**Titel** 

Evaluation multimedialer Lernprogramme nach neuropsychologischen und konstruktivistischen Anforderungen des Lernens - am Beispiel des Erlernens des Deutschen als Fremdsprache

vorgelegt von

Marcela Ximena Vásquez Alarcón

Von der Fakultät I - Geisteswissenschaften vom Institut für Sprache und Kommunikation der Technischen Universität Berlin zur Erlangung des akademischen Grades

Dr. phil.

genehmigte Dissertation

Berichter: Prof. Dr. Ulrich Steinmüller Berichter: Prof. Dr. Wilfried Hendricks

Tag der mündlichen Prüfung: Freitag, den 7.7.2006

Berlin

D 83

# Danksagung

Ich bedanke mich herzlich bei meinem Doktorvater und Zweitgutachter,

# Herrn Professor Dr. Ulrich Steinmüller

# Herrn Professor Dr. Wilfried Hendricks

für ihre ermutigende Unterstützung bei der Entwicklung dieser Arbeit.

Darüber hinaus danke ich dem Präsidenten der Technischen Universität Berlin

# Herrn Professor Dr. Kurt Kutzler

für die finanzielle Unterstützung bei der Korrektur dieser Dissertationsarbeit.

Mein letzter Dank gilt all den lieben Menschen, die meine Arbeit in irgendwelcher Form unterstützt haben.

Widmung

Die vorliegende Arbeit widme ich meinen Kindern

# Catalina Sofía und Matías

die mir stets bei der Hoffnung und den Mut während der Schreibenszeit dieser Arbeit gehalten und mich immer wieder ermuntert haben.

## **INHALTSVERZEICHNIS**

## **KAPITEL I: NEUROPSYCHOLOGISCHE GRUNDLAGEN DES FREMDSPRA-CHENLERNENS**

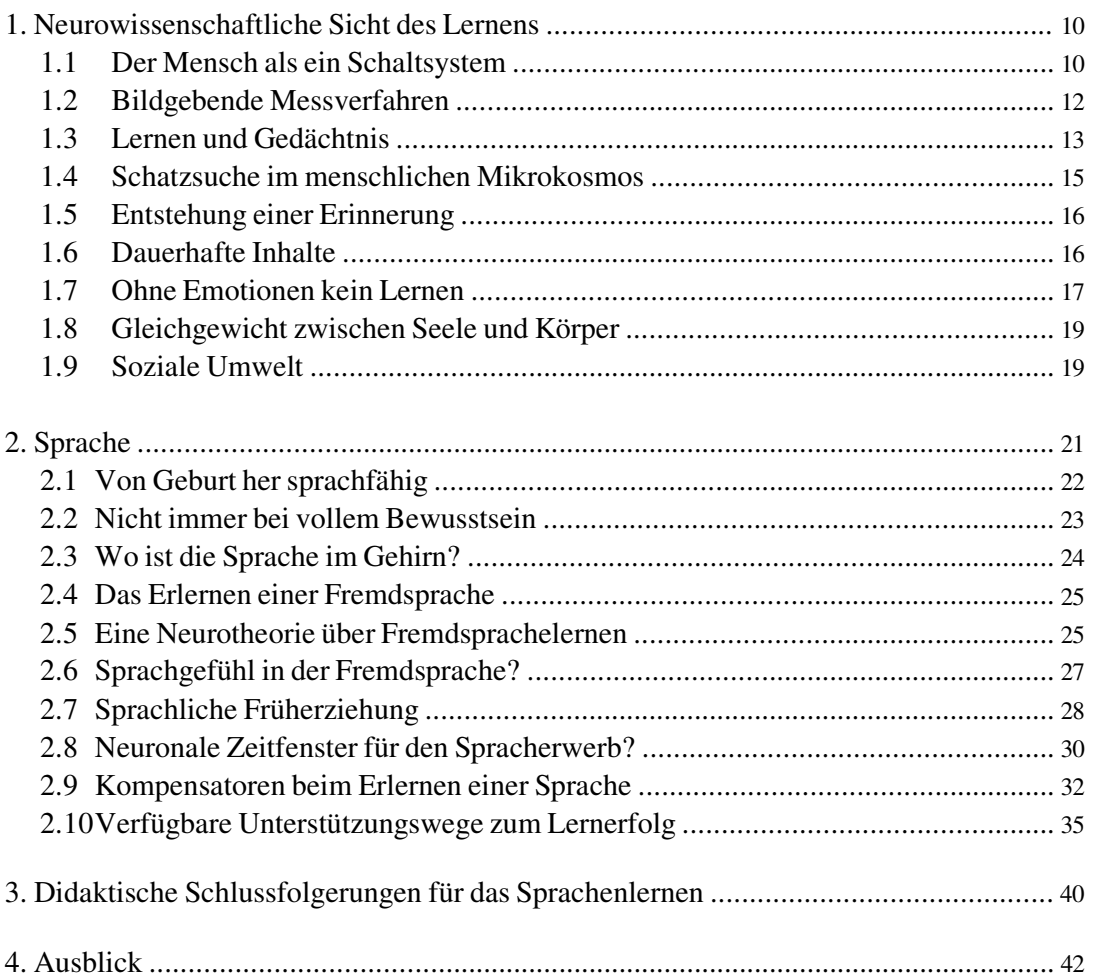

## **KAPITEL II: KONSTRUKTIVISTISCHE ANFORDERUNGEN DES LERNENS**

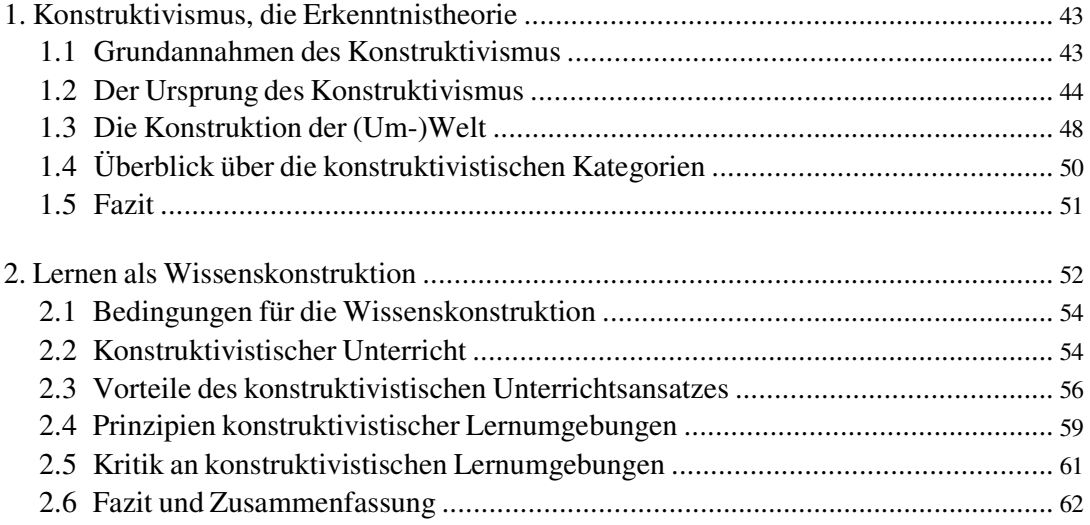

## KAPITEL III: KONSTRUKTIVISTISCHES MULTIMEDIALES LERNEN

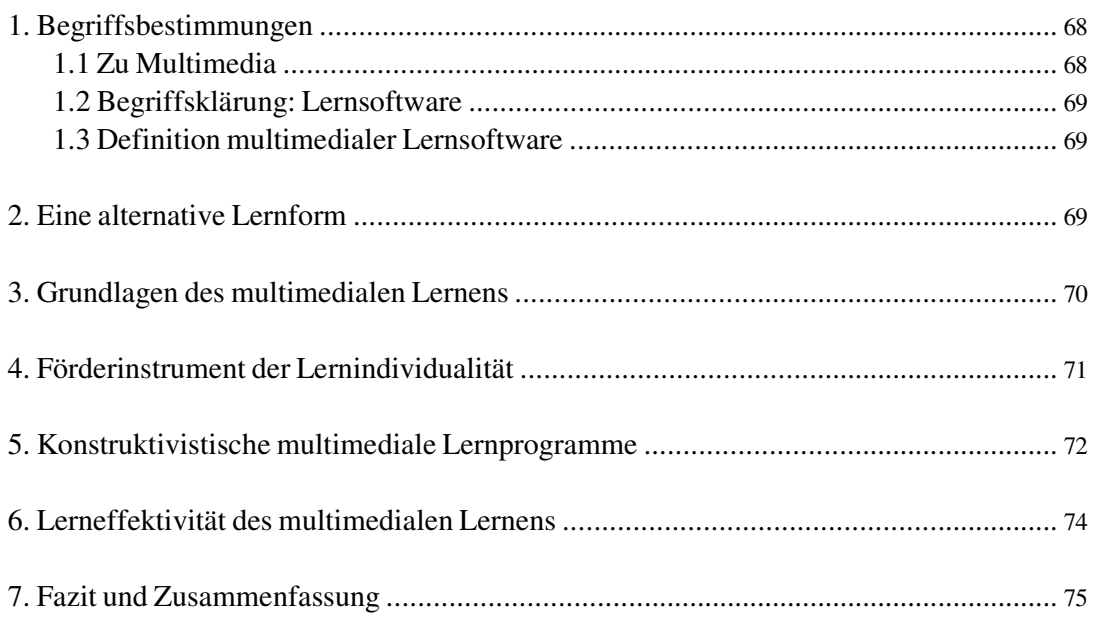

# KAPITEL IV: TYPOLOGIEN VON LERNSOFTWARE

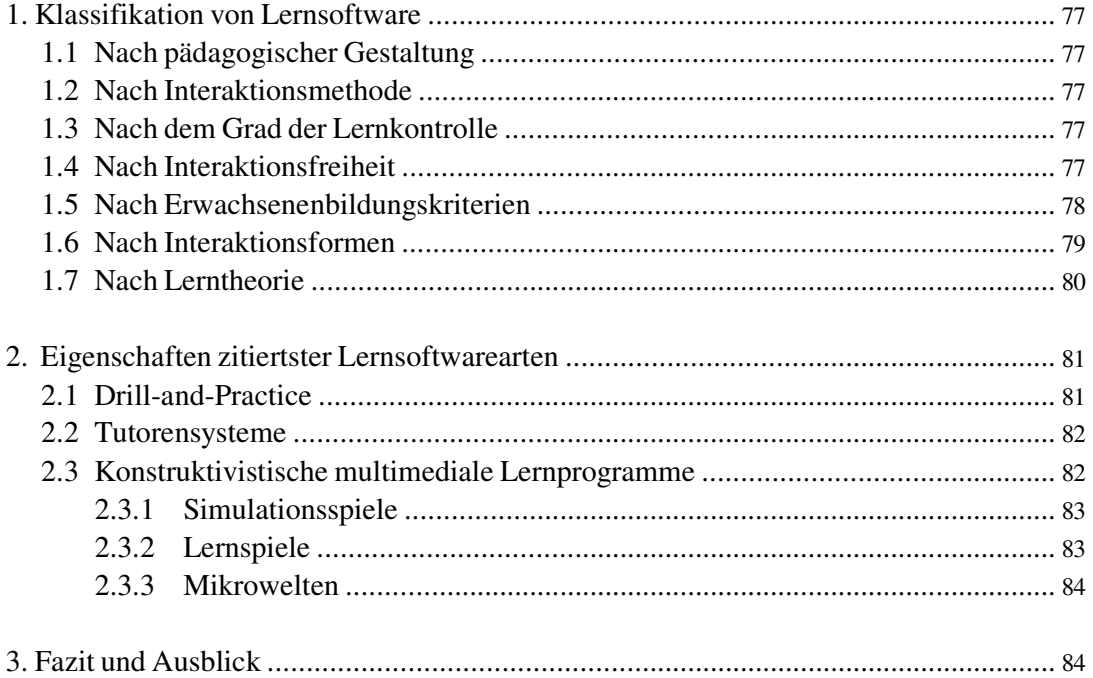

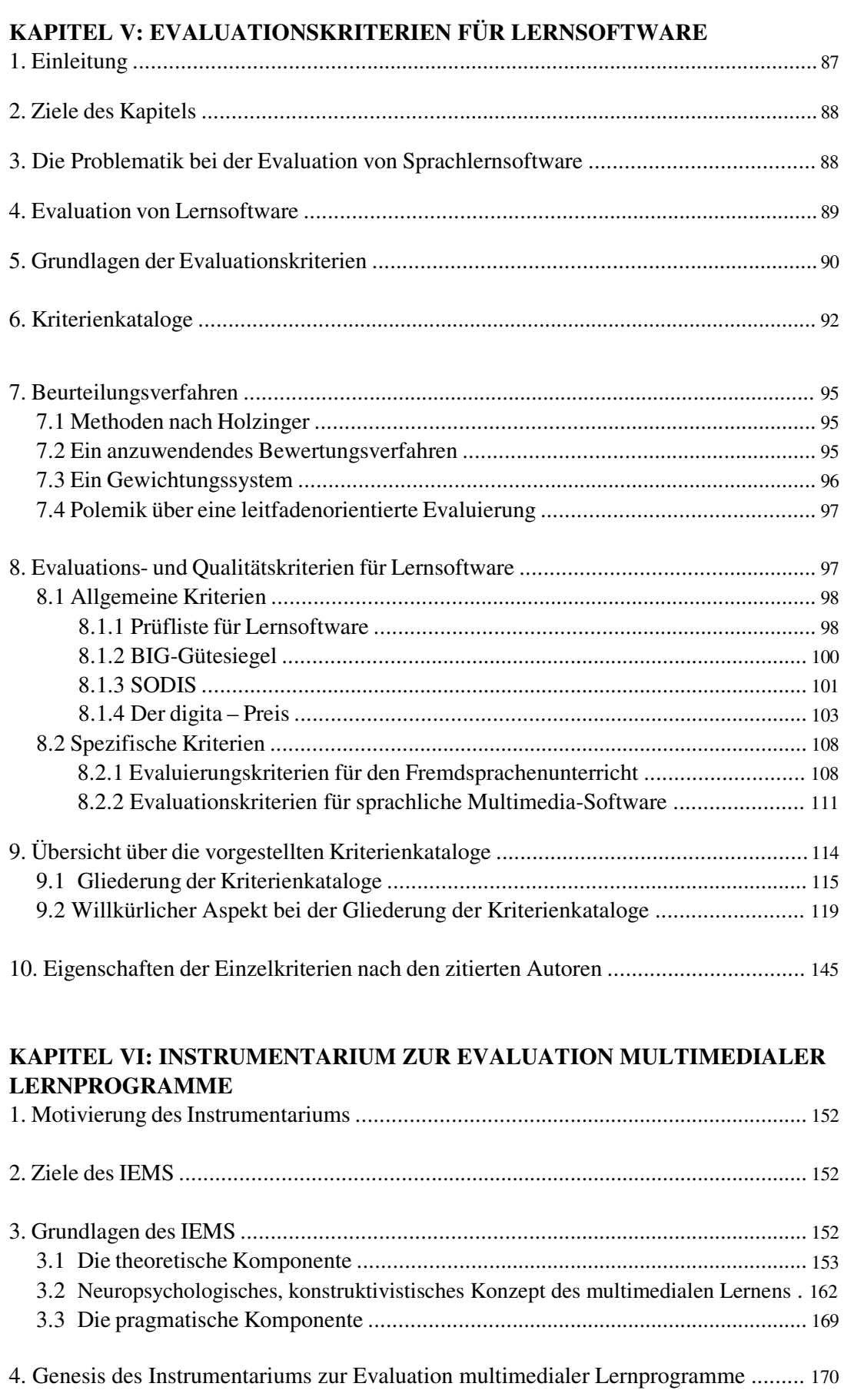

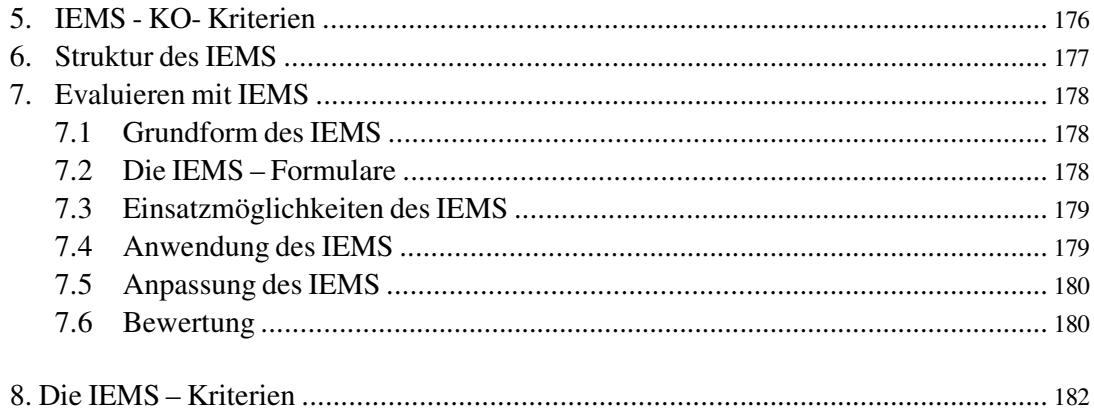

## **KAPITEL VII: EVALUATION MULTIMEDIALER SPRACHLERNPRO-GRAMME DURCH IEMS**

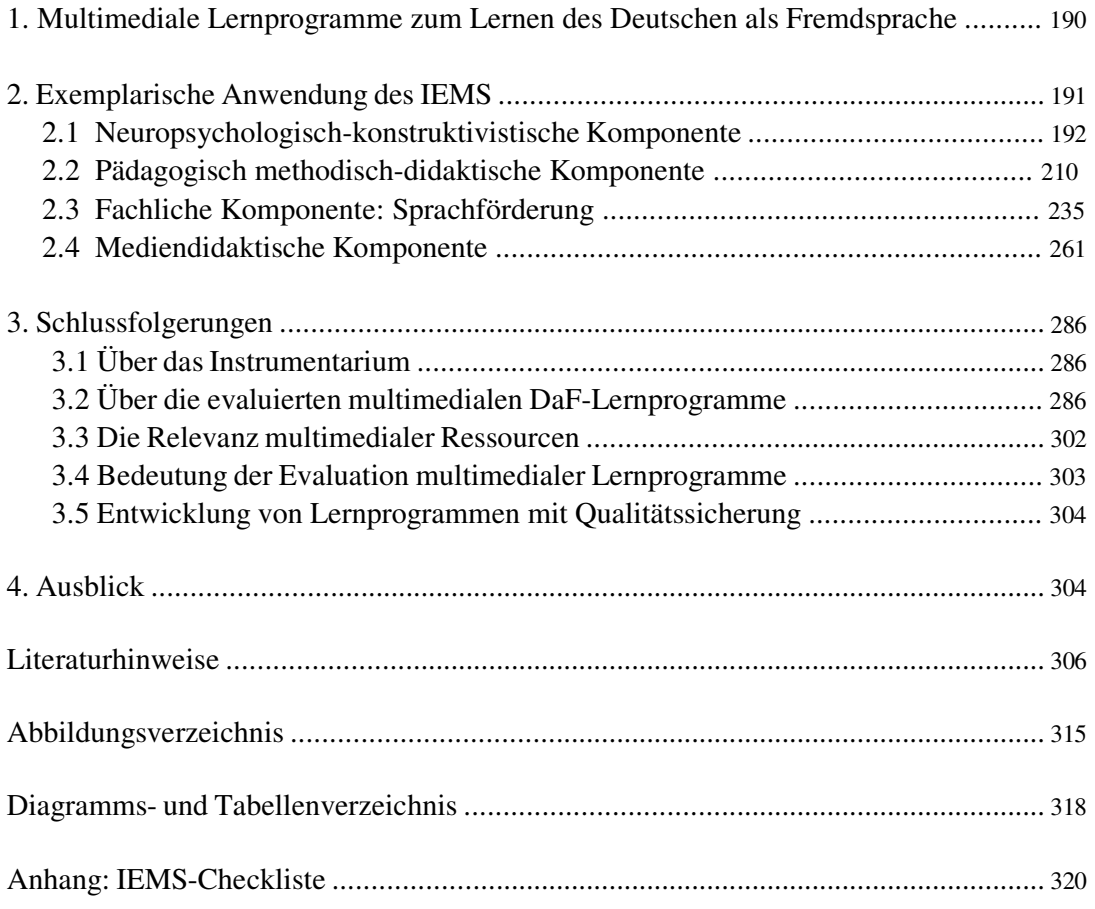

## **EINFÜHRUNG**

Das Thema dieser Dissertationsarbeit gehört zu einem interdisziplinären For-**Das Thema**  schungsgebiet der Fremdsprachendidaktik, Deutsch als Fremdsprache (DaF), in dessen Mittelpunkt das Erlernen des Deutschen als Fremdsprache durch multimediale Lernsoftware (LSW) steht.

Die zugrunde liegenden Fragen lauten hierbei: Wie können multimediale Lernprogramme den menschlichen Lernprozess unterstützen und inwieweit können multimediale Sprachlernprogramme auf CD-ROM dazu beitragen, konstruktivistische Lernprinzipien umzusetzen, um eine Fremdsprache unter Berücksichtigung neurobiologischer und psychologischer Grundlagen zu erlernen. Außerdem geht es darum, die Anwendungsmöglichkeiten und Einsatzgrenzen multimedialer Lernprogramme herauszuarbeiten.

Unter Berücksichtigung der Prämisse, dass der Lernende im Mittelpunkt des Lernprozesses steht, habe ich mich zuerst mit neuropsychologischen und konstruktivistischen Lernanforderungen beschäftigt, die auch beim multimedialen (Sprachen-)Lernen erfüllt werden müssen. Hier geht es um die Frage nach der Leistung und der umfassenderen Lerneffektivität multimedialer Lernprogramme.

Die Wichtigkeit dieser Erfordernisse ist bei der Bewertung sowie bei der Entwicklung multimedialer Lernprogramme entscheidend, da sie menschliche Lernprozesse erklären und damit auch auf Entwicklungsprinzipien für multimediale Lernsoftware hinweisen können. Auf der Grundlage der neurobiologischen, psychologischen und konstruktivistischen Basis werden Beurteilungskriterien für multimediale Lernsoftware ermittelt, die dabei helfen können, das Erreichen bestimmter Lernziele zu bewerten und konkrete Einsatzmöglichkeiten multimedialer Lernsoftware zu diagnostizieren.

Das Hauptziel dieser Dissertationsarbeit ist, festzustellen, wie diese theoreti-**Ziel dieser Arbeit** schen Erklärungsansätze des Lernens zur Bewertung und Verbesserung des computergestützten Sprachenlernens zurzeit benutzt werden bzw. in der Zukunft benutzt werden können. Deshalb ist ein zentrales Anliegen dieser Arbeit die Entwicklung eines Instrumentariums zur Evaluation multimedialer (Sprach-) Lernprogramme, das die aus dem theoretischen Rahmen abgeleiteten Lernvoraussetzungen erfüllt und mit erprobten medienpädagogischen Anwendungskriterien verbindet. Die Anwendbarkeit dieses Instrumentariums wird am Beispiel des Deutschen als Fremdsprache untersucht bzw. überprüft.

### **Die Problematik**

Trotz der bedeutenden Menge angebotener DaF - LSW gibt es offene Probleme: Welche Lernziele können beim Sprachenlernen durch multimediale Lernsoftware mit welchen Eigenschaften bzw. welcher Ausstattung erfolgreich erreicht werden? Der konkrete Beitrag vorhandener Sprachlernprogramme zum Spracherwerb wird im Rahmen dieser Arbeit thematisiert. Bevor jedoch diese Kernfragen beantwortet werden können, ist es erforderlich, sich mit dem aktuellen Forschungsstand zur Thematik des menschlichen Lernens zu beschäftigen. In diesem Zusammenhang ist zu erörtern, wie sich der Lernvorgang beschreiben, verstärken und fördern lässt, wenn die Individualität des Lernenden berücksichtigt werden soll.

Es stellt sich die Frage nach der Art und Weise bzw. den Modalitäten oder der Kombination von Modalitäten, die es dem Menschen ermöglichen können, quantitativ und qualitativ optimal bzw. besser als je zu lernen. Diese Arbeit zeigt Wege auf, wie die Diagnose, die Evaluation, die Entwicklung und die Nutzung multimedialer Lernprogramme verbessert werden können. Untersucht werden wissenschaftlich begründete Erklärungen, warum etwas gelernt, gedacht oder gespeichert wird. Außerdem werden die dafür zu erfüllenden Bedingungen analysiert.

In dieser evaluativen Dissertationsarbeit wurden aus der Sicht des Konstruktivismus und der Neurowissenschaften die theoretische Fundierung und der praktische Einsatz von Lernprogrammen analysiert, um praxisrelevante Entscheidungskriterien für die Auswahl, Entwicklung und Evaluation von Lernprogrammen zu entwickeln. So können die Ergebnisse und konkreten Beispiele, die sich aus der exemplarischen Anwendung der Evaluationskriterien ergeben haben, dazu dienen, auf essentielle aber vorher ignorierte Entwicklungskriterien und lernfördernde Programmeigenschaften Rücksicht zu nehmen bzw. sie zumindest zu durchdenken.

#### **Einblicke in den theoretischen Rahmen**

#### **Neuropsychologische Basis des Lernens**

Der Anfang der Neurowissenschaften, die sich dafür interessieren, wie das **Neuropsychologische**  menschliche Gehirn funktioniert, sich entwickelt und lernt, liegt im 19. Jahr-**Basis des Lernens**  hundert. Einer der ersten bedeutenden Wissenschaftler auf diesem Gebiet ist der Franzose Paul Broca, der eine Theorie über Funktionszentren im Gehirn, wie z.B. ein Sprachgebiet (in der Gegenwart wird von einer Hirnlandkarte

**Problematik** 

<sup>1</sup> Slob, Raeymaekers, Rondia 2005.

gesprochen), entwickelte. Anfang des 20. Jahrhunderts wird eine weitere Theorie über die Arbeitsweise des Gehirns entwickelt, insofern nun angenommen wird, dass unterschiedliche Hirnregionen an einer bestimmten Hirnleistung beteiligt sind. Sowohl Studien ab 1950 als auch aktuelle neurobiologische Forschungsergebnisse tendieren zu einer Zwischenposition zwischen lokalisionistischen und holistischen Theorien.

Neueste neurowissenschaftliche Erkenntnisse zeigen, dass menschliche Lernprozesse ein Teil komplexer neurobiologischer Vorgänge sind. Dies bezieht sich auf die Form, wie sie entstehen, aber auch auf die Art und Weise wie sie in das neuronale Netzwerk integriert bzw. wie sie aufgerufen werden können. Das Neuronennetz besteht aus unzähligen aktivierbaren Knötchen und Verbindungen und ist der Behälter und die Stütze unseres Wissens, der Ausgangs- und Endpunkt der Konstruktion unserer kognitiven (Um-)Welt.

Auf der einen Seite entdecken die Neurowissenschaften die Multimedialität des Gehirns. Auf der anderen Seite können Multimedien diesem neuronalen Netz auf struktureller, kommunikativer und interaktiver Ebene ähneln. Ausgehend vom Beispiel des Gehirns kann man also annehmen, dass die Reichweite und Komplexität einer multimedialen Netzstruktur sich eher in umfassenderen und effektiveren Lernmedien als einer sequenziellen Präsentation umsetzen lässt. Das spricht für den Einsatz multimedialer Anwendungen als fähigere Werkzeuge zur Repräsentation und zum Erwerb des Wissens. Multimediale Awendungen können im Lernbereich unter bestimmten neuropsychologischen und konstruktivistischen Vorraussetzungen wirksame Informations,- Lehrens- und Lernenressourcen werden.

Ein neuer, wichtiger und noch umstrittener Begriff aus der kognitiven Neurowissenschaft ist die Plastizität des Gehirns. Diese Hirneigenschaft soll das schnelle Lernen im Kindesalter sowie die lebenslange, altersunabhängige Lernfähigkeit des Menschen ermöglichen: "Milliarden von Hirnzellen ... strecken sich nach ihren benachbarten Neuronen aus, um sich mit ihnen zu verbinden. Jedes Mal, wenn das Kind etwas erlebt oder fühlt, stellt sein Gehirn neue Verbindungen her."<sup>1</sup> Etwas lernen bedeutet auf mikroskopischer Ebene dauerhafte Veränderungen im Gehirn.

Einen weiteren bedeutenden Beitrag leistet der zeitgenössische klinische Neurobiologe Damasio mit seinem Postulat nach Konvergenzzonen dieser neuesten Leitwissenschaft. Nach diesem Neurologen sind sowohl der Geist als auch der Körper als eine harmonische Einheit an Hirnprozessen beteiligt. Diese Zonen werden bei individuellen Entscheidungen, wie z.B. im Rahmen von Lernhandlungen aktiviert. Beeinflusst werden sie dabei auch von biochemischen Vorgängen des Körpers, vor allem durch Hormone, die für Emotionen

**Das plastische Organ** 

verantwortlich sind.

Multimedien können auf die Besonderheiten des Gehirns, wie seine Plastizität und Netzfunktionalität, abgestimmt werden.

#### **Lernära des Konstruktivismus**

Nachdem man sich des Konstruktivismus in den verschiedensten Disziplinen bewusst geworden ist, ist das Lernen ernster, anspruchsvoller und beachtlicher geworden. Der Konstruktivismus erklärt den menschlichen Lernprozess mit einer biologisch basierten Erkentnistheorie und chakarterisiert das Gehirn und seine Funktionalität als ein autopoietisches System. Seitdem wird teilweise begeistert von einer viel versprechenden Revolution des Lernens gesprochen: Der Lernende muss im Mittelpunkt des Lernprozesses stehen, da jeder Lernende – egal ob alt oder jung, weiblich oder männlich – ganz verschiedene Lernbedürfnisse hat und auf verschiedene Lernargumente und Visualisierungen seiner kognitiven (Um-)Welt achtet. Die Individualisierung des Lehrens und die massive (Neu-)Entdeckung des differenzierten Lernens setzen sich durch. Das Angebot von Lehrformen sollte daher sich erweitern, dynamische und partizipative(-re) Lernarten werden nachdrücklich unterstützt und weitere Lernarten aufgespürt. Viele Lehrenden erleben eine Anpassungsphase. Ihre Aufgaben, Verantwortungen und Pflichten verändern sich bis sie eine passende(-re) (Ein-)Stellung im konstruktivistischen Lehr-/Lernprozess finden. Ihre Autorität soll ab jetzt auf einer kompetenteren, herausfordernden, leistungsfähigeren und Lehrart/Lehrtätigkeit basieren, aber nicht auf der inhibierenden Macht der Noten. Es wird so sein, dass die Lehrenden die einzigartigen Begabungen und Leistungen ihrer Lernenden bewundern werden. Außerdem werden die Lernenden die pädagogische Eignung und wissenschaftliche bzw. fachliche Qualität der Lehrenden bewundern, statt sich vor ihnen zu ängstigen. Lehrende sollen dazu inspirieren, weiter zu lernen, selbst zu erfinden, Fragestellungen zu formulieren und Lösungen auszuprobieren. Lehrende sollen vertrauliche Begleiter ihres Lernenden werden und sie als "das Salz und den Pfeffer einer neuen und mutigen Lerngeneration" erkennen.

Konstruktivistische Positionen kritisieren mehr oder weniger den Frontalunterricht: Der konstruktivistische Unterricht beginnt und endet nicht im Klassenraum, sondern im Gehirn des Lernenden. Eine menschlichere und idealistische Konzeption des Lehrens und eine Didaktik der Differenzierung auf der Basis von Mannigfaltigkeit, Ideenreichtum, Herausforderung, Tüchtigkeit und außergewöhnlicher Leistung werden benötigt.

**Lernära des Konstruktivismus** 

Seit den letzten Jahrzehnten repräsentiert das konstruktivistische Lernparadigma den aktuellen Forschungsstand der Fremdsprachentheorie<sup>2</sup>. Wie und inwiefern die Anforderungen des Konstruktivismus sich durch die neuen Medien in der Sprachdidaktik umsetzen lassen, ist Thema dieser Dissertationsarbeit.

#### **Multimediale Lernsoftware Lernprogramme**

Im Rahmen dieser Arbeit werden unter multimedialer Lernsoftware (bzw. Lernprogramm) alle Computerprogramme verstanden, die thematisch bezogenen und didaktisch begründbaren Text, Ton, Animation und Video integrieren, um ein bestimmtes Lernthema nach einem bestimmten didaktischen Konzept für eine bestimmte Zielgruppe mit mindestens einem eindeutigen Lernund Verwendungszweck darstellen.

**Multimediale Lernsoftware** 

Multimediale Lernprodukte erfordern eine große Speicherkapazität. Dieses Erfordernis erfüllen die CD-ROMs ("compact disk - read only memory": Nur lesbarer optischer Speicher)<sup>3</sup> und seit kurzem die DVDs ("digital versatile" oder "video disk": Digitale, vielseitig verwendbare Compact oder Video Disk)<sup>4</sup>. Anhand dieser Datenträger können multimediale Lernprogramme und Lernspiele mit umfangreichen Videos, Ton, Animationen und Bildern bequem und unkompliziert transportiert werden.

In den letzten Jahrzehnten ist eine nicht zu unterschätzende Reihe von Lernsoftware zum Erlernen des Deutschen als Fremdsprache (DaF-LSW) auf dem Markt in Deutschland erschienen, die bedeutende Vorteile gegenüber den herkömmlichen Lernmethoden anbietet, welche die Lernleistung vorteilhaft beeinflussen. Mehr als bei anderen Lehr- und Lernmaterialen sind Lehrende und Lernende aber auch bei diesen Produkten auf eine verlässliche Auswahl geeigneter Sprachlernsoftware angewiesen.

Die anwendungsreichen Möglichkeiten von Multimedia fordern einen lerntheoretisch-didaktisch begründeten Einsatz heraus. Das Erscheinen der ersten Lernsoftware stellte gleichzeitig die umstrittene Frage nach der größeren Lerneffektivität und - folglich - nach der adäquaten Form diese zu bewerten. So widmeten sich zahlreiche Experten und Institutionen der Aufgabe, Beurteilungskriterien für computergestützte Sprachlernprogramme zu formulieren.

<sup>&</sup>lt;sup>3</sup> e-Taschenwörterbuch Englisch 2002.

 $4$  Ebd.

Als ein wichtiges Potential dieser neuen Lernform wird u.a. die Förderung eines individualisierten, selbstgesteuerten, (inter-)aktiven und motivierteren Lernens proklamiert, unter der Voraussetzung, dass der Lernende sich freiwillig am Lernprozess beteiligt und über eine gewisse autodidaktische Kompetenz verfügt oder dabei eine Lernkompetenz entwickelt.

Inwiefern multimediale Sprachlernprogramme auf CD-ROM (oder auch auf DVD) das menschliche Lernen fördern und inwieweit sich dieses Potential gegenwärtig in multimedialen Lernprogrammen unter Berücksichtigung der konstruktivistischen und neuropsychologischen Anforderungen des Lernens umsetzen lässt, sind die dieser Arbeit zugrunde liegenden Fragen.

#### **Evaluation multimedialer Lernprogramme**

Eine klare Kriteriensetzung kann einen wichtigen Gewinn für die Evaluation **Bewertung**  und Entwicklung effektiver und qualitativer multimediabasierter Lernmaterialien bedeuten. Jedoch macht die unübersichtliche Vielfalt von Kriterienlisten oder Kriterienkatalogen die Evaluationsaufgabe noch schwieriger und unklar. **von Lernsoftware** 

Um herauszufinden, ob aktuelle multimediale DaF-Lernprogramme neuro- Zweck psychologische und konstruktivistische Lernanforderungen erfüllen, habe ich **des Instrumentariums**  das Instrumentarium zur Evaluation multimedialer (Sprach-) Lernprogramme - IEMS in Form eines Kriterienkatalogs entwickelt. Das IEMS fasst bestimmte veröffentlichte Evaluationskriterien zusammen und erweitert bzw. ergänzt sie auf der Basis des dargestellten theoretischen Rahmens.

Auf der Grundlage der Begründungszusammenhänge aus dem theoretischen **Entstehung des IEMS**  Rahmen dieser Arbeit - dem Konstruktivismus, der Neurowissenschaften, konstruktivistischen Grundlagen des multimediales Lernens - und 36 Grundkriterien, die aus sechs aktuellen und von einem Expertenteam entwickelten Kriterienkatalogen abgeleitet wurden, ist dieses Instrumentarium entstanden. Seine Beurteilungskriterien beschäftigen sich mit der Frage nach Lernanforderungen an multimediale Lernsoftware und sollten eine übergreifende und disziplinär ungebundene Anwendbarkeit beweisen.

Bei der Konzeption des IEMS wurde darauf abgezielt, ein umfangreiches aber **Ziele des IEMS** auch anwendungsleichtes – trotz der konzeptuellen Komplexität – Evaluationsinstrument zu entwickeln, das übersichtlich und möglichst in einfacher Form die wichtigsten Anforderungen der vorgestellten Lernansätze und ausgewählten Kriterienkataloge einbezieht. Dieses Instrumentarium soll eine praktische und anwendungsfähige Umsetzung der lerntheoretischen und fachspezifischen Grundlagen dieser Arbeit unter Beweis stellen.

Das Evaluationsinstrument besteht in seiner Grundform aus vier Formularen **Struktur des IEMS**  mit unterschiedlichen Kategorien aus Evaluationskriterien. Jedes Formular entspricht einer Komponente: die neuropsychologisch-konstruktivistische Komponente, die pädagogisch methodisch-didaktische Komponente, die fachliche Komponente: Sprachförderung und die mediendidaktische Komponente. Außer der fachlichen Komponente sind diese mit keinem spezifischen Fachgebiet verbunden, d.h. sie gelten für Lernsoftware jeglicher Disziplin sowie für interdisziplinäre Lernprogramme.

Die fachliche Komponente namens Sprachförderung ist zur spezifischen Be-**Ziel der fachlichen**  wertung des Lernens und Lehrens einer Sprache durch multimediale Lernprogramme vorgesehen. Insbesondere werden sprachdidaktische und – theoretische Aspekte des Sprachenlernens berücksichtigt. Inwieweit ein multimediales Lernprogramm sprachliche Fertigkeiten bzw. Grammatik, Phonetik, Semantik, Morphologie leistungsfähig lehren kann, wird an ausgewählten DaF-Lernprogrammen evaluiert. **Komponente** 

Mit Hilfe des auf dieser theoretischen Basis aufgestellten Kriterienkatalogs **Evaluation durch**  werden auf exemplarische Weise neun Sprachlernprogramme auf CD-ROM **IEMS**  mit unterschiedlichem Detailgrad und kategoriengebunden analysiert, um die Anwendbarkeit der Evaluationskriterien des entstandenen Instruments zu überprüfen.

Die wichtigsten Ergebnisse dieser Analyse werden nach jeder Evaluation zusammenfassend präsentiert. Das Schlusswort dieses Kapitels ist der Frage gewidmet, wie die erhaltenen Ergebnisse die zu Beginn aufgestellten Fragestellungen beantworten können und welche weiteren Konsequenzen und Bedeutungen, sie eventuell haben.

Eine größtmögliche Objektivität ist bei der Anwendung des IEMS als Absicherung einer gültigen, seriösen und glaubwürdigen Bewertung erforderlich. Jedoch ist eine gewisse Willkür bei der Evaluation unvermeidlich: "Die Bewertung ... bleibt ... ein Ergebnis des Zusammenwirkens von objektiven Feststellungen mit subjektiven Einstellungen."<sup>5</sup>

<sup>-</sup><sup>5</sup> Mitschian 2004, S. 9.

### **Die Struktur der Arbeit**

Diese Arbeit hat als Ausgangspunkt neuropsychologische Grundlagen des **Neuropsychologische**  Fremdsprachenlernens. Ziel dieses Kapitels ist es, aufgrund dieser neuropsychologischen Grundlagen die essentiellen Bedingungen bzw. Voraussetzungen für ein erfolgreiches Sprachenlernen herauszufinden.

In diesem Sinne präsentiere ich eine aktuelle neurowissenschaftliche Sicht des Lernens. Nach dieser ist der Mensch ein Schaltsystem, dessen Gehirn, der faszinierendste menschliche Mikrokosmos, für Lernen, Gedächtnis, Emotionen und Bewusstein verantwortlich ist. Ebenso bringe ich übergreifende Aspekte des Lernens zusammen, die die Wichtigkeit des Gleichgewichts zwischen Seele und Körper und den Einfluss der menschlichen Umwelt unterstreichen. Bezüglich der Sprache beziehe ich mich auf die menschliche Sprachfähigkeit, den Einfluss des Bewusstseins, die Lage der Sprache im Gehirn, das Sprachgefühl und die Früherziehung. Ebenso präsentiere ich eine Neurotheorie über Fremdsprachenlernen. Außerdem postuliere ich Kompensatoren beim Erlernen einer Sprache. Letztlich weise ich auf verfügbare Unterstützungswege des Lernerfolgs beim Sprachenlernen hin.

Im zweiten Kapitel präsentiere ich den zweiten Teil des theoretischen Rah-**Konstruktivistische**  mens: die konstruktivistischen Anforderungen des Lernens. Hier präsentiere ich den Konstruktivismus als leitende Erkenntnistheorie unserer Zeit und sein revolutionäres Lernparadigma der Wissenskonstruktion. Seine Bedingungen, die Vorteile dieses Lehransatzes, die Entwicklungsprinzipien für entsprechende Lernumgebungen sowie die Kritik an konstruktivistischen Lernumgebungen werden referiert.

Das dritte Kapitel widme ich dem konstruktivistischen multimedialen Lernen. **Konstruktivistisches**  Hier beschäftige ich mich mit der Bestimmung zentraler Begriffe dieser Arbeit, wie Multimedia, Lernsoftware und multimediale Lernsoftware. Ich präsentiere die Grundlagen dieser alternativen Lernform und beziehe mich auf ihre Potentiale als Förderinstrument der Lernindividualität und konstruktivistische Anforderungen an Lernprogramme. Als Letztes stelle ich wissenschaftliche Belege für ihre Lerneffektivität vor. **multimediales Lernen** 

Im vierten Kapitel beziehe ich mich auf Typologien von Lernsoftware. Klas-**Typologien**  sifikationen von Lernsoftware nach verschiedenen Kriterien, wie pädagogische Gestaltung, Interaktionsmethode, Lernkontrollengrad, Interaktionsfreiheit, Erwachsenenbildungskriterien, Interaktionsformen und Lerntheorien sowie Eigenschaften der Lernsoftwarearten Drill-and-Practice, Tutorensysteme und konstruktivistische multimediale Lernprogramme, werden referiert.

**Anforderungen des Lernens** 

**Grundlagen des Fremdsprachenlernens**

**von Lernsoftware** 

Das fünfte Kapitel widme ich den Evaluationskriterien für Lernsoftware. Hier **Evaluationskriterien**  befasse ich mich mit der Problematik der Evaluation von Lernsoftware. Ich **für Lernsoftware**  präsentiere hierbei Evaluationsarten und Mittel zur Evaluierung von Software, Grundlagen und Beurteilungsverfahren der Evaluationskriterien. Die Kriterienkataloge von Thomé, BIG-Gütesiegel, SODIS, der digita - Preis, Wazel und Schröder/ Wazel werden dargestellt, analysiert und miteinander verglichen. Polemische Aspekte zu dieser leitfadenorientierten Evaluierungsform, dem Kriterienkatalog, werden desgleichen kommentiert. Basierend auf diesen ausgewählten Kriterienkatalogen, die sich mit allgemeinen und spezifischen Evaluations- und Qualitätskriterien für Lernsoftware beschäftigen, werden Erklärungsversuche der Einzelkriterien, d.h. Definition nach den zitierten Autoren, angestrebt.

Ziel dieses Kapitels ist es, eine pragmatische, erprobte Komponente für die Entwicklung eines Instrumentariums auf der Basis der wichtigsten vorgestellten Evaluationskriterien der ausgewählten Kriterienkataloge zu gewinnen.

Im sechsten Kapitel präsentiere ich das Instrumentarium zur Evaluation mul-**Instrumentarium**  timedialer Lernprogramme (IEMS). Hierbei beziehe ich mich auf die Ent-**zur Evaluation**  wicklung, Motivierung, Ziele, Grundlagen und die Struktur des Instrumentariums. Seine theoretischen und pragmatischen Komponenten werden im Detail präsentiert. Ebenso lege ich KO- Kriterien fest, die aus diesem Instrumentarium abgeleitet werden. Anschließend beschreibe ich das Evaluieren mit IEMS in seiner Grundform, erwähne Einsatzmöglichkeiten, beschreibe seine Anwendung und erläutere alternative Anpassungen und Bewertungen durch IEMS. Als Letztes präsentiere ich die IEMS – Kriterienformulare.

Im siebten Kapitel befasse ich mich mit der Evaluation multimedialer Sprach-**Evaluation**  lernprogramme durch IEMS. Hier präsentiere ich neun multimediale Lern-**multimedialer**  programme zum Lernen des Deutschen als Fremdsprache und wende die vier Komponenten des IEMS auf exemplarische Weise an. Ein Schlusswort und ein Ausblick schließen diese Dissertationsarbeit ab.

**multimedialer Lernprogramme** 

**Sprachlernprogramme durch IEMS** 

## **KAPITEL I: NEUROPSYCHOLOGISCHE GRUNDLAGEN DES FREMD-SPRACHENLERNENS**

## **1. Neurowissenschaftliche Sicht des Lernens**

Unter der Prämisse, dass alle psychischen Prozesse im Gehirn stattfinden, beschäftigen sich die kürzlich - aus der Neurobiologie und der Kognitiven Psychologie - neu entstandenen Neurowissenschaften mit der systematischen Erforschung dieses mysteriösen Organs, das das Leben des Menschen regiert.

Die Herausforderung besteht darin, die wichtigsten mentalen Aufgaben, die der Mensch zum täglichen Überleben erledigen muss, basierend auf ihren biologischen Grundlagen "detailliert auf zellulärer und sogar molekularer Ebene"<sup>6</sup> zu entschlüsseln.

Die neurowissenschaftliche Forschung hat in den letzten Jahrzehnten relevante Erkenntnisse über Strukturen und Funktionen des Gehirns belegen können. Sie offenbart wichtige früher unberücksichtigte oder bis jetzt unbekannte Aspekte des kognitiven Lebens des Menschen, klärt Missverständnisse auf und erweitert das menschliche Verständnis über sich selbst.

Im Gehirn werden Gedanken als elektrochemische Signale produziert, verarbeitet und durch hochspezialisierte Zellgruppen gesteuert. Diese Milliarden von Zellen, die in Netzen interagieren, sind außerdem fähig, sich zu vermehren, zu erweitern, miteinander zu kommunizieren und auf tausendfache Art und Weise zu verbinden.

Das Lernen beruht "auf zellinhärenten Mechanismen, die die Stärke von Nervenverbindungen verändern. Solche Vorgänge haben wesentlichen Anteil an der Ausprägung von Individualität."<sup>7</sup>

#### **1.1 Der Mensch als ein Schaltsystem**

Die folgende Beschreibung basiert auf den Artikeln der Wissenschaftler Schneggenburger, R., Neher, E., Jahn, R., Rose, C. und Konnerth, A.<sup>8</sup>

Dank der Bioelektrizität funktionieren wir, d.h. laufen wir, denken wir, lernen wir etc. Die bioelektrische Zentrale unseres Organismus ist im Gehirn verortet. Die Neuronen bzw. Nervenzellen, im Gehirn ca. mehrere 100 Milliarden, haben eine lebenswichtige Aufgabe: die Übertragung, Übersetzung und Beantwortung der Informationen aus der Außenwelt.

Eine Nervenzelle besteht aus Dendriten, der Empfängerregion für Signale bzw. Informationen anderer Nervenzellen, die in elektrische Impulse übersetzt werden. Durch die

 6 Kandel und Hawkins 1994.

 $^7$  Ebd.

<sup>8</sup> Kosmos Gehirn 2002.

Nervenfaser, bis zu 1 Meter lang, fließt der elektrische Impuls - etwa ein Zehntel Volt und eine Tausendstel Sekunde - mit einer Geschwindigkeit von bis zu über 300 km/h.<sup>9</sup> Diese Impulse werden über den Axon, eine Art Schnur, weitergeleitet, dessen Ende Synapsen, d.h. Kontaktstellen zu den Empfängerregionen anderer Nervenzellen, hat. Eine einzige Nervenzelle hat etwa Tausend bis zu Hunderttausenden Synapsen. In diesen Kontaktstellen werden elektrische in chemische Signale übersetzt.<sup>10</sup>

Die Signalübertragung erfolgt nur in eine Richtung: Die Sender- und Empfängerzellen kommunizieren durch Neurotransmitter, wie Natrium-, Kalium- und Kalziumionen, die ein Aktionspotential erzeugen. Solange diese Art Botenstoffe nicht von einem Impuls angeregt werden, bleiben sie in den Synapsen gelagert. Durch einen Impuls werden diese Ionen in den Spalt zwischen den Zellen ausgeschüttet.

Die Empfängerzelle erkennt die richtigen Botenstoffe durch Moleküle, die elektrisch leitenden Kanäle werden geöffnet und die elektrischen Eigenschaften der Empfängerzelle geändert: So können Sender- und Empfängerzelle in ca. einer tausendstel Sekunde miteinander kommunizieren. Die Endnachricht - hemmende oder erregende Synapsen - wird von zahlreichen Faktoren bestimmt, die noch nicht ganz geklärt sind. Synapsen benötigen eine Erholungspause und werden durch regelmäßige Benutzung verstärkt. Eine fehlerhafte Funktion der Synapsen kann schwere Krankheiten verursachen.

Die Nervenzellen leisten zusammen eine organisierte und hervorragende Teamarbeit in Netzwerken oder Schaltkreisen. Hier wird Information gelagert und "wiederum an andere Schaltkreise weitergeleitet. Die Stärke der Nervenzell-Verknüpfungen kann in einem Netzwerk ständig abgeändert werden.<sup>"11</sup> Die Erforschung der Hirnfunktionen konzentriert sich auf "Nervenzell-Netzwerke in Gehirnregionen, die einen einheitlichen Aufbau aufweisen."<sup>12</sup>

Im Hinblick auf die Funktionen von Nervenzellen, Synapsen und Schaltkreise, die für lebenswichtige kognitive Vorgänge verantwortlich sind, bestehen aber noch viele offene Fragen.

Die Kognition, der Akt des Lernens, soll aus neurokognitiver Sicht als eine Festigung, Stabilisierung, Kopplung oder Verstärkung dieser Zellnetze verstanden werden.

 9 Schneggenburger und Neher 2002.

<sup>10</sup> Vgl. Jahn 2002.

 $11$  Rose und Konnerth 2002.

 $^{12}$  Ebd.  $\,$ 

#### **1.2 Bildgebende Messverfahren**

Wie werden aber diese neurokognitiven Erkenntnisse herausgefunden? Darauf gibt es eine interdisziplinäre Antwort. Dazu wird ein besonders spannender Beitrag durch die neuesten Fortschritte in der Biotechnik geleistet.

Die Bemühungen dieser blühenden Wissenschaft haben als Ziel, nicht nur eine Landkarte des Gehirns<sup>13</sup> zu gestalten, sondern auch eine therapeutische Dimension auf der Basis dieser Erkenntnisse zu entwickeln, in der Hoffnung, "die neuronalen Grundlagen der kognitiven Prozesse aufzuklären, um neurologische und psychiatrische Erkrankungen" $^{14}$  zu heilen.

Zurzeit wird die Funktion des Gehirns bei Versuchpersonen durch modernste technische Methoden untersucht.

Die elektrischen Impulse, die für die Verständigung der Neuronen verantwortlich sind, werden durch das Elektroenzephalogramm (EEG) gemessen. Diese Methode stellt die elektrischen Aktionsströme mittels Elektroden von der Kopfhaut abgeleitet als Kurvendiagramm dar. Der Kurvenverlauf veranschaulicht den mathematisch berechneten Ort der momentanen Hirnaktivität, die je nach geistiger Aufgabe variiert.

Ein klassisches EEG-Verfahren der Hirnforschung ist die Berechnung ereigniskorrelierter Potentiale (EKP), d.h. gleichförmig auftretender Signale beim Verarbeiten bestimmter Ereignisse (Reize wie Bilder, Wörter, Töne). Hier besteht die Aufgabe darin, mathematisch den Anteil des in gleichem Ausmaß wiederholt gemessenen elektrischen Signals bei jedem einzelnen Reiz zu ermitteln. Die elektrischen Signale explizieren die Art und Weise der Reaktion und die Erkennung seitens des beteiligten Nervenzellverbands dem Stimulus gegenüber. Nachteile einer EEG-Messung: Sie misst nur die elektrische Aktivität von relativ oberflächennahen Neuronen und liefert sehr unpräzise die Lage der Nervenzellverbände.

Neuere Methoden wie die funktionelle Magnetresonanztomographie (fMRT) vermitteln den exakten Ort von Hirnereignissen. Hier wird der Sauerstoff im Blut gemessen und daraus die Aktivität von Neuronengruppen erforscht. Die Prämisse lautet hier: Je intensiver die Hirnaktivität (wie Lernen, Denken, Kreieren), desto höher die Blutzufuhr mit Glukose und Sauerstoff. Bei der Abgabe des Sauerstoffs verändern sich die magnetischen Eigenschaften des Hämoglobins, des Sauerstofftransporters im Blut, in der aktivierten Hirnregion. Die fMRT misst diese magnetische Veränderung und kann dadurch fast mit Millimetergenauigkeit die Lage und die Art und Weise der Variationen des im Blut enthaltenen Sauerstoffgehalts feststellen. Das Resultat ist eine computergestützte dreidimensionale Abbildung des Aktivierungsmusters der beteiligten Hirngebiete: "Die farbigen Gebiete in den Hirnschnitten spiegeln die gesteigerte Hirnaktivität bei be-

<sup>&</sup>lt;sup>13</sup> Vgl. Friederici 1994a und b, Damasio 1997 u.a..

<sup>&</sup>lt;sup>14</sup> Vgl. Singer 2002.

stimmten Tätigkeiten wider." Als Nachteil der fMRT tritt "die Langsamkeit der Methode"<sup>15</sup> gegenüber dem EEG auf.

Der kombinierte Einsatz von EEG- und fMRT-Methoden zur Messung gleicher Hirnvorgänge führe zu einem zeitlich und räumlich genauen umfassenden Modells des Gehirns, so Ullsperger und von Cramon (2002).

Aber nicht nur bildgebender Messverfahren bei Menschen bedient sich die moderne Hirnforschung. Die Analyse der neuronalen Prozesse, wie Aufmerksamkeit und Gedächtnis, wird auch an Tieren durchgeführt, wenn z.B. diese "einen Eingriff im Gehirn erfordert, sodass die Aktivität einzelner Nervenzellen registriert wird."<sup>16</sup> Diese Modalität entspricht einer invasiven Untersuchung, d.h. "mit Öffnung des Schädels"<sup>17</sup>.

Unter der Prämisse, dass Gehirne von Menschen und anderen Säugetieren *in hohem Maße* ähnlich sind, werden diese Ergebnisse auf den Menschen direkt übertragen. 18

#### **1.3 Lernen und Gedächtnis**

Beim Lernen ist es wichtig, etwas verstehen zu können und dann auch fähig zu sein, es nicht zu vergessen. Als Gedächtnis wird die Hirnleistung bezeichnet, die Erlebnisse und Kenntnisse auf individuell differenzierte Weise zu registrieren. Nach Kandel und Hawkins (2002) ist Lernen der "Erwerb neuen Wissens" und Gedächtnis "die Fähigkeit dieses Wissen wiederfindbar zu bewahren". Man kann davon ausgehend interpretieren, dass Lernen die Handlung und Gedächtnis das Resultat ist.

So fesselnd ist diese Betrachtungsweise, die die Hirnforschung vom Gedächtnis vermittelt, dass es einerseits Gedächtnisforscher gibt, nach denen jetzt nicht mehr der Geist entscheidend ist<sup>19</sup>, sondern *"das*, was uns zu einmaligen Individuen/Persönlichkeiten macht, sei unser einzigartiges und einmaliges Gedächtnis."<sup>20</sup>

Nach Roth (2004) wäre andererseits "was einigermaßen objektivierbar den Menschen auch von seinen nächsten Verwandten, den Schimpansen, unterscheidet, der Besitz einer komplexen syntaktischen Sprache".

Kandel und Hawkins (2002) sind bescheidener in ihren Bewertungen und postulieren, dass "Lernen und Gedächtnis wesentlich für das sind, was die Individualität jedes einzelnen ausmacht", sie erklären dies aber nicht zur wesentlichen Eigenschaft des Menschseins.

<sup>&</sup>lt;sup>15</sup> Ullsperger und von Cramon 2002.

 $16$  Singer 2002.

<sup>17</sup> Kosmos Gehirn 2002, S. 124.

<sup>18</sup> Vgl. Singer 2002.

<sup>19</sup> Vgl. Roth 2002, 2004.

<sup>20</sup> Menzel 2002.

Meine Meinung nach hätte aber die menschliche und einzigartige Individualität, wenn es darum geht, aus dieser Sicht sie zu definieren, nicht nur mit einem, sondern mit jedem geistigen Prozess – Wahrnehmung, Sprache, Gedächtnis, Lernen, etc. – zu tun, und zwar gerechtfertigt durch die unterschiedlichsten Netzwerke, die das eigene Gehirn entwickelt und mit der Stärke dieser untereinander verbundenen Neuronengruppen.

Die Verbindung zwischen Lernen und Gedächtnis entdeckte schon vor über einem Jahrhundert der Psychologe Ebbinghaus: "Das Gehirn bildet in einem aktiven Prozess aus den Lernerfahrungen das Gedächtnis."<sup>21</sup>

> "Wie gut etwas erinnert wird, hängt davon ab, ob das Gehirn nach dem Lernvorgang ungestört arbeiten kann. Schnell aufeinander folgende Lernvorgänge stören einander, ungestörte Perioden sorgen dafür, dass das neu gebildete Gedächtnis in eine feste Form gesichert wird".

Vor dem Hintergrund dieser Erkenntnis wäre also die Kognition erst der Anfang des Lernprozesses. Der Lernakt ist erst durch die Berücksichtigung der Ruhephase vollständig, die für das Gehirn die temporäre Abschaltung von der jeweiligen Denkaufgabe und die Entspannung der beteiligten Vorgänge bedeutet. Für diese notwendige Erholung spricht die Fragilität der ersten Phase der Gedächtnisbildung. Sich entspannen und gut schlafen soll für die Konsolidierung des Gelernten oder Erlebten und somit die Erschaffung eines ausgereiften Gedächtnisses sorgen.<sup>22</sup>

Der *vox populis*, die verdiente Pausen nach harter Arbeit (hier geistiger Arbeit) befürwortet, ist daher zuzustimmen.

Dieses Poststadium entspricht aber eigentlich einer relativen Ruhe, da eine starke Hirnaktivität während des Schlafes die persönliche Geschichte des Individuums verfasst.

Wie EEG-Untersuchungen über den Schlaf belegen, besteht dieser Zustand in zwei unterschiedlichen Phasen, dem  $REM<sup>23</sup>$ - und dem non $REM-Schlaf$ , die unterschiedliche Funktionen haben. Seit neuestem kombinierte MRT- und EEG-Messungen am Max-Planck-Institut für Psychiatrie belegen, dass das Gehirn nur auf von ihm als besonders wichtig identifizierte Reize im Schlaf reagiert. $^{24}$ 

Das menschliche Gehirn bearbeitet die täglichen Erlebnisse besonders während des traumlosen Tiefschlafs. Auf Grund ihrer Plastizität, d.h. die Fähigkeit von Nervenzellen, neue Verbindungen miteinander einzugehen $^{25}$ , werden in diesen Gehirnphasen Wissen und Erinnerungen festgeschrieben. Zu dieser Schlussfolgerung durch Untersuchungen an Katzen ist das Forschungsteam von Marcos Frank von der Universität Kalifornien

 $21$  Zitiert nach Menzel 2002.

<sup>22</sup> Vgl. Menzel 2002 und Jahn 2002.

 $23$  REM: rapid eye movements

<sup>24</sup> Vgl. Pollmächer und Holsboer 2002.

<sup>&</sup>lt;sup>25</sup> Rose und Konnerth 2002.

gekommen, wie im "Bild der Wissenschaft"<sup>26</sup> über einen Artikel im Fachmagazin "Neuron" berichtet wurde. Die Wissenschaftler beobachteten große Hirnänderungen in Form von Umorganisation und Anpassungen, die dem Gelernten und den Erinnerungen entsprechen. Hierbei beweist sich die Plastizität der Neuronen als die Voraussetzung für Lernen und Gedächtnis.

Diese Erkenntnis unterstreicht wiederum den therapeutischen Wert des notwendigen Schlafes. Dafür spricht desgleichen der Appell des Münchner Chronobiologen Till Roenneberg, der fordert, den Unterricht später als acht Uhr beginnen zu lassen, da "Schüler heute praktisch mitten in ihrer subjektiven Nacht unterrichtet werden."<sup>27</sup> Wie Untersuchungen an der Northwestern University in Chicago ebenso belegten, sind Schüler am späten Vormittag und nachmittags erheblich leistungsfähiger als am frühen Morgen.<sup>28</sup>

#### **1.4 Schatzsuche im menschlichen Mikrokosmos**

Wo genau werden die Erinnerungen oder die genannten Engramme<sup>29</sup> im Gehirn lokalisiert? Nach Menzels<sup>30</sup> Angaben werden diese je nach Typus in verschiedenen Orten gespeichert:

- langzeitige, bewusst werdende Ereignisse, außerhalb des Hippokampus und wahrscheinlich im Stirnbereich
- motorische Fertigkeiten im Kleinhirn
- Emotionen (Angst, Furcht, Freude, Glück) im Amygdala.

Außerdem soll es noch ein einheitliches Gedächtnis geben, eine Art gemixte Erinnerungen mit Bewusstsein, motorischer Komponente und Emotion, an deren Bildung unterschiedliche Strukturen teilnehmen und über große Bereiche des Gehirns etabliert sind, so Menzel.

Die Neurowissenschaftler Penfield und Milner am Neurologischen Institut in Montreal, Warrington vom Nationalen Krankenhaus für Nervenkrankheiten in London sowie Weiskrantz von der Universität Oxford (England) haben separat als Endergebnis ihrer Untersuchungen an Epileptikern festgestellt, dass ein bestimmtes Gedächtnis für "ele*mentare Arten des Lernens"* wie Habituation (Reizgewöhnung), Sensitivierung (Empfindlichkeitssteigerung) und klassische Konditionierung (assoziatives Verknüpfen von Reiz und Reaktion in Nervenbahnen)"<sup>31</sup> in den Schläfenlappen vorhanden sein soll.

 $26$  2001.

 $27$  Zitiert nach "Spiegel" 2005.

 $^{\mathrm{28}}$  Ebd.

<sup>&</sup>lt;sup>29</sup> Neuronale Entsprechung von Gedächtnisinhalten. In Kosmos Gehirn 2002, S. 41 und S. 124.

<sup>30</sup> Menzel 2002.

<sup>&</sup>lt;sup>31</sup> Kandel und Hawkins 1994.

Der neurowissenschaftliche Stand hat noch nicht den Punkt erreicht, um kategorisch entscheiden zu können, welche und wie viele mögliche Lern- und Gedächtnissysteme eigentlich dem Mensch beistehen. Jedoch lassen sich die partiell entstandenen Befunde, z.B. im Medizinbereich, nutzbringend einsetzen.

## **1.5 Entstehung einer Erinnerung**

Wie merkt sich das Gehirn etwas? Wie bewahren wir Wissen und Ereignisse im Gedächtnis auf? Neurowissenschaftliche Erkenntnisse zeigen Veränderungen in den Synapsen <sup>32</sup>, Verknüpfungen zwischen den Nervenzellen, die für die Einprägung von Ereignissen (wie Lerninhalten und Erlebnissen) verantwortlich sein sollen. Einströmen von Kalziumionen seitens des NMDA-Moleküls, eines großen Proteinkomplexes, "verknüpft getrennt eingehende Informationsströme und somit stellt das elementare Ereignis einer assoziativen Verknüpfung beim Lernen dar." Wiederholt sich diese Dynamik, "führt sie zu stabilen Strukturveränderungen in den synaptischen Verknüpfungen der Nervenzellen. "<sup>33</sup>

Mit dieser Erkenntnis ist die Grundlage der Gedächtnisbildung als ein hochspezifischer Prozess erklärt, der auf Molekülreaktionen basiert und sich in verschiedenen Phasen vervollständigt. Die Struktur von Gedächtniseinträgen $34$  bleibt aber immer noch ein Rätsel.

## **1.6 Dauerhafte Inhalte**

Ein weiterer wichtiger Aspekt zu Lernen und Gedächtnis bezieht sich auf die Voraussetzungen, um dauerhafte Engrammen zu erzeugen, d.h. um etwas nicht schnell oder ungewollt zu vergessen. Das heißt: Was bestimmt die Dauer einer Erinnerung, des Gelernten im Gehirn?

Roth<sup>35</sup> postuliert, dass zwei Eigenschaften bei dauerhaften Erinnerungen entscheidend seien, bevor Lernen und Erinnern entsteht, die durch einen äußerst individuellen Bewertungsprozess den eingehenden Informationen zugeteilt werden. Die Selektion findet in Zusammenarbeit von Neocortex, limbischem System und Hirnstamm statt und beruht auf vier Paarkriterien:

- *bekannt und unwichtig,* wird sofort vergessen
- *unbekannt und unwichtig,* bleibt im Kurzzeitgedächtnis
- *bekannt und wichtig*, erreicht eine niedrige Stufe des Bewusstseins
- *unbekannt/neu und wichtig,* bekommt Aufmerksamkeit und wird gespeichert.

Dauerhafte Gedächtnisinhalte sind also spezifisch wichtige Informationen für ein Indi-

<sup>32</sup> Menzel 2002 und Jahn 2002.

<sup>&</sup>lt;sup>33</sup> Menzel 2002, S. 59. Auch Palm 1992.

<sup>&</sup>lt;sup>34</sup> Vgl. Singer 2002.

<sup>&</sup>lt;sup>35</sup> Roth 1996. Vgl. auch Götze 1997, Markowitsch 1992.

viduum, die ihm desgleichen aufgrund ihrer Neuheit aufgefallen sind.

Obwohl die Gedächtnistheorien noch nicht gänzlich das menschliche Gedächtnis (z.B. seine zeitverbundene oder inhaltbezogene Struktur) aufklären, vermitteln sie bedeutende Erkenntnisse über das kognitive Leben des Menschen:

- a) die Aufbewahrung eines Lerninhaltes bestimmen verschiedene Kriterien, die äußerst individuell definiert sind;
- b) die Aktivierungsfrequenz dieser Inhalte ist für ihre Prägung entscheidend.

Umgesetzt auf den Lernbereich bedeutet das: Lerninhalte werden besser behalten, wenn sie öfter aufgerufen werden und als unbekannt oder neu und wichtig für den Lernenden gelten.

Diese neurowissenschaftliche Erkenntnis belegt wiederum, dass Lernen ein höchst individueller Prozess ist. Der alltägliche Beweis ist auch allgemein bekannt, vor allem den Lehrenden: Jedes Individuum hat seine eigene Lernart.

Aus dieser Sicht besteht also die Herausforderung des Unterrichts darin, attraktive Lernmethoden für die Zielgruppe einzusetzen, weitest möglich den Lernstoff individuell zu gestalten und die Neugier zu wecken. Eine Schlussfolgerung, die sich leider oft nur mit unglücklichen, entgegengesetzten Erfahrungen bestätigen lässt, wenn Schüler den Unterricht als "wie immer" oder "langweilig" bewerten.

#### **1.7 Ohne Emotionen kein Lernen**

In der letzten Zeit weisen immer mehr Wissenschaftler unterschiedlicher Disziplinen auf die Wichtigkeit der Emotionen bei Lernprozessen hin. Neurowissenschaftliche Forschungen bestätigen nun die Teilnahme der emotionalen Zentren am Lernen und Erinnern, besonders bei bewertenden Entscheidungen.

Der von Roth<sup>36</sup> postulierte Bewertungsprozess, der die Mitarbeit des limbischen Systems unterstellt, beruht daher auf einer emotional-rationalen Basis, da dieses Organ auch für Gefühle im menschlichen Gehirn verantwortlich ist.

Der Pädagoge Pohl definiert das limbische System als "eine empfindliche Nahtstelle zwischen vegetativ-körperlichen und seelisch-affektiven Vorgängen, ... eine Art emotionales Schiedsgericht, das entscheidet, welche Informationen und Reize für jeden wichtig und wertvoll sind."<sup>37</sup> Auf diesen Punkt bezieht sich auch Götze: "Jedem Lernvorgang geht stets ein Bewertungsverfahren voraus, und dieses ist ganz wesentlich von Emotionen und Affekten bestimmt."<sup>38</sup>

<sup>-</sup> $36$  1996.

 $37\frac{1}{2000}$ .

<sup>&</sup>lt;sup>38</sup> Götze 1997.

Der klinische Neurologe an der University of Iowa, Damasio, veröffentlichte 1994 in seinem Buch "Descartes Error"<sup>39</sup> seine Theorie der Emotionen. Fünf Jahre später legte er zahlreiche neurologische Untersuchungen an Menschen vor, um die Ungültigkeit der Dualismus-Theorie des französischen Philosophen Descartes zu beweisen, die zwischen Geist, *res cogitans*, der denkenden Substanz, und Körper, *res extensa*, der ausgedehnten Substanz, unterscheidet.<sup>40</sup> Dagegen befürwortet Damasio (1997) die enge Verbindung und Reziprozität von Körper und Geist. Seine Thesen: (a) Die Vernunft hängt von unserer Fähigkeit ab, Gefühle zu empfinden; (b) Empfindungen sind Wahrnehmungen der Körperlandschaft, und (c) der Körper ist das Bezugssystem aller neuronalen Prozesse.

Damasio unterscheidet zwischen Emotionen (emotions) und Gefühlen (feelings).<sup>41</sup> Emotions seien regulierende chemische und neurale Reaktionskombinationen mit dem Ziel günstige Umstände für das Überleben des Organismus zu schaffen. Sie bedienen sich des Körpers und beeinflussen Hirnfunktionen. Obwohl sie einer angeborenen Determination entsprechen, können sie durch individuelle Lernprozesse und kulturelle Einflüsse sowohl bei ihrem Aktivierungsgrund als auch ihrer Äußerungsform verändert werden. Gefühle seien die Hirnrepräsentationen der emotionalen Veränderungen dieses körperlichen geistigen Zusammenwirkens.

Der potentielle pädagogische Wert der Affektivität ist unentbehrlich. Durchgängige individuelle Erfahrungen befürworten ebenso die Wichtigkeit von altersbedingten affektiven Motiven bei jedem Lernen.

Die Erinnerung, z.B. an die Lehrenden, die uns ihre Begeisterung für ein bestimmtes Fach übermitteln konnten und damit ebenso einen affektiven Wert, den wir mit diesem Fachgebiet noch als Erwachsene assoziieren können, kann uns tief prägen und eine bedeutende Rolle für lebenswichtige Entscheidungen haben. Im Gegenteil dazu kann das Erlebnis, unzufriedene Lehrer gehabt zu haben, uns beim Lernen "den möglichen Spaß verderben", eine beflügelnde Begeisterung behindern, unsere Kreativität atrophieren, unserem Gehirn und unserem Geist eine gesunde Entwicklung vorenthalten.

Altersbedingte positive affektive Motive können dem Lernstoff den Weg zum Verständnis erleichtern und sollen bei der Konzeption bzw. Entwicklung von Lernmaterialien berücksichtigt werden.

 $39$  Deutsche Ausgabe (1997): "Descartes' Irrtum".

<sup>&</sup>lt;sup>40</sup> Buch "The Feeling of What Happens; Body and Emotion in the Making of Consciousness". Deutsche Ausgabe (2000): "Ich fühle, also bin ich. Die Entschlüsselung des Bewusstseins".

<sup>41</sup> Vgl. Damasio 1997, 2000.

#### **1.8 Gleichgewicht zwischen Seele und Körper**

Eine entscheidende Rolle haben die Emotionen aber nicht nur bei der Prägung von Inhalten oder der Optimierung der Überlebenschancen des Menschen, sondern diese Reziprozität Körper-Seele hat ein neuronales Korrelat im Gehirn, das Damasio als Konvergenzzonen bezeichnet. Diese Zonen beherbergen körperliche, emotionale und geistige Impressionen, die miteinander interagieren. So können die gespeicherten Repräsentationen evoziert werden und sich an Entscheidungen beteiligen.<sup>42</sup>

Erfahrungsgemäß lässt sich auch erkennen, dass damit verbundenen positive oder negative Gefühle einen großen Einfluss darauf haben, ob man ein Ereignis oder einen bestimmten Lernstoff später wieder leicht, wenig leichter oder nicht abrufen kann (will).

Nicht ohne Kritik postuliert Damasio kategorisch, dass bei rationalen Entscheidungen Emotionen fundamental sind. Dieser Wissenschaftler betont nachdrücklich die ergänzende Beziehung zwischen mentalen Prozessen und Gefühlen und den Vorteil, mittels Gefühlen "denken" zu können, da Denken, eine evolutionär entstandene Hirnfunktion zur Überlebenssicherung des Organismus, nicht nur von Erinnerungen und den damit verbundenen Gefühlen bestimmt, sondern auch von Empfindungen des Körpers stimuliert, unterstützt und positiv bewertet wird. $43$ 

Es ist nicht verwunderlich, dass Damasios Stellungnahme mit Skepsis in der gegenwärtigen (auch non-) wissenschaftlichen Gesellschaft aufgenommen wird. Eine starke kulturelle Prägung dominiert die Bedeutung der Gefühle. In verschiedenen Kulturen, besonders bei den so genannten hochentwickelten, zivilisierten oder Leitkulturen, werden sie im XXI. Jahrhundert immer noch verboten, unterdrückt, mit negativen Statuswerten assoziiert oder wurden verlernt. Descartes Fehler setzt sich immer noch als Leitgedanke fort.

#### **1.9 Soziale Umwelt**

Über die Wichtigkeit der frühkindlichen emotionalen Erfahrungen und Lernprozesse für die Entwicklung sozio-emotionaler und intellektueller Fähigkeiten im Erwachsenenalter berichtet desgleichen die Forschergruppe von Anna Katharina Braun an der Magdeburger Otto-von-Guericke-Universität.<sup>44</sup> Aufbauend auf Beobachtungen bei Menschen und anhand von Tierexperimenten belegt sie, dass frühe emotionale Erlebnisse und Lernvorgänge das Gehirn während seiner Entwicklung modellieren, "indem sie die funktionelle Reifung, insbesondere des limbischen Systems steuern, also der Schaltkreise, die für Verarbeitung und Steuerung emotionaler Verhaltensweisen und für Lernen und Gedächtnisbildung essentiell sind." Dabei demonstrierten die Ergebnisse die Fragilität des juvenilen Gehirns hinsichtlich früher emotionaler Erfahrungen und seine Flexibilität (Verformbarkeit) durch Umwelteinflüsse.

 $42$  Vgl. Damasio 2000.

<sup>43</sup> Damasio 1997.

<sup>44</sup> Braun 2004.

Beobachtungen an Heimkindern ohne echte Bezugsperson<sup>45</sup>, mit mangelhafter intellektueller Förderung und *vor allem* emotionaler Deprivation oder tragischer emotionaler Erlebnisse (wie Trennung der Eltern oder Misshandlungen) weisen<sup>46 47</sup> funktionelle und strukturelle Veränderungen in limbischen Regionen sowie dem Präfrontalcortex auf, die sich als schwerwiegende und nur unvollkommen reparable Defizite der intellektuellen und emotionalen Kompetenzen, Verhaltensstörungen und verminderte Lernleistungen auswirken. Anders gesagt: Positive und negative Gefühlserfahrungen während der ersten Lebensphase beeinflussen die Entwicklung der Zentren, die lebenswichtige Aufgaben erledigen sollen.

Brauns Team schlägt eine kritische Prüfung des Nutzens seiner Ergebnisse zur Konzeption neuer pädagogischer Konzepte im Vor- und Grundschulbereich vor. Sie und ihre Kollegin Michaela Meier postulieren sogar einen neuen theoretischen Ansatz, den sie als "Forschungsperspektive Neuropädagogik"<sup>48</sup> bezeichnen.

Ausgehend von diesen neurobiologischen und entwicklungspsychologischen Erkenntnissen haben Verhaltens- und Lernstörungen, Lerndefizite sowie psychische Erkrankungen vor allem eine emotionale Begründung. Deshalb soll sich die Förderung von Kindern, deren Gehirne besonders anpassungsfähig sind, nicht nur auf eine intellektuelle Ebene beschränken, noch wichtiger für ihre Hirnentwicklung scheint eine emotionale Ermutigung zu sein. Das "*Lieb lieb lieb, wir haben uns alle lieb*!" sollte nicht nur Zuhause am Tisch Resonanz finden, sondern sich ebenso didaktisch im Klassenraum umsetzen lassen. Dabei ist die verantwortungsvolle Rolle des Lehrenden unbestritten.

#### **Retrospektive**

Über die fundamentale Bedeutung der Affektivität für den Menschen in allen Bereichen berichteten aber schon viele Wissenschaftler vor dem "neurowissenschaftlichen Boom". Wie z.B. Carl Rogers (1902–1987), einer der Begründer der Humanistischen Psychologie und einflussreicher nordamerikanischer Psychologe, der die Wichtigkeit der Affektivität<sup>49</sup> für ein gesundes sozio-emotionales und mentales Leben, die Entwicklung der Persönlichkeit, Selbstbewusstsein, individuelle Zielsetzungsprozesse, Zielerreichen, Originalität, innere Kraft, Menschenverständnis und -akzeptanz, Authentizität, Problemlösungskompetenz befürwortete:

> "Wenn ich eine Beziehung etablieren kann, die sich wegen ihrer Authentizität und Transparenz charakterisiert und durch sie ich meine wahren Gefühle, eine warme Akzeptanz und Einschätzung von der anderen Person als verschiedenes Individuum (...) erleben kann, wird dann das andere Individuum experimentieren und wird früher unterdrückte Aspekte von sich selbst verstehen, immer wieder eine größere persönliche Integration schaffen und wird in der Lage sein,

<sup>45</sup> Spitz 1945; Rutter, Pickles, Murray, Eaves 2001.

<sup>46</sup> Skeels 1966.

<sup>47</sup> O'Connor, Rutter 2000.

<sup>48</sup> Braun und Meier 2005.

<sup>49</sup> Gefühlsleben, Emotionen, Gefühle

effizient zu funktionieren. Er wird jedes Mal ähnlicher der Person, die er sein will; er wird jedes Mal persönlicher, origineller und ausdrucksvoller; er wird mehr kämpfen und mehr auf sich vertrauen; er wird verständnisvoller und wird die Anderen besser akzeptieren können und wird mit den Lebensproblemen in einer einfacheren und geeigneteren Form umgehen können."<sup>50</sup>

Dies ist eigentlich kein Wunder. Es sind nur die sichtbaren Beweise, die der rein wissenschaftliche Intellekt verlangt. Wie Markowitsch auch vorhersagte: "Hirnforscher entdecken gerade die alte Erkenntnis neu, dass man genau das lernt, was man im tiefsten Innern lernen will. Wenn uns etwas emotional anspricht, wird es in ein breiteres Nervenzellen-Netzwerk eingebunden."<sup>51</sup>

Diese aufwendige, kostspielige, komplizierte und teure Art, auf die grundlegende Rolle der Emotionen und Gefühle im menschlichen Leben aufmerksam zu machen, könnte im optimistischen Fall im Familienkreis und insbesondere im schulischen Bereich dazu beitragen, für die Rollenverantwortung von Eltern und Erziehern zu sensibilisieren. Sie könnte auch dazu beitragen, auf inhärente Konsequenzen, die die elterliche Erziehung und schulische Bildung mitbeinhalten, hinzuweisen sowie vor schwerwiegenden nachträglichen Schäden zu warnen, die eine gefühlsarme, lieblose Kindheit befördern. Wenn diese Forschung die Voraussetzungen erfüllt, und es tatsächlich schafft, dass Kinder durch die Wissenswelt auf Entdeckungsreise nach sich selbst mit dem richtigen Gepäck geschickt werden, hat sie etwas genutzt.

#### **2. Sprache**

Sprachenlernen ist wie jeder geistige Prozess sehr komplex. Neben anatomischen Strukturen ist eine vielteilige, komplexe geistige Leistung für die Entstehung der menschlichen Sprache erforderlich. Sprachtheoretiker und Neurowissenschaftler sind auf der Suche nach aussagekräftigen Beweisen, die die Sprachentwicklung aufklären. Die moderne Hirnforschung fungiert dabei als zauberhaftes enthüllendes Werkzeug.

## **Minimale Komponente einer Sprache**

Laut Friederici (2002) besteht jede Sprache aus Lauten (phonetisches System), Inhalten (semantische Elemente) und einer Organisationsstruktur (Grammatik), die situationsgemäß und kulturell bedingt diverse Signifikanzen haben können. Beherrscht man die Sprache (z.B. wie bei der Muttersprache), verarbeitet man diese Charakteristika auf eine quasi unmerkliche Weise<sup>52</sup> im Gehirn.

<sup>&</sup>lt;sup>50</sup> Zitiert nach Jorquera. Übersetzung aus dem Spanischen von der Autorin.

<sup>51</sup> Markowitsch 1992.

<sup>&</sup>lt;sup>52</sup> Laut Friederici produziert ein Sprecher im Durchschnitt 3-4 Silben pro Sekunde.

#### **Verarbeitungssequenz der Sprache**

Sprachproduktion ist nicht gleich Sprachverstehen. Basierend auf EEG-Ergebnissen belegt Friederici, dass "das Gehirn die verschiedenen Informationen während der Sprachproduktion und des Sprachverstehens nacheinander abarbeitet."<sup>53</sup> Die Sprachproduktion beschäftigt sich zunächst mit der Bedeutung, dann der Grammatik, und schließlich mit der lautlichen Realisierung, d.h. Phonologie und Artikulation der sprachlichen Äußerung. Im Gegensatz dazu beginnt das Sprachverstehen mit der Analyse des Lautes und dann folgt die strukturelle Organisation, um dem Gehörten die für diesen Kontext und diese Kommunikationssituation adäquate Bedeutung zuzuweisen. Bei einer bekannten Sprache und sprechstandardisierten Aussage widmet sich die geistige Arbeit hauptsächlich der Entzifferung der gemeinten Bedeutungen.

Die Fachdiskussion beschäftigt sich hauptsächlich damit, die folgenden Fragen grundsätzlicher Natur über die menschliche Sprache aufzuklären:

• *angeboren oder nicht angeboren* Beginnt die Sprache vor oder nach der Geburt?

• *bewusst/explizit oder unbewusst/implizit* Beteiligt sich das Bewusstsein an den sprachlichen Prozessen?

• *Neuronale Korrelate*

Wo finden die sprachlichen Vorgänge im Gehirn statt?

• *Erstsprache - Fremdsprache*

Geschieht der Erwerb der Muttersprache genauso wie das Lernen einer Fremdsprache?

## **2.1 Von Geburt her sprachfähig**

Bereits 1997 berichtete Götze über Forschungen, die ein *Lernfenster für Sprachen* in der Hirnrinde bereits vor der Geburt postulieren. In dieser Region fänden die ersten neuronalen Schaltungen statt, die "durch Selbstorganisation (epigenetische Determination) nach der Geburt intensiviert werden und etwa im zweiten Lebensjahr mehr als eine Billion Verknüpfungen aufweisen."

Die Neuropsychologin Friederici erkennt in der menschlichen Sprachfähigkeit eine genetische Konditionierung, die z.B. das spielerische Erlernen einer Sprache – wie der Muttersprache – ermöglicht.<sup>54</sup>

Trotz der wichtigen wissenschaftlichen Fortschritte lässt sich die Frage nach dem Anfang der Sprache noch nicht definitiv entschlüsseln. Unter den gegenwärtig führenden

<sup>53</sup> Friederici 2002.

<sup>54</sup> Vgl. Friederici 2002.

Wissenschaftlern herrscht jedoch größtenteils Konsens darüber, dass unsere Gene mitverantwortlich dafür sind, dass wir Menschen sprechen können. Bereits im Mutterbauch fänden erste Manifestationen der Erstsprache statt: Welche, inwiefern und inwieweit ist unbekannt.

#### **2.2 Nicht immer bei vollem Bewusstsein**

Aus neurowissenschaftlicher Sicht ist Bewusstsein eine "*Veränderung von Netzwerken* in der Großhirnrinde, genauer "assoziativen Kortex".<sup>55</sup> Die Aufgabe dieser Hirnfunktion ist festzustellen, ob eine vorstehende "Aufgabe mit vorhandenen "Mitteln' gelöst werden kann."<sup>56</sup> Die meisten der alltäglichen Aufgaben werden durch unbewusstes Können erledigt, ohne dass wir es merken. Neue, unbekannte und wichtige Aufgaben aktivieren das Bewusstsein, das "aus vorhandenem Wissen und Können durch Ausprobieren neue Lösungen findet."<sup>57</sup>

Nach Roth beteiligen sich an diesem geistigen Prozess, der mit Aufmerksamkeit, Problemlösen und Ich-Gefühl zu tun hat, Affekte, Emotionen, positive und negative Gefühle, Gedächtnis, Aufmerksamkeit und vegetative Funktionen wie unwillkürliche Muskulatur, Drüsen und Stoffwechselvorgänge. Durch die Zufuhr oder Absperrung von bestimmten Stoffen kann der Bewusstseinzustand beeinflusst werden.

Am expliziten Lernen ist Bewusstsein beteiligt. Explizites Lernen oder bewusstes Lernen ist, wenn es dem Lernenden bekannt ist, dass er gerade lernt:<sup>58</sup> Zum Beispiel, wenn ein Schüler sich für eine Mathearbeit vorbereitet. Dauert diese Tätigkeit länger als er das erwartet, oder verlangt sie mehr Anstrengung als im Moment verfügbar ist, ohne eine Belohung, die nicht auf der Hand liegt oder keinen wichtigen Nutzen bedeutet, bewerten vermutlicherweise die daran beteiligten Gehirnprozesse, ob sich das Erledigen bzw. die Durch- oder Weiterführung der Aufgabe, der verlangten geistigen Arbeit, auf der Basis der Überlebenssicherungsmöglichkeiten lohnt.

Im Gegensatz dazu kann man auch lernen, ohne es zu merken, d.h. ohne sich anstrengen zu müssen. Diese einfache Art des Lernens und des Gedächtnisaufbaus nennt man nicht-deklarativ oder implizit.<sup>59</sup> Kinderspiele sind von implizitem Lernen gekennzeichnet, z.B. wenn sie Mutter-Vater-Kind spielen, da lernen sie soziale kulturdefinierte Rollen zu übernehmen und zu repräsentieren.

Idealerweise soll jeder Lernvorgang implizit stattfinden,<sup>60</sup> da "sich quasi als Nebenprodukt eine intrinsische Motivation einstellt und subjektiv bedeutungsvolles Handeln be-

<sup>&</sup>lt;sup>55</sup> Vgl. Roth 2002.

<sup>56</sup> Roth 2002.

<sup>57</sup> Roth 2002.

<sup>58</sup> Vgl. Hammond 1993, S. 62f.

<sup>59</sup> Vgl. Kandel und Hawkins 1994.

<sup>60</sup> Vgl. Hammond 1993, S. 62f.

wirkt.<sup>61</sup> Lernaktivitäten können dann erfolgreicher sein, wenn die Lernenden sich nicht damit beschäftigen, um "rein technisch" zu lernen, sondern um sich an einer attraktiven, unterhaltsamen (Lern-)Tätigkeit zu beteiligen.

Das Erlernen einer Sprache erfordert implizite sowie explizite Lernvorgänge. Die außerordentliche Komplexität der Sprachverarbeitung und Sprachproduktion postuliert Götze als Indizbeweis dafür, dass der Sprachlernprozess, besonders der Muttersprache, bewusst und implizit erfolgt. Nach diesem Wissenschaftler geschehen "die ersten Sprachlernprozesse intuitiv und implizit, wesentlich gefördert durch emotionale Bindungen an die Mutter". Dann lernt das Kind intuitiv sowie explizit bis zum 12. Lebensjahr. Ab dem 6. Lebensjahr erlebt es eine 6-jährige bewusste und unbewusste Intensivierungslernphase. Zum bewussten Lernen gehören z.B. seine Grammatik-, Wortschatzund Gebrauchproben. Zweisprachig aufwachsende Kinder erwerben desgleichen anfangs intuitiv, dann bewusst Regeln des Sprachvergleichs.<sup>62</sup>

Diese ersten Erkenntnisse über die intuitive und bewusste Natur des Sprachenlernens spiegeln die allgemeine Meinung und die persönliche Beobachtung nicht wider. Jedoch gibt es zweifelfrei noch viel Nützliches darüber zu entdecken.

### **2.3 Wo ist die Sprache im Gehirn?**

Gegenüber der Theorie der abgrenzbaren Funktionszentren, die die Broca-Region im Frontallappen für die Sprachproduktion und die Wernicke-Region im Temporallappen für das Sprachverstehen postulierte, belegt die Hirnforschung, dass kein Prozess im Gehirn isoliert ablaufe, sondern stets vernetzt sei $^{63}$ , und dass jedes System (visuelles, Gedächtnis, sprachliches u.a.) seine hohe Potenz gerade darin besitzt, dass sie interagieren. Genauso können "sprachliche Leistungen ... nur dann vollzogen werden, wenn beide Hirnhälften aktiviert werden."<sup>64</sup>

Friedericis fMRT-Messungen bestätigen, dass Neuronengruppierungen in der linken Gehirnhälfte für das tolle demokratische und gut getimte Arrangement der Sprache verantwortlich sind. Jedoch beteiligen sich frontale und temporale Gebiete sowohl am Sprachverstehen als auch an der Sprachproduktion. Und vor allem werden Aspekte der Satzmelodie in der rechten Hemisphäre verarbeitet.

Die Fachdiskussion über die Gehirnfunktionen und mentalen Prozesse ist noch nicht beendet. Ein letztes Wort über die Neurokorrelate der Sprache ist noch weit entfernt. Eine endgültige Belehrung bedarf noch weiterer und zahlreicher Untersuchungen und eventuell auch noch neuer Theorien.

 $<sup>61</sup>$  Döring 1997.</sup>

 $62$  Vgl. Götze 1997.

<sup>&</sup>lt;sup>63</sup> Vgl. Götze 1997, Pöppel 1992.

<sup>64</sup> Linke 1996. Vgl. auch Edelman und Tononi 2002.

#### **2.4 Das Erlernen einer Fremdsprache**

Aufbauend auf ihren neurophysiologischen Untersuchungen bestätigt Friederici, dass "die Hirnmechanismen beim Erwerb der Muttersprache und beim späten Erwerb einer Zweitsprache nicht identisch sind."<sup>65</sup> Nach ihrer neurophysiologischen Perspektive bedeutet das Erlernen einer Fremdsprache im Erwachsenalter, die als Kind erworbenen Muster und Konventionen für sprachliche Komponenten, wie Laute, Inhalte und Organisationsstruktur, die eine andere oder keine Realisierung in der Muttersprache finden, abschalten zu können, um sich die fremdsprachlichen durch konstante Übung und situatives Testen anzueignen.

Basierend auf neurophysiologischen und kognitionspsychologischen Befunden vertritt der Fremdsprachendidaktiker Götze desgleichen diese Stellungnahme: "Das Erlernen einer Fremdsprache findet immer vor dem Hintergrund der bereits vollständig oder in Teilsystemen erworbenen Erstsprache statt und ist damit diesem nicht vergleichbar."<sup>66</sup>

Führende Forscher sind sich einig: Fremdsprachenlernen ist mit dem Erlernen der Muttersprache unvergleichbar. Der Erwerb der Erstsprache und der einer Fremdsprache geschehen auf verschiedenartige Weise. Dabei unterscheiden sich Steuerungsmechanismen und Erwerbssequenzen je nach Sprache und je nach Individuum.

## **2.5 Eine Neurotheorie über Fremdsprachelernen**

Laut Götze (1997) bedingen die angeborene Sprachbegabung und die erworbene Erstsprache den Erwerb der Fremdsprachenkenntnisse. Hierbei sind vier Handlungen seitens des Lernenden von entscheidender Bedeutung für das Lernen einer Nicht-Muttersprache und sein resultierende Sprachniveau:

- die Entwicklung oder Formulierung einer Hypothese,
- das Testen und
- das Verwerfen oder
- das Speichern dieser Hypothese als normierte Kenntnis.

Der Lernende formuliert eine Hypothese nur darüber, was für ihn aus seiner emotionalen und rationalen Sicht wichtig und unbekannt ist, und entscheidet auf der Grundlage des höchst individuellen Bewertungsverfahrens, das "jedem Lernvorgang vorausgeht"<sup>67</sup>.

Die Hypothesen können sich nach individueller Prägung und Begabung auf grammatikalische, lexikalische, phonologische, pragmatische und kulturelle Gebräuche beziehen. Eine erfolgreiche Hypothese wird in neuen, von denen der Erstsprache differenzierten Mustern von Nervenzellen gespeichert. So beginnt eine individuelle Sprachnorm über die Fremdsprache im Gehirn zu entstehen.

<sup>-</sup><sup>65</sup> Friederici 2002.

<sup>66</sup> Götze 1997.

<sup>67</sup> Götze 1997.

Ich habe den Sprachlernprozess anhand von Götzes Thesen folgendermaßen illustriert:

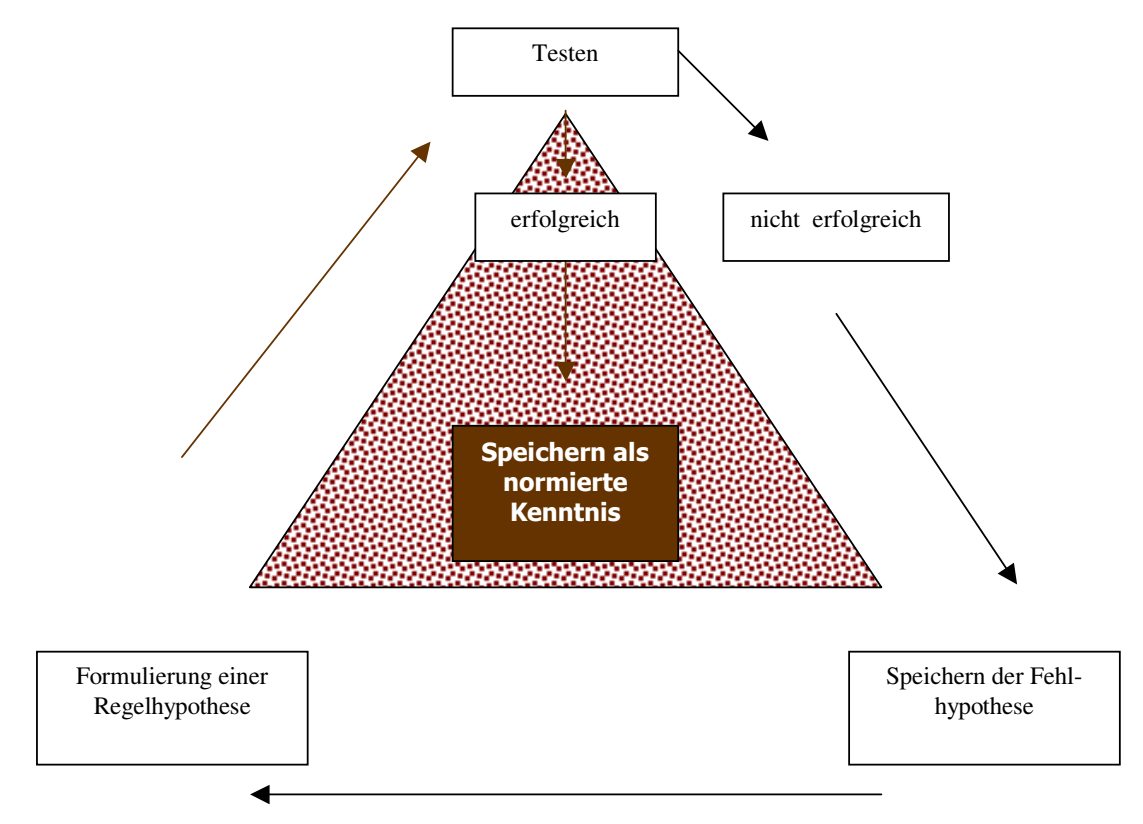

Abbildung 1: Ablauf des Sprachlernprozesses nach neuropsychologischen Grundlagen

Quelle: Nach Götzes Thesen

Meiner Interpretation nach verläuft das Erlernen einer (Fremd-)Sprache im Zyklus: Der Lernende bildet bewusst eine Hypothese, eine Art Vorschrift, über eine mögliche Regel und testet sie im Kontext oder wendet unbewusst eine schon internalisierte Regel an. Wenn diese erfolgreich im Sinne seines kommunikativen Ziels ist, wird sie als normierte Sprachkenntnis (Sprachkenntnis nach einer Norm) zugeordnet und im Gedächtnis eingelagert oder als richtig verstärkt. Wenn sie nicht erfolgreich ist, wird der Lernende bewusst eine weitere Hypothese auf der Basis der ersten formulieren und sie wieder testen. Die fehlgeschlagene Hypothese wird nicht verworfen, wie Götze postuliert, sondern separat, vielleicht in einer Art Protokoll-Gedächtnis, gespeichert. Als Substrat einer neuen normierten Kenntnis wirken die Fähigkeit des Lernenden, eine Hypothese zu formulieren, seine gespeicherten Fehlhypothesen sowie seine gespeicherten normierten Sprachkenntnisse.

Mein Grund dafür, die Speicherung von Fehlhypothesen vorzuschlagen, ist die eigene und verallgemeinerte Erfahrung, dass man manchmal nicht weiß, was etwas ist, aber doch, was es nicht ist, d.h. eine Art "Gegenargumentation" zu entwickeln.

#### **2.6 Sprachgefühl in der Fremdsprache?**

Das Fundament für das Erlernen einer Fremdsprache sind die gewonnenen Kenntnisse in der Erstsprache und das entwickelte *Sprachgefühl* für die Muttersprache, das sich z.B. als die Fähigkeit, eine Hypothese zu formulieren, erweist.

Die Sensibilität für regelhafte Prozesse und das Empfinden für Laute und deren Unterscheidungen, die Götze erwähnt, entsprechen meiner Meinung nach dem *Sprachgefühl* in der Muttersprache, das vom Kleinkind zuerst genetisch determiniert und dann erfahrungsbedingt entwickelt wird, mit dem Zweck, von seinen Gesprächspartnern verstanden zu werden.

Da Kinder sehr schnell eine Fremdsprache lernen können, und sie meistens so gut wie die Muttersprache beherrschen, könnte man vermutet, dass es doch möglich ist, wenn die Voraussetzungen erfüllt werden, dass auch Erwachsene ein Sprachgefühl in einer Fremdsprache entwickeln können.

In diesem Zusammenhang frage ich mich: Vergisst oder unterdrückt der heranwachsende oder erwachsene Mensch seine Spielfähigkeit nicht, wäre er zu intuitivem Erlernen einer weiteren Sprache fähig, könnte er ein Sprachgefühl für Fremdsprachen entwickeln?

Aus neurobiologischer Sicht ist - wie gesehen - jedes Lernen eine Veränderung von Netzwerken. Dafür ist die Plastizität des Gehirns verantwortlich. Nach Götze reicht diese Hirnfähigkeit weit über das 18. Lebensjahr aus kognitionspsychologischer Sicht hinaus<sup>68</sup>. Noch optimistischer ist die Neurobiologin Braun: "denn zum Glück kann sich unser Gehirn ein Leben lang verändern. "<sup>69</sup> Bleibt man sehr optimistisch, spricht nichts dagegen, dass unser Gehirn eine Fremdsprache bewusst so gut wie die Erstsprache lernen kann. Ein intuitives Lernen, höchstwahrscheinlich zeitlich unbegrenzt, da der Mensch lebenslang bewusste und unbewusste mentale Prozesse durchführt, gefördert durch z.B. die nicht verlorene kreative Spielfähigkeit, im Fremdsprachenerwerb wäre der Muttersprache in der Qualität und Leistung vergleichbar.

Aus diesen neurophysiologischen und kognitionspsychologischen Reflexionen ergibt sich, dass ein optimaler Fremdsprachenerwerb mit entwickeltem Sprachgefühl auch für Erwachsene möglich ist. Der entscheidende Faktor dafür liegt meines Erachtens nicht in der expliziten oder impliziten Lernfähigkeit des Gehirns, sondern in der angewendeten Methodik, die ein implizites Lernen sowie eine höchst individuelle emotionale und rationale Bewertung unterstützen soll. So erweist sich die individuelle Sprachfähigkeit des Lernenden für ein unbefriedigendes Sprachniveau in einer Fremdsprache als nicht verantwortlich, sondern das Versagen einer inadäquaten didaktischen Vermittlung der fremdsprachlichen Komponente.

<sup>68</sup> Vgl. 1997.

 $69$  Braun 2002.

Und wann ist eine Lehrmethodik am erfolgreichsten? Laut Götze, wenn sie ganzheitlich vorgeht, d.h. wenn sie kognitive, kreative sowie kommunikative Elemente anbietet, sodass das Gehirn in seiner ganzen Vielfalt und Aufnahmebereitschaft bedient wird. Eine solche Lehrmethodik neben entsprechender Motivation und einem hohen Bewertungsgrad<sup>70</sup> würden ein erfolgreiches Fremdsprachenlernen ermöglichen.

Bei Erwachsenen soll besonders Kreativität für ein erfolgreiches Lernen hilfreich sein, die ein intuitives Lernen fördert. Das heißt, Lerninhalte kreativ zu gestalten, kognitive Elemente den individuellen Eigenschaften entsprechend einzusetzen und Lernende in Kommunikation, ins Gespräch kommen zu lassen. Ganzheitliche und vielfältige Methoden erfordern flexible und facettenreiche Lernmedien. Diese Voraussetzungen kann das multimediale Sprachenlernen erfüllen.

#### **2.7 Sprachliche Früherziehung**

Neben die bereits genannten wichtigen Faktoren<sup>71</sup> für den Fremdsprachenerwerb erwähnt Götze das Alter als biologische Ursache. Nach diesem Autor sind "innerhalb der Fremdsprache altersspezifische Unterschiede seit langem bekannt", obwohl sie "kognitionspsychologisch nicht in jedem Fall eindeutig erklärt werden können."<sup>72</sup>

Nach Angabe dieses Autors sind die folgenden Altersstufen besonders geeignet für das Erlernen spezifischer Sprachbereiche:

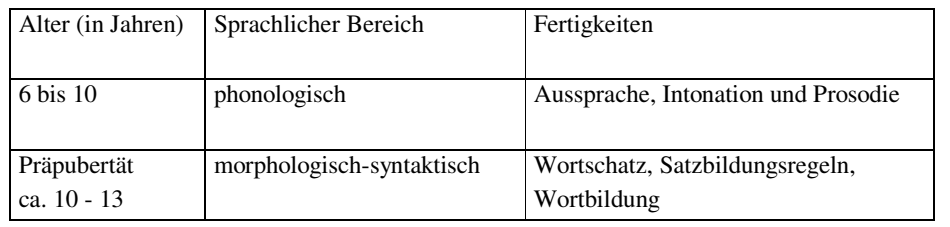

Tabelle 1: Altersspezifisches Erlernen einer Fremdsprache

Quelle: Nach Götze 1997

Ebenso empfiehlt Götze den frühen "Erwerb einer Zweitsprache/Fremdsprache als sinnvoll grundsätzlich aus hirnphysiologischer Sicht, die dafür erforderlichen Schaltungen im Gehirn sind frühzeitig angelegt."<sup>73</sup> (Zitat paraphrasieren) Das bedeutet: Je früher das Kind mit dem Erlernen einer Fremdsprache beginnt, desto besser wird seine Sprachleistung.

In diesem Zusammenhang möchte ich eine persönliche Beobachtung schildern.

<sup>&</sup>lt;sup>70</sup> Vgl. 1997.

 $71$  Siehe Abschnitt: "Eine Neurotheorie über Fremdsprachelernen".

 $72$  Götze 1997.

 $^{73}$  Götze 1997.

Zwei Kinder, die vorher absolut keinen Kontakt mit der deutschen Sprache hatten, sind im Alter von fünf und sieben Jahren in einem deutschsprachigen Lebensraum aufgewachsen. Nach drei Tagen ihrer Ankunft besuchten sie eine deutschsprechende Kindertagesstätte (Kita). Die erste Woche war für sie sehr frustrierend. Sie haben nichts verstanden und konnten sich mit Gesten und Mimik kaum verständigen.

In dieser Woche wurden sie zu Hause trainiert, ein paar einfache Fragen in der Du-Form zu stellen und zu beantworten: Wie heißt du? Woher kommst du? Wie alt bist du? Wo wohnst du? Was machst du?

Im Spieldialog wurden ihnen täglich diese Fragen gestellt. In der folgenden Woche haben sie sich getraut, diese Fragen den deutschsprechenden Kindern und Erzieherinnen in der Kita zu stellen. Die Erzieherinnen haben sie dafür bewundert, dass sie so schnell Fortschritte mit dem Deutschen machen konnten und die Kinder waren froh, dass sie verstanden wurden, obwohl sie nicht jede Antwort verstehen konnten.

Die anfänglich pessimistische Einstellung gegenüber der deutschen Sprache seitens eines Kindes, das sich heftig weigerte, sie zu lernen, und das unfreundliche Verhalten der deutschsprechenden Kita-Kinder den beiden gegenüber, wurde in dem Maße überwunden, wie sie mit dem Lernen der deutschen Sprache rasche Fortschritte machten. Nach drei Monaten konnten sie kommunikative Situationen erfolgreich bewältigen. Besonders zu bewundern ist die Akzentfreiheit bzw. Sauberkeit der erworbenen Aussprache. Vokabeln zu lernen schien ihnen einfacher als idiosynkratische, grammatische sowie orthographische Eigenschaften des Deutschen, wie die Großschreibung von Nomen oder den jeweiligen richtigen Artikel für Substantive, zu beherrschen, die in ihrer Muttersprache keine Korrespondenz haben. Nach einem Jahr unterhielten sie sich miteinander hauptsächlich auf Deutsch und zeigten Selbstsicherheit mit der deutschen Sprache sowohl in Gruppengesprächen als auch in Dialogen.

An dem von den Kindern erreichten muttersprachlichen Ausspracheniveau im Deutschen als Fremdsprache haben die Plastizität der Neuronen, die starke intrinsische Motivation, der Wunsch sich zu verständigen und zu kommunizieren, die Frequenz und Intensität des Sprachaustauschs, die Unkenntnis von hemmenden Motivatoren, die emotionale und intellektuelle Unterstützung zu Hause, die wachsende Akzeptanz seitens ihrer Gesprächspartner als gleichberechtigte Kita-Kinder (Gruppenzugehörigkeitsgefühl) und das günstigste Erwerbsalter der Kinder mitgewirkt. Wie bei den verschiedenen mentalen Leistungen ist es jedoch nicht absolut klar, welche Bedingungen das erfolgreiche Fremdsprachenlernen begünstigt haben.
### **2.8 Neuronale Zeitfenster für den Spracherwerb?**

Basierend auf kognitionspsychologischen Forschungen sprach Götze bereits 1997 von einem "Lernfenster für Sprachen bereits vor der Geburt". Schon lange existiert das *wissenschaftliche Gerücht*, dass es so genannte neuronale Fenster als besonders effektive Zeiträume für das Erlernen von Fähigkeiten - oder wie es neulich Braun ausdrückte – "Zeitfenster erhöhter neuronaler Plastizität"<sup>74</sup> gäbe.

Ob die Plastizität des Gehirns<sup>75</sup> altersbedingt ist, weiß man mit keiner Exaktheit. Die Tendenz der führenden Neurowissenschaftler ist jedoch sehr positiv: diese Eigenschaft stehe dem menschlichen Gehirn lebenslang bei.<sup>76</sup> Für die Veränderung, Verstärkung und Neuformation von Netzwerken sind jedoch vielfältige Umwelteinflüsse nötig, wie zahlreiche tierexperimentelle Untersuchungen zeigten.<sup>77</sup>

2000 präsentierten die Hirnforscherinnen K. Braun und M. Meier einen radikalen und kontroversen Ansatz namens "Forschungsperspektive Neuropädagogik: Was kann die Hirnforschung über das Lernen lehren?". Sie behaupten, dass es sensible Phasen bzw. kritische Entwicklungszeitfenster in den ersten drei bis fünf Lebensjahren für frühkindliche Lern- und Erfahrungsprozesse gäbe. Diese Zeitfenster, in denen das Gehirn offensichtlich aufgrund bestimmter biologischer Umstände am einfachsten und am meisten lernen kann und die kognitive und emotionale Kapazität festgelegt werde, seien zeitlich begrenzt geöffnet, größtenteils genetisch determiniert und in hohem Maße von der Umwelt beeinflussbar, wobei die Eltern (Bezugsperson/en) eine entscheidende Rolle spielten.<sup>78</sup>

Die vorgeschlagenen kritischen Zeitfenster der psychischen bzw. hirnbiologischen Entwicklung liegen weit vor der Schulzeit, aber die Wissenschaftlerinnen können aufgrund der Individualität der Entwicklungsverläufe nicht sagen, wann genau die Zeitfenster geöffnet sind.<sup>79</sup>

Sie bedienen sich der Sprichwörter "Was Hänschen nicht lernt, lernt Hans nimmermehr" und "Früh übt sich, wer ein Meister werden will". Außer Betracht bleibt "Die Übung macht den Meister." Und nicht aus Versehen, weil sie glauben, dass "in der frühkindlichen, vorschulischen Erziehung das Potential fixiert, d.h. über die Möglichkeiten des Lernens in der Zukunft entschieden wird."<sup>80</sup>

Aufbauend auf ihre Beobachtungen bei Mäusen postuliert folglich die Hirnforscherin und Neurobiologin Anna K. Braun, es gäbe ein *Zeitfenster des Spracherwerbs* bei Kin-

<sup>74</sup> Braun 2004.

<sup>75</sup> Plastizität bedeutet in neurobiologischer Sprache Lernfähigkeit. Vgl. Braun 2004.

<sup>76</sup> Vgl. Rose, Konnerth und Pflüger 2002.

<sup>77</sup> Vgl. Braun 2002.

<sup>78</sup> Vgl. Braun und Bogerts 2001, Braun 2004 und Jäger 2004.

<sup>79</sup> Braun und Bogerts 2001.

<sup>80</sup> Braun und Meier 2005.

dern. Nach Braun seien "spätere Korrekturen von frühen Ausfällen kaum noch möglich - so wie Kinder, die das Zeitfenster des Spracherwerbs versäumten, später keine Sprache mehr erlernen können."<sup>81</sup>

Eine Gruppe von Wissenschaftlern hat sich 2005 getroffen<sup>82</sup>, um sich detailliert und kritisch mit dieser anspruchsvollen Theorie auseinander zu setzen. Sie gelangen zu dem Schluss, dass die Neurowissenschaftlerinnen in diesem Aufsatz Argumente liefern für Lehreräußerung wie "bei dem oder der geht wohl nichts mehr", sowie eine Rechtfertigung dafür, dass Lehrer weitere Anstrengungen bei den betroffenen Schülern gänzlich unterlassen. Da entweder das genetisch vorgeformte Entwicklungsprogramm oder die unzureichende Nutzung des Zeitfensters für die schlechte Leistung von Schülern, aber keinesfalls die Lehrer und/oder das Bildungswesen für das PISA-Ergebnis verantwortlich sind.

Diese Wissenschaftler bezweifelten die Glaubwürdigkeit der Theorie, da die Neurowissenschaft wichtige Nachweise nicht erbringen konnte: wie das genetisch vorgeformte Entwicklungsprogramm bei einem Menschen aussah, wann die Zeitfenster geöffnet, wie sie gefüllt und welches Potential damit eröffnet wurde und auch nicht wie diese drei Komponenten im Gehirn kombiniert werden. Sie fanden, dass der Aufsatz in sich unschlüssig und argumentativ inkonsequent sei, zahlreiche Widersprüche und Relativierungen beinhalte und die Magdeburger Hirnforscherinnen erstens naturwissenschaftliche Schlüsse aus gesellschaftlicher Wirklichkeit ziehen und zweitens unzulänglich begründete Thesen fälschlicherweise als eine naturwissenschaftliche Theorie ausgeben würden. 83

Glücklicherweise hat das Lernen mit Zeitbeschränkungen nichts zu tun, solange es wissenschaftlich nicht aussagekräftig und richtig belegt wird, solange der Mensch – egal in welchem Alter - sich regelmäßig positiv und lebensfröhlich an Denkaufgaben machen kann.

## **2.9 Kompensatoren beim Erlernen einer Sprache**

Die Idiosynkrasie jedes Menschen, die eigene und ganz persönliche Art ein Individuum zu sein, d.h. wie jeder mit Problemen umgeht, was jeder zum Lernen braucht (Rituale, Lernklima, Un-/Ordnung, Musik, Ruhe, allein zu sein oder in Gruppe etc.) u.a. betrifft höchst individuelle Eigenschaften, die ebenso von Bedeutung beim Sprachenlernen sind.

In diesem Zusammenhang kommentiere ich den Fall einer chilenischen Studentin im Fachgebiet Sprachwissenschaften Deutsch-Spanisch mit Mapuche<sup>84</sup>-Abstammung, die

<sup>81</sup> Vgl. Jäger 2004.

<sup>&</sup>lt;sup>82</sup> Braun und Meier 2005.

<sup>&</sup>lt;sup>83</sup> Vgl. Braun und Meier 2005.

<sup>&</sup>lt;sup>84</sup> Ureinwohner einer südlichen Region Chiles, die ihre Ursprache unter sich noch pflegen.

anscheinend keine angeborene Begabung für bestimmte Laute des Deutschen hatte: Sie konnte die deutschen Umlaute einfach nicht aussprechen, insbesondere diejenigen, die keine Entsprechung sowohl im Spanischen als auch im Mapuche haben. Die Uni-Seminarkameraden haben vor ihrer *Unfähigkeit* mit Toleranz und Respekt reagiert, genauso wie die damalige Dozentin, die sie - auch privat - unterstützt und ständig ermuntert hat, sich zu verbessern. Trotz der zahlreichen sozial/gesellschaftlich als "peinlich" kategorisierten Situationen, die sie vor und in der Gruppe erlebte, machte sie jahrelang mit dem Erlernen des Deutschen weiter. Im Gegensatz zu ca. der Hälfte der Initialgruppe, die sich aus unzufriedener Leistung entschieden hat, den Studiengang zu verlassen. Alle bewunderten ihre positive Einstellung und ihren Eigenwillen. Sie wurde eine der besten Studentinnen des Faches Deutsch als Fremdsprache. Mit diesem Beispiel möchte ich die entscheidende Rolle der individuellen Befähigung (Individualität) bei Lernprozessen veranschaulichen. Diese Studentin könnte schon im ersten akademischen Semester - wie die anderen Studenten - das Studium aufgegeben haben, sie hat sich aber dafür entschieden, ihre Sprachdefizite zu überwinden.

Welche Faktoren haben ihren Erfolg beeinflusst?

### a) **Positive soziale Bewertung - Akzeptanz als Gruppenzugehörige**

Natürlich hat die offene Unterstützung von der Lernendengruppe und der Dozentin sie in ihrem Ziel gestärkt.

Soziale, kulturelle und sprachliche Akzeptanz (oder Toleranz, wenn man die Sicht des Anderen nicht teilt) sind von großer Bedeutung sowohl für Kinder als auch für Erwachsenen, die in einem fremdsprachlichen Raum, eine Fremdsprache, die entsprechende Amtsprache, erlernen. Das Gefühl, zu der Gruppe zu gehören oder von dieser akzeptiert zu werden, ist zur Bewältigung von individuellen Defiziten oder Konflikten in einem Personenkreis, etwa einem Kurs, der Familie oder einer sprachlichen Gemeinschaft, entscheidend.

Im Gegenteil kann die Inakzeptanz von Sprachdefiziten sich bis hin zur radikalen Diskriminierung (von der Gruppe ausgeschlossen zu werden) entwickeln. Hierbei können nicht nur sprachliche, sondern auch ethnologische, kulturelle sowie geschichtliche Faktoren einen starken Einfluss haben. Ein Beispiel: Besonders auffällig ist die sehr unterschiedliche soziale Aussprachebewertung von ausländischen Deutschsprechenden in der Hauptstadt Deutschlands: Eine durchschnittliche Deutsche (z.B. Beamtin oder Verkäuferin) wird sich höchst wahrscheinlich anders verhalten, wenn ihr ein ausländischer Ansprechpartner entweder mit einem nordamerikanischen, französischen, türkischen oder spanischen Akzent auf Deutsch eine Frage stellt. Genauso wird ein deutscher Ausländer in Lateinamerika einen anderen Status als ein lateinamerikanischer Ausländer in Deutschland haben. Die Aussprachebewertung ist komplexeren Auslösern untergeordnet.

## b) **Intrinsische und selbstbewusste Motivation**

Ihre konstante und ermüdende intrinsische Motivation, ihr Sprachdefizit zu überwinden, hat eine große Rolle gespielt. Dies ist ein klares Beispiel dafür, dass man erfolgreich sein wird, wenn die innere Selbstüberzeugung stimmt, unabhängig von der Natur des gewünschten Ziels.

Ich habe beobachtet, dass ausländische Deutschsprechende aus unterschiedlichen Gesellschafts- und Bildungsschichten (Verkäufer, Studenten, Ingenieure), im deutschen Sprachraum (Deutschland, Schweiz, Österreich) lebend, die deutsche Sprache hauptsächlich zielgerichtet gelernt haben, d.h. sie bemühten sich, bestimmte Strukturen und Vokabeln zu lernen, die für ihre Interessen (Studium, Geschäft, Arbeit, alltägliches Leben) unentbehrlich sind. Weitere Sprachkenntnisse sind für sie – weil sie sie nicht benötigen - unwichtig. Zum Beispiel: Ich traf einen Künstler, der Goethe zitieren konnte, aber sein Sprachniveau immer noch das eines Anfängers war (starke Probleme mit der Konjugation der Verben, Artikel, Deklination von Substantiven und Adjektiven u.a.). Sein Motto war: "Ein Künstler braucht eine Sprache nicht zu beherrschen, sondern muss in der Lage zu sein, Sprache zu erfinden" und damit hatte er viel Spaß und Erfolg unter seinen Ansprechpartnern, die seinen halbdeutsch und grammatisch falschen sprachlichen Erfindungen begeistert zugehört haben. Ebenso lernte ich einen erfolgreichen Ingenieur kennen, der über komplexe und technisch spezifische Entwicklungsprozesse in Computersimulationen (etwa "Brauchbarkeitsnachweis eines neuen Schalenelementes für FEM-Tiefziehsimulationen") stundenlang sprechen konnte, aber absolut keinen literarischen Text oder Vers der deutschen Sprache kannte oder verstehen konnte.

Dem Ausschluss bestimmter Strukturen oder Vokabeln unterliegt meiner Beobachtung nach in diesen Fällen eher eine fehlende Motivation als Lernunfähigkeit oder ein höherer Schwierigkeitsgrad.

## c) **Konstante Übung**

Diese Studentin hat einmal in der Woche mit der zuständigen Dozentin geübt, Extra-Aufgaben erledigt und mit Unikameraden außerhalb der Unterrichtsstunden geübt. Die ständigen Sprachübungen sind ebenfalls für einen erfolgreichen Fremdsprachenerwerb entscheidend.

Wie das Kind sich traut, selbstsicher, naturell und hemmungslos seine Interimgrammatik immer wieder im Kontext zu testen, genauso muss der Erwachsene es wagen, insbesondere der im Ausland eine Fremdsprache lernt, seine Sprachkenntnisse zu erproben. Die Bewältigung von kleinen Aufgaben am Anfang sorgt für ein wachsendes und positiv beeinflussendes Erfolgsgefühl, das die erworbenen Sprachkenntnisse, die Sprachhypothesen, die sprachliche Selbstsicherheit, die Motivation und das Selbstbewusstsein bestätigt und sich als Grundlage für die Entwicklung des Sprachgefühls in der Fremdsprache erweisen kann.

## **d) Problemlösungskompetenz als Erfahrung**

Ein weiterer Einflussfaktor für ihren Erfolg war ihre individuelle Fähigkeit, mit Problemen umgehen zu können, die desgleichen ein Merkmal ihrer Persönlichkeit war. Sie wurde schon in der Pubertät damit konfrontiert, Probleme zu lösen und große Verantwortung zu übernehmen. Diese individuelle Fähigkeit ließ sie nicht aufgeben, sondern half ihr im Gegenteil dabei, sich positiv auf die Aufgabe einzustellen und ihr Ziel zu erreichen.

Meiner Meinung nach können die oben erwähnten Einflussfaktoren auf Lernende mit "Lernschwierigkeiten" als *Kompensatoren* bei Lernprozessen einwirken. Bei Bestehen oder Entwicklung positiver sozialer Bewertung bzw. Akzeptanz als Gruppenzugehörige, Verstärkung der intrinsischen und selbstbewussten Motivation und konstanter Übung und optimalem Einsatz der erfahrenen Problemlösungskompetenz kann ein Lerndefizit (hier eine gewisse fehlende oder untrainierte Fähigkeit), überwunden werden, indem diese Einflussfaktoren vorhanden sind, verstärkt werden und den Mangel ersetzen.

Wie lassen sich Kompensatoren einsetzen? Nicht nur eine eventuell unvorhandene oder untrainierte Sprachfähigkeit kann bei einem Lernprozess kompensiert werden. Die Lernmotivation und eine verbesserte individuelle Lernart sind mitentscheidende Faktoren für den Lernerfolg, lassen sich ebenso von außen verstärken.

# **2.10 Verfügbare Unterstützungswege zum Lernerfolg**

## **Motivation**

-

Die bisherigen vorgestellten neurowissenschaftlichen Grundlagen des menschlichen Lernens bestätigen, dass jeder Mensch ein einzigartiges Wesen mit unterschiedlichen Erfahrungen, Kenntnissen, Bedürfnissen, Begabungen und Vorlieben ist. Wenn ein Kind oder ein Erwachsener lernt oder lernen soll, lauten die Hauptfragen meiner Ansicht nach: Wie er am besten lernt und was er braucht, um optimal, begeistert zu lernen.

Die moderne psychologische Motivationsforschung bietet plausible Antworten darauf, wie die intrinsische Motivation angeregt werden kann und welche Ressourcen dafür zur Verfügung stehen.

Eine interessante Theorie ist der Super-Motivations-Ansatz von Spitzer. Seine These lautet: Je mehr motivierende Elemente, oder so genannte "Motivatoren", die Lernumgebung umfasst, um so motivierender wird die Lernaufgabe vom Lernenden betrachtet. Spitzer nennt die folgenden zehn Motivatoren: Aktion, Spaß, Abwechslung, Auswahl, soziale Interaktion, Fehlertoleranz, Erfolgsmessung, Rückmeldung, Herausforderung und Anerkennung, die er folgendermaßen beschreibt: 85

<sup>85</sup> Spitzer 1996, S. 45ff. Zitiert nach Blumstengel 1998.

**Aktion** bedeutet die physische sowie mentale (inter)aktive Beteiligung des Lernenden am Lernprozess.

**Spaß**: Auf dieses Element soll die Motivation nicht reduziert werden, wie es am häufigsten geschieht, laut Spitzer. Eher im Sinne von "humorvollen, überraschenden Elementen", die der Autor erwähnt, schlage ich vor, dass für Spaß an der Lösung von interessanten und unterhaltsamen Lernaufgaben gesorgt werden soll. Meiner Meinung nach sind unter Spaß kluge und kreative Lernformen zu verstehen, die dem Lernenden gestatten, die Aufgabe begeistert durchzuführen bzw. zu lösen. Wie Spitzer richtig bemerkt, ist das Humorverständnis stark kulturell geprägt. So ein *niedliches* Schwein oder eine *süße* Maus im deutschen Raum können z.B. in Lateinamerika extreme Aversionen verursachen, da ein Schwein für ein schmutziges Tier gehalten wird, dessen Fleisch kaum und nicht gerne konsumiert wird, und eine Maus als ein Tier angesehen wird, das Krankheiten verbreitet und als Synonym für Armut gilt.

**Abwechslung**: Nach Spitzer sollen vielfältige Lernaktivitäten mit Unterstützung von unterschiedlichen Medien und Ressourcen eingesetzt werden.

**Auswahl**: Das Lernangebot soll dem Lernenden Lernmöglichkeiten anbieten, jedoch liegt die Entscheidung über Medien, Ressourcen, Kontexte und Lernwegen immer bei ihm.

**Soziale Interaktion**: Fachdiskussionen, Teamarbeit oder Lehrerberatung können beim Lernen motivieren.

**Fehlertoleranz**: Fehler machen ist menschlich und zeigt außerdem meiner Meinung nach an, dass der Lernprozess im Verlauf und noch unvollständig ist. Lernmaterialien müssen mit falschen Antworten rechnen und dafür adäquates Feedback anbieten können.

**Erfolgsmessung**: Spitzer empfiehlt als Ziel dieser Messung die Förderung der persönlichen Verbesserung statt das Unterstreichen der Fehler des Lernenden. Meiner Meinung nach ergibt sich der Lernerfolg aus einer Balance zwischen positivem Feedback bei richtigen Antworten und richtigen Erklärungen und ermutigenden Worten bei falscher Antwort. So wird auch die nötige Spannung zum Lernen erhalten.

**Rückmeldungen/Feedback**: Nach Spitzer sollen eher Verbesserungsvorschläge gemacht werden als Fehler nachzuweisen. Meiner Meinung nach sollen Fehler in positiver Form berücksichtigt werden. Wie oben gesagt, sie sind Signale dafür, dass der Lernende sich in einem noch laufenden Lernprozess befindet, was mit einem persönlichen Lerndefizit nichts zu tun hat.

**Herausforderung**: Die Lernaufgaben sollen so gestaltet werden, dass sie den Lernenden anregen zu lernen. Am besten soll sich der Lernende selbst Lernziele setzen, so Spitzer.

**Anerkennung**: Die Lernmotivation kann gesteigert werden, wenn die Lernfortschritte anerkannt werden.

Diese aufgelisteten Motivatoren können als klare und hilfreiche Leitlinien zur Entwicklung motivierender Lernmaterialien fungieren und den Grad an Individualität im Lernprozess unterstützen.

Wenn das Lernen einem *eigenen* inneren Beweggrund entspricht, hat es bessere Chancen, erfolgreich zu sein. Die Motivatoren können dabei helfen, den Faden zur intrinsischen Lernmotivation zu finden.

Eine extrinsische Motivation kann sich in eine intrinsische verwandeln oder eine Brücke zum inneren Beweggrund bauen, indem das Lernthema und/oder seine Präsentation die internen Lernbedürfnisse und Interessen/Vorlieben des Lernenden ansprechen.

So geschieht es, dass Kinder z.B. auf Vereinbarungen mit ihren Eltern eingehen, nach denen sie für gute Noten etwas bekommen, wonach sie sich sehnen (wie Haustiere, Spielzeuge). Indem die Kinder sich aus solchen Gründen darum bemühen, sich mit dem Lernstoff auseinander zu setzen, sich die Lernziele bewusst anzueignen und ihren Verantwortungsanteil am Lernen zu übernehmen, sind diese Belohnungsversprechen erfolgreich. Gewöhnt sich das Kind an diesen *geschäftlichen* Austausch, sodass es nicht mehr um des Lernens willen lernt, hat die elterliche Intervention mehr Schaden verursacht als genutzt.

## **Lernstile**

Jeder Mensch hat seine eigene Art zu Lernen. Die Kenntnis darüber, wie jeder sich am besten etwas einprägt und versteht, kann eine positive Prognose und einen Vorteil für ein erfolgreiches Lernen bedeuten, das sich in der Konzeption von Lernmaterialien auf kreative Weise einsetzen lässt. Auf der Grundlage dieser Prämissen entstehen die Theorien über die Lernstile, die den Lernenden als ein Individuum mit bestimmter Lernart betrachten.

Vielfältige Theorien beschäftigen sich damit, Lernstile zu differenzieren<sup>86</sup>. In dieser Arbeit werden die Typologien dargestellt, die David A. Kolb im Rahmen seiner Arbeit über *experiential learning*<sup>87</sup> postuliert.

<sup>86</sup> U.a. Fischer und Fischer 1979, Schrader 1994, Pask 1976, Kolb 1976, 1978. Zitiert nach Haller und Nowack 1999.

 $\frac{7}{1}$  Kolb 1981, S. 232 - 255.

Nach Kolb sind Lernstile nicht als fixierte, individuelle Eigenschaften zu verstehen, sondern:

> .....learning styles could be seen on a continuum running from (1) concrete experience: being involved in a new experience, (2) reflective observation: watching others or developing observations about own experience, (3) abstract conceptualization: creating theories to explain observations, (4) active experimentation: using theories to solve problems, make decisions."

als ein Zyklus mit vier Phasen.

## **Kolbs Theorie**

Der Pädagoge Haller und der Psychologe Nowack aus Göttingen bezeichnen Kolbs Theorie als "einen besonderen Ansatz ..., weil es unter Rückgriff auf Intelligenz- und Kreativitätsforschung sowie das Piagetsche Assimilations-, Akkomodationsmodell vier Grundkomponenten (Konkrete Erfahrung, Reflektiertes Beobachten, Abstrakte Begriffsbildung und Aktives Experimentieren) zu zwei bipolaren Dimensionen ordnet, so dass sich vier Grundtypen ergeben:

- Divergierer (mit Neigungen zu Konkreter Erfahrung und Reflektiertem Beobachten),
- Assimilierer (mit Neigungen zu Reflektiertem Beobachten und Abstrakter Begriffsbildung),
- Konvergierer (mit Neigungen zu Abstrakter Begriffsbildung und Aktivem Experimentieren),
- Akkomodierer (mit Neigungen zu Aktivem Experimentieren und Konkreter Erfahrung)"<sup>88</sup>.

Lernstile können über Tests, so genannte Lernstil-Inventare (LSI), ermittelt werden. Der Nutzen aus dem Einsatz von Kolbs LSI ist, dass dies sofort auch von den Probanden ausgewertet werden und als Ausgangspunkt eines Gruppengesprächs und Erfahrungsaustauschs zum Lernverhalten fungieren kann. Das bereitet "eine Reflexionsdynamik" darüber vor, "wie sie es gewohnt sind zu lernen, welche Vorlieben und Abneigungen sie haben, welches ihre besonderen Strategien und Techniken sind, welche kognitiven Muster (z.B. in der Abfolge von Konkretion und Abstraktion) dabei für sie eine Rolle spielen, etc." Reflexionsdynamik, die das Verständnis dafür einschließt, dass "andere Menschen ja andere Lerngewohnheiten haben, andere Vorlieben und Abneigungen aufweisen, andere Strategien und Techniken bevorzugen, andere kognitive Muster suchen, etc.", ist ein wichtiger Lernfaktor nach der 15-jährigen Erfahrung im Universitätsbereich von Haller und Nowack.

Bei der Verwendung dieses Instrumentes in den USA wurden festgestellt: a) Affinitäten zur Studien- und Berufswahl und b) eventuelle kognitive Konflikte zwischen Personen in diametralen Positionen des Kolbschen Modells ("Konvergierer" zu ""Divergierern" und "Assimilierer" zu "Akkomodierern"), die die deutschen Wissenschaftler bei ihren Untersuchungen bestätigen konnten<sup>89</sup>.

**<sup>88</sup>** Haller und Nowack 1999.

<sup>89</sup> Vgl. Gabriel und Haller 1983.

## **Lernstil nach Kolb**

Nach Kolbs Theorie ist der Lernstil eines Menschen "seine ihm eigentümliche Kombination dieser vier Kategorien oder Trends. Er zeigt an, ob ein Mensch eher über das Abstrakte oder eher über Konkretes Zugang zum effektiven Lernen findet, oder ob Selber- Aktivwerden und Erproben (eigenes Handeln und Denken) gegenüber einem sich distanzierenden Beobachten und Reflektieren den Vorrang hat"<sup>90</sup>. In der folgenden Tabelle habe ich die Kernaussagen der Theorie von Kolb und die Ergebnisse der hier zitierten Untersuchungen zusammengefasst.

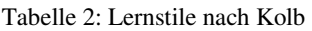

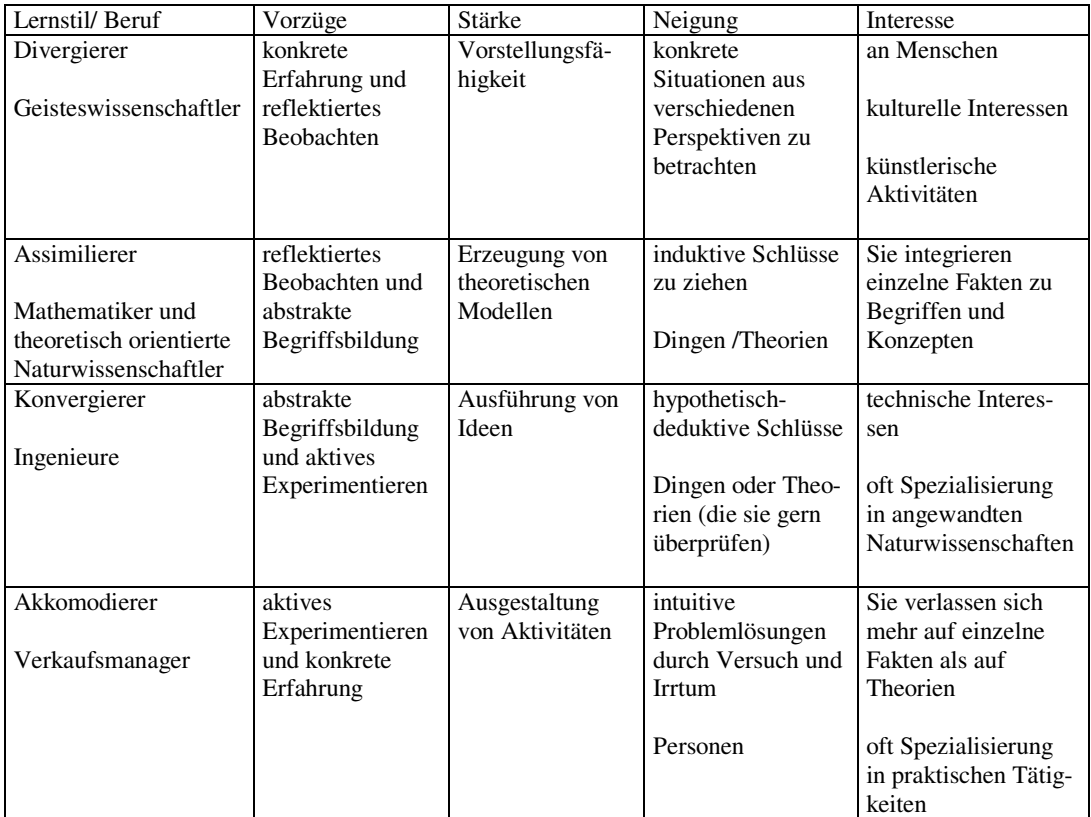

Ergeben die Ergebnisse keine eindeutigen Hinweise auf einen dieser Typen, kann das Ausdruck der Tatsache sein, dass man die verschiedenen Komponenten des Lernens und Denkens recht harmonisch zueinander ausgeprägt hat, so Haller und Nowak.

Eine bedeutende Ergänzung dieser Theorie stellen die folgenden Thesen dar, die sich aus der 1980 vom kanadischen Bildungsministerium beauftragten Ontario-Studie<sup>91</sup> ergeben. Diese Studie lieferte praktische Belege für die Richtigkeit zahlreicher konstruktivistischer Thesen zur Planung und Unterstützung von Lernprozessen. Die wichtigsten Thesen über Lern- und Kognitionsstile lauten:

<sup>&</sup>lt;sup>90</sup> Zitiert nach Haller und Nowack 1999.

 $91$  Vgl. Klimsa 1993, S. 255. Zitiert nach Walber 2000.

- Der Lernstil ist relevant, um Verhaltensänderungen einzuleiten und der Kognitionsstil ist relevant, um mit Information umzugehen.  $(LP26)^{92}$
- Lernstil und Kognitionsstil sind unabhängig von mentalen Fähigkeiten: Jeder Stil hat größere und geringere Leistungsfähigkeiten, sie sind situationsbezogen effektiv und ineffektiv. (LP30)
- Der Kognitionsstil ist in ständiger Entwicklung und unabhängig vom Alter. (LP27)
- Lernprozesse im Laufe des Lebens verändern die individuellen Erfahrungen durch Differenzierung und Integration. (LP32)
- Die Lernaktivitäten sollten sequentiell, zyklisch, zielgerichtet, dem Lernstil entsprechend und stressfrei sein. (LP33)

Wie aus Kolbs Theorie zu deduzieren ist, was wiederum die Ontario-Studie bestätigt und Klimsa folgendermaßen formuliert: "Der beste (im Sinne eines einzigen) Weg des Lernens existiert folgerichtig nicht",<sup>93</sup> sondern es ist von einer Vielzahl von Lernfähigkeiten auszugehen, die je nach Individuum unterschiedlich entwickelt sind.

## **3. Didaktische Schlussfolgerungen für das Sprachenlernen**

Die Forschung über die Bedingungen/Voraussetzungen, die ein erfolgreiches Fremdsprachenlernen begünstigen, ist noch lückenhaft. Große Fortschritte wurden jedoch in den letzten Jahren durch neuropsychologische Erkenntnisse erreicht.

Die aktuellen neuropsychologischen Erkenntnisse über das menschliche Lernen machen uns auf verschiedene Hirnfunktionen, wie Aufmerksamkeit, Gedächtnis, Motivation und Affektivität, aufmerksam, die miteinander interagieren und sich gegenseitig beeinflussen. Des Weiteren bieten sie umfassende Erklärungen zum Entwicklungsprozess der Sprache, den Bedingungen des Spracherwerbs und das Fremdsprachenlernen.

Auf der Basis des vorliegenden Kapitels können die folgenden didaktischen Schlüsse über diese neurobiologischen und kognitionspsychologischen Befunde gezogen werden:

 $92$  LP steht für Lernprinzip. Diese Studie ergab 36 Lernprinzipien.

<sup>93</sup> Vgl. Klimsa 1993, S. 144.

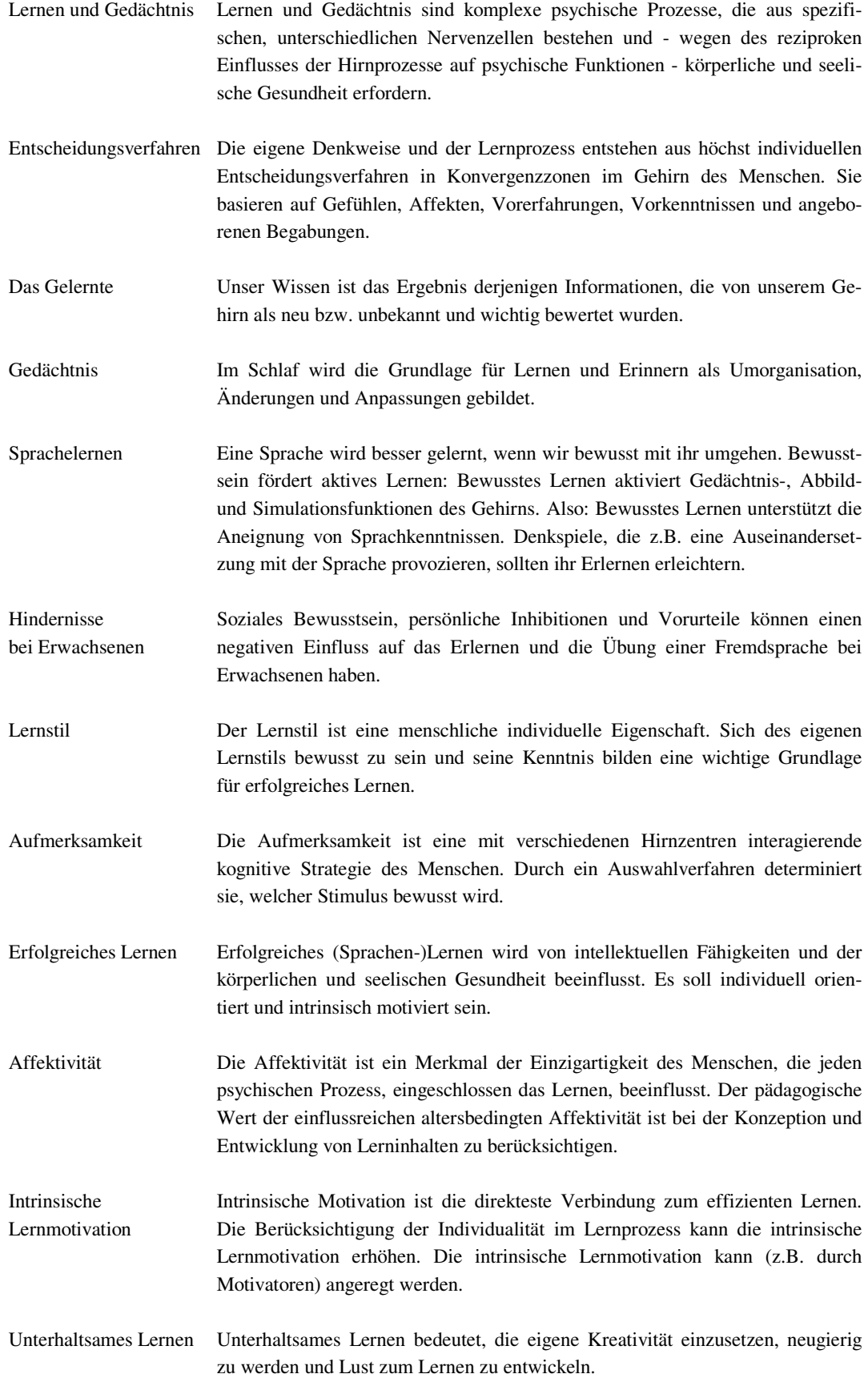

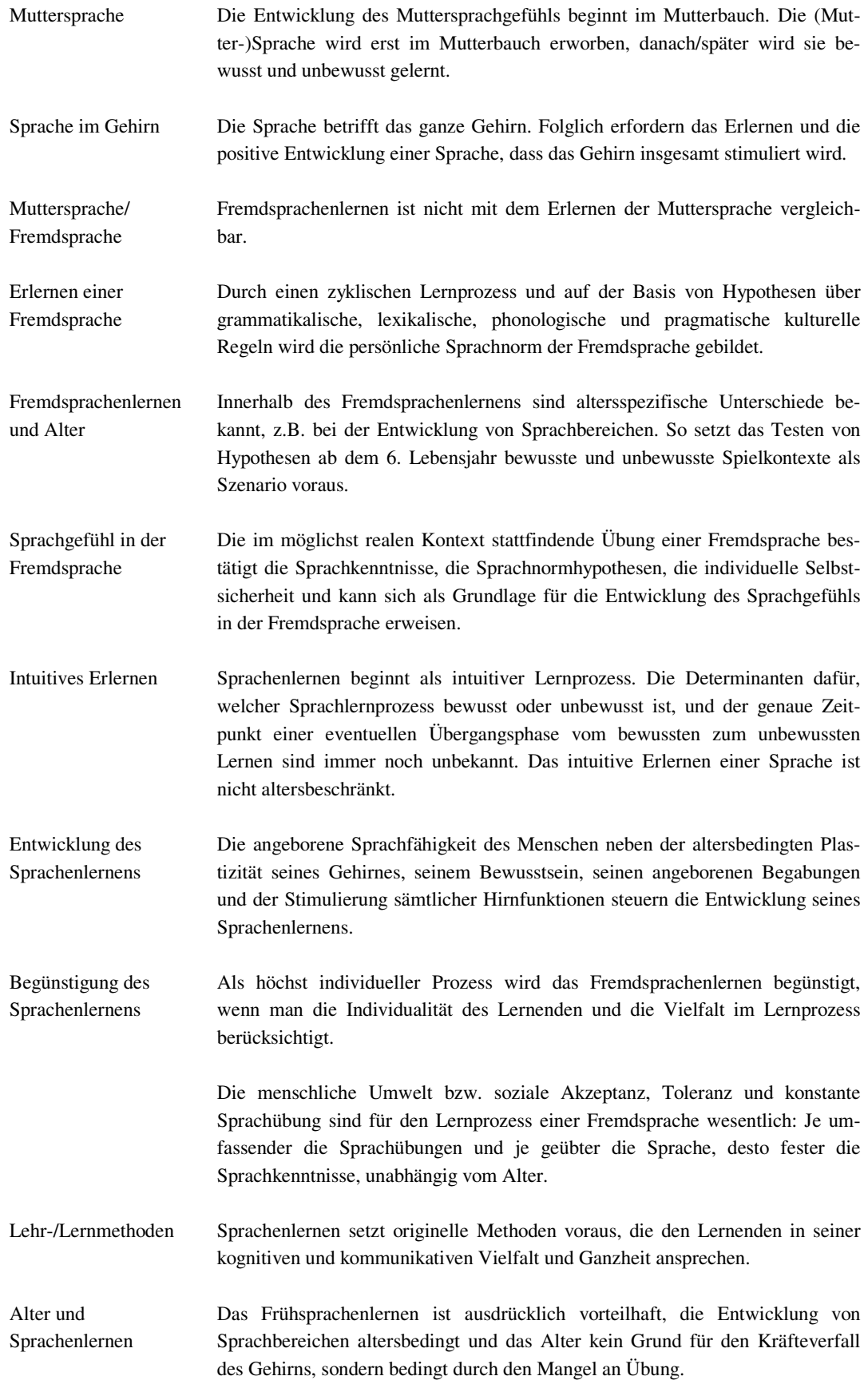

### **4. Ausblick**

Der faszinierende Blick, den die neuesten Methoden der Hirnforschung gegenwärtig gestatten, ist kognitiv sicherlich sehr aufregend.

Dieser aufblühende interdisziplinäre Forschungszweig bestätigt, dass der Mensch ein Kosmos ist, der nur Vollkommenheit findet, wenn alles in ihm - Geist und Körper - systematisch, koordiniert, harmonisch und trotzdem differenziert, nach eigenem Tempo und ungezwungen funktioniert. Eine Funktionsstörung kann irreparable Krankheiten oder Defizite verursachen, die schwerwiegende Konsequenzen für sein Leben haben können.

Als eine weitere außerordentliche Leistung der Neurowissenschaften ist hervorzuheben, dass sich verschiedenartigste Wissenschaftler zusammentun, mit dem einzigen Ziel, die Erkenntnis über den Menschen mit Erkenntnisfähigkeit und Interpretationsvermögen zu vertiefen.

Extreme und kontroverse Ansichten kennzeichnen diesen Forschungszweig, wie z.B. Menzels Behauptung: "Das, was uns zu einmaligen Individuen/Persönlichkeiten macht, ist unser einzigartiges und einmaliges Gedächtnis."<sup>94</sup>, oder nüchterner wie Roths Feststellung, "Der Mensch ist biologisch gesehen und auch geistig nicht einzigartig."<sup>95</sup>. Dies sind höchstwahrscheinlich nicht die einzigen Bewertungen, die im Kontext der Hirnforschung mit dem Anspruch formuliert werden, über den Forschungszweig hinaus zu gelten.

Obwohl zahlreiche neurowissenschaftliche Untersuchungen in den letzten Jahrzehnten neue Erkenntnisse geliefert haben, weiß man jedoch immer noch nicht mit Genauigkeit, wie sich daraus komplexere Hirnfunktionen ergeben. Die Hirnforschung - so einige Neurowissenschaftler<sup>96</sup> - befindet sich noch in ihrem ersten Entwicklungsstadium. Ihre derzeitigen Ergebnisse lassen sich nur als *mehr* oder *weniger* zutreffende Interpretationen charakterisieren, wobei viele Fragen noch ungeklärt sind. So erweist sich die Hirnforschung als der Anfang einer neuen Denkkultur als Basis für eine fähigere Metainterpretation, die den menschlichen Verstand gewaltig herausfordern.

Dieser Forschungszweig gewinnt mehr Bedeutung, indem seine Erkenntnisse in anderen Fachgebieten ein- und umgesetzt werden können. Hier können die Aussichten sehr viel versprechend sein: Wird zum Beispiel es möglich sein, Engramme gezielt zu implantieren, Schulfächer in Kapseln zu vermarkten? Oder *Hirnlandkarten* als Bewerbungsanlage, um dadurch Indizien über individuelle Leistungen und Fähigkeiten zu rechnen?

Der neurowissenschaftliche Blick erlaubt, das Gehirn zu beobachten. Jedoch über den Mikrokosmos, der uns mit dem Universum verbindet, sind astronomische Rätsel noch zu entziffern.

<sup>-</sup><sup>94</sup> Menzel 2002.

<sup>95</sup> Roth 2004.

<sup>96</sup> Vlg. Singer 2002.

## **KAPITEL II: KONSTRUKTIVISTISCHE ANFORDERUNGEN DES LERNENS**

### **1. Konstruktivismus, die Erkenntnistheorie**

In dem vorliegenden Kapitel werde ich die wichtigsten Aspekte des konstruktivistischen Ansatzes anhand der führenden Vertreter des Konstruktivismus grosso modo darlegen, um danach auf die Derivation konstruktivistischer Thesen über das Lernen einzugehen.

Der "Radikale Konstruktivismus", eine Bezeichnung, die von Ernst von Glasersfeld, einem Sprach- und Entwicklungspsychologen, eingeführt wurde, oder einfach Konstruktivismus, ist ein aus der Biologie stammender Ansatz der konstruktivistischen Erkenntnistheorie, der direkt aus wissenschaftlichen Forschungen hervorgegangen ist und seit Mitte 1990 die aktuelle Wissenschaft stark beeinflusst: Ausgehend von systemtheoretischen, neurophysiologischen und kybernetischen Forschungen formuliert er eine empirische Kognitionstheorie, die jede Form des Erkennens - einschließlich des Erkannten selbst - als *Konstruktion eines Beobachters* begreift.

Konstruktivisten untersuchen, wie Erkenntnis entsteht: den Prozess, die Wirkung und das Ergebnis.

### **1.1 Grundannahmen des Konstruktivismus**

Der konstruktivistische Ansatz wurde von den chilenischen Biologen Humberto Maturana und Francisco Varela begründet und von von Glasersfeld und von Foerster (Kybernetiker) weiterentwickelt. Vertreter in Deutschland sind der Neurobiologe und Theoretiker Gerhard Roth und der Literaturwissenschaftler Siegfried J. Schmidt.

Laut des Metzler Philosophie-Lexikons<sup>97</sup> dient dem Konstruktivismus als Ausgangspunkt die neurophysiologische Einsicht, dass das menschliche Gehirn über keinen direkten Zugang zur Umwelt verfügt, sondern als *ein selbstreferentiell-geschlossenes System* operiert, das sich in seinen Aktivitäten ausschließlich rekursiv auf sich selbst bezieht und auf diese Weise eine semantisch und kognitiv abgeschlossene Welt erzeugt. Damit ist nicht ausgeschlossen, dass das Gehirn durch Umweltereignisse *irritiert* oder angeregt wird, aber allein die internen Operationen des Gehirns legen fest, in welchem Sinne die externen Ereignisse verarbeitet werden. Insofern operiert das Gehirn *selbstexplikativ*, d.h. es muss alle Bewertungs- und Deutungsmuster mittels eigener Operationen aus sich selbst schöpfen.

## **Der Prozess des Erkennens**

Laut des Metzler Philosophie-Lexikons<sup>98</sup> ist mit Erkennen keine passive Abbildung einer äußeren objektiven Realität gemeint, sondern ein Prozess der eigenständigen Herstellung bzw. *Konstruktion einer kognitiven Welt*. Die Außenwelt existiert zwar, aber wir können sie nicht wirklich erleben, sondern nur eine mögliche Interpretation oder

<sup>&</sup>lt;sup>97</sup> Vgl. 1996, S.432-433.

Darstellung von ihr in unserem Gehirn erzeugen. Nach dieser Definition wären alle möglichen Weltdarstellungen gültig. Was wir unter unserer "wirklichen" Welt verstehen, ist nur eine Wahrnehmung unter vielen und existiert nur in unserem Kopf.

#### **1.2 Der Ursprung des Konstruktivismus**

.....Eine Theorie gilt in allen Bereichen, in denen sie gilt. Wenn ich eine Theorie über lebende Systeme mache, dann gilt die Theorie, wenn lebende Systeme beteiligt sind."<sup>99</sup>

#### **Die autopoietische Theorie**

Der Begriff Autopoiese, der Selbsterhaltung, Selbsterzeugung bedeutet, (aus dem Griechischen "autos"= "selbst", "poiein"= "machen", "poiesis" wird "Herstellung", "Erzeugung")<sup>100</sup> wurde von Maturana geprägt und Anfang der 70er Jahre erstmals vorgestellt<sup>101</sup>. Er bezeichnet die operative Geschlossenheit und Selbsterzeugung lebender Systeme.<sup>102</sup> Es handelt sich um eine Theorie über lebende Systemen, ursprünglich für die Ebene der Biologie entwickelt: Maturana und Varela konzeptualisieren Kognition ausschließlich als biologisches Phänomen.<sup>103</sup> Die Autonomie des Lebendigen ist für diese Wissenschaftler die "Autopoiese", d.h. ein selbsterzeugendes, selbstorganisierendes, selbsterhaltendes und selbstreferentielles System. Das Ziel des Organismus ist die Aufrechterhaltung der autopoietischen Struktur, das Überleben. In Maturanas Worten hat dieses Konzept zwei wichtige Aspekte:

> "Der erste ist eine allgemeine Vorstellung von einer bestimmten Art von Systemen - von autopoietischen Systemen. Und der zweite ist ein bestimmter Aspekt, der vor allem mit lebenden Systemen zu tun hat: Wann immer man auf ein molekulares autopoietisches System trifft, ist es ein lebendes System - hier oder sonstwo im Kosmos, ganz egal, welche Form es hat."<sup>104</sup>

Laut den Autoren bedeutet Autopoiese für lebende Systeme einerseits eine strenge Autonomie, andererseits wird die Intensität und das Maß der Verflechtung zwischen lebenden Systemen und ihrer Umwelt betont. Diese Systeme haben keinen unmittelbaren Kontakt zu ihrer Umwelt, sondern reagieren stets nur auf ihre Eigenzustände.<sup>105</sup> Die Autopoiese definiert, wie sich der Organismus konkret und dynamisch entwickelt.

Autopoietische Systeme sind Lebewesen als Systeme, die sich vollständig selbst herstellen. Diese Selbstherstellung betrifft sowohl die Bereitstellung der Elemente des Systems als auch die Aufrechterhaltung der Grenzen zur Umwelt. Sie sind zirkulär organisiert, organisationell geschlossen, und strukturdeterminiert, selbstreferentiell, strukturell ge-

<sup>&</sup>lt;sup>99</sup> Maturana 1998b.

<sup>&</sup>lt;sup>100</sup> Vgl. Metzler 1996 S.53.

<sup>&</sup>lt;sup>101</sup> Vgl. Maturana, Varela und Uribe 1974.

<sup>&</sup>lt;sup>102</sup> Vgl. Metzler 1996 S.53.

<sup>&</sup>lt;sup>103</sup> Maturana 1987. Vgl. auch Maturana und Varela 1987 und Metzler S.432-433.

<sup>104</sup> Metzler 1996 S.432-433.

<sup>105</sup> Vgl. Metzler 1996 S.53.

koppelt mit dem Medium und anderen Organismen, induktiv, konservativ operierend und gehören zu verschiedenen Ordnungen.<sup>106</sup>

#### **Fundamentale Aspekte der autopoietischen Systemtheorie**

Die Ergebnisse dieser neuen erkenntnistheoretischen Untersuchungen trugen nicht nur zu einem revolutionierenden Verständnis lebender Systeme bei: Ihre Konzepte sind auch in vielen anderen Disziplinen aufgenommen und weiterentwickelt worden. Aus dieser Theorie über die *Selbstorganisation* lebender Systeme ergeben sich erhebliche erkenntnistheoretische Konsequenzen, die beispielsweise auch im Konstruktivismus aufgenommen wurden. Danach wird z.B. das menschliche Bewusstsein als autopoietisches System konzipiert, das allein auf Eigenzustände reagiert und seine Welt selbst schafft, weil es an die eigenen internen Operationen gebunden ist.<sup>107</sup>

Die folgenden Konzepte erklären die Haupteigenschaften der Erkenntnistheorie: Struktur und Organisation, geschlossene Organisation, strukturelle Kopplung, Perturbationen, Selbstreferenz und Autonomie.

### **Organisation und Struktur**

Laut Maturana und Varela entsteht die Organisation durch die Ähnlichkeit zwischen Organismen. Der Begriff der Struktur wird verwendet, wenn man zwischen Organismen gleicher Organisationsform unterscheiden will. Struktur ist somit etwas Individuelles und damit laufend sich Veränderndes. Die Organisation ist vor allem das, was ein ganzes Leben lang gültig ist: z.B. die Zelle an sich als Gebilde. Die Struktur**,** also das Dynamische, ändert sich wegen der Umwelt, die sich laufend ändert. Als Resultat ändert sich auch der Organismus.<sup>108</sup>

Mit Organisation ist das Netzwerk der Relationen zwischen den Komponenten in einem abstrakten Sinne gemeint. Damit wird ein System als Einheit definiert und es werden Art und Dynamik der Interaktionen zwischen den Teilen bestimmt. Die Organisation spricht nicht über die Eigenschaften der Komponenten, sondern über die Beziehungen, die diese untereinander generieren. Im Gegensatz dazu ist mit Struktur die Menge der tatsächlichen, d.h. physikalisch existierenden, zwischen Komponenten bestehenden Beziehungen in einem konkreten System gemeint. Indem sie dem angesprochenen abstrakten Organisationsprinzip folgen, integrieren diese Beziehungen das konkrete System in einen gegebenen physikalischen Raum.<sup>109</sup>

Wie unterscheiden sich Organisation und Struktur? Ein Beispiel: Unter "Mensch" wird *organisatorisch* grosso modo ein Lebewesen mit einem Körper, Kopf, zwei Armen, zwei Beinen, der gerade läuft und mit seines Gleichen kommunizieren kann verstanden.

 $106$  Vgl. Maturana und Varela 1987, S. 80 ff, 196 ff.

<sup>&</sup>lt;sup>107</sup> Vgl. Metzler 1996, S.53.

<sup>108</sup> Vgl. Maturana und Varela 1987, S. 54 und Varela 1979, S. 8 ff.

<sup>&</sup>lt;sup>109</sup> Vgl. Steiner 1997.

Seine physikalische Verwirklichung (*Struktur*) kann aber verschieden aussehen: Er kann verschiedene Größen, Augen-, Haut- Haarfarben, weibliches oder männliches Geschlecht haben.

### **Geschlossene Organisation**

Die organisatorische Geschlossenheit kann als ein "Mechanismus" mit der Fähigkeit verstanden werden, neue Einheiten zu bewirken, die über einen gewissen Grad von Autonomie und weitere Eigenschaften verfügen. Lebewesen sind organisatorisch geschlossene Systeme.<sup>110</sup> Oder wie Allefeld (1999) in seinem Artikel "Radikaler Konstruktivismus" sagt: "Die autopoietische Organisation eines Lebewesens ist darauf abgestellt, seine Organisation selbst aufrechtzuerhalten bzw. ständig zu erneuern, d.h. den Zusammenhalt der Systemelemente gegen eine Auflösung in die Umgebung hinein zu sichern; es handelt sich um einen geschlossenen Kreisprozess von Operationen des Systems, die nur wieder zur Fortsetzung von Systemoperationen führen."

Die optimale Funktionalität der Operationen bestätigt die kreisförmige Organisation eines lebenden Systems, die ihm eine induktive und konservative Arbeit gestattet: funktionsfähige Operationen werden wiederholt. Jedoch ist der Begriff der Abgeschlossenheit für Gerhard Roth *kontra-intuitiv*, deshalb spricht er von einer Theorielücke, die Hirnforscher noch ergänzen müssen.<sup>111</sup> Der deutsche Theoretiker und Neurobiologe erklärt diese konstruktivistische Eigenschaft folgendermaßen:

> "Es gibt eine Abgeschlossenheit des Gehirns in dem Sinne, dass alles, was wir empfinden und was wir erleben, das Ergebnis der Aktivität unseres Gehirns ist, d.h. das, was für uns "draußen" und was "drinnen" ist, wird vom Gehirn hervorgebracht, ... das Gehirn natürlich mit Hilfe der Sinnesorgane an der Umwelt orientiert, indem es Signale aus ihr aufnimmt. Was das Gehirn aber aufgrund der Signale tut, ist in keiner Weise von der Umwelt determiniert. Das Gehirn von Mensch und Tier muss die Signale, die von außen kommen und als solche bedeutungsfrei sind, immer interpretieren. Darin besteht der einzig sinnvolle Inhalt von *Abgeschlossenheit*."<sup>112</sup>

Nach diesen Überlegungen sind wir *tatsächlich* in der Welt, die *tatsächlich* existiert und in der wir leben, aber wir verwirklichen uns als Lebewesen in der kognitiven Welt, d.h. in der von uns erfundenen, interpretierten Welt, die anders als die Außenwelt ist. Roth formuliert in diesem Sinne die folgende Frage: "Wie könnten also Lebewesen überhaupt erfolgreich in einer Umwelt leben, wenn das Gehirn davon abgeschlossen ist?" und gibt darauf als Antwort: "Das Gehirn interpretiert die Signale der Umwelt."<sup>113</sup>

Die Erklärung über den Sinn der Abgeschlossenheit scheint *technisch* klar und *verständlich* zu sein, seine Umsetzung bereitet aber Schwierigkeiten.

<sup>&</sup>lt;sup>110</sup> Vgl. Steiner 1997.

<sup>&</sup>lt;sup>111</sup> Vgl. Roth 2001.

 $^{112}$  Ebd.

 $^{113}$  Ebd.

#### **Die strukturelle Kopplung**

Unter struktureller Kopplung ist der Anschluss/die Verbindung zwischen Umgebung und Lebewesen zu verstehen.

In seiner Theorie über die Autopoiese behauptet Maturana, dass autopoietische Systeme strukturdeterminiert seien, d.h. sie sind mit der Umwelt und anderen lebenden Systemen in Interaktionen *strukturell* gekoppelt und können anhand ihrer strukturdeterminierten Eigenschaft "ihre eigenen Gesetzlichkeiten spezifizieren".<sup>114</sup>

Durch diese Koppelung mit der jeweiligen Umwelt ist auch die Deformation der Struktur (Plastizität) zu erklären: "Als strukturdeterminierte Systeme sind wir von außen prinzipiell nicht gezielt beeinflussbar, sondern reagieren immer im Sinne der eigenen Struktur."<sup>115</sup> Mit der *autopoietischen* Organisation, die selbstorganisiert und strukturell geschlossen ist, unterscheiden Maturana und Varela zwischen Lebewesen und Nicht-Lebewesen. $116$ 

#### **Perturbationen**

*Die Pertubationen* haben die Aufgabe, Zustandsveränderungen in der Struktur zu provozieren oder *auszulösen* (deshalb Auslöser auch genannt). Jedoch bestimmt immer die interne Struktur des Organismus, wie er darauf reagiert wird.<sup>117</sup>

Wie bereits erwähnt: Die lebenden Systeme sind für die Umwelt strukturell zugänglich. Dann agiert die Umwelt "auf mikroskopischer Ebene" als Perturbation und das Ergebnis davon ist eine Änderung "auf der makroskopischen Ebene". Als Beobachter kennt man die Ursache der Änderung nicht. Maturanas Theorie geht weiter: So werden lebende Systeme "deformiert" oder im Ungleichgewicht mit der Umgebung sein. Darauf muss ein Verhalten des Systems folgen, um wieder das Gleichgewicht zu erzeugen, da der Organismus sich normalerweise mit der Umgebung in einem Gleichgewicht befindet. Anders ausgedrückt: Das System organisiert sich selbst und versucht, seine Organisation gegenüber Perturbationen aufrecht zu erhalten.

### **Die Idee der Selbstreferenz**

Als Selbstreferenz wird ein zirkulärer Prozess bezeichnet. Ein Beispiel: Menschen können wieder Menschen erzeugen. Es gibt also ein Lebewesen, das sowohl reproduziert werden kann als auch diese Reproduktion betreiben kann. Die Selbstreferenz betrifft die Art und Weise, wie Selbstorganisation bei Lebewesen funktioniert und beinhaltet Folgendes: Es gibt Prozesse (so genannte Netzwerke von Relationen), die die Systemkomponenten produzieren. Das Verhalten dieser Teile wiederum ist so, dass sie ständig die-

<sup>&</sup>lt;sup>114</sup> Maturana und Varela 1987, S. 85ff, 55f.

 $115$  Ebd.

<sup>&</sup>lt;sup>116</sup> Vgl. Maturana und Varela 1987, S. 55ff.

<sup>&</sup>lt;sup>117</sup> Maturana und Varela 1987, S. 27.

se Prozesse regenerieren und realisieren<sup>118</sup>. Diese Zirkularität zwischen Produzent und Produkt erklären die Autoren mit einer Zeichnung von M. C. Escher<sup>119</sup>.

"Wenn wir, um das Instrument einer Analyse analysieren zu können, eben dasselbe als Instrument benutzen müssen, so bereitet uns die dabei entstehende Zirkularität ein schwindelerregendes Gefühl. Es ist, als verlangten wir, dass das Auge sich selbst sieht. In (...) einem Bild des holländischen Malers M. C. Escher ist dieses Schwindelgefühl besonders deutlich durch die Hände zum Ausdruck gebracht, die sich gegenseitig so zeichnen, dass es unmöglich ist zu wissen, wo die Grundlage des gesamten Prozesses liegt, das heißt, welche die "wirkliche" Hand ist."<sup>120</sup>

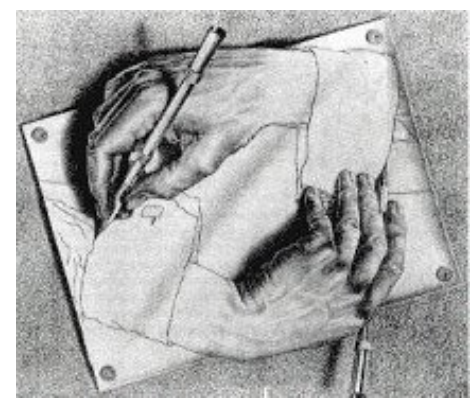

Abbildung 2: "Zeichnende Hände" von M. C. Escher.

### **Autonomie**

Die autopoietische Systemtheorie unterstreicht die Autonomie lebender Systeme. Nach Varela gibt es bezüglich der Betrachtung von Systemen zwei grundsätzlich verschiedene Sichtweisen: einerseits diejenige, die das Prinzip von Kontrolle von außen bzw. der Fremdsteuerung betont, und andererseits diejenige, die das Prinzip von Autonomie oder Selbststeuerung als maßgeblich betrachtet. Perspektiven, die sich gegenseitig nicht ausschließen, sondern komplementär zueinander sind.<sup>121</sup>

## **1.3 Die Konstruktion der (Um-)Welt**

## **Wahrnehmung**

"Der reale Organismus besitzt ein Gehirn, das eine kognitive Welt erzeugt, eine Wirklichkeit, die aus Welt, Körper und Subjekt besteht, und zwar in der Weise, dass dieses Subjekt sich diese Welt und diesen Körper zuordnet. Dieses kognitive Subjekt ist natürlich nicht der Schöpfer der kognitiven Welt, dieser Schöpfer ist das reale Gehirn, es ist vielmehr eine Art "Objekt" der Wahrnehmung, es erfährt und erleidet Wahrnehmung."<sup>122</sup>

In der traditionellen Neurophysiologie wird Wahrnehmung so verstanden, dass *die Welt* durch die Sinnesorgane aufgenommen, dann ins Gehirn weitergeleitet wird und dort ein Abbild dieser "Wirklichkeit" entsteht. Demgegenüber gehen die Vertreter des Konstruktivismus von einem anderen Standpunkt aus: vom Gehirn. Eine wichtige Grundannahme ist dabei, dass das Gehirn nicht als umweltoffenes System betrachtet wird, sondern als ein funktional geschlossenes System:

<sup>-</sup><sup>118</sup> Vgl. Varela 1979, S. 12 ff. Zitiert nach Steiner 1997.

<sup>119</sup> Vgl. Maturana und Varela 1987, S. 30.

<sup>&</sup>lt;sup>120</sup> Maturana und Varela 1987, S. 29f.

<sup>121</sup> Vgl. Goguen und Varela 1979, Varela 1979, Varela 1987, S. 90-91. Zitiert nach Steiner 1997.

<sup>&</sup>lt;sup>122</sup> Roth zitiert nach Schmidt 1987, S. 15.

Die Umwelt hat keinen direkten Einfluss darauf, was im Gehirn entsteht. Um das zu illustrieren, dient Maturana und Varela<sup>123</sup> das folgende Bild von F. Kahn "El hombre" (Der Mann) $^{124}$ .

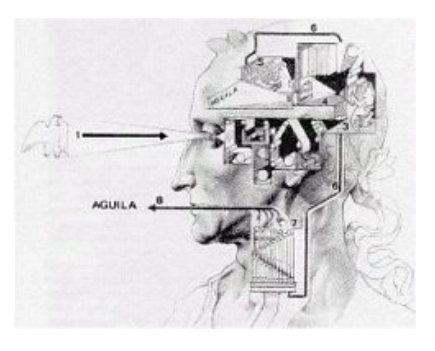

Abbildung 3: "El hombre" von F. Kahn. Quelle: Kahn, F., Bd. II, Buenos Aires 1944, S. 235.

Alles, was außerhalb von unserem Gehirn ist, kann als das "Original" bezeichnet werden. Die Sinnesorgane, die bereichsspezifisch arbeiten, werden durch die Umwelteinflüsse verändert. Dann geben sie elektrische Impulse an das Nervensystem weiter: ..... sie übersetzen Ereignisse, die dem Nervensystem als einem geschlossenen System unzugänglich sind, in dessen "Sprache"."<sup>125</sup>

Die Sprache des Nervensystems ist bedeutungsneutral oder wie Heinz von Foerster dies beschreibt: Die Sprache des Nervensystems kennt nur "das Wort Klick". Das Prinzip der undifferenzierten Kodierung lautet nach von Foerster: "Die Erregungszustände einer Nervenzelle codieren nur die Intensität, aber nicht die Natur der Erregungsursache. (Codiert wird nur: "So-und-so viel an dieser Stelle meines Körpers" aber nicht "was".)"<sup>126</sup> Das "Original" geht in dieser "Klick"- Sprache verloren. Was wir wahrnehmen, ist also eine Interpretation, eine "Konstruktion" unseres Gehirns. Damit wird das Gehirn als ein selbstreferentielles und selbstexplikatives System erklärt: "Alle Bewertungs- und Deutungskriterien muss das Gehirn aus sich selbst entwickeln. "<sup>127</sup>

### **Die Wirklichkeit**

Nach Maturana (1997) ist Wirklichkeit "die Welt [*, die*, d. Verf.] durch unsere Wahrnehmung mental konstruiert wird". Das heißt: Die Wirklichkeit existiert nur subjektiv im Gehirn und alles Wahrgenommene ist ein Konstrukt unserer neuronalen Aktivitäten, die in einem geschlossenen System interagieren, eine *Beobachtung* im Sinne von Unterscheidung und Differenzierung von Welt im Prozess der Selbstdistinktion des "beobachtenden Systems".<sup>128</sup> Diese Unterscheidung von Selbst und Welt entsteht laut Maturana (1987) in der Sprache $^{129}$ .

Wie es Manfred Overmann in "Konstruktivistische Prinzipien der Lerntheorie und ihre didaktischen Implikationen" (2000) in Bezug auf Maturanas These beschreibt: "da es aber bei dem Wahrnehmungsvorgang zu einer Wechselwirkung zwischen Beobachter und Beobachtetem kommt, kann es keine vom Betrachter unabhängige objektive Welt

<sup>&</sup>lt;sup>123</sup> Maturana und Varela 1987, S. 144.

<sup>124</sup> aus Maturana und Varela 1987, S. 144, nach F. Kahn. Bd. II, Buenos Aires 1944, S. 235.

<sup>&</sup>lt;sup>125</sup> Schmidt 1987, S. 14.

<sup>126</sup> v. Foerster 1987, S. 138.

<sup>127</sup> Vgl. Schmidt 1987, S. 15.

<sup>128</sup> Vgl. Peschel 1990, S. 29. Zitiert nach Overmann 2000.

<sup>&</sup>lt;sup>129</sup> "Languaging" originell. "Linguieren" bei deutschen Autoren. Nach Kutschera 2001.

geben. Das Bild entsteht im Auge des Betrachters, und dieser ist für seine Weltsicht, die eine mögliche Konstruktion unter vielen ist, verantwortlich."

Was hierbei von den eigenen Erfahrungen gesagt wird, die Lebenswirklichkeit eines Individuums, reflektiert dabei immer das, was wir leben, und nicht das, was aus dem Blickwinkel eines unabhängigen Beobachters geschieht.<sup>130</sup>

# **1.4 Überblick über die konstruktivistischen Kategorien**

Der Konstruktivismus ist eine biopsychologische und philosophische Theorie der Wahrnehmung, die ihre eigenen Kategorien determiniert. Ihre wichtigsten Prinzipien werden in der folgenden Tabelle zusammengefasst.

Tabelle 3: Überblick über die konstruktivistischen Kategorien

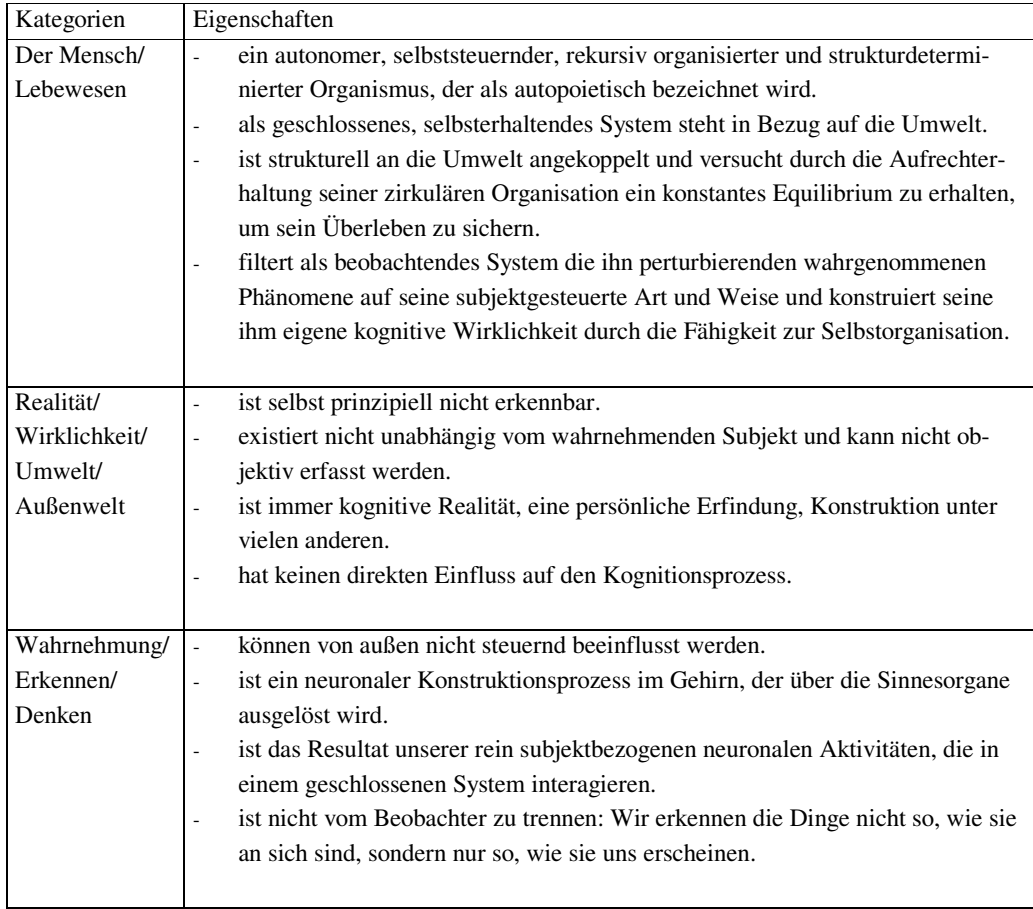

<sup>&</sup>lt;sup>130</sup> Vgl. Maturana und Varela 1987, S. 249. Zitiert nach Elmer 1998, Kap. 4.

## **1.5 Fazit**

Der Konstruktivismus scheint eine Theorie über und für die Toleranz und den menschlichen Glauben zu sein, da sie den Menschen *freiwillig* zwingt, umzudenken. Sie veranlasst ihn, daran zu glauben, dass das, was er sieht und anfassen kann, eigentlich nicht existiert; tatsächlich ist das Gehirn, das der Mensch am wenigsten kennt und dessen er sich auch nicht bewusst ist, die einzige Wahrheit.

Auf der Basis von biologischen Befunden belegt diese Theorie, dass *dies* nicht existiert, und durch eine kontraintuitive Logik überzeugt sie von der Erkenntnis, dass das Unfassbare lebenswichtig und entscheidend für das Überleben ist.

Der Konstruktivismus ist eine Herausforderung und eine aussagekräftige Provokation gegen den Materialismus und den Konsumismus in unserer Zeit. Darin liegt auch einer der Gründe für seine große und revolutionäre Einwirkung.

## **Über die voraussetzenden Essentials**

Nach dem Konstruktivismus haben die folgenden zwei Strukturen grundlegende Bedeutung für die Erkenntnis:

Tabelle 4: Erkenntnisstrukturen

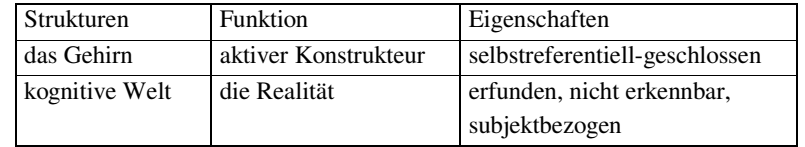

Beide Strukturen, Gehirn und kognitive Welt, entsprechen der Außenwelt nicht.

Die Welt und der Mensch stehen im folgenden Verhältnis:

Tabelle 5: Verhältnis zwischen dem Menschen und der kognitiven Welt

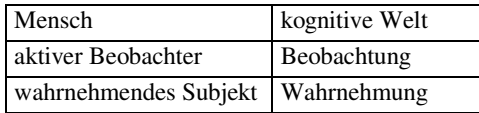

Auf der Basis dieser Theorie können die folgenden Schlüsse gezogen werden:

## **Über die empirische Kognitionstheorie**

- Alle menschlichen Bewertungs- und Interpretationsmuster sind Resultat eigener höchstindividuellen Hirnoperationen.
- Durch Wahrnehmung erzeugt das menschliche Gehirn die einzigartige Realität.
- Das Gehirn, das über keinen direkten Zugang zur Umwelt verfügt, operiert als ein selbstreferentiell-geschlossenes System: es bezieht sich auf sich selbst.
- Die Wirklichkeit ist eine abhängige Beobachtung von einem wahrnehmenden Subjekt. Sie ist selbst prinzipiell nicht erkennbar und kann nicht objektiv erfasst werden. Sie ist immer semantische und kognitive Realität, eine persönliche Erfindung, eine Konstruktion, die keinen direkten Einfluss auf den Kognitionsprozess hat.
- Erkennen (Wahrnehmung/Denken) ist der biologische Akt der Kognition, die Konstruktion unserer kognitiven Welt, ein neuronaler Konstruktionsprozess im Gehirn, der über die Sinnesorgane ausgelöst wird, aber von außen nicht steuerbar ist.
- Autopoiese bedeutet die Autonomie des Lebendigen. Autopoietische Systeme sind Lebewesen, die sich vollständig selbst herstellen und steuern. Sie sind zirkulär organisiert, organisatorisch geschlossen, strukturdeterminiert, selbstreferentiell, strukturell gekoppelt mit dem Medium und anderen Organismen, induktiv und konservativ operierend. Ihr Ziel ist die Aufrechterhaltung der zirkulären Organisation des Lebendigen, d.h. ein konstantes Equilibrium soll erhalten werden, um das Überleben zu sichern.

## **2. Lernen als Wissenskonstruktion**

Nachdem die Hauptschwerpunkte des Konstruktivismus dargestellt wurden, wird der Begriff Lernen aus konstruktivistischer Sicht präsentiert, der über Lernmöglichkeiten mit den Neuen Medien orientieren soll.

Lernen stellt einen ganzheitlichen Prozess nach dem konstruktivistischen Paradigma dar, der jeweils das ganze Individuum einbezieht, und bedeutet, stets mit der Umwelt zu interagieren, als Wahrnehmen, Erfahren, Handeln, Erleben und Kommunizieren, die jeweils als aktive, zielgerichtete Vorgänge begriffen werden, so Klimsa.<sup>131</sup>

Eine detaillierte Definition über diese Vorgänge geben die Wissenschaftler Maturana und Varela:

> "Das Lernen ist ein weitgehend selbstorganisiert ablaufender Prozess. Die Systemforschung beschreibt diesen selbstreferentiellen Prozess mit dem Hinweis, dass von außen kommende Interventionen (Lehr-Inputs) in den autopoietischen Einheiten Strukturveränderungen (also "Lernen") zwar auslösen, diese aber weder determinieren, noch instrumentieren (vorschreiben) können. Was tatsächlich als Ergebnis der Lernprozesse herauskommt, ist Resultat - im starken Maße von bereits vorhandenen und entwickelten kognitiven Eigenstruktur geprägt - äußerst komplexer Wirkungszusammenhänge."<sup>132</sup>

<sup>&</sup>lt;sup>131</sup> Vgl. Klimsa 1993, S. 22.

<sup>&</sup>lt;sup>132</sup> Maturana und Varela 1987, S. 85.

Nach Maturana und Varela (1987) ist Lernen auch eine Funktion der Beobachtung. Wenn ein Beobachter ein Verhalten auf eine Interaktionsgeschichte zurückführt, spricht er von erlerntem Verhalten. Aus der Sicht des Organismus gibt es Strukturkoppelungen, die der Anpassung des Organismus, d.h. seinem Organisationserhalt, dienen und eventuell neue Dimensionen struktureller Koppelung erschließen. Erfahrungen sind das Resultat der Interaktionsauswirkungen. Organismus und umgebendes Milieu wirken dabei gegenseitig als Auslöser von Strukturveränderungen. Der Organismus selektiert Strukturveränderungen, die ein weiteres Operieren ermöglichen. Die Frage des optimalen Operierens ist dabei eine Frage des Beobachters.<sup>133</sup>

Klimsa bezieht sich auf Lernen als die Entwicklung subjektiver Erfahrungsbereiche auf der Basis von früheren Erfahrungen:

> "Lernen bedeutet nicht eine bloße Verhaltensänderung aufgrund von Erfahrungen, sondern ist in der Fähigkeit zur Bildung, Revision und Erweiterung von Konstrukten über die das Individuum umgebende Wirklichkeit zu sehen. Es wird nie eine vollständig neue Konstruktion aufgebaut, vielmehr wird das neue Wissen in das System der vorhandenen Konstrukte eingebettet. (...) Lernen kann (...) als die Entwicklung subjektiver Erfahrungsbereiche verstanden werden, deren Aufwand sich auf die Umorganisation der früheren Erfahrungen zur konsistenten Verknüpfungen mit dem Neuen bezieht."<sup>134</sup>

Nach Maturana bleibt Wissen als Erfahrung immer etwas Persönliches und Privates, das nicht übertragen werden kann. Das, was man für übertragbar hält, nämlich *objektives Wissen*, muss immer durch den Hörer geschaffen werden, der für das Verstehen (vor-) bereit(-et) ist. $^{135}$ 

Der konstruktivistische Ansatz beschäftigt sich mit den mentalen Prozessen, wie Wahrnehmung, Interpretation und Konstruktion. Lernen wird die individuelle Konstruktion (Wahrnehmung, Interpretation) eines aktiven Lernenden in einem bestimmten Kontext genannt. Das Vorwissen und die Erfahrungen des Lernenden sind dabei entscheidend: Das neue Wissen wird immer im Bezug auf das Bekannte geordnet, bewertet, integriert und gespeichert. Wie Klimsa es sagt: "Durch Lernen werden also individuelle Konstrukte aufgebaut, verknüpft, reorganisiert und modifiziert. Lernen ist die zweckmäßige Modifikation kognitiver Strukturen"<sup>136</sup>.

Die wichtigsten Reflexionen der konstruktivistischen Lerntheorie können in den folgenden Stichpunkten zusammenfasst werden: (a) Lernen ist von Anfang an ein aktiver und höchst individueller Prozess; (b) Beim Lernen werden vorhandene Konstrukte (Vorkenntnisse) mit neuen verglichen und stabilisiert, verändert (angepasst) oder neu gebildet; (c) Lernen bedeutet die zweckmäßige Bearbeitung von kognitiven und persönlichen

 $133$  Ebd.

 $134$  1993, S. 251-252.

<sup>135</sup> Maturana 1998a, S. 22. Zitiert nach Overmann 2000.

<sup>136</sup> Klimsa 1993, S. 134.

Repräsentationen eines Individuums; (d) Dieser Prozess wird vom Individuum sowohl bewusst gesteuert als auch unbewusst beeinflusst (z.B.: Motivation, Aufmerksamkeit) und kann von außen nur bedingt bestimmt werden (z.B.: durch die Didaktik).

#### **2.1 Bedingungen für die Wissenskonstruktion**

Nach den Konstruktivisten ist Freiheit die erste Voraussetzung für Wissenskonstruktion und die zweite Bedingung ist die Vielfältigkeit und/oder Komplexität der Lernsituationen. Unter Komplexität sollte man die Totalität der Interaktionen zwischen den Elementen eines gegebenen Systems verstehen: Je komplexer die Lernumgebung, desto reicher und motivierender die Verbindungen, die der Lernende selbsttätig bilden kann.<sup>137</sup>

Der Lernende fühlt sich stets nur angesprochen zu lernen durch seine eigene Entscheidung und Initiative und die motivierende Lernsituation, die vor ihm steht. Der Lernende entscheidet freiwillig, ob das neue Wissen (der Lerngegenstand) nützlich für seine eigene kognitive Welt ist, wenn das der Fall ist, lernt er. Aus der konstruktivistischen Perspektive hat es keinen Sinn und führt zu keinem positiven Ergebnis, Druck auf den Lernenden auszuüben. Im Gegenteil inhibiert Druck das autopoietische System.

#### **2.2 Konstruktivistischer Unterricht**

"Da jeder Lerner ein einmaliges Modell der Wirklichkeit in die Lernsituation einbringt, bringt er auch einmalige Bedürfnisse und Ziele ein. Das Bildungssystem muss deshalb bereit sein, diese individuellen Bedürfnisse und Ziele zu akzeptieren, zu respektieren und sich ihnen anzupassen."<sup>138</sup>

Der konstruktivistische Unterricht muss die persönliche Geschichte jedes Lernenden berücksichtigen und sich an ihr und seine aktuellen Interessen anpassen. Dem Instructional Design (ID), dessen Vertreter eine Lehrstrategie oder Darstellungsweise zu finden versuchen, die optimales Lernen sichern kann, stehen Konstruktivisten kritisch gegenüber, da Lernprozesse individuell und nicht vorhersagbar sind. Schulmeister sagt: "Für Konstruktivisten wird Wissen aktuell generiert und konstruiert. Diese Vorstellung (ID) zwingt zur Aufgabe der Orientierung der Instruktion an Lernzielen."<sup>139</sup>

Die konstruktivistische Theorie bietet ein umfassendes und vielfältiges Spektrum von Positionen über den Stellenwert von Unterricht und seinen Einflussgrad auf den Lernprozess. Zwei unterschiedliche Gruppen sind hier zu nennen: die "moderaten" und die "radikalen" Konstruktivisten, "wobei letztere ausschließlich selbstgesteuertes, kollektives Lernen für sinnvoll halten".<sup>140</sup>

<sup>&</sup>lt;sup>137</sup> Vgl. Overmann 2000.

<sup>138</sup> Klimsa 1993, S. 245.

<sup>&</sup>lt;sup>139</sup> 1996, S. 150-153.

<sup>&</sup>lt;sup>140</sup> Vgl. Tulodziecki et al. 1996, S. 47. Dubs 1995, S. 894f. Dubs 1993, S. 452. Zitiert nach Blumstengel 1998.

## **Lernen und Lehren**

Thissen fasst die wichtigsten Punkten über Lernen und Lehren nach der konstruktivistischen Theorie zusammen und formuliert sie wie folgt: (a) Lehren und Lernen sind nicht identisch, die Beziehungen zwischen beiden Prozessen sind noch uneindeutig; (b) Wissen an sich ist durch den Lehrer nicht vermittelbar: "Vielmehr hilft er (der Lehrer) dem Lerner durch sein Tun, durch Hinweise, Fragen und Informationen, selbst Wissen zu konstruieren."; (c) Lernen ist aktive Wissenskonstruktion in Verbindung mit bereits bestehendem Wissen und (d) individuell, der jeweilige Lernweg ist nicht vorhersehbar; (e) Lernen ist die Konstruktion und Verfeinerung mentaler kognitiver Landkarten, (f) Deren Lernprozess mit der Anregung der richtigen Fragen beim Lernenden beginnt: "Bevor der Lerner mit Antworten überhäuft wird, sollte er die Fragen, das Problem verstehen. Erst danach ist er für den Lernstoff und die Antworten bereit."<sup>141</sup>

#### **Ziel des Unterrichts**

"Die Demotivation des Lerners findet in der Sinnlosigkeit des Lerngegenstandes ihre häufigste Ursache und die Faulheit des Lerners in einer reizarmen, anesthesierenden Lernumgebung, die jegliche Neugier abtötet und Freude und Spaß als Störung maßregelt, weil sie als suspekt erscheinen."<sup>142</sup>

Unterricht darf nicht (mehr) als Transport von Wissen, sondern muss als Arrangement von Lernmöglichkeiten begriffen werden, so Hans Brügelmann<sup>143</sup>. Hierbei wird der traditionelle Unterricht als "das Angebot und den Konsum von fertigen Weltbildern"<sup>144</sup> bezeichnet.

Nach dem Konstruktivismus besitzt der Unterricht die Aufgabe, den Lernenden zu verunsichern, zu desequilibrieren. Sein primäres Ziel sollte es sein, das autopoietische System zu perturbieren: Als ein Signal der Außenwelt bringt der konstruktivistisch gestaltete Unterricht das autopoietisches System des Lernenden in ein Ungleichgewicht, der Lernende setzt sich damit auseinander und die Konstruktionsprozesse (Interpretation, Anpassung, Neubildung von Konstrukten, Wissen) finden statt, um die geistige Ordnung wieder herzustellen. Gelingt es nicht, die Unterrichtsgegenstände als eine Perturbation zu präsentieren, wodurch der Lernende sich innerlich angesprochen fühlt, findet der Kognitionsprozess nicht statt.<sup>145</sup>

### **Rolle der Lernenden**

Der Lernende spielt auch nach der konstruktivistischen Theorie eine ganz andere Rolle im Lernprozess: Als aktives Individuum steuert er selbst seinen Lernprozess, der "von seiner erlebten Lernbiographie und dem vorhandenen Vorwissen abhängig ist".<sup>146</sup>

<sup>&</sup>lt;sup>141</sup> Thissen 1997, S. 75.

 $142$  Stangl 2002.

<sup>143</sup> 1997, S. 179. Zitiert nach Overmann 2000.

<sup>144</sup> Overmann 2000.

 $145$  Ebd.

<sup>146</sup> Klimsa 1993, S. 252.

Die strenge Individualität beim Lernprozess sollte wie folgt verstanden werden: "Der Lerner begreift nur, was ihn in seiner Persönlichkeit ergreift, und es ergreifen ihn nur Gegenstände, die ihn in seinem Lebensumfeld als Herausforderung erschüttern."<sup>147</sup>

Lernen ist für ihn eine persönliche Herausforderung, die er freiwillig annimmt. Dafür bleibt es ihm überlassen, "eine intrinsische Motivation zu entwickeln, sich ein persönliches Ziel zu setzen und einen persönlichen affektiven Grund zu haben."<sup>148</sup>

### **Rolle des Lehrenden**

Wie schon erwähnt, liegt die Steuerung des Lernprozesses beim Lernenden. Der Lehrende hat diesmal eine vorrangig motivierende Aufgabe, er soll ihn dabei begleiten und unterstützen, wenn er es benötigt. Lehrende stellen keine autoritären Figuren mehr dar. Sie sollten dem Lernenden Vertrauen vermitteln und bei seiner herausfordernden Konstruktionsreise zur Seite stehen.

Klimsa beschreibt in folgender Weise die Aufgabe des Lehrenden:

"Vielmehr ist er verantwortlich für die Aktivierung der Lernenden, die Anregung des (natürlichen und individuellen) Lernprozesses sowie die Förderung von Metakognition und Toleranz für andere Perspektiven. Damit besteht seine Funktion eher in der Bereitstellung einer herausfordernden Umgebung... . Der Lehrer ist ein wichtiger, aber längst nicht der einzige Einflussfaktor auf die Qualität des Lernprozesses. Damit ist der Gesamtansatz stärker am Lernenden als am Lehrenden orientiert"<sup>149</sup>.

Der Lehrende soll sich bemühen, adäquate Lernräume und eine angenehme Atmosphäre für alle Lernenden zu schaffen, Lernstrategien den Lernenden zu vermitteln, das Verständnis von Lerngegenständen zu erleichtern und die Bildung von Bedeutungsnetzwerken zu ermöglichen.

## **2.3 Vorteile des konstruktivistischen Unterrichtsansatzes**

### **Die Probleme traditioneller Unterrichtsansätze**

In der Fachliteratur sind besonders zwei Problemen zu finden, die mit den traditionellen Unterrichtsansätzen verbunden sind: die Probleme des trägen Wissens und mangelnden Transfers.

Thissen beschreibt das Problem des trägen Wissens folgendermaßen: "Das erlernte Wissen ist zwar prinzipiell vorhanden, kann aber im konkreten Fall nicht abgerufen und in einer angemessenen Situation angewandt werden."<sup>150</sup>

<sup>147</sup> Overmann 2000.

 $148$  Ebd.

<sup>&</sup>lt;sup>149</sup> Klimsa 1993, S. 253.

<sup>&</sup>lt;sup>150</sup> Thissen 1997, S. 71.

Im klassischen Unterricht wird in der Regel eine beträchtliche Menge von Wissen vermittelt, jedoch geht davon ein großer Teil verloren, da Lernende den praktischen Nutzen nicht (er-)kennen. Der Grund dafür ist, dass praktische und authentische Anwendungssituationen, die bei der Anwendung helfen könnten, bei der Vermittlung keine bedeutende Rolle spielen. Als Beispiel dieser Tatsache verweisen Bransford et al. auf Untersuchungen zum Wissen über Logarithmen bei College-Studenten: "Die große Mehrheit der Befragten hatte keine Vorstellung davon, wozu Logarithmen praktisch eingesetzt werden und warum diese überhaupt *erfunden* wurden. Sie konnten sich zwar an die Vermittlung von Logarithmen im Schulunterricht erinnern, jedoch lediglich als Mathematikübungen.<sup>"151</sup> Dieses Beispiel wird bestätigt, wenn man auf die eigene Erfahrung zurückgreift oder die gegenwärtige Schulrealität (z.B. die PISA-Studie) betrachtet.

Das zweite Problem des traditionellen Unterrichts, eng mit dem ersten verbunden, ist das Problem des mangelnden Transfers. Hierbei ist das vermittelte Wissen nur in den Situationen verfügbar, in denen es erworben wurde. Thissen beschreibt das so: "Das erlernte Wissen kann zwar in der Lernsituation aktiviert werden, ist aber in anderen Situationen nicht anwendbar. Das Wissen kann nicht übertragen werden."<sup>152</sup> Verschiedene Untersuchungsergebnisse bestätigen ebenso den Fall, dass das im Unterricht erworbene Wissen nicht auf andere Kontexte übertragen werden kann.<sup>153</sup>

#### **Die konstruktivistischen Lösungen**

Da Lernen aus konstruktivistischer Sicht "stets ein Prozess, in dem personeninterne Faktoren mit personenexternen, situativen Komponenten in Wechselbeziehung stehen."<sup>154</sup> bedeutet, bestehen die konstruktivistischen Lösungen für den mangelnden Transfer und das träge Wissen nach Prenzel und Mandl in der *Kontextualisierung* und *Dekontextualisierung*. Das heißt, es muss auf der Basis von möglichst authentischen Situationen gelernt werden. Neue Informationen werden in der Form realistischer Probleme und in komplexen Zusammenhängen dargestellt. Damit wird erreicht, neues Wissen zu kontextualisieren, oder anders ausgedrückt: auf einen spezifischen Kontext zu beziehen.<sup>155</sup>

Die konstruktivistische Bezeichnung für dieses Lernen im Kontext ist Situiertes Lernen. Tulodziecki et al.<sup>156</sup> definieren es als eine Kombination kognitionstheoretischer und konstruktivistischer Ansätze, "wobei die grundsätzliche erkenntnistheoretische Ausrichtung konstruktivistisch geprägt ist". Nach dieser Betrachtung haben die Lernsituation und ihre sozialen Prozesse bei der Wissenskonstruktion eine zentrale Aufgabe. Unter dem Begriff der Situation sollte man physikalische, soziale und kulturelle Aspekte und die entsprechenden Interaktionen der Außenwelt verstehen. Voraussetzung des Situier-

<sup>&</sup>lt;sup>151</sup> Vgl. Bransford et al. 1990, S. 116f. Zitiert nach Blumstengel 1998.

<sup>&</sup>lt;sup>152</sup> Thissen 1997, S. 71.

<sup>&</sup>lt;sup>153</sup> Wie Cunningham, Duffy, Knuth 1993 und Mandl, Gruber, Renkl 1993a. Vgl. Blumstengel 1998.

<sup>&</sup>lt;sup>154</sup> Mandl, Gruber, Renkl 1997, S. 168. Zitiert nach Blumstengel 1998.

<sup>&</sup>lt;sup>155</sup> Prenzel und Mandl 1991, S. 315. Zitiert nach Blumstengel 1998.

<sup>&</sup>lt;sup>156</sup>1996, S. 47. Nach Blumstengel 1998.

ten Lernens: Viele (*authentische*) Anwendungssituationen müssen berücksichtigt werden, so dass der Lernende, Prinzipien und Vorgehensweisen zunächst abstrahieren und anschließend von einem Kontext auf einen anderen übertragen kann.<sup>157</sup>

Das situierte Lernen opponiert gegen die traditionelle Lehrform des Frontalunterrichts, da dieser nicht anhand realistischer Aufgabenstellungssituationen arbeitet und die Gruppearbeit selten fördert.

Im Gegensatz zu anderen Ansätzen hat die konstruktivistische Lerntheorie die folgenden Vorteile:

- (a) Die Betonung der Ganzheitlichkeit des Lernens<sup>158</sup>
- (b) Die Überwindung des kybernetischen Informationsverarbeitungsmodells des Lernens in Bezug auf ihre "eingeschränkten Vorstellungen von "Input-Verarbeitung-Output"<sup>159</sup>
- (c) Die Möglichkeit, viele wertvolle Hinweise zur Gestaltung von Lernumgebungen zu geben. $160$
- (d) Individuelle Unterschiede der Lernenden werden besonders berücksichtigt.
- (e) Die Konzepte sind weniger autoritär und besser geeignet zur Vermittlung komplexer Fähigkeiten, wie z. B. Problemlösungskompetenz, kritisches, vernetztes und ganzheitliches Denken sowie Selbständigkeit.<sup>161</sup>
- (f) Die Probleme des trägen Wissens und mangelnden Transfers<sup>162</sup> werden berücksichtigt.
- (g) Anstelle des Auswendiglernens von Fakten treten Fertigkeiten und Strategien in den Vordergrund<sup>163</sup>.
- (h) Das Wissen wird nicht aufgezwungen, sondern individuell konstruiert, verstanden und damit auch besser behalten.<sup>164</sup>

 $157$  Vgl. Mandl et al. 1997, S. 168-171. Nach Blumstengel 1998.

<sup>158</sup> Vgl. Klimsa 1993, S. 255.

 $^{159}$  Ebd.

<sup>&</sup>lt;sup>160</sup> Vgl. Mandl et al. 1997, S. 171; Reinmann-Rothmeier et al. 1994, S. 48ff. Nach Blumstengel 1998.

<sup>&</sup>lt;sup>161</sup> Vgl. Blumstengel 1998.

 $^{162}$  Vgl. Thissen 1997, Mandl et al. 1997.

<sup>&</sup>lt;sup>163</sup> Im Original: "skills and strategies" nach Honebein et al. 1991, S. 106. Zitiert nach Blumstengel 1998.

<sup>164</sup> Klimsa 1993, S. 252.

#### **2.4 Prinzipien für konstruktivistische Lernumgebungen**

Reinmann-Rothmeier et al. postulieren die folgenden Prinzipien zur Gestaltung konstruktivistischer Lernumgebungen:

- (a) Authentizität der Lernumgebung,
- (b) situierte Anwendungskontexte,
- (c) multiple Perspektiven und multiple Kontexte sowie
- (d) sozialer Kontext.

Mandl et. al (1997) ergänzen die Liste mit entsprechenden Anforderungen für ein situiertes Lernen:

- (e) komplexe Ausgangsprobleme sowie
- (f) Artikulation und Reflexion.

Basierend auf der Arbeit von Blumstengel werden im Folgenden die oben genannten Anforderungen nach den Autoren Reinmann-Rothmeier et al. und Mandl et al. beschrieben.

### **a) Authentizität der Lernumgebung**

Zur Lernumgebung gehört der gesamte unterrichtliche Kontext, angefangen mit der Gestaltung des Klassenzimmers, über die Versorgung mit komplexen Materialsammlungen und Medien bis zur Einrichtung einer Lernwerkstatt mit möglichst authentischen und aufgabenorientierten Angeboten, um ein individuelles Lernen zu ermöglichen.

Die konstruktivistisch gestaltete Lernumgebung soll hinreichend komplexe reale Situationen enthalten, so dass die Lernenden zusammen mit dem Wissen auch Anwendungsbedingungen erwerben können. Deshalb wird empfohlen, auf Vereinfachung und Reduzierung der Komplexität zu verzichten.<sup>165</sup>

Authentizität soll nicht als absolutes Kriterium verstanden werden: Eine Aktivität ist authentisch im Vergleich zu einer anderen, wenn sie deren wesentliche Merkmale wiedergibt.<sup>166</sup> Authentische Materialien sollten dem Lernenden in ihrer inhaltlichen Komplexität als ganzen Menschen - d.h. "Kopf, Herz und Hand"<sup>167</sup> - ansprechen. Die Lerninhalte müssen sich auf seine Probleme, Lernbedürfnisse und sozialen Interaktionen direkt beziehen.

#### **b) Situierte Anwendungskontexte**

Im Gegensatz zur Forderung der Authentizität müssen situierte Kontexte nicht unbedingt die komplexe Realität widerspiegeln. Die Problemstellungen und das zu erwer-

<sup>&</sup>lt;sup>165</sup> Vgl. Kommers et. al.1996, S. 229.

<sup>166</sup> Honebein et al.1991, S. 89.

<sup>&</sup>lt;sup>167</sup> Thissen 1997.

bende Wissen sollten in einen größeren Kontext eingebettet werden. Ein typisches Beispiel ist die Vorstellung einer Problemsituation oder so genannter "Anker".

## **c) Multiple Perspektiven und multiple Kontexte**

Multiple Kontexte sollen den Umgang mit dem erworbenen Wissen unterstützen. Multiple Perspektiven (z.B. aus der Sichtweise verschiedener theoretischer Ansätze oder verschiedener Personen) dienen der Förderung der kritischen Auseinandersetzung mit dem Lernstoff. Diese beiden Konzepte stehen im Einklang mit der konstruktivistischen Auffassung von individuell bzw. zweckgebunden unterschiedlichen Sichtweisen und erlauben die Betrachtung einer Situation unter verschiedenen Aspekten.

Typisch für Expertenwissen ist gerade die Fähigkeit, eine Situation, einen Anker von verschiedenen Seiten oder aus verschiedenen Perspektiven zu betrachten und zu bewerten. Dazu zählt auch, diesen zu anderen Fakten und Konzepten in Beziehung zu setzen und in verschiedenen - auch zunächst unbekannten - Kontexten anwenden zu können. Die besondere Bedeutung multipler Perspektiven betont, dass: "Single perspectives are not false, they are inadequate."<sup>168</sup> Die Präsentation multipler Anwendungskontexte für die Wissenskonstruktion ist wesentlich, um die Dekontextualisierung und den Transfer auf andere Situationen zu fördern.<sup>169</sup>

Im Idealfall sollten die Kontexte auch etwas mit dem speziellen Erfahrungsbereich des Lernenden zu tun haben, so dass der möglichst realistisch präsentierte Anwendungskontext auch eine Bedeutung für den Lernenden haben kann und erkennbar ist. Je heterogener die Lernzielgruppe ist, um so mehr bzw. unterschiedlichere Kontexte sollen berücksichtigt werden.

## **d) Sozialer Kontext**

Eine Dynamik zwischen den Lernenden und dem Lehrenden ist eine entscheidende Komponente der Unterrichtsituation. Konstruktivistische Lernumgebungen sollen das gemeinschaftliche Erarbeiten und Anwenden von Lösungen im sozialen Austausch fördern. Dies betrifft einerseits die Kommunikation der Lernenden untereinander und andererseits ihre Kommunikationsstrategien mit dem Lehrenden.

## **e) Komplexe Ausgangsprobleme**

Als Ausgangspunkt des Lernprozesses wird empfohlen, ein interessantes und komplexes Problem darzustellen. Dieses soll im Idealfall vom Lernenden als eine Herausforderung angesehen werden, für eine oder mehrere Lösungen zu finden sind und ein "Eigentumsgefühl" entwickelt werden kann. Ein solches Ausgangsproblem kann beispielsweise ein komplizierter Entscheidungsfall, eine Gestaltungs- oder Beurteilungsaufgabe sein. Wie bereits erwähnt, soll es einen Bezug zum Erfahrungsbereich des Lernenden aufweisen, gleichzeitig jedoch einen hinreichenden Neuigkeitswert bieten.

<sup>168</sup> Spiro et al. 1992, S. 122.

 $169$  Vgl. Hammond 1993, S. 61.

#### **f) Artikulation und Reflexion**

Nach Reinmann-Rothmeier et al. bedeutet Artikulation "Wissensinhalte zu äußern, also in irgendeiner Form nach außen zu tragen, in der Regel über die Sprache."<sup>170</sup> Die Artikulation von Konstruktionsprozessen begünstigt einerseits die Bildung multipler Kontexte und Perspektiven im sozialen Austausch, da die eigene Sichtweise vorgetragen und gegebenenfalls mit anderen verglichen wird.

Andererseits unterstützt sie damit auch den Prozess der Metakognition, d. h. das Nachdenken über die eigenen Denkprozesse, dem im konstruktivistischen Ansatz große Bedeutung zugemessen wird: "Knowing how we know is the ultimate human accomplishment."<sup>171</sup> Durch die Reflexion ist der Lernende besser in der Lage, Wissen über die unmittelbare Situation hinaus zu strukturieren und sich allgemeine Problemlösungsstrategien anzueignen bzw. diese zu verfeinern, so die Autoren. Konstruktivistische Lernumgebungen sollen die Artikulation und Reflexion der Problemlösungsprozesse unterstützen.

Diese sechs oben genannten Prinzipien zur Gestaltung konstruktivistischer Lernumgebungen beeinflussen sich gegenseitig. So fördert Lernen im sozialen Austausch die Entwicklung multipler Perspektiven ebenso wie die Artikulation und Reflexion. Besonders die ersten drei Konzepte sind eng miteinander und mit der konstruktivistischen Konzeption von Transfer verbunden, so die Autoren.

#### **2.5 Kritik an konstruktivistischen Lernumgebungen**

Neben allen viel versprechenden und positiven Eigenschaften der konstruktivistischen Lerntheorie wird auch Kritik geäußert. Thissen (1999) zum Beispiel sagt, dass "das Lernen mit konstruktivistisch geprägten Lernumgebungen bei einigen Lernern Unbehagen" auslösen könnte und die Lernenden sich überfordert und orientierungslos fühlen könnten. Für solche Lernenden wären die Anforderungen einer konstruktivistischen Lernumgebung sehr bzw. zu hoch.

Die folgenden Eigenschaften einer konstruktivistischen Lernumgebung hätten in solchen Fällen einen negativen Effekt beim Lernprozess dieser Lernenden:

#### **Kognitive Komplexität**

Konstruktivistische Lernumgebungen weisen meist einen hohen Grad an Komplexität auf. Für Anfänger seien komplexe Lernumgebungen nicht in jedem Fall geeignet. Nach Jonassen et al.<sup>172</sup> sind konstruktivistische Lernumgebungen stärker für fortgeschrittene Stufen des Wissenserwerbs geeignet, z.B. für den universitären Bereich.

 $170$  1994, S. 53.

 $171$  Knuth und Cunnigham 1991, S. 174.

 $172$  1991, S. 231f.

#### **Lernersteuerung**

In konstruktivistischen Lernumgebungen hat der Lernende die Verantwortung des Lernens, nicht mehr die Lehrende. Lernende sollten in der Lage sein, das Lernthema, die Reihenfolge, Tiefe und Dauer der Auseinandersetzung selbst zu entscheiden. Freie Auswahl der Lerninhalte bedeutet auch eine Verpflichtung, "die Kompetenz und Motivation voraussetzt. Eine ausschließliche Ausrichtung am momentanen Interesse der Lernenden kann zu Problemen führen."<sup>173</sup>

#### **Hoher Aufwand**

Ebenfalls könnte die explorierende und selbstgesteuerte Vorgehensweise für bestimmte Lernende (zu) kompliziert oder herausfordernd sein. Insbesondere könnte es eine Schwierigkeit darstellen, sich selber einen Lernweg zu suchen, wenn man traditionell daran gewöhnt ist, diesen vom Lehrenden zu bekommen und lieber in einem autoritär geführten Unterricht "rezeptiv" zu "lernen".

Der Zeitaufwand für die eigene Wissenskonstruktion könnte auch größer als beim lehrergesteuerten Lernen sein. Nach dieser Position geht man davon aus, dass der Lernprozess ohne Steuerung und Anleitung länger dauerte.

Mandl et al. berichten von Problemen speziell für situiertes Lernen anhand eines fallbasierten Lernsystems in der Medizin: "Der Entwicklungsaufwand für konstruktivistisch bzw. nach den Vorstellungen des situierten Lernens gestaltete Lernumgebungen ist im Vergleich zu den traditionellen außerordentlich hoch."<sup>174</sup>

### **Mangel an Authentizität**

Es ist unbestritten, dass konstruktivistisch gestaltete Lernumgebungen "authentischer" als herkömmliche Lernformen sein können, jedoch sind sie nie vollständig authentisch.

#### **Metakognition**

Eine besonders kritische Position besteht der Metakognition (Denken über das eigene Denken) gegenüber, da Wissen bzw. Lernen ein ständiger Konstruktionsprozess ist.<sup>175</sup> Folglich verlangt auch dieser Prozess eine ständige selbstverantwortliche Lernbereitschaft.

#### **2.6 Fazit und Zusammenfassung**

Trotz der empirisch begründeten Kritik an konstruktivistischen Lernumgebungen bin ich der Meinung, dass diese Merkmale, als negative Faktoren bezeichnet, eher naturelle Ängste und Signale andeuten wollen, die bei jeder Anpassung- oder Veränderungsphase auftauchen. Dies sind Ängste oder Kritikpunkte, die zum Bildungsbereich generell gehören.

<sup>&</sup>lt;sup>173</sup> Vgl. Dubs 1993, S. 453. Zitiert nach Blumstengel 1998.

<sup>&</sup>lt;sup>174</sup> 1997, S. 176f.

<sup>&</sup>lt;sup>175</sup> Vgl. Stangl 2002.

Meines Erachtens werden die Vorteile eines konstruktivistischen Unterrichtskonzeptes im Vergleich zu den eventuell auftretenden Problemen überwiegen.

Ohne Diskussion kann der konstruktivistische Ansatz als herausfordernd bezeichnet werden, insbesondere wenn man das herkömmliche Unterrichtsformat und die großen, teilweise radikalen Veränderungen betrachtet, die er für die Lehrenden, Lernmedienentwickler und Bildungsverantwortlichen bedeuten kann. Konstruktivismus erfordert (Um-)Denken und (Um-)Denken-lassen.

Dennoch muss man ihre Voraussetzungen nicht außer Betracht lassen: Lernen als eigenwillige Entscheidung und ein Akt der Selbstverantwortung. Die Erfüllung dieser Bedingungen erleichtert und begünstigt in hohem Maße den Lernprozess nach konstruktivistischer Sichtweise. Sie bilden die Grundlage für die Auseinandersetzung mit den Anforderungen des Konstruktionsprozesses und ihre erfolgreiche Überwindung.

Im Folgenden schlage ich Lösungen für die vorliegenden kritisierten Eigenschaften der konstruktivistischen Lernumgebung vor:

Einem hohen Grad an Komplexität gegenüber ist es notwendig, eine sinnvolle, optimal und thematisch strukturierte Hilfefunktion einzurichten, so dass Lernende, die mit selbstständigem Lernen unerfahren sind, sich beim Lernen unterstützt fühlen und werden. Ebenso sollte diese begleitende Hilfe sie dabei unterstützen, wenn es so gefordert wird, Entscheidungen über den Lernweg z.B. durch Vorschläge oder Einstufungstests zu treffen, so dass die ungewollte Selbstlernersteuerung keine problematische Herausforderung darstellt.

Tatsache ist jedoch, dass im Bildungsbereich, besonders für den Fremdsprachenerwerb, kaum Lernprogramme existieren, die diese Anforderungen erfüllen. Erfahrungsgemäß werden besonders Lernspiele mit verschiedenen Schwierigkeitsstufen von Kindern und Jugendlichen bevorzugt. Kinder ab 9 – 10 Jahre, Mädchen und Jungen, verbringen ihre Freizeit mit Simulationen, in denen sie schwierige Entscheidungen treffen, ihre selbst erfundenen Persönlichkeiten zufrieden stellen und Missionen erledigen müssen. Beliebt unter (nicht nur) Kindern sind zurzeit z.B. Sims-Reihen, Tycoon-Reihen wie Zoo-Tycoon und Missionen-Spiele wie Hugo-Reihen, Gifty, Maffia, The Matrix u.a., die trotz verschiedener Schwierigkeitsstufen und manchmal auch ohne Lösungshilfe in der Regel in wenigen Tagen durchgespielt werden.

Bei der Wissenskonstruktion durch die Aufgabenlösung sollte auch ein entsprechendes und umfassendes Unterstützungssystem angeboten werden, das die Heterogenität der Lernzielgruppe berücksichtigt. Wie bereits erwähnt: Jeder Lernende hat "*ein einmaliges Modell der Wirklichkeit*" <sup>176</sup>, das auch über unterschiedliche Konstrukte, Wissensstände,

<sup>&</sup>lt;sup>176</sup> Brundage/Mac Keracher 1990, S. 7. Zitiert nach Klimsa 1993, S. 256.

und -Mängel verfügt. Eine konstruktivistisch gestaltete Lernumgebung sollte auch dafür vorbereitet werden, um Lernstrategien zu über-/vermitteln, die den Lernenden ihre Wissenskonstruktion erleichtert. Hierbei spricht man von der Vermittlung von Lernkompetenz. Besonders Simulationenspiele, wie "Die Sims", "The Partners", haben solche Möglichkeiten schon integriert. Sie lassen den Spieler z.B. "Fähigkeiten" trainieren und "Strategien" ausprobieren.

Die dazu erforderliche ständige selbstverantwortliche Lernbereitschaft, um mit konstruktivistischen Lernumgebungen zu lernen, sollte mit lernorientierten Lerninhalten und adäquater Unterhaltung kompensiert werden, so dass der Lernende immer wieder begeistert und motiviert wird.

Von heute auf morgen werden nicht alle Mängel in Lernprozessen gelöst, die über Jahrzehnte im Bildungssystem entstanden sind und sich tief eingeprägt haben. Eine Übergangszeit ist für jeden Lernenden zu berücksichtigen, die es ihm erlaubt, sich auf den selbstständigen Lernweg zu machen. Für diese Zeit sind begleitende Unterstützung, Toleranz, angepasste Herausforderungen und eine optimale (Neu-)Ausbildung der Lehrenden von entscheidender Bedeutung. Hierbei ist zu fragen, ob der Lehrende desgleichen bereit (und fähig) ist, seine Aufgabe, wie vom Konstruktivismus definiert, erfolgreich zu erfüllen, da seine Rolle bei der Wissenskonstruktion eine ebenso dringende Umstellung benötigt.

Meiner Meinung nach entsteht eine neue Generation von Lernenden, die auf bessere Lernmöglichkeiten und Lernchancen wartet. Sie müssen nicht mehr enttäuscht werden. Der konstruktivistische Lernansatz kann eine plausible Antwort auf ihre Anforderungen sein. Auf konstruktivistische Weise werden sie von Simulationsspielen reichlich bedient, ähnliche Lernprogramme, besonders Sprachlernprogramme, lassen jedoch immer noch auf sich warten und erlauben sich zu viele unnötige und lösbare Defizite.

## **Wichtige Kernpunkte dieses Kapitels**

## **Über das Lernen als Wissenskonstruktion**

- Lernen ist ein ganzheitlicher, aktiver und höchst individueller Prozess, der das ganze Individuum einbezieht, vom Individuum sowohl bewusst gesteuert als auch unbewusst beeinflusst wird und von außen nur bedingt bestimmt werden kann.
- Lernen ist eine Funktion der persönlichen Beobachtung. Das daraus entstandene Wissen ist eine Folge privater, subjektiver und nicht übertragbarer Erfahrungen, die sich aus der Revision, Entwicklung und Anpassung (Konstruktionsprozesse) von neuen Erfahrungen auf der Basis von früheren ergibt.
- Aktive Wissenskonstruktion bedeutet, stets mit der Umwelt zu interagieren, Wahrnehmen, Erfahren, Erleben, Interpretieren und Kommunizieren in einem bestimmten Kontext.
- Konstruktivistisches Lernen fordert die Fähigkeiten zur Bildung, Revision, Stabilisierung, zum Vergleich, zur Anpassung und Erweiterung von vorhandenen Konstrukten (Kenntnisse) über die eigene kognitive Welt, d.h. die zweckmäßige Bearbeitung von kognitiven und persönlichen Repräsentationen eines Individuums.
- Freiheit ist die erste Voraussetzung für Wissenskonstruktion und die zweite ist die Mannigfaltigkeit oder Komplexität der Lernsituationen.
- Eigene Entscheidung, Lerninitiative und eine motivierende Lernsituation bedingen das konstruktivistische Lernen.
- Die Steuerung und Verantwortung des Lernprozesses liegen beim Lernenden.
- Individuelle Unterschiede der Lernenden müssen besonders berücksichtigt werden.

# **Über den konstruktivistischen Unterricht**

- Jeder Lernende hat eigene Lernbedürfnisse, Lernziele, Lerninteressen, Lernprobleme bzw. Lerndefizite und soziale Interaktionen, an die der konstruktivistische Unterricht sich anpassen muss.
- Der Lehrende unterstützt, motiviert und begleitet den Lernende dabei durch seine Erklärungen, Beispiele, Hinweise bzw. Anmerkungen, Fragen und Informationen, selbst Wissen zu (re-)konstruieren.
- Der Lernweg ist individuell und nicht vorhersehbar.
- Der konstruktivistische Unterricht, der mit der Anregung der richtigen Fragen beginnt, wird als Arrangement von Lernmöglichkeiten definiert. Als ein Signal der Außenwelt hat er die Aufgabe, den Lernenden zu verunsichern, zu desequilibrieren. Bei der Auseinandersetzung zwischen Lernendem und Unterricht treten Konstruktionsprozesse auf, um die geistige Ordnung wieder herzustellen.
- Sinnvolle Lerngegenstände in einer motivierenden Lernumgebung prognostizieren Lernmotivation, Neugier und Spaß beim Lernen.
- Der Lernende fühlt sich angesprochen, nur Gegenstände zu lernen, die ihn herausfordern bzw. innerlich bewegen, d.h. die seiner kognitiven Welt angehören oder zu denen eine Bedeutung bzw. ein Korrelat zu finden ist.
- Voraussetzungen für den Lernerfolg sind: eine intrinsische Motivation zu entwickeln, sich ein persönliches Ziel zu setzen und einen persönlichen affektiven Grund zu haben.
- Das vermittelte Wissen muss in zahlreichen praktischen und möglichst authentischen Anwendungssituationen dargestellt werden, so dass der Lernende Prinzipien und Vorgehensweisen zunächst abstrahieren und anschließend von einem Kontext auf einen anderen übertragen kann.
- Bei der Wissenskonstruktion hat die Situation mit ihren physikalischen, sozialen und kulturellen Aspekten, entsprechenden Interaktionen mit der Außenwelt und sozialen Prozessen eine zentrale Aufgabe.
- Anhand realistischer Aufgabenstellungssituationen wird die Gruppearbeit gefördert.
- Die Konzepte sind weniger autoritär und besser geeignet zur Vermittlung komplexer Fähigkeiten, wie z.B. Problemlösungskompetenz, kritisches, vernetztes und ganzheitliches Denken sowie Selbständigkeit.
- Die Probleme des trägen Wissens und mangelnden Transfers werden berücksichtigt.
- Anstelle des Auswendiglernens von Fakten treten Fertigkeiten und Strategien in den Vordergrund.
- Das Wissen wird nicht aufgezwungen, sondern individuell konstruiert, verstanden und damit auch besser behalten.

# **Über konstruktivistisch gestaltete Lernumgebung**

- Die Problemstellungen und das zu erwerbende Wissen sollten in hinreichend komplexe möglichst authentische Situationen eingebettet werden, durch die neben dem Wissen auch die Anwendungsbedingungen erworben bzw. ermittelt werden können.
- Multiple Perspektiven und multiple Kontexte sowie der soziale Kontext müssen in den Lernumgebungen dargestellt werden.
- Die Darstellung multipler Anwendungskontexte ist für die Wissenskonstruktion wichtig, um die Dekontextualisierung und den Transfer auf andere Situationen zu fördern, d.h. den Umgang mit dem erworbenen Wissen zu unterstützen.
- Die Kontexte müssen eine persönliche Bedeutung für den Lernenden haben und sich auf einen ihm bekannten Erfahrungsbereich beziehen.
- Multiple Perspektiven (z.B. aus der Sichtweise verschiedener theoretischer Ansätze oder verschiedener Personen, zweckgebunden bzw. individuell) dienen der Förderung einer kritischen Auseinandersetzung mit dem Lernstoff, indem sie die Betrachtung einer Situation unter verschiedenen Aspekten erlauben.
- Die Lernumgebung sollte gemeinschaftliches Erarbeiten und Anwenden von Lösungen im sozialen Austausch fördern.
- Beim situierten Lernen wird als Ausgangspunkt des Lernprozesses empfohlen, ein interessantes und komplexes Problem darzustellen. Im Idealfall sollte der Lernende die gestellte Aufgabe als Herausforderung betrachten und für diese ein "Eigentumsgefühl" entwickeln.
- Lernumgebungen müssen die Artikulation und Reflexion der Problemlösungsprozesse unterstützen, da sie die selbstbewusste Darstellung der eigenen Sichtweise und gegebenenfalls ihres Vergleichs mit anderen fördern.
- Durch die Reflexion ist der Lernende besser in der Lage, Wissen über die unmittelbare Situation hinaus zu strukturieren und sich allgemeine Problemlösungsstrategien anzueignen bzw. diese zu verfeinern.
- Lernende sollten in der Lage sein, das Lernthema, die Reihenfolge, Tiefe und Dauer der Auseinandersetzung zu entscheiden.
- Lernumgebungen müssen die explorierende und selbstgesteuerte Vorgehensweise fördern, so dass der Lernende selber seinen Lernweg bestimmen kann.

### **KAPITEL III: KONSTRUKTIVISTISCHES MULTIMEDIALES LERNEN**

#### **1. Begriffsbestimmungen**

Anschließend werden wir uns mit den Begriffen *Multimedia* und *Lernsoftware* beschäftigen, um dann *multimediale Lernsoftware* zu definieren und unseren Arbeitsbereich zu begrenzen.

### **1.1. Zu Multimedia**

Der Begriff "Multimedia", Wort des Jahres 1995 im deutschen Sprachraum aufgrund seiner großen Relevanz in gesellschaftspolitischen, wirtschaftlichen und wissenschaftlichen Diskussionen,<sup>177</sup> wird in der Fachliteratur und Alltagskommunikation sehr unterschiedlich gebraucht.

Nach Hasebrook (1994) ist Multimedia eine Integration von Text und Bild mit zumindest einem dynamischen Informationsmedium, also Ton, Animation oder Video, am Computer. $178$ 

Auf zusammenfassende Weise definiert Hoeren (1996) es als "... eine Synthese und ganzheitliche Nutzung verschiedener Medien."<sup>179</sup>

Werden technische Eigenschaften als Definition benutzt, gilt nach Gudivadu Folgendes: "Multimedia systems coherently handle diverse media types, including text, graphics, electronic link, animation, images, video, and audio."<sup>180</sup> Nach Glowalla und Häfele wird dieser Begriff üblicherweise für die Elemente Text, Bild, Ton, Video und Animationen verwendet.<sup>181</sup>

Helmert berücksichtigt dabei lernpsychologische Kriterien: "Multimedia ist die Integration von verschiedenartigen Medien. Voraussetzung dabei ist, dass die Medien einen inhaltlichen Bezug zueinander haben, der didaktisch begründbar ist."<sup>182</sup>

Des Weiteren wird im Rahmen dieser Dissertation von einem Verständnis multimedialer Lernprogramme ausgegangen, das sich inhaltlich an die vorliegenden Definitionen anlehnt. Multimedia wird also als eine Integration verschiedener Darstellungsmöglichkeiten, wie (Hyper-/)Text, Ton, Animation und Video, verstanden, die sich thematisch ergänzen, gleichzeitig am Computer zur Verfügung stehen und deren ganzheitliche Nutzung didaktisch begründbar ist. Die hier vertretenen didaktischen Begründungen werden aus den neurobiopsychologischen Grundlagen und konstruktivistischen Anforderungen des Lernens abgeleitet.

<sup>&</sup>lt;sup>177</sup> DPA 1995.

<sup>178</sup> Hasebrook 1994. Zitiert nach Tulodziecki 1999.

<sup>&</sup>lt;sup>179</sup> Hoeren 1996. Zitiert nach Merten 1997.

<sup>&</sup>lt;sup>180</sup> Gudivadu 1995, S. 545.

<sup>&</sup>lt;sup>181</sup> Vgl. Glowalla und Häfele 1997, S. 419. Zitiert nach Blumstengel 1998.

<sup>&</sup>lt;sup>182</sup> Helmert 1992, S. 58. Zitiert nach Zeuner 2002.

#### **1.2 Begriffsklärung: Lernsoftware**

Nach Baumgartner sind Lernsoftware "jene Programme, die speziell für Lernzwecke entwickelt und programmiert wurden. Im Programm ist bereits ein bestimmtes didaktisches Konzept realisiert, das sowohl einen ganz bestimmten Lehrinhalt zum Gegenstand hat und sich auf eine mehr oder weniger klar definierte Zielgruppe ausrichtet. In Lernsoftware ist der hauptsächliche Verwendungszweck des Programms von den Autoren bereits weitgehend festgelegt worden: Allgemeine Informationsvermittlung, Tutorials oder Übungsprogramme."<sup>183</sup>

## **1.3 Definition multimedialer Lernsoftware**

Demzufolge wird unter multimedialer Lernsoftware – oder Lernprogrammen - im Rahmen dieser Arbeit verstanden, alle Computerprogramme, die thematisch bezogenen und didaktisch begründbaren Text, Ton, Animation und Video integrieren, um ein bestimmtes Lernthema nach einem bestimmten didaktischen Konzept für eine bestimmte Zielgruppe mit mindestens einem eindeutigen Lernzweck und Verwendungszweck darzustellen.

Zunächst werde ich multimediale Lernprogramme als eine Lernalternative präsentieren, als Förderinstrument der Lernindividualität charakterisieren, mich mit Möglichkeiten der Umsetzung des Konstruktivismus in multimedialen Lernprogrammen befassen und auf ihre entsprechende wissenschaftlich erprobte Lerneffektivität beziehen.

## **2. Eine alternative Lernform**

"Lernen mit Multimedia wird in naher Zukunft eine gleichberechtigte Alternative zu klassischen Formen des Lernens sein. Dennoch müssen die neuen Formen des Lernens noch erlernt werden. Vor allem müssen sie effektivere Formen des Lernens erkannt und akzeptiert werden."<sup>184</sup>

Mit diesen Worten sagte Thissen 1999 die heute häufigste Gebrauchsform des Computers der jüngsten Lernenden voraus. Interaktions- und Unterhaltungsformen, die aber kaum Resonanz – im Vergleich mit Spielwaren - im Bildungsbereich findet.

Lernspiele haben diese Voraussage frühzeitig und pragmatisch aufgegriffen und ihre Entwickler profitieren nun davon. Wir stehen in einer sich beschleunigenden Entwicklung, die sich selbst fortwährend übertrifft, indem Jahr für Jahr eine verbesserte und erweiterte Version eines Programms auf den Markt gebracht wird. Es geht um multimediale, hochkomplexe Lernspiele – zunächst auf CD-ROM – auf DVD mit Spitzentechnologie, die das Ziel haben, dem Lernenden in einer bestimmten Umgebung das Überleben beizubringen, und dafür Strategien und Fähigkeiten vermitteln. Eine der attraktivsten Lernformen mit Multimedia aus der Perspektive der Spielenden, die aber bedauerlicherweise mit Schullernstoff wenig oder kaum etwas zu tun hat.

<sup>&</sup>lt;sup>183</sup> Baumgartner 1997, S. 69.

<sup>&</sup>lt;sup>184</sup> Thissen 1999.

#### **3. Grundlagen des multimedialen Lernens**

In der Fachdiskussion sind die Meinungen über den Einsatz multimedialer Lernprogramme immer noch gespalten: entweder werden sie als die beste Lösung für neues und effizientes selbstgesteuertes Lernen und herausforderndes Lehren in sämtlichen Lernbereichen oder - in der anderen Extremposition - nur als Ausdruck eines vorübergehenden Zeitgeschmacks bezeichnet.

Meiner Meinung nach ist es zu früh, um über umfassende und akkreditierte Lerneffekte multimedialer Lernprogramme zu sprechen. Besonders weil sie (a) im Bildungsbereich noch nicht konsistent und repräsentativ sind, (b) nach keinen sorgfältig begründeten Anforderungen des Lernens entwickelt sind und/oder (c) keine wirklich adäquate und systematisch vergleichenden wissenschaftlichen Untersuchungen über ihre Lerneffekte den herkömmlichen Lernmedien gegenüber durchgeführt wurden.

Mit der Problematik und den Methoden der Studien zum Lernen mit neuen Medien beschäftigte sich ausführlich im Jahr 1999 Aufenanger. Nach einer kritischen und analytischen Revision wies er große Mängel der Studien auf, die "den Entwicklungen immer hinterher hinken", deren "Methoden oftmals sehr fragwürdig" und "durch keine seriöse wissenschaftliche Untersuchung gestützt" sind.

Mitten in der aktuellen kritischen Phase, in der sich das deutsche Bildungssystem befindet, zwischen Reformen in Probezeit (z.B. Ganztagsschulen), Reformen von Reformen (z.B. der Rechtschreibung), Spracherziehung mit Verbotsmaßnahmen, erfolglosen IT-Qualifizierungsmaßnahmen für überforderte Lehrkräfte und nur durchschnittlichen PI-SA-Ergebnissen, beschränkt sich die Frage nach einem größeren (nicht nur quantitativen, sondern qualitativen) Lernerfolg nicht nur auf die Medien- oder Mittelauswahl zur Präsentation der Lerninhalte wie z.B. durch Papier, Tafel oder Computer. Dabei geht es vielmehr um die Art und Weise, wie Lerninhalte vermittelt werden: die angewendeten Lernmethoden, dazu kommen noch die lerntheoretisch unterstützenden Rollen der Lehrenden und auch der Lernenden, die ihnen die angewandten Lernmodellen bzw. zugrunde liegenden Lehrkonzepte zu spielen erlauben.

Mit oder ohne Computer bleibt der Lehrprozess ein TRIAS-Konzept, dessen Schwerpunkte der Lernende mit seiner Wissenskonstruktion im Gehirn, der Lehrende mit einer unterstützenden Rolle und ein Lehrkonzept basierend auf einer Lerntheorie als Leitlinie zur Planung, Organisation und Darstellung der Lerninhalte sind. Ein Lernprogramm, das einen Frontalunterricht imitiert, kann Lerneffekte nicht dem Medium anlasten. Obwohl es wissenschaftlich nicht belegt ist, kann dies höchstwahrscheinlich bedeuten, dass eine solche Lernsoftware keinen größeren Erfolg als der Frontalunterricht haben wird. Auf die Wichtigkeit eines Lehrkonzepts bezieht sich Aufenanger folgendermaßen: "Die Instruktionsmethode hat Vorrang vor der Präsentationsweise. Selbst eine gute multimediale Lernumgebung kann kaum etwas bewirken, wenn sie nicht entsprechend pädagogisch und didaktisch eingebettet ist."<sup>185</sup>

Verantwortlich für den Lernerfolg eines Individuums sind die Medien, die Lehrenden, die Lernenden oder die angewendeten Lernmethoden nicht einzeln für sich, sondern die ganze daraus resultierende Konstellation dieser Faktoren.

Dazu kommt noch, dass die freiwillige Eigenbeteilung des Lernenden durch - im optimalen Fall - eine intrinsische Motivation bedingt ist: Die Grundbedingung für Wissenskonstruktion, natürlich auch mit Multimedien, ist die *freiwillige* Teilnahme am Lernprozess, d.h. die Wissenskonstruktion soll das Ergebnis einer "selbstgewählten Entwicklungsperspektive" sein.

Im Gegenteil ist "mit einem Widerstand des Lerners und Angst zu rechnen."<sup>186</sup>

# **4. Förderinstrument der Lernindividualität**

"Wird der Computer als Lernmedium akzeptiert, so sollte der Anfang eines Lernprogramms so gestalten werden, dass die Lerner ihre Anfangsaktivität selbst festlegen können."<sup>187</sup>

Es ist der Lernende, der gefragt werden soll, wie und was bzw. worüber er lernen möchte. Mit diesen Vorlieben und Interessen müssen die obligaten Lerninhalte möglichst verbunden werden, sodass der Lernende seine eigene Wissenskonstruktion realisieren und das daraus entstandene Wissen festigen kann. Lernmedien, Lehrende und Methoden können als Mediatoren des Wissens fungieren. Die Entscheidung darüber, was tatsächlich gelernt wird, liegt beim Lernenden, unabhängig von Alter, Fähigkeiten und Fertigkeiten: In seinem Gehirn und aus eigenem Wille ist er ein alleinstehender Schöpfer seines Wissens.

So ist Lernen eine Bereicherung von sich selbst, die in keiner Weise durch Zwang zu beeinflussen oder zu steuern ist. Ohne einen Zusammenhang mit seiner Individualität und seiner freiwilligen Entscheidung ist meistens eine kurzfristige Speicherung – aber kein Lernen - wahrscheinlich. Wie im ersten und zweiten Kapiteln erwähnt: Bei dieser den Lernenden lebenslang begleitenden mentalen Aktivität beteiligt er sich als eine denkende, gefühlsorientierte und körperliche Einheit und als eine solche soll er bei jedem Lernprozess berücksichtigt werden.

Multimediale Lernprogramme fordern die menschliche Kreativität heraus, indem sie anwendungsreiche Darstellungsmöglichkeiten bieten, durch die anspruchsvolle Lern-/ "Freiräume [entstehen, d.V.]..., die an die Bedürfnisse jedes einzelnen angepasst werden

<sup>-</sup><sup>185</sup> Aufenanger 1999.

<sup>186</sup> Vgl .Klimsa 1993, S. 143.

<sup>&</sup>lt;sup>187</sup> Klimsa 1993, S.144.

können und in denen die Lernenden entscheidend mitbestimmen können, was und wie sie lernen."<sup>188</sup> Ihre technischen Eigenschaften können unbegrenzt zur Förderung des individuellen, selbstgesteuerten und benutzerorientierten Lernens angewandt werden. Verschiedene Lernumgebungen mit interaktivitätsreichen Lern-/Lehrtätigkeiten können anhand dieser implementiert werden, wenn die Kreativität und die zutreffende pädagogische Umsetzung dem Programmentwickler bzw. Mediendidaktiker beisteht.

#### **5. Konstruktivistische multimediale Lernprogramme**

"Für das Einlösen konstruktivistischer Prinzipien ... sind die Neuen Medien geradezu prädestiniert. Ihre ... facettenreichen Möglichkeiten in Fragen des Präsentierens, Interagierens, Manipulierens, Simulierens und Kooperierens machen Dinge realisierbar, die auf traditionelle Weise zu zeitaufwendig, zu ineffektiv, zu gefährlich oder schlicht nicht durchführbar wären."<sup>189</sup>

Für viele Autoren, wie Reinmann-Rothmeier, Mandl (1996), Thissen (1999) u.a., bietet der Konstruktivismus den geeignetsten lerntheoretischen Hintergrund für das multimediale Lernen. Seine Umsetzung in multimedialen Lernprogrammen bedeutet qualitative und quantitative Eigenschaften, die vor ein paar Jahrzehnten unvorstellbar waren.

Zunächst macht die Möglichkeit, multimediale Lernprodukte auf der Basis von Texten, Bildern, Videos und Tönen, die riesige Datenmengen bedeuten, auf CD-ROM oder DVD zu transportieren, den Einsatz des Computers als Lerninstrument nicht nur attraktiv, sondern auch praktisch und sehr bequem.

Aus konstruktivistischer Sicht bedeutet multimediales Lernen multimediale Lernumgebungen als "Informations- und Werkzeugangebote für selbstgestaltete Lernprozesse."<sup>190</sup> Ein gut fundiertes nach konstruktivistischen Grundsätzen entwickeltes Lernprogramm soll Lernstrategienprozesse (wie erinnern, assoziieren, vernetzen, vergleichen) unterstützen, autonome Lernkompetenz fördern, unterhalten und verständlich sein, so Thissen. 191

Konstruktivistische multimediale Lernprogramme sind charakterisiert durch: ihre *Multimedialität*, den Einsatz von Medien, wie Text, Ton, Animation, Video; *Speicherungsgröße*, z.B. umfangreiche Video-, Ton- und Grafikdaten sind enthalten; *Übertragungsgeschwindigkeit*, das Abspielen eines Videos oder das Zeigen einer komplexen Animation geschieht fast sofort; *Interaktivität*, Medien-Medien, z.B. Text-Animation; Mensch-Programm, z.B. Tastatur/Mauseingabe-Animation; hoch spezifische *Lernzielgruppenorientierung und Adaptivität*, idealerweise kann der Lernende seine Lern- und Gestaltungspräferenzen auswählen; simultane und multiple *Verfügbarkeit und Arbeitsbereit-*

<sup>&</sup>lt;sup>188</sup> Kempter 1996, S. 29. Zitiert nach Bähner 2000.

<sup>&</sup>lt;sup>189</sup> Reinmann-Rothmeier und Mandl 1996, S. 69. Zitiert nach Walber 2000.

<sup>&</sup>lt;sup>190</sup> Tulodziecki et al.1996, S. 47.

<sup>&</sup>lt;sup>191</sup> Vgl. Thissen 1999.

*schaft*, jederzeit ist es möglich, sämtliche Aufgaben, Lerninhalte und Navigations- und Hilfselemente abzurufen.

Diese Programme charakterisieren sich dadurch - und das ist das Innovative dabei, und von Aufenhager als "eines der wichtigsten Prinzipien des Lernens mit neuen Medien"<sup>192</sup> bezeichnet - dass sie es basierend auf den multimedialen Eigenschaften ermöglichen, etwas durch Explorieren zu lernen, sich spielerisch, aktiv und selbstorientiert mit Lernthemen zu beschäftigen: *das entdeckende Lernen*; außerdem können sie dabei helfen, kontextuelles Wissen selbstständig zu rekonstruieren und auf andere bekannte Kontexte zu übertragen.

Konstruktivistisch gestaltete Lernprogramme können eine alternative, möglichst flexible, tutorielle Arbeitsweise anbieten, die dem Lernenden bei eventuell zu hohen Lernherausforderungen und zu großer Komplexität des multimedialen Lernprogramms beisteht. Zurzeit werden dafür am liebsten animierte oder Video-Tutoren eingesetzt.

Sehr wichtig ist es ebenso, dass konstruktivistische multimediale Lernsoftware selbsterklärend ist. Das bedeutet, dass Interfaces, wie Navigations- und Hilfssysteme, sowie Lerninhalte, wie Aufgaben und Übungen, ihre Funktionsweise und ihr Zweck ohne unnötige, exzessive, kognitive Anstrengung verstanden werden können.

Eine Lernsoftware, die dem konstruktivistischen Paradigma entspricht, soll versuchen, die gattungsspezifischen Möglichkeiten des multimedialen Computers umfänglich auszunutzen. Durch eine gelungene Anwendung dieser multimedialen Eigenschaften kann die Umsetzung des konstruktivistischen Paradigmas ein komplexes, für das selbstständige Lernen geeignetes Lernprogramm erzeugen, das dem Lernenden hilft, seine individuellen Begabungen und Potenziale durch Wissenskonstruktion zu entfalten, die Erweiterung der eigenen kognitiven Welt ermöglicht und zusätzlich den Lernerfolg besser prognostiziert.

Etwas mit einer multimedialen Lernanwendung zu lernen, heißt hier, eine aktiv entwickelte persönliche Wissenskonstruktion aus dem dargestellten Kontext zu erschließen, die durch Vorkenntnisse und Vorerfahrungen ergänzt wird. Im Gehirn des Individuums besteht die zu leistende Arbeit darin, die für dieses neuen und wichtigen Informationen mit vorhandenen zu assoziieren, miteinander in Zusammenhängen zu verknüpfen und eigene neue Lerninhalte zu formulieren und zu festigen, die einen Beitrag zu seinem Überleben leisten können. Der Lernprozess kann vom Lernprogramm genauso wie vom Lehrenden evoziert und unterstützt werden, aber selbstverantwortlich und freiwillig durchgeführt wird der Lernprozess immer vom Lernenden in Einklang mit seinen Zielen.

<sup>&</sup>lt;sup>192</sup> Aufenanger 1999.

Multimediale Lernprogramme können sich in mächtige konstruktivistische Lernwerkzeuge verwandeln, vorausgesetzt sie richten sich nach dem individuellen menschlichen Lernprozess. Je effektiver die neuropsychologischen und konstruktivistischen Anforderungen des Lernens in einer multimedialen Lernanwendung umgesetzt werden können, desto erfolgreicher wird der individuelle Lernprozess sein.

## **6. Lerneffektivität des multimedialen Lernens**

Mit dem Ziel, die Optimierung und die Chancen von multimediagestützten Lernprozessen auszuforschen, hat Aufenanger (1999) damalige wissenschaftliche Studien zu Lernprogrammen unter die Lupe genommen und ist dabei auf die folgenden konkreten und wichtigen Ergebnisse gestoßen:

- Bilder mit guter Qualität als Ergänzung zu Texten helfen beim Behalten von Text.
- Jeder Lernstil kann von einer multimedialen Lernumgebung profitieren.
- Thematisches Interesse und Wissenserwerb sind eng miteinander verbunden.
- Schwache Lerner lernen besser in einer hochstrukturierten Lernsituation, während starke Lerner auch von einer weniger strukturierten Lernsituation profitieren.
- Interaktivität (wie Anmerkungen und Kommentare einfügen, Texte schreiben oder auswählen zu können) fördert eine aktive Auseinandersetzung mit multimedialen Lernprogrammen. Je stärker Lernende sich in Lernanwendungen "einbringen" können, desto attraktiver wird die Anwendung und motiviert auch zum Lernen.

Eines der wichtigsten Ergebnisse, so Aufenanger, das die bisherige Forschung über das Lernen mit neuen Medien hervorgebracht hat, ist Folgendes: Die Instruktionsmethode hat Vorrang vor der Präsentationsweise: Die Pädagogik spielt immer noch die wichtigste Rolle.

Trotz der fragwürdigen Eignung der Untersuchungen sind diese Ergebnisse erfreulicherweise positiv und vielversprechend. Sie gelten jedenfalls als wissenschaftlich belegte Indizien dafür, dass (a) multimediales Lernen eine berechtigte alternative Lernform bildet, (b) die Vermutung falsch ist, dass konstruktivistische Lernumgebungen für bestimmte Lernende zu komplex seien, um damit zu lernen, (c) Interaktionsmöglichkeiten die Aufmerksamkeit und die Lernmotivation des Lernenden als erste Stufe und Motor des Lernprozesses erhöhen, (d) allein der Lernende, unabhängig von der Wichtigkeit des Lernthemas und der Darstellungsweise des Lernprogramms, seine Wissenskonstruktion determiniert, (e) erforderliche seriöse und umfassende Untersuchungen über die

Effizienz von multimediagestützten Lernprozessen notwendige Investitionen sind. Und das wichtigste Indiz ist meines Erachtens Folgendes: (f) Aktives Lernen, wie der Konstruktivismus die Wissenskonstruktion charakterisiert, kann durch multimediale Lernprogramme unterstützt werden. Die besten erprobten Voraussetzungen für konstruktivistisches multimediales Lernen sind pädagogisch eingebettete Interaktionsmöglichkeiten in flexiblen Lernumgebungen mit motivierenden Lernsituationen, die inhaltlich bzw. thematisch bedeutsam für den Lernenden als Individuum sind.

## **7. Fazit und Zusammenfassung**

-

Bereits vor fast dreißig Jahren wurde gesagt, dass multimediale Lernprogramme, die unter lerntheoretischen Gesichtspunkten eingesetzt werden, den Lernenden beim Lernprozess in sinnvoller Weise unterstützen können.<sup>193</sup> Damit wurde zunächst die damals noch weniger wissenschaftlich erforschte und didaktisch explorierte und getestete pädagogische Dimension multimedialer Lernsoftware betont.

Auf der Basis der vorliegenden Erkenntnisse können zurzeit die folgenden Schlüsse über das multimediale konstruktivistische Lernen gezogen werden:

- Die Grundbedingung für Lernen mit Multimedia ist die freiwillige und intrinsisch motivierte Eigenbeteilung des Lernenden am Lernprozess.
- Konstruktivistische multimediale Lernprogramme sollen ein Thema nach einem didaktischen Konzept für eine bestimmte Zielgruppe mit einem eindeutigen Lernzweck und möglichst schulbezogenem Verwendungszweck durch thematisch bezogene und didaktisch begründete Texte, Töne, Animationen und eventuell Video(s) darstellen.
- Eine konstruktivistisch gestaltete Lernsoftware beabsichtigt die Möglichkeiten und Kapazitäten eines multimedialen Computers auszunutzen, um ein individualisiertes, selbstdeterminierendes und lernendenorientiertes Lernen zu fördern.
- Ein TRIAS-Konzept begründet den Lernerfolg mit multimedialen Lernprogrammen: die angewendete Lehr-/Lernmethode, die lerntheoretisch unterstützende Rolle des Lehrenden und der Lernende wirken zusammen.
- Ein großer Vorteil von Multimedia ist ihre Plastizität, dadurch dass der Lernende an seine Lernbedürfnisse angepasste kreative Lernräume mitgestalten kann, in denen er entscheidet, was und wie er lernen möchte.
- Die Herausforderung bei der Umsetzung des konstruktivistischen Paradigmas in

<sup>&</sup>lt;sup>193</sup> Bork, 1981, 1985, Alessi und Trollip 1985, Sánchez 1986b, 1987a, Chambers und Sprecher 1983. Zitiert nach Sánchez 2000.

ein komplexes und trotzdem selbsterklärendes, für die selbstständige und individuelle Wissenskonstruktion geeignetes Lernprogramm, besteht darin, die menschlichen Fähigkeiten und Fertigkeiten (wie Lernstrategieprozesse, autonome Lernkompetenz) bei der Wissenskonstruktion zu berücksichtigen.

- Die Zielgruppe ist bei der Auswahl der Instruktionsform, Inhaltsdarstellung und Inhaltsschwerpunkte eines multimedialen Lernprogramms entscheidend.
- Computergestützte Lernmaterialien müssen zunächst flexibel, dynamisch und interaktiv sein, um Aufmerksamkeit und Lernmotivation zu erzeugen.
- Selbststeuerung bedeutet, dass der Lernende das Lernprogramm an seine Erfordernisse und Präferenzen (wie Dauer, Lerntempo, Lernschwierigkeitsgrad) anpassen kann.
- Ein optatives tutorielles Modul soll teilweise Lehraufgaben, wie Führung, Expertise und moralische Unterstützung, in einem multimedialen Lernprogramm übernehmen.
- Das Innovative bei konstruktivistisch gestalteten Programmen ist, dass sie es ermöglichen, durch Explorieren und Experimentieren spielerisch, aktiv und selbstorientiert zu lernen.
- Konstruktivistische multimediale Lernanwendungen können selbstgestalteten Lernprozessen besonders als Informationsquelle und Lernwerkzeuge dienen.
- Die Beschränkung einer multimedialen Lernanwendung besteht darin, dass sie den Konstruktionsprozess nur unterstützen kann, aber die Verantwortung für die Wissenskonstruktion nicht selbst trägt.

Im folgenden Kapitel werde ich mich mit verschiedenen Kategorisierungen von Lernsoftware beschäftigen.

## **KAPITEL IV: TYPOLOGIEN VON LERNSOFTWARE**

### **1. Klassifikation von Lernsoftware**

Viele Autoren haben sich damit beschäftigt, Kategorisierungen von Lernsoftware zu definieren. Ziel dieses Kapitels ist es, einige dieser Einordnungen zu präsentieren, die am meisten zitierten Softwarearten grosso modo – und nicht ausführlich - zu beschreiben, um auf eine erste Definition eines guten Lernprogramms unter Berücksichtigung des theoretischen Rahmens dieser Arbeit zu kommen.

## **1.1 Nach pädagogischer Gestaltung**

1990 schlägt Gloor eine Klassifikation der multimedialen Lernprogramme nach pädagogischer Gestaltung vor. Dieser Autor unterscheidet zwischen (a) Drill & Practice, (b) Tutorials, (c) Lernspielen und (d) Simulationen.<sup>194</sup>

#### **1.2 Nach Interaktionsmethode**

Im gleichen Jahr präsentierte Bodendorf die Interaktionsmethode als Kriterium und teilte den Einsatz multimedialer Lernprogramme in die folgenden Strukturarten ein:<sup>195</sup>

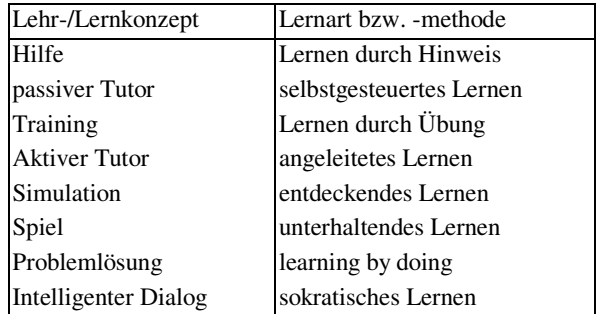

Tabelle 6: Klassifikation nach der Interaktionsmethode

Quelle: Nach Bodendorf 1990

### **1.3 Nach dem Grad der Lernkontrolle**

Ferguson klassifiziert 1992 die Lernprogramme nach dem Grad der Lernkontrolle. Er unterscheidet zwischen Drill & Practice, Tutorials, Parameter Based Simulations, Micro Discovery Activities, IST's, Microworlds, Programming Enviroments und Application Tools $196$ 

## **1.4 Nach Interaktionsfreiheit**

1996 wählt Schulmeister als Kriterium den Grad der Interaktionsfreiheit "that the learner is allowed in interacting with the program, vs. the degree of control that the program exerts over the learner, and with a stress on learning programs". Er unterscheidet die

<sup>&</sup>lt;sup>194</sup> Gloor 1990, S. 198 ff. Zitiert nach Schulmeister 1997.

<sup>&</sup>lt;sup>195</sup> 1990, S. 48ff. Zitiert nach Schulmeister 1997.

<sup>&</sup>lt;sup>196</sup> Nach Schulmeister 1997.

die folgenden Typen von Multimedia-Lernprogrammen: (a) Drill & Practice-Programme, nach dem behavioristischen Ansatz konzipiert, in kleinen Lernschritten oder "frames" mit konsequentem Feedback; (b) Courseware, bestehen hauptsächlich aus "frames", feste Lerneinheiten, vom Lernenden nicht beeinflussbar; (c) Präsentationen; (d) Kiosk-Systeme; (e) Guided Tours, diese beiden letzten sind frames mit der Möglichkeit der eigenen Navigation; (f) Elektronische Bücher; (g) Hypertext-Systeme, aktiver Umgang mit Informationen, aber keine Möglichkeit zur Gestaltung eigener Texte; (h) Simulationen und (i) interaktive Programme.<sup>197</sup>

Tabelle 7: Klassifikation nach Interaktionsfreiheit

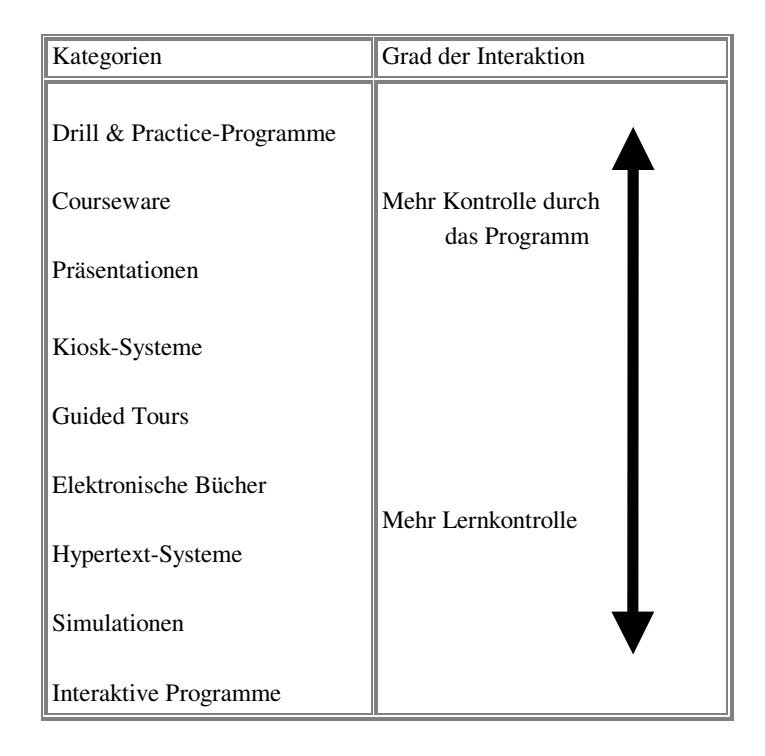

Quelle: Nach Schulmeister 1996

# **1.5 Nach Erwachsenenbildungskriterien**

Mandl, Gruber und Renkl formulierten 1993b eine Kategorisierung der Lernprogramme, um der Fort- und Weiterbildung von Erwachsenen zu dienen. Die Lernprogramme wurden nach den folgenden vier Kriterien bewertet: Realitätsnähe, Problemorientierung, Lerneraktivität und adaptive instruktionale Unterstützung. Die entstandenen Kategorien sind die folgenden:

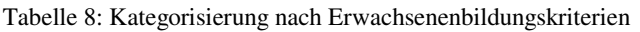

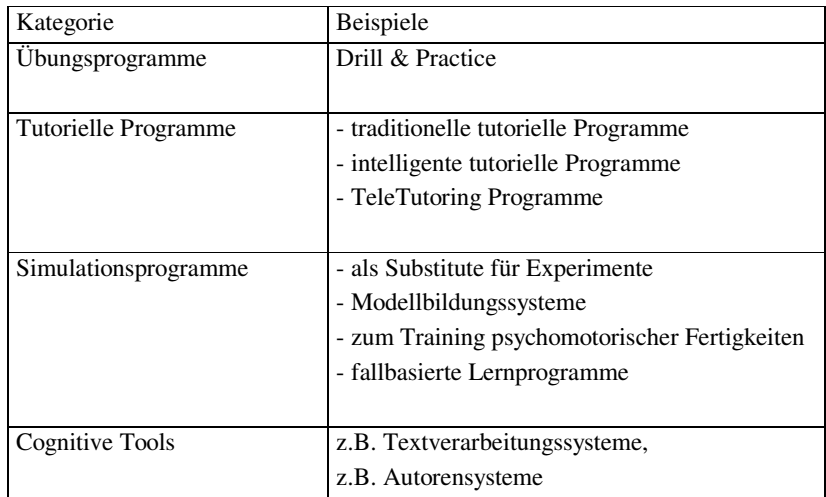

Quelle: Nach Mandl, Gruber und Renkl 1993b

# **1.6 Nach Interaktionsformen**

1993 schlägt Bodendorf eine weitere Typologie von Lernsoftware vor, die auf den möglichen Interaktionsformen zwischen Lernenden und Programm basiert. Hierbei werden die Lernerinitiative (LI) und Systemflexibilität (SF) als Parameter berücksichtigt. Bei Übungs- und Testsystemen ist die LI gering und bei Simulationen bzw. kooperativen Systemen hoch. Die LI kann hinsichtlich des Zeitpunktes, der Zeitdauer und des Lerntempos variieren. Dabei sind drei grundlegende Interaktionsstile zu unterscheiden: systemgesteuert, lernergesteuert und gemischt-initiativ.<sup>198</sup>

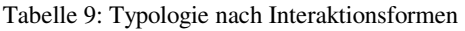

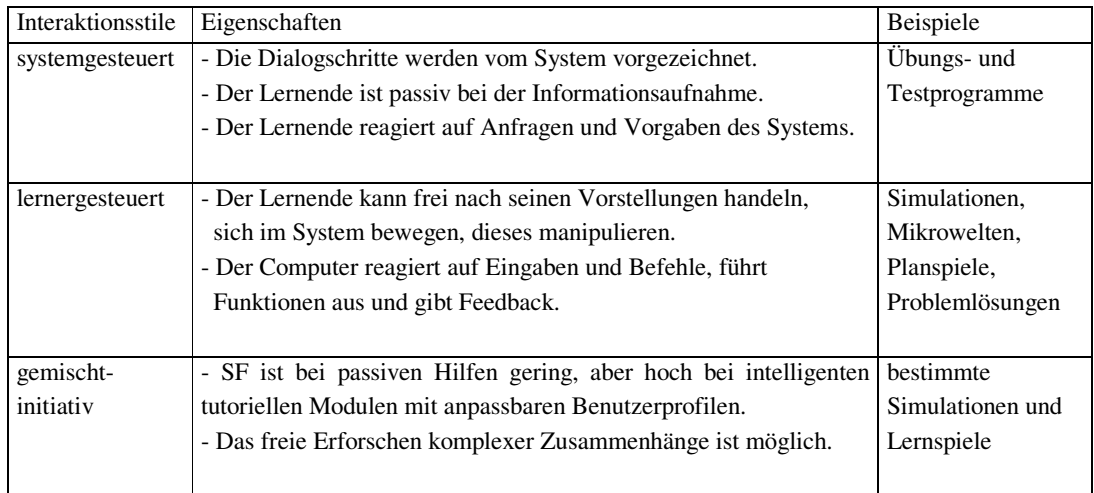

Quelle: Nach Bodendorf 1993

<sup>-</sup><sup>198</sup> Vgl. Bodendorf 1993, S. 64ff.

Die Flexibilität einer Lernsoftware ist u.a. gekennzeichnet durch (a) den Umfang der Angebote an Informationen und Aktionsmöglichkeiten in Dialogsituationen (z.B. Varianten der Interaktionsformen für Einübung, Anwendung und Überprüfung) und (b) die Berücksichtigung der individuellen Lernbedürfnisse des Lernenden (adaptability oder Anpassungsfähigkeit). Geringe Flexibilität bedeutet, dass statische Informationen und die zu gehenden Wege vorgegeben sind. Das Programm ist reproduktiv, d.h. vorgefertigte Elemente werden an vorstrukturierten Stellen angeboten und nur vordefinierte Aktionen bzw. Reaktionen sind möglich. Im Gegensatz dazu ist eine Lernsoftware hochflexibel, wenn sie generativ ist, d.h. abhängig von der konkreten Dialogsituation und dem aktuellen Verhalten des Lernenden werden adäquate Informationen bzw. passende Funktionen angeboten, die adaptiv an den Lernenden und zwar an seine Vorkenntnisse, sein Verhalten und seine Ziele angepasst werden.<sup>199</sup>

#### **1.7 Nach Lerntheorie**

Ein weiteres Kriterium zur Kategorisierung multimedialer Lernprogramme ist das zugrundeliegende lerntheoretische Modell. Jede Lernsoftware wird nach einem theoretischen Lernmodell konzipiert, so Baumgartner. Das ausgewählte Modell ist an der Auswahl und an der pädagogischen Art der Präsentation und Behandlung des Lernthemas zu erkennen, aber auch an dem Aufbau und der Struktur der Software, der Gestaltung der Benutzeroberfläche<sup>200</sup> oder auch an den Werkzeugen zur Entwicklung der jeweiligen Lernsoftware, wenn diese sinnvoll und vollständig eingesetzt werden. Den drei klassischen Lerntheorien Behaviorismus, Kognitivismus und Konstruktivismus werden verschiedene Arten von Lernsoftware zugeordnet. Dabei sind besonders die Art der Interaktion Lernender - Programm, die Übungstypologien und die Gestaltung der Lernszenarios zu unterscheiden.

Jedoch fällt eine rein kategorische Zuordnung bei einzelnen Programmen sehr schwer, bei einigen ist sie aufgrund ihrer vielfältigen und kombinierten Gestaltungen – was die aktuelle Tendenz am besten widerspiegelt - sogar unmöglich.

<sup>-</sup> $199$  Ebd.

<sup>200</sup> Vgl. Baumgartner 1997, S. 244.

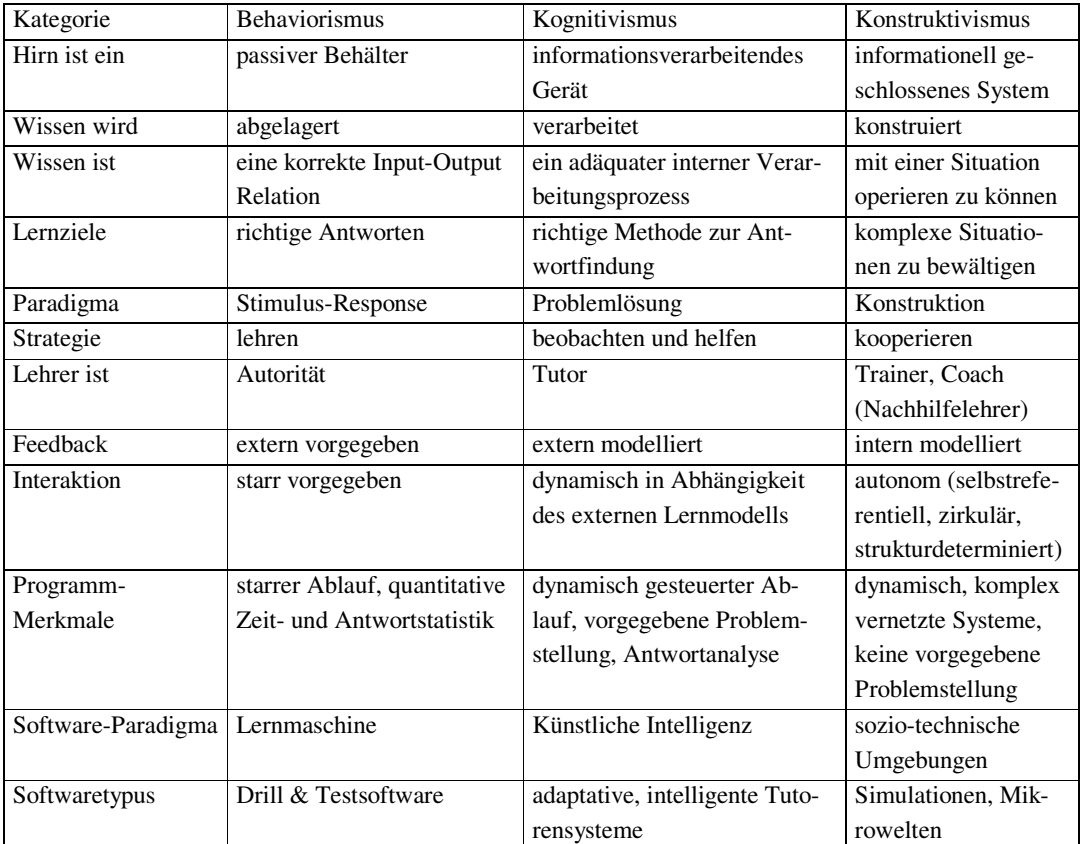

Tabelle 10: Übersicht über die Lerntheorien und entsprechende Softwaretypologien

Quelle: Baumgartner und Payr 1994, S. 110.

Jetzt werden die am häufigsten zitierten Typen von Lernsoftware charakterisiert.

# **2. Eigenschaften zitierter Lernsoftwarearten**

# **2.1 Drill-and-Practice**

Unter Drill-and-Practice-, Übungs-, und Testprogrammen, auch nur *Drills* genannt, sind wiederholbare computergestützte Übungsaufgaben über einen bestimmten Lernstoff zu verstehen. Diese Programme helfen, vorhandene Kenntnisse aufzufrischen, zu festigen und zu kontrollieren. Im Idealfall werden dabei Korrekturen, Erklärungen und nützliche Informationen angeboten. Das Programm wertet die eingegebenen Antworten des Lernenden aus. Der Lern(-miss-)erfolg wird anhand rein quantitativer Parameter (Zeit, Punktezahl, etc.) gemessen. Ein sofortiges und gut implementiertes, raffiniertes Feedback ist hierbei für den Lernerfolg und die Attraktivität des Programms wesentlich. Diese Programme können Lehrende problemlos von repetitiven Tätigkeiten befreien. Mit Hilfe von Drills soll der Lernende "eine Gewohnheit entwickeln, d.h. dazu gebracht werden, den gelernten Stoff intuitiv und automatisch anwenden zu können".<sup>201</sup> Lernzie-

<sup>&</sup>lt;sup>201</sup> Santiago 1993, S. 67.

le sind automatisiertes Üben von Lerninhalten, Einüben von Fertigkeiten und Auswendiglernen. Beispiele dieser Kategorie sind Rechtschreibungsübungsprogramme und Fremdsprachen-Wörtertrainer.

## **2.2 Tutorensysteme**

Tutorensysteme sind im Prinzip verbesserte Drill- und Testsoftware, in denen der Lernende über mehr Steuerungsmöglichkeiten verfügt: Er kann eigenständig entscheiden, welche Lerninhalte er wann und in welcher Reihenfolge bearbeitet. Tutorielle Software (auch Computer Based Training, CBT genannt) besteht aus einer didaktisch methodischen Planung und einer empfohlenen Arbeitsreihenfolge. Es werden Informationen, Erläuterungen und - in der Regel verschiedene - Übungsmöglichkeiten angeboten. Es wird gezielt abgefragt, um das Gelernte zu überprüfen. Das Ziel ist, neues Wissen zu vermitteln. Bei diesen Lernprogrammen ist zwischen konventionellen und intelligenten tutoriellen Systemen (IST, auch KI genannt) zu unterscheiden. Bei den konventionellen Systemen sind die Interaktionsmöglichkeiten Lernende - Programm sehr gering, die Dialogsteuerung wird vom System festgelegt und es besteht ein festgelegter Lernweg. Die Programmstruktur des Lernstoffes ist im Allgemeinen in relativ gleich langdauernde Einheiten eingeteilt und durch einen geringen Grad an Interaktivität gekennzeichnet. Die IST können, auch adaptative Systeme genannt, generativ sein, d.h. sie verfügen über eine flexible Erzeugung von Lehrelementen und keine vorstrukturierten Vorgaben; adaptiv bedeutet, sie lassen sich an die individuellen Lernbedürfnisse des Lernenden, etwa den Schwierigkeitsgrad der Aufgaben, anpassen. Adaptierbarkeit oder Adaptivität bedeutet hierbei, "inwieweit das System selbst in der Lage ist, den Unterstützungsbedarf der Lernenden zu diagnostizieren und das Ergebnis der Diagnose in geeignete angepasste Lehrtätigkeiten umzusetzen".<sup>202</sup>

## **2.3 Konstruktivistische multimediale Lernprogramme**

Multimediale Lernprogramme, die dem konstruktivistischen Paradigma entsprechen, wie Lernspielen und Simulationen, verlangen mehr Programmieraufwand. Bei diesen soll der Lernende die Parameter der Lernumgebung nach seinen Präferenzen ändern können. Voraussetzung ist aber immer, dass die angebotene Lernumgebung über ausreichende manipulierte Möglichkeiten verfügt, die es dem Lernenden ermöglichen, seine Präferenzen leicht zu bestimmen, so dass er einfach und mit Freude seine Vorstellungskräfte einsetzen, seine Kenntnisse überprüfen, seine Fertigkeiten herausfordern und im Spiel einsetzen kann. Die Lernspielumgebung muss hinreichend komplex sein und für den Lernenden eine anspruchsvolle Herausforderung darstellen. Aufgaben des Lernenden bestehen darin, schrittweise die Dynamik und Funktionalität des Programms zu entdecken und die optimalen Parameter durch Testen zu erkennen. Am Ende sollte er daraus Lernschlussfolgerungen ziehen.

 $202 \text{ V}$ gl. Leutner 1997, 142ff. Zitiert nach Blumstengel 1998.

#### **2.3.1 Simulationsspiele**

Die Methodik der Simulationsspiele bzw. -systeme besteht darin, auf eine spielerische und unterhaltsame Art und Weise (Fach-)Wissen zu vermitteln. Der Lernende muss eine oder verschiedene Aufgabenstellungen unter schwierigen Umständen in möglichst authentischen Lernszenarien, wie das konstruktivistische Paradigma fordert, lösen. Hintergrundinformationen, Glossare und tutorielle Hilfen sollen ihm beispielweise dazu dienen, eine erfolgreiche Mission zu erledigen. Als Lernergebnisse sollte der Lernende erste virtuellen Auseinandersetzungen mit dem behandelten Lernthema gemacht, daraus Schlüsse gezogen und auf diese Art neues Wissen gewonnen haben. Viele Autoren sprechen hier von einer "Sammlung von Erfahrungen", indem meist komplexe Prozessabläufe, Sachverhalte bzw. Vorgänge, die wegen ihrer Kosten-, ihres Zeitaufwandes, ihrer Risikogefahr oder ihrem Mangel an geeigneter Technik im Labor (noch) nicht realisierbar sind, am Computer simuliert und vereinfacht dargestellt werden.<sup>203</sup> Einen interessanten Lerneffekt hat dabei die Eigenschaft dieser möglichst realitätsnahen Lernumgebungen, die Einflussfaktoren bzw. Variablen verändern, manipulieren und ihre Auswirkungen umgehend beobachten zu können: Die Simulationsumgebung ist nicht statisch, sondern zeigt die Veränderungen, die durch das Ausprobieren des Lernenden ausgelöst werden. Diese Möglichkeit sollte das Nachdenken, Ausprobieren, Reflektieren und den Einsetzen der eigenen kognitiven Strategien fördern. Strategiespiele mit dem Schwerpunkt Städte bauen und regieren, Unternehmensspiele, wie z.B. eine Kanzlei zu verwalten, Simulationen, wie Raumschiff-, Flug-/Fahrsimulatoren, Reisesimulationen im Körper oder ins All, können als Beispiele dienen.

#### **2.3.2 Lernspiele**

Entwickler von beliebten Lernspielen sind gute Kenner der Vorlieben von Kindern und Jugendlichen, da diese Programme über spezielle und attraktive zielgruppenspezifische Anreize verfügen. Der Unterhaltungswert ergibt sich aus einer abwechslungsreichen Umgebungsdarstellung. Er wird durch leicht modifizierbare multimediale Inhalte als spielerische Elemente, Werkzeuge oder Informationsquellen bestimmt. Optative interaktive Eingabegeräte, wie Joystick, virtueller Helm oder Handschuh, und der Überraschungsfaktor, dass etwas Unerwartetes geschieht, lassen die Spannung beim Spielen steigen. Wie einige Autoren behaupten, und leicht zu bestätigen ist, bewirken Lernspiele schnell und einfach einen hohen Grad an Motivation<sup>204</sup>, obwohl "die kognitive Überlast häufig besonders hoch ist."<sup>205</sup>

Die vorliegende herausfordernde Konkurrenzsituation hat z.B. das Ziel, die Motivation beim Lernen zu erhöhen. Bei Lernspielen soll im Idealfall der Lernende intrinsisch motiviert werden. Es werden von ihm Neugier, Phantasie, Ausprobieren und Risikobereitschaft erwartet, da verschiedene Herausforderungen in spontan generierten Situationen bewältigt werden müssen. Die dargestellten Umgebungen können der Realität entspre-

 $203$  Vgl. BLK-Modellversuch IBL 2004.

<sup>&</sup>lt;sup>204</sup> Vgl. Quinn 1994. Zitiert nach Blumstengel 1998.

 $205$  Vgl. Blumstengel 1998.

chen, jedoch sind sie im Allgemeinen mit ausreichenden irrealen bzw. fantastischen Elementen gestattet. Hauptziel dieser Programme ist das unterhaltsame Lernen. Sie können die Form von Abenteuer-, Rollen-, Logikspielen u.a. haben und individuell oder im Team gespielt werden.

#### **2.3.3 Mikrowelten**

Das Ziel von Mikrowelten ist im Gegensatz zu den Simulationen nicht, bestimmte Situationen zu bewältigen, sondern komplexe Sachverhalte zu konstruieren. Insofern "gehen Mikrowelten einen Schritt weiter als Simulationen".<sup>206</sup> Der Lernende konstruiert eine Umgebung nach eigenen Wünschen und Kriterien, indem er mit bestimmten vorgegebenen Werkzeugen am Computer bastelt. Wenn er seine Welt konstruiert hat, kann er die Variablen seiner entstandenen Mikrowelt wie bei einer Simulation umstellen und durch Ausprobieren lernen: Seine fertig konstruierte Mikrowelt verwandelt sich in ihre eigene Simulationsumgebung. Dieser Ansatz sei ideal für das konstruktivistische Paradigma. Er erfüllt die Voraussetzungen, die offenes, aktives, entdeckendes, selbstgesteuertes und konstruktivistisches Lernen bedingen. Beispiele für diese Kategorie sind Städte- und Zookonstruktionsprogramme.

#### **3. Fazit und Ausblick**

Wie die oben zitierten Typologien von Lernsoftware zeigen, lassen sich Lernprogramme mit mehr oder weniger Erfolg und Zustimmung der Wissenschaftler nach verschiedenen Kategorienbildungen einordnen.<sup>207</sup>

Jedoch ist eine zu starre Kategorisierung der multimedialen Lernprogramme aufgrund der zu erwartenden rasanten Entwicklung der Lernprodukte problematisch. Außerdem stellt der Konstruktivismus an die Softwareentwickler hohe Anforderungen, die zurzeit besonders im Bildungs- insbesondere im Schulbereich schwierig zu erfüllen sind.

Meines Erachtens nach existiert keine falsche Typologie, sondern nur eine mehr oder weniger geeignete und vollständige im Einklang mit einem beliebigen Anwendungshintergrund, Erkenntnisstand und Entwicklungsstadium der Lernprogramme.

Im Rahmen dieser Dissertationsarbeit werden die zu bewertenden Lernprogramme zum Erlernen des Deutschen als Fremdsprache<sup>208</sup> keinen Kategorien zugeordnet, sondern nach dem entwickelten Instrumentarium zur Evaluation von Sprachlernprogrammen (IEMS) entsprechend den Anforderungen der konstruktivistischen Lerntheorie u.a. überprüft.

Es ist zu erwarten, dass die neusten Realisierungen multimedialer Lernprogramme immer mehr eine Kombination der oben erwähnten Grundformen sind, da "reine Typen in

 $206$  Baumgartner und Payr 1994, S. 167.

<sup>&</sup>lt;sup>207</sup> Für eine ausführliche Beschreibung und Diskussion über die verschiedene Klassifikationen von Programmen siehe Blumstengel 1988, Schulmeister 1996, Bodendorf 1990 u.a.

 $^{208}$  Siehe Kap. VII.

moderneren Programmen nur selten vorkommen".<sup>209</sup> Beispielweise haben tutorielle Systeme in vielen Lernbereichen ihre Berechtigung, wenn es um das Auswendiglernen und das Auffrischen von Kenntnissen geht. Enttäuscht sein werden aber diejenigen, die glauben, dass IST in der Lage sind, den Lehrenden im Unterricht zu ersetzen. Nach der konstruktivistischen Lerntheorie sind tutorielle Lernprogramme wegen ihrer Inflexibilität und überwiegenden Systemsteuerung unfähig, den aktiven individuellen Konstruktionsprozess gänzlich und optimal zu unterstützen. Ebenfalls finden multiple Kontexte und Perspektiven sowie möglichst authentische Aufgabenstellungen bzw. Problemlösungen keinen Platz in tutoriellen Modulen. Dennoch sind sie die Art von Lernsoftware, die am meisten für den Schulbereich (Stand 1995) nach Angaben von Tulodziecki et al. entwickelt wird,<sup>210</sup> eine Tatsache, die durch dem relativ niedrigen Arbeits- und Kreativitätsaufwand bedingt sein könnte. Autoren wie Hasebrook, Nathan und Resnick kritisieren ebenso in drastischer Weise die "überwiegend textfokussierte Darstellungsform" dieser Programme. Nach Hasebrook hat die mögliche Komplexität dieser Programme bei der Benutzermodellierung einen "zweifelhaften pädagogischen Nutzen". Untersuchungsergebnisse von Nathan und Resnick belegen, dass der Grad des Entwicklungsaufwands bei diesen Programmen keine Relevanz für die erreichbaren Lernresultate hat, d.h. "der hohe Implementierungsaufwand für ITS in den wenigsten Fällen gerechtfertigt ist". $211$ 

Diese Typologien von Lernsoftware bestätigen den Mangel an umfassenden und aktuellen Untersuchungen über die Effizienz multimedialer Lernprogramme und ihren konkreten Beitrag zu menschlichen Lernprozessen. Sie weisen außerdem auf Mängel an multimedialen Lernprogrammen hin, die nach konstruktivistischen Gesichtspunkten und nach den neuesten Erkenntnissen der Lernwissenschaften entwickelt werden.

Aufbauend auf dem theoretischen Rahmen dieser Arbeit sind gute multimediale Lernprogramme diejenigen Programme, die das aktive, entdeckende und selbstgesteuerte Lernen fördern. Dafür sollen sie als hybride Lernprodukte gestaltet werden und daher über eine komplexe Struktur verfügen. Sie müssen auf jeden Fall Drill- und auch tutorielle Komponenten enthalten. Wie sonst wird der Lernende in einer Lernumgebung mit hohem Komplexitätsgrad oder in einer solchen Lernsituation klar kommen, die schon lange ungeübtes Vorwissen erfordert?

Meiner Meinung nach sollte ein gutes Lernprogramm das ganze benötigte Wissen bereitstellen, weil auch in einem dem Lerner bekannten Lerngebiet kleine (oder größere) Wissenslücken bestehen können. Es ist eine naive Illusion zu glauben, dass z.B. eine Schulklasse oder eine bestimmte Lern-/Zielgruppe in Bezug auf ihre Kenntnisse, trotz gleichen Alters, Geschlechts, kultureller Prägung etc., homogen sei oder sein kann.

<sup>&</sup>lt;sup>209</sup> Vgl. Baumgartner und Payr 1994, S. 143. Auch Hitzges 1995, S. 77. Zitiert nach Blumstengel 1998.

 $210$  Tulodziecki et al. 1996, S. 29f.

 $211$  Blumstengel 1998.

Ein optimal entwickeltes multimediales Lernprogramm sollte es ermöglichen, dass jeder Lernende sich das zu vermittelnde Wissen tatsächlich auf eine unkomplizierte Art und Weise aneignen und mit der Lernumgebung und ihren Herausforderungen zurechtkommen kann. Simulationen, Mikrowelten und Lernspiele sind am besten dafür geeignet. Dennoch ist eine kategorische und klare Abgrenzung zwischen diesen drei Kategorien sehr schwierig, wenn nicht unmöglich. Einige Autoren fassen Simulationen und Mikrowelten auch zu einer Kategorie zusammen.<sup>212</sup>

Im Folgenden wird der Begriff multimediales Lernprogramm als Synonym für Lernsoftware (LSW) verwendet. Lernprogramme werden ebenso als Lernumgebungen bezeichnet, wenn sie umfassende multimediale komplexe, sinnvolle thematischeinheitliche, didaktisch gestaltete Präsentationsformen, Lerninhalte und zahlreiche benutzerfreundliche Interaktionsmöglichkeiten bereitstellen. Der Begriff Lernszenario wird für ein einzelnes Ambiente benutzt. Kategorisiert nach Speichermedium bzw. Lagerungsform sind die zu bewertenden Lernprogramme multimediale Anwendungen offline, d.h. Lernsoftware auf CD oder auf DVD, verfügbar.<sup>213</sup>

In dem folgenden Kapitel werden Evaluationskriterien für Lernsoftware dargestellt.

<sup>&</sup>lt;sup>212</sup> Vgl. z. B. Tulodziecki et al. 1996, 27f. Zitiert nach Blumstengel 1998.

 $^{213}$  Vgl. Kolb 1996, S. 50.

# **KAPITEL V: EVALUATIONSKRITERIEN FÜR LERNSOFTWARE**

## **1. Einleitung**

Besonders in der beruflichen Qualifizierung, in sämtlichen Wissenschaften und in den gegenwärtigen immer multikultureller werdenden Gesellschaften spielt das Erlernen von Fremdsprachen eine bedeutsame Rolle. Im Rahmen einer produktiven Versorgung entwickeln und liefern renommierte Verlage immer mehr Sprachlernsoftware, die fast den "automatischen" Erwerb einer bestimmten Fremdsprache verspricht. Auch für Deutsch als Fremdsprache sind verschiedene Lernprogramme von kommerziellen deutschen Verlagen auf dem Markt erschienen. Diese Verlage lassen auf CD-ROM multimediale Anwendungen von einem Team von Fachleuten entwickeln und stellen sie kostenpflichtig allen Interessierten zur Verfügung. Die meisten dieser Programme werden im Internet mit ausgewählten Übungen bzw. Einheiten zum Testen online angeboten und/oder in verkürzten oder teilweise gesperrten Demoversionen auf werbenden CD-ROMs zur Ansicht verschenkt.

Da finanzielle Interessen der Entwicklung und Vermarktung der Programme zugrunde liegen, sind die Aussagen des Herstellers sehr viel versprechend. Verschiedene computerbasierte Lernprodukte konkurrieren mit unterschiedlichen Preisen ohne eine standardisierte Bewertung auf dem Markt miteinander. Dementsprechend ist es problematisch, die Qualitätseigenschaften der angebotenen Lernprogramme vor dem Einkauf einzuschätzen, wobei man "in der Regel vorher keinen Einblick in den Inhalt nehmen"<sup>214</sup> oder als Laie eine übersichtliche Revision des Produktes durchführen kann.

Um diese Aufgabe zu ermöglichen bzw. zu erleichtern, haben verschiedene Organisationen und Experten Evaluationskriterien entwickelt. In der Fachdiskussion wird nach der geeignetsten Klassifikation von Lernprogrammen und den umfassendsten Bewertungskriterien gesucht. Darüber herrscht zumindest Einigkeit: Multimediale Lernprodukte müssen auf der Grundlage fachlicher, fachdidaktischer und mediendidaktischer Aspekte bewertet werden.

Evaluationskriterien können tatsächlich eine große Hilfe bei der Bewertung sein. Jedoch gibt es ein großes Meinungsspektrum darüber, welche (fach-)spezifischen Informationen und Eigenschaften für die Programme wichtig sind. Zudem sind diese Informationen auch nicht standardisiert, z.B. um Lernprogramme vergleichen zu können.

Zur Evaluierung von Sprachlernprogrammen bedarf es nun eines theoretisch begründeten spezifischen Instruments, das einfach anzuwenden ist und eine gewisse Standardisierung bietet.

 $\overline{a}$ 

 $^{214}$  Wazel 2000b.

### **2. Ziele des Kapitels**

In diesem Kapitel sollen unterschiedliche Evaluationskriterien für Lernsoftware vorgestellt, analysiert und verglichen werden. Ziel ist der Entwurf und die Entwicklung eines Instrumentariums, das dem vorgestellten theoretischen Rahmen entspricht und die wichtigsten Evaluationskriterien berücksichtigt. Dieses Instrumentarium soll in erster Linie einen Beitrag bei der Evaluierung eines Sprachlernprogramms von einem qualifizierten Gutachter nach konstruktivistischen Überlegungen und unter neuropsychologischen Grundlagen des Lernens leisten. Dies kann auch als eine sinnvolle Unterstützung bei der Entwicklung, Gestaltung und Auswahl von Lernsoftware eine Anwendung finden.

#### **3. Die Problematik der Evaluation von Sprachlernsoftware**

In diesem Abschnitt soll die Motivation für die Entwicklung und Bereitstellung eines Instrumentariums zur Evaluierung von Sprachlernprogrammen (IES) dargestellt werden.

Je größer der Markt für Lernsoftware wird, desto größer sind die Versprechen der Hersteller. Je schöner die Verpackungen, desto größer die Gefahr, ein falsches Produkt zu kaufen.

Die Hauptprobleme bei der Evaluation (und Auswahl) von Sprachlernsoftware liegen in (a) dem enormen Angebot von Beurteilungsformen/-kriterien, (b) den kommerziell gezielten Angaben der Lernsoftwareentwickler, -hersteller, die nicht immer dem Informationsbedarf des Lernenden entsprechen, (c) den Titelnamen oder die Verpackung der Lernprogramme, die nicht immer den Inhalt oder die Lernziele oder Zielgruppen andeuten, (d) der fachlichen notwendigen Qualifizierung zur Anwendung der Kriterienkataloge, die den interessierten Lernenden fehlt.

Lernende möchten eine Sprachlernsoftware finden, die ihren Lernbedürfnissen entspricht. Es werden nur Stichwörter über vielversprechende Eigenschaften der Lernsoftware gegeben, nicht aber fachspezifische Informationen, die genug detaillierte relevante Angaben übermitteln und auch Laien verstehen können. Die auf der Verpackung vom Hersteller angegebenen Informationen haben als Ziel, eventuelle Käufer anzulocken. Dort die relevanten Angaben herauszufiltern, ist ohne eine vorherige kritische Auseinandersetzung mit dem Thema eine schwierige Aufgabe.

Andererseits helfen die vorhandenen Kriterienkataloge dem Lernenden bei der Auswahl einer Lernsoftware nicht weiter: Entweder enthalten sie ungeklärte Fachterminologie, sind wortkarg oder zu lang.

## **4. Evaluation von Lernsoftware**

"Diese (Kriterien) legen fest, was und in welchem Umfang evaluiert werden soll. Es ist selten möglich, alle Kriterien gleich gut zu erfüllen. Oft müssen Abstriche gemacht werden. Je nach Art der Anforderungen sind einige Kriterien wichtiger als andere."215

Besserer Lernerfolg und erhöhte Lernmotivation scheinen zusätzliche selbstverständliche Komponenten von Lernsoftware zu sein. Das stimmt aber nicht. Die Technologie allein versichert keine verbesserte Qualität des Lernens: Das Einbetten von Lerninhalten oder Übungen in multimediale Ressourcen vermittelt keinen Extra-Bonus, beinhaltet keine pädagogische Signifikanz. Dafür sind Parameter nötig, die bei der Auswahl und Klassifikation optimaler Produkte anhand eines Qualitäts- und Effektivitätsrahmens helfen. Diese Parameter erscheinen in Form von Beurteilungskriterien.

Beurteilungskriterien für Lernsoftware sind nützlich:

- um die Benutzer über die Vor- und Nachteile einer Software zu informieren,
- um Lernprogramme miteinander zu vergleichen,
- um eine zufriedene Entscheidung bei der Auswahl zu treffen,
- um eine ausführliche Qualitätsbeschreibung besonders für Lernende, Lehrende und Bildungsinstitutionen zu erstellen,
- um falsche Erwartungen beim Einkauf und Frustrationserlebnisse bzw. Enttäuschungen nach dem Starten eines Programms zu vermeiden,
- um nützliche Erkenntnisse für die Verbesserung der Effektivität des Programms zu vermitteln,
- um den geeignetsten Einsatz einer bestimmten Lernsoftware herauszufinden,
- um gute Produkte richtig und mit Qualitätsgarantie zu bewerben, und auch
- um Geld zu sparen.

 $\overline{a}$ 

 $215$  Holzinger 2003.

#### **5. Grundlagen der Evaluationskriterien**

#### **Definition der Evaluation**

Bei der Evaluation eines Programms spielt nicht nur die Überprüfung der fehlerfreien Funktionalität (technischer Aspekt) eine gewichtige Rolle. Ziel ist eine realistische didaktisch orientierte Bewertung von Einsatzeigenschaften und eine möglichst objektive Einschätzung der Lerneffekte, die bei den verfügbaren Interaktionsmöglichkeiten zwischen Programm und Lernenden erreicht werden können. Wie Will, Winteler & Krapp  $(1986)^{216}$  geschrieben haben, ist Evaluation "ziel- und zweckorientiert. Sie hat primär das Ziel, praktische Maßnahmen zu verbessern, zu legitimieren oder über sie zu entscheiden." Das Ziel der Evaluation (wozu wird evaluiert?) determiniert die Art der Kriterien, die "in die Evaluation einfließen"<sup>217</sup> bzw. anzuwenden sind.

Laut Holzinger (2003) ist Evaluation die (analytisch begründete) Einschätzung der Wirkungsweise und Wirksamkeit eines Multimedia-Systems.

Dix u.a.  $(1998)^{218}$  definieren die Hauptziele bei der Evaluation von Software in folgender Weise: "Ermittlung von Problemen der Benutzer im Umgang mit der Software, Bewertung der Funktionalität der Software und Ermittlung der Effekte einer Software auf die Benutzer."

## **Arten von Evaluation**

Bei der Beurteilung der Software wird in erster Linie zwischen zwei Arten unterschieden: formative Evaluation bzw. die "Überprüfung während der Software-Entwicklung"<sup>219</sup> und summative Evaluation bzw. "Bewertung eines bereits bestehenden Software- Produkts<sup>"220</sup>. Stufflebeam  $(1972)^{221}$  nennt die formative Evaluation "Prozessevaluation bzw. Evaluation des Lernprozesses" und die summative Evaluation "Produktevaluation bzw. Evaluation der Lernergebnisse".

Die formative Evaluation ist laut  $ELAN<sup>222</sup>$  ein sozialer Interaktions- und Beratungsprozess. Subjektive Einschätzungen und Bedürfnisse des Lernenden werden vor allem durch qualitative Interviews und teilnehmende Beobachtung berücksichtigt. Es werden während der Entwicklungsphase Kurzstudien über die ersten lauffähigen Bausteine des Lernprogramms durchgeführt. Die Ergebnisse werden mit allen Beteiligten diskutiert und in Form von Verbesserungsmaßnahmen umgesetzt. Der Vorteil bei der formativen (begleitenden) Evaluation ist, dass sich Fehler und Schwächen des Programms während der Entwicklung beheben lassen.

l

<sup>&</sup>lt;sup>216</sup> Zitiert nach Kos 2001.

 $^{217}$  Ebd.

<sup>218</sup> Zitiert nach Holzinger 2003.

<sup>219</sup> Holzinger 2003.  $220$  Ebd.

<sup>221</sup> Zitiert nach Kos 2001.

 $^{222}$  ELAN.

Olaf Kos (2001) nennt die summative Evaluation die "Erprobung des Lernerfolgs", da es um die Messung des Lernerfolgs bei einer oder meist mehrerer Adressatengruppen durch einen Vortest oder Nachtest geht. Ihr Aufwand ist höher als der der formativen Evaluation, da die Untersuchung beim Adressaten stattfindet. Erfahrungen haben laut Issing gezeigt<sup>223</sup>, dass "der Erkenntnisgewinn relativ gering ist, da Ergebnisse erst nach einem langen Zeitraum zutage treten und wenig Aussagekraft zu einzelnen Gestaltungselementen haben". Als dabei auftretende Probleme erwähnt Kos: die Vergleichbarkeit der Gruppen, die Vergleichbarkeit der Lernsituationen, die nur z.T. mögliche bzw. sinnvolle isolierende Bedingungsvariation.

## **Mittel zur Evaluierung von Software**

Nach Holzinger (2003) werden die einzelnen Evaluationskriterien mit Hilfe der Evaluationsmittel zur Erreichung des gewählten Evaluationsziels beurteilt. Oppermann et al.<sup>224</sup> unterscheidet die Evaluationsmittel nach dem Grad dessen, inwieweit bei der Beurteilung der Evaluationskriterien "die Menschen beteiligt sind, die das System auch benutzen". Seine Klassifizierung der Evaluationsmittel ist in der folgenden Tabelle zu betrachten.

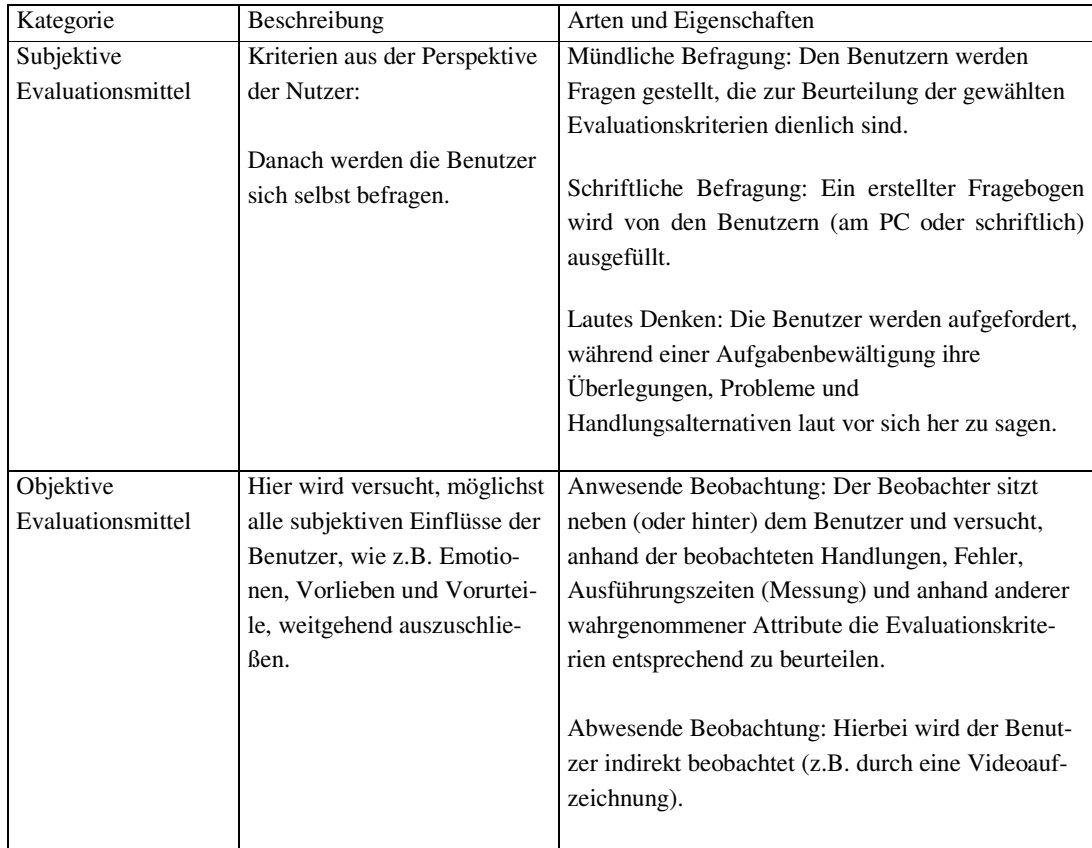

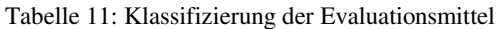

l  $223$  Vgl. ELAN.

 $224$  1992. Zitiert nach Holzinger 2003.

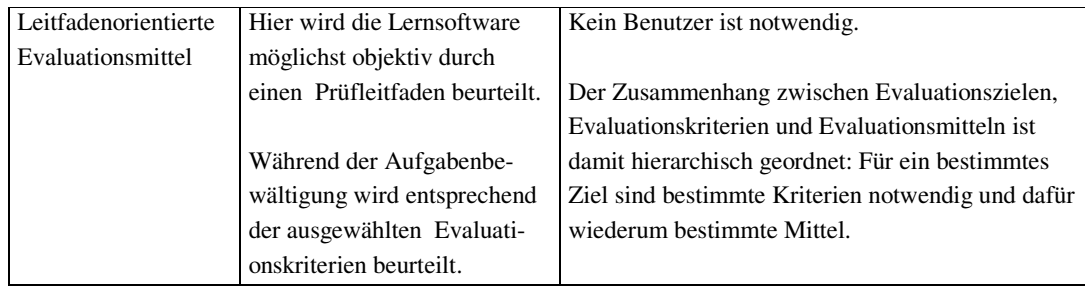

Quelle: Nach Oppermann et al. 1992

Nach der Klassifizierung der Evaluationsmittel nach Oppermann et al. (1992) entspricht unser Instrumentarium einem leitfadenorientierten Evaluationsmittel; das heißt, es wird die ausgewählte DaF-Lernsoftware möglichst objektiv entsprechend der ausgewählten Evaluationskriterien anhand eines Prüfleitfaden ohne Anwesenheit des Lernenden beurteilt. Die prüfbaren Evaluationskriterien müssen in erster Linie die Anforderungen des vorliegenden theoretischen Rahmens vertreten.

## **6. Kriterienkataloge**

Kriterienkataloge, auch Checkliste, Fragenkatalog, Bewertungsraster, Prüfliste, Kriterienraster, Kriterienliste, Arbeitsbogen u.a. genannt, ermöglichen summative Evaluationen. Laut Holzinger (2003): "Anhand einer geordneten Liste verschiedener Qualitätskriterien kann Lernsoftware beurteilt und (numerisch quantitativ) bewertet und verglichen werden."

In der Fachliteratur ist eine beträchtliche Menge an verschiedensten Kriterienkatalogen sowohl für den fachlichen als auch unprofessionellen Einsatz zu finden. Diese variieren hauptsächlich nach Anwendungsschwierigkeitsgrad, Art des Bewertungsverfahrens, Zielsetzung, Umfang (auf einer Seite bis mehrere Seiten oder ein ganzes Kapitel). Laut Meier (1995) lassen sich diese auch nach Zielgruppen, Zielen (Intentionen), äußerer Form, Umfang und Einsatzkontext (alleine oder in ein Evaluationsverfahren eingebettet) unterscheiden.<sup>225</sup> Am häufigsten werden sie als Fragebogen erfasst. Es werden prinzipiell technische und didaktische Eigenschaften je nach Autor in verschiedenen Gruppierungen evaluiert.

Laut Holzinger besteht dabei "die Aufgabe des Evaluators vor allem darin, die quantitativen Kriterien innerhalb einer Bewertungsskala einzuordnen", wenn er Software anhand von Kriterien oder Fragen analysiert. Seine Ergebnisse sollten zur Erstellung einer Gesamtbewertung und zu Verbesserungsvorschlägen bei einer Revision bzw. neuen Version des Lernprogramms dienen.

 $\overline{a}$ 

<sup>&</sup>lt;sup>225</sup> Vgl. Meier 1995, S. 180 - 183.

## **Kritik an Kriterienkatalogen**

In seinem Artikel "Pädagogische Anforderungen für die Bewertung und Auswahl von Lernsoftware" (2002) bezieht sich Baumgartner erneut<sup>226</sup> auf die Vor- und Nachteile von Kriterienkatalogen.

Als Vorteile nennt Baumgartner: (a) kostengünstig, eine fachkundige Person kann ein Programm evaluieren; (b) einfach in der Organisation, Bewertung kann separat vom Einsatzort durchgeführt werden und (c) vordergründig objektiv, das Verfahren erscheint durch die schrittweise, immer gleiche Abarbeitung der Kriterienliste methodisch sauber.

Gleichzeitig warnt er aber vor:

- (a) Unvollständigkeit;
- (b) fehlendem bzw. strittigem Bewertungs- und Gewichtungsverfahren: Wie sollen einzelne Kriterien in einer möglichst objektiven Art und Weise gewichtet werden,
- (c) theoretischer Orientierungslosigkeit (z.B. die Vernachlässigung der zugrunde liegenden didaktischen Konzepte).

In ihrem Artikel "Wer braucht Kriterienkataloge?" (1995) weist Anne Meier darauf hin, dass viele Fragen bezüglich Kriterienkatalogen erst in der Zukunft beantwortet werden können.

Meier<sup>227</sup> listet die folgenden neun Anforderungen an einen optimalen Kriterienkatalog auf:

- 1. Die Beurteilung erfolgt durch einen im Idealfall geschulten Fachmann.
- 2. Die Kriterien sind vollständig, gültig und zuverlässig.
- 3. Die Kriterien liegen in strukturierter Form vor und sind in Kriteriumskategorien (mit Überschriften) unterteilt.
- 4. Diese Kriteriumskategorien sind einzeln als Prüfinstrumente anwendbar.
- 5. Im Idealfall wird ein umfangreicher Katalog als "Kurzprüfliste" extrahiert.
- 6. Die Kriterien sind sachlich korrekt, verständlich, treffend und knapp formuliert.
- 7. Der Katalog ist einfach und im Idealfall elektronisch auswertbar. Voraussetzung hierfür ist u.a., dass die Kriterien in Sachzusammenhänge vorstrukturiert und die Bewertungsskalen einfach konstruiert sind (z.B. Ja/Nein-Antworten).

l

<sup>&</sup>lt;sup>226</sup> Auch 1997, S. 241 ff.

 $227$  S. 189f.

- 8. Der Katalog verfügt über so genannte Filter, d.h. Mechanismen, die eingangs den betreffenden Anwendungsbereich Unterrichtszusammenhang, Zielgruppe u.a. erfragen und so den Anwender von vornherein zu den für ihn individuell relevanten Kriterien führen. Diese Filter sollen eine Qualitätsprüfung außerordentlich optimieren.
- 9. Der Kriterienkatalog ist sprachlich und grafisch einwandfrei und übersichtlich zu bearbeiten.

# **Fazit der Kriterienkataloge**

"Dennoch helfen Kriterienkataloge vorerst sicherlich mit, interaktive Lernprogramme hinsichtlich ihrer Effizienz zu beurteilen und zu bewerten und darüber hinaus einen allgemein guten Standard von interaktiven Lernprogrammen zu halten. "228

Unter Berücksichtigung der Aussagen von Baumgartner soll unser eigener daraus resultierender Kriterienkatalog (Instrumentarium genannt) einfach und möglichst objektiv bei der Anwendung sein und theorieorientierte Vollständigkeit gewährleisten. Er sollte mindestens die folgenden von Meier formulierten Anforderungen erfüllen: Die Kriterien sind sachlich korrekt, verständlich, treffend und möglichst knapp formuliert, vollständig, gültig und zuverlässig. Sie liegen in strukturierter Form vor und sind in Kriteriumskategorien mit Überschriften unterteilt. Die Kriteriumskategorien sind einzeln als Prüfinstrumente anwendbar. Der Katalog und die entsprechende Bewertungsskala sind einfach, der Kriterienkatalog ist sprachlich und grafisch einwandfrei und übersichtlich zu bearbeiten. Es wird auf einen kurzen und leicht anwendbaren Kriterienkatalog gezielt, ohne dabei auf Vollständigkeit zu verzichten.

Die Kritik an dem "fehlenden oder strittigen Bewertungsverfahren" werde ich besonders berücksichtigen, da der Vergleich von Lernprogrammen in Bezug auf Qualität, Funktionalität und Effizienz nach dem Instrumentarium ermöglicht wird. Dafür wird ein einfaches, praktisches Bewertungsverfahren mit Skala eingesetzt. Der Unvollständigkeit und dem Mangel an Detaillierungsgrad gegenüber bevorzuge ich eine didaktisch-theoretisch begründete Auswahl der Kriterien, da Vollständigkeit und Detaillierungsgenauigkeit keine selbständigen Werte sind, sondern situations-, thematisch- und kontextgemäß zu beurteilen sind. Die Einteilung der Kriterien wird explizit begründet. So soll ebenso die erwähnte "theoretische Orientierungslosigkeit" gelöst werden.

 $\overline{a}$ 

<sup>&</sup>lt;sup>228</sup> Meier 1995, S. 189.

# **7. Beurteilungsverfahren**

## **7.1 Methoden nach Holzinger**

Holzinger (2003) definiert vier Methoden für das Beurteilungsverfahren oder die "Zuweisung von Werten", die "untereinander frei kombinierbar sind":

Tabelle 12: Methoden der Beurteilungsverfahren

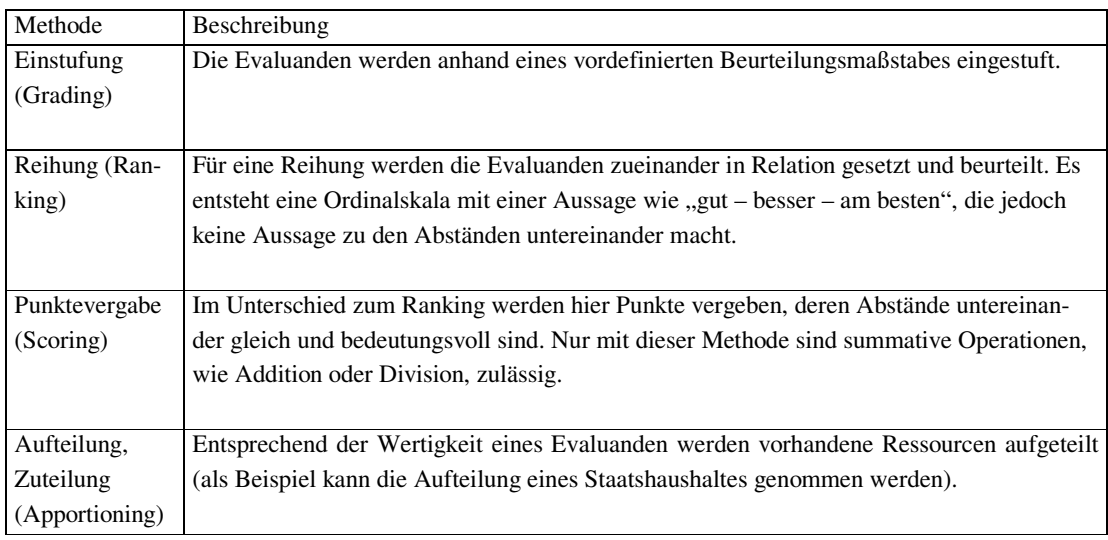

Quelle: Nach Holzinger 2003

## **7.2 Ein anzuwendendes Bewertungsverfahren**

Anhand der gewonnenen Erkenntnisse über Evaluation und multimediale Lernsoftware habe ich das unten vorgestellte Bewertungsverfahren gerechtfertigt.

Dieses Beurteilungsverfahren entspricht einer kombinierten Methode mit Punktevergabe und eine entsprechende Reihung. Wie Holzinger sagt: "Der Vorteil der Erfassung qualitativer Punkte liegt in einer schnellen Vergleichbarkeit unterschiedlicher Systeme." Um den Vergleich der Lernprogramme miteinander zu ermöglichen, können sie mit Punkten qualitativ bewertet werden.

Im Unterschied zu Holzingers Vorschlag, nach dem die quantitative Beurteilung für die einzelnen Teilbereichen der Softwareevaluation durch das deutsche Schulnotensystem (1=sehr gut bzw. sehr zufriedenstellend; 2=gut; 3=befriedigend; 4=genügend; 5=nicht genügend bzw. nicht zufriedenstellend) erfolgt, kann eine quantitative Beurteilung in der folgenden Punktevergabe bestehen:

Tabelle 13: Skala zur quantitativen Beurteilung

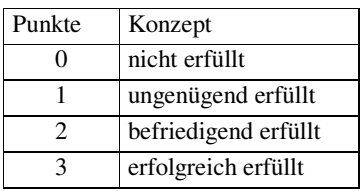

Da die Kriterien als Fragen in ihrem Maximalwert (Idealzustand) formuliert werden, kann die Evaluierung eines Programms durch die Kriterien mit Punktevergabe, den Konzepten entsprechend, und auf der Basis einer kurzen Argumentation durch den Evaluanden erfolgen. Diese Argumentation kann entweder in allgemeiner Weise nach Kategorien erfasst werden oder sich auf die einzelnen Komponenten (thematische Kategoriengruppierung) beziehen.

## **7.3 Ein Gewichtungssystem**

Bevor ich mich auf diesen Punkt beziehe, möchte ich klarstellen, dass keine vollständige und ausführliche Bewertung sowie kein Vergleich der ausgewählten DaF-Lernprogramme im Rahmen dieser Dissertationsarbeit angestrebt wird. Das nachstehende Gewichtungssystem wird bei der Evaluierung der DaF-Lernsoftware nicht verwendet. Die diesen Punkt betreffende Thematik soll bei einer Evaluation durch das IEMS nach individuellen Zielen und Interessen angewendet werden.

Bei jeder Komponente oder jedem Bereich können die Kategorien - sowie die einzelnen Kriterien - des Instrumentariums unterschiedlich wichtig bei der Bewertung sein. An diese unterschiedliche Relevanz kann man mit einem einfachen Gewichtungssystem herangehen. Möchte man z.B. zwischen Gewichtung 1 (G1), Gewichtung 2 (G2) und Gewichtung 3 (G3) unterschieden, können die folgenden Beispiele die Bewertungsaufgabe erklären:

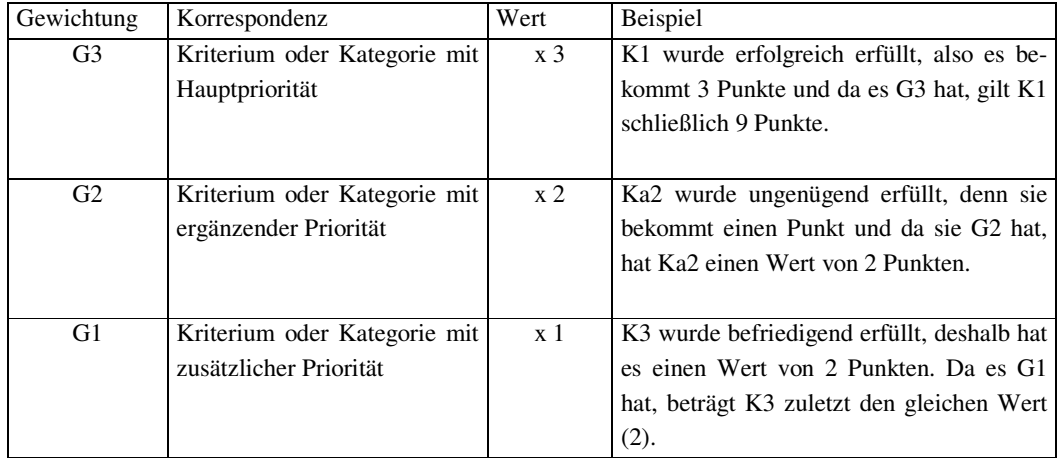

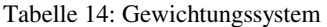

K1= Kriterium 1

Ka2= Kategorie 2

#### **7.4 Polemik über eine leitfadenorientierte Evaluierung**

Wie viele Personen bzw. Gutachter sind notwendig, um eine gute allumfassende Bewertung eines Programms zu erfassen?

Nach den Erkenntnissen ihrer Untersuchungen behaupten einigen Autoren (u.a. Niel- $\sin^{229}$ , dass mehrere Personen für eine optimale Evaluation gebraucht werden, "da sich die Anzahl der gefundenen Fehler mit der Anzahl der eingesetzten Evaluatoren erhöht". Dabei wird auch argumentiert, dass die Evaluation "nicht vollständig von nur einer Person durchgeführt werden kann, da in der Regel nur ein Teil der Mängel einer Software entdeckt werden würde."<sup>230</sup>

Dennoch bleibt unbestritten, dass die Bewertung eines Programms von den persönlichen Erfahrungen und der Art der Ausbildung stark geprägt ist.

Wichtiger als eine repräsentative "alle Fehler findende" Beurteilung ist im Rahmen dieser Arbeit eine theoretisch begründete Bewertung.

Es ist unvermeidbar, dass die Ergebnisse einer progressiven Evaluation eines Lernprogramms variieren: Das Lernparadigma, die Lernziele, die Ansprüche u.a. können als Einflussfaktoren dabei eine starke Rolle spielen. Somit ist festzustellen, dass die Bewertung eines Programms nicht nur ziel- oder zweckorientiert ist, sondern auch zeitbeschränkt. Der zeitbeschränkte Aspekt einer Evaluation liegt auch an der ständigen Verbesserungsmöglichkeit eines Programms, die z.B. die unaufhörlichen Fortschritte im technologischen Bereich ermöglichen. Die Implementierung von optimalen Eigenschaften, die z.Z. die Technik oder der aktuelle Stand der Technologie nicht gestattet, kann morgen realisierbar sein. Damit weise ich ausdrücklich auf den auszunutzenden, immer wieder zu aktualisierenden Einsatzwert von Multimedia hin. Bei einem Programm, das dem letzten technologischen Zustand nicht entspricht, muss man mit dem Risiko rechnen, dass dies an Aktualität und Attraktivität schnell verliert.

Nun werde ich verschiedene Evaluations- bzw. Qualitätskriterienkataloge vorstellen, die sich dieser Problematik in Bezug auf multimediale Lernsoftware angenommen haben und eine Hilfe zur Evaluierung von Lernsoftware leisten wollen.

# **8. Evaluations- und Qualitätskriterien für Lernsoftware**<sup>231</sup>

## **Überblick über vorhandene Kriterienkataloge**

Wer auf der Suche nach bisherigen Katalogen über Evaluationskriterien für Lernsoftware ist, kann mehrere Varianten von verschiedenen Autoren und Organisationen finden.

l

<sup>&</sup>lt;sup>229</sup> Zitiert nach Mülchen 2001.

 $^{230}$  Ebd.

<sup>&</sup>lt;sup>231</sup> Die Kriterienkataloge, die in diesem Abschnitt präsentiert werden, werden wörtlich übernommen. Eventuelle Rechtschreibfehler werden behalten.

Im Folgenden werde ich einige von diesen vorstellen, die prinzipiell auf den Bildungsbereich abzielen. Die Präsentation dieser Kriterienkataloge soll einen Einblick vermitteln, welche Anforderungen an den Entwurf, die Entwicklung und Gestaltung von Lernsoftware von Fachexperten und Bildungsorganisationen gestellt werden. Obwohl die hier vorliegenden Kriterienkataloge keine erschöpfende Darstellung aufgrund des beträchtlichen Umfangs und der komplexen Vielfalt des aktuellen Stands des Themas bilden, stellen sie einen aktuellen Überblick im Rahmen der Ziele dieser Arbeit dar.

#### **8.1 Allgemeine Kriterien**

#### **8.1.1 Prüfliste für Lernsoftware**

1989 hat Dorothea Thomé eine Prüfliste aus 23 unterschiedlichen Kriterienkatalogen zusammengestellt, mit der Lernsoftware unterschiedlichster Art von Laien einheitlich bewertet werden kann.

> "Die Prüfliste besteht aus einer Verbindung didaktischer, pädagogischer, lerntheoretischer und mediendidaktischer Kriterien und aus einem Beurteilungsraster, das mit Hilfe der Kriteriensynopse erarbeitet wurde."<sup>232</sup>

Die Anwendung dieser ausführlichen Großprüfliste (GPL) ist sehr zeitintensiv. Sie besteht aus 221 Einzelkriterien, die in 24 Abschnitten von "A bis Y" geprüft werden. Die Kriterien sind fast ausschließlich so formuliert, dass sie mit "Ja" oder "Nein" beantwortet werden können, um zu korrekten Prüfergebnissen zu gelangen. Der jeweilige Evaluator hat die Möglichkeit, durch die Vergabe von "+" oder "-" ein zusätzliches Qualitätskriterium hinzuzufügen, das bei der Auswertung die Gewichtung des Kriteriums verändert. Die Kriterien lassen sich grob in drei Teile gliedern: Angaben zum Programm (Kriterien A-G), Beurteilung des Bedienungskomforts (Kriterien H-M) und Beurteilung des Inhalts (Kriterien N-X). Die Ergebnisse werden abschnittsweise ausgewertet, wobei eine kriterienumfassende Frage gestellt wird, die mit "Ja" oder "Nein" zu beantworten ist. Diese 24 Fragen bilden dann die folgende Kurzprüfliste (KPL).

Im Rahmen dieser Arbeit werde ich nur die Kurzprüfliste von Thomé berücksichtigen.

l

<sup>&</sup>lt;sup>232</sup> Thomé 1989, S. 133.

Tabelle 15: Kurzprüfliste nach Thomé

| Kennzeichnung der Software<br>A.                                                                              |                                            |                                                                                                    |     |
|----------------------------------------------------------------------------------------------------|--------------------------------------------|----------------------------------------------------------------------------------------------------|-----|
| $\overline{B}$ .                                                                                              | Leistungen des Verlegers oder Autors       | Die Leistungen des Verlegers oder Autors sind angemessen, z.B. durch übersichtliches und verständliches<br>Begleitmaterial und gute Verpackung.                                      | j/n |
| Beurteilung der Angaben des Autors                                                                            |                                            |                                                                                                    |     |
| C.                                                                                                    | Angaben über die Hard- und Software        | Die Angaben über die erforderliche Hard- und Software (Geräte und Programme) sind vollständig, genau und<br>verständlich.                                                            | i/n |
| D.                                                                                                    | Angaben über die Softwarebedienung         | Die Bedienung und Benutzung der Software werden vollständig, richtig und verständlich erklärt.                                                                                       | j/n |
| E.                                                                                                    | Angaben über die Zielgruppe und Lernziele  | Die Angaben über die Zielgruppe und Lernziele sind genau, richtig und vollständig.                                                                                                   | i/n |
| F.                                                                                                    | Angaben über den Einsatzbereich            | Die Einsatzbereiche und Bearbeitungsformen werden vollständig und verständlich beschrieben.                                                                                          | i/n |
| $\overline{G}$ .                                                                                              | Angaben über den Inhalt                    | Die Lerninhalte und ihre Vermittlung werden vollständig, verständlich und richtig beschrieben.                                                                                       | j/n |
| Beurteilung des Bedienungskomforts                                                                            |                                            |                                                                                                    |     |
| Н.                                                                                                    | Zuverlässigkeit und Schnelligkeit          | Die Software arbeitet zuverlässig, fehlerfrei und schnell.                                                                                                    | i/n |
| I.                                                                                                    | Übersichtlichkeit und Einfachheit          | Die Software ist übersichtlich gestaltet und einfach zu benutzen.                                                                                                    | j/n |
| J.                                                                                                    | Flexibilität                               | Die Software ist flexibel gestaltet und eröffnet vielseitige Auswahl- und Nutzungsmöglichkeiten.                                                                                     | i/n |
| $\overline{K}$ .                                                                                              | Tastaturbenutzung                          | Die Tastaturbedienung oder Eingabegestaltung ist komfortabel und sinnvoll.                                                                                                    | j/n |
| L.                                                                                                    | Veränderung des Inhalts durch die Benutzer | Die Möglichkeiten der Benutzer, den Inhalt der Software zu verändern, sind ausreichend und komfortabel.                                                                              | j/n |
| $\overline{M}$ .                                                                                              | Speichern von Arbeitsergebnissen           | Das Speichern aller wichtigen Ergebnisse ist einfach und komfortabel.                                                                                                    | i/n |
| Beurteilung des Inhalts                                                                                       |                                            |                                                                                                    |     |
| N.                                                                                                    | Bildschirmaufbau                           | Der Bildschirmaufbau ist übersichtlich und verständlich.                                                                                                    | i/n |
| O.                                                                                                    | Textgestaltung                             | Die Textgestaltung ist sinnvoll, übersichtlich und gut lesbar.                                                                                                    | j/n |
| P.                                                                                                    | Grafiken                                   | Die Grafiken sind verständlich, sinnvoll und motivierend.                                                                                                    | j/n |
| $\overline{Q}$ .                                                                                              | Farben                                     | Die Farben sind effektiv, sinnvoll und motivierend.                                                                                                    | j/n |
| $\overline{R}$ .                                                                                              | Animationen                                | Die Animationen sind verständlich, sinnvoll und motivierend.                                                                                                    | i/n |
| S.                                                                                                    | <b>Akustische Gestaltung</b>               | Die akustischen Elemente sind sinnvoll, verständlich und motivierend.                                                                                                    | i/n |
| T.                                                                                                    | Gestaltung der Lerninhalte                 | Der Lerninhalt ist sachlich richtig und methodisch-didaktisch sinnvoll ausgewählt und dargestellt.                                                                                   | j/n |
| U.                                                                                                    | Aufgaben- und Antwortgestaltung            | Die Aufgabenstellungen, Antwortformen und Lernaktivitäten sind sinnvoll gestaltet.                                                                                                   | i/n |
| $\overline{V}$ .                                                                                              | Interaktivität                             | Die Software ist ausreichend interaktiv gestaltet. Sie reagiert flexibel und zielgruppengemäß auf unterschied-                                                                       | j/n |
|                                                                                                    |                                            | liche Lernerfolge und Fähigkeiten.                                                                                                    |     |
| W.                                                                                                    | Leistungsauswertung und Diagnose           | Die Leistungsauswertung oder Diagnosen sind fachlich und pädagogisch sinnvoll, statistisch richtig und<br>können ausgedruckt werden.                                                 | j/n |
| Χ.                                                                                                    | Allgemeine Qualitätsmerkmale               | Die Software ist frei von negativen Stereotypen, Vorurteilen, Normen und Werten. Der Dialogstil, die Recht-<br>schreibung, Grammatik und Zeichensetzung sind richtig und angemessen. | i/n |
| Gesamtbewertung der Software                                                                                  |                                            |                                                                                                    |     |
| Wenn ein oder mehrere Abschnitte mit "n" bewertet wurde(n): (Falls notwendig, zusätzliche Blätter verwenden.) |                                            |                                                                                                    |     |

Quelle: Nach Thomé 1989

# **8.1.2 BIG-Gütesiegel<sup>233</sup>**

Die BIG-Gütesiegel-Kommission, die aus acht Fachexperten (u.a. Prof. Dr. Gerhard Tulodziecki) bestand, beschäftigte sich mit der Fragestellung, ob die auf dem Markt vorhandene Lernsoftware "unter inhaltlichen und medialen Gesichtspunkten notwendigen Qualitätsmaßstäben" entspricht. Ihre Aufgaben waren auch, den Bedarf an Qualitätskontrolle im Multimedia-Markt zu sondieren, Modelle der Qualitätsbewertung und sicherung multimedialer Lernsoftware zu entwerfen sowie Basiskriterien zur Bearbeitung von Multimediaprodukten zu formulieren.

Um "durch eine positive Selektion und Auszeichnung hochwertiger Produkte den Markt für die Nutzer transparenter zu gestalten und die Produktion qualitativ hochstehender Produkte zu fördern", erteilte sie ein abgestuftes Qualitätszertifikat mit Auskunft über verschiedene Aspekte ("inhaltliche Seriosität und didaktische Aufbereitung des Produktes, mediengerechte Aufbereitung und Ausschöpfung des multimedialen Mehrwertes, technische Handhabbarkeit sowie der unterhaltende Aspekt").

## **Die Prüfung**

Die Programme wurden durch einen beschreibenden und einen bewertenden Teil klassifiziert. Die Prüfung der multimedialen Lernsoftware wurde in drei Gruppen von Kriterien vorgenommen: Programmaufbau, Funktionen und Bedienung; mediengerechte Aufbereitung und inhaltliche/pädagogische Aufbereitung. Neben der Bewertung anhand der Kriteriengruppen wurde eine Anwendungsprüfung realisiert. Darüber hinaus informierte eine allgemeine Programmbeschreibung über die wesentlichen Inhalte der Lernsoftware. Eventuelle Begleitmaterialien für die Anwendungsmöglichkeiten des Programms wurden im Hinblick auf ihre Qualität und Unterstützungsfunktion berücksichtigt.

## **Basisprüfkriterien nach BIG-Gütesiegel**

#### **1. Programmaufbau, Funktionen und Bedienung**

- Transparenz des Programmaufbaus/Funktionsumfang
- Übersichtlichkeit und Aktivierbarkeit aller Programmfunktionen zu verschiedenen Zeitpunkten
- Ausgestaltung eines Hilfesystems
- Führen des Nutzers durch das Programm (Menusystem)
- Aufbereitung und Handhabbarkeit der Bedienungsoberfläche (Konsistenz, Strukturierung)
- Gliederung des Bildschirms (Aufbau und Übersichtlichkeit, Einsatz von Farben, Grafiken, etc.)
- Bedienungssicherheit und Steuerbarkeit (Orientierungssicherheit, Umgang mit Fehleingaben, Verständlichkeit von Rückmeldungen und Erläuterungen an die Nutzer, Unterbrechungsmöglichkeiten von Programmfunktionen).

 $\overline{a}$ 

<sup>&</sup>lt;sup>233</sup> Stand: Juni 2004.

#### **2. Mediengerechte Aufbereitung**

- Lernmotivation durch medienangemessene Darstellung und Aufbereitung
- Schaffen von intrinsischer Motivation im Lernprozess z.B. durch interaktive Elemente
- Möglichkeit flexiblen Lernens (durch unterschiedliche Zugänge zum Thema, Berücksichtigung unterschiedlicher Lerner-Typen)
- Unterstützung aktiven Lernens durch Anregungen zum Experimentieren oder zum Entdecken
- mediale Aufbereitung von Zusammenhängen und Wechselwirkungen
- Ermöglichen von Erfahrungen, die mit anderen Medien nicht zu machen wären (z.B. Simulationen).

#### **3. Inhaltliche/pädagogische Aufbereitung**

- Bezug der Inhalte zum Gesamtkontext von Schule und Unterricht
- sachliche und sprachliche Richtigkeit der Inhalte
- sinnvolle Strukturierung und Transparenz der Inhalte für den Lernenden
- didaktische Qualität der Umsetzung
- Angemessenheit der Methoden
- zielgruppenadäquate Umsetzung
- adressatengerechtes Sprachniveau und adäquate Erläuterung von Begriffen

#### **8.1.3 SODIS**

Die Abkürzung SODIS stand anfänglich für den "Software Dokumentations- und Informationssystem" - Modellversuch, der 1988 am Landesinstitut für Schule und Weiterbildung in Soest (NRW) mit dem Ziel begonnen wurde, eine Datenbank<sup>234</sup> über Neue Medien für den Unterricht aufzubauen. Am Ende des Modellversuchs wurde beschlossen, die SODIS - Datenbank fortzuführen.

Seit 1991 sammelt diese Datenbank - jetzt ein gemeinsames Angebot der deutschen Länder und Österreichs - Rezensionen von Lernsoftware - derzeit ca. 4000 Produkten<sup>235</sup> - bzw. "allen Programmen, die für das Lernen im Unterricht oder die Weiterbildung angeboten werden und auf dem Markt verfügbar sind", von denen "ein großer Teil bewertet ist."

Die von Lehrerinnen und Lehrern erstellte Nachweise über Produkte (Begutachtungen und Erfahrungsberichte) erfolgen unter medientechnischen, fachlichen, fachdidaktischen und mediendidaktischen Kriterien.

Suchkriterien bei der SODIS - Datenbank sind Sachgebiete, Adressaten, Medienarten; es besteht auch die Möglichkeit, einen Freitext einzugeben.

l

<sup>&</sup>lt;sup>234</sup> SODIS ist ein gemeinsames Angebot der deutschen Länder und Österreichs. SODIS ist Teil der Datenbank Bildungsmedien.

<sup>&</sup>lt;sup>235</sup> Stand: Februar 2004.
# **SODIS - Begutachtungskriterien<sup>236</sup>**

## **1. Medientechnische Aspekte**

### **Installation und Inbetriebnahme**

- Lässt sich das Produkt problemlos installieren bzw. deinstallieren?
- Gibt es Probleme bei der Installation bzw. Nutzung in einem lokalen Netzwerk (LAN)?
- Ist eine intuitive Inbetriebnahme und Erstnutzung möglich?

#### **Bedienung und Komfort**

- Sind die Bedienmöglichkeiten transparent, sinnvoll strukturiert und konsistent?
- Gibt es verständliche Anfragen und konstruktive Fehlermeldungen? Gibt es ein (kontextbezogenes) Hilfesystem?
- Wird über den "Systemzustand" informiert? Ist ersichtlich, wann "das System arbeitet"?
- Gibt es Konfigurationsmöglichkeiten? Kann das Medium z. B. unterschiedlichen Voraussetzungen bzw. Bedürfnissen angepasst werden?
- Lassen sich Teile des Datenbestandes bzw. Zwischenergebnisse speichern bzw. in andere Anwendungen transportieren?
- Ist jederzeit ein Abbruch oder eine Unterbrechung der aktuellen Programmfunktion möglich?

### **Sicherheit**

- Kommt es zu "Abstürzen" bzw. zu undefinierten Systemzuständen?
- Werden Fehleingaben abgefangen? Kommt es bei Bedienfehlern zu Datenverlusten?

## **2. Fachliche und fachdidaktische Aspekte**

### **Inhalte und Ziele**

- Welche Bedeutung haben die Inhalte und Ziele im Gesamtkontext von Unterricht? Welche Bezüge gibt es zu Richtlinien, Lehrplänen, Schlüsselproblemen unserer Zeit?
- Bietet das Angebot unmittelbar verwendbare Ergänzungen zum Thema?
- Sind die Inhalte sachlich und wissenschaftlich korrekt?
- Ist das Medium längerfristig verfügbar? Wird es regelmäßig gepflegt und aktualisiert?
- Ist der Anbieter seriös und verlässlich?
- Sind die Dokumente bzw. Materialien vielseitig und authentisch (Quellenangaben)?

#### **Didaktik und Methodik**

 $\overline{a}$ 

- Entsprechen die Inhalte dem didaktischen Erkenntnisstand?
- Sind die didaktischen Reduktionen sach- und adressatengemäß?
- Ist das Sprachniveau adressatengerecht? Werden wichtige Begriffe adäquat erläutert? Sind Fremdsprachenkenntnisse erforderlich?
- Stehen die Inhalte durchgängig in Sinn- und Sachzusammenhängen?
- Sind die Inhalte sinnvoll und überschaubar gegliedert (Navigations- und Suchstrukturen)?
- Sind Inhalte, Ziele und Methoden sinnvoll aufeinander bezogen?
- Ist die Struktur, sind die Verknüpfungen, ist der Hypertext transparent, sachlogisch und sinnvoll?
- Sind die Darstellungsformen angemessen (vielseitig, frei von unnötigen Tricks und Spielereien, inhaltsbezogen)? Sind die (multimedialen) Bausteine sinnvoll verwendet und aufeinander bezogen?

<sup>&</sup>lt;sup>236</sup> Zuletzt bearbeitet auf der länderoffenen Tagung "Weiterentwicklung eines Kriterienkatalogs zur Prüfung von Online-Medien für das Lernen" am 27. und 28. Oktober 1999 im Landesinstitut für Schule und Weiterbildung in Soest unter Beteiligung der Ländervertreter von Baden-Württemberg, Bayern, Brandenburg, Hamburg, Hessen, Mecklenburg-Vorpommern, Niedersachsen, Nordrhein- Westfalen, Schleswig-Holstein.

- Sind die zu erwartenden Ladezeiten bei Bild- und Tondokumenten zumutbar, d.h. stehen sie in angemessenem Verhältnis zur Qualität des Angebotes?
- Wird ein methodisches Vorgehen vorgegeben oder belässt bzw. eröffnet das Medium methodische Freiheiten?
- Lässt sich das Medium flexibel in unterschiedlichen Lernsituationen einsetzen?

## **3. Mediendidaktische Aspekte**

## **Unterstützung von Lernprozessen**

- Weckt das Medium Interesse und Problembewusstsein?
- Werden Fragen, Problemstellungen, Reflexionen provoziert, wird in Frage gestellt, verunsichert bzw. zum Staunen angeregt - oder "stellt das Medium die Fragen"?
- Ermöglicht das Medium individuelles, eigenverantwortliches und handlungsorientiertes Lernen?
- Werden unterschiedliche Lernertypen, unterschiedliche Zugänge zum Thema, unterschiedliche Sozialisationen (Geschlechterrolle, gesellschaftlicher Hintergrund etc.) berücksichtigt?
- Unterstützt das Medium das selbstständige Beschaffen, Auswerten, Verarbeiten und Aufbereiten von Informationen? Eröffnet es Möglichkeiten zum Experimentieren, Explorieren, Modellieren und Simulieren - entdeckend zu lernen?
- Können Nutzerinnen und Nutzer ihre Lernwege selbst bestimmen oder werden sie "geführt"?
- Regt das Medium zur intensiveren Kommunikation und zur Zusammenarbeit mit anderen (innerhalb der Lerngruppe, der Einrichtung oder darüber hinaus) an? Bietet es dazu selbst Möglichkeiten an bzw. verweist es auf solche?
- Gibt es aus dem Medium bzw. dem Angebot heraus führende Hinweise oder Links zu vertiefenden bzw. ergänzenden Angeboten? Sind diese Links qualifiziert, d.h. geprüft und kommentiert?
- Bietet das Medium Anlässe und Anregungen zu weiteren Recherchen innerhalb und außerhalb der medialen Welt?

## **Reflexion**

- Bietet das Medium Anlässe zu kritischer Reflexion bezüglich Einstellungen, Werthaltungen, Prämissen?
- Ermöglicht das Medium die Reflexion des eigenen Lernweges?

## **Vorteile gegenüber anderen Medien**

• Bietet das Medium Lernmöglichkeiten, die mit anderen Medien so nicht oder nur schwer erreichbar wären?

# **8.1.4 Der digita - Preis<sup>237</sup>**

"digita" steht für den Deutschen Bildungssoftware-Preis, der jährlich vom IBI, Institut für Bildung in der Informationsgesellschaft, u.a. vergeben wird. Das IBI beschäftigt sich mit "anwendungsbezogener Forschung und Entwicklung der Nutzung von Informations- und Kommunikationstechnologien an schulischen, betrieblichen, universitären und privaten Lernorten". Sein Arbeitskreis "Softwarebewertung" bereitet die inhaltlichen Grundlagen für den Wettbewerb vor und formuliert die Bewertungskriterien unter pädagogisch-didaktischen wie auch unter softwaretechnischen Aspekten. Ziel dieses Preises ist es, die inhaltlich und formal wertvollste Bildungssoftware im deutschsprachigen Raum auszuzeichnen und in dieser Weise einen Anreiz zu geben, Software mit hoher Qualität für alle Bereiche des Lernens zu entwickeln.

 $\overline{a}$ <sup>237</sup> Stand: 2003.

## **Die Datenbank**

Die IBI - Datenbank Bildungssoftwareatlas - oder einfach "Atlas" - ermöglicht einen schnellen Marktüberblick und detaillierte Recherchen u.a. nach Lernorten, Fachgebieten, Themen, Lernkontexten, Altersgruppen, Einsatzmöglichkeiten und informiert über derzeit erhältliche Bildungssoftware, die es auf Diskette, CD-ROM, DVD, im Netz oder als hybrides Angebot für alle Marktsegmente gibt.

## **Die Vergabekriterien**

## **Interaktivität**

### **1. Ausführung und Funktionalität der Lernsteuerung**

### **Grad der Lernersteuerung und der Lernerautonomie**

- Sind Auswahl und Reihenfolge der Arbeitsschritte bestimmbar?
- Ist die Ablaufgeschwindigkeit (Videos, Animationen, Tonaufnahmen) beeinflussbar?
- Lassen sich unterschiedliche Schwierigkeitsgrade einstellen (individuell einstellbare Schwierigkeitsgrade, automatische Anpassung in Abhängigkeit von der Lernerleistung)? Wie gut wird der Lerner bei der Entscheidung für den richtigen Schwierigkeitsgrad unterstützt?
- Lassen sich Umfang und Bearbeitungsgeschwindigkeit von Aufgaben einstellen?
- Kann die Lernzeit bestimmt werden (Lerndauer, Unterbrechung, Wiederaufnahme, Speichern von Zwischenständen)?

#### **Lern- und Planungshilfen**

- Stehen unterschiedliche Lernwege frei wählbar zur Verfügung? Sind qualifizierte Vorschläge zur Lernwegsgestaltung vorhanden?
- Gibt es Speichermöglichkeiten zum Festhalten individueller Lernwege (Lesezeichen, Gedächtnis/History)?
- Stehen sinnvolle Lern- und Orientierungshilfen zur Verfügung (Glossar/Wörterbücher, Notizen/eigene Ergänzungen, Suchfunktion, advance organizers, Inhaltsübersicht etc.)?
- Können ausgewählte Inhalte ausgedruckt werden?
- Können Daten problemlos im- oder exportiert werden (in welchen Formaten)?

#### **2. Vielfalt und Funktionalität der Interaktionsformen**

#### **Benutzereingaben**

• Welche Varianten der Lernereingabe werden angeboten (freie/begrenzte Eingaben)? Werden die Einschränkungen bei eng begrenzten Eingaben (Auswahlantwort, Multiple-Choice, Lückentext) aus dem Kontext heraus begründet?

#### **Lernstandsinformationen**

- Bekommen die Lerner Informationen über ihren aktuellen Lernstand? Sind diese Angaben fundiert (werden tatsächlich Lernstandsinformationen gegeben oder nur Punkte gesammelt)?
- Gibt es Lernzielkontrollen? Testen die Lernzielkontrollen relevantes Wissen?

#### **Fehlerkorrektur und Rückmeldungen**

- Welches Spektrum weisen die Programmreaktionen auf? Sind die Rückmeldungen abwechslungsreich?
- Erfolgt eine angemessene Eingabenanalyse (Analysetiefe)?
- Macht die Rückmeldung den Fehler verständlich, gibt sie Hinweise zur Fehlerbehebung?

• Bietet sie eine ausreichende Fehlertoleranz, werden für den Kontext irrelevante Eingaben ignoriert oder selbsttätig korrigiert?

## **3. Ausgestaltung innovativer Interaktionsformen**

### **Funktion und Einsatzmöglichkeiten**

- Ist die Software primär Lehrmittel, Lernmittel oder Arbeitsmittel?
- Für welchen Lernort ist das Produkt gedacht (zu Hause, am Arbeitsplatz, in Fortbildungseinrichtungen, in der Schule, im Fachunterricht, an anderen Orten) und wird es dieser Bestimmung gerecht?
- Ist eine Präferenz für bestimmte Lernmethoden erkennbar und begründet? (explorativ/rezeptiv, selbstgesteuert/fremdgesteuert, linear/sequentiell)
- Ist eine Präferenz für bestimmte Lernorganisationen (Einzel-, Gruppenlernen, Frontalunterweisung) erkennbar und begründet?

#### **Soziale Interaktion**

- Ist eine Präferenz für bestimmte Sozialformen (Einzel-, Partner-, Gruppen-, Plenumsarbeit) erkennbar und begründet?
- Welche Rolle spielen Lehrende beim Einsatz der Software?
- Wie berücksichtigt/fördert das Programm die soziale Interaktion (v.a. für WBTs)? Werden Kommunikationsprozesse angeregt?
- Gibt es Anregungen zur Entwicklung von Sozialkompetenz?
- Ist die Software spezifisch für eine Lernsituation oder polyvalent in verschiedenen einsetzbar?

#### **Medialität**

## **1. Softwaredesign und -konsistenz**

#### **Hardware und Installation**

- Werden die Herstellerangaben zur notwendigen Hardwarekonfiguration eingehalten?
- Ist das Programm bei der angegebenen Minimalkonfiguration voll funktions- und leistungsfähig?
- Verläuft die Installation so, wie im Begleitmaterial beschrieben?
- Werden zusätzliche Programme/Applets benötigt? Werden alle notwendigen Programmkomponenten mitgeliefert?
- Werden Konfigurationsdateien automatisch verändert, Systemdateien überschrieben?
- Ist eine Deinstallation verfügbar?

#### **Handbuch und Begleitmaterial**

- Sind Informationen zu Technik, Programmbedienung, Inhalt und Didaktik vorhanden?
- Sind die Beschreibungen ausführlich genug und verständlich?
- Gibt es Hinweise zur Art und Vermeidung typischer Benutzerfehler?
- Gibt es Hinweise auf Hard- oder Softwarekonflikte?
- Existieren Unterstützungs- und Beratungsangebote (Hotline, eMail etc.)?

#### **Bedienerfreundlichkeit**

- Werden softwareergonomische Grundsätze berücksichtigt (Aufgabenangemessenheit, Steuerbarkeit, Selbstbeschreibungsfähigkeit, Erwartungskonformität, Fehlerrobustheit)?
- Wie hoch ist der Einarbeitungsaufwand im Vergleich zum Nutzen?
- Können sich die Lerner jederzeit im Programm orientieren? Werden dafür sinnvolle Orientierungshilfen angeboten (Guided Tour, Sitemap, Pfadangaben, Farbleitsystem etc.)?
- Wie leicht fällt die Navigation/Programmsteuerung (gezielter Zugriff auf Kapitel und Unterkapitel, Vor- und Rückwege, Wechsel der Ebenen etc.)?
- Sind Steuerelemente der Oberfläche und/oder Menüs selbsterklärend, konsequent und einheitlich angeordnet?
- Sind unterschiedliche Zugangsweisen zu Funktionen vorgesehen (Ikons, Steuerelemente, Menüeinträge, Tastenkombinationen/Mausklicks)?
- Sind Texte bildschirmgerecht gestaltet (Menge, Schrifttypen, Farbgebung, Hervorhebungen)?
- Entspricht die Oberflächengestaltung lern- und wahrnehmungspsychologischen Grundsätzen (sinnvolle Gruppierung etc.)?
- Sind fachliche und lerntechnische Hilfen problemlos und vielfältig zugänglich (kontextsensitiv, F1, online, direkt, menügesteuert)?

## **2. Mediengestaltung und Funktionalität**

## **Gestaltung**

- Spricht die Gestaltung der Oberfläche die Zielgruppe an?
- Wirkt die Gestaltung zeitgemäß und professionell?
- Liegt ein durchgängiges gestalterisches Konzept vor?
- Wirkt Reklame auf Web-Seiten bei Online-Produkten als störend?

## **Variabilität und Funktionalität des Medieneinsatzes**

- Werden die Medien (Texte, Sprache, Geräusche, Musik, Graphiken, Fotografien, Animationen, Videoclips) funktional, sinnvoll und lernunterstützend eingesetzt?
- Werden Lernkanäle sinnvoll aktiviert (visuell, auditiv, haptisch, motorisch)?
- Werden verschiedene Vermittlungs- und Kommunikationsformen angeboten?
- Wird der Lerngegenstand mit softwaretechnischen Mitteln angemessen dargestellt?
- Werden innovative technische Möglichkeiten didaktisch hinreichend genutzt?
- Ist der Lerngegenstand mit softwaretechnischen Mitteln besser darzustellen als mit anderen Mitteln (Mehrwert)?

## **Programmtypen und -elemente**

- Um welchen Programmtyp handelt es sich? Aus welchen Programmelementen besteht das Programm? (Tutorielles Programm, Übung, Spiel, Simulation, Nachschlagewerk etc.)
- Ist die Entscheidung für einen Programmtyp bzw. die Kombination der Programmelemente begründet?

## **3. Aufwand-Nutzen-Relationen**

## **Leistungsmerkmale**

- Sind Ton- und Bilddokumente qualitativ ansprechend bei vertretbaren Systemanforderungen?
- Ist das Verhältnis zwischen Programmgröße und Programmleistungsfähigkeit angemessen?
- Sind Zusatzfunktionen integriert (Webseitengenerator, Bildbearbeitungsprogramme etc.)?
- Gibt es zusätzliche Off- bzw. Online-Komponenten (Übungsbücher, Internetangebot etc.)? Bietet die Kombination Vorteile gegenüber reinen offline oder online Programmen?
- Offenheit der Software: Lässt das Programm die Nutzung externer Software zu oder werden gängige Softwarekomponenten dupliziert (z.B. Textverarbeitung, Rechner, Druckersteuerung)?

## **Nutzungsaufwand und Kosten**

- Werden die technischen Anforderung an die Lernumgebung durch die Leistung der Software gerechtfertigt?
- Stimmt das Preis-Leistungsverhältnis?

## **Adaptivität**

### **1. Auswahl und Aufbereitung der Inhalte**

## **Auswahl des Wissenssegments**

- Sind die ausgewählten Lerngegenstände relevant und exemplarisch?
- Welche Perspektiven bietet das Programm für den Benutzer im Hinblick auf die Bewältigung gegenwärtiger oder zukünftiger Situationen oder Probleme (Lebensweltbezug)?
- Wird ein Thema vollständig dargestellt?
- Sind Schnittstellen zu Ergänzungen oder Weiterführungen vorgesehen?
- Wird darüber hinaus eine allgemeine Methodenkompetenz vermittelt (z.B. das Lernen lernen)?

### **Strukturierung, Einbettung und Vermittlung**

- Ist der Lerngegenstand sinnvoll portioniert und gegliedert?
- Sind die Inhalte eingebettet in den Handlungsalltag der Lernenden?
- Werden unterschiedliche Perspektiven/Zugangsweisen zur Thematik angeboten?
- Ist ein roter Faden erkennbar (z.B. Rahmenhandlung), der sich durch das Programm zieht?
- Werden die Inhalte formal richtig dargestellt (Grammatik, Orthographie etc.)?
- Wird das Thema korrekt und sachadäquat dargestellt?
- Wird handlungsorientiertes Lernen unterstützt?
- Wird die übergreifende Problemlösungsfähigkeit unterstützt oder bleibt das Programm auf reines Anwendungswissen beschränkt?

#### **Lerneraktivierung**

- Gibt es aktivitätsfördernde Rückmeldungen?
- Ist das Verhältnis zwischen Vermittlungs- und Übungsphasen didaktisch sinnvoll?
- Sind die Übungen/Aufgaben dem Lerngegenstand angemessen (exemplarisch, reproduktiv/explorativ, kleinschrittig/zunehmend komplex etc.)?
- Sind die Übungen/Aufgaben abwechslungsreich?

#### **Innovationsgehalt**

- Welchen Stellenwert nimmt das Thema in der Fachdiskussion ein (neu, progressiv, anerkannt, konservativ, überholt)?
- Sind die Inhalte fachspezifisch oder interdisziplinär einsetzbar?
- Ist das Thema oder die Art seiner Realisation neuartig?
- Existieren fachliche Vorteile gegenüber anderen Darstellungsverfahren?

#### **2. Anpassung an die Lernenden**

#### **Konzeption, Zielgruppe und Lernziele**

- Werden die didaktischen und fachlichen Grundpositionen beschrieben? Stimmen lerntheoretischer Ansatz und Interaktionsformen überein?
- Sind Angaben zur Zielgruppe vorhanden, falls ja, zutreffend?
- Welche inhaltlichen und methodischen Vorkenntnisse werden beim Lerner angenommen? Sind diese Annahmen begründet?
- Sind die Lernziele beschrieben falls ja, angemessen gewählt und von der Zielgruppe erreichbar? Um welche Lernzieldimensionen (kognitiv, affektiv, motorisch) handelt es sich?
- Sind Angaben zur Einsatzbreite vorhanden, falls ja, zutreffend?
- Gibt es Angaben zu Umfang und Zeitaufwand des Programms?

## **Motivationsfunktionen**

- Motiviert die Software die Lernenden zur Auseinandersetzung mit den Inhalten?
- Besteht qualitativ und quantitativ ein ausgewogenes Verhältnis zwischen spielerischen und fordernden Programmelementen?
- Motiviert die Software zur (kreativen, produktiven) Weiterarbeit nach der Beendigung einer Arbeitsphase?
- Werden den Lernenden positive Identifikationsmöglichkeiten geboten (Einsatz fiktiver Charaktere, rollengerechte Besetzung von Sprechern, Schauspielern, Zeichenfiguren)?

## **Kultureller Kontext**

- Verzichtet das Programm auf Geschlechts- und/oder Ethnostereotypen?
- Wird der allgemein kulturelle Lebenshintergrund der Zielgruppe berücksichtigt?
- Wird eine ausländische Produktion adaptiert?

## **8.2 Spezifische Kriterien**

# **8.2.1 Evaluierungskriterien von CD-ROMs für den Fremdsprachenunterricht (Schröder/Wazel)<sup>238</sup>**

Laut diesen Autoren gehören zu den wichtigsten Kriterien für multimediale Lernprogramme neben der allgemeinen Projektidee und der technischen Durchführung: (a) die Anwender- bzw. Nutzerfreundlichkeit, (b) die Integration verschiedener Medien bzw. Kommunikationskanäle, (c) eine dem jeweiligen Zweck entsprechende Interaktivität sowie bisweilen (d) (ästhetische) Aspekte der Gestaltung.

Die hier vorzustellenden Kriterien stammen aus Erfahrungen sowohl mit "traditionellen" Medien (Fernsehen, Video etc.) als auch mit "neuen" Medien (hier: CD-ROM) und sollen insbesondere als Raster zur Prüfung geeigneter Lernprogramme für den Einsatz im Fremdsprachenunterricht bzw. im Selbststudium dienen, so Wazel und Schröder. Sie empfehlen "Lernprogramme auf CD-ROMs einer dreifachen Prüfung zu unterziehen: (a) einer praktischen Prüfung, (b) einer didaktischen Prüfung und (c) einer medienpädagogischen Prüfung. Eine gewisse Redundanz bzw. Überschneidungen zwischen den einzelnen Teilen ist dabei nicht zu vermeiden und durchaus beabsichtigt", so die Autoren.

Die Checkliste zur praktischen Prüfung evaluiert die Dokumentation, die Programmtechnik und die Bildschirmgestaltung. Die didaktische Prüfung bezieht sich sowohl auf die Stoffauswahl, die Anordnung des Stoffes und die Progression, die sprachliche Gestaltung als auch die Gesamtgestaltung einschließlich auditiver und visueller Faktoren. Die medienpädagogischen Aspekte zielen auf die Nutzung von Multimedia im Hinblick auf die zu vermittelnden Inhalte, auf die konkreten Lernziele und auf die zugrunde liegende Projektidee ab.

 $\overline{a}$ 

<sup>238</sup> Schröder 1998, S. 97-102.

## **Die Kriterien**

## **a) Checkliste zur praktischen Prüfung**

**1. Dokumentation zur CD-ROM** (sollte möglichst auch auf der CD-ROM vorhanden sein)

### **1.1. Bedienungsanleitung**

- 1.1.1. Die Anleitung sollte kurz und verständlich sein
- 1.1.2. Installieren, Starten, Kopieren sollten selbsterklärend sein
- 1.1.3. Fehlermeldungen und Pannenhilfen sollten automatisch gegeben werden
- 1.1.4. Druckmöglichkeit für die wichtigsten Hinweise und die Hilfe sollte vorhanden sein

## **1.2. Didaktischer Teil**

- 1.2.1. Lehr- und Lernmethode sollte erklärt werden
- 1.2.2. Zielgruppe (und deren Voraussetzungen) sollte genannt werden
- 1.2.3. Auswahl des Lernstoffs sollte begründet werden
- 1.2.4. Anleitung für individuelles Lernen sollte detailliert gegeben werden

### **2. Programmtechnik**

### **2.1. Anforderungen/Einsetzbarkeit**

- 2.1.1. Systemanforderungen sollten nicht zu hoch sein, sondern die Hard- und Software-Ausstattung der anvisierten Zielgruppe berücksichtigen
- 2.1.2. Mehrsystemfähigkeit (PC und MAC) sollte gesichert sein
- 2.1.3. Gute Bild- und (vor allem!) Tonqualität sollte garantiert sein
- 2.1.4. Up-dates zur Aktualisierung sollten möglich sein

### **2.2. Sicherheit**

- 2.2.1. Nutzung sollte auch durch den PC-Laien problemlos möglich sein (insbesondere: Starten, Beenden)
- 2.2.2. Sicherung des Programms sollte durch Kopiermöglichkeit gegeben sein
- 2.2.3. Absturzsicherheit sollte optimal sein (z.B.: kein Absturz bei falschen Tastenkombinationen)

## **2.3. Benutzerfreundlichkeit**

- 2.3.1. Selbststart/Klickstart/Beenden sollte vorhanden sein
- 2.3.2. Überblick über die Gesamtstruktur des Programms sollte vorhanden sein (Index etc.)
- 2.3.3. Aufbau neuer Bildschirmseiten sollte mit optimaler Geschwindigkeit erfolgen (sieben Sekunden als Schmerzgrenze!)
- 2.3.4. Menü und Menüsteuerung sollten übersichtlich bzw. leicht navigierbar sein (z.B.: Steuerleisten, nicht mehr als 5 Icons pro Seite etc.)
- 2.3.5. Druckmöglichkeit der aktuellen Bildschirmseiten sollte vorhanden sein

## **2.4. Flexibilität**

- 2.4.1. Veränderung/Erweiterung des Programminhalts sollte möglich sein
- 2.4.2. Speichermöglichkeit für eigene Dateien (bei Wahrung der Anonymität der Daten bei Mehrbenutzern) sollte möglich sein
- 2.4.3. Nutzung durch mehrere Lerner (ohne Überschreibung der Ergebnisse) sollte möglich sein
- 2.4.4. Korrekturmöglichkeit während der Eingabe sollte möglich sein (z.B.: Befehle rückgängig machen)
- 2.4.5. Wechsel zwischen Programmschritten, Überspringen von Übungen sollte möglich sein (z.B. über Suchbäume, Lesezeichen etc.)

#### **3. Bildschirmgestaltung**

(Grundsatz: Eine Bildschirmseite sollte interessanter und motivierender als eine Buchseite sein!)

- 3.1. Übersichtlichkeit sollte durch didaktische Funktionszonen, Hervorhebungen, Rückmeldungen und Hilfen erfolgen (Bewertung sollte immer an der gleichen Stelle stehen!)
- 3.2. Kurze Suchwege sollten garantiert sein (3-Klick-Regel!)
- 3.3. Menüleiste und Menübefehle sollten übersichtlich und verständlich bzw. selbsterklärend sein
- 3.4. Mausnavigation sollte einfach und selbsterklärend sein
- 3.5. Layout sollte übersichtlich und motivierend sein (erforderliche Bildschirmgröße muss angegeben werden)
- 3.6. Größe/Qualität der Schrift sowie von Bild und Video sollten optimal bei gegebener Bildschirmgröße sein (Farbeinsatz berücksichtigen!)
- 3.7. Führung sollte durch Farben und Icons erfolgen (didaktische Funktion von Farben und grafischen Effekten berücksichtigen!)
- 3.8. Programmgestaltung sollte ergonomisch sein (z.B.: Farbkontraste beachten, keine zu große Variation des Bildschirmaufbaus)

#### **b) Didaktische Prüfung**

#### **4. Sprachmaterial**

- 4.1. Die auditiven Teile sollten durch Muttersprachler gestaltet sein
- 4.2. Sprache und Kommunikationssituationen sollten weitgehend authentisch sein
- 4.3. Der Sprachgebrauch (Kommunikationssituationen und Textsorten) sollte den Lernzielen entsprechen
- 4.4. Die Korrektheit des Materials sollte Sprachnorm und Sprechstandard berücksichtigen
- 4.5. Sprache, Niveau und Lernweise der Zielgruppe sollten berücksichtigt werden; nach Möglichkeit kontrastives Vorgehen
- 4.6. Das Material sollte aktuell und motivierend sein
- 4.7. Der Interaktionsstil auf der Metaebene sollte Anleitungen und Feedback-Meldungen geben

#### **5. Interaktivität**

- 5.1. Ein bestimmter Freiheitsgrad sollte für Lernende vorhanden sein (Auswahl bzw. Kombination von Lernschritten und -methoden; Möglichkeit, Einfluss auf den Ablauf des Lernprogramms zu nehmen etc.)
- 5.2. Selbstgesteuertes Lernen sollte weitestgehend möglich sein (z.B. Auswahl der Progression, des Tempos, des Umfangs, des Schwierigkeitsgrads)
- 5.3. Automatische Kommentierung von Lernerfolgen und Fehlern sollte möglichst durchgehend erfolgen (Fehlerkorrektur, Fehleranalyse, Lernanleitung etc.)
- 5.4. Lernprotokolle für Lehrer und Lernende sollten erstellt werden können (Stichwort: aktive Lerngestaltung)
- 5.5. Programm-Offenheit für Ergänzungen, Änderungen und Aktualisierungen sollte optimal sein
- 5.6. Dialogfähigkeit sollte so groß wie möglich sein (z.B.: offene oder halboffene Programme mit der Möglichkeit eigenes Material einzufügen, offene Lösungen, schnell zugängliche Hilfen, Wörterbücher, Regelwerke etc.)

#### **6. Medienintegration**

- 6.1. Integration der Kommunikationskanäle sollte mit einem Synergieeffekt verbunden sein (CD-ROM muss leisten, was andere Medien alleine nicht leisten!)
- 6.2. Auditive Lernhilfen (Sprache, Sound, Hintergrund etc.) sollten lernmotivierend eingesetzt werden
- 6.3. Visuelle Lernhilfen (Bilder, Farben, Videos etc.) sollten weitestgehend genutzt werden
- 6.4. Semantisierung sollte weitestgehend durch den (multimedialen) Kontext erfolgen

## **7. Fertigkeiten und Übungen**

- 7.1. Lernen, Spielen und Wiederholen sollten miteinander verbunden werden (edutainment, integrierte Programmierung von Wiederholungen, motivierende Spielidee etc.)
- 7.2. Für Übungen sollten Anleitungen und Beispiele gegeben werden
- 7.3. Lesen, Hören, Sprechen, Schreiben sollten integriert werden
- 7.4. Wörterbuch, Grammatiken und anderen Hilfen sollten einsehbar und ausdruckbar sein (geordnet, strukturiert, kategorisiert) und mit Übungen verbunden werden

#### **8. Integration von Sprache, Fach, Kultur**

- 8.1. Landeskundliche Informationen sollten sachlich richtig und aktuell sein
- 8.2. Es sollten sprachübergreifende Komponenten (Kulturtips, Inhalte, Fachkommunikation) je nach Lernerniveau zur Verfügung gestellt werden
- 8.3. Es sollten interkulturell relevante Kontaktsituationen und Textsorten sowie mögliche Reparaturmechanismen je nach Lernerniveau zur Verfügung gestellt werden

#### **c) Medienpädagogische Aspekte**

#### **9. Mediendidaktische Konzeption**

- 9.1. Eine motivierende Spielidee sollte vorhanden sowie für die Lernzwecke angemessen sein
- 9.2. Ergebnisse der Lernpsychologie sollten berücksichtigt sein
- 9.3. Das Sprache-Bild-Ton-Verhältnis sollte funktional sein
- 9.4. Auf jeder Bildschirmseite sollten jeweils in sich abgeschlossene Schritte (Sachverhalte, Objekte, Übungen etc.) gemacht werden
- 9.5. Die Akzeptanz durch die Lernenden (im Hinblick auf Inhalte, Lernformen, Darstellungsformen, Interaktionsweise) sollte unbedingt gesichert sein und ggf. vor der Serienproduktion getestet werden
- 9.6. Auf der Metaebene (Menü, Vorgehensweise, Navigation etc.) sollten Klarheit und Verständlichkeit sowie Selbsterklärung gesichert sein

## **8.2.2 Evaluationskriterien für sprachliche Multimedia-Software (Wazel)**

"Damit die mit dem neuen Medium gegebenen großen Chancen nicht vergeben werden ... erweist es sich als notwendig, Kriterien für die Auswahl und Ausarbeitung von Software in den verschiedenen Anwendungsgebieten auszuarbeiten, zu popularisieren und die Nutzer damit vertraut zu machen, um sie zu einem aktiven, kritischen Gebrauch des überbordenden Angebots zu befähigen." 239

Die folgenden Überlegungen stammen aus zwei Artikeln von Gerhard Wazel (2000)<sup>240</sup> und basieren auf ausführlichen Gutachtervalidierungen von Sprachprogrammen, die in Sprachkursen getestet wurden. Für die Formulierung dieser Evaluationskriterien berücksichtigt der Autor die allgemeinen Anforderungen an interaktive Unterrichtsmedien der Beratungsstelle für Neue Technologien des Landesinstituts für Schule und Weiterbildung Nordrhein-Westfalens.

Laut Wazel müssen die Bereiche Ziele, fachliche Inhalte, mediale, didaktische, programmiertechnische, ergonomische, ethische und erzieherische Gestaltung bei der Aus-

l

<sup>239</sup> Wazel 2000a.

<sup>240</sup> Wazel 2000a und Wazel 2000b.

arbeitung der Evaluations- und Produktionskriterien Beachtung finden. Seine formulierten Anforderungen sollten besonders für multi- bzw. hypermediale Programme für das Selbstlernen gelten, d.h. "Programme, die sich selbst erklären bzw. keinen Interpreten benötigen, um eingesetzt werden zu können. Dabei beschränkt es sich auf Software-Einheiten, die von vornherein für das Fremdsprachenlernen gedacht und konzipiert worden sind. An dieser Stelle ... sind die für das Selbstlernen ebenfalls in hohem Maße interessanten fremdsprachigen Lexika, Baedeker, Kataloge, Musik-CD-ROMs und auch Spiele außer Betracht. Allgemeine Gestaltungsprinzipien für CD-ROM-Produktionen werden dabei auch einbezogen."<sup>241</sup>

## **Die Evaluationskriterien**

## **Ziele, Inhalte**

- Das Programm verfolgt zumindest im Ansatz bzw. von der Intention her nicht nur das Konzept "Lernen durch den Computer", sondern auch "mit dem Computer" (Computer als Werk- und Denkzeug: z.B. zur Textverarbeitung, Informationsrecherche, Datenverarbeitung, zum Problemlösen, Umgehen mit Komplexität und Flexibilität).
- Auch wenn es sich vordergründig um Programme zur Grammatik, Lexik oder Phonetik handelt, zielen sie auf die Entwicklung der Zieltätigkeiten bzw. Kompetenzen: Hör- und Leseverstehen, Sprechen, Schreiben, evtl. Übersetzen/Dolmetschen, d.h. der Transfer der erworbenen Kenntnisse in die Sprachtätigkeit ist zu organisieren.
- Es sind die mit Multimedia/Hypermedia gegebenen Potenzen zu einer anschaulichen, lebendigen, emotionalen, kommunikativ-kognitiven Darstellung landeskundlich-interkultureller Gegebenheiten auszunutzen.
- Die Einheiten ermöglichen sowohl explizites Lernen (bewusster zielstrebiger Prozess) als auch impliziertes/zufälliges Lernen (erwünschter Nebeneffekt), und sie üben den multisensorischen autodidaktischen Wissens- und Könnenserwerb ein (selbstbestimmtes, entdeckendes Lernen, Entwicklung von Lernstrategien).
- Das Programm erfüllt die inhaltlichen Erwartungen und Anforderungen der Benutzer bzw. des Lehrgangs und führt interaktiv tatsächlich zu einem Kenntnis- und Könnenszuwachs. Idealiter ist es sprachlich kontrastiv bzw. konfrontativ und/oder aufgrund von Fehleranalysen in der Zählpopulation aufgebaut.
- Das Medium ermöglicht wie kein anderes das für das Leben in der Informationsgesellschaft erforderliche integrative, fächerübergreifende Lernen und Arbeiten, das die Disponibilität und Dynamik für wechselnde Arbeitserfordernisse sichert. Dieses fächer- bzw. disziplinübergreifende, anschauliche Lernen ist auch im jeweiligen Programm zu organisieren.

## **Dokumentation, Zusatzmaterial**

• Die im Programm enthaltene sowie in schriftlicher Kurzform vorliegende Dokumentation ist verständlich und reicht aus, um das Programm erfolgreich, platzsparend und in der üblichen Weise zu installieren, zu starten, zu kopieren und abzuarbeiten. Sie informiert über Fehlermeldungen und gibt Pannenhilfe. Befehle, Funktionen und Optionen sind übersichtlich dargestellt. Fehlerlisten, Arbeits-

 $\overline{a}$ 

 $241$  Wazel 2000b.

blätter, Tests etc. können aufgrund der Dokumentation problemlos auf dem jeweils zur Verfügung stehenden Drucker ausgegeben werden.

- Programme zur Entwicklung des Hör-Seh-Verstehens und Sprechens sollten eventuell ein zusätzliches Videomaterial enthalten.
- Die Dokumentation beinhaltet einen Überblick über Lerninhalt und -ziele, eine Begründung der Stoffauswahl und der verwendeten Methoden.

#### **Didaktische, erzieherische, ethische Gestaltung**

- Die Einheit entspricht in ihrer didaktischen, erzieherischen und ethischen Gestaltung den Anforderungen einer modernen fremdsprachlichen Unterrichtslehre (vor allem kommunikativ-kognitive bzw. interkulturelle Orientierung).
- Sie nutzt die Vorteile des computergestützten Lernens so weit wie möglich aus, d.h. vor allem: adaptive Lernsteuerung, konsequente Arbeit mit Hypertext-Verzweigungen, Menüsteuerung zur Sicherung einer weitgehenden Individualisierung der Lerntätigkeit auch in relativ geschlossenen Programmen.
- Das Programm weist benutzerfreundliche Darbietungs- bzw. Arbeitsweisen auf, bei denen es nicht zu dem berüchtigten "Lost-in-Hypertext-Gefühl" kommt.
- Es enthält ein einsehbares Wörterbuch, einen Orthographiechecker, grammatische Hilfsoptionen, sinnvolle, wählbare Hilfen zur Bewältigung der Aufgaben, eine adäquate Anwortverarbeitung (einschließlich Akzeptieren von Synonymen) und -korrektur.
- Es wird mit einer Vielzahl von kommunikativen Aufgaben- und Übungsformen gearbeitet, obschon das einzelne Lern- und Übungsprogramm im Interesse der Benutzerfreundlichkeit betreffs der Übungsformen eine gewisse Standardisierung, d.h. Konzentration auf bestimmte Formen, wünschenswert erscheinen lässt.
- Im Prinzip wird mit aktuellem, authentischem, situationsadäquatem, korrektem Sprachmaterial gearbeitet, das in der Regel von vorbildlich sprechenden Muttersprachlern unter Beachtung einer adäquaten nonverbalen Gestaltung vorgetragen wird. Dieses Material steht auf Anforderung verschriftlicht zur Verfügung und kann wiederholt werden.
- Der multimediale Kontext trägt zur Semantisierung bei.
- Das Lerntempo wird vom Lerner bestimmt.
- Als günstig erweisen sich Lernprotokolle.
- Neben geschlossenen sollten auch halboffene Programme angeboten werden, die der Lerner durch eigenes sprachliches Material ergänzt.
- Der Lerner kann entscheiden, ob er die Arbeitsinstruktionen, Übungsanleitungen, grammatischen Erläuterungen usw. in der Fremdsprache oder in seiner Mutter- bzw. Basissprache dargeboten bekommt. (Oftmals sind die Übungsanweisungen sprachlich komplizierter als die Übungen selbst.) Die Hilfen sind ebenfalls wählbar.
- Im Idealfall kann der Lerner über sein Einstiegsniveau, den Umfang der Lernschritte und den Schwierigkeitsgrad entscheiden.
- Das Programm nutzt die technischen Möglichkeiten der Hardware (Hypertext, geschriebene und gesprochene Sprache, Ton, Grafik, Animation, Foto evtl. Video), damit eine multisensorische Arbeit möglich wird (die linke und die rechte Hirnhemisphäre werden gleichermaßen angesprochen); welche Medien tatsächlich Verwendung finden, hängt vom jeweiligen Zweck ab.
- Es wurde exakt validiert/evaluiert (Gutachtervalidierung und Validierung/Evaluierung mit Adressaten) und aufgrund der Validierungsergebnisse inhaltlich, didaktisch, gestalterisch optimiert.

### **Mediale, programmtechnische, ergonomische Gestaltung**

- Das Programm integriert und harmonisiert die Kommunikationskanäle mit Synergieeffekt. Vor allem das adäquate Sprach-Bild-Film-Ton-Verhältnis und das richtige Grafik-Text-Verhältnis finden Beachtung.
- Bild- und Tonqualität entsprechen dem höchsten Standard.
- Das Programm ist selbststartend.
- Das Programm stürzt nicht ab, wenn willkürliche, vom Programmierer nicht vorgesehene Tastenkombinationen eingegeben werden.
- Es bietet ausreichende Speichermöglichkeiten für Einträge des Lerners.
- An jeder Stelle ist ein Programmausstieg möglich.
- Der übersichtliche, ergonomisch gestaltete Bildschirm wird rasch aufgebaut. Das Layout ist übersichtlich und anregend. Die Anordnung von Hilfen, Rückmeldungen, Bewertungen etc. erscheinen, dem Standard entsprechend, stets an der gleichen Stelle (pull-down, pop-up, Fußzeilen-Menüs). Farben, grafische Gestaltung, Schrift entsprechen der didaktischen Funktion und verfolgen keine Effekthascherei (wie in einer Vielzahl derzeitiger Programme). Die Menüsteuerung erfolgt über standardisierte Ikonen und gestattet eine reibungslose Arbeit.
- Gedankengänge und Bildschirmseiten korrespondieren weitgehend.

## **9. Übersicht über die vorgestellten Kriterienkataloge**

Bei den vorliegenden Kriterienkatalogen verschiedener Autoren, die sich entweder mit allgemeinen, wie Thomé (1989), BIG-Gütesiegel (1996), SODIS (1999) und digita – Preis (2003), oder spezifischen Kriterien für multimediales Fremdsprachenlernen, wie Schröder/Wazel (1998) und Wazel (2000), beschäftigen, ist als erstes Faktum zu bemerken, dass kein Konsens der Bestimmung, Bezeichnung und der Schwerpunkte der jeweiligen definierten Bereiche und untergeordneten Kategorien vorhanden ist.

So ist es häufig zu finden, dass ein und dasselbe Kriterium verschiedenen Bereichen und/oder unterschiedlichen Kategorien zugeordnet ist. Dieser Mangel an Einstimmigkeit bei der Formulierung der Kriterien, d.h. mit verschiedenen Wortgruppen gleiche oder identische Eigenschaften zu kategorisieren, kann leicht zu Verwechslungen, Unklarheiten oder Unübersichtlichkeit führen.

Mit dem Ziel, den Mangel an Unübersichtlichkeit zu beseitigen und eine allgemeine Übereinstimmung bei den Einordnungen und Etikettierungen der Kriterienkataloge zu erreichen, werde ich mich zunächst mit den jeweiligen Bereichen und der Strukturierung der Kategorien in den Kriterienkatalogen beschäftigen.

Anschließend werde ich die einzelnen Kriterien vergleichen, sie thematisch neu kategorisieren, in einer möglichst zusammenfassenden und einfachen Weise neu formulieren und nach einer neu definierten Struktur einordnen.

Die aus dieser analytisch vergleichenden Aufgabe entstehenden Kriterien werden als Grundprinzipien der erwähnten Kriterienkataloge gelten und als pragmatisch erprobte Komponenten bei der Konzipierung des Instrumentariums verwendet.

# **9.1 Gliederung der Kriterienkataloge**

Die verschiedenen Bereiche und Kategorien der Kriterienkatalogen haben den Zweck, die einzelnen Evaluationskriterien einzuordnen, und sie thematisch zu strukturieren. Im Folgenden schematisiere ich die entsprechenden Strukturierungen nach Autoren.

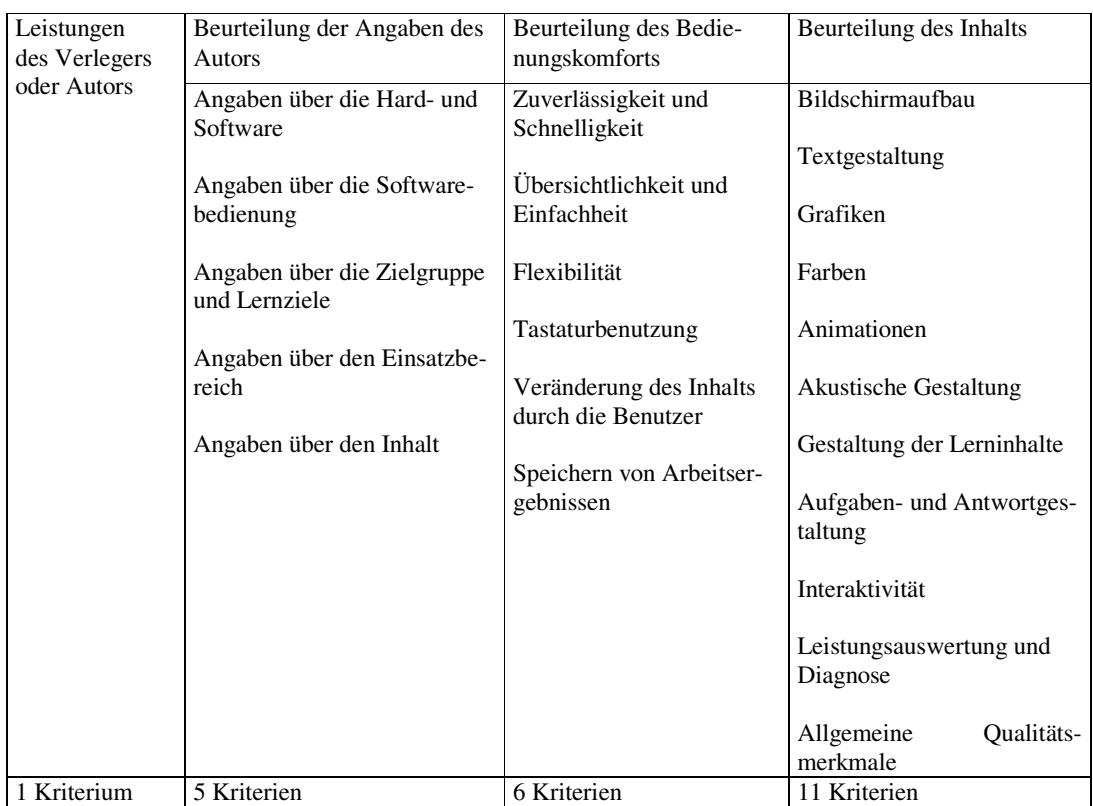

Tabelle 16: Übersicht der Kategorien der Kurzprüfliste von Thomé

Quelle: Nach Angaben von D. Thomé 1989

Insgesamt sind dreiundzwanzig (23) Kriterien vier Kategorien zugeordnet.

Thomés Arbeit ist eine der ersten seriösen und bedeutenden Untersuchungen über Kriterienkataloge im deutschsprachigen Raum. Thomés Prüflisten sind immer noch eine bereichernde Lektüre für jeden, der sich über das Thema anfänglich informieren möchte. Viele ihrer kurz und treffend ausgedrückten Behauptungen verlieren trotz der vergangenen Jahre nicht an Bedeutung und Gültigkeit.

Tabelle 17: Übersicht der Kategorien der Basisprüfkriterien nach BIG-Gütesiegel

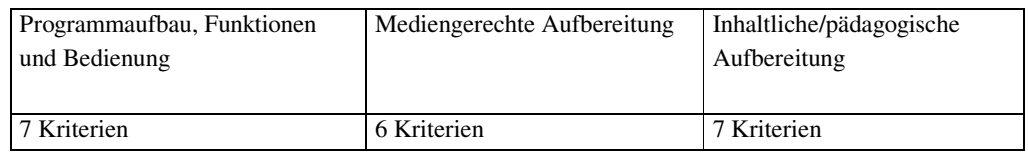

Quelle: Nach Angaben des BIG-Gütesiegels 1996

Insgesamt sind zwanzig (20) Kriterien drei Kategorien zugeordnet.

Tabelle 18: Übersicht über die Kategorien der Evaluierungskriterien von CD-ROMs für den Fremdsprachenunterricht

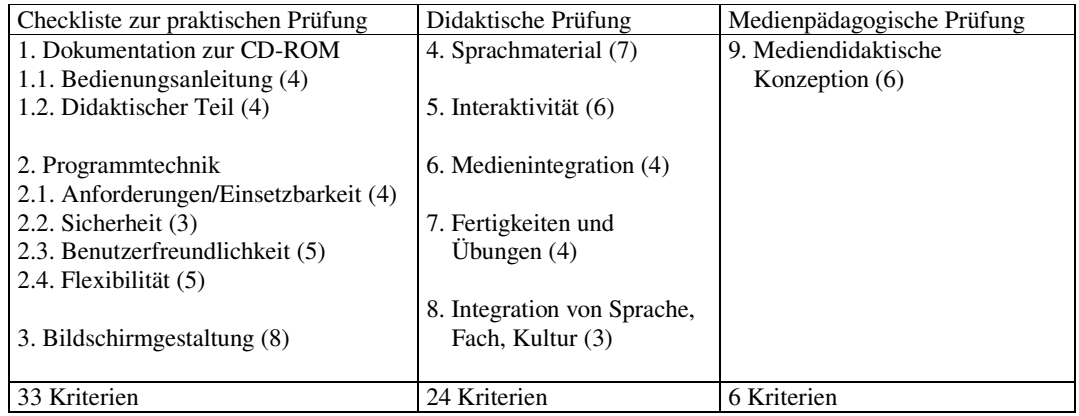

Quelle: Nach Angaben von Schröder/Wazel 1998

Insgesamt sind dreiundsechzig (63) Kriterien drei Kategorien zugeordnet.

Tabelle 19: Übersicht über die Kategorien der SODIS - Begutachtungskriterien

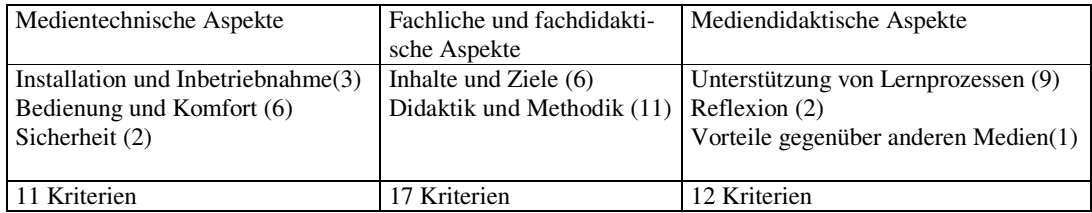

Quelle: Nach Angaben von SODIS 1999

Insgesamt sind vierzig (40) Kriterien drei Kategorien zugeordnet.

Tabelle 20: Übersicht der Kategorien der Evaluationskriterien für sprachliche Multimedia-Software

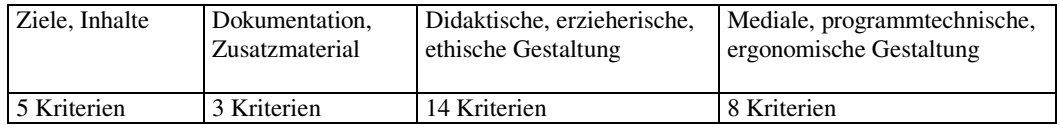

Quelle: Nach Angaben von Wazel 2000

Insgesamt sind dreißig (30) Kriterien vier Kategorien zugeordnet.

Tabelle 21: Übersicht der Kategorien der Vergabekriterien des digita - Preises

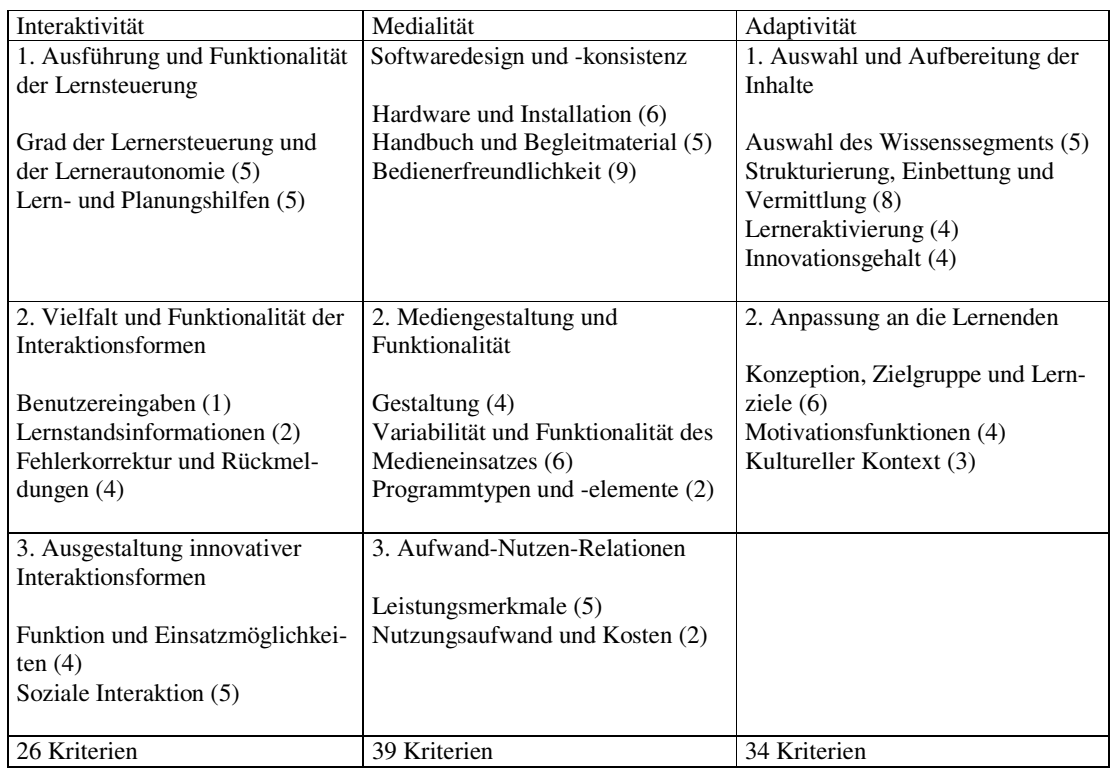

Quelle: Nach Angaben des digita – Preis 2003

Insgesamt sind neunundneunzig (99) Kriterien drei Kategorien zugeordnet.

Die folgende Tabelle bietet einen Überblick über die Kriterienkataloge. Dabei ist besonders auf die verschiedenen Bezeichnungen für den Katalog und seine Bereiche oder *Hauptkategorien* je nach Autor/in zu achten.

Tabelle 22: Übersicht über die Kriterienkataloge

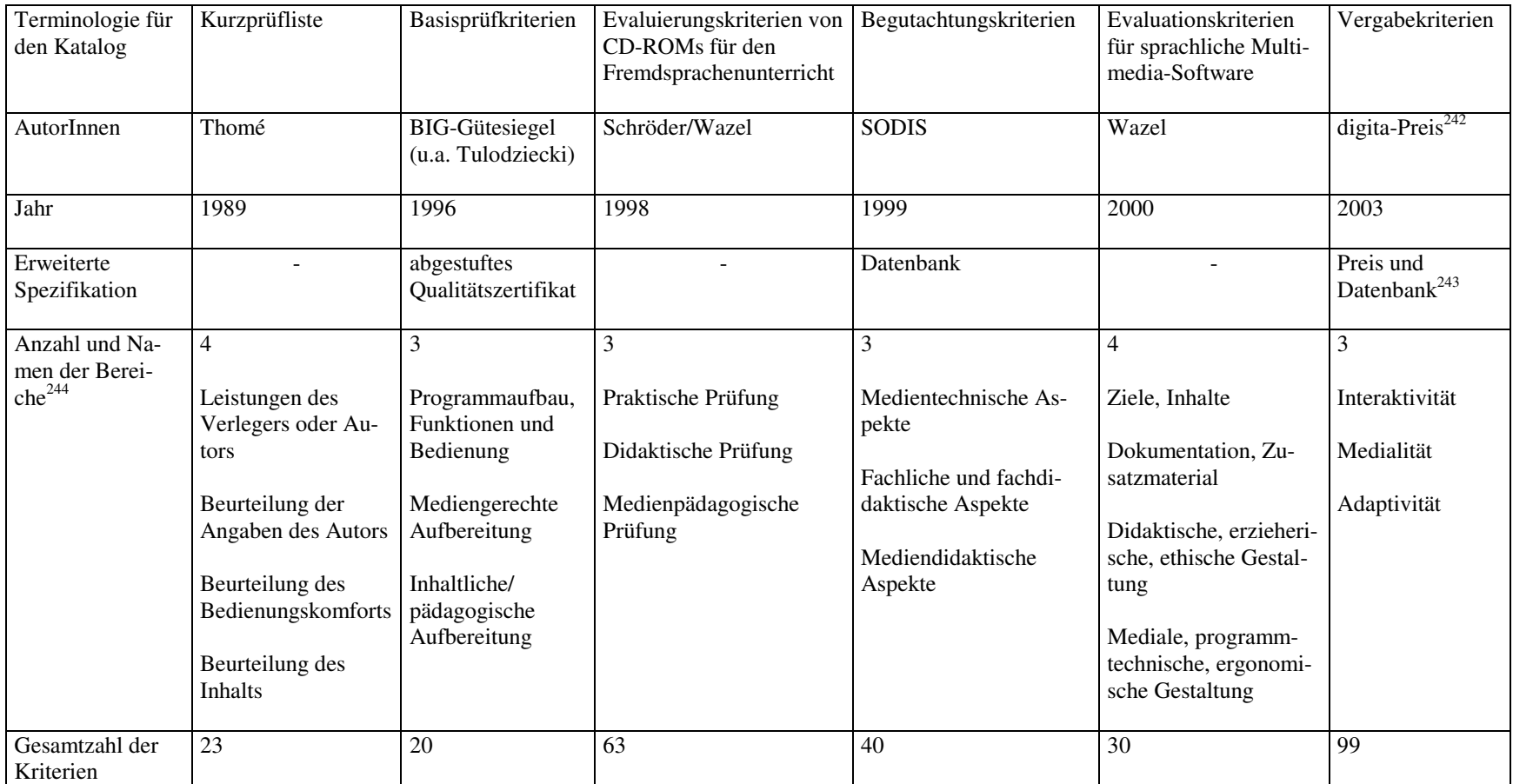

Quelle: Nach Angaben der AutorInnen

<sup>&</sup>lt;sup>242</sup> Deutscher Bildungssoftware-Preis<br><sup>243</sup> Datenbank Bildungssoftwareatlas<br><sup>244</sup> Hier sind sie in der gleichen Sequenz aufgelistet, wie sie von den Autoren genannt werden.

## **9.2 Willkürlicher Aspekt bei der Gliederung der Kriterienkataloge**

Eine präzise Einordnung der Unterkategorien (oder *Kategorien*) nach ähnlicher oder identischer Bedeutung ist im strengen Sinn nicht möglich. Gleiche oder ähnliche Kriterien stehen nach Autor/in unter verschiedenen Bereichen oder Kategorien: Ein Aspekt, der für einen Autor eine Kategorie bedeutet, wird von einem anderen in einem Kriterium zusammengefasst.

Die folgenden Begriffe illustrieren die unterschiedliche Art und Weise der Autoren, darüber zu entscheiden. Gleiche oder ähnliche Etikettierungen werden Kategorie, Unterkategorie oder Kriterium je nach der persönlichen Betrachtung genannt.

**Dokumentation:** Thomé bezieht sich auf die Dokumentation in ihren ersten sechs Kriterien (Angaben über die Hard- und Software, Softwarebedienung, Zielgruppe und Lernziele, den Einsatzbereich und den Inhalt), die in zwei Kategorien aufgeteilt werden (Leistungen des Verlegers oder Autors, Beurteilung der Angaben des Autors). Andererseits nennt Wazel eine Kategorie "Dokumentation, Zusatzmaterial" und bezieht sich darauf mit zwei Kriterien. Für Schröder/Wazel ist die Dokumentation auch eine Kategorie aus acht Kriterien, die in zwei Unterkategorien geteilt werden (Bedienungsanleitung und didaktischer Teil). Für den digita - Preis ist sie eine Unterkategorie (Handbuch und Begleitmaterial) unter Softwaredesign und -konsistenz im Bereich (Kategorie) Medialität.

**Bedienung:** Für Thomé ist der Bedienungskomfort Grund für die Schilderung einer Kategorie aus sechs Kriterien, auch für das BIG-Gütesiegel (mit sieben Kriterien). Für SODIS ist der Bedienungskomfort eine Unterkategorie (Bedienung und Komfort) unter der Kategorie medientechnische Aspekte. Der digita - Preis bezieht sich darauf im Bereich Medialität mit der Unterkategorie Bedienerfreundlichkeit.

**Flexibilität:** Flexibilität ist für Thomé ein Kriterium unter der Kategorie Beurteilung des Bedienungskomforts, für das BIG-Gütesiegel ist es auch ein Kriterium in der Kategorie mediengerechte Aufbereitung. Für SODIS befindet sich dieses Kriterium in der Unterkategorie Didaktik und Methodik, in der Kategorie fachliche und fachdidaktische Aspekte. Für Wazel steht es in der Kategorie Ziele, Inhalte und für Schröder/Wazel ist es eine Unterkategorie, die sich mit der praktischen Prüfung auf die Programmtechnik bezieht. Der digita - Preis fragt danach einmal in dem Bereich Medialität, Softwaredesign und -konsistenz, in der Unterkategorie Bedienerfreundlichkeit und auch im Zusammenhang mit Adaptivität, Kategorie Auswahl und Aufbereitung der Inhalte, bei Strukturierung, Einbettung und Vermittlung.

**Interaktivität:** Für den digita - Preis ist die Interaktivität ein *Bereich* (Kategorie) aus 26 Kriterien, der in sieben Unterkategorien organisiert ist. Für Thomé ist ein Kriterium in der Kategorie Beurteilung des Inhalts. Für Schröder/Wazel besteht eine Kategorie aus

sechs Kriterien im Rahmen der didaktischen Prüfung. Nach dem BIG-Gütesiegel ist das ein Kriterium unter der Kategorie mediengerechte Aufbereitung.

**Soziale Interaktion/Sozialkompetenz:** Nach sozialer Interaktion fragt der digita - Preis in dem Bereich Interaktivität unter dem Punkt Ausgestaltung innovativer Interaktionsformen im Rahmen von fünf Einzelkriterien. Ebenso bezieht sich SODIS auf Sozialisationen durch die Kategorie mediendidaktische Aspekte mit der Unterkategorie Unterstützung von Lernprozessen.

**Bildschirmaufbau:** Für Thomé ist der Bildschirmaufbau ein Kriterium der Kategorie Beurteilung des Inhalts, für BIG-Gütesiegel steht er unter der Kategorie Programmaufbau, Funktionen und Bedienung, für Wazel unter der Kategorie Mediale, programmtechnische, ergonomische Gestaltung. Schröder/Wazel definieren eine Kategorie namens Bildschirmgestaltung in der Checkliste zur praktischen Prüfung und sie beziehen sich auch darauf im Rahmen der Programmtechnik unter dem Aspekt Benutzerfreundlichkeit und unter den medienpädagogischen Aspekten im Rahmen der mediendidaktischen Konzeption. Der digita - Preis bezieht sich darauf im Bereich Medialität, der Kategorie Softwaredesign und -konsistenz, Unterkategorie Bedienerfreundlichkeit.

**Gestaltung der Lerninhalte:** Für Thomé ist dies ein Kriterium der Kategorie Beurteilung des Inhalts. Das BIG-Gütesiegel widmet die Kategorie inhaltliche/pädagogische Aufbereitung mit sieben Kriterien diesem Thema. SODIS bezieht sich darauf in den Unterkategorien Inhalte, Ziele, Didaktik und Methodik in der Kategorie fachliche und fachdidaktische Aspekte. Wazel spricht darüber in seiner Kategorie didaktische, erzieherische, ethische Gestaltung. Schröder/Wazel beziehen sich darauf im Rahmen der didaktischen Prüfung in der Kategorie Sprachmaterial. Der digita - Preis fragt danach in dem Bereich Adaptivität, Kategorie Auswahl und Aufbereitung der Inhalte, Unterkategorien dazu sind die Auswahl des Wissenssegments und die Strukturierung, Einbettung und Vermittlung.

**Anleitung für die Lernwegsgestaltung:** Auf diesen Aspekt beziehen sich zwei Kriterienkataloge: Schröder/Wazel in der Checkliste zur praktischen Prüfung, in der Kategorie Dokumentation zur CD-ROM, in der Unterkategorie didaktischer Teil; und der digita - Preis in dem Bereich Interaktivität, in der Kategorie Ausführung und Funktionalität der Lernsteuerung, in der Unterkategorie Lern- und Planungshilfen.

In der Tabelle 23 sind alle Kriterien der zitierten Kriterienkataloge mit verallgemeinerten Etikettierungen erfasst. Hier ist zu sehen, welcher Autor sich auf welche Kriterien bezieht.

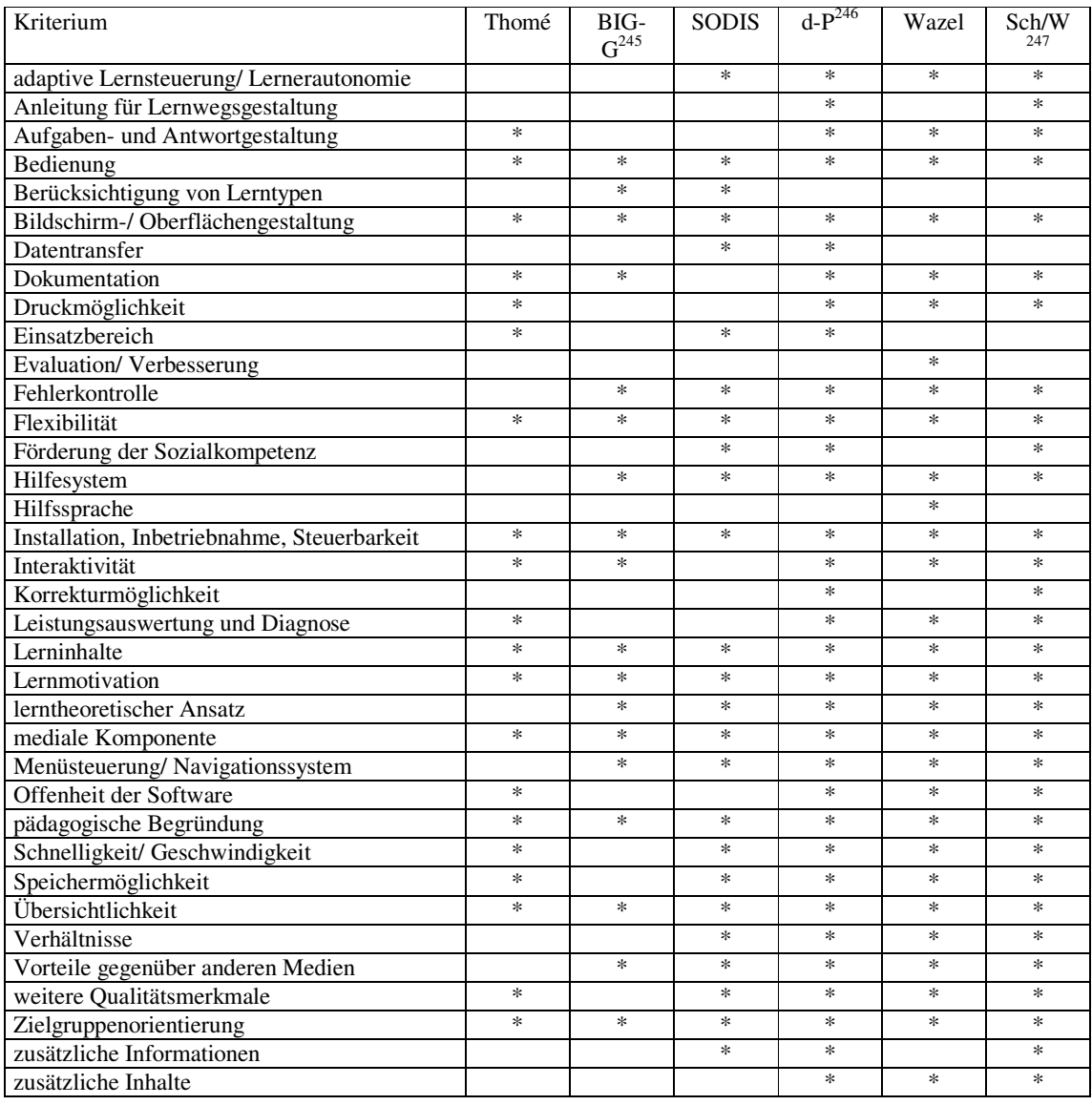

## Tabelle 23: Übersicht über die zitierten Einzelkriterien

Diese Tabelle enthält 36 Kriterien, die in unterschiedlicher Weise von den Kriterienkatalogen genannt werden. Mehr als die Hälfte der Kriterien (und zwar 20) wurden von fast allen Autoren (6 oder 5) erwähnt. Von einem Autor wurden nur die folgenden zwei Kriterien erwähnt:

- Evaluation/Verbesserung
- Hilfssprache

l

<sup>&</sup>lt;sup>245</sup> BIG-Gütesiegel

<sup>&</sup>lt;sup>246</sup> digita-Preis

<sup>&</sup>lt;sup>247</sup> Schröder/Wazel

Alle Autoren sind sich einig über die folgenden zehn Kriterien:

- Bedienung
- Bildschirm-/Oberflächengestaltung
- Flexibilität
- Installation/Inbetriebnahme/Steuerbarkeit
- **Lernmotivation**
- Lerninhalte
- mediale Komponente
- pädagogische Begründung
- Übersichtlichkeit
- Zielgruppenorientierung

Die zweite Übereinstimmung ergibt sich ebenfalls bei zehn Einzelkriterien:

- Dokumentation
- Fehlerkontrolle
- Hilfesystem
- Interaktivität
- Lerntheoretischer Ansatz
- Menüsteuerung/Navigationssystem
- Schnelligkeit/Geschwindigkeit
- Speichermöglichkeit
- Vorteile gegenüber anderen Medien
- weitere Qualitätsmerkmale

## Von vier Autoren wurden die folgenden sechs Kriterien genannt:

- adaptive Lernsteuerung
- Aufgaben- und Antwortgestaltung
- Druckmöglichkeit
- Leistungsauswertung und Diagnose
- Offenheit der Software
- Verhältnisse

## Die folgenden Kriterien wurden von drei Autoren erwähnt:

- Einsatzbereich
- Förderung der Sozialkompetenz
- zusätzliche Informationen
- zusätzliche Inhalte

In zwei Kriterienkatalogen werden die folgenden Kriterien zitiert:

- Anleitung für Lernwegsgestaltung
- Berücksichtigung von Lerntypen
- Datentransfer
- Korrekturmöglichkeit

Eine übersichtliche grafische Darstellung dieser Informationen bietet das folgende Diagramm:

Diagramm 1: Übersicht über die Kriterien nach Koinzidenzgrad

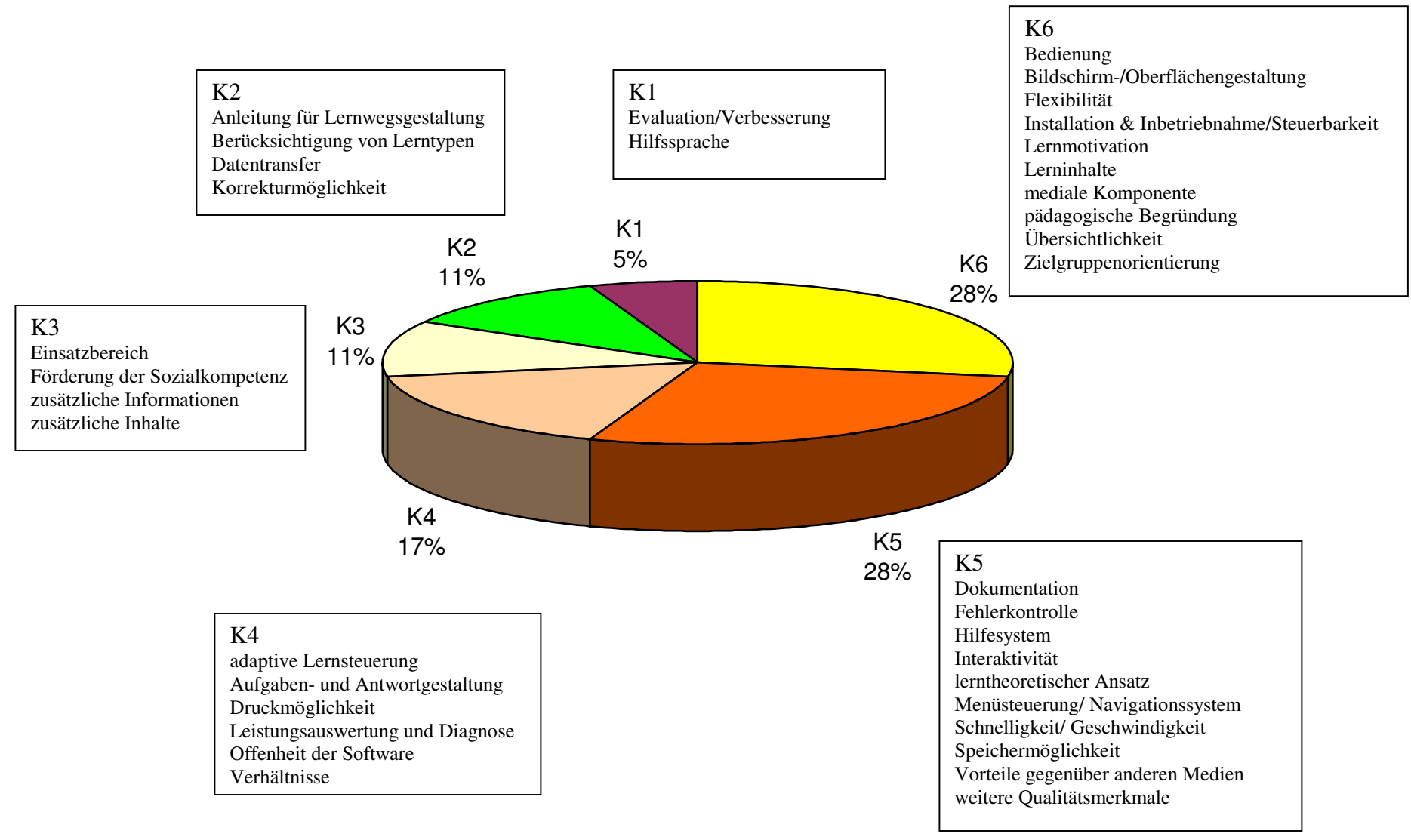

KX: Kriterien mit Wert X  $X= 1-6$  (Autoren)

Anhand dieses Koinzidenzgrades kann man in Bezug auf die sechs zitierten Evaluationsinstrumente behaupten:

- a) Der vollständigste Kriterienkatalog ist der digita-Preis.
- b) Der Kriterienkatalog mit den meisten Mängeln ist das BIG-Gütesiegel.

Das nächste Diagramm zeigt, wie sich die verschiedenen Kriterienkataloge je nach Vollständigkeitsgrad voneinander unterscheiden.

Diagramm 2: Übersicht über die Kriterienkataloge nach Vollständigkeit sortiert

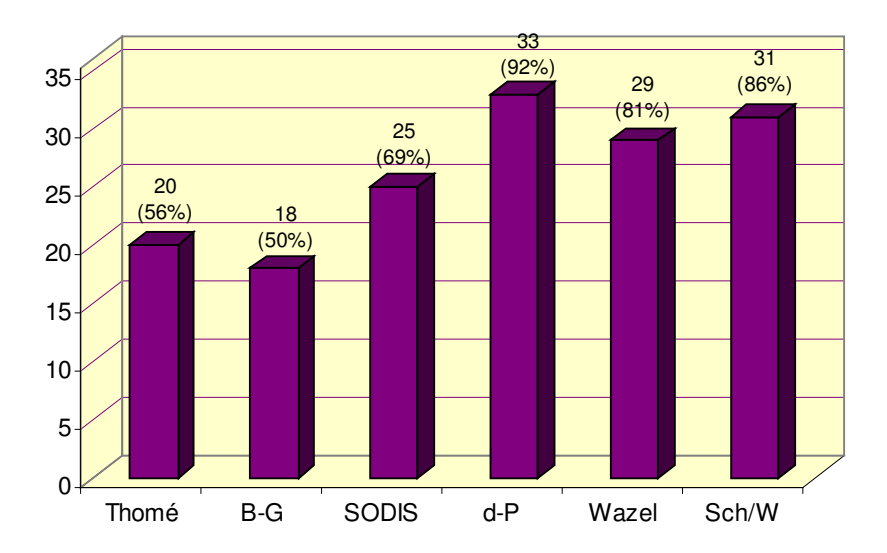

Aufsteigend nach Vollständigkeitsgrad stehen sie in der folgenden Reihenfolge:

- BIG-Gütesiegel
- Thomé
- SODIS
- Wazel
- Schröder/Wazel
- digita-Preis

Der Koinzidenzgrad der Kriterienkataloge expliziert aber nicht den Inhalt und die zugeschriebene Bedeutung der Einzelkriterien differenziert nach dem jeweiligen Autor. Dieser sagt nicht, wie z.B. die Begriffe *Flexibilität* oder *Offenheit der Software* von einem Autor definiert werden. Auch spezifiziert er das Bedeutungsspektrum eines Begriffes nicht, das von Autor zu Autor variieren kann.

Die folgende Tabelle bietet genaue Angaben über den Inhalt der Einzelkriterien und ihre Bedeutung differenziert nach den Autoren.

Tabelle 24: Übersicht über den Inhalt der Einzelkriterien differenziert nach den Autoren

| Kriterium                                     | Thomé                                                                                     | <b>BIG-Gütesiegel</b>                                                      | <b>SODIS</b>                                                                                                    | digita - Preis                                                                                                    | Wazel                                                                                                    | Schröder/Wazel                                                                                                    |
|-----------------------------------------------|-------------------------------------------------------------------------------------------|----------------------------------------------------------------------------|----------------------------------------------------------------------------------------------------|----------------------------------------------------------------------------------------------------|----------------------------------------------------------------------------------------------------|----------------------------------------------------------------------------------------------------|
| adaptive<br>Lernsteuerung/<br>Lernerautonomie |                                                                                           |                                                                            | Lernwege selbst<br>bestimmen<br>eigenverantwortliches,<br>individuelles Lernen<br>selbstständiges Be-<br>schaffen, Auswerten,<br>Verarbeiten, Aufberei-<br>ten von Informationen | unterschiedliche frei<br>wählbare Lernwege<br>Lernzeit, -dauer<br>bestimmbar<br>Umfang der Aufgaben,<br>Auswahl und Reihenfol-<br>ge der Arbeitsschritte,<br>Schwierigkeitsgrad<br>einstellbar | Entscheidung über<br>Einstiegsniveau,<br>Umfang der Lern-<br>schritte, Schwierig-<br>keitsgrad<br>und Lerntempo<br>adaptive Lernsteuerung<br>anhand computerge-<br>stützten Lernens | Auswahl bzw.<br>Kombination von Lern-<br>schritten und -methoden,<br>Einfluss auf den Ablauf<br>des Lernprogramms<br>weitestgehend mögliches<br>selbstgesteuertes Lernen<br>aktive Lerngestaltung  |
| Anleitung für<br>Lernwegsgestaltung           |                                                                                           |                                                                            |                                                                                                    | qualifizierte Vorschläge<br>zur Lernwegsgestaltung<br>Unterstützung bei der<br>Entscheidung über den<br>richtigen Schwierigkeits-<br>grad                                                      |                                                                                                    | Anleitung für<br>individuelles Lernen<br>Lernanleitung                                                                                                    |
| Aufgaben- und<br>Antwortgestaltung            | sinnvoll gestaltet                                                                        |                                                                            |                                                                                                    | abwechslungsreiche<br>Übungen/Aufgaben<br>dem Lerngegenstand<br>angemessen<br>(exemplarisch,<br>reproduktiv/explorativ,<br>kleinschrittig/<br>zunehmend komplex)                               | benutzerfreundliche<br>Arbeitsweisen und<br>Standardisierung<br>der Übungsformen<br>Vielzahl von kommu-<br>nikativen Aufgaben-<br>und Übungsformen                                  | motivierendes<br>Edutainment <sup>248</sup><br>angemessene Spielideen<br>zu den Lernzwecken<br>Anleitungen und<br>Beispiele für Übungen<br>Integration von Lesen,<br>Hören, Sprechen,<br>Schreiben |
| Bedienung                                     | komfortable, sinnvol-<br>le Tastaturbedienung,<br>Eingabegestaltung<br>einfache Benutzung | orientierungssicher<br>verständliche<br>Rückmeldungen<br>und Erläuterungen | transparent, sinnvoll<br>strukturiert und<br>konsistent<br>keine Abstürze, kein<br>Datenverlust bei<br>Bedienfehlern                                                             | Bedienerfreundlichkeit:<br>Berücksichtigung von<br>softwareergonomischen<br>Grundsätzen                                                                                                    | Keine Abstürze                                                                                                    | problemlose Nutzung<br>(Starten, Beenden),<br>Sicherung durch<br>Kopiermöglichkeit<br>optimale<br>Absturzsicherheit                                                                                |

<sup>&</sup>lt;sup>248</sup> Lernen, Spielen und Wiederholen miteinander verbunden

÷,

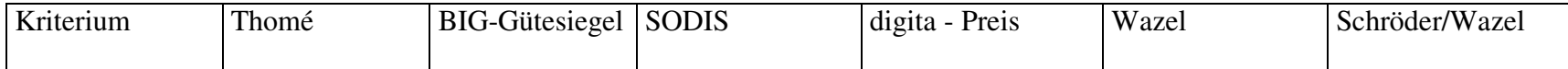

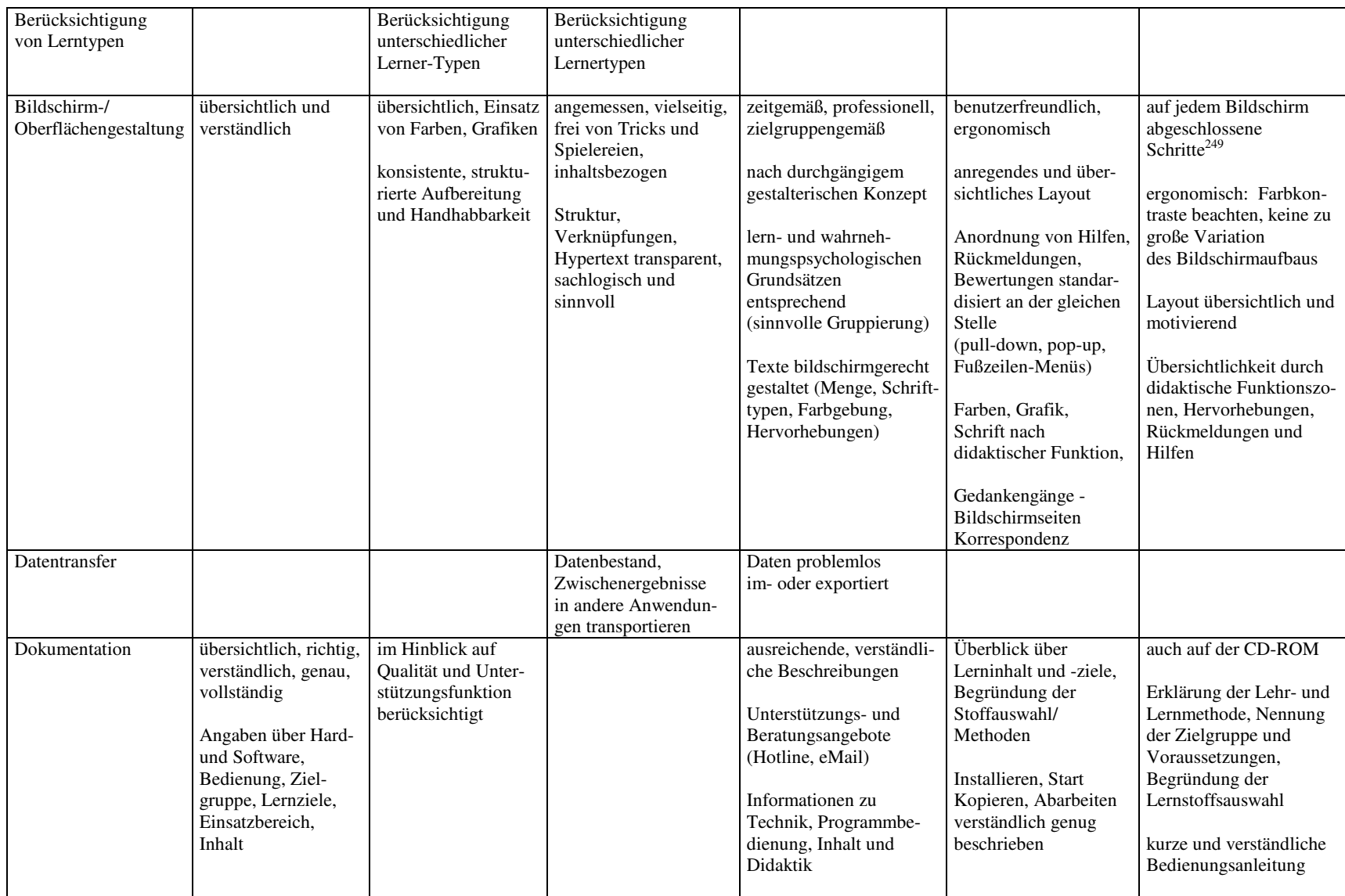

<sup>249</sup> Sachverhalte, Objekte, Übungen

| Kriterium                   | Thomé                                                                                           | <b>BIG-Gütesiegel</b>                                                          | <b>SODIS</b>                                                                             | digita - Preis                                                                                                    | Wazel                                                                                                    | Schröder/Wazel                                                                                                    |
|-----------------------------|-------------------------------------------------------------------------------------------------|--------------------------------------------------------------------------------|------------------------------------------------------------------------------------------|----------------------------------------------------------------------------------------------------|----------------------------------------------------------------------------------------------------|----------------------------------------------------------------------------------------------------|
|                             |                                                                                                 |                                                                                |                                                                                          | Hinweise zur Vermei-<br>dung von Benutzerfeh-<br>lern, auf Hard- oder<br>Softwarekonflikte                                                                                                    | Informationen über<br>Fehlermeldungen,<br>Pannenhilfe, übersicht-<br>liche Darstellung der<br>Befehle, Funktionen,<br>Optionen<br>Fehlerlisten, Tests<br>Arbeitsblätter<br>verfügbar | Installieren, Starten,<br>Kopieren selbsterklärend<br>detaillierte Anleitung für<br>individuelles Lernen             |
| Druckmöglichkeit            | Leistungsauswertung<br>und Diagnosen<br>druckbar                                                |                                                                                |                                                                                          | für ausgewählte Inhalte                                                                                                    | für Fehlerlisten,<br>Arbeitsblätter, Tests                                                                                                    | für Wörterbuch,<br>Grammatik, wichtigste<br>Hilfen und aktuelle<br>Bildschirmseite                                   |
| Einsatzbereich              | vollständige,<br>verständliche<br>Beschreibung der<br>Einsatzbereiche und<br>Bearbeitungsformen |                                                                                | in unterschiedlichen<br>Lernsituationen<br>einsetzbar                                    | spezifisch für eine Lern-<br>situation oder polyvalent<br>begründete Präferenz für<br>Lernorganisationen <sup>250</sup><br>und Lernorte <sup>251</sup><br>als Lehr-, Lern- oder<br>Arbeitsmittel |                                                                                                    |                                                                                                    |
| Evaluation/<br>Verbesserung |                                                                                                 |                                                                                |                                                                                          |                                                                                                    | Gutachtervalidierung<br>und Evaluierung mit<br>Adressaten und<br>inhaltliche, didakti-<br>sche, gestalterische<br>Optimierung nach<br>Ergebnissen                                    |                                                                                                    |
| Fehlerkontrolle             |                                                                                                 | Umgang mit<br>Fehleingaben<br>verständliche<br>Rückmeldungen,<br>Erläuterungen | verständliche<br>Anfragen,<br>konstruktive Fehler-<br>meldungen<br>Fehleingaben abfangen | verständliche<br>Fehlerrückmeldung<br>Hinweise zur Fehlerbe-<br>hebung, ausreichende<br>Fehlertoleranz<br>irrelevante Eingaben<br>ignorieren, selbsttätig                                        | adäquate Antwortver-<br>arbeitung (Akzeptieren<br>von Synonymen) und<br>-korrektur<br>Fehleranalyse in der<br>Zählpopulation                                                         | automatische<br>Fehlermeldungen<br>Fehlerkorrektur,<br>Fehleranalyse<br>Reparaturmechanismen<br>je nach Lernerniveau |

<sup>&</sup>lt;sup>250</sup> Einzel-, Gruppenlernen, Frontalunterweisung<br><sup>251</sup> zu Hause, am Arbeitsplatz, in Fortbildungseinrichtungen, in der Schule, im Fachunterricht, an anderen Orten

| Kriterium                                          | Thomé                                                                                                    | <b>BIG-Gütesiegel</b>                 | <b>SODIS</b>                                                                                                    | digita - Preis                                                                                                    | Wazel                                                                                                    | Schröder/Wazel                                                                                                    |
|----------------------------------------------------|----------------------------------------------------------------------------------------------------|---------------------------------------|----------------------------------------------------------------------------------------------------|----------------------------------------------------------------------------------------------------|----------------------------------------------------------------------------------------------------|----------------------------------------------------------------------------------------------------|
|                                                    |                                                                                                    |                                       |                                                                                                    | korrigieren<br>abwechslungsreiche<br>Rückmeldungen,<br>angemessene Eingaben-<br>analyse/Analysetiefe                                                                                                    |                                                                                                    |                                                                                                    |
| Flexibilität                                       | flexible zielgruppen-<br>gemäße Reaktion auf<br>unterschiedliche<br>Lernerfolge/<br>Fähigkeiten<br>flexible Gestaltung,<br>vielseitige Auswahl-<br>und Nutzungsmög-<br>lichkeiten | unterschiedliche<br>Zugänge zum Thema | Konfigurations-/<br>Anpassungs-<br>möglichkeiten nach<br>Voraussetzungen,<br>Bedürfnissen                                                                                  | unterschiedliche Zu-<br>gangsweisen zu<br>Funktionen (Menüeinträ-<br>ge, Ikons, Steuerelemen-<br>te, Tastenkombinatio-<br>nen/ Mausklicks)<br>automatische Anpassung<br>nach Lernerleistung                                                                                                    |                                                                                                    | Nutzung durch<br>mehrere Lerner<br>ohne Überschreibung<br>der Ergebnisse<br>Wechsel zwischen<br>Programmschritten,<br>Überspringen von<br>Übungen (über Such-<br>bäume, Lesezeichen)                                                                                                    |
| Förderung<br>der Sozialkompetenz/<br>Kommunikation |                                                                                                    |                                       | Anregung zur intensi-<br>veren Kommunikation,<br>Zusammenarbeit.<br>unterschiedliche<br>Sozialisationen (Ge-<br>schlechterrolle, gesell-<br>schaftlicher Hinter-<br>grund) | Förderung der sozialen<br>Interaktion, Anregungen<br>zur Entwicklung von<br>Sozialkompetenz und<br>von Kommunikations-<br>prozessen<br>Begründung der Lehrer-<br>rolle und Präferenz für<br>Sozialformen                                                                                                    | kommunikativ-<br>kognitive, interkultu-<br>relle Orientierung<br>vielfältige<br>kommunikative<br>Aufgaben und<br>Übungsformen                            | interkulturell relevante<br>Kontaktsituationen<br>und Textsorten<br>je nach Lernerniveau                                                                                                    |
| Hilfesystem                                        |                                                                                                    | Ausgestaltung eines<br>Hilfesystems   | kontextbezogenes<br>Hilfesystem                                                                                                    | sinnvolle Lern- und<br>Orientierungshilfen<br>(Glossar/Wörterbücher,<br>Notizen, Suchfunktion,<br>Inhaltsübersicht, guided<br>Tour, Sitemap, Pfadan-<br>gaben, Farbleitsystem)<br>fachliche, lerntechnische,<br>problemlos und vielfältig<br>zugängliche Hilfen (kon-<br>textsensitiv, F1, online,<br>direkt, menügesteuert) | einsehbares Wörter-<br>buch, Orthographie-<br>checker, grammatische<br>Hilfsoptionen, sinnvol-<br>le, wählbare Hilfen<br>zur Bewältigung der<br>Aufgaben | geordnete, strukturierte,<br>kategorisierte einsehbare<br>Wörterbucher,<br>Grammatiken und<br>andere schnell zugängli-<br>che Hilfen mit Übungen<br>verbunden, lernmotivie-<br>rende<br>auditive, weitestgehend<br>genutzte visuelle Lern-<br>hilfen <sup>252</sup><br>automatische<br>Pannenhilfen |

<sup>252</sup> Sprache, Sound, Hintergrund, Bilder, Farben, Videos

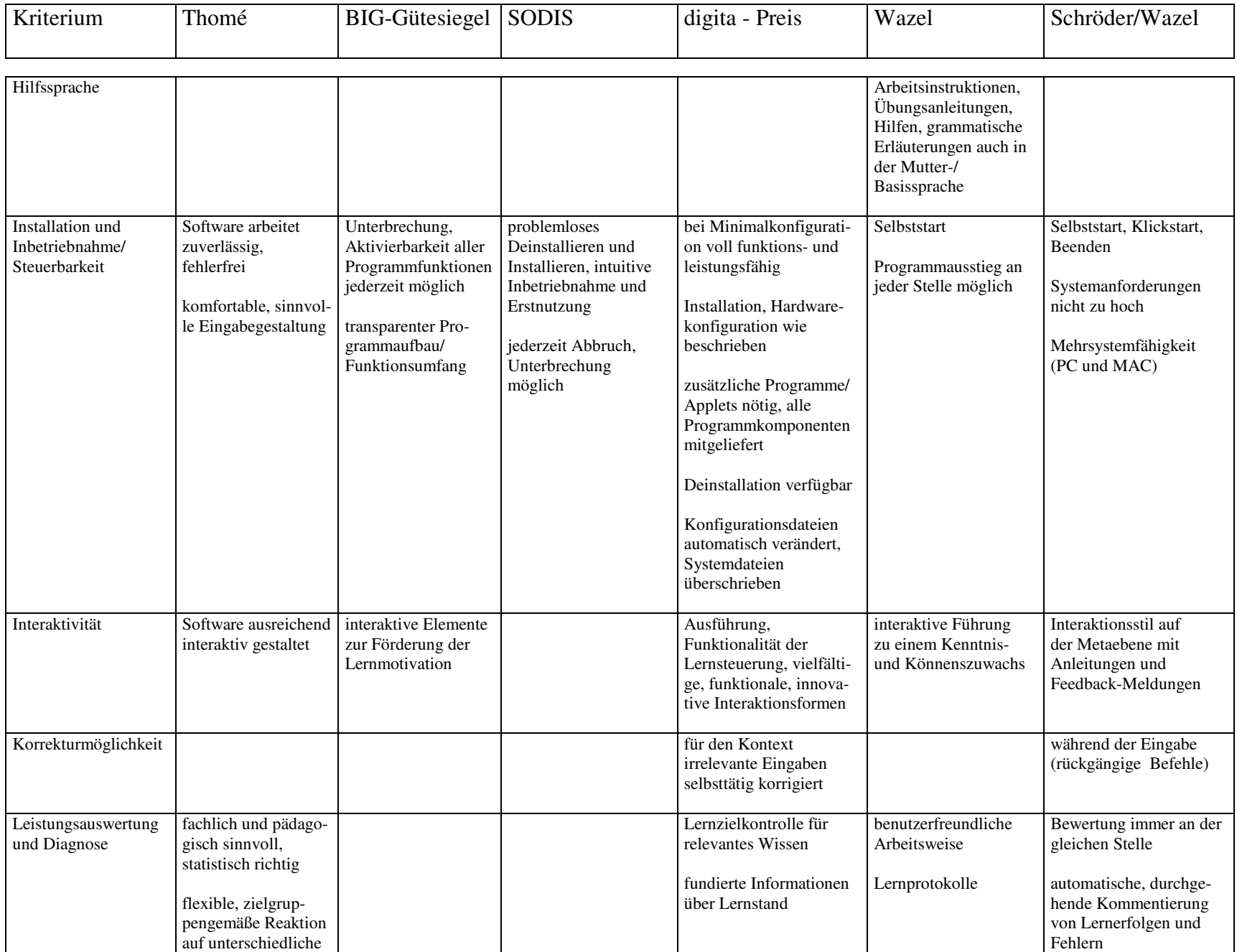

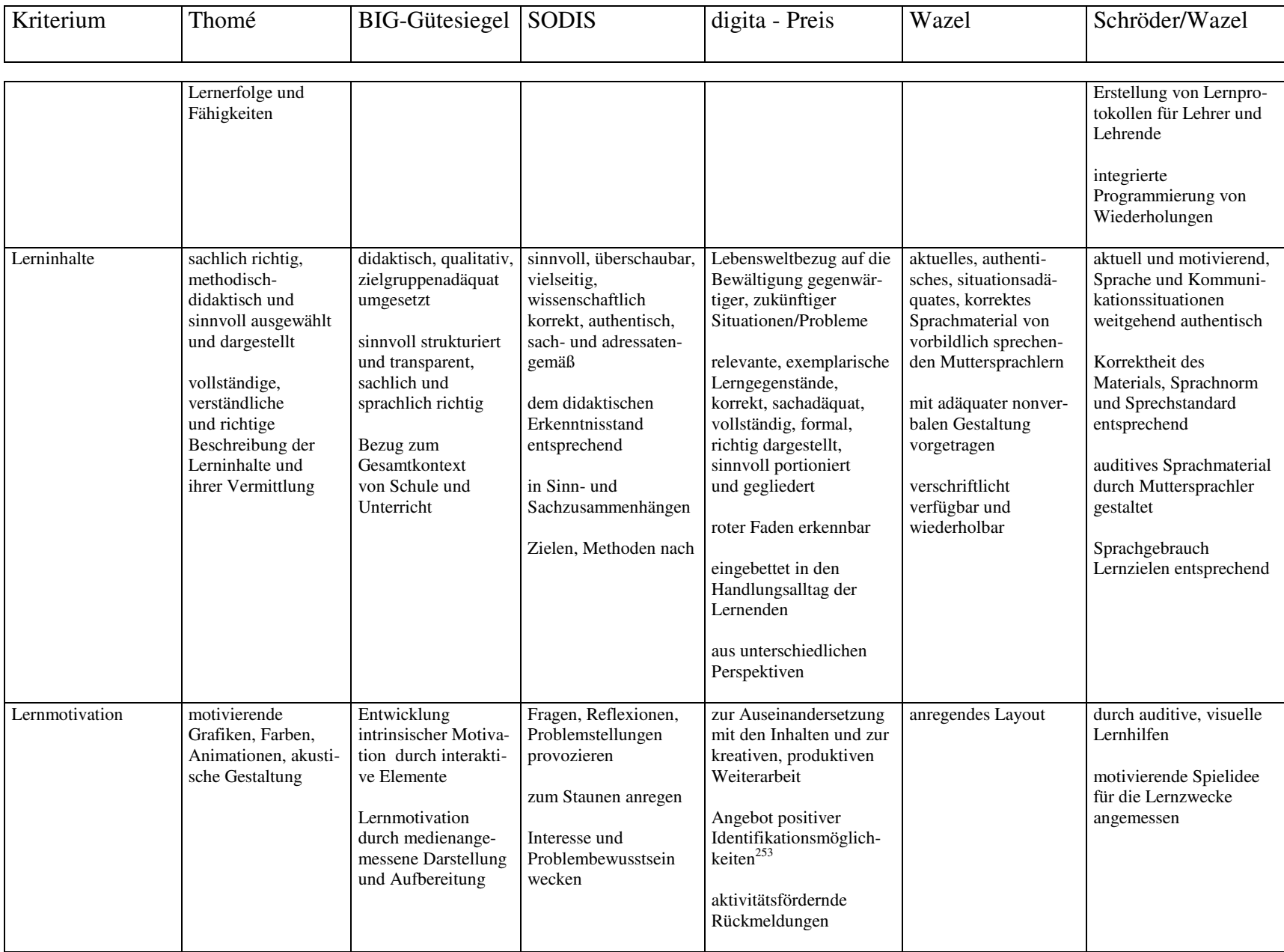

<sup>253</sup> Einsatz fiktiver Charaktere, rollengerechte Besetzung von Sprechern, Schauspielern, Zeichenfiguren

| Kriterium                   | Thomé                                                                                                    | <b>BIG-Gütesiegel</b>                                                                            | <b>SODIS</b>                                                                                                    | digita - Preis                                                                                                    | Wazel                                                                                                    | Schröder/Wazel                                                                                                    |
|-----------------------------|----------------------------------------------------------------------------------------------------|--------------------------------------------------------------------------------------------------|----------------------------------------------------------------------------------------------------|----------------------------------------------------------------------------------------------------|----------------------------------------------------------------------------------------------------|----------------------------------------------------------------------------------------------------|
| lerntheoretischer<br>Ansatz |                                                                                                    | flexibles Lernen,<br>aktives Lernen durch<br>Anregungen zum<br>Experimentieren,<br>zum Entdecken | entdeckendes Lernen:<br>Experimentieren,<br>Explorieren,<br>Modellieren.<br>Simulieren<br>Unterstützung von<br>Problemstellungen,<br>Reflexionen und der<br>Reflexion bezüglich<br>Einstellungen, Wert-<br>haltungen, Prämissen,<br>Lernwegen<br>individuelles, eigen-<br>verantwortliches,<br>handlungsorientiertes<br>Lernen<br>Wecken des<br>Interessens und<br>Problembewusstseins | Vermittlung einer<br>Methodenkompetenz<br>(das Lernen lernen)<br>übergreifende<br>Problemlösungsfähigkeit<br>oder reines<br>Anwendungswissen<br>begründete Präferenz<br>für Lernmethoden<br>(explorativ/rezeptiv,<br>selbstgesteuert/<br>fremdgesteuert,<br>linear/sequentiell)<br>Unterstützung<br>handlungsorientierten<br>Lernens<br>sinnvolle Aktivierung<br>der Lernkanäle: visuell.<br>auditiv, haptisch, | Computer als Werk-<br>und Denkzeug <sup>254</sup><br>explizites <sup>255</sup> , implizi-<br>tes/zufälliges (Neben-<br>effekt), autodidaktisch<br>selbstbestimmtes,<br>entdeckendes, fächer-/<br>disziplinübergrei-<br>fendes, anschauliches<br>Lernen<br>Entwicklung von<br>Lernstrategien<br>Idealiter: sprachlich<br>kontrastiv/konfrontativ<br>didaktische, ethische<br>erzieherische Gestal-<br>tung nach moderner<br>fremdsprachlicher <sup>256</sup><br>Unterrichtslehre | Berücksichtigung der<br>Ergebnisse der<br>Lernpsychologie<br>Edutainment: Lernen,<br>Spielen und Wiederholen<br>miteinander verbunden<br>selbstgesteuertes Lernen:<br>Auswahl der Progressi-<br>on, des Tempos,<br>Umfangs, Schwierig-<br>keitsgrads<br>Grundsatz: Eine Bild-<br>schirmseite sollte inte-<br>ressanter und motivie-<br>render als eine Buchseite<br>sein! |
|                             |                                                                                                    |                                                                                                  | zum Staunen anregen                                                                                                    | motorisch                                                                                                    | Förderung der<br>Konzentration, multi-<br>sensorischen Arbeit <sup>257</sup>                                                                                                    |                                                                                                    |
| mediale Komponente          | sinnvoll, verständ-<br>lich, motivierend,<br>effektiv<br>Textgestaltung<br>übersichtlich und<br>gut lesbar | Aufbereitung von<br>Zusammenhängen/<br>Wechselwirkungen                                          | sinnvoll und<br>aufeinander bezogen                                                                                                    | Medien funktional,<br>sinnvoll, lernunterstüt-<br>zend eingesetzt<br>didaktisch hinreichende<br>Nutzung der innovativen<br>technischen Möglichkei-<br>ten                                                                                                    | Höchster Bild- und<br>Tonqualitätsstandard<br>Beitrag zur<br>Semantisierung<br>Medienverwendung <sup>259</sup><br>nach jeweiligem<br>Zweck pro multi-                                                                                                    | gute Bild- und<br>Tonqualität<br>optimale Größe und<br>Qualität der Schrift,<br>von Bild und Video<br>bei gegebener Bild-<br>schirmgröße                                                                                                    |

<sup>&</sup>lt;sup>254</sup> z.B. zur Textverarbeitung, Informationsrecherche, Datenverarbeitung, zum Problemlösen, Umgehen mit Komplexität und Flexibilität<br><sup>255</sup> bewusster zielstrebiger Prozess<br><sup>256</sup> kommunikativ-kognitiv, interkulturell<br><sup>257</sup>

| Kriterium                           | Thomé                                                                    | <b>BIG-Gütesiegel</b>                                                     | <b>SODIS</b>                                                        | digita - Preis                                                                                                    | Wazel                                                                                                    | Schröder/Wazel                                                                                                    |
|-------------------------------------|--------------------------------------------------------------------------|---------------------------------------------------------------------------|---------------------------------------------------------------------|----------------------------------------------------------------------------------------------------|----------------------------------------------------------------------------------------------------|----------------------------------------------------------------------------------------------------|
| Menüsteuerung/<br>Navigationssystem |                                                                          | Führen des Nutzers<br>durch das Programm,<br>Orientierungssicher-<br>heit | sinnvolle und über-<br>schaubare Navigations-<br>und Suchstrukturen | Ton- und Bilddokumente<br>qualitativ ansprechend<br>softwaretechnisch<br>angemessene Darstellung<br>des Lerngegenstands<br>verschiedene<br>Vermittlungs- und<br>Kommunikationsformen<br>softwareergonomischen<br>Grundsätzen <sup>258</sup> nach<br>selbsterklärend,<br>konsequent und einheit-<br>lich angeordnet<br>leichte Navigation/<br>Steuerung (gezielter<br>Zugriff auf Kapitel/<br>Unterkapitel, Vor- und<br>Rückwege, Wechsel<br>der Ebenen) | sensorische Arbeit<br>zu anschaulichen.<br>lebendigen, emotiona-<br>len, kommunikativ-<br>kognitiven Darstellung<br>landeskundlich-<br>interkultureller<br>Gegebenheiten<br>konsequente Arbeit<br>mit Hypertext-<br>Verzweigungen<br>reibungslose Arbeit<br>über standardisierte<br>Ikonen<br>zur Sicherung einer<br>weitgehenden<br>Lernindividualisierung | Farbeinsatz<br>berücksichtigen<br>weitestgehend<br>Semantisierung durch<br>den multimedialen<br>Kontext<br>Menüleiste und -befehle<br>übersichtlich, klar,<br>selbsterklärend,<br>verständlich, leicht<br>navigierbar (max.5<br>Icons x Seite)<br>Führung durch<br>Farben und Icons<br>didaktische Funktion von<br>Farben und grafischen<br>Effekten<br>kurze Suchwege: |
| Offenheit<br>der Software           | ausreichende<br>und komfortable<br>Möglichkeiten<br>den Inhalt zu ändern |                                                                           |                                                                     | Eigene Ergänzungen<br>als Hilfe<br>Nutzung externer<br>Software<br>Schnittstellen zu<br>Ergänzungen/<br>Weiterführungen<br>freie/ eng begrenzte <sup>260</sup><br>Lernereingabe                                                                                                    | Neben geschlossenen<br>auch halboffene<br>Programme, d.h.<br>Ergänzung durch<br>eigenes sprachliches<br>Material                                                                                                    | 3-Klick-Regel<br>Dialogfähigkeit: offene/<br>halboffene Programme<br>mit der Möglichkeit<br>eigenes Material<br>einzufügen<br>Veränderung,<br>Erweiterung des<br>Programminhalts<br>für Ergänzungen, Ände-<br>rungen, Aktualisierungen                                                                                                    |

<sup>260</sup> Auswahlantwort, Multiple-Choice, Lückentext

| Kriterium                         | Thomé                                                                 | <b>BIG-Gütesiegel</b>                                                                                    | <b>SODIS</b>                                                                                                    | digita - Preis                                                                                                    | Wazel                                                                                                    | Schröder/Wazel                                                                                                    |
|-----------------------------------|-----------------------------------------------------------------------|----------------------------------------------------------------------------------------------------|----------------------------------------------------------------------------------------------------|----------------------------------------------------------------------------------------------------|----------------------------------------------------------------------------------------------------|----------------------------------------------------------------------------------------------------|
| pädagogische<br>Begründung        | Angaben über<br>Zielgruppe, Lernzie-<br>le, Einsatzbereich,<br>Inhalt | Bezug der Inhalte<br>zum Gesamtkontext<br>von Schule und<br>Unterricht<br>Angemessenheit der<br>Methoden | Bedeutung im<br>Gesamtkontext von<br>Unterricht, Bezüge zu<br>aktuellen Richtlinien,<br>Lehrplänen, Schlüssel-<br>problemen<br>methodisches Vorge-<br>hen, methodische<br>Freiheiten | zutreffende Angaben<br>über Einsatzbreite,<br>Zeitaufwand, Umfang,<br>angemessen gewählte<br>Lernziele (kognitiv,<br>affektiv, motorisch),<br>Zielgruppe, Programm-<br>typ/Kombination <sup>261</sup><br>Übereinstimmigkeit von<br>lerntheoretischem Ansatz<br>und Interaktionsformen<br>Beschreibung<br>didaktischer fachlicher<br>Grundpositionen | Entwicklung der<br>Zieltätigkeiten bzw.<br>Kompetenzen: Hör-<br>und Leseverstehen,<br>Sprechen, Schreiben,<br>evtl. Übersetzen/<br>Dolmetschen | Sprachgebrauch (Kom-<br>munikationssituationen/<br>Textsorten) den Lernzie-<br>len entsprechend                                                             |
| Schnelligkeit/<br>Geschwindigkeit | Software arbeitet<br>schnell                                          |                                                                                                    | zumutbare<br>Ladezeiten bei Bild-<br>und Tondokumenten                                                                                                    | einstellbar für den<br>Ablauf von Videos,<br>Animationen, Tonauf-<br>nahmen und die<br>Bearbeitung von<br>Aufgaben                                                                                                    | rascher<br>Bildschirmaufbau                                                                                                    | optimal beim Aufbau<br>neuer Bildschirmseiten<br>$(7$ Sek. max.)                                                                                            |
| Speichermöglichkeit               | einfach, komfortabel<br>für alle wichtigen<br>Ergebnisse              |                                                                                                    | für Datenbestand und<br>Zwischenergebnisse                                                                                                    | zum Festhalten<br>individueller Lernwege<br>(Lesezeichen,<br>Gedächtnis/History),<br>Speichern von<br>Zwischenständen                                                                                                    | ausreichend für<br>Einträge des Lerners                                                                                                    | für eigene Dateien,<br>selbsterklärend                                                                                                    |
| Übersichtlichkeit                 | übersichtliche<br>Gestaltung                                          | alle Funktionen zu<br>verschiedenen<br>Zeitpunkten und<br>der Gliederung des<br><b>Bildschirms</b>       | transparente Bedien-<br>möglichkeiten, Struk-<br>tur, Verknüpfungen,<br>Hypertext                                                                                                    | Inhaltsübersicht<br>Texte bildschirmgerecht<br>gestaltet                                                                                                    | der Befehle, Funktio-<br>nen, Optionen, des<br>Bildschirms und<br>Layouts                                                                      | über Gesamtstruktur<br>des Programms (Index)<br>Übersichtlichkeit<br>durch didaktische Funk-<br>tionszonen, Hervorhe-<br>bungen, Rückmeldungen<br>und Hilfe |

<sup>&</sup>lt;sup>261</sup> tutorielles Programm, Übung, Spiel, Simulation, Nachschlagewerk

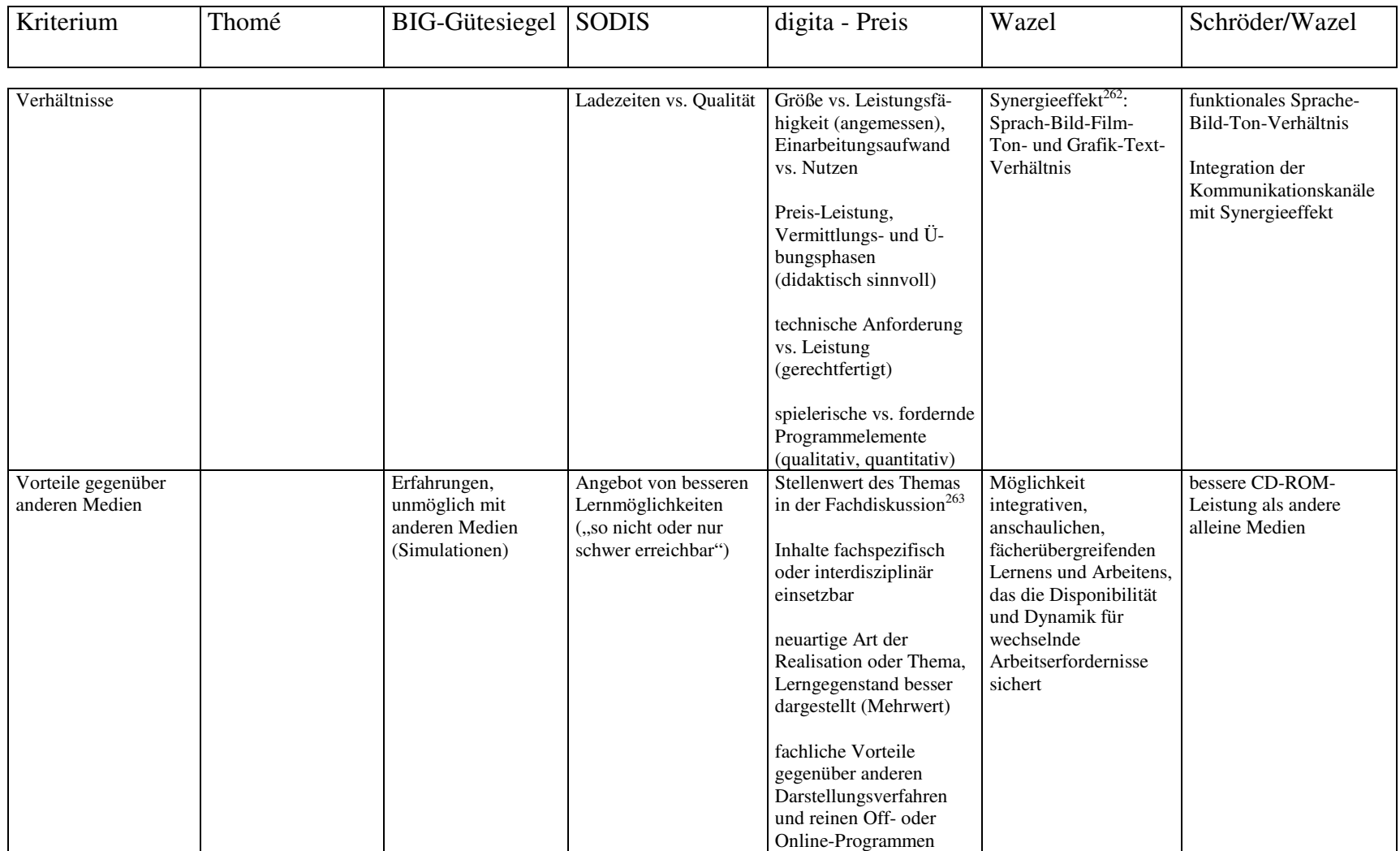

<sup>&</sup>lt;sup>262</sup> Integration, Harmonie der Kommunikationskanäle<br><sup>263</sup> neu, progressiv, anerkannt, konservativ, überholt

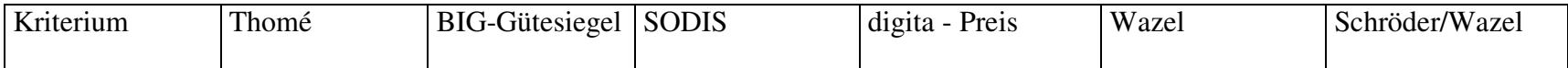

| weitere<br>Qualitätsmerkmale | frei von negativen<br>Stereotypen, Vorurtei-<br>len, Normen und Wer-<br>ten<br>richtiger,<br>angemessener<br>Dialogstil, richtige |                                                                                                    | Problemlose Nutzung in<br>einem lokalen<br>Netzwerk (LAN)<br>Medium längerfristig<br>verfügbar, regelmäßig<br>gepflegt und aktualisiert                                                                    | Zusatzfunktionen:<br>Webseitengenerator, Bildbe-<br>arbeitungsprogramm, Dupli-<br>zierung von SW-<br>Komponenten <sup>264</sup><br>Verzicht auf<br>Geschlechts- und/                              | Kein "Lost-in-Hypertext-<br>Gefühl"<br>keine Effekthascherei                                          | mögliche Up-dates<br>zur Aktualisierung                                                                                                    |
|------------------------------|----------------------------------------------------------------------------------------------------|----------------------------------------------------------------------------------------------------|----------------------------------------------------------------------------------------------------|----------------------------------------------------------------------------------------------------|----------------------------------------------------------------------------------------------------|----------------------------------------------------------------------------------------------------|
|                              | Rechtschreibung,<br>Grammatik.<br>Zeichensetzung                                                                                  |                                                                                                    |                                                                                                    | oder Ethnostereotypen                                                                                                    |                                                                                                    |                                                                                                    |
| Zielgruppenorientierung      | zielgruppengemäße<br>Reaktion auf unter-<br>schiedliche Lernerfolge<br>und Fähigkeiten                                            | der Umsetzung der<br>inhaltlichen/<br>pädagogischen<br>Aufbereitung,<br>Methoden, des Sprach-<br>niveaus, der Begriffser-<br>läuterungen | didaktische Reduktionen.<br>Sprachniveau adressaten-<br>gemäß                                                                                                    | bezüglich kulturellen Le-<br>benshintergrunds, begründe-<br>ten inhaltlichen und metho-<br>dischen Vorkenntnissen,<br>Lernzielen                                                                  | Erfüllen der<br>inhaltlichen Erwartungen<br>und Anforderungen der<br>Benutzer bzw. des Lehr-<br>gangs | der Sprache, Lernweise, des<br>Niveaus, (kontrastives<br>Vorgehen möglich) der<br>Inhalte, Lernformen, Dar-<br>stellungsformen,<br>Interaktionsweise<br>Hard- und Software-<br>Ausstattung vor der Serien-<br>produktion<br>mit Zielgruppe testen |
| zusätzliche<br>Informationen |                                                                                                    |                                                                                                    | Informationen über den<br>Systemzustand,<br>Quellenangaben<br>Angebot von<br>Themenergänzung<br>Hinweise zu vertiefenden<br>qualifizierten<br>Angeboten und Links,<br>Anregungen zu<br>weiteren Recherchen | fundierte Informationen über<br>aktuellen Lernstand, Pro-<br>grammelemente, Unterstüt-<br>zungs- und Beratungsange-<br>bote<br>(Hotline, eMail)<br>Adaptation einer ausländi-<br>schen Produktion |                                                                                                    | sachliche richtige und<br>aktuelle landeskundliche<br>Informationen                                                                                                    |
| zusätzliche Inhalte          |                                                                                                    |                                                                                                    |                                                                                                    | zusätzliche Off-/Online-<br>Komponenten (Übungs-<br>bücher, Internetangebot)                                                                                                    | Video zur Entwicklung<br>des Sprechens und Hör-<br>Seh-Verstehens                                     | sprachübergreifende Kom-<br>ponenten <sup>265</sup><br>ie nach Lernerniveau                                                                                                    |

<sup>&</sup>lt;sup>264</sup> Textverarbeitung, Druckersteuerung, Rechner<br><sup>265</sup> Kulturtipps, Inhalte, Fachkommunikation

## **Bewertende Analyse der Kriterienkataloge**

Um explizitere Angaben über den Inhalt und die zugeschriebene Bedeutung der festgestellten Einzelkriterien oder der genannten *Grundkriterien* (GK) systematisch bei der vorliegenden Kriterienauflistung (Tabelle 24) herauszufinden, habe ich den Bestand der GK bei jedem Kriterienkatalog bewertet.

Existiert eine explizite Benennung des Grundkriteriums im zu evaluierenden Kriterienkatalog, gilt als ein Punkt (x):

Tabelle 25: Benennung eines Grundkriteriums

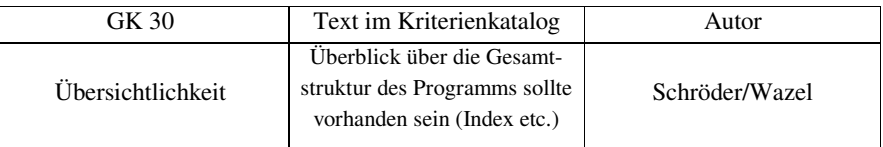

Wird keine explizite Angabe oder Benennung, sondern nur eine indirekte Andeutung gemacht, d.h. der Begriff wird mit anderen Worten erwähnt oder es wird nur eine kurze implizite Referenz formuliert, gilt dies entweder als ein Punkt (I), z.B. wenn der Begriff als Substantiv am Rand genannt oder klar angedeutet wird:

Tabelle 26: Andeutung eines Grundkriteriums

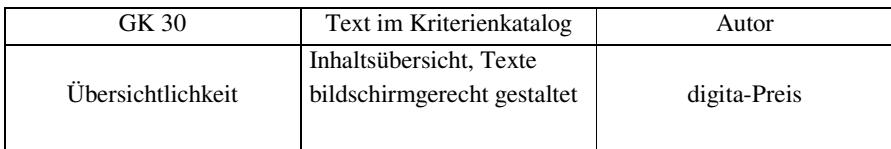

oder nur als ein halber Punkt (i), wenn der Bezug auf den Begriff bzw. das jeweilige Kriterium zu beschränkt oder zu schwach (z.B. nur als Adjektiv) ist:

Tabelle 27: Bezug auf einen Begriff

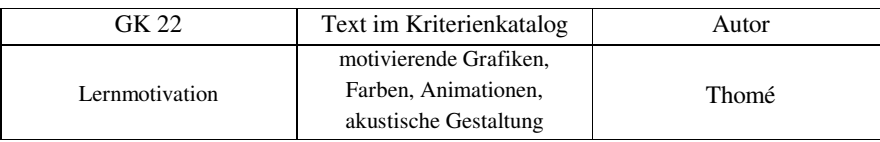

## **Die Indikatoren**

Mit dem Ziel, den entsprechenden Beitrag von jedem Autor zu den Kriterienkatalogen in einer möglichst objektiven Weise einzuschätzen, habe ich folglich die Aussagen der Autoren nach den folgenden Indikatoren bewertet:

**Definition** (D): Unter Definition soll hier eine verallgemeinerte Definition oder eine explizite Erklärung über das Kriterium verstanden werden.

Tabelle 28: Definition

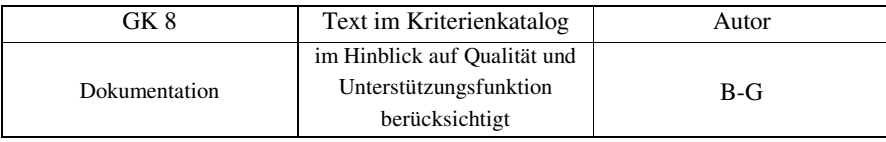

**Spezifika** (S): Mit diesem Begriff wird eine konsistente, eindeutige, spezifische, relevante oder genau angegebene Information über ein bestimmtes Kriterium bezeichnet.

Tabelle 29: Spezifika

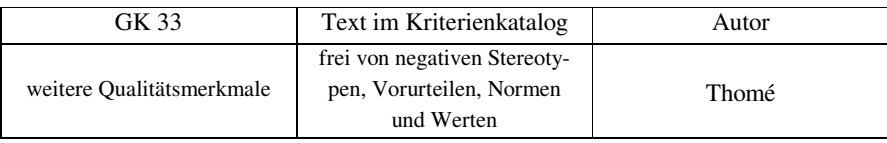

Diese Information kann sehr kurz sein und z.B. einem Wort oder einer Phrase entsprechen:

Tabelle 30: Spezifische Komponente

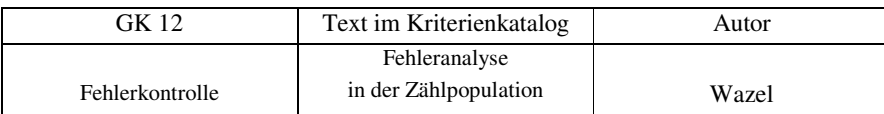

**Originalität** (O): Dieser Begriff steht für eine neue, originelle Definition, Begriffserklärung oder anders als bei den andern Autoren formulierte Informationen.

Tabelle 31: Originalität A

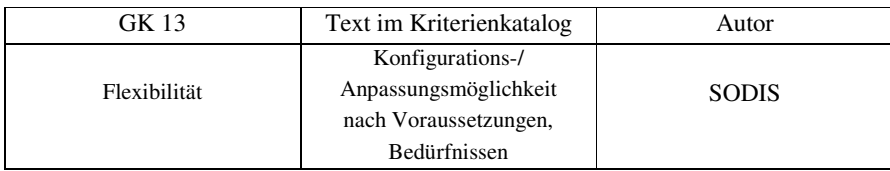

Diese eingegebene Information kann kurz, aber konsistent sein und in einem Wort oder einer Phase zusammengefasst werden:
Tabelle 32: Originalität B

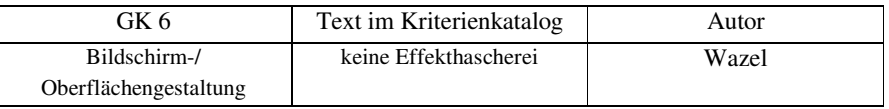

**Erweiterung** (E): Als Erweiterung werden Eigenschaften, Komponenten oder eine Bedeutungserweiterung (ab 2 Elemente, Worte) kategorisiert.

Tabelle 33: Erweiterung

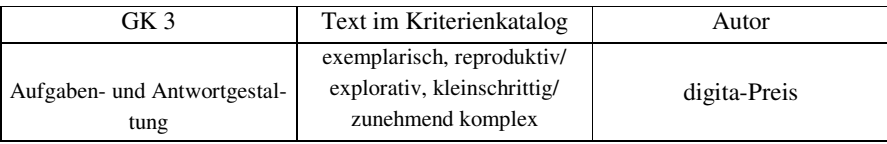

(e) steht für zusätzliche, kurz oder knapp formulierte, erweiterte Eigenschaften bezüglich eines Kriteriums bis zu maximal 2 Elementen.

Tabelle 34: Erweiterte Eigenschaften

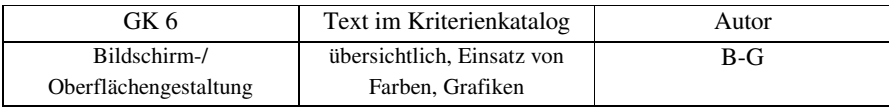

Die folgende Tabelle resümiert die erklärten Indikatoren und ihre entsprechenden Werte:

Tabelle 35: Bewertung der Indikatoren

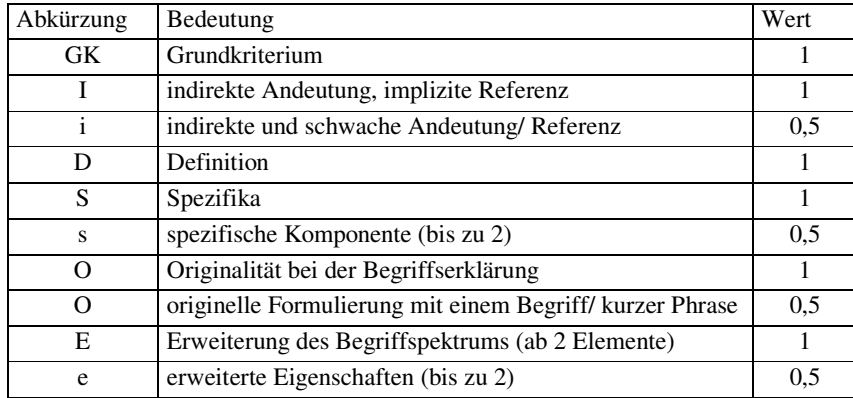

# **Die Ergebnisse**

Die bewertende Analyse hat die folgenden Werte für die festgelegten Indikatoren aufgewiesen:

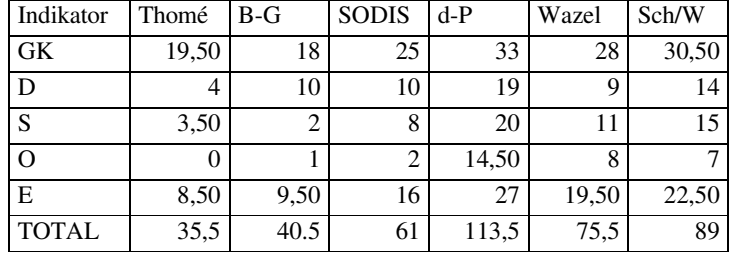

Tabelle 36: Ergebnisse der bewertenden Analyse (Variante A)

Genaue und detaillierte Angaben über die Bewertung des Inhaltes und die Aussagen der verschiedenen Autoren bietet die Tabelle 37.

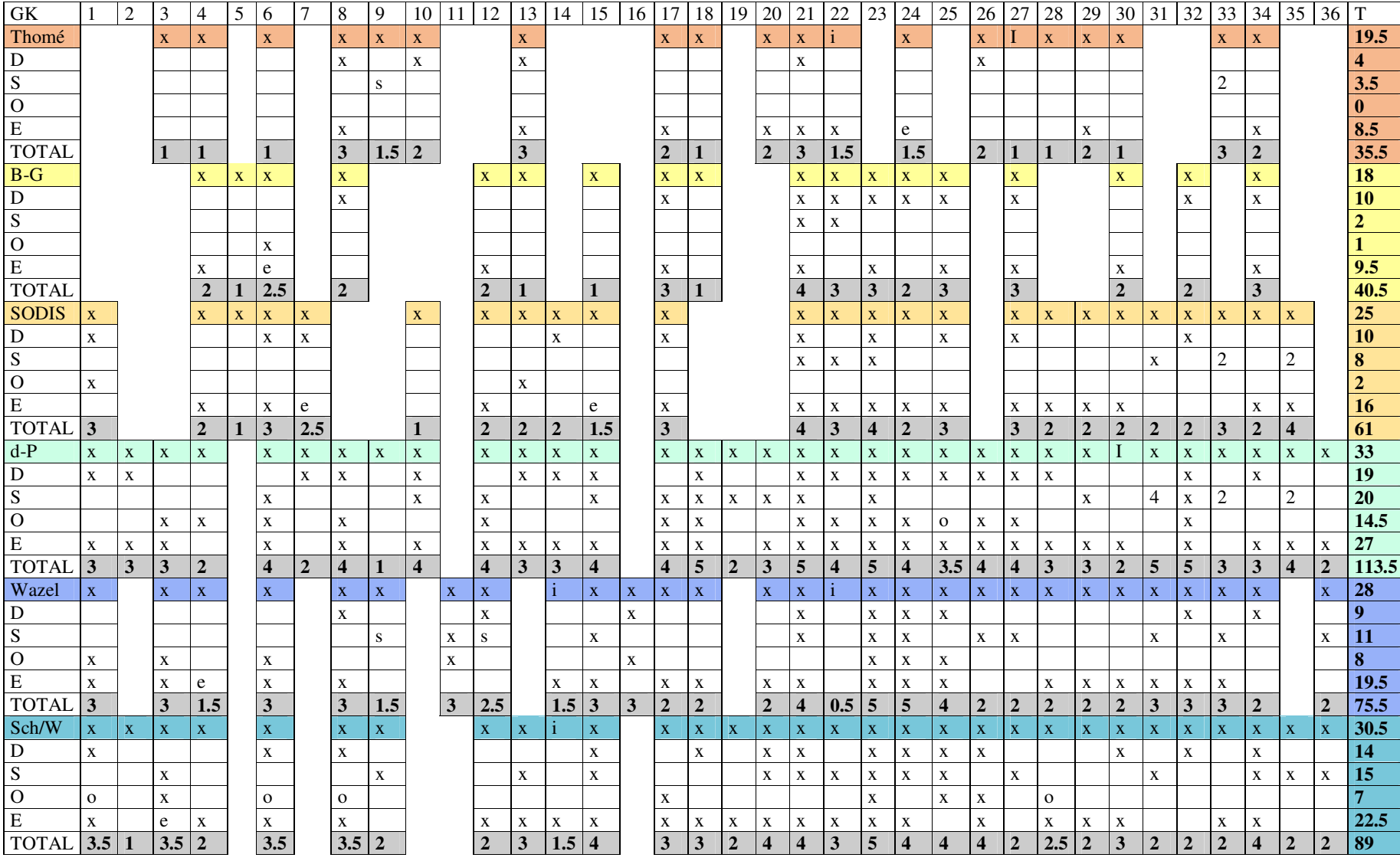

Tabelle 37: Bewertender Vergleich bezüglich des Inhaltes und der Formulierung der Kriterienkataloge

#### **Datenauswertung**

Die erhaltenen Indikatorenwerte sind in dem folgenden Diagramm auf vergleichende Weise dargestellt:

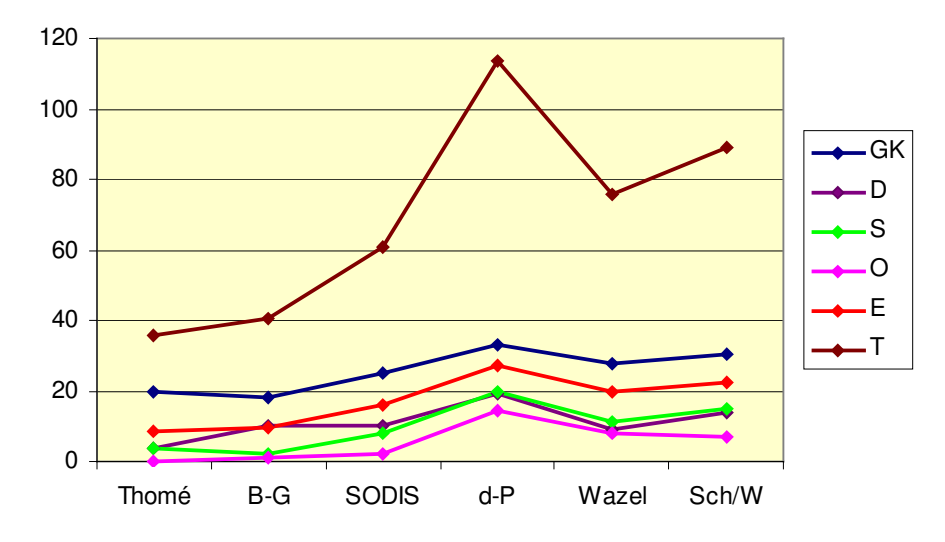

Diagramm 3: Übersicht über die Indikatoren

Im Folgenden präsentiere ich die Werte pro Indikator nach Kriterienkatalog.

## **Explizite Erwähnung der Grundkriterien (GK)**

Diagramm 4: Übersicht über die explizite Erwähnung der Grundkriterien

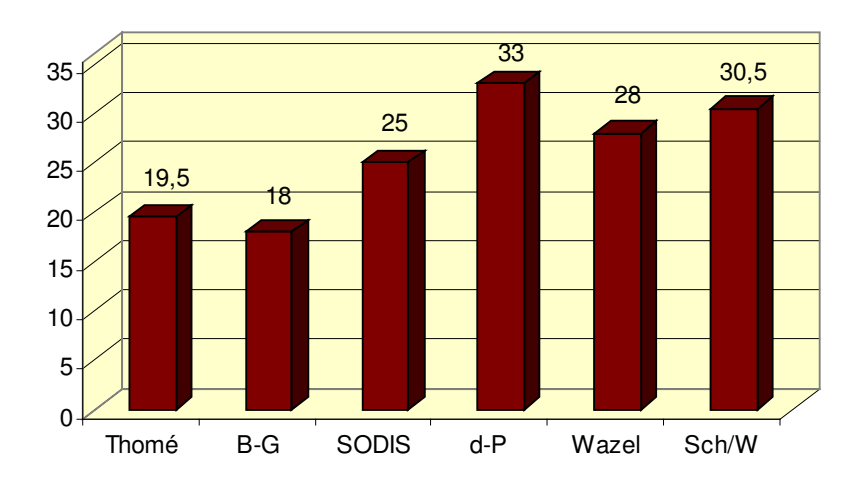

GK

Der Kriterienkatalog, der sich am meisten in einer expliziten Weise auf die genannten Grundkriterien bezieht, ist der digita-Preis. Vom BIG-Gütesiegel werden sie auf direkte Weise am seltensten erwähnt.

# **Indikator: Definition**

Das folgende Diagramm zeigt das Verhältnis zwischen den Autoren in Bezug auf eine explizite verallgemeinerte Definition oder eine umfassende Erklärung zum Kriterium. Der Kriterienkatalog des digita-Preis liefert die meisten Definitionen oder umfassenden Erklärungen der Grundkriterien. Die Kurzprüfliste von Thomés hat in diesem Punkt starke Mängel.

Diagramm 5: Definition/ Erklärung über die Grundkriterien

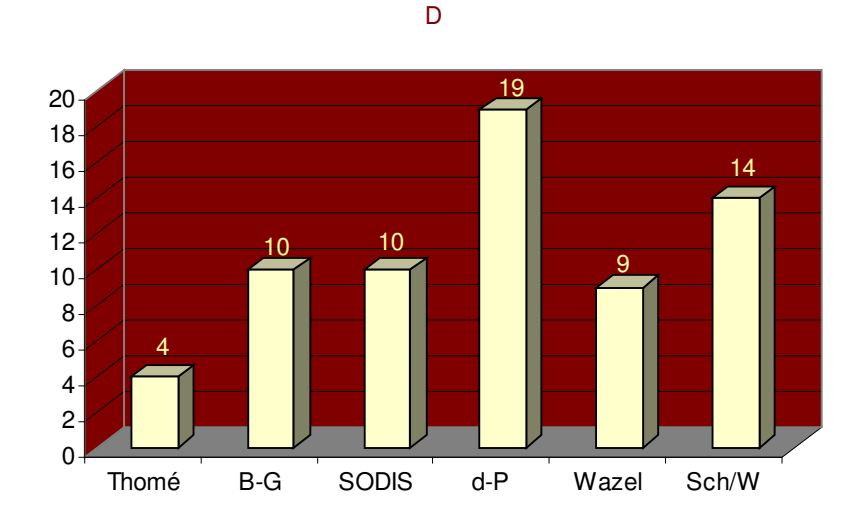

## **Indikator: Spezifika**

Der Kriterienkatalog, der die meisten spezifischen Informationen über die Grundkriterien liefert, ist der digita-Preis. Das Gütesiegel beweist einen starken Mangel an spezifischen Eigenschaften.

Diagramm 6: Spezifische Angaben über die Grundkriterien

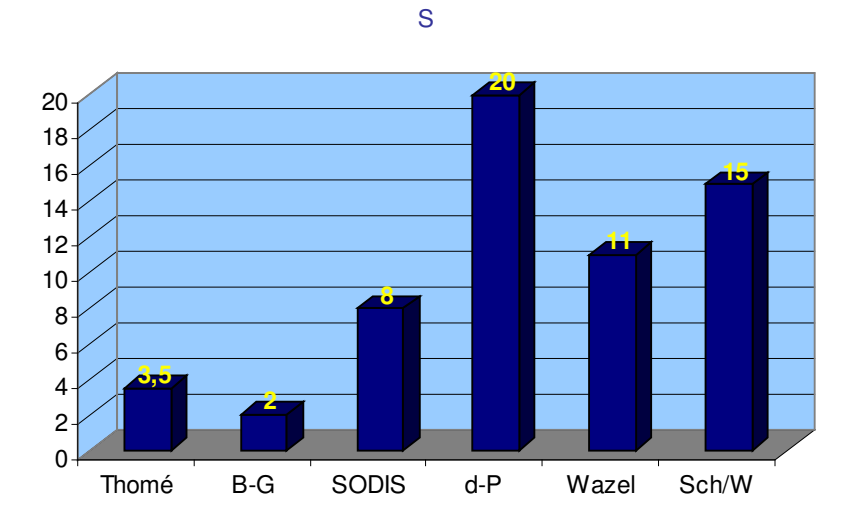

# **Indikator: Originalität**

Das Verhältnis zwischen den Kriterienkatalogen in Bezug auf originelle Formulierungen der Grundkriterien wird von dem folgenden Diagramm gezeigt.

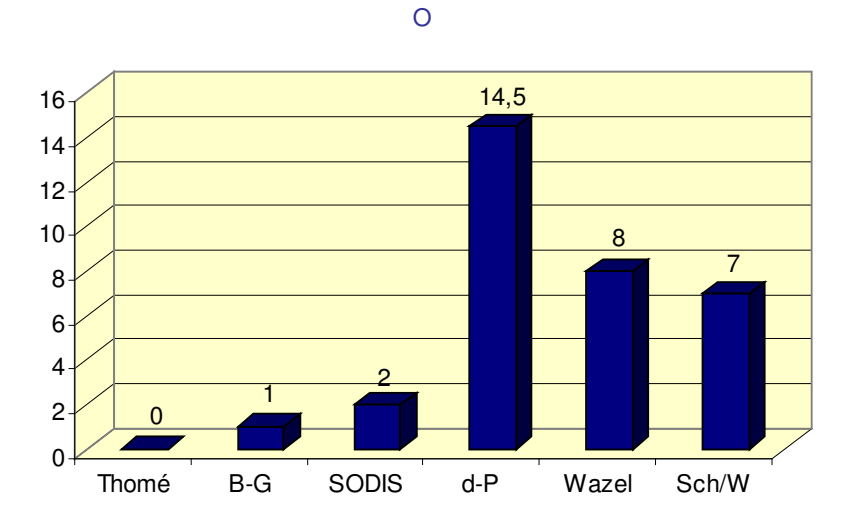

Diagramm 7: Originelle Angaben über die Grundkriterien

Der digita-Preis ist der Kriterienkatalog, der die meisten originellen Formulierungen bietet, die wenigsten enthält das BIG-Gütesiegel. Thomés Kurzprüfliste leistet dazu keinen Beitrag.

## **Indikator: Erweiterung des Begriffsspektrums**

Diagramm 8: Erweiterte Angaben in den Kriterienkatalogen

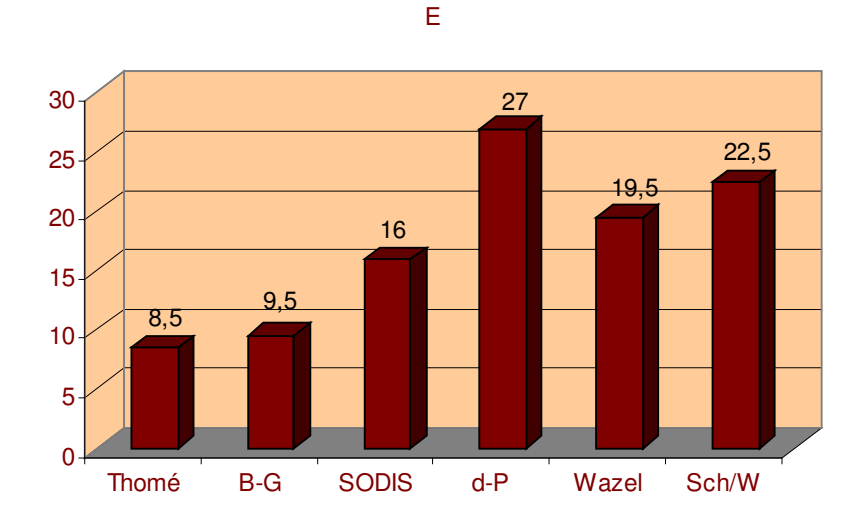

Der Kriterienkatalog des digita-Preises bietet die meisten erweiterten Angaben über die Einzelkriterien. Schröder/Wazel steht an zweiter Stelle und Wazels Evaluationskriterien

liegen nahe bei. Das BIG-Gütesiegel ist etwas besser als Thomés Kurzprüfliste. SODIS erreicht einen mittleren Wert.

# **Inhaltliche Globalleistung der Kriterienkataloge**

Dieser Wert ergibt sich aus der Summe aller Indikatoren. Der digita-Preis leistet den bedeutendsten Beitrag mit 113,5 Punkten im Vergleich mit den anderen Autoren. Das Minimum wurde von der Thomés Kurzprüfliste erreicht.

 $35.5$   $40,5$ 61 113,5 75,5 89  $\Omega$ 20 40 60 80 100 120 Thomé B-G SODIS d-P Wazel Sch/W T

Diagramm 9: Übersicht über die inhaltliche Globalleistung der Kriterienkataloge

# **Fazit zur bewertenden Analyse der Kriterienkataloge**

Bei dieser Bewertung hat der digita-Preis die besten Werte bei allen vier Indikatoren erreicht. Dieser Kriterienkatalog bezieht sich am stärksten in einer expliziten Weise auf die Grundkriterien, liefert die meisten Definitionen oder umfassende Erklärungen über diese, leistet am meisten spezifische Informationen, erweiterte Angaben und originelle Formulierungen über die Grundkriterien und insgesamt den bedeutendsten Beitrag bezüglich der globalen inhaltlichen Leistung der Kriterienkataloge.

Im Gegenteil dazu bietet die Kurzprüfliste von Thomé keine Originalität, am wenigsten erweiterte Angaben und die niedrigste inhaltliche Globalleistung. Die Kriterien des BIG-Gütesiegels leisten den niedrigsten direkten Bezug auf die Grundkriterien und bieten am wenigsten Definitionen oder Erklärungen und spezifische Angaben über die Einzelkriterien.

Diese Konzepte werden in der folgenden Tabelle numerisch und übersichtlich dargestellt:

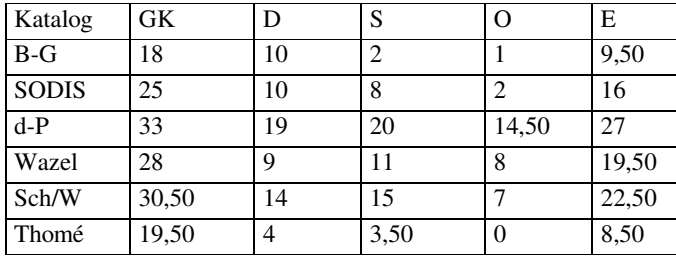

Tabelle 38: Ergebnisse der bewertenden Analyse (Variante B)

# **10. Eigenschaften der Einzelkriterien nach den zitierten Autoren**

Anhand dieser kritischen Bewertung der Einzelkriterien in Bezug auf Umfang, Vollständigkeit und inhaltliche Klarheit werde ich mich jetzt auf die Eigenschaften der Einzelkriterien beziehen, die von den Autoren erwähnt werden. Hierzu möchte ich klarstellen, dass keine Definitionen der Grundkriterien im strengen Sinn in diesem Kapitel angestrebt werden.

Ziel ist es, eine Begriffsbestimmung der Grundkriterien herauszufinden, die sich aus den Autorenaussagen ergibt, das heißt, eine allen gemeinsame Begrifflichkeit.

# **GK 1: Adaptive Lernsteuerung/Lernerautonomie**

Ein Programm sollte unterschiedliche frei wählbare Lernwege haben. Die adaptive Lernsteuerung bzw. aktive Lerngestaltung wird vom programmierten Lernerautonomiegrad und der Flexibilität eines Programms abhängen. Lernerautonomie heißt hier die Möglichkeit, den eigenen Lernweg im Programm selbst zu bestimmen. Das bedeutet Entscheidungen über das Einstiegsniveau, den Schwierigkeitsgrad, Programmablauf, Umfang der Aufgaben, das Lerntempo, die Auswahl bzw. Kombination und Reihenfolge von Lern- und Arbeitsschritten, die Lernmethoden, und die Lernzeit und -dauer treffen zu können. Das beinhaltet selbstständiges Beschaffen, Auswerten, Verarbeiten und Aufbereiten von Informationen. Andere Termini dafür sind selbstgesteuertes, eigenverantwortliches, selbstbestimmtes Lernen.

# **GK 2: Anleitung zur Lernwegsgestaltung**

Die Lernanleitung für individuelles Lernen beinhaltet qualifizierte Vorschläge zur Lernwegsgestaltung, wie z.B. die Unterstützung bei der Entscheidung für den richtigen Schwierigkeitsgrad.

## **GK 3: Aufgaben- und Antwortgestaltung**

Die Aufgabenstellungen, Antwortformen und Lernaktivitäten sollen abwechslungsreich, sinnvoll, authentisch, benutzerfreundlich, dem Lerngegenstand angemessen (exemplarisch, reproduktiv/explorativ, kleinschrittig/zunehmend komplex), mit gewisser Standardisierung und motivierenden Edutainment<sup>266</sup>-Bestandteilen (angemessenen Spielideen für die Lernzwecke konzipiert werden. Es soll Anleitungen mit Beispielen für die Übungen geben und die Möglichkeit bestehen, die Übungen zu wiederholen. Besonders bei Sprachlernprogrammen soll eine Vielzahl von kommunikativen Aufgaben- und Übungsformen zur Verfügung stehen und Lesen, Hören, Sprechen, Schreiben sollen integriert werden.

 $\overline{a}$ 

<sup>&</sup>lt;sup>266</sup> Lernen, Spielen und Wiederholen miteinander verbunden

## **GK 4: Bedienung**

Die Tastaturbedienung bzw. Eingabegestaltung bietet eine einfache, komfortable und sinnvolle Bedienung mit verständlichen Rückmeldungen und Erläuterungen. Sie ist auch transparent, strukturiert, konsistent und bedienerfreundlich, d.h. berücksichtigt softwareergonomische Grundsätze. Die Nutzung ist problemlos, besonders das Starten und Beenden. Die Sicherung durch Kopiermöglichkeit und eine optimale, fehlerfreie und zuverlässige Absturz- und Datenschutzsicherheit werden unterstützt.

#### **GK 5: Berücksichtigung von Lerntypen**

#### **GK 6: Bildschirm-/ Oberflächengestaltung**

Die Oberflächengestaltung soll übersichtlich, sachlogisch, sinnvoll, verständlich, vielseitig, zeitgemäß, professionell, zielgruppengemäß und inhaltsbezogen sein. Sie soll eine konsistente und strukturierte Aufbereitung und Handhabbarkeit aufweisen. Die Bildschirmseiten, in sich abge $schlossene Schritte<sup>267</sup>$  und insofern interessanter und motivierender als eine Buchseite, sollen nach einem durchgängigen gestalterischen Konzept mit einem übersichtlichen, motivierenden, benutzerfreundlichen, ergonomischen Layout und bildschirmgerechten Texten (Menge, Schrifttypen, Farbgebung, Hervorhebungen) lern- und wahrnehmungspsychologischen Grundsätzen entsprechend (sinnvolle Gruppierung) entwickelt werden. Hier bedeutet ergonomisch die didaktische Funktion von Farben (Farbkontrasten), Grafiken, Schrift, (Hypertext-)Verknüpfungen und Effekten, und eine gewisse Standardisierung des Bildschirmaufbaus (Anordnung von Hilfen, Rückmeldungen, Bewertungen an der gleichen Stelle, z.B. als pull-down, pop-up, Fußzeilen-Menüs). Gedankengänge und Bildschirmseiten sollen weitgehend miteinander korrespondieren.

#### **GK 7: Datentransfer**

Es sollte möglich sein, Teile des Datenbestandes bzw. Zwischenergebnisse in andere Anwendungen problemlos zu importieren und zu exportieren.

#### **GK 8: Dokumentation**

Die Dokumentation soll eine kurze und verständliche Bedienungsanleitung mit qualitativen, unterstützenden, ausführlichen und verständlichen Angaben leisten und auch auf der CD-ROM vorhanden sein. Diese soll richtige, genaue und vollständige Informationen enthalten: (a) zur Didaktik, wie Nennung der Zielgruppe, Voraussetzungen, Lernziele, Einsatzbereich, eine übersichtliche, verständliche und richtige Beschreibung und Vermittlung der Lerninhalte und -ziele, Begründung der Lernstoffauswahl, Lehr-/Lernmethode. Tests und Arbeitsblätter sollen verfügbar sein. Und (b) zur Technik, wie Beschreibungen über Hard- und Software, Hinweise zur Vermeidung von Benutzerfehlern oder zu Hard- oder Softwarekonflikten, zum Installieren, Start, Kopieren, Abarbeiten, Informationen über Programmbedienung, Fehlermeldungen und Pannenhilfe, übersichtliche Darstellung der Befehle, Funktionen, Optionen, Fehlerlisten. Hierbei soll es auch eine detaillierte Anleitung für individuelles Lernen geben und Unterstützungs- und Beratungsangebote (Hotline, eMail) sollen erwähnt werden.

#### **GK 9: Druckmöglichkeit**

Ausgewählte Inhalte, wie Leistungsauswertung, Diagnosen, Fehlerlisten, Arbeitsblätter, Tests, Wörterbücher, Grammatiken, wichtigste Hilfen und die aktuelle Bildschirmseite, sollen druckbar sein.

 $\overline{a}$ 

<sup>&</sup>lt;sup>267</sup> Sachverhalte, Objekte, Übungen

#### **GK 10: Einsatzbereich**

Es soll eine vollständige und verständliche Beschreibung der Einsatzbereiche und Bearbeitungsformen eingegeben werden, die spezifiziert, in welcher Lernsituation oder polyvalent als Lehr-, Lern- oder Arbeitsmittel das Lernprogramm einsetzbar ist. Dabei soll auch die Präferenz für Lernorganisationen<sup>268</sup> und Lernorte<sup>269</sup> begründet werden.

## **GK 11: Evaluation/Verbesserung**

Das Programm soll anhand einer Evaluierung mit Adressaten und Gutachtervalidierung überprüft und nach diesen Ergebnissen inhaltlich, didaktisch und gestalterisch optimiert werden.

#### **GK 12: Fehlerkontrolle**

Das Programm soll automatische, verständliche, abwechslungsreiche und konstruktive Anfragen, Erläuterungen, Fehler(rück-)meldungen sowie Hinweise zur Fehlerbehebung bieten und über ausreichende Fehlertoleranz bzw. adäquate Antwortverarbeitung und -korrektur verfügen. Das bedeutet eine tiefe fehlertolerante Eingaben- und Fehleranalyse, in der Zählpopulation aufgebaut, mit selbsttätiger Fehlerkorrektur, wie z.B. Abfangen von Fehleingaben, Ignorieren von irrelevanten Eingaben und Einsatz von Reparaturmechanismen je nach Lernerniveau.

#### **GK 13: Flexibilität**

Das Programm soll über eine flexible Gestaltung, vielseitige Auswahl- und Nutzungsmöglichkeiten, wie z.B. unterschiedliche Zugänge zum Thema und zu Funktionen (Menüeinträge, Ikons, Steuerelemente, Tastenkombinationen/ Mausklicks), automatische Konfigurations-/ Anpassungsmöglichkeiten je nach Voraussetzungen, Bedürfnissen und Lernerleistung verfügen und eine flexible zielgruppengemäße Reaktion auf unterschiedliche Lernerfolge und Fähigkeiten beweisen. Die Nutzung durch mehrere Lerner ohne Überschreibung der Ergebnisse und der Wechsel zwischen Programmschritten oder das Überspringen von Übungen (über Suchbäume, Lesezeichen) sollen einwandfrei durchführbar sein.

#### **GK 14: Förderung der Sozialkompetenz**

Soziale Interaktion, Kommunikation, Zusammenarbeit, Entwicklung von Kommunikationsprozessen und unterschiedliche Sozialisationen unter Berücksichtigung der Geschlechterrolle und des gesellschaftlichen Hintergrunds sollen gefördert werden. Insbesondere Sprachlernprogramme sollen eine interkulturelle, kommunikativ-kognitive Orientierung beweisen und über vielfältige kommunikative Aufgaben und Übungsformen sowie interkulturell relevante Kontaktsituationen und Textsorten je nach Lernerniveau verfügen. Die Lehrendenrolle und die Präferenz für Sozialformen soll begründet werden.

#### **GK 15: Hilfesystem**

-

Ein Hilfesystem mit sinnvollen fachlichen und technischen Lern- und Orientierungshilfen (Glossar/Wörterbücher, Notizen, Suchfunktion, Inhaltsübersicht, guided Tour, Sitemap, Pfadangaben, Farbleitsystem), die vielfältig und schnell zugänglich und automatisch (kontextsensitiv/-bezogen, F1, online, direkt, menügesteuert) sind, sollen zur Bewältigung der Aufgaben und der Pannen ausgestaltet werden. Bei Sprachlernprogrammen sollen besonders ein mit Übungen verbundenes, strukturiertes und einsehbares Wörterbuch, ein Orthographiechecker, eine Grammatik und lernmotivierende auditive und visuelle Lernhilfen $^{270}$  eingerichtet werden.

<sup>&</sup>lt;sup>268</sup> Einzel-, Gruppenlernen, Frontalunterweisung

<sup>&</sup>lt;sup>269</sup> zu Hause, am Arbeitsplatz, in Fortbildungseinrichtungen, in der Schule, im Fachunterricht, an anderen Orten

<sup>&</sup>lt;sup>270</sup> Sprache, Sound, Hintergrund, Bilder, Farben, Videos

#### **GK 16: Hilfssprache**

Besonders bei Sprachlernprogrammen sollen die Arbeitsinstruktionen, Übungsanleitungen, Hilfen und grammatische Erläuterungen auch in der Mutter-/Basissprache vorhanden sein.

#### **GK 17: Installation, Inbetriebnahme, Steuerbarkeit**

Die Lernsoftware soll zuverlässig und fehlerfrei arbeiten, d.h. problemloses Deinstallieren, Installieren, (Selbst-/Klick-)Starten, intuitive Inbetriebnahme, Erstnutzung und Beenden, mit allen nötigen Programmkomponenten (zusätzliche Programme/Applets) mitgeliefert werden, bei Minimalkonfiguration voll funktions- und leistungsfähig sein. Es soll jederzeit sowohl eine Unterbrechung, ein Abbruch bzw. Programmausstieg als auch die Aktivierbarkeit aller Programmfunktionen möglich sein. Die Konfigurationsdateien sollen automatisch verändert und die Systemdateien überschrieben werden. Installation und Hardwarekonfiguration sollen der Beschreibung entsprechen, die Systemanforderungen nicht zu hoch sein und eine Mehrsystemfähigkeit (PC und MAC) beweisen.

#### **GK 18: Interaktivität**

Eine Lernsoftware soll mit vielfältigen, funktionalen, innovativen Interaktionsformen und interaktiven Elementen (z.B. freie/begrenzte Lerneingaben wie Multiple-Choice, Lückentext) gestaltet werden, die die Lernmotivation und den Kenntnis- und Könnenszuwachs fördern. Ein Interaktionsstil auf der Metaebene mit ausreichenden Anleitungen und Feedback-Meldungen soll ebenfalls vorhanden sein.

#### **GK 19: Korrekturmöglichkeit**

Das Lernprogramm soll fähig sein, für den Kontext irrelevante Eingaben selbsttätig zu korrigieren und während der Eingabe Befehle rückgängig zu machen.

#### **GK 20: Leistungsauswertung und Diagnose**

Ein Lernprogramm soll über eine fachlich und pädagogisch sinnvolle, statistisch richtige, flexible, benutzerfreundliche und zielgruppenorientierte Reaktion auf unterschiedliche Lernerfolge und Fähigkeiten mit automatischer, durchgehender Kommentierung von Lernerfolgen und Fehlern, über eine Lernzielkontrolle für relevantes Wissen, adäquate Antwortverarbeitung und fundierte Informationen zum Lernstand verfügen. Ebenso soll es möglich sein, Lernprotokolle für Lehrer und Lernende zu erstellen.

#### **GK 21: Lerninhalte**

Die Lerninhalte sollen vollständig, authentisch, qualitativ, überschaubar, vielseitig, wissenschaftlich, sachlich und sprachlich richtig sein, zielgruppenadäquat umgesetzt, methodisch-didaktisch relevant, exemplarisch und sinnvoll ausgewählt, in Sinn- und Sachzusammenhängen gegliedert und aus unterschiedlichen Perspektiven dargestellt werden. Sie sollen einen Bezug zum Gesamtkontext von Schule, Unterricht, Lebenswelt und Handlungsalltag der Lernenden zur Bewältigung gegenwärtiger/ zukünftiger Situationen/ Probleme haben, einen erkennbaren roten Faden enthalten und dem didaktischen Erkenntnisstand, den Zielen und Methoden entsprechen. Sprachlernprogramme sollen insbesondere über aktuelles, weitgehend authentisches, situationsadäquates und korrektes auditives Sprachmaterial in Kommunikationssituationen verfügen, das von vorbildlich sprechenden Muttersprachlern mit adäquater nonverbalen Gestaltung vorgetragen wird, zudem verschriftlicht verfügbar und wiederholbar ist und Sprachnorm, Sprachgebrauch bzw. Sprechstandard entspricht.

#### **GK 22: Lernmotivation**

Durch anregendes Layout, interaktive Elemente, wie Grafiken, Farben, Animationen, Ton und eine medienangemessene Darstellung und Aufbereitung, Fragen und Problemstellungen, soll ein Lernprogramm Lernmotivation, im optimalen Fall intrinsische Motivation, anregen, Reflexionen und Auseinandersetzung mit den Inhalten und Staunen provozieren, eine kreative und produktive Weiterarbeit unterstützen, Interesse und Problembewusstsein wecken. Ebenso soll sie über positive Identifikationsmöglichkeiten<sup>271</sup>, aktivitätsfördernde Rückmeldungen und motivierende Spielideen verfügen.

#### **GK 23: Lerntheoretischer Ansatz**

Die Lernsoftware soll flexibles, aktives, individuelles, eigenverantwortliches, handlungsorientiertes, entdeckendes<sup>272</sup>, explizites<sup>273</sup>, impliziertes/zufälliges (Nebeneffekt), autodidaktisch selbstbestimmtes, fächer-/disziplinübergreifendes, anschauliches Lernen, die Vermittlung einer Methodenkompetenz, das "Lernen lernen", übergreifende Problemlösungsfähigkeit<sup>274</sup>, sinnvolle Aktivierung der Lernkanäle<sup>275</sup>, Computernutzung als Werk- und Denkzeug<sup>276</sup>, Entwicklung von Lernstrategien, Edutainment<sup>277</sup>, Konzentration, einen multisensorischen Wissenserwerb (linke/rechte Hirnhemisphäre) fördern; Interesse, Problembewusstsein und Reflexion bezüglich des Lernweges, der Einstellungen und Werthaltungen, Prämissen wecken und Ergebnisse der Lernpsychologie berücksichtigen und die Präferenz für Lernmethoden<sup>278</sup> begründen. Bei Sprachlernprogrammen: sprachlich kontrastiv/konfrontativ mit einer didaktischen, ethischen erzieherischen Gestaltung nach moderner fremdsprachlichen<sup> $279$ </sup> Unterrichtslehre aufgebaut.

#### **GK 24: Mediale Komponente**

Medien bzw. innovative softwaretechnische Möglichkeiten<sup>280</sup> sollen funktional, effektiv, sinnvoll, hinreichend didaktisch, lernunterstützend nach softwareergonomischen Grundsätzen<sup>281</sup> und mit höchstem Qualitätsstandard aufeinander bezogen eingesetzt werden. Ihre Verwendung soll eine ergonomisch angemessene Semantisierung und Darstellung des Lerngegenstands (z.B. durch Bild und Video bei gegebener Bildschirmgröße, angemessener Farbeinsatz, übersichtliche und gut lesbare Textgestaltung, konsequente Hypertext-Verzweigungen), verschiedene Vermittlungs- und Kommunikationsformen sowie multisensorische Arbeit unterstützen. Bei Sprachlernprogrammen sollen sie speziell einen bedeutenden Beitrag zu einer anschaulichen, lebendigen, emotionalen, kommunikativ-kognitiven Darstellung landeskundlich-interkultureller Gegebenheiten leisten.

 $\overline{a}$ 

<sup>271</sup> Einsatz fiktiver Charaktere, rollengerechte Besetzung von Sprechern, Schauspielern, Zeichenfiguren

<sup>272</sup> Experimentieren, Explorieren, Modellieren, Simulieren

<sup>273</sup> bewusster zielstrebiger Prozess

<sup>&</sup>lt;sup>274</sup> im Gegensatz zu einem reinen Anwendungswissen

<sup>275</sup> visuell, auditiv, haptisch, motorisch

<sup>&</sup>lt;sup>276</sup> z.B. zur Textverarbeitung, Informationsrecherche, Datenverarbeitung, zum Problemlösen, Umgehen mit Komplexität und Flexibilität

<sup>&</sup>lt;sup>277</sup> Lernen, Spielen und Wiederholen miteinander verbunden

<sup>&</sup>lt;sup>278</sup> explorativ/rezeptiv, selbstgesteuert/fremdgesteuert, linear/sequentiell

<sup>279</sup> kommunikativ-kognitiv, interkulturell

<sup>280</sup> Texte, Sprache, Ton, Bilder, Animationen, Videos

<sup>281</sup> Aufgabenangemessenheit, Steuerbarkeit, Selbstbeschreibungsfähigkeit, Erwartungskonformität, Fehlerrobustheit

#### **GK 25: Menüsteuerung/Navigationssystem**

Sinnvolle, überschaubare, selbsterklärende, konsequent und einheitlich angeordnete, leichte $^{282}$ , orientierungssichere und standardisierte Navigations- und Suchstrukturen<sup>283</sup>, die das Führen des Lernenden im Programm durch Farben, Icons und grafische Effekte mit didaktischer Funktion und kurzen Suchwegen<sup>284</sup> beinhalten, sollen zur Sicherung einer weitgehenden Lernindividualisierung vorhanden sein.

#### **GK 26: Offenheit der Software**

Das Lernprogramm soll eine umfassende Dialogfähigkeit beweisen, d.h. ausreichende und komfortable Möglichkeiten, den Inhalt zu ändern, mit eigenem sprachlichen Material zu ergänzen, zu aktualisieren (freie/eng begrenzte Lernereingabe bzw. geschlossene, offene, halboffene Programme) und externe Software zu nutzen.

## **GK 27: Pädagogische Begründung**

Das Programm soll zutreffende Angaben über die Zielgruppe, angemessen gewählte Lernziele (kognitiv, affektiv, motorisch), Einsatzbreite, den Einsatzbereich, Inhalt, Zeitaufwand, Umfang, und den Programmtyp/die Kombination<sup>285</sup> enthalten. Die didaktische und fachliche Grundpositionen sollen beschrieben werden. Der lerntheoretische Ansatz und die Interaktionsformen sollen übereinstimmen. Die Inhalte eines Lernprogramms sollen einen Bezug zum Gesamtkontext von Schule und Unterricht, zu aktuellen Richtlinien, Lehrplänen und Schlüsselproblemen haben. Die Methoden sollen angemessen sein und didaktisch qualitativ umgesetzt werden. Sprachlernprogramme sollen besonders die Entwicklung der Zieltätigkeiten bzw. Kompetenzen, wie Hör- und Leseverstehen, Sprechen, Schreiben, evtl. Übersetzen/Dolmetschen und den Sprachgebrauch mit Kommunikationssituationen und Textsorten, den Lernzielen entsprechend fördern.

#### **GK 28: Schnelligkeit/ Geschwindigkeit**

Die Software soll schnell arbeiten. Das bedeutet zumutbare Ladezeiten bei Bild- und Tondokumenten, rascher Bildschirmaufbau (7 Sek. max.), den einstellbaren Ablauf von Videos, Animationen, Tonaufnahmen und des Umgangs und der Bearbeitung von Aufgaben.

#### **GK 29 : Speichermöglichkeit**

Es soll möglich sein, in einer einfachen, komfortablen und selbsterklärenden und ausreichenden Weise alle wichtige (Zwischen-)Ergebnisse, den Datenbestand, individuelle Lernwege (z.B. durch Lesezeichen, Gedächtnis/History), eigene Dateien bzw. Einträge des Lerners zu speichern.

#### **GK 30: Übersichtlichkeit**

Das Lernprogramm soll eine Übersicht über die Gesamtstruktur und den Gesamtinhalt (Befehle, Funktionen, Optionen, Bildschirmsgliederung und -Layout) anhand strukturierter und didaktischer Funktionszonen, Hervorhebungen, Rückmeldungen, Hilfen und transparenter Bedienungsmöglichkeiten vermitteln.

#### **GK 31: Verhältnisse**

Im Programm sollen bestimmte Elemente, wie Ladezeiten vs. Qualität, Größe vs. Leistungsfähigkeit, Einarbeitungsaufwand vs. Nutzen, Preis-Leistungsverhältnis, Vermittlungs- und Übungsphasen (didaktisch sinnvoll), technische Anforderung vs. Leistung, spielerische vs. fordernde Programmelemente (qualitativ, quantitativ) in angemessenem Verhältnis stehen. Die In-

-

<sup>282</sup> max.5 Icons x Seite

<sup>&</sup>lt;sup>283</sup> gezielter Zugriff auf Kapitel/Unterkapitel, Vor- und Rückwege, Wechsel der Ebenen

 $284\overline{3-Klick-Regel}$ 

<sup>&</sup>lt;sup>285</sup> tutorielles Programm, Übung, Spiel, Simulation, Nachschlagewerk

tegration und Harmonie der Kommunikationskanäle soll mit Synergieeffekten verbunden sein. Besonders die Sprach-Bild-Film-Ton- und Grafik-Text-Verhältnisse werden berücksichtigt.

#### **GK 32: Vorteile gegenüber anderen Medien**

Ein Lernprogramm soll Erfahrungen (wie Simulationen) und bessere Lernmöglichkeiten ermöglichen, die so nicht oder nur schwer mit anderen Medien erreichbar sind. Dies soll integratives, anschauliches und fächerübergreifendes Lernen und Arbeiten unterstützen, die Disponibilität und Dynamik für wechselnde Arbeitserfordernisse sichern und fachliche Vorteile gegenüber anderen Darstellungsverfahren des Lerngegenstands (Mehrwert) und reinen Off- oder Online-Programmen beweisen. Das Thema des Lernprogramms soll einen bestimmten Stellenwert in der Fachdiskussion<sup>286</sup> einnehmen. Die fachspezifische oder interdisziplinäre Einsetzbarkeit der Inhalte soll eindeutig und die Art der Realisation oder das Thema neuartig sein. Die Leistung der CD-ROM soll besser als die anderer Medien sein.

#### **GK 33: Weitere Qualitätsmerkmale**

Ein Lernprogramm soll keine negative Geschlechts- und/oder Ethnostereotypen, Vorurteile, Normen oder Werte enthalten. Der Dialogstil, die Rechtschreibung, Grammatik und Zeichensetzung sollen richtig und angemessen sein. Eine Nutzung in einem lokalen Netzwerk (LAN) soll problemlos durchführbar sein. Das Medium soll längerfristig verfügbar sein, regelmäßig gepflegt und aktualisiert werden. Zusatzfunktionen, wie Webseitengenerator, Bildbearbeitungsprogramm, Duplizierung von SW-Komponenten<sup>287</sup>, sollen enthalten sein. Up-dates zur Aktualisierung sollen möglich sein.

#### **GK 34: Zielgruppenorientierung**

Die Reaktionen auf unterschiedliche Lernerfolge und Fähigkeiten, inhaltliche Umsetzung, pädagogische Aufbereitung, Methoden, Sprach- und Lernniveau, Begriffserläuterungen, didaktische Reduktionen, Lern- und Interaktionsformen sollen den Erwartungen, Vorkenntnissen, Lernzielen, Anforderungen und dem kulturellen Lebenshintergrund der Zielgruppe entsprechen. Ebenso soll die Ausstattung der Hard- und Software vor der Serienproduktion mit der Zielgruppe getestet werden.

## **GK 35: Zusätzliche Informationen**

Eine Lernsoftware soll zusätzlich fundierte Informationen über den aktuellen Lernstand, Systemzustand, die Quellenangaben, Programmelemente, die Themenergänzung - und besonders in Sprachlernprogrammen - sachlich richtige und aktuelle landeskundliche Informationen sowie Hinweise zu vertiefenden qualifizierten Unterstützungs- und Beratungsangeboten (Hotline, e-Mail), Links und Adaptation einer ausländischen Produktion enthalten.

## **GK 36: Zusätzliche Inhalte**

-

Ein Lernprogramm soll über zusätzliche Offline/Online-Komponenten, wie Übungsbücher und Internetangebote, ein Sprachlernprogramm mit Videomaterial zur Entwicklung des Hör-Seh-Verstehens und Sprechens und sprachübergreifende Komponenten<sup>288</sup> je nach Lernerniveau verfügen.

Diese 36 Grundkriterien werden im nächsten Kapitel als pragmatische Basis für das Instrumentarium zur Evaluation multimedialer (Sprach-)Lernprogramme (IEMS) dienen.

<sup>&</sup>lt;sup>286</sup> neu, progressiv, anerkannt, konservativ, überholt

<sup>&</sup>lt;sup>287</sup> Textverarbeitung, Druckersteuerung, Rechner

<sup>&</sup>lt;sup>288</sup> Kulturtipps, Inhalte, Fachkommunikation

# **KAPITEL VI: INSTRUMENTARIUM ZUR EVALUATION MULTIMEDIALER LERNPROGRAMME**

## **1. Motivierung des Instrumentariums**

Das Instrumentarium zur Evaluation multimedialer (Sprach-)/Lernprogramme (IEMS) habe ich als leitfadenorientiertes Evaluationsmittel entwickelt, um einerseits multimediale Lernprogramme nach neuropsychologischen und konstruktivistischen Anforderungen des Lernens zu überprüfen und andererseits die wichtigsten, dem theoretischen Rahmen dieser Arbeit entsprechenden und häufigsten, aus einer repräsentativen Auswahl gegenwärtiger Kriterienkataloge zusammengestellten Evaluationskriterien in einem leicht anwendbaren und verständlichen Instrument darzustellen.

Meine Prämissen waren dabei mir erstens einen aktuellen Überblick über die neurobiopsychologischen Grundlagen des Fremdsprachenlernens, die konstruktivistischen Anforderungen des multimedialen Lernens und über die Kriterienkataloge verschiedener Autoren zur Evaluierung von Lernsoftware zu verschaffen, und damit zweitens für die Untersuchung eine solide, theoretisch begründete Basis zu entwickeln.

## **2. Ziele des IEMS**

Als Leistungsbeitrag des IEMS ist zu erwarten, dass insbesondere geprüft wird, ob das Lernen bestmöglich, d.h. dem theoretischen Rahmen dieser Dissertationsarbeit entsprechend, gefördert wird, ob die bezweckte Zielgruppenorientierung gerechtfertigt ist und ob die qualitative pädagogische Eignung der zu evaluierenden multimedialen Lernsoftware gewährleistet ist.

Mit der Anwendung des IEMS sollen nicht nur qualitative Eigenschaften der evaluierten Lernprogramme herausgefunden, sondern auch dem theoretischen Rahmen dieser Arbeit entsprechend gezielt Defizite, etwa hinsichtlich der Effizienz und Zielgruppenorientierung, wahrgenommen, identifiziert und kommentiert werden. Besonders bei schweren Defiziten sollten Verbesserungsvorschläge für die zu evaluierende Lernsoftware anhand der Kriterien des IEMS entweder als Stichpunkte gemacht oder aussagekräftig vom Evaluierenden formuliert werden.

## **3. Grundlagen des IEMS**

Das Instrumentarium zur Evaluation multimedialer (Sprach-)Lernprogramme ergibt sich auf der Grundlage einer theoretischen und einer pragmatischen Komponente: Einerseits ist es das Ergebnis der Zusammenfassung, Erweiterung und Bearbeitung der Kriterien, die aus dem theoretischen Rahmen dieser Arbeit abgeleitet wurden und sich auf die folgenden Kapitel beziehen: Neurobiopsychologische Grundlagen des Fremdsprachenlernens (erstes Kapitel), Konstruktivistische Anforderungen des Lernens (zweites Kapitel) und Konstruktivistisches multimediales Lernen (drittes Kapitel). Andererseits wurde das Instrumentarium auf der Grundlage jener Grundkriterien entwickelt, die sich aus einer Zusammenfassung und repräsentativen Auswahl der im fünften Kapitel vorgestellten Evaluationskriterien für Lernsoftware, den sechs Kriterienkatalogen entsprechend, ergeben haben.

Aus diesen beiden Fundamenten sind schließlich 120 Bewertungskriterien entstanden, die vier Bereichen, so genannten *Komponenten*, und insgesamt 22 Kategorien zugeordnet wurden.

Im Folgenden präsentiere ich schrittweise den Entstehungsprozess des Instrumentariums zur Evaluation multimedialer (Sprach-)Lernprogramme.

Tabelle 39: Grundlagen der IEMS

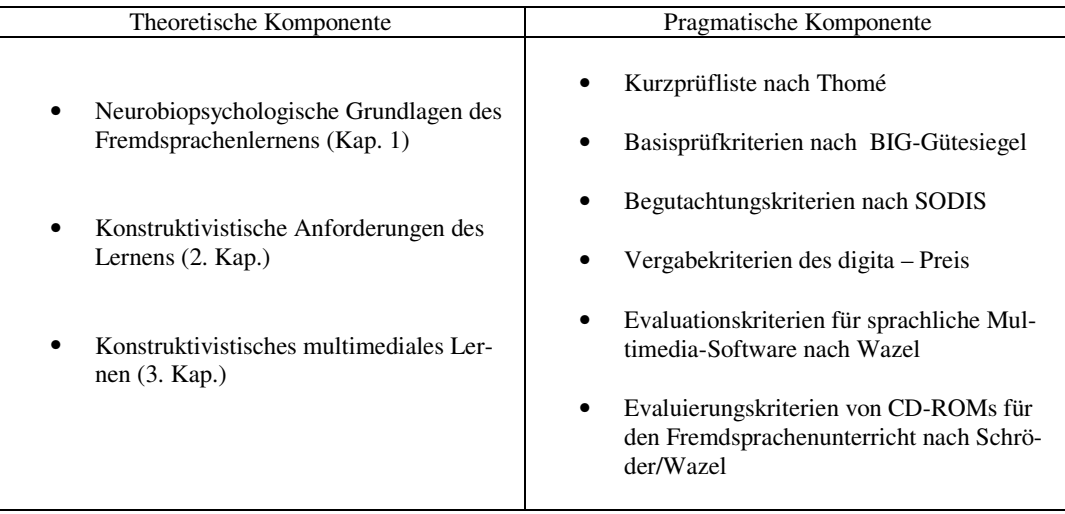

# **3.1 Die theoretische Komponente**

Die folgende Abbildung zeigt die strukturelle Organisation dieser Kriterien und ihre jeweilige Zuordnung nach Kategorien zu den einzelnen Kapiteln dieser Arbeit.

Abbildung 4: Organisation der abgeleiteten Kriterien

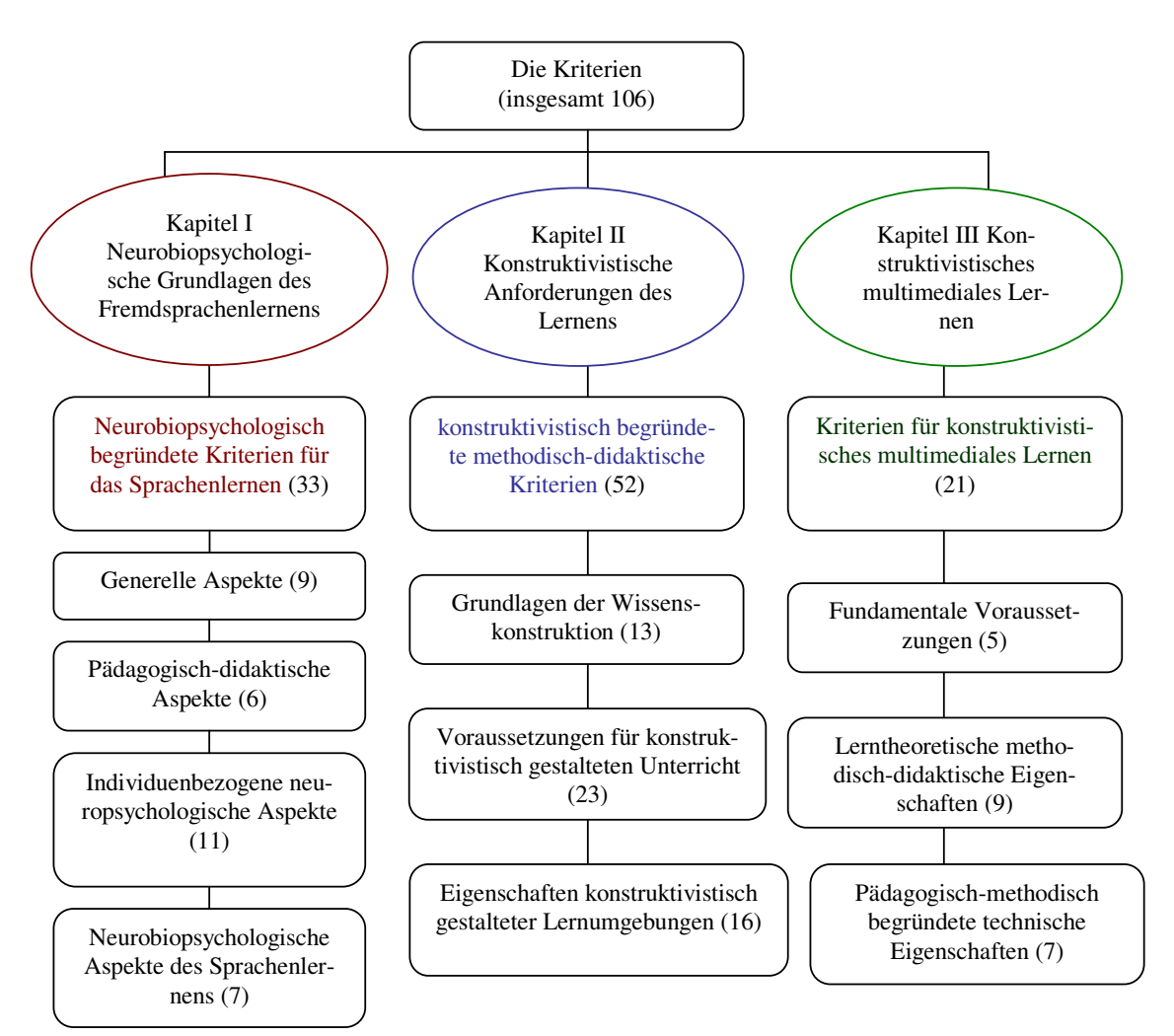

## **Neuropsychologisch begründete Kriterien für das Sprachenlernen**

Begründung: Kapitel I – Neurobiopsychologische Grundlagen des Fremdsprachenlernens

#### **Generelle Aspekte**

- Unterstützt das Programm offensichtlich verschiedene kognitive Prozesse des Lernens (Wahrnehmung, Vorstellung, Denken, Urteilen, Sprache)?
- Unterstützt das Programm einen körperlich und seelisch ausgewogenen Lernprozess?
- Wird offensichtlich ein bewusstes und aktives Lernen gefördert?
- Unterstützt das Programm ein individuelles Lernen?
- Wird in irgendeiner Weise das intuitive Erlernen der Sprache gefördert?
- Erlaubt das Programm ein autonomes Lernen, d.h. ohne die Supervision eines Lehrenden?
- Regt das Programm die eigene Kreativität an?
- Unterstützt das Programm ein unterhaltsames Lernen, d.h. weckt es die Neugier und die Lernlust des Lernenden?
- Bietet das Programm Empfehlungen hinsichtlich der optimalen körperlichen Haltung, geistigen Verfassung und/oder Arbeitsweise, d.h. Hilfestellungen und Orientierungen, um mit dem Programm besser lernen zu können?

Generelle Aspekte neurobiopsychologischer Anforderungen des Sprachenlernens zielen auf einen variierten, seelisch und körperlich ausgewogenen, bewussten, aktiven, individuellen, intuitiven, autonomen und unterhaltsamen Lernprozess, der die Kreativität anregt und mit Rat angemessen unterstützt wird.

## **Pädagogisch- didaktische Aspekte**

- Werden die zentralen Lerninhalte in einer für den Lernenden so attraktiven Form dargestellt, dass sie seine Aufmerksamkeit leicht erregen?
- Werden die Lerninhalte in einem möglichst realen Kontext dargestellt?
- Nutzt das Programm originelle Lehrmethoden, die den Lernenden in seiner kognitiven und kommunikativen Vielfalt und Ganzheit ansprechen?
- Bietet das Programm ein sinnvolles umfassendes Unterstützungsmodul mit Feedback, das die Selbstsicherheit des Lernenden fördert, indem es seine Lernfortschritte bestätigt?
- Sind die Übungen so attraktiv gestaltet, dass sie die Lernmotivation fördern können?
- Werden motivierende, interessante und abwechslungsreiche Lernszenarien angeboten?

Pädagogisch-didaktische Aspekte neurobiopsychologischer Anforderungen des Lernens beziehen sich auf die Darstellungsqualität, die Ansprechbarkeit und den Realitätsbezug der Lerninhalte, die Effektivität der eingesetzten Lehrmethode(n) und des eventuell implementierten Feedbacks sowie auf die Vielseitigkeit und die Gefälligkeit der Lernund Übungsmöglichkeiten.

## **Individuenbezogene neuropsychologische Aspekte**

- Werden verschiedene motivierende Elemente (z.B. Motivatoren) eingesetzt?
- Wird die intrinsische Motivation durch auf das Individuum abzielende Elemente gefördert?
- Sind altersbezogene affektive Motive und/oder Elemente in das Programm integriert?
- Berücksichtigt das Programm Gefühle, Affekte, Vorerfahrungen, Vorkenntnisse und/oder unterschiedliche Begabungen der Lernenden?
- Wird das Gedächtnis auf interdisziplinäre Weise umfassend angeregt?
- Werden die Umorganisation, Änderung, Anpassung von Kenntnissen bzw. persönlicher Erlebnisse unterstützt?
- Bietet das Programm vielfältige Stimulierungsformen der verschiedenen Hirnfunktionen?
- Bietet das Programm kreative Hirnübungen?
- Unterstützt das Programm verschiedene Lernstile?
- Fördert das Programm ein aufmerksames Lernverhalten?
- Fördern einzelne Elemente des Programms die Arbeits-/Lernkonzentration, anstatt sie abzulenken?

Individuenbezogene neuropsychologische Aspekte des Lernens konzentrieren sich auf den Lernenden als Individuum. Sie beschäftigen sich mit der Lernmotivation, die vielfältig, intrinsisch, altersbezogen, individuell, affektiv, global und integrierend gefördert werden soll, mit einer interdisziplinären Anregung des Gedächtnisses, mit einer unterstützenden Bearbeitung der eigenen Kenntnisse, und insgesamt mit vielfältigen, kreativen Förderungs- und Stimulierungsmöglichkeiten der Hirnfunktionen, insbesondere der Aufmerksamkeit.

## **Neurobiopsychologische Aspekte des Sprachenlernens**

- Erlaubt das Programm die Bildung von Sprachhypothesen anhand vom Lernmaterial?
- Stehen Kontexte im Programm zur Verfügung, um Hypothesen über grammatikalische, lexikalische, phonologische und pragmatische Regeln zu überprüfen?
- Unterstützen vielfältige und thematisch variierte Sprachübungen die Aneignung von Sprachkenntnissen?
- Bietet das Programm attraktive, möglichst reale Übungskontexte?
- Unterstützt das Programm die Entwicklung individueller Sprachbegabungen?
- Haben die Sprachübungen einen ausreichenden Toleranz- und Akzeptanzrahmen?
- Werden altersspezifische Unterschiede des Fremdsprachenlernens (Entwicklung von Sprachbereichen u.a.) berücksichtigt?

Neurobiopsychologische Aspekte des Spracherwerbs zielen auf eine altersbezogene und individuell gezielte Förderung der Sprachentwicklung. Dies bezieht sich auf eine angemessene Unterstützung des Erlernens und der Erprobung von Sprachhypothesen durch ein konsequentes und variiertes Angebot von Lern- und Übungsmöglichkeiten mit einer raffinierten Fehlerkontrolle und einem engen Realitätsbezug.

# **Konstruktivistisch begründete methodisch-didaktische Kriterien**

Begründung: Kapitel II – Konstruktivistische Anforderungen des Lernens

## **Grundlagen der Wissenskonstruktion**

- Wird das Lernen als ein aktiver und höchst individueller Vorgang präsentiert?
- Sprechen die Lehrmethode, Lehrtechniken und Lerninhalte den Lernenden als Individuum an?
- Werden die Lerninhalte auf verständliche Weise präsentiert, so dass sich der Lernende durch eine kognitiv-aktive Beobachtung und interaktive Erfahrung Wissen aneignen kann?
- Werden das Vorwissen und die früheren Erfahrungen des Lernenden berücksichtigt?
- Fördert das Programm eine aktive Wissenskonstruktion, d.h. das Interagieren mit seinen Lerninhalten?
- Werden die Lerninhalte in einem expliziten, wieder erkennbaren Kontext dargestellt?
- Ermöglicht das Programm die Bildung, Revision, Stabilisierung, den Vergleich, die Anpassung und Erweiterung von Kenntnissen?
- Erlaubt das Programm kognitive und persönliche Repräsentationen zu bearbeiten?
- Wird die Wissenskonstruktion mit mannigfaltigen und komplexen Lernsituationen unterstützt?
- Werden die eigene Entscheidung und die individuelle Auswahl beim Lernen bzw. wird die Lerninitiative gefördert?
- Werden motivierende Lernsituationen angeboten?
- Liegt die Steuerung bzw. Verantwortung des Lernprozesses beim Lernenden?
- Werden individuelle Unterschiede (z.B. Lernstile) innerhalb der Lernendenzielgruppe berücksichtigt?

Nach den Grundlagen der Wissenskonstruktion ist das Lernen ein aktiver und höchst individueller Vorgang. Deshalb sollen Lehrmethode, Lehrtechniken und verständlich dargestellte Lerninhalte auf den Lernenden als Individuum zielen. Wissensaneignung soll durch eine kognitiv-aktive Beobachtung seitens des Lernenden stattfinden und auf interaktive Weise erfahren werden.

## **Voraussetzungen für konstruktivistisch gestalteten Unterricht**

- Basiert das Programm auf einem theoretisch begründeten didaktischen Lehrkonzept oder werden die Lehrstrategie oder Darstellungsweise konzeptuell begründet?
- Unterstützt die angewendete Didaktik die Förderung des Lernprozesses?
- Ist es möglich, den Unterricht/das Lernmaterial an die individuellen Lernbedürfnisse, Lernziele, Lerninteressen, Lernprobleme, Lerndefizite und sozialen Interaktionen des Lernenden anzupassen?
- Unterstützt die angewendete Lehrmethode die Wissenskonstruktion mit Erklärungen, Beispielen, Hinweisen bzw. Anmerkungen, Fragen und Informationen?
- Kann der Lernende seinen eigenen Lernweg bestimmen?
- Wird das Lernen durch richtige und sinnvolle Fragen angeregt?
- Werden korrekte Antworten auf eventuelle Fragen seitens des Lernenden gegeben?
- Werden verschiedene Lernmöglichkeiten angeboten?
- Ist der Unterricht/das Lernmaterial in der Lage, den Lernenden als autopoietisches System zu verunsichern? Schafft es das Programm, "sein kognitives Gleichgewicht zu desequilibrieren"?
- Wird eine (inter-)aktive Auseinandersetzung mit dem Lernmaterial seitens des Lernenden unterstützt?
- Werden sinnvolle Lerngegenstände in einer motivierenden Lernumgebung angeboten, so dass Lernmotivation, Neugier und Spaß prognostiziert werden können?
- Haben die Lernumgebung bzw. die Lerninhalte eine Korrespondenz mit dem Lebensumfeld bzw. der kognitiven Welt des Lernenden?
- Sind der Unterricht bzw. das Lernmaterial in der Lage, den Lernenden intrinsisch zu motivieren?
- Hat der Lernende ein persönliches Lernziel und einen affektiven Anreiz zum Lernen?
- Enthält das Programm Elemente, die eine affektive Bedeutung für den Lernenden haben können?
- Werden die Lerninhalte in zahlreichen praktischen und möglichst authentischen Anwendungssituationen dargestellt?
- Kann das erworbene Wissen durch die Abstrahierung von Prinzipien und Vorgehensweisen seitens des Lernenden auf andere Kontexte übertragen werden?
- Werden Situationen in ihren physikalischen, sozialen und kulturellen Aspekten dargestellt und entsprechende Interaktionen mit der Außenwelt und soziale Prozesse berücksichtigt?
- Wird die Gruppearbeit durch realistische Aufgaben und Szenarien gefördert?
- Sind die zugrunde liegenden Lehrkonzepte ein bisschen oder gar nicht autoritär?
- Können komplexe Fähigkeiten, wie z.B. Problemlösungskompetenz, kritisches, vernetztes und ganzheitliches Denken sowie Selbständigkeit, angeeignet werden?
- Wird der Einsatz von Fertigkeiten und Strategien anstatt des Auswendiglernens gefördert?
- Ist es möglich ungezwungen zu lernen, so dass das erworbene Wissen besser behalten werden kann?

In einem konstruktivistisch gestalteten Unterricht unterstützt eine theoretisch begründete, wenig autoritäre Lehrstrategie den Lernprozess und die didaktische Darstellungsweise der an den Lernenden anpassungsfähigen und affektiv mit diesem überstimmenden Lerninhalte. Das Lernen oder die *Wissenskonstruktion* wird vielfältig auf interaktive, ungezwungene und optativ tutorielle Weise unterstützt. Es wird besonders die Aneignung komplexer Fähigkeiten und Strategien, die Gruppenarbeit, die Abstraktionsmöglichkeit erworbenen Wissens und der Transfer dieses Wissens auf andere Kontexte gefördert. Die Lernsituationen sollen vielfältig, authentisch, sinnvoll und motivierend sein, Bezug auf den Lernenden nehmen und die Möglichkeit bieten, den eigenen Lernweg zu bestimmen. Wichtig für den Lernerfolg ist ebenso die freiwillige Beteiligung des Lernenden am Lernprozess.

#### **Eigenschaften konstruktivistisch gestalteter Lernumgebungen**

- Werden die Problemstellungen richtig und explizit genug dargestellt?
- Bereitet das Programm den Lernenden in irgendeiner Weise auf den Lernstoff vor?
- Werden möglichst authentische Lernmaterialien verwendet bzw. Lernsituationen dargestellt?
- Werden die Anwendungsbedingungen des ermittelten Wissens erworben bzw. vermittelt?
- Wird der Umgang mit dem erworbenen Wissen durch die Darstellung multipler Anwendungskontexte unterstützt?
- Werden multiple Perspektiven und Kontexte in den Lernumgebungen dargestellt?
- Können die dargestellten Kontexte eine persönliche Bedeutung für den Lernenden haben, d.h. beziehen sie sich auf einen ihm bekannten Erfahrungsbereich?
- Dienen die dargestellten multiplen Perspektiven der Förderung einer kritischen Auseinandersetzung mit dem Lernstoff?
- Fördern die dargestellten multiplen Perspektiven die Betrachtung einer Situation unter verschiedenen Aspekten?
- Werden das gemeinschaftliche Erarbeiten und Anwenden von Lösungen im sozialen Austausch unterstützt?
- Dient ein interessantes und komplexes Problem dem Lernprozess als Ausgangspunkt?
- Kann der Lernende die gestellten Aufgaben als eine persönliche Herausforderung betrachten?
- Wird das Nachdenken über eigene Denkprozesse gefördert?
- Werden die Artikulation und Reflexion gefördert, so dass eine eigene Sichtweise entwickelt und ggf. mit anderen verglichen werden kann?
- Ist es möglich, Wissen anhand der Reflexion über die Lernsituation zu strukturieren, sich allge-

meine Problemlösungsstrategien anzueignen oder solche weiter zu entwickeln?

• Wird die explorierende und selbstgesteuerte Vorgehensweise gefördert, so dass der Lernende seinen Lernweg selbst bestimmen kann? Kann der Lernende das Lernthema, die Reihenfolge, Tiefe und Dauer der Auseinandersetzung selbst bestimmen?

In erster Linie soll der Lernende auf den Lernstoff vorbereitet werden. Ein interessantes, komplexes, richtiges, explizites, in multiplen Perspektiven und im sozialen Kontext dargestelltes Problem soll als Ausgangspunkt des Lernprozesses dienen und als persönliche Herausforderung betrachtet werden können. Diese möglichst authentische Lernumgebung mit persönlicher Bedeutung oder Bezug auf einen bekannten Erfahrungsbereich soll Anwendungs- und Umgangsbedingungen zusätzlich zum zu erwerbenden Wissen vermitteln, eine kritische Auseinandersetzung mit dem Lernstoff und gemeinschaftliches Erarbeiten und Anwenden von Lösungen ermöglichen. Eine konstruktivistisch gestaltete Lernumgebung soll eine explorierende, selbstgesteuerte Vorgehensweise, die Aneignung allgemeiner Problemlösungsstrategien, das Nachdenken über eigene Denkprozesse, die Artikulation und Reflexion über die eigene Sichtweise und die Lernsituation fördern.

## **Kriterien für konstruktivistisches multimediales Lernen**

Begründung: Kapitel III – Konstruktivistisches multimediales Lernen

#### **Fundamentale Voraussetzungen**

- Beteiligt sich der Lernende freiwillig und intrinsisch motiviert?
- Werden die Kapazitäten des Computers sinnvoll genutzt und seine Möglichkeiten ausgeschöpft?
- Wird das selbstgesteuerte und benutzerorientierte Lernen gefördert?
- Werden der Konstruktionsprozess und entsprechende Fähigkeiten und Fertigkeiten richtig und sinnvoll unterstützt?
- Werden dem Lernenden die für die Wissenskonstruktion erforderlichen Lernmöglichkeiten und Lernressourcen angeboten, so dass er die Verantwortung des Lernprozesses selbst übernehmen kann?

Einem multimedialen konstruktivistischen Lernen entspricht die Nutzung und Ausschöpfung der Computerkapazitäten unter der Bedingung, dass sie den benutzerorientierten Konstruktionsprozess und entsprechenden Fähigkeiten und Fertigkeiten richtig und sinnvoll unterstützen, und die erforderlichen Lernressourcen zur eigenen Steuerung des individuellen Lernprozesses vermitteln. Fundamental ist dabei die freiwillige, intrinsisch motivierte Beteiligung.

## **Lerntheoretische methodisch-didaktische Eigenschaften**

• Liegt ein lerntheoretisches pädagogisches Konzept vor, das Lernziele, Instruktionsmethoden, Lerninhalte und Präsentationsweisen in optimaler Weise zweckorientiert bestimmt?

- Werden Lernstrategieprozesse (Erinnern, Assoziieren, Vernetzen, Vergleichen u.a.) gefördert, so dass der Lernende eine autonome Lernkompetenz entwickeln kann?
- Sind der Lern- und der Verwendungszweck des Programms explizit und klar?
- Unterstützt das Programm die Wissenskonstruktion als Informationsquelle und/oder Lernwerkzeug?
- Erlaubt das Programm ein spielerisches, aktives und selbstorientiertes Lernen durch Explorieren bzw. selbstständige (Re-)Konstruktion kontextuellen Wissens?
- Steht ein tutorieller Lernweg als alternatives Procedere bzw. optative Arbeitsweise zur Verfügung?
- Enthält das Programm facettenreiche, lerntheoretisch begründete Lernmöglichkeiten beim Präsentieren, Interagieren, Simulieren und Üben?
- Sind die Lernmaterialien flexibel, dynamisch, interaktiv und motivierend?
- Weist das Programm im Vergleich zum herkömmlichen Unterricht eine bestmögliche Lerneffektivität auf?

Lerntheoretische methodisch-didaktische Eigenschaften sorgen für ein Lehrkonzept, das den Entwurf, die Entwicklung und die Gestaltung eines facettenreichen Lernprogramms mit flexiblen, dynamischen und interaktiven Lernmaterialien bestimmt. Ein solches Lernprogramm soll einen expliziten, klaren Lern- und Verwendungszweck haben, Wissenskonstruktion als Informationsquelle/Lernwerkzeug und autonome Lernkompetenz fördern, Selbststeuerung auf spielerische Weise erlauben, einen tutoriellen Arbeitsweg bieten und eine bestmögliche Lerneffektivität im Vergleich zum herkömmlichen Unterricht beweisen.

#### **Pädagogische, mediendidaktische Eigenschaften**

- Sind die enthaltenen Bilder, Animationen, Videos, der Ton und die Texte thematisch bezogen und didaktisch begründbar?
- Ist es möglich, Lernräume (Übungen, Lernspiele, u.a.) nach eigenen Bedürfnissen und Präferenzen mitzugestalten?
- Haben die multimedialen Ressourcen (Videos, Ton, Bilder, Animationen, Hypertexte) eine gute Qualität?
- Ist das Laden oder Abspielen der multimedialen Ressourcen schnell und effizient?
- Verfügt das Programm über richtige, sinnvolle, motivierende Interaktionsmöglichkeiten?
- Sind die Gestaltung der Lernumgebungen, die Instruktionsform und die Lerninhalte lernendenorientiert?
- Sind jederzeit alle Aufgaben und Lerninhalte auf Abruf problemlos zugänglich?

Pädagogische, mediendidaktische Eigenschaften beanspruchen den thematischen Bezug, die didaktische Begründung, die gute Qualität sowie das schnelle und effiziente Laden bzw. Abspielen der multimedialen Ressourcen in motivierenden Interaktionsmöglichkeiten. Bei komplexen Lernprogrammen soll es möglich sein, Lernräume nach eigenen Bedürfnissen mitzugestalten, und die Instruktionsform und die Lerninhalte zu bestimmen. Wichtig ist ein unkomplizierter und ständiger Zugang zu allen Aufgaben und Lerninhalten.

Theoretisch erlaubt die obige umfassende Zusammenstellung von Kriterien eine erschöpfende Revision multimedialer Lernprogramme aus neurobiopsychologischer, konstruktivistischer Sicht. Offensichtlich wiederholen sich jedoch zahlreiche Kriterien in den verschiedenen Kategorien der gesamten Auflistung.

Mit dem Ziel, ein eindeutiges zielführendes Konzept ausgehend vom theoretischen Rahmen zu erstellen, habe ich folglich die vorliegende Kriterienauflistung in der unten dargestellten Art weiter bearbeitet.

# **3.2 Neuropsychologisches, konstruktivistisches Konzept des multimedialen Lernens**

Das folgende Konzept ergibt sich aus einer genauen Revision und Reduzierung der oben genannten, aus dem theoretischen Rahmen abgeleiteten Kriterien.

# **Procedere**

Um dieses Konzept zu entwickeln, habe ich zunächst sich wiederholende Kriterien gestrichen und die inhaltlich ähnlichen oder ergänzenden Kriterien zusammengefasst. Dann habe ich die daraus resultierenden Einzelkriterien nach ihrem semantischen Inhalt in Gruppierungen klassifiziert und nach Wichtigkeit, abhängig von ihrer Häufigkeit, anhand des vorliegenden theoretischen Rahmens geordnet. Die entstandenen Kriterien habe ich anschließend in Form und Ausdruck weitestgehend vereinfacht. Die interrogative Form der Kriterien habe ich beibehalten.

Die folgende Grafik bietet einen Überblick über das entstandene Konzept.

Abbildung 5: Neurobiopsychologisches konstruktivistisches Konzept des multimedialen Lernens

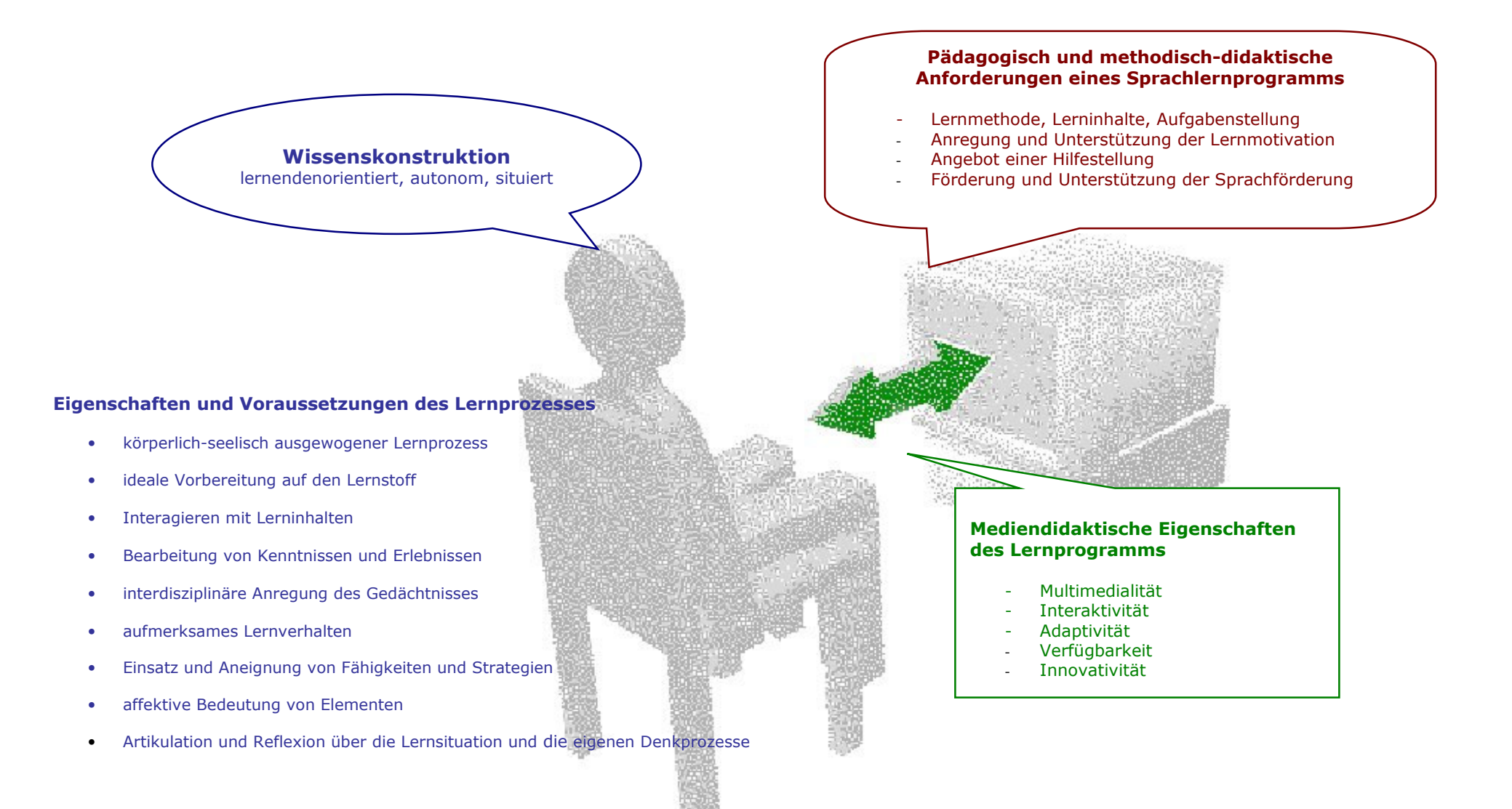

## **Erläuterung des Konzeptes**

In dieser Abbildung sind drei Bestandteilgruppierungen des *Multilernens* oder Multimedialen Lernens zu erkennen, die sich gegenseitig, positiv oder negativ, in der Leistung und Qualität beeinflussen und miteinander interagieren. Als Ausgangs-, Mittelund Endpunkt dieses Gesamtkonzeptes ist *der Lernende* anzusehen. Das heißt, dass das Lernen im Lernenden beginnt und endet, präziser gesagt: in seinem Gehirn. Folglich ist es besonders wichtig, die mentale, kognitive und affektive Lage des Lernenden zu berücksichtigen, da Lernen ein höchst individueller Prozess ist. Diese Grundlage bildet eine zentrale Bedingung für den Erfolg aller Lernprozesse: Die Wissenskonstruktion ist ausschließlich abhängig vom Lernenden und kann nur von ihm reguliert werden. Das ist was ich als *die lernendenzentrierte Voraussetzung* des Lernens bezeichne. Die Wissenskonstruktion und ihre wichtigsten Eigenschaften sind hierbei ebenso durch neurobiopsychologische Grundlagen und durch den konstruktivistischen Ansatz definiert.

Eine weitere Gruppierung sind die pädagogischen und methodisch-didaktischen Anforderungen eines Sprachlernprogramms. Diese haben zum Ziel, die didaktische Qualität, die Angemessenheit und den medialen Attraktivitätsgrad der Inhalte zu garantieren. Hier sollen Konzepte und Ansätze dem Lernenden und dem Medium optimal angepasst werden. Von einer zutreffenden Umsetzung hängt in essentieller Weise der Mehrwert eines Lernprogramms ab.

Eine dritte Gruppierung stellt die qualitativen, lerntheoretisch begründeten, methodischpädagogischen und technikbezogenen Anforderungen an die Lernsoftware dar. Diese mediendidaktischen Eigenschaften sind auf den sinnvollen Einsatz multimedialer Ressourcen und auf die zutreffenden Ergebnisse bzw. Leistungen der Programmierung angewiesen. Sie sind darauf ausgerichtet, die Metapher der interkommunikativen Dynamik zwischen dem Lernenden und dem Lernprogramm erfolgreich zu verwirklichen.

Zusammengefasst bedeutet dieses neuropsychologische, konstruktivistische Konzept des multimedialen Lernens Folgendes:

Ein Lernprogramm soll die neuropsychologischen und konstruktivistischen Anforderungen und Voraussetzungen des Lernens adäquat und effektiv in einer pädagogisch und methodisch-didaktisch anspruchsvollen Lernumgebung anhand von mediendidaktisch sinnvoll angewendeten multimedialen Ressourcen umsetzen.

Die nächste Tabelle stellt das Konzept übersichtlich dar.

Tabelle 40: Komponenten des neurobiopsychologischen konstruktivistischen Konzepts des multimedialen Lernens

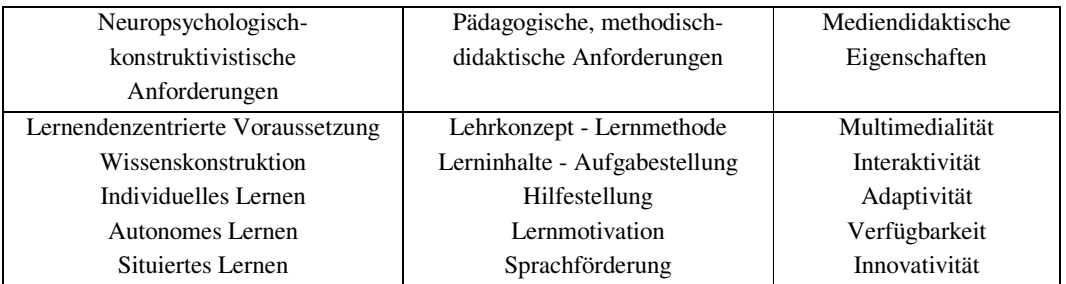

## **Evaluationskriterien dieses Konzeptes**

Im Folgenden liste ich die resultierenden Voraussetzungen dieses Begriffes auf.

# **NEUROPSYCHOLOGISCH-KONSTRUKTIVISTISCHE ANFORDERUNGEN**

**Lernendenzentrierte Voraussetzung**

- Beteiligt sich der Lernende freiwillig?
- Ist er intrinsisch motiviert?
- Hat der Lernende einen persönlichen Anreiz, ein affektives Motiv zum Lernen?
- Hat der Lernende ein persönliches Lernziel?

## **Wissenskonstruktion**

- Wird eine aktive Wissenskonstruktion, d.h. das Interagieren mit den Lerninhalten und die Bearbeitung von Kenntnissen, wie Bildung, Revision, Stabilisierung, Vergleich, Anpassung, Erweiterung, gefördert?
- Bereitet das Programm den Lernenden in irgendeiner Weise auf den Lernstoff vor?
- Unterstützt das Programm einen körperlich-seelisch ausgewogenen Lernprozess?
- Enthält das Programm Elemente, die eine affektive Bedeutung für den Lernenden haben können?
- Wird das Gedächtnis auf interdisziplinäre Weise umfassend angeregt?
- Fördert das Programm ein aufmerksames Lernverhalten bzw. die Arbeits-/Lernkonzentration anstatt abzulenken?
- Können komplexe Fähigkeiten und Strategien, wie Problemlösungskompetenz, kritisches, vernetztes, ganzheitliches Denken, anstatt des Auswendiglernens angeeignet oder eingesetzt werden?
- Werden die Artikulation und Reflexion über die eigenen Denkprozesse und/oder die Lernsituation gefördert, so dass eine eigene Sichtweise entwickelt und ggf. mit anderen verglichen werden kann?

#### **Individualisiertes Lernen - Lernen als einzigartiges Individuum, lernendenorientiertes Lernen**

- Unterstützt das Programm ein individuelles Lernen?
- Werden individuelle Unterschiede, wie Lernstile, innerhalb der Lernendenzielgruppe berücksichtigt?
- Sprechen Lehrmethode, Lehrtechniken und Lerninhalte den Lernenden als Individuum an?
- Berücksichtigt das Programm Gefühle, Affekte, Erfahrungen, Vorkenntnisse, unterschiedliche Begabungen des Lernenden?
- Ist die Gestaltung der Lernumgebung und Lerninhalte lernendenorientiert?

#### **Autonomes Lernen - Unabhängiges, selbständiges Lernen**

- Erlaubt das Programm ein autonomes Lernen, d.h. ohne die Supervision eines Lehrenden?
- Werden Lernstrategieprozesse gefördert, so dass der Lernende eine autonome Lernkompetenz entwickeln kann?
- Wird eine explorierende Vorgehensweise gefördert?
- Werden die Eigenentscheidung und das Selektionsvermögen des Lernenden bzw. die Lerninitiative gefördert?
- Kann der Lernende die Steuerung des Lernprozesses übernehmen, z.B. Lernthema, Reihenfolge, Tiefe, Zeit, Dauer, Lerntempo und Schwierigkeitsgrad selbst bestimmen?
- Werden explizite Lernressourcen angeboten, um die Verantwortung für den Lernprozess zu übernehmen?

#### **Situiertes Lernen - Lernen im realitätsnahen Kontext**

- Werden die Lerninhalte in unterschiedlichen, möglichst authentischen, komplexen, expliziten, erkennbaren Kontexten dargestellt?
- Werden die Lernsituationen in ihren physikalischen, sozialen und kulturellen Aspekten dargestellt?
- Kann das erworbene Wissen durch die Abstrahierung von Prinzipien und Vorgehensweisen auf andere Kontexte übertragen werden? Werden seine Anwendungsbedingungen vermittelt?
- Werden multiple Perspektiven und Kontexte der Lernumgebungen dargestellt, die die Betrachtung einer Situation unter verschiedenen Aspekten fördern?
- Können die dargestellten Kontexte eine persönliche Bedeutung für den Lernenden haben, beziehen sie sich auf einen ihm bekannten Erfahrungsbereich?
- Dienen die dargestellten multiplen Perspektiven der Förderung einer kritischen Auseinandersetzung mit dem Lernstoff?
- Fördert das Programm die Sozialkompetenz, z.B. die Gruppearbeit bzw. das gemeinschaftliche Erarbeiten und Anwenden von Lösungen?

#### **PÄDAGOGISCHE, METHODISCH-DIDAKTISCHE ANFORDERUNGEN**

#### **Lehrkonzept - Lernmethode**

- Liegt ein lerntheoretisches pädagogisches Konzept vor, das z.B. Lernziele, Instruktionsmethode, Lerninhalte und Präsentationsweise bestimmt?
- Nutzt das Programm originelle Lehrmethoden oder Lehrtechniken, die den Lernenden ansprechen können?
- Unterstützt die angewendete Lehrmethode die Wissenskonstruktion mit Erklärungen, Beispielen, Hinweisen, Anmerkungen, Fragen, Informationen?
- Sind der Lern- und der Verwendungszweck des Programms explizit und klar?

#### **Lerninhalte - Aufgabenstellung**

- Sind die Lerninhalte und Aufgabestellungen richtig und sinnvoll?
- Dienen ein interessantes und komplexes Problem oder eine Situation dem Lernprozess als Ausgangspunkt?
- Werden die Problemstellungen richtig und explizit genug dargestellt?
- Sind Lerninhalte und Übungen so attraktiv und kreativ dargestellt, dass sie die Aufmerksamkeit erregen können?
- Werden die Lerninhalte auf verständliche Weise präsentiert, so dass sich der Lernende durch aktive kognitive Beobachtung und durch interaktive Erfahrungen Wissen aneignen kann?
- Sind die Lerninhalte in eine motivierende Lernumgebung eingebettet?
- Haben die Lernumgebung bzw. die Lerninhalte eine Korrespondenz zum Lebensumfeld bzw. der kognitiven Welt des Lernenden?
- Werden abwechslungsreiche Lernszenarien angeboten?

#### **Hilfestellung**

- Bietet das Programm eine sinnvolle und umfassende Unterstützung, die dem Lernenden bei Bedarf beisteht?
- Steht ein tutorieller Lernweg als alternatives Procedere (Arbeitsweise) zur Verfügung?
- Werden korrekte Antworten auf eventuelle Fragen seitens des Lernenden angeboten?
- Bietet das Programm Empfehlung(en) zur optimalen Arbeitsweise (körperliche Haltung, geistige Einstellung), um mit ihm besser lernen zu können?

#### **Lernmotivation**

- Werden motivierende Lernsituationen angeboten?
- Bietet das Programm vielfältige Stimulierungsformen der verschiedenen Hirnfunktionen?
- Wird das Lernen mit richtigen und sinnvollen Fragen und Antworten angeregt?
- Sind altersbezogene, affektive Motive oder Elemente in das Programm integriert?
- Wird die intrinsische Motivation (z.B. durch Motivatoren) gefördert?
- Können die gestellten Aufgaben als eine persönliche Herausforderung betrachtet werden?

#### **Sprachförderung**

- Wird die Aneignung von Sprachkenntnissen durch vielfältige, thematisch variierte Sprachübungen unterstützt?
- Erlaubt das Programm die Bildung von Sprachhypothesen ausgehend vom Lernmaterial?
- Stellt das Programm Kontexte zur Verfügung, um Hypothesen über grammatikalische, lexikalische, phonologische, pragmatische und kulturelle Regeln zu überprüfen?
- Haben die Sprachübungen einen ausreichenden Toleranz- und Akzeptanzrahmen?
- Werden altersspezifische Unterschiede des Fremdsprachenerwerbs berücksichtigt?
- Unterstützt das Programm die Entwicklung individueller Sprachbegabungen?
- Wird in irgendeiner Weise das intuitive Erlernen der Sprache gefördert?

#### **MEDIENDIDAKTISCHE EIGENSCHAFTEN**

#### **Multimedialität**

- Werden die Kapazitäten bzw. Möglichkeiten des Computers funktional, ergonomisch, sinnvoll und effektiv (aus-)genutzt?
- Sind die multimedialen Komponenten thematisch aufeinander bezogen und didaktisch begründbar?
- Haben multimediale Ressourcen (Videos, Ton, Bilder, Animationen, Hypertexte) eine gute Qualität?

#### **Interaktivität**

- Verfügt das Programm über ausreichend richtige, sinnvolle Interaktionsmöglichkeiten und elemente?
- Wird eine ständige dynamische Interaktion zwischen Lernenden und Programm gefördert?
- Erlaubt das Programm eine interaktive Auseinandersetzung mit dem Lernmaterial?
- Wird die individuelle Lernleistung angemessen kommentiert? Werden die Lernerfolge anerkannt? Wird man beim Misserfolg unterstützt?

#### **Adaptivität**

- Ist es möglich, Lernräume (Übungen, Lernspiele, u.a.) nach eigenen Bedürfnissen und Präferenzen mitzugestalten?
- Kann der Lernende seinen eigenen Lernweg frei bestimmen?
- Erlaubt es das Programm, ungezwungen zu lernen?

#### **Verfügbarkeit**

- Sind jederzeit alle Aufgaben und Lerninhalte auf Abruf problemlos zugänglich?
- Ist das Laden oder Abspielen der multimedialen Ressourcen schnell und effizient?

#### **Innovativität**

- Kann der Lernende mit dem Programm etwas Neues und Wichtiges aus seiner Perspektive erfahren?
- Weist das Programm eine bestmögliche Lerneffektivität im Vergleich zum herkömmlichen Unterricht auf?
- Erlaubt das Programm spielerisches, unterhaltsames Lernen? Kann es Neugier und Lernlust wecken?
- Regt das Programm die eigene Kreativität an?

## **3.3 Die pragmatische Komponente**

Die pragmatische Komponente dieses Instrumentariums zur Evaluation multimedialer Sprachlernprogramme ergibt sich aus der Zusammenfassung und bewertenden Analyse der sechs Kriterienkataloge, mit denen ich mich im fünften Kapitel beschäftigt habe. Diese Komponente besteht aus den folgenden 36 Grundkriterien. Die folgende tabellarische Darstellung bietet einen Überblick über diese Kriterien.

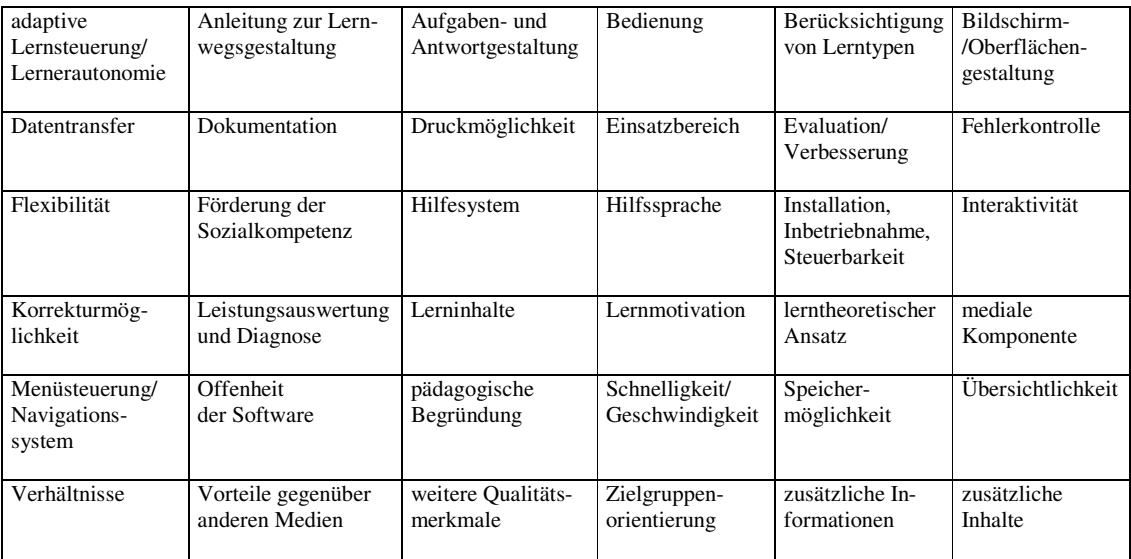

Tabelle 41: Übersicht über die 36 Grundkriterien

# **4. Genesis des Instrumentariums zur Evaluation multimedialer Lernprogramme**

Das Instrumentarium zur Evaluation multimedialer Sprachlernprogramme - IEMS - ist das Resultat einer weiteren Revision und Reduzierung beider Komponenten; einerseits des entstandenen neuropsychologischen, konstruktivistischen Konzepts des multimedialen Lernens, das soeben als die theoretische Komponente des Instrumentariums dargestellt wurde, andererseits ergänzt durch die pragmatische Komponente, die 36 entstandenen Grundkriterien der sechs präsentierten Kriterienkataloge.

Im Folgenden beschreibe ich im Detail die wichtigsten Handlungen des Procederes, aus dem das IEMS entstanden ist.

# **Übereinstimmung**

Um zum IEMS zu kommen, bin ich folgendermaßen vorgegangen: Erstens habe ich die Kategorien beider Komponenten gegenübergestellt und die in ihnen enthaltenen Kriterien miteinander verglichen. Als Erstes ergab sich, dass die folgenden Kriterien der pragmatischen Komponente mit den Kategorien des neurobiopsychologischen konstruktivistischen Konzepts des multimedialen Lernens wörtlich übereinstimmten:

- **Interaktivität**
- Lerninhalte
- **Lernmotivation**

Die folgenden Kriterien der pragmatischen Komponente haben eine gleiche bzw. ähnliche Bedeutung wie die Kriterien der theoretischen Komponente:

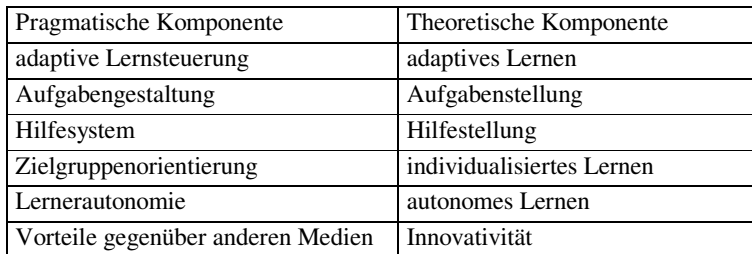

Tabelle 42: Kriterien mit ähnlicher Signifikanz

Dann habe ich diejenigen Kriterien einer Gruppierung, die auf ähnliche oder identische Eigenschaften abzielen, zusammengefasst. Wo Bedarf an Konkretisierung oder Spezifikation des dargestellten Inhalts bestand, habe ich die Kriterien entweder modifiziert, ergänzt oder erweitert. Diejenigen Kriterien, die in anderen sinngemäß enthalten, d.h. redundant waren, habe ich gestrichen.

Einige Kriterien, die vor dem Hintergrund des Ziels dieser Arbeit entweder überflüssig, unwichtig oder unnötig erschienen, habe ich außen vor gelassen. Unter diesen ist beispielweise das Kriterium: "Wird der Lernende mit dem Programm etwas Neues und Wichtiges aus seiner Perspektive erfahren?". Dies ist erstens zunächst vom Lernenden zu beantworten, und zweitens ist auf diese Frage logischerweise eine Ja-Antwort zu erwarten, ohne dass daraus Schlussfolgerungen über die Qualität der Software zu ziehen wären. Gestrichene Kriterien sind für meine Fragestellung somit bedeutungslos.<sup>289</sup>

# **Zusammensetzung und Bildung**

# **a) Die neuropsychologisch-konstruktivistische Komponente**

Die neuropsychologisch-konstruktivistischen Anforderungen des Multilernens bilden die neuropsychologisch-konstruktivistische Komponente beim IEMS. Zu dieser Komponente sind die folgenden Modifikationen anzumerken:

Das Kriterium "Berücksichtigung von Lerntypen" ergänzt die Kategorie "Individualisiertes Lernen" und das Kriterium "Förderung der Sozialkompetenz" gehört jetzt zur Kategorie "Situiertes Lernen".

Eindeutig ist das Kriterium "Bildschirm-/Oberflächengestaltung" multikategorisch. Das heißt, es kann bei diversen Komponenten untergeordnet werden, wie es bei den verschiedenen Kriterienkatalogen auch geschieht. Obwohl die Gestaltung der Bildschirmseiten eines Lernprogramms in beträchtlicher Weise von den eingesetzten mediendidaktischen Eigenschaften und dem Softwaredesign abhängt, wird sie hierbei der pädagogischen, methodisch-didaktischen Komponente aufgrund ihrer Wichtigkeit zugeordnet und als lernunterstützende Funktion aus konstruktivistischer Perspektive betrachtet.

Die lernendenzentrierte Voraussetzung wird teilweise unter der Kategorie "Individualisiertes Lernen" gefasst und für diejenigen Kriterien bzw. Aspekte dieser Voraussetzung, die der Evaluierende selbst nicht überprüfen oder bestätigen kann, habe ich den Bereich "Lage des Lernenden" im IEMS-Formular eingerichtet, der die Beteiligung der Zielgruppe beim Evaluieren gestattet und exklusiv vom Lernenden zu beantworten ist.

Eine neue Kategorie konstituiert sich als "Adaptatives Lernen" unter der neuropsychologisch-konstruktivistischen Komponente. Diese ergibt sich aus der Kategorie "Adaptivität" und den Kriterien "adaptive Lernsteuerung" und "Offenheit der Software". Gewiss liegt die Herausforderung - und eng damit zusammenhängend - des adaptiven Lernens in den mediendidaktischen Anforderungen und der entsprechenden Programmierung der Lernsoftware, aber - wie auch an anderer Stelle entschieden - ist hier die lernunterstützende Funktion dieser Kategorie aus der Perspektive des Lernenden und der daraus entstehenden Vorteile wichtiger für ihre Zuweisung.

Aufgrund der betonten Häufigkeit des Begriffes seitens der Kriterienkatalogsautoren und seiner Wichtigkeit bezüglich des theoretischen Rahmens dieser Arbeit habe ich

<sup>&</sup>lt;sup>289</sup> Ausführliche Erläuterungen über eliminierte Kriterien unter "Irrelevante Grundkriterien" S. 173.

noch eine weitere Kategorie namens "Aktives Lernen" im Rahmen der neuropsychologisch-konstruktivistischen Komponente gebildet.

# **b) Die pädagogische, methodisch-didaktische Komponente**

Die pädagogischen, methodisch-didaktischen Anforderungen bilden die pädagogische, methodisch-didaktische Komponente des IEMS.

Das Kriterium "Lerntheoretischer Ansatz" kann unter den Kategorien "Lehrkonzept und Lernmethode" und "Innovativität" gefunden werden.

Das Kriterium "Dokumentation" wird der Hilfestellung zugeordnet, mit dem Unterschied gegenüber den Autoren der Kriterienkataloge, dass sie zunächst auf der CD-ROM in elektronischer Form zur Verfügung stehen soll. Da es um multimediale Lernprogramme in dieser Arbeit geht, soll die Hilfe und Beschreibung des Programms auch multimedial vorhanden sein, um das Lernen vor Ort effektiv und bequem zu unterstützen. Wird die Technik so effektiv und lernendenorientiert eingesetzt, dass sich das Programm selbst erklärt, erscheint ein nicht elektronisches Handbuch (als Papierversion) irrelevant.

Die Kriterien "Fehlerkontrolle", "Speichermöglichkeit" und "Anleitung zur Lernwegsgestaltung" werden der Kategorie "Leistungsauswertung und Diagnose" zugeordnet. Das Kriterium "Anleitung zur Lernwegsgestaltung" ist auch teilweise unter der Kategorie "Individualisiertes Lernen" zu finden.

"Korrekturmöglichkeit" gehört zur Kategorie "Aufgabenstellung und Antwortgestaltung".

Aufgrund der Wichtigkeit des Kriteriums "Lernmotivation" und seine entscheidende Rolle beim Lernprozess wird es die Kategorie "Motivation" bilden. Diese Kategorie könnte auch unter der neuropsychologisch-konstruktivistischen Komponente stehen. Da sie aber vom Lernprogramm erzeugt wird, wird sie der pädagogischen, methodischdidaktischen Komponente zugeordnet. Das Lernprogramm soll in der Lage sein, die motivierende Rolle des Lehrenden zu übernehmen oder mindestens teilweise erfolgreich auszufüllen.

# **c) Die mediendidaktische Komponente**

Die mediendidaktischen Eigenschaften gestalten die mediendidaktische Komponente. Zu dieser Komponente habe ich neue Kategorien gebildet. Die Kriterien "Flexibilität", "Menüsteuerung/Navigationssystem", "Übersichtlichkeit" und die Kategorie "Verfügbarkeit" werden die Kategorie "Verfügbarkeit und Zugänglichkeit" bilden. Die Kriterien "Installation, Inbetriebnahme, Steuerbarkeit" und "Bedienung" prägen die Kategorie namens "Steuerbarkeit".

Der Kategorie "Multimedialität" wird das Kriterium "mediale Komponente" zugeordnet.

Bezüge auf das Kriterium "Schnelligkeit/Geschwindigkeit" sind bei den Kategorien "Multimedialität" und "Steuerbarkeit" zu finden.

Unter "Innovativität", "Multimedialität" und "Lehrkonzept und Lernmethode" wird auf das Kriterium "pädagogische Begründung" verwiesen.

Das Kriterium "Verhältnisse" bezüglich des Synergieeffekts ist unter der Kategorie "Multimedialität" und in Bezug auf den Spielanteil unter "Aufgabenstellung und Antwortgestaltung" zu finden.

# d) Fachliche Komponente "Sprachförderung"

Das Kriterium "Hilfssprache" wird die Kategorie "Lernspezifische Hilfeleistung" im Rahmen der der neuen fachlichen Komponente "Sprachförderung" bilden.

# **Irrelevante Grundkriterien**

Bei der Zusammenstellung beider Komponenten habe ich einige Kriterien, die im Rahmen dieser Arbeit irrelevant für die Qualitätsbeurteilung eines Lernprogramms sind, aus den folgenden Gründen eliminiert:

# *a) Sie beziehen sich auf Peripheriemerkmale.*

Diese Eigenschaften können aus bestimmten Gründen, z.B. je nach Anwendungsziel, wichtig sein. Streng auf die inhaltliche Qualität und Effektivität einer Lernsoftware bezogen sind sie evaluationsgemäß unwichtig oder unzutreffend. Dieser Grund betrifft die folgenden Grundkriterien:

- Ist das Programm PC und MAC kompatibel?
- Up-dates zur Aktualisierung sollten möglich sein.

Besonders die erste Frage soll nicht unbedingt oder exklusiv von einem Experten vor dem Ankauf einer Lernsoftware gestellt oder im Rahmen einer Evaluation beantwortet werden. In der Regel wird heutzutage stets auf der Packung auf das Kompatibilitätsspektrum eines Programms hingewiesen. Außerdem betreffen die Beantwortungen auf beide Fragen nicht die Qualität eines Lernprogramms, sondern seine Disponibilität bzw. das Dienstleistungsspektrum der Herstellerfirma.

- Erlaubt das Programm die parallele Nutzung (aufgrund der Kompatibilität, Speicherarbeit, Ladezeit) externer Software?
- Sind Zusatzfunktionen integriert (Webseitengenerator, Bildbearbeitungsprogramme etc.)?
Ein Lernprogramm soll so konzipiert werden, dass es in der Lage ist, selbständig zu arbeiten. Die Extra-Nutzung einer eigenen Software, die seine Funktionalität bedingt, soll nicht notwendig sein. Die parallele und freiwillige Benutzung weiterer Software ist eine weitere Frage zur Kapazität des verwendeten Computers.

• Für welchen Lernort ist das Produkt gedacht ... und wird es dieser Bestimmung gerecht?

Die Bestimmung eines Lernortes oder Einsatzbereiches für eine Lernsoftware beeinflusst die Leistung und Qualität nicht. Unabhängig von diesen Bestimmungen soll das Lernprogramm Qualität und Effizienz beweisen.

• Wirkt Reklame auf Web-Seiten bei Online-Produkten als störend?

Dieses Kriterium ist für diese Arbeit irrelevant, da es mir diesmal um die Evaluation von Lernprogrammen auf CD-ROM und keine oder nur Online - Produkte geht.

# *b) Sie sind von vornherein schwer oder nicht objektiv – soweit möglich - evaluierbar.*

Diese Eigenschaften sind tatsächlich von Bedeutung für die Evaluierung einer Lernsoftware, sie sind aber entweder nicht messbar, schwer messbar oder betreffen nicht die Qualität einer Lernsoftware. Folglich können sie ganz unterschiedlich angewendet werden und je nach Evaluierendem stark variieren.

- Wurde die Lernsoftware evaluiert?
- Wurde sie aufgrund der Validierungsergebnisse (inhaltlich, didaktisch, gestalterisch) optimiert?

Selbstverständlich ist die Verbesserung eines Produktes anhand einer Evaluation sehr sinnvoll. Jedoch sind diese Kriterien für das Evaluationsziel dieser Arbeit irrelevant. Ein verbessertes Programm kann immer noch Defizite enthalten und umgekehrt: Das Faktum, dass eine Software noch nicht evaluiert ist, bedeutet nicht, dass diese automatisch ineffizienter als eine verbesserte Software ist.

• Die Einheiten ermöglichen ... impliziertes/zufälliges Lernen (erwünschter Nebeneffekt).

Wie lässt sich implizites/zufälliges Lernen messen? Wie ist zu bestimmen, ob das gewonnene Wissen entweder implizites/zufälliges oder explizites Lernen ist?!

- Wie hoch ist der Einarbeitungsaufwand im Vergleich zum Nutzen?
- Stimmt das Preis-Leistungsverhältnis?
- Systemanforderungen sollten nicht zu hoch sein, sondern die Hard- und Software-Ausstattung der anvisierten Zielgruppe berücksichtigen.

Diese Kriterien weisen sofort auf weitere komplexe Faktoren/Variablen hin, von denen sie abhängig sind, und die im Rahmen dieser Arbeit keine geeignete und ausreichende Behandlung finden können. Zwei Beispiele:

- (a) Der Einarbeitungsaufwand mit einem Programm hängt automatisch von dem Medienkompetenzgrad des Lernenden ab. Wenn der Lernende nicht mit Computern umgehen kann, kann er auch nicht mit einem einfach zu bedienenden Programm umgehen. Zurzeit wachsen Kinder und Jugendliche zusammen mit der Technik auf. Meiner Meinung nach kann zurzeit ein Programm für einen Evaluierenden mehr Einarbeitungsaufwand bedeuten als für einen jüngeren Lernenden. Diese Aussage kann nicht nur mit dem Nutzungsfaktor, sondern mit neuropsychologischen Grundlagen des Lernens, etwa der Hirnplastizität, gerechtfertigt werden.
- (b) Welcher Preis ist der richtige für eine Lernsoftware? Ginge es um den gerechten Preis für eine gute Lernsoftware bezüglich Konzeptions-, Programmierungs- und Designaufwand, wäre ein sehr gutes Lernprogramm für viele Lernende höchst wahrscheinlich unbezahlbar. Als Grund zu dieser Annahme erlaube ich mir darauf hinzuweisen, dass eine wichtige Zielgruppe multimedialer Sprachlernprogramme zum Erlernen des Deutschen als Fremdsprache ausländische Schüler und Studenten im deutschsprachigen Raum sind. Meines Erachtens benötigt die Schätzung des Preis-Leistungsverhältnisses eines Programms die Beteilung von Marktexperten und von Bildungsverantwortlichen. Ein gutes Lernprogramm, das einen wichtigen Lernstoff lehrt, sollte außerdem von Bildungsinstitutionen (Universitäten, Schulen, öffentliche Bibliotheken, etc.) und von Herstellern der entsprechenden Zielgruppe kostenlos (z.B. als Open Source) oder preisgünstig für die private Nutzung zur Verfügung gestellt werden.

### **Bonus-Kriterien**

Diese Kriterien beschäftigen sich mit zusätzlichen Komforteigenschaften im Programm und betreffen nicht die Qualität einer Lernsoftware. Diese ("Luxus"-)Eigenschaften sind für diese Arbeit nicht vorrangig. Sie bewirken aber eine bessere Programmbedienung und können gegebenenfalls ein angenehmeres Lernen unterstützen. Sie können außerdem eine Bedeutung bei der Evaluation gewinnen, wenn die vorausgesetzten Eigenschaften erfüllt werden. Da sie eine komfortergänzende Funktion haben, bleiben sie zunächst entsprechend dem Ziel dieser Auswahl an Grundkriterien zur Evaluation außer Betrachtung.

- Wird über den Systemzustand (z.B. wenn das System einen Befehl bearbeitet) informiert?
- Bietet das Programm qualifizierte, verwendbare (on/offline) Ergänzungen, Hinweise zum Thema?
- Existieren Unterstützungs- und Beratungsangebote (Hotline, Email etc.)?
- Können Daten ohne großen Aufwand im- oder exportiert werden?

Bei dem letzten Kriterium ist Folgendes klarzustellen: Wenn es auf einen freiwilligen Datentransfer ankommt, der die Nutzung oder die Arbeit mit dem Lernprogramm nicht betrifft, kann auf ihn meiner Meinung nach verzichtet werden. Ist dieser erforderlich für

das Lernen, sollte er als lernbedingte Softwareeigenschaft im Programm implementiert sein.

# **5. IEMS - KO- Kriterien**<sup>290</sup>

Diese Eigenschaften benennen vorausgesetzte Grundlagen eines Lernprogramms. Evaluationsfähige Programme müssen unbedingt über diese Charakteristika verfügen: Wenn nicht, funktioniert die Software nicht oder nicht richtig. Folglich kann sie auch nicht evaluiert werden. Die folgenden Grundkriterien, auf die desgleichen die Kriterienkatalogautoren hinweisen, setze ich als vorhandene Eigenschaften einer evaluationsfähigen, multimedialen Lernsoftware voraus:

**Komplette Lieferung** mit allen notwendigen für das Programm speziell entwickelten Hard- und Softwarekomponenten

• Werden alle notwendigen Programmkomponenten mitgeliefert?

**Vollfunktionsfähige Inbetriebnahme** des Programms (Falls notwendig wird die adäquate und richtige Beschreibung dafür mitgeliefert.)

• Sind die Systemanforderungen für die voll funktions- und leistungsfähige Minimalkonfiguration genau, vollständig und verständlich angegeben?

**Bedienbarkeit und Bedienungssicherheit**: Arbeitet man mit der Lernsoftware, ist sie stets betriebsbereit stabil, voll funktions- und leistungsfähig.

- Die Nutzung sollte auch durch den PC-Laien problemlos möglich sein (insbesondere: Starten, Beenden).
- Selbststart/Klickstart/Beenden sollte vorhanden sein.
- Ist das Programm funktionsfähig, sicher und zuverlässig (keine Absturzgefahr), fehlerfrei?

**Vollständigkeit, Kohärenz und Sinn**: Das Programm und seine Teile sind in sich vollständig und vereinen Konsistenz und Kohärenz.

• Auf jeder Bildschirmseite sollten jeweils in sich abgeschlossene Schritte (Sachverhalte, Objekte, Übungen etc.) vollzogen werden.

**Korrektheit**: Das Programm muss in Form, Inhalt, Bedeutung und Ethik korrekt sein.

• Ist die Software frei von negativen Identifikationsfiguren, Stereotypen, Vorurteilen, Normen und Werten?

**Pädagogische Zielsetzung**: Das Programm bewirkt das Lehren eines Lernthemas.

 <sup>290</sup> KO steht für das englische Wort "knockout" aus der Boxen-Sprache, auf Deutsch bedeutet "herausschlagen". Taschenwörterbuch Englisch. © 2002 Langenscheidt KG, Berlin und München.

**Multimediale Gestaltung**: Das Programm verfügt mindestens über drei Darstellungsmöglichkeiten (wie Text, Ton, Animation, Video) pro Thema.

Da es jedoch immer noch geschieht, dass Lernprogramme ohne eine einheitlich geregelte Zertifizierung auf dem Markt erscheinen, die ihre reibungslose Funktionalität, Bedienbarkeit und Bedienungssicherheit zuverlässig garantiert, habe ich entsprechende K-O-Kriterien in der Kategorie "Grundsteuerbarkeit" im Rahmen der Mediendidaktischen Komponente beim IEMS berücksichtigt.

# **6. Struktur des IEMS**

Auf der Basis des neurobiopsychologischen, konstruktivistischen Konzepts des multimedialen Lernens<sup>291</sup> ist das IEMS konzipiert. Wie erwähnt, wurden die Bestandteile dieses Instrumentariums nach den drei Komponenten dieses Konzeptes bezeichnet als: (a) Neuropsychologisch-konstruktivistische Komponente, (b) Pädagogisch methodischdidaktische Komponente und (c) Mediendidaktische Komponente. Außerdem wurde eine weitere Komponente gebildet: (d) Fachliche Komponente. Diese Bezeichnungen dienen sowohl einer semantischen als auch funktionellen Charakterisierung der Komponenten. Drei Komponenten beleben drei verschiedene Perspektiven dieses Konzepts: (a) der Lernende, in dem das Lernen stattfindet; (b) der Lehrende, in diesem Fall die Lernsoftware; und (c) die Anforderungen bei der Interaktion zwischen dem Lernenden und dem Lehrenden, die stattfinden soll, damit der Lernprozess als aktive Wissenskonstruktion erfolgreich geschieht. Die vierte Komponente bezieht sich auf das Sprachenlernen und nennt die lernspezifischen Eigenschaften des zu lern-/lehrenden Fachgebietes, hier als Sprachförderung bezeichnet.

Jede Komponente enthält unterschiedliche Kategorien, die sich auf bestimmte wichtige Bestandteile und Eigenschaften der jeweiligen Komponente beziehen. Die Kriterien unter einer Kategorie erwähnen verschiedene und wichtige Aspekte einer Kategorie.

Eine Klassifikation und Unterordnung der Komponenten, Kategorien und Kriterien dieses Instrumentariums kann nicht einfach, ohne langes Bedenken, ohne Kontroverse, endgültig oder einstimmig entschieden werden. Da viele Kriterien eindeutig zu mehreren Komponenten oder Kategorien gehören können, gelten sie dementsprechend als mehrdeutig. Jedoch habe ich sie - nicht unbestritten - einem Bereich und einer Kategorie zugeordnet, um eine reibungslose, unproblematische Anwendung des IEMS zu ermöglichen. Wichtig für diese Einzelentscheidungen, wie bei jedem Kriterium, war die entsprechende Gewichtung, dem Konzept für multimediales Lernen entsprechend.

 $291$  Siehe S. 163.

#### Abbildung 6: Struktur des IEMS

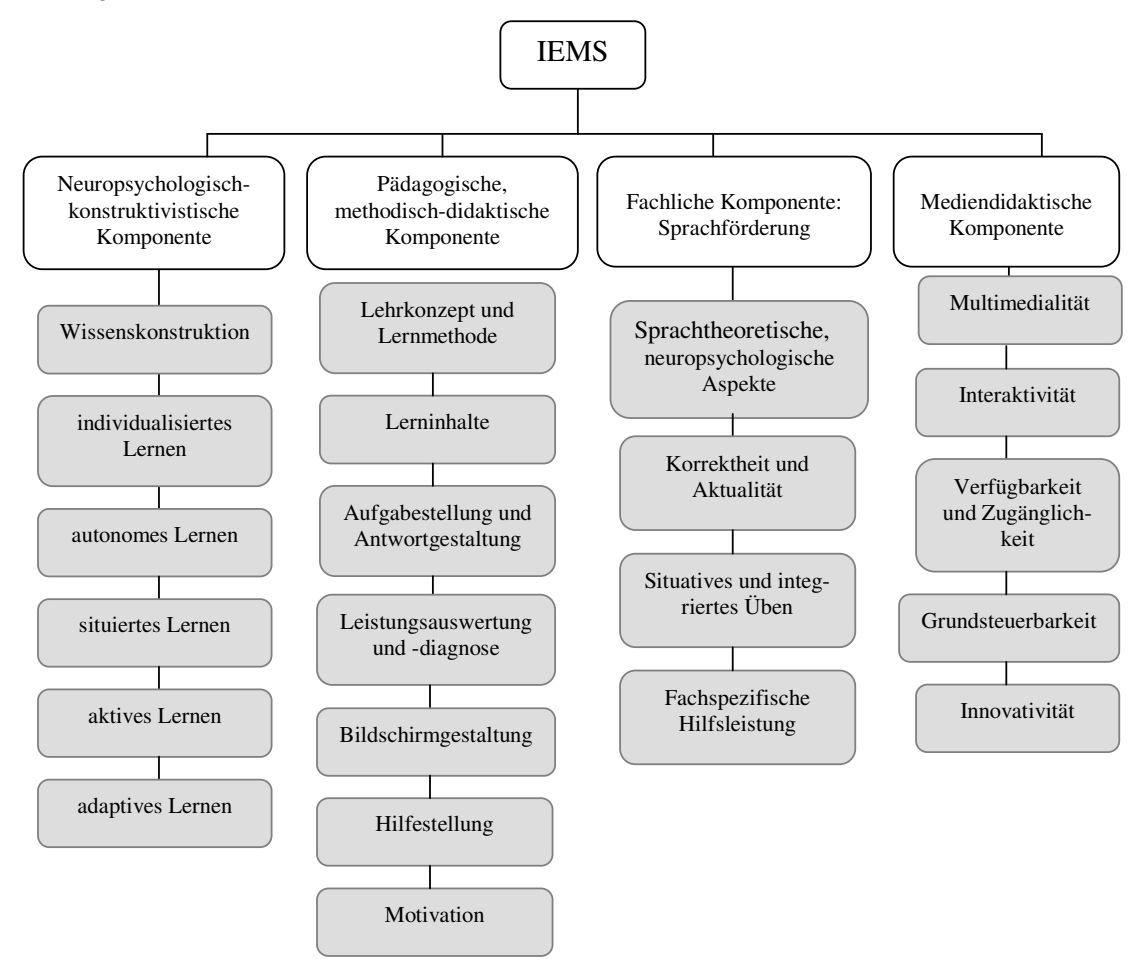

# **7. Evaluieren mit IEMS**

# **7.1 Grundform des IEMS**

Das IEMS stellt einen Kriterienkatalog von 148 Fragen zur Verfügung. Diese Fragen werden in eine Struktur von 120 Kriterien eingebunden, verbunden durch insgesamt 22 Interessenschwerpunkte oder Kategorien, denen sie untergeordnet werden.

Die Grundeinstellung ist dabei, einem Evaluierenden mit fundierter pädagogischer Ausbildung als Evaluationsinstrument multimedialer Lernprogramme auf der Grundlage des hier entwickelten Konzepts zu dienen, um das Gelingen der eingesetzten Technik, die pädagogische Validierung, Funktionalität und die Lernwirkung neben der Übereinstimmung mit der eventuellen Herstellerbeschreibung der Produkteigenschaften zu messen.

## **7.2 Die IEMS - Formulare**

Vier Formulare mit verschiedenen Fragenkomplexen stellen die Voraussetzungen dieses Konzepts dar, die auf eine optimale Qualität und Leistung einer multimedialen Lernsoftware abzielen.

Die entwickelten Formulare sind leicht zu verwenden. Kategorien, und wenn gewünscht auch Kriterien, können mit Punkten bewertet werden. Jede Evaluationskategorie kann eine bestimmte Gewichtung (G1, G2 oder G3) vom Evaluierenden bekommen. Im fünften Kapitel unter den Abschnitten 7.2 und 7.3 (S. 95-96) stehen Informationen sowie Erklärungen zur Verfügung, um eine Punktevergabe durchzuführen.

# **7.3 Einsatzmöglichkeiten des IEMS**

Die IEMS - Ergebnisse können Bildungsverantwortlichen (Erziehern, Lehrern, Dozenten, SchulleiterInnen, etc.) zur begründeten Entscheidung über eine richtige Anschaffung, den leistungsfähigen Einsatz und die spezifische Nutzung einer bestimmten Lernsoftware dienen. Durch die Anwendung des IEMS können sich beispielsweise auch Fachberater über die Qualität einer Lernsoftware informieren, um Eltern und andere Interessierte besser über gute Lernmedien unterweisen zu können.

# **7.4 Anwendung des IEMS**

Bevor man das IEMS anwendet, sollte man geklärt haben, ob man eine Kurzevaluation oder eine ausführliche Evaluation durchführen möchte.

Bevorzugt man eher eine kurze Evaluation, kann man die dafür entwickelte zweite Version des IEMS, die so genannte IEMS-Checkliste, benutzen. Ihre Auswertungsmöglichkeiten sind einfacher (Ja/Nein) festgelegt. Die IEMS-Checkliste<sup>292</sup> erzielt eine rasche unkomplizierte Überprüfung der Kriterien und ist unabhängig von dem IEMS anwendbar.

Für eine ausführliche Evaluation, aber immer noch übersichtlich, ist das IEMS konzipiert. Wie bei den sechs analysierten Kriterienkatalogen im fünften Kapitel handelt es sich bei IEMS ebenfalls um eine systematische Zusammenstellung von Bereichen (Komponenten) mit Schwerpunkten (Kategorien) aus Fragen mit Bewertungen. Jede Komponente besteht aus unterschiedlichen Anwendungskategorien, die bestimmte Beurteilungsaspekte (oder Kriterien) enthalten. Die aufgelisteten Fragen bzw. Einzelkriterien einer Kategorie sind als Evaluationsvorschläge oder Parameter zu verstehen. Aus der Beantwortung dieser Fragen ergibt sich die Beurteilung des Lernprogramms. Ein Gesamturteil über seine Qualität und Leistung kann dann auf der Basis der Bewertungen der einzelnen Kategorien durchgeführt werden.

Bei der Anwendung des IEMS ist zu beachten, dass die vorhandenen Bedeutungen und das Gewichtungssystem der Kriterien richtig verstanden werden. Ich empfehle eine erfassbare Bewertung nach Kategorien durchzuführen. Diese soll es ermöglichen, Mängel von Lernprogrammen unmittelbar bestimmten Kategorien bzw. Bereichen zuzuordnen und schnell und gezielt zu erfassen.

  $292$  Anhang "IEMS-Checkliste".

Als Alternative kann der Evaluierende seine Prioritäten nach eigenen Bewertungszielen festlegen. Hierzu hat er die Möglichkeit, eine individuelle Zusammenstellung von Kategorien und Kriterien zu erstellen und die Gewichtung der Kategorien und einzelner Kriterien selbst zu definieren.

# **7.5 Anpassung des IEMS**

Die Aussichten auf eine *gute Lernsoftware* können nach Lernenden, Herstellern oder Bildungsinstitution variieren. Was für einen Entwickler im Entwicklungsprozess einer Lernsoftware wichtig ist, könnte eventuell für eine Bildungsinstitution, z.B. eine Schule, bei der Anwendung keine Rolle spielen.

IEMS kann für unterschiedliche Anwendungssituationen bestimmt sein. Eine Anpassung des vorliegenden Instruments an spezielle Ziele und Interessen des Evaluierenden kann mit geringem Aufwand erfolgen. Um das IEMS zu adaptieren, sollte man bei der Auswahl der zu evaluierenden Kategorien wissen, was man überhaupt messen möchte: Welche Qualitätsaspekte im Vordergrund stehen und welche die Schwerpunkte dieser ausgewählten Qualitätsaspekten sind. Diese Beantwortungen beabsichtigen gleichzeitig, dem Evaluierenden seine Intentionen und Evaluationsziele bewusst zu machen. Gewichtungen können gegebenenfalls nach eigenem Evaluationsinteresse definiert werden. Ebenso ist es möglich, neue bzw. weitere Kriterien, wie die Bonus-Kriterien, einzubeziehen, wenn diese von Bedeutung bei der jeweiligen Evaluation sind. Durch die exklusive Berücksichtigung der gewünschten Evaluationskategorien und die Gewichtungsvergabe kann man das IEMS mit den gewünschten Interessenschwerpunkten bereitstellen und zur idealen Auswertung entsprechend dem eigenen Evaluationsziel kommen.

Die grundlegende Idee einer Anpassungsmöglichkeit ist, dass der Benutzer entsprechend dem eigenen Bedarf relevante Schwerpunkte auswählen kann. So kann beispielsweise eine angepasste Form des IEMS Hersteller von Lernsoftware und Multimediaautoren während der Konzeption und der Entwicklung bei der Qualitätssicherung sinnvoll unterstützen.

# **7.6 Bewertung**

Der folgende Vorgang basiert auf den Empfehlungen der Deutschen Gesellschaft für Evaluation.<sup>293</sup>

Mit dem IEMS ist es möglich, ein multimediales Lernprogramm sowohl auf konzeptuelle Weise als auch nach einem Punktesystem zu bewerten. Bevorzugt man eine punktbasierte Evaluation, dann gilt es, ein Maximum an Punkten pro Komponente, Kategorie und Kriterium zu erzielen (vgl. die Bewertungsskala zu dem IEMS, im Formular). Theoretisch kann jede Komponente, jede Kategorie und jedes Kriterium einzeln evaluiert werden. Wird die Evaluierung nach Kategorien (jede Kategorie mit G1) durchgeführt,

<sup>&</sup>lt;sup>293</sup> Gesellschaft für Evaluation e.V. Im Internet unter: http://www.degeval.de. Stand 2005.

ist ein Maximum von 198 Punkten zu erreichen. Wird nach Kriterien evaluiert, sind maximal 1080 Punkte zu erreichen. Die Einzelkriterien sind in ihrem Maximalwert (Idealzustand) formuliert.

Der empfehlende Evaluationsprozess besteht aus den folgenden Phasen:

- Datenerhebung
- Datenanalyse
- Herstellung des Berichts

**a) Datenerhebung**: Sowohl bei der Anwendung des IEMS in seiner Grundform als auch bei einer Adaption des Instruments ist es wichtig, jede Kategorie oder die ausgewählten Kategorien vollständig zu bearbeiten, um zu einer sinnvollen Bewertung der Lernsoftware zu kommen. Nur nach der systematischen Bearbeitung aller Beurteilungsfragen und der Anwendung der entsprechenden Gewichtung der Einzelurteile kann man zu einem Gesamturteil kommen.

**b) Datenanalyse**: Bei der Datenanalyse ist dafür zu sorgen, dass man auf das richtige Ergebnis kommt. Ein falsches Resultat kann sich ergeben, wenn man nicht alle Kategorien oder diese nicht richtig beurteilt. Das Gesamturteil soll auf vollständig und richtig beantworteten Datensätzen basieren.

**c) Bericht erstellen**: Anhand des erreichten Gesamtpunktewertes soll ein Abschlussbericht vom Evaluierenden verfasst werden. Die Anfertigung dieses Evaluationsberichtes wird nach den Zielen der Evaluation und dem gewünschten Detailgrad bei den festgesetzten Schwerpunkten entschieden. Jede Bewertung soll hierbei durch den Evaluierenden argumentativ begründet werden. Die Begründung kann sich entweder auf die Komponente oder die jeweils gewählten Kategorien beziehen.

# **d) Rolle des Gutachters**

Die Evaluation durch IEMS soll in optimaler Weise als eine Expertenbeurteilung erfolgen. Dieser Experte soll mit neuropsychologischen und konstruktivistischen Ansätzen vertraut sein und über eine solide Medienkompetenz verfügen. Bei der Evaluation von Fachkenntnissen, wie es hier beim Formular *Sprachförderung* geschieht, soll er auch etwas vom Sprachenlernen und -lehren verstehen.

Was kann ein Evaluator beurteilen? Diese Frage sollen zunächst die vorliegenden Kriterien als absolute Werte beantworten. Die Kriterien des IEMS sollten dazu anregen, die Aufmerksamkeit auf die durch sie erwähnten Qualitätsaspekte zu lenken und sich kritisch mit dem Programm und seinen Eigenschaften, mit dem klaren Ziel ihrer Überprüfung und Beurteilung auseinander zu setzen.

Da eine Beurteilung mindestens durch die Faktoren Ausbildung und Erfahrung des Evaluierenden und den jeweiligen Stand der Technologie stark geprägt sowie bedingt ist, sollen auch Informationen über den Gutachter in Bezug auf seine Kenntnisse, Ausbildung, Erfahrung, Fachgebiet und das Datum der Evaluierung dokumentiert werden.

Schließlich ist es wichtig zu erwähnen, dass die aussagekräftige Evaluation eines Gutachters solide und möglichst konkrete Argumente in Bezug auf die erreichten oder nicht erfüllten Kriterien vorlegen muss.

### **e) Beschränkungen einer Gutachterevaluierung**

#### **Einzelperspektive**

Nach dem konstruktivistischen Ansatz ist das Gutachten eines Experten eine einmalig geleistete Aufgabe, die über alle Vorzüge und Beschränkungen einer fachlichen, seriösen, qualifizierten, gültigen, aber immer noch persönlichen und ggf. willkürlichen Sichtweise verfügt. Ein und dasselbe Programm kann ganz unterschiedliche Beurteilungen von zwei Gutachtern erhalten. Was ein Gutachter für positiv und sinnvoll hält oder halten kann, könnte ein anderer als unnötig oder irrelevant beurteilen.

Für diese Arbeit heißt diese Beschränkung, dass die IEMS-Anwendung und die entsprechend durchgeführte Beurteilung einer Lernsoftware, trotz der theoretischen und pragmatischen Begründung dieser Evaluationskriterien für multimediale Lernprogramme, als das Ergebnis einer Bewertung immer noch eine ganz persönliche Meinung bleibt. Die entstandene Evaluation vertritt immer und exklusiv die persönliche Perspektive des Evaluierenden, sie ist das Resultat seiner Beobachtungen bezüglich seinen und denen von ihm verkörperten Interessen und Vorsätzen.<sup>294</sup>

#### **Fachlicher Anspruch**

Ebenso ist es wichtig vorzuwarnen, dass nicht jeder in der Lage sein kann, sämtliche vorgeschlagenen Kriterien zu überprüfen und zu bewerten, da die Anwendung dieses Evaluationsmittels und die Bewertung der Kategorien und einzelner Kriterien, wie bereits erwähnt, eine spezifische überfachliche Qualifikation voraussetzen.

# **Voreingenommenheit**

Desgleichen gibt es wesentliche Kriterien, die trotz der Ausbildung und Erfahrung eines Gutachters entweder nur der Lernende selbst beantworten kann oder eine Bestätigung durch eine separate Einzeluntersuchung (z.B. analytische Beobachtung des Lernendenverhaltens) verlangen.

#### **8. Die IEMS - Kriterien**

Anschließend präsentiere ich die vollständige Version des Instrumentariums zur Evaluation multimedialer Sprachlernprogramme. Mit diesem Evaluationsmittel werde ich im nächsten Kapitel in einer exemplarischen Weise ausgewählte Lernprogramme zum Erlernen des Deutschen als Fremdsprache analysieren.

<sup>&</sup>lt;sup>294</sup> Siehe auch Kapitel V, Abschnitt 7.4, S. 97.

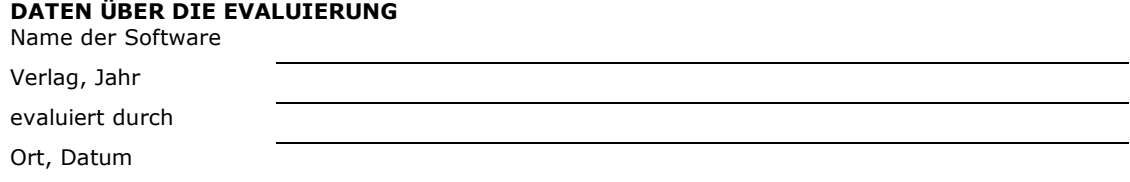

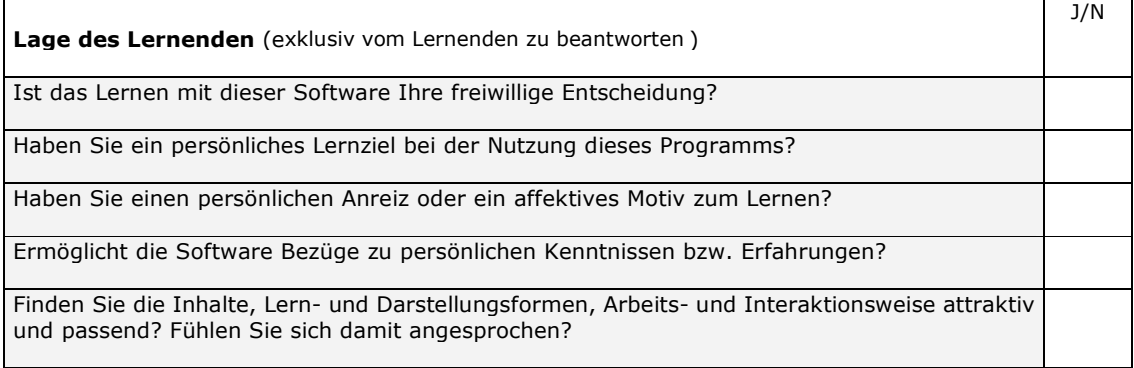

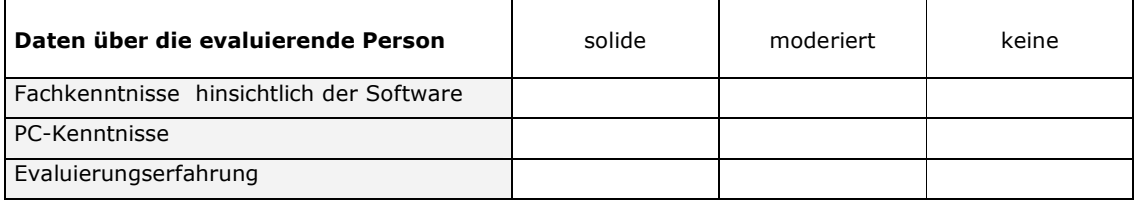

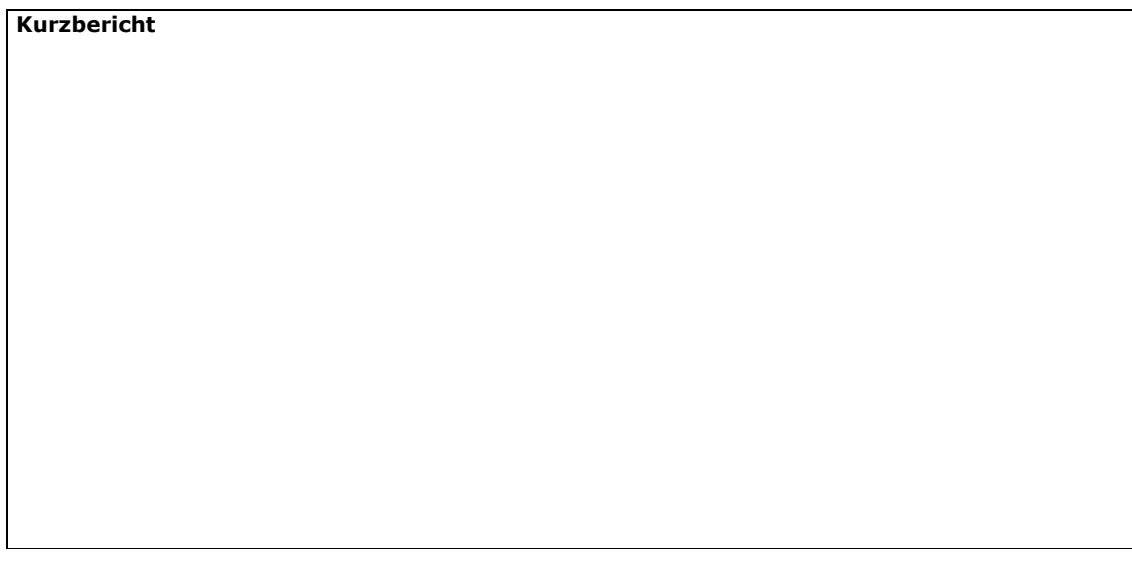

Unterschrift des Gutachters

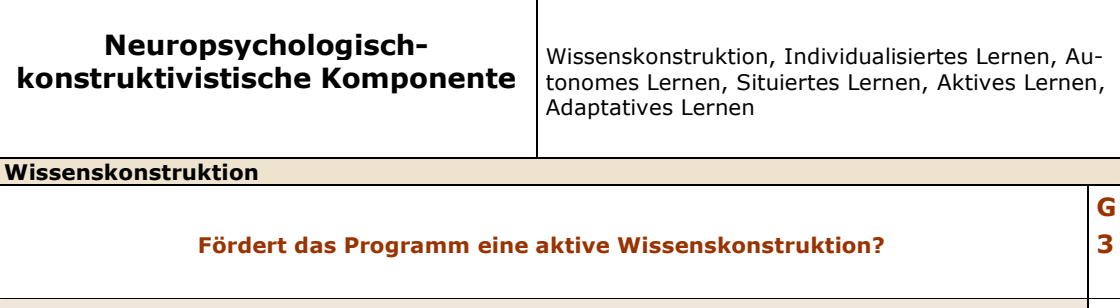

Bereitet das Programm den Lernenden in irgendeiner Weise auf den Lernstoff vor? Ermöglicht das Programm das Interagieren mit den Lerninhalten, d.h. die Bildung, Revision, Stabilisierung, den Vergleich, die Anpassung oder Erweiterung von Kenntnissen?

Unterstützt das Programm einen körperlich-seelisch ausgewogenen Lernprozess?

Enthält das Programm Elemente, die eine affektive Bedeutung für den Lernenden haben können? Fördert das Programm ein aufmerksames Lernverhalten anstatt abzulenken?

Können komplexe Fähigkeiten und Strategien (wie Problemlösungskompetenz, ganzheitliches, kritisches, vernetztes Denken) anstatt bloßen Auswendiglernens angeeignet oder eingesetzt werden? Werden die Artikulation und Reflexion (Nachdenken) über die eigenen Denkprozesse und/oder die Lernsituation gefördert, so dass eine eigene Sichtweise entwickelt und ggf. mit anderen verglichen werden kann?

Individualisiertes Lernen

#### Wird die Lernindividualität berücksichtigt?

Werden individuelle Unterschiede (z.B. Lernstile) innerhalb der Zielgruppe berücksichtigt?

Sprechen Lehrmethode, Lehrtechniken und Lerninhalte den Lernenden als Individuum an?

Berücksichtigt das Programm Gefühle, Affekte, frühere Erfahrungen, Vorkenntnisse, unterschiedliche Begabungen des Lernenden?

Sind die Gestaltung und die Lerninhalte der Lernumgebung an den Lernenden orientiert? Werden qualifizierte, individuelle Vorschläge, z.B. zur optimalen Lernwegsgestaltung, gemacht? Wird Unterstützung bei der Entscheidung für den richtigen Schwierigkeitsgrad geboten? Autonomes Lernen

#### Wird ein selbstbestimmtes, eigenverantwortliches Lernen gefördert?

Werden Lernstrategieprozesse (Erinnern, Assoziieren, Vernetzen, Vergleichen u.a.) gefördert, so dass der Lernende eine autonome Lernkompetenz entwickeln kann?

Wird eine explorierende Vorgehensweise gefördert?

Werden die Eigenentscheidung und das Selektionsvermögen bzw. die Lerninitiative gefördert?

Kann der Lernende die Steuerung des Lernprozesses übernehmen, indem er z.B. Lernthema, Reihenfolge, Dauer, Lerntempo, Schwierigkeitsgrad selbst bestimmt?

Werden explizite (Lern-)Ressourcen angeboten, so dass der Lernende die Verantwortung beim Lernen übernehmen kann?

G 3

G 3

#### Situiertes Lernen

### Werden die Lerninhalte in unterschiedlichen, möglichst authentischen, komplexen, expliziten, erkennbaren Kontexten/Lernumgebungen dargestellt?

Dient eine Situation, i.e. ein interessantes und komplexes Problem, dem Lernprozess als Ausgangspunkt?

Werden die Lernsituationen in ihren physikalischen, sozialen und kulturellen Aspekten dargestellt?

Kann das erworbene Wissen durch die Abstrahierung von Prinzipien und Vorgehensweisen auf an-

dere Kontexte übertragen werden? Werden die Anwendungsbedingungen des Wissens vermittelt?

Werden multiple Perspektiven und Kontexte sowie der soziale Kontext der Lernumgebung dargestellt, um die Betrachtung einer Situation unter verschiedenen Aspekten zu fördern?

Können die dargestellten Kontexte eine persönliche Bedeutung für den Lernenden haben, beziehen sie sich auf einen ihm bekannten Erfahrungsbereich?

Dienen die dargestellten multiplen Perspektiven einer kritischen Auseinandersetzung mit dem Lernstoff?

Fördert das Programm die Sozialkompetenz, z. B. die Gruppenarbeit bzw. das gemeinschaftliche Erarbeiten und Anwenden von Lösungen?

#### Aktives Lernen

#### Wird ein handlungsorientiertes Lernen gefördert?

Fördert das Programm ein ganzheitliches bzw. umfassendes (etwa multisensorisches) Lernen, das verschiedene Hirnzentren gleichzeitig und auf interaktive und ergänzende Weise stimuliert? Eröffnet das Programm Möglichkeiten zum Experimentieren, Explorieren, Modellieren, Erfahren und Simulieren, d.h. um entdeckend und aktiv zu lernen?

Werden Fragen bzw. Aufgaben gestellt, die zur kritischen Reflexion z.B. des eigenen Lernweges, der Vorkenntnisse bzw. Vorerfahrungen oder zum Staunen anregen?

Adaptives Lernen

#### Beweist das Lernprogramm eine umfassende Anpassungsfähigkeit, die dem Lernenden zur optimalen Unterstützung seiner Wissenskonstruktion beisteht? 3

Kann der Lernende Lernthema, Reihenfolge, Tiefe, Umfang der Lernschritte und Aufgaben, Dauer, Lerntempo, Schwierigkeitsgrad, Programmsablauf und Einstiegsniveau bzw. seinen eigenen Lernweg selbst bestimmen?

Verfügt das Programm über individuell lernfördernde Konfigurationsmöglichkeiten?

Ist es möglich, Lernräume oder Übungen nach eigenen Bedürfnissen bzw. Präferenzen mitzugestalten?

Geht es um ein geschlossenes, offenes oder halboffenes Programm? Kann der Lernende in einer komfortablen Weise den Programminhalt kreativ verändern, ergänzen oder korrigieren?

Bietet das Programm das selbstständige Auswerten (von Teilen) des Programms (Informationen, Inhalte, Gestaltung, etc.) an?

Wird eine kreative Auseinandersetzung mit dem Programm erwartet?

G 3

G 3

G

# Pädagogisch methodischdidaktische Komponente

Lehrkonzept und Lernmethode, Lerninhalte, Aufgabenstellung und Antwortgestaltung, Leistungsauswertung und Diagnose, Bildschirmgestaltung, Hilfestellung, Motivation

> G 3

G

G 3

Lehrkonzept und Lernmethode

#### Liegt ein lerntheoretisches pädagogisches Konzept vor, das Lernziele, Instruktionsmethoden, Lerninhalte und Präsentationsweise bestimmt?

Nutzt das Programm originelle Methoden, die den Lernenden ansprechen können?

Unterstützt die angewendete Lehrmethode die Wissenskonstruktion mit Erklärungen, Beispielen, Hinweisen, Anmerkungen, Fragen, Informationen?

Werden die Auswahl des Programmtyps oder seiner Elemente (Tutorial, Drill, Lernspiel, Simulation, etc.) begründet?

Ist eine Präferenz für bestimmte Lernmethoden (linear/ sequentiell, explorativ/ rezeptiv, selbstgesteuert/ fremdgesteuert) erkennbar?

Sind Inhalte, Ziele und Methoden korrekt und sinnvoll aufeinander bezogen?

Wird die Zielgruppe angegeben? Ist sie angemessen ausgewählt?

Sind der Lern- und der Verwendungszweck des Programms explizit, klar und erreichbar? Lerninhalte

#### Sind die Lerninhalte sachlich und sprachlich korrekt, didaktisch, thematisch sinnvoll und exemplarisch ausgewählt, angemessen strukturiert und verständlich dargestellt? 3

Sind die Lerninhalte methodisch-didaktisch relevant und sprachlich zielgruppengerecht?

Sind Lerninhalte und Übungen so attraktiv/kreativ dargestellt, dass sie Aufmerksamkeit erregen? Werden die Lerninhalte auf verständliche Weise präsentiert, so dass sich der Lernende durch aktive kognitive Beobachtung und interaktive Erfahrung Wissen aneignen kann?

Entsprechen die Lerninhalte dem aktuellen didaktischen Erkenntnisstand?

Korrespondieren die Lerninhalte mit dem Lebensumfeld bzw. der kognitiven Welt des Lernenden?

Haben sie einen Bezug zur Schule, zum Unterricht, zur Bewältigung von Situationen/Problemen?

Bietet das Programm eine gewisse Standardisierung der Lern- und Übungsformen im Hinblick auf eine Unterstützung bzw. Erleichterung der Konzentration?

#### Aufgabenstellung und Antwortgestaltung

#### Sind die Aufgabenstellungen und Antwortformen korrekt, dem Lerngegenstand angemessen, vielseitig und explizit genug gestaltet?

Werden Aufgabenstellungen anhand von Anleitungen bzw. Beispielen erläutert?

Besteht die Möglichkeit einer Korrektur während der Eingabe?

Können Übungen und Lernmaterialen auf Anforderung wiederholt werden?

Besteht qualitativ und quantitativ ein ausgewogenes Verhältnis zwischen Lernmaterialien und Spielelementen?

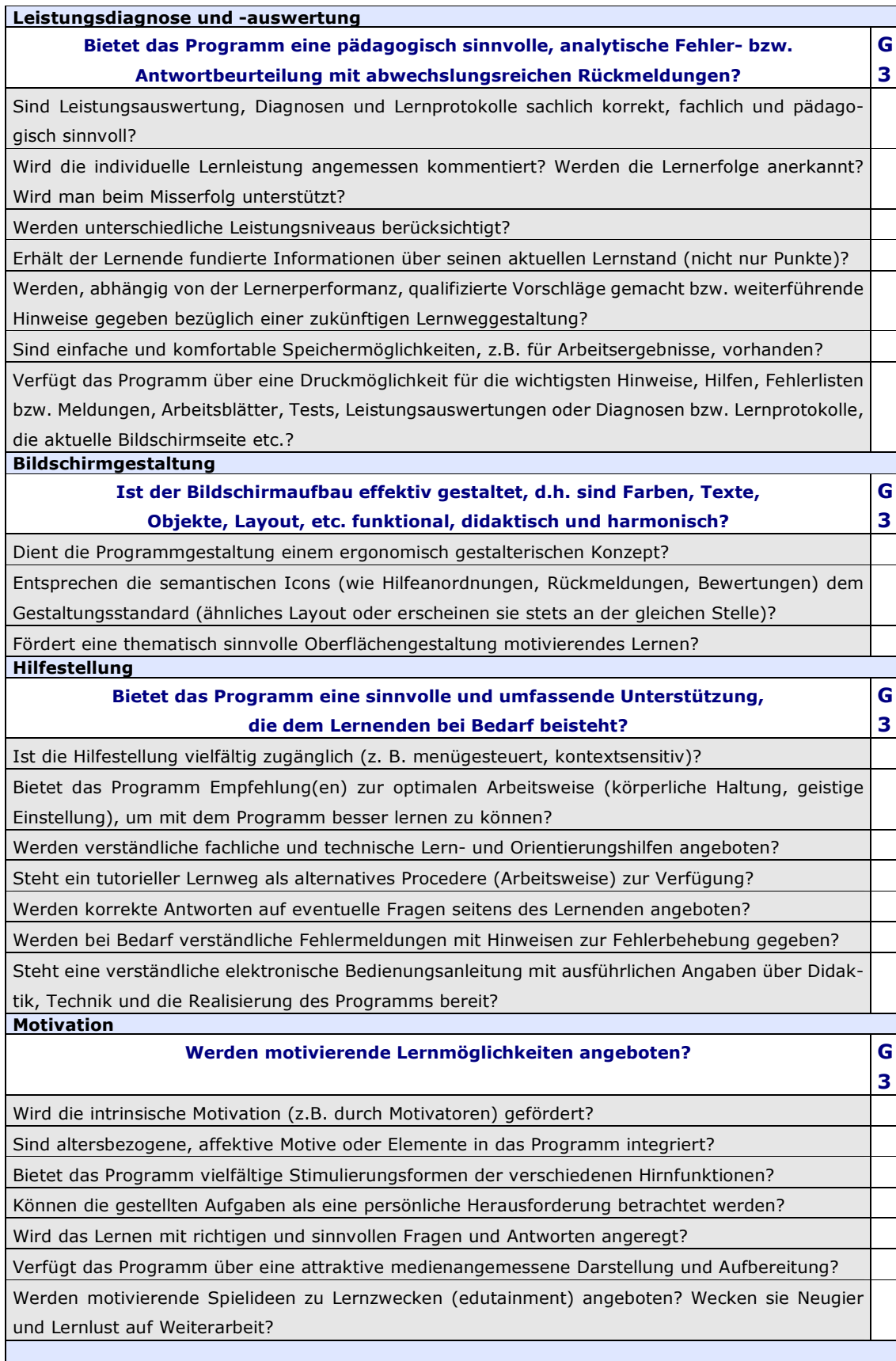

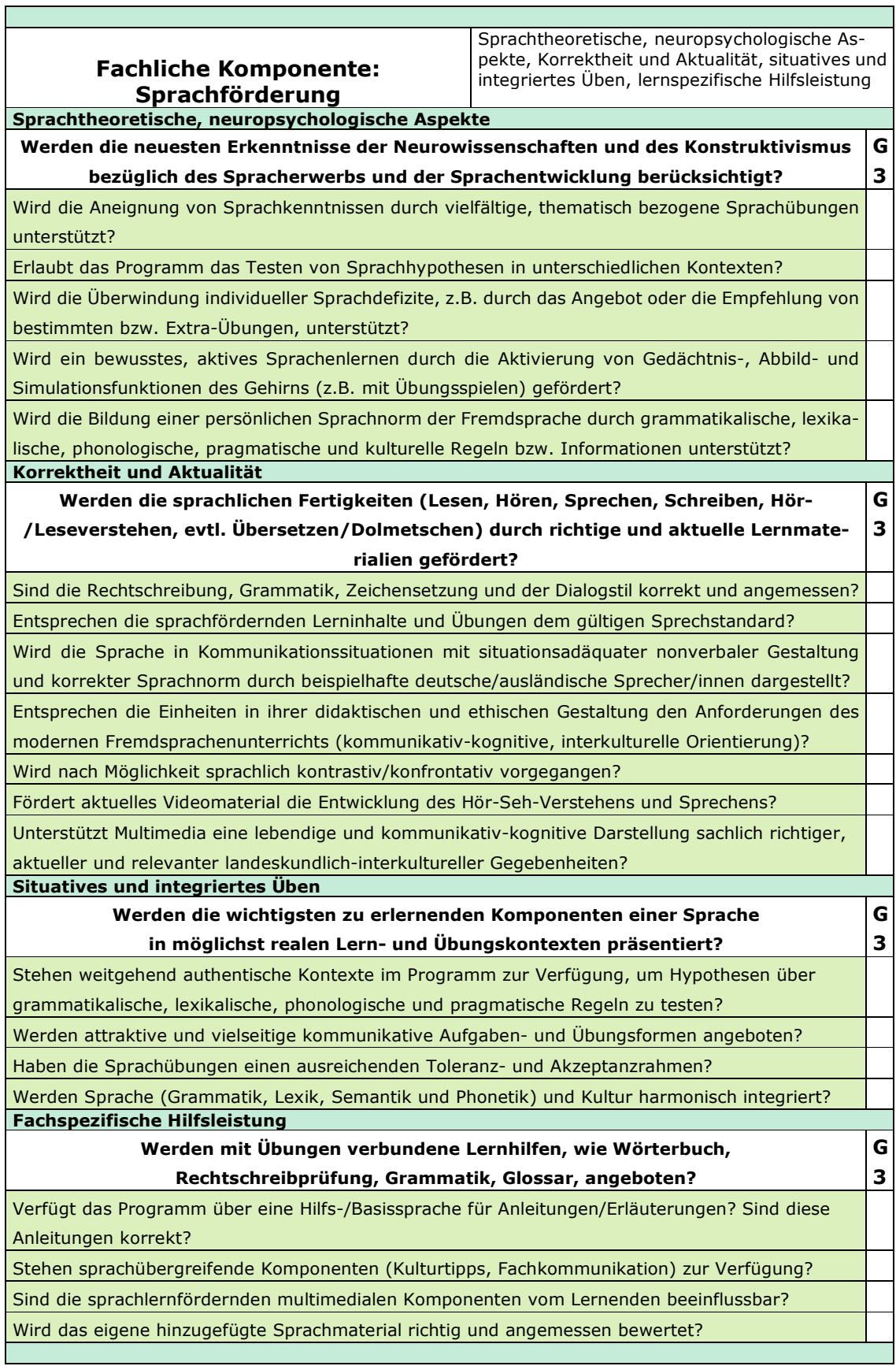

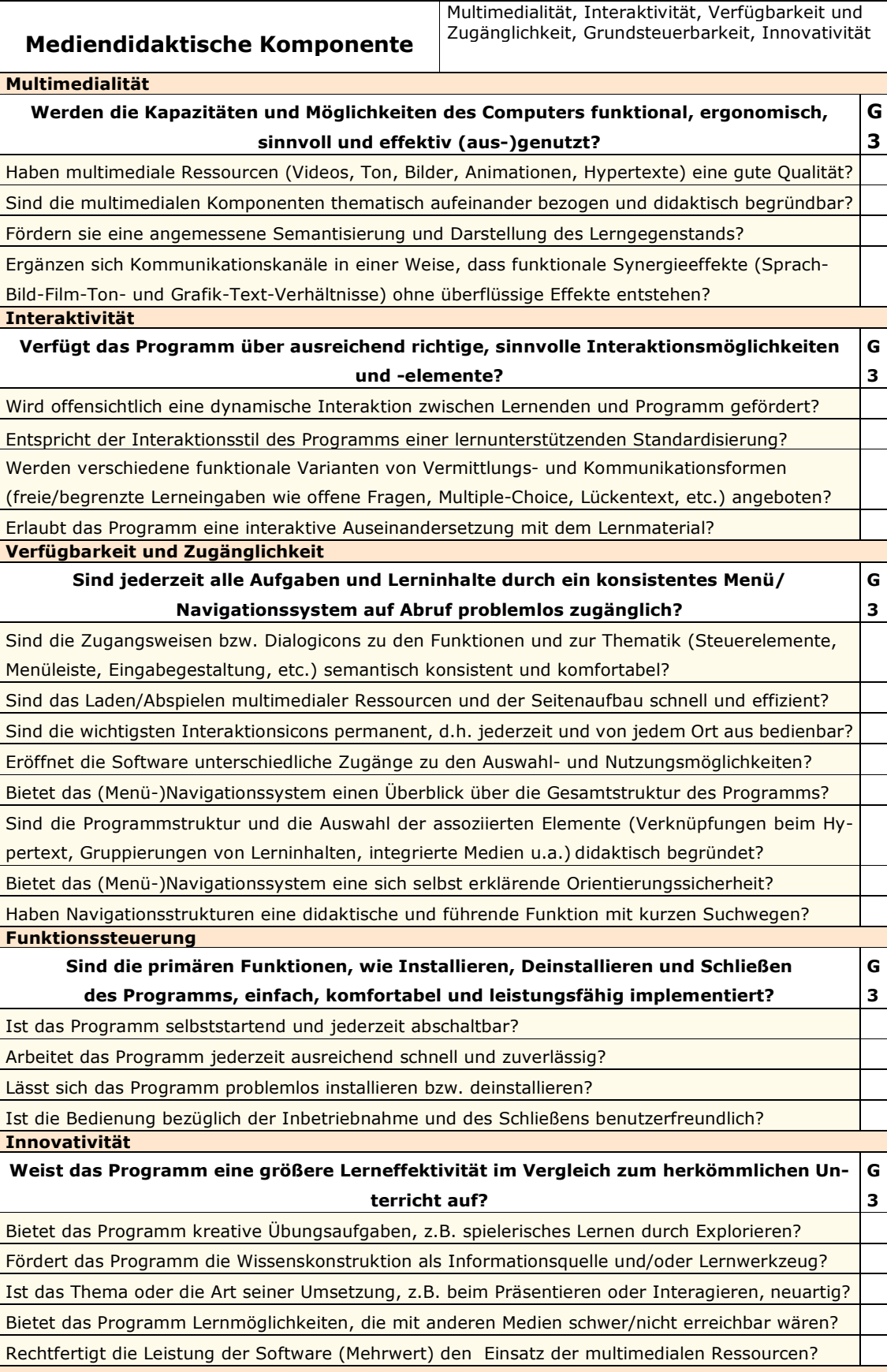

# **KAPITEL VII: EVALUATION MULTIMEDIALER SPRACHLERNPROGRAMME DURCH IEMS**

# **1. Multimediale Lernprogramme zum Lernen des Deutschen als Fremdsprache**

Die folgende multimediale Lernsoftware zum Erlernen des Deutschen als Fremdsprache werde ich auf exemplarische Weise nach dem hier entwickelten Instrumentarium zur Evaluation multimedialer Sprachlernprogramme - IEMS beurteilen.

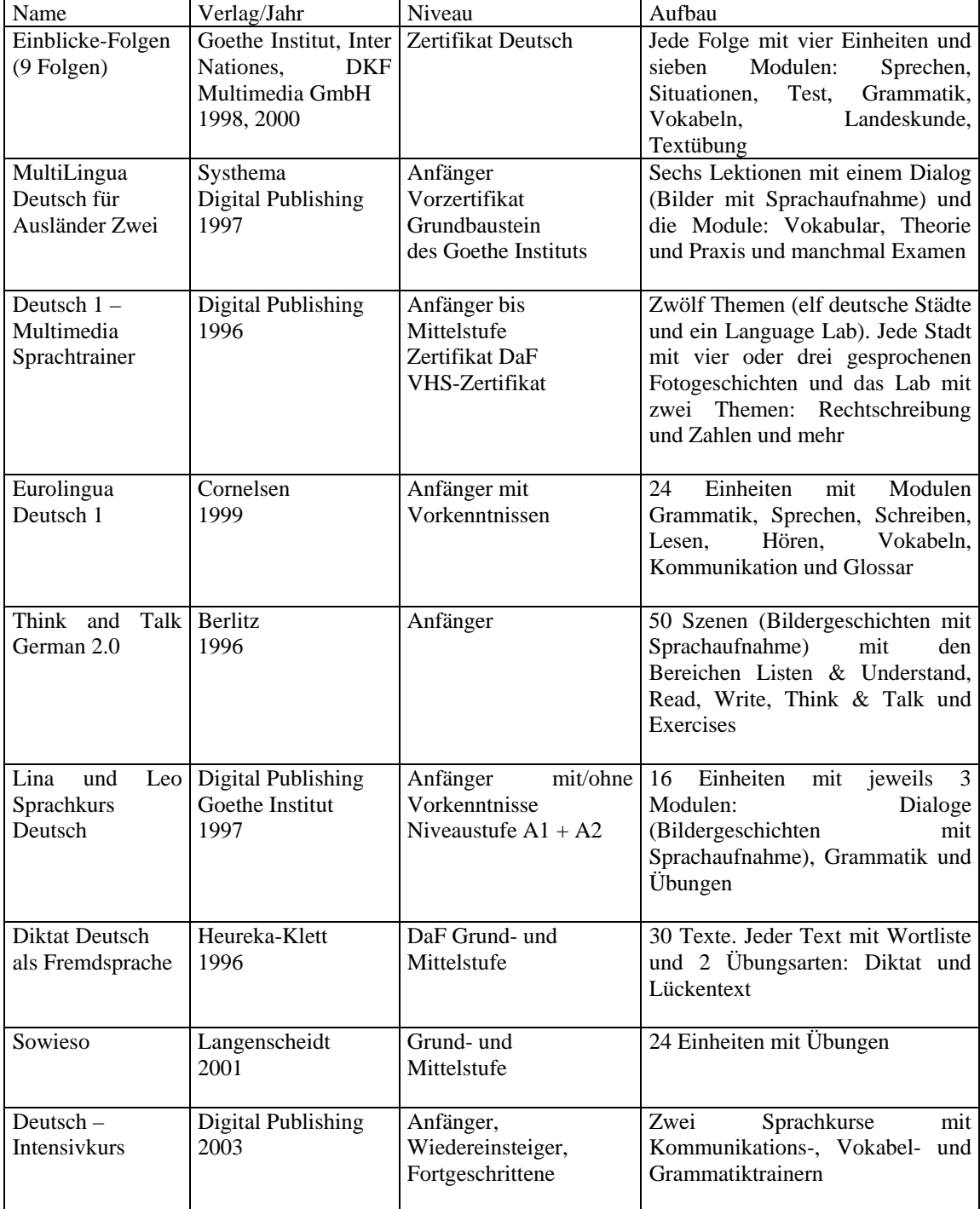

Tabelle 43: Ausgewählte multimediale DaF-Lernprogramme

Diese ausgewählten unterschiedlich multimedial ausgestatteten DaF-Lernprogramme, von 1996 bis zum Jahre 2003 auf dem deutschen Markt erschienen, werden Studenten und Lehrenden in der Mediothek der Technischen Universität Berlin (Stand: Frühjahr 2006) angeboten.

# **2. Exemplarische Anwendung des IEMS**

Bevor ich mich mit der Beurteilung dieser Lernprogramme beschäftige, möchte ich hierzu klarstellen, dass keine vollständige bzw. erschöpfende Revision eines einzelnen Lernprogramms im Rahmen dieser Dissertationsarbeit angestrengt ist: Jede Bewertung der ausgewählten Lernprogramme gilt nur für die jeweilige Kategorie und das bestimmte evaluierte Programm.

Ziel dieses Kapitels ist es, exemplarisch die Komponenten, Kategorien und Kriterien des Instrumentariums zur Evaluation multimedialer Sprachlernprogramme anzuwenden, dabei seine Validierung bzw. Angemessenheit zu überprüfen sowie seine Anwendbarkeit zu beweisen.

Die folgenden Rezensionen haben das Ziel, konkrete kriteriengebundene Beweise vorzulegen. Sie beschränken sich auf eine exemplarische Anwendung des IEMS nach Kategorien. Die folgende Tabelle zeigt, welche Kategorien auf welche Lernsoftware angewendet wurden:

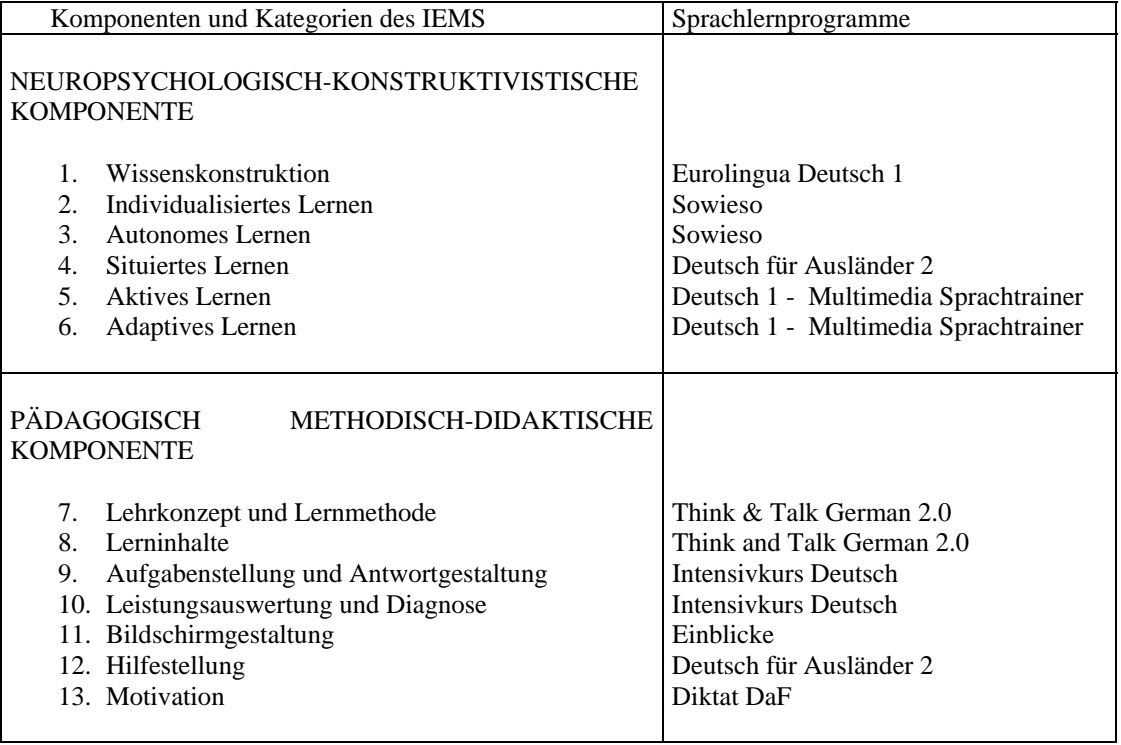

Tabelle 44: Übersicht über die exemplarische Anwendung des IEMS

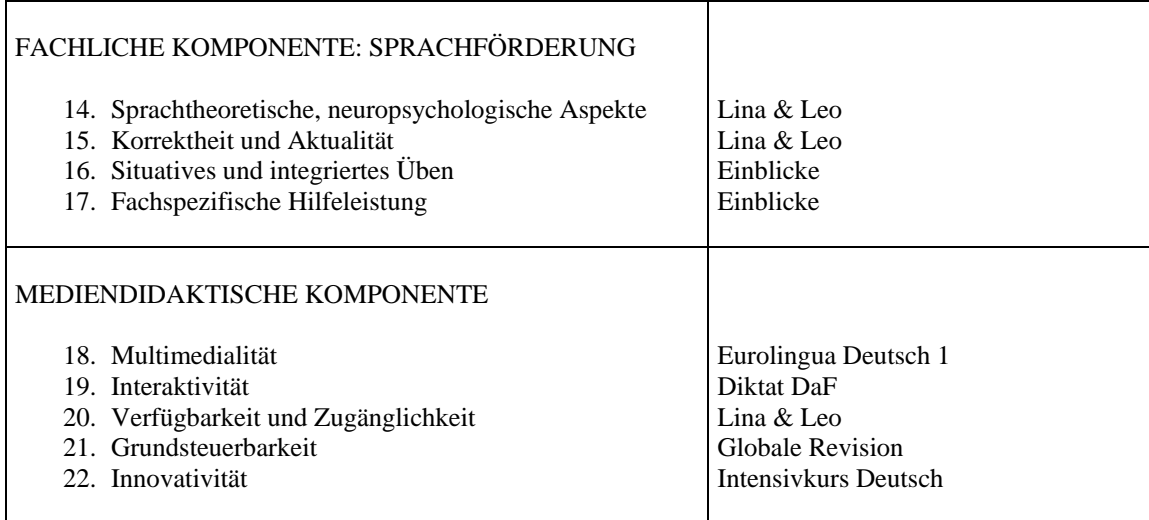

In der Regel werde ich zunächst nach Kategorien differenzierte Eigenschaften des ausgewählten Programms präsentieren. Eigenschaften oder Elemente der Lernsoftware, die sich als passend oder ungeeignet nach den neuropsychologischen und konstruktivistischen Anforderungen des multimedialen Lernens erweisen, werde ich besonders berücksichtigen. Am Schluss erfolgt eine generelle Evaluierung basierend auf den beobachteten Eigenschaften angesichts der einzelnen Kriterien. Die unterschiedlichen Evaluationsergebnisse sollen keiner einheitlichen Detaillierungstiefe entsprechen. Falls es nötig wird, werde ich Verbesserungsvorschläge für das jeweilige Programm erfassen.

# **2.1 Neuropsychologisch-konstruktivistische Komponente**

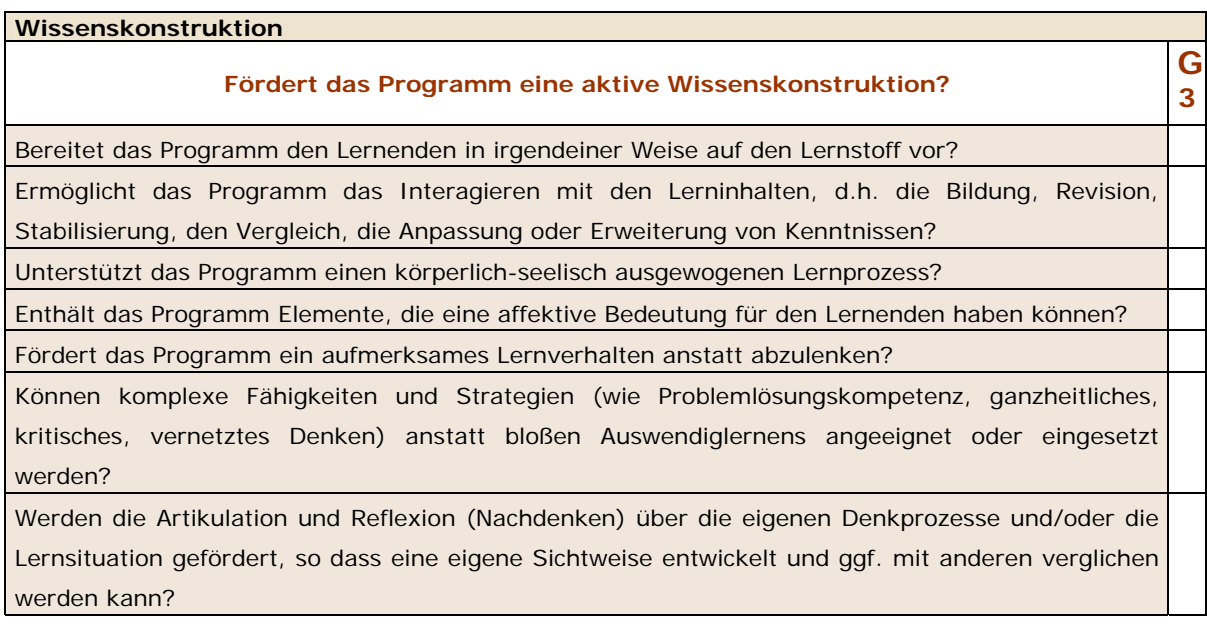

# Bewertung am Beispiel des Programms "Eurolingua Deutsch 1"

Der Lernende wird zunächst in den zu behandelnden Lernstoff jedes Kapitels eingeführt, indem seine Lernziele im Hauptmenü aufgelistet werden.

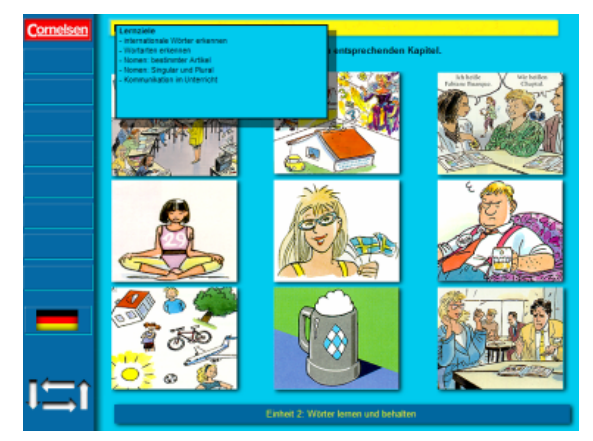

Abbildung 7: Hauptmenü. Lernziele der Einheit 2: Wörter lernen und behalten. Eurolingua Deutsch 1. Quelle: Cornelsen, 1999.

## Lernziele

- internationale Wörter erkennen
- Wortarten erkennen
- Nomen: bestimmter Artikel
- Nomen: Singular und Plural
- Kommunikation im Unterricht

Die folgenden Übungen ermöglichen beispielsweise das Interagieren mit den Lerninhalten:

# **Beispiel 1**

Die Deutschlehrerin hat die Teilnehmerliste vom Anfängerkurs verloren und ruft die Sekretärin an, weil sie einige Schüler dringend anrufen muss.

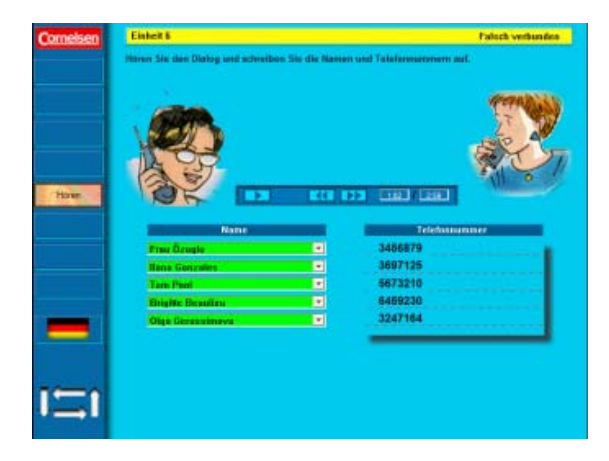

Abbildung 8: Übung "Falsch verbunden". Einheit 6. Eurolingua Deutsch 1. Quelle: Cornelsen, 1999.

Anweisung: Hören Sie den Dialog und schreiben Sie die Namen und Telefonnummern auf.

Fertigkeit: Hörverständnis

Übungstyp: Multiple Choice- und Drag & Drop-Übung auf der Basis einer Sprachaufnahme

# **Beispiel 2**

Abbildung 9: Übung "Einen Lexikonartikel verstehen". Einheit 15. Eurolingua Deutsch 1. Quelle: Cornelsen, 1999.

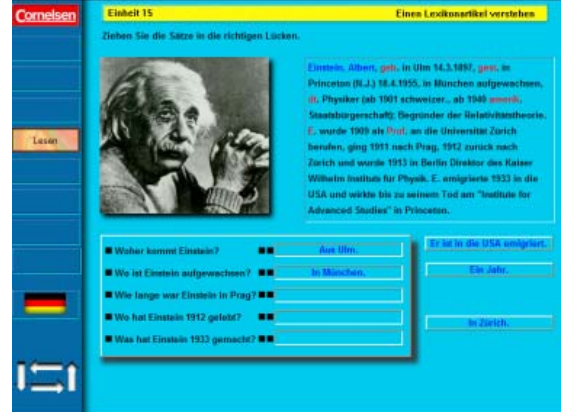

Anweisung: Ziehen Sie die Sätze in die richtigen Lücken.

Fertigkeit: Leseverständnis

Aufgabe: Ein paar Fragen nach einem kurzen Lexikonartikel über Albert Einstein beantworten.

Übungstyp: Drag & Drop-Übung auf der Basis eines Textes

## **Beispiel 3**

Abbildung 10: Übung "Speisen und Getränke". Einheit 8. Eurolingua Deutsch 1. Quelle: Cornelsen, 1999.

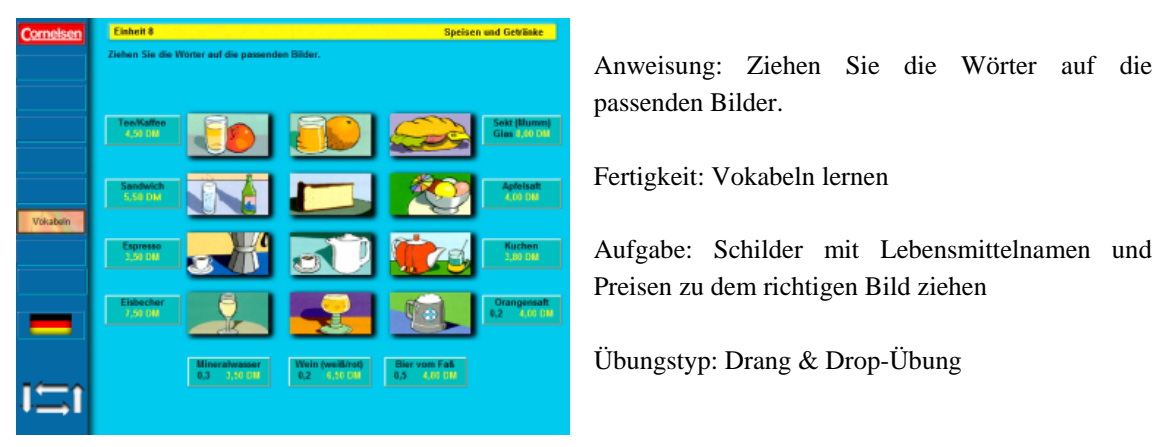

# **Bewertung**

Das Programm "Eurolingua Deutsch 1" unterstützt ein progressives und systematisches Erlernen des Deutschen. Es konzentriert sich hauptsächlich auf ein rezeptives, wiederholendes Erlernen. Eine aktive Wissenskonstruktion findet nur gelegentlich statt, z.B. bei einigen Übungen, die ein dynamisches und amüsantes Interagieren mit den Lerninhalten verlangen. Fähigkeiten und Strategien, wie Problemlösungskompetenz oder kritisches, vernetztes Denken, anstatt bloßes Auswendiglernen kommen eher selten zum Einsatz, um eine Aufgabe richtig zu lösen.

Die Lernenden werden von Anfang an im Programm explizit angedeutet: Die Zielgruppe dieser Sprachlernsoftware sind Erwachsene, die die deutsche Sprache aus verschiedenen Gründen (etwa Geschäfte, Studium, Unterhaltung, Kultur, etc.) lernen möchten. Für diese Zielgruppe können die folgenden im Programm enthaltenen Themen eine affektive Bedeutung haben: Familie, Herkunft, Liebesbriefe, Leben und Arbeiten in Deutschland, Berufsleben, u.a.

Die Lernaufgaben im Programm "Eurolingua Deutsch 1" fördern ein aufmerksames Lernverhalten. Jedoch tragen die enthaltenen schrillen Geräusche als positives sowie negatives Feedback zu einem körperlich-seelisch ausgewogenen Lernprozess nicht bei: Sie sind nicht nur unangenehm, sondern können von der Aufgabe ablenken und sich bei den Lernenden demotivierend wirken.

Ein Nachdenken über eigene Denkprozesse oder die Lernsituation wird in einigen Aufgaben höchstens indirekt oder nebenbei angeregt.

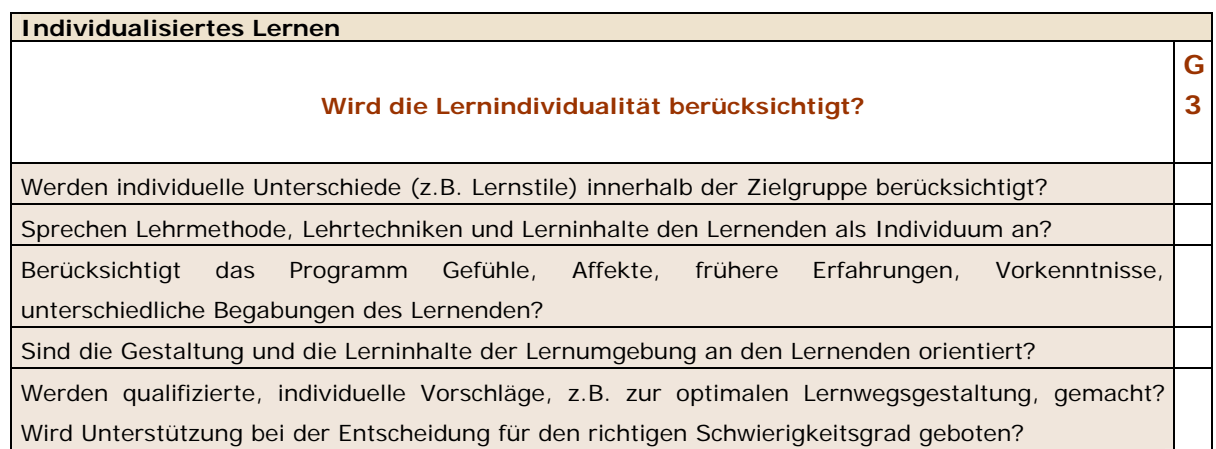

# Am Beispiel des Programms "Sowieso"

Dieses Programm verfügt über die folgenden Elemente und Eigenschaften, die ein individualisiertes Lernen erlauben:

**Login - Interface:** Ein Interface oder auf Deutsch eine Schnittstelle ist ein Übergangsbzw. Verbindungsstück, durch das Datenaustausch zwischen zwei verschiedenen Bereichen stattfindet.<sup>[316](#page-201-0)</sup> Hier ist es ein Software-Modul, das eine Schnittstelle mittels Tastatur zwischen Mensch und Computer darstellt. Bei diesem Modul kann sich jeder Lernende persönlich und einzeln anmelden. Durch einen amüsanten und interaktiven videobasierten simulierten Dialog mit einem 14-jährigen Jugendlichen namens Stephan wird nach dem Namen, Alter und Wohnort gefragt.

Abbildungen 11-12: Login – Interface. Sowieso. Quelle: Langenscheidt KG, 2001.

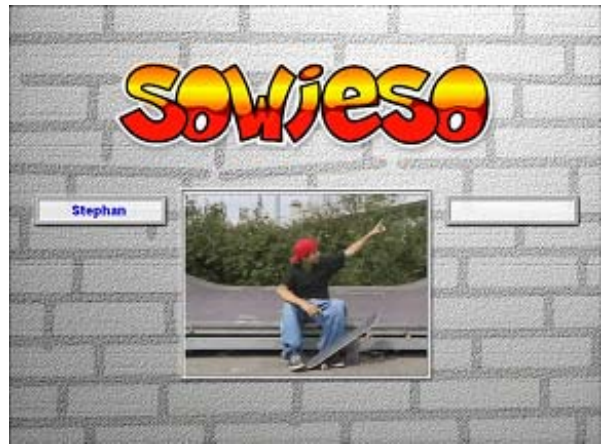

 $\overline{a}$ 

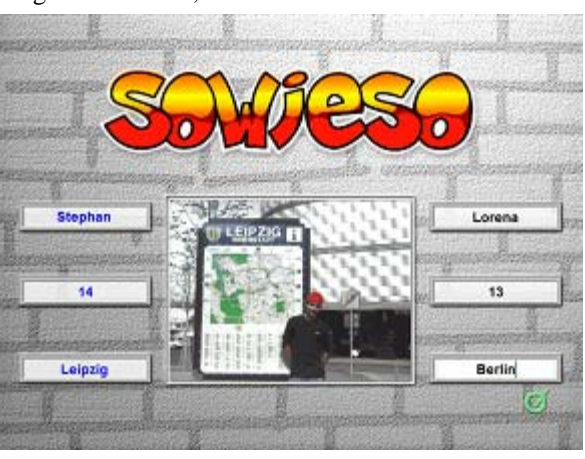

Stephan: "Schreib deinen Namen hier!" ... Ich wohne in Leipzig ... Und wo wohnst du?"

<span id="page-201-0"></span><sup>316 © 2002</sup> Langenscheidt KG, Berlin und München

Abbildung 13: Einloggen. Sowieso. Quelle: Langenscheidt KG, 2001.

Stephan sagt seinen Namen, sein Alter und seinen Wohnort und fragt den Lernenden danach. Bis zu zehn Personen können sich zu diesem Sprachkurs auf einer CD-ROM nach der getesteten Version anmelden. Die eingetragenen Daten werden nicht kontrolliert. Hat man sich eingetragen, darf man eine Sprache auswählen.

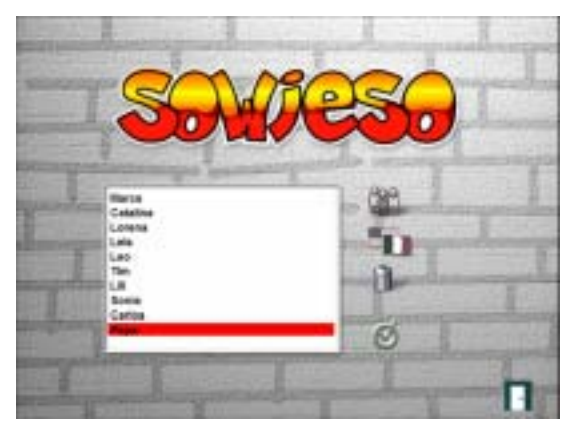

**Sprachauswahl:** Das Programm bietet die Möglichkeit, als Hilfssprache Englisch, Spanisch, Deutsch, Französisch und Italienisch auszuwählen. In der ausgewählten Sprache werden das Glossar und die Hilfe erscheinen. Die Hilfssprache kann man jederzeit ändern.

Abbildung 14: Hilfssprachauswahl. Sowieso Abbildung 15: Glossar. Sowieso

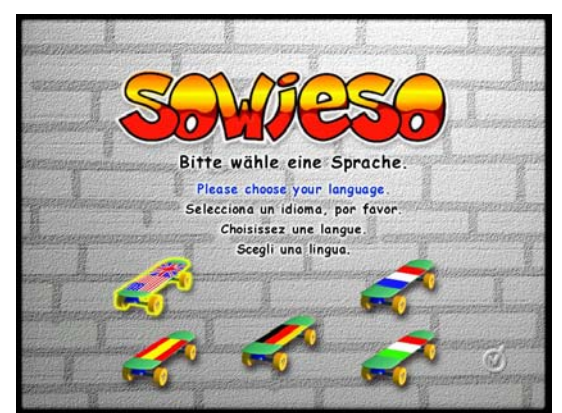

Abbildung 16: Hilfe auf Spanisch. Sowieso

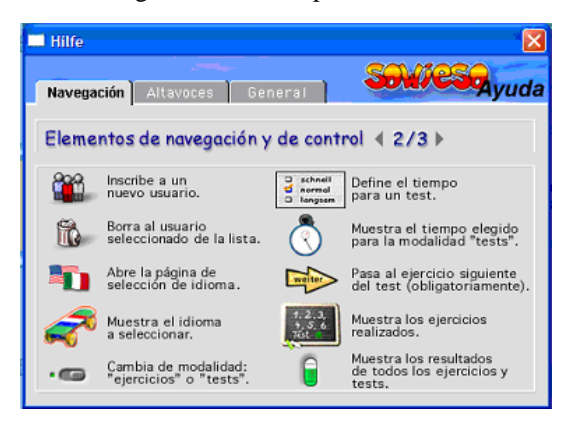

Quelle: Langenscheidt KG, 2001

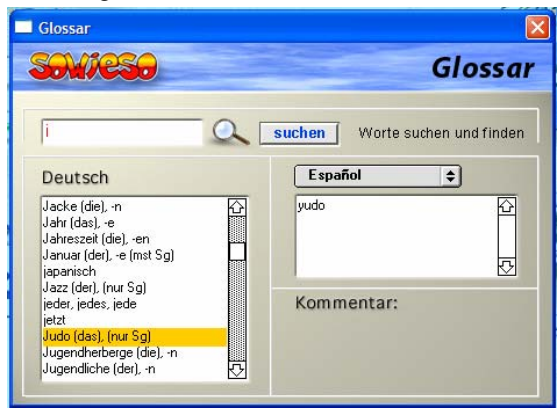

Quelle: Langenscheidt KG, 2001 Quelle: Langenscheidt KG, 2001

Meldet sich der Benutzer im Programm an, werden die eingetragenen Daten, wie Namen und Sprache, gespeichert. Beim nächsten Start der CD kann man den eingegebenen Namen wiederfinden. Auf der Festplatte wird ein Verzeichnis mit den Präferenzdateien angelegt, um die persönlichen Lernergebnisse zu speichern. Dafür werden min. 8 MB freier Speicherplatz laut Lies-Mich-Datei benötigt.

Abbildungen 17-18: Kontrolleregister. Sowieso. Quelle: Langenscheidt KG, 2001.

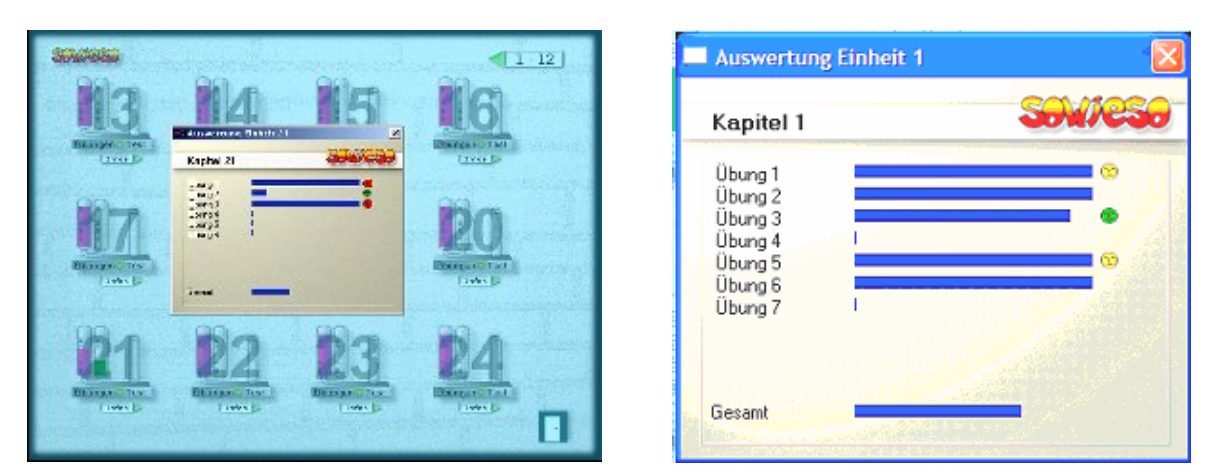

**Personalisiertes Leistungsregister**: Auf dem Präsentationsbildschirm jeder Einheit besteht Zugang zum Kontrollregister. Hier sind die individuellen Leistungen pro Einheit zu sehen. Ergebnisse beim Üben und Testen werden erfasst. Gesichter zeigen das Leistungsniveau in den Übungen jeder Einheit. Wird eine Übung unbefriedigend oder falsch gelöst, zeigt dies ein rotes Gesicht an.

# **Übersicht über die gelösten Übungen pro Einheit**

Abbildung 19: Präsentationsbildschirm der ersten Abbildung 20: Auswertung Einheit 1. Sowieso Einheit. Sowieso

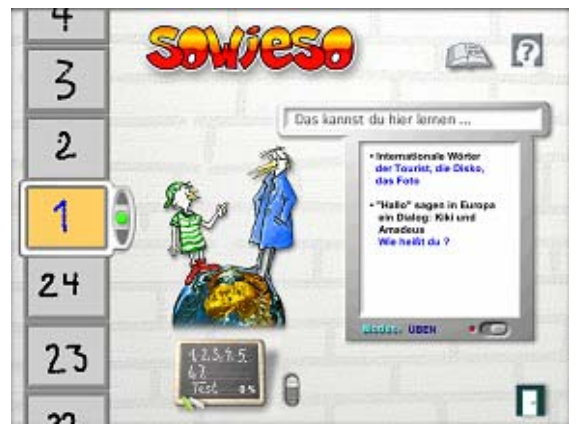

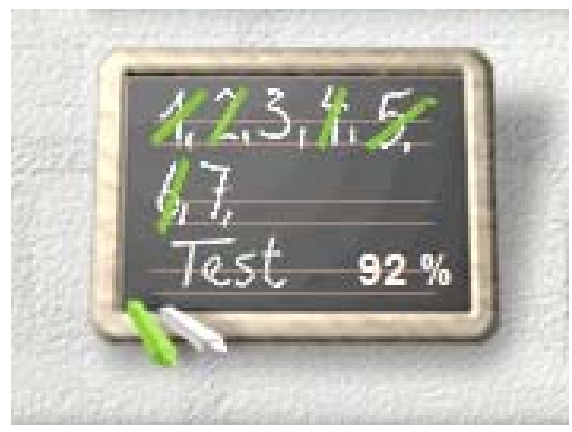

Quelle: Langenscheidt KG, 2001 Quelle: Langenscheidt KG, 2001

Auf dem Präsentationsbildschirm jeder Einheit wird an einer Tafel angezeigt, welche Übungen schon gemacht wurden. Das beste erreichte Testergebnis steht darauf.

Abbildung 21: Resultat beim Test der Einheit 1. Sowieso

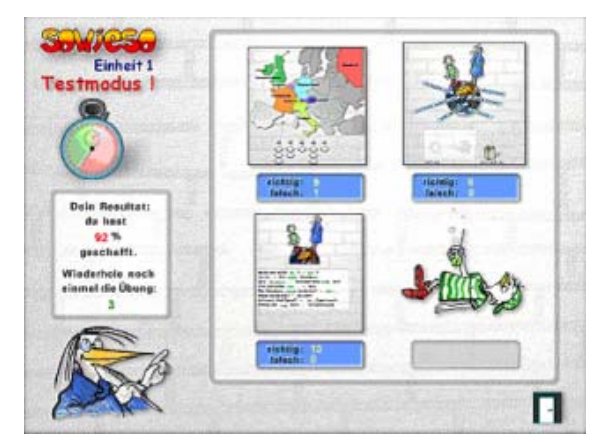

Quelle: Langenscheidt KG, 2001

# **Qualifizierter Vorschlag zum weiteren Lernweg**

Nach einem Test wird das Resultat ermittelt. Eine Übersicht über die richtigen und falschen Antworten pro Übung wird gezeigt. Abhängig vom erreichten Ergebnis und der Leistung pro Übung wird beraten, wie am besten weitergearbeitet bzw. gelernt werden soll.

# **Bewertung**

Das Programm "Sowieso" unterstützt nachdrücklich individuelles Lernen. Diese Software sichert einen hohen Individualitätsgrad beim Lernen, indem sie bestimmte Eigenschaften der vorgesehenen Lernerzielgruppe berücksichtigt und Kontrollelemente zur Personalisierung des Lernens, wie Login-Interface, Sprachauswahl und personalisiertes Leistungsregister, anbietet.

Die Zielgruppe dieses Programms sind Jugendliche. Diese wird durch das Einführungsvideo angedeutet, auf dem ein Jugendlicher auf einem Skateboard stehend erscheint. Lehrmethode, Lehrtechniken und Lerninhalte haben als Leitgedanken, den idealen Lernenden dieses Programms als Individuum anzusprechen. Die mögliche kognitive und emotionale Welt (Schule, Freunde, Familie, etc.) dieser Zielgruppe wird angemessen berücksichtigt. Ihre antizipierten Gefühle, Affekte (Haustiere, Hobbys, Partys, etc.), frühere Erfahrungen, Vorkenntnisse (erste Kochrezepte, Verkehrsregeln, etc.) werden in den Lerninhalten, Übungen und bei der Präsentation des Übungs- und Testambientes der verschiedenen Einheiten thematisiert.

Für ein besseres und personalisiertes Lernen wird am Anfang jeder Einheit eine Übersicht über die geleistete Arbeit vorangestellt. Gleichfalls wird dem jeweiligen Lernenden dem Testergebnis entsprechend vorgeschlagen, wie er am besten vorgehen soll.

# **Autonomes Lernen G Wird ein selbstbestimmtes, eigenverantwortliches Lernen gefördert? 3** Werden Lernstrategieprozesse (Erinnern, Assoziieren, Vernetzen, Vergleichen u.a.) gefördert, so dass der Lernende eine autonome Lernkompetenz entwickeln kann? Wird eine explorierende Vorgehensweise gefördert? Werden die Eigenentscheidung und das Selektionsvermögen bzw. die Lerninitiative gefördert? Kann der Lernende die Steuerung des Lernprozesses übernehmen, indem er z.B. Lernthema, Reihenfolge, Dauer, Lerntempo, Schwierigkeitsgrad selbst bestimmt? Werden explizite (Lern-)Ressourcen angeboten, so dass der Lernende die Verantwortung beim Lernen übernehmen kann?

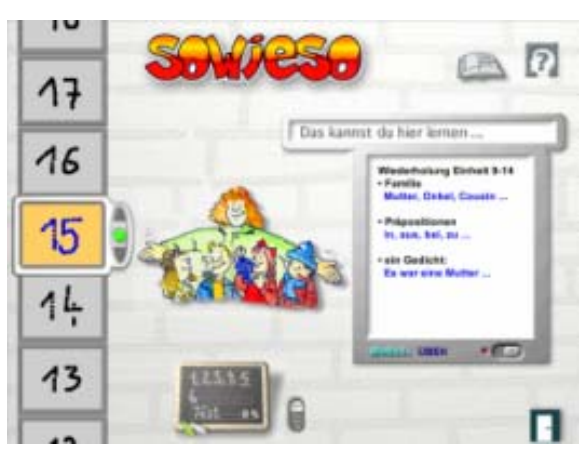

# Am Beispiel des Programms "Sowieso"

Abbildung 22: Einheit 15 ausgewählt. Sowieso. Quelle: Langenscheidt KG, 2001.

Dieses Programm hat 24 durch einen Slider wählbare Einheiten, deren Lernziele am Anfang präsentiert werden. Die Auswahl der jeweiligen Lerneinheit wird durch eine explorierende Vorgehensweise gefördert.

"Sowieso" bietet zwei Arbeitsmodi: den Modus "Üben" und den Modus "Testen". Unter dem Modus "Üben" kann jederzeit jede Übung vom Lernenden ohne irgendwelchen Anspruch (etwa auf Vollständigkeit) ausgewählt und beendet werden.

Abbildung 23: Einheit 1. Testmodus. Sowieso. Quelle: Langenscheidt KG, 2001.

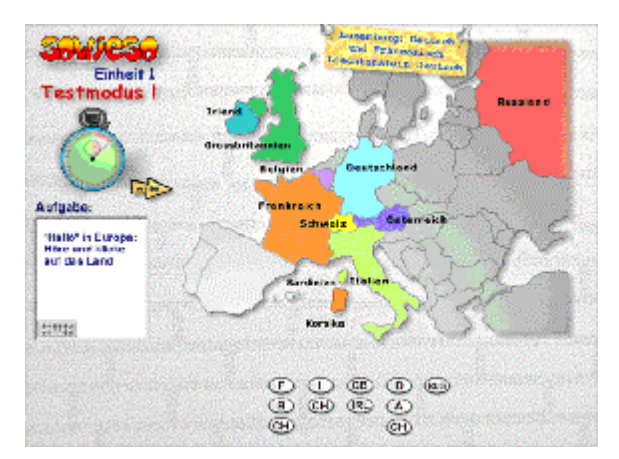

Im Gegensatz dazu verfügt der Modus "Testen" über keine Korrekturmöglichkeit, keine gleichzeitige Bewertung der Eingabe und keine Beenden-Option: Der Test ist beendet, wenn entweder alles beantwortet wurde oder die Zeit abgelaufen ist.

Eine umfassende Vielfalt von bunten, anspruchvollen, zielgruppenorientierten, gestaltungsbewussten und kreativen Übungen (zwischen 5 und 10) über schulbezogene Themen mit Synergieeffekten (etwa Text-Bild-Effekt, Ton-Bild-Text) werden zu jeder Einheit im Programm angeboten. Die folgenden Übungen, ein Gedächtnisspiel mit Bildern und Wörtern zum Begriff "Stadt" (Beispiel 1) und ein Dominospiel mit internationalen Wörtern (Beispiel 2), bewirken auf spielerische Weise Sprachenlernen auf der Basis von Lernstrategieprozessen wie Erinnern, Assoziieren, Vernetzen und Vergleichen.

Abbildung 24: Übung 1. Einheit 29. Sowieso. Quelle: Abbildung 25: Übung 1. Einheit 1. Sowieso. Quelle: Langenscheidt KG, 2001.

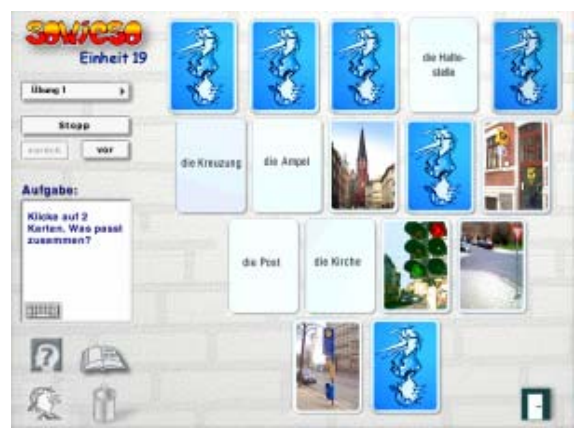

zusammen?

# **Beispiel 1 Beispiel 2**

Langenscheidt KG, 2001.

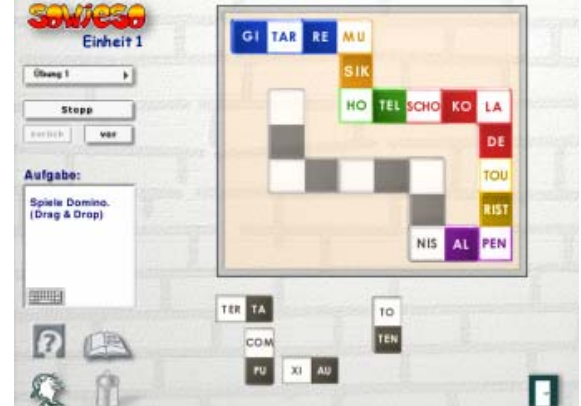

Anweisung: Klicke auf 2 Karten. Was passt Anweisung: Spiele Domino. (Drag & Drop)

In diesem Programm kann der Lernende seinen Lernweg selbst steuern: Er kann beispielweise über Einheit, Übung, Reihenfolge, Arbeitsmodi, Dauer, Lerntempo, Testzeit (schnell, normal, langsam) sowie über die Lautstärke und Töne der Effekte und Sprecher-Feedback entscheiden.

Die folgenden Programmmerkmale wirken als Lernressourcen, die es dem Lernenden gestatten, die Verantwortung beim Lernen zu übernehmen: Login-Interface, Sprachauswahl, personalisiertes Leistungsregister, Übersicht über die gelösten Übungen pro Einheit, qualifizierter Vorschlag zum weiteren Lernweg.<sup>[317](#page-206-0)</sup> Und beim Übungsmodus: die optative Übungslösung, die aktivierbare Übungserklärung, das Glossar, die Korrektur- und Wiederholungsmöglichkeiten. Da jede Übung ausgedruckt werden kann, kann der Lernende an den Aufgaben nicht nur am Computerbildschirm weiter arbeiten.

Des Weiteren bietet das Programm Aufgaben, die - wie die folgenden - die Supervision eines Lehrenden benötigen:

<span id="page-206-0"></span> $\overline{a}$ <sup>317</sup> Siehe S. 195ff.

#### **Beispiel 3 Beispiel 4**

Abbildung 26: Übung 6. Einheit 16. Sowieso. Quelle: Abbildung 27: Übung 4. Einheit 24. Sowieso. Quelle: Langenscheidt KG, 2001. Langenscheidt KG, 2001.

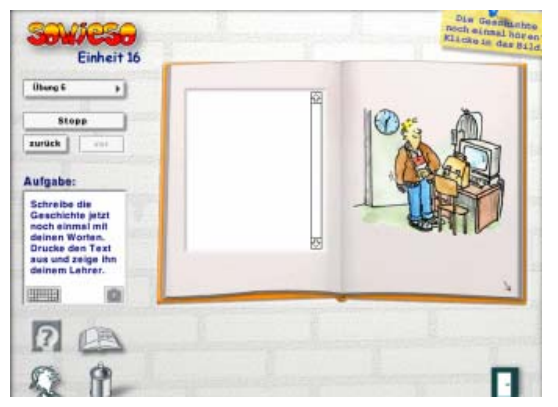

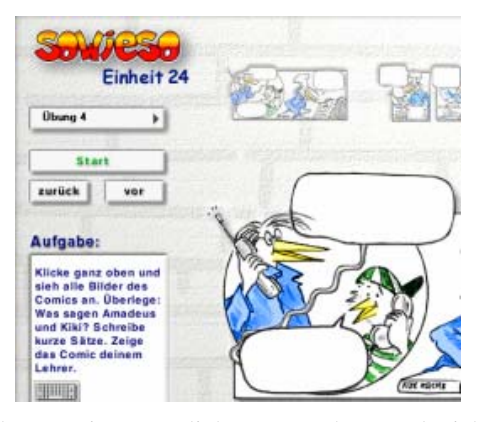

Anweisung: Schreibe die Geschichte jetzt noch einmal Anweisung: Klicke ganz oben und sieh alle mit deinen Worten. Drucke den Text aus und zeige ihn Bilder des Comics an. Überlege: Was sagen deinem Lehrer.

Amadeus und Kiki? Schreibe kurze Sätze. Zeige den Comic deinem Lehrer.

Insgesamt unterstützt das Programm "Sowieso" auf kreative und motivierende Weise ein selbstbestimmtes, eigenverantwortliches bzw. autonomes Lernen durch diverse Lernressourcen und Bedienungsmöglichkeiten. Eine explorierende Vorgehensweise basierend auf dem Selektionsvermögen und der Lerninitiative des Lernenden wird gefördert, dabei wird mindestens eine Aufgabe pro Einheit unter Zuhilfenahme eines Lehrenden und eine weitere durch den Einsatz von Lernstrategieprozessen zur Entwicklung einer autonomen Lernkompetenz gelöst.

**Situiertes Lernen** 

**Werden die Lerninhalte in unterschiedlichen, möglichst authentischen, komplexen, G expliziten, erkennbaren Kontexten/Lernumgebungen dargestellt? 3**

Dient eine Situation, i.e. ein interessantes oder komplexes Problem, dem Lernprozess als Ausgangspunkt?

Werden die Lernsituationen in ihren physikalischen, sozialen und kulturellen Aspekten dargestellt? Kann das erworbene Wissen durch die Abstrahierung von Prinzipien und Vorgehensweisen auf andere Kontexte übertragen werden? Werden die Anwendungsbedingungen des Wissens vermittelt? Werden multiple Perspektiven und Kontexte sowie der soziale Kontext der Lernumgebung dargestellt, um die Betrachtung einer Situation unter verschiedenen Aspekten zu fördern?

Können die dargestellten Kontexte eine persönliche Bedeutung für den Lernenden haben, beziehen sie sich auf einen ihm bekannten Erfahrungsbereich?

Dienen die dargestellten multiplen Perspektiven einer kritischen Auseinandersetzung mit dem Lernstoff?

Fördert das Programm die Sozialkompetenz, z. B. die Gruppenarbeit bzw. das gemeinschaftliche Erarbeiten und Anwenden von Lösungen?

# Am Beispiel des Programms "MultiLingua Deutsch für Ausländer 2"

Das Hauptmenü dieses Programms besteht in sechs Einheiten oder *Themen*: Zusammenleben, Freiheit, Papierkrieg, Jobsuche, Gesellschaft und Politik, Moderne Zeiten. Jedes Thema ist in drei Teile gegliedert: Dialog, Vokabular, Theorie und Praxis. Nach dem ersten Zugriff wird jeder Dialog in Kapiteln aufgelistet präsentiert. Zu jedem Dialog gehört eine Tonaufnahme.

| Zusammenleben | Freiheit      | Papierkrieg             | Jobsuche              | Gesellschaft     | Moderne       |
|---------------|---------------|-------------------------|-----------------------|------------------|---------------|
|               |               |                         |                       | und Politik      | Zeiten        |
| Einziehen     | Vor<br>dem l  | Schalter<br>Am          | bei   Das Problem     | Uber<br>die      | 29 Programme  |
|               | Fernseher     | den                     | auf l<br>kommt        | Familie          |               |
| Anziehen      |               | Verkehrsbetrieben       | den Tisch             |                  | Omas Clip     |
|               | Am Telefon    |                         |                       | Uber die Politik |               |
| Umziehen      |               | An der Anmeldung   Beim |                       |                  | Chips für die |
|               | Wieder<br>vor | in<br>der               | Arbeitsamt            | Über<br>die      | Zukunft       |
| Ausziehen     | dem Fernseher | Volkshochschule         |                       | Umwelt           |               |
|               |               |                         | I <sub>n</sub><br>der |                  |               |
|               | Wieder<br>am  | Im Bus                  | Telefonzelle          | Über<br>die      |               |
|               | Telefon       |                         |                       | Ausländer        |               |
|               |               |                         | 18<br>Montag,         |                  |               |
|               | wieder<br>Und |                         | Uhr, Sunny            |                  |               |
|               | dem<br>vor    |                         | Vacation              |                  |               |
|               | Fernseher     |                         |                       |                  |               |

Tabelle 45: Themen und Unterthemen im Programm MultiLingua Deutsch für Ausländer 2

Ein Dialog ist eine thematische Einheit, die sich in Bildergeschichten mit einer Thematik aus verschiedenen Perspektiven beschäftigt. Eine Bildergeschichte besteht in einem Bild, dessen Sprechblasen den Dialog ersetzen. Die Themen Zusammenleben, Freiheit und Moderne Zeiten sollen eher den Alltag deutscher Familien widerspiegeln.

Das Thema "Gesellschaft und Politik" präsentiert verschiedene Lebenseinstellungen: Vorurteile gegen die Ein-Eltern-Familie aus der Perspektive eines ausländischen Mannes, Vorwürfe gegen Ausländer von deutscher Seite, Misshandlungen von Ausländern durch Neonazis und Skinheads, u.a..

Abbildung 28: Thema 5 - Gesellschaft und Politik. Über die Familie. MultiLingua Deutsch für Ausländer 2

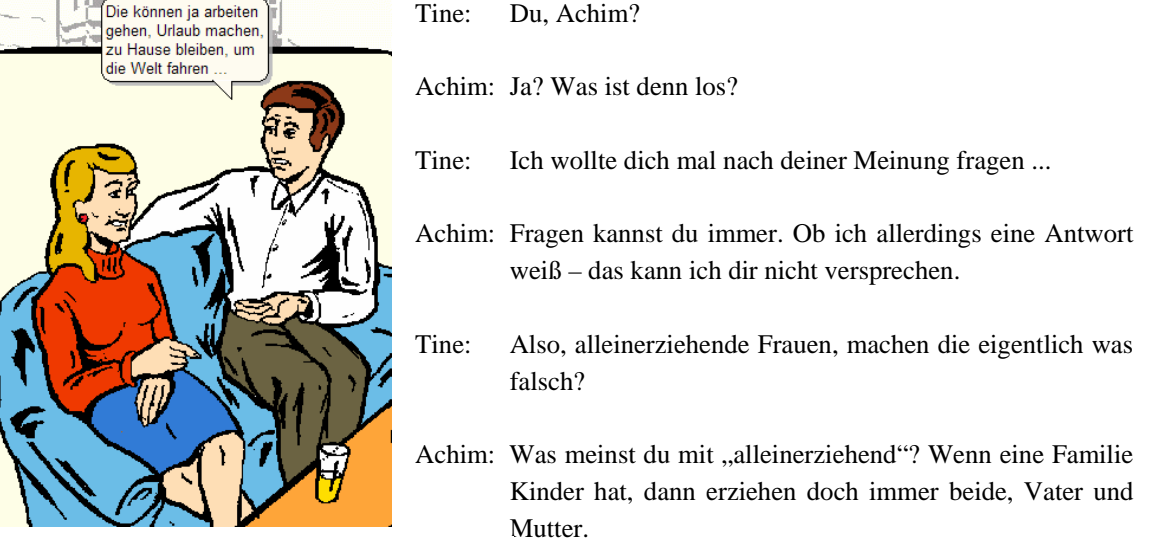

Quelle: Systhema, Digital Publishing. 1997

- Tine: Aber es gibt doch Frauen, die leben ohne Mann und haben trotzdem Kinder.
- Achim: Dann sollen sie sich einen Mann suchen! Gute Erziehung ist nur möglich mit beiden Eltern.
- Tine: Du spinnst wohl! "Dann sollen sie sich einen Mann suchen! Erstens gab es schon immer Frauen, die mit ihren Kindern allein lebten. Nachdem der Vater sie verlassen hatte, mussten sie die Kinder allein aufziehen. Entweder waren die Männer gestorben oder weggelaufen.
- Achim: Das ist ja was ganz anderes!
- Tine: Und zweitens gibt es Frauen, die nicht mit dem Vater Ihres Kindes zusammenleben wollen. Oder überhaupt nicht mit einem Mann!
- Achim: Warum müssen die denn dann Kinder haben? Die können ja arbeiten gehen, Urlaub machen, zu Hause bleiben, um die Welt fahren, Müsli essen oder Schweineschnitzel. Die brauchen aber nicht unbedingt Kinder in die Welt zu setzen, oder?
- Tine: Wer sagt denn, dass ein Kind immer mit einem Vater aufwachsen muss?
- Achim: Das war schon immer so, und das wird immer so sein. Das ist in jeder Kultur so. Die Familie egal ob Vater oder Mutter verheiratet sind oder nicht - ist immer noch die beste Garantie dafür, dass ein Kind sich gesund entwickelt.
- Tine: Und ich kenne Leute, die sind in einer Familie aufgewachsen, wo Vater und Mutter sich überhaupt nicht verstanden. Die Eltern sind schon lange tot, und die Kinder rennen immer noch zum Psychiater, wegen ihrer "unglücklichen Jugend".

Abbildung 29: Thema 5 Gesellschaft und Politik. Über die Ausländer. MultiLingua Deutsch für Ausländer 2. Quelle: Systhema, Digital Publishing. 1997.

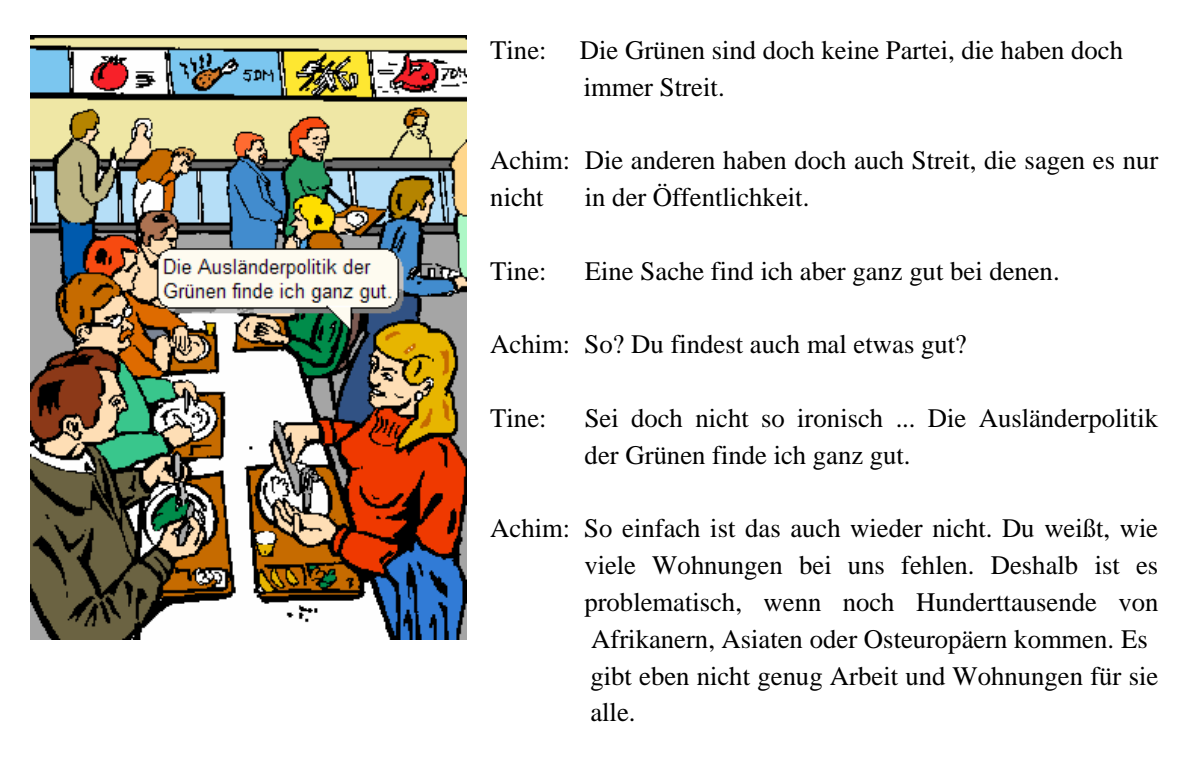

Tine: Darum geht es doch gar nicht! Es geht darum, wie wir die Ausländer bei uns aufnehmen, wie die Ausländer bei uns behandelt werden. Ich finde es unmöglich, dass Skinheads und Neonazis frei herumlaufen und jeden Türken oder Afrikaner verprügeln, der ihnen über den Weg läuft.

Achim: Da hast du wirklich recht.

# **Bewertung**

In diesem Programm wird auf der Basis von Dialogen gearbeitet. Im jedem Dialog werden verschiedene Perspektiven einer Problematik dargestellt. Eine interessante und thematisch komplexe Situation im Dialog dient dem Lernprozess als Ausgangspunkt.

Obwohl die Bilder der Geschichte einfach sind, genügen sie, um sich eine klare Idee über die dargestellte Lernsituation und ihre physikalischen und sozialen Aspekte zu machen. Kulturelle Aspekte, verschiedene Denkweisen und Lebenseinstellungen werden prioritär bei allen Bildergeschichten berücksichtigt.

Die Bildergeschichten dienen einer kritischen Auseinandersetzung mit den präsentierten Lerninhalten. Die behandelten Themen fördern die Betrachtung einer Situation aus verschiedenen Standpunkten. Auf diese Weise wird die Entwicklung der Sozialkompetenz begünstigt, indem das Programm Anlässe für Gruppenarbeit (wie Diskussionen) bzw. gemeinschaftliches Erarbeiten (wie Lösungsvorschläge bzw. weitere Perspektiven) bietet.

Themen, die besonders das alltägliche Leben in Deutschland betreffen, finden Platz und Diskussion bei den Dialogen der Software "MultiLingua Deutsch für Ausländer 2". Ebenso traut sich dieses Programm auch weitere kontroverse Themen anzusprechen, die Ausländer betreffen und nicht nur oder gar keine angenehme Seite haben.

Die dargestellten Kontexte, besonders bei den Themen Papierkrieg, Jobsuche und Gesellschaft und Politik, sprechen direkt den zu erwartenden Alltag eines Ausländers in Deutschland an, und sie können mit Sicherheit eine persönliche Bedeutung für den ausländischen Lernenden haben oder entwickeln, da sie sich auf einen ihm bekannten oder zu kennenden Erfahrungsbereich beziehen.

Das zu vermittelnde Wissen (wie argumentieren, Fragen und Antworten formulieren, Meinung äußern und zurückweisen, etc.) kann durch die Übung in Theorie und Praxis bearbeitet und durch entsprechende Abstrahierung von seinen Prinzipien und Vorgehensweisen auf andere Kontexte (auch reale Dialoge) übertragen werden. Seine Anwendungsbedingungen werden in folgender Weise vermittelt: Unter der Übung "Sprechen" ist es möglich, Satzteile des Dialogs aufzunehmen und sich bei der Aussprache (Betonung, Melodie, etc.) selbst zu kontrollieren. Die Satzbildung bei Vorschlägen, Argumenten und Empfehlungen kann unter dem Programmpunkt "Praxis" geübt werden. Vokabular (morphologische Aspekte, wie Genitiv und Komposita), Grammatik (z.B. Präteritum, Passiv, zusammengesetzte Sätze mit Temporalangaben), Hörverständnis (unter Hören und Lektüre) werden durch Lückentexte und Multiple Choice vermittelt.

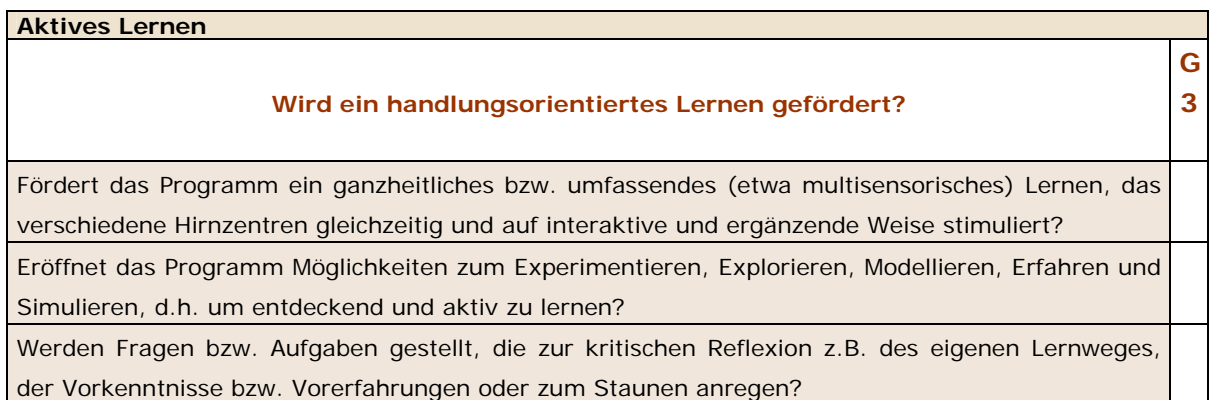

# **Am Beispiel des Programms Deutsch 1 - Multimedia Sprachtrainer**

# **Allgemeine Beschreibung**

Abbildung 30: Hauptmenü. Deutsch 1 - Multimedia Sprachtrainer. Quelle: Digital Publishing, 1996.

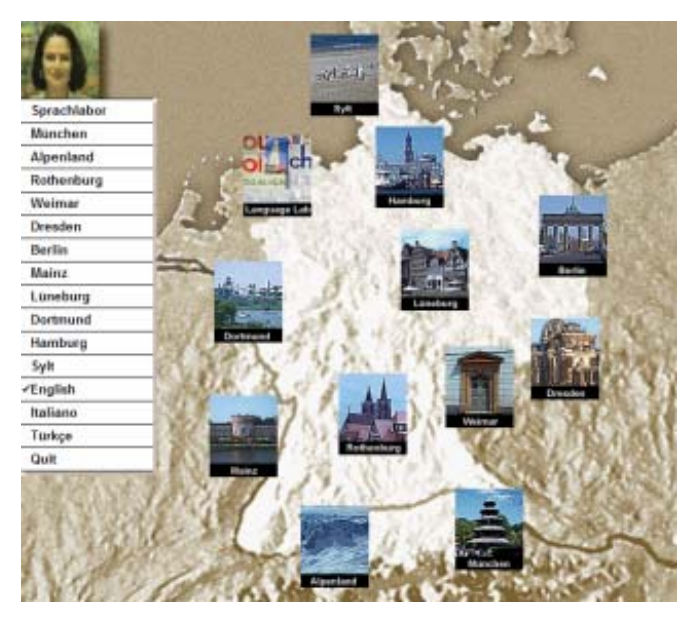

Das Programm beginnt mit der Begrüßung und dem Hilfsangebot der Video-Tutorin *Eva aus München*. Sobald sie ihren Gruß ausspricht, erscheinen Städtebilder auf der Landkarte Deutschlands, die im Hauptmenü als Hintergrund dient.

Es geht um eine "Sprachreise durch Deutschland", so Eva. Zu Evas Bild werden alternative Lernwege aktiviert, außerdem

werden drei Hilfssprachen (Englisch, Italienisch und Türkisch) auflistet.

Die Auswahloption besteht aus elf Orten Deutschlands (10 Städten und einer Insel) und dem Sprachlabor, genannt *Language Lab*. Diese zwölf Einheiten können durch Klicken auf der Landkarte aktiviert werden. Jeder Ort verweist in der Regel auf drei kulturell und lokal relevante Themen oder Einheiten. Hamburg, Berlin und München verfügen über vier Einheiten. Jede Einheit beginnt mit einer Anleitung von Eva. Klickt man auf ein Thema, wird anschließend eine gesprochene Fotogeschichte mit Stimmaufnahmen gezeigt, deren Dialog mit Sprechblasen veranschaulicht wird. Die entsprechende Übersetzung in der ausgewählten Hilfssprache ist durch die Alt-Taste zugänglich. Die Fotogeschichte kann vor- und zurückgespult und jede Dialogintervention wiederholt und aufgenommen werden.

Für jede Einheit stehen unterschiedliche Übungen (4–11) mit Erklärungsfenstern und einer wortspezifischen Glossarfunktion in der Hilfssprache bereit, die durch Drücken der rechten Maustaste aktiviert werden können. Ebenso sind Übersetzungen der Arbeitsanweisungen durch die Alt-Taste schaltbar.

Die im Programm angebotenen Interaktionsmöglichkeiten beziehen sich auf drei Übungstypen:

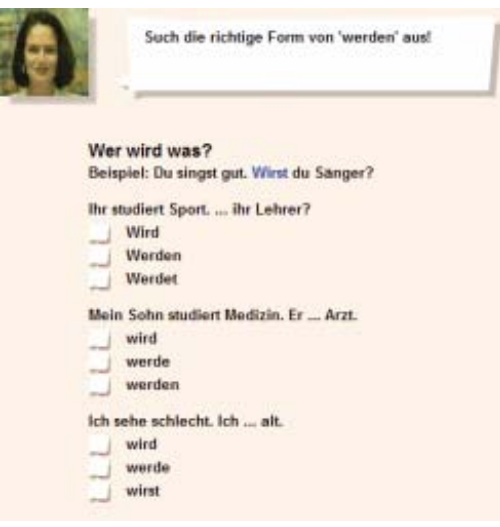

Abbildung 31: Übung 5. Einheit "Englischer Garten". München. Deutsch 1 - Multimedia Sprachtrainer. Quelle: Digital Publishing, 1996.

(a) Multiple Choice: Die richtige Antwort aus verschiedenen Optionen auswählen und ankreuzen.

Anweisung: Such die richtige Form von ´werden` aus!

Abbildung 32: Übung 4. Einheit "Kriminalmuseum". Abbildung 33: Übung 3. Einheit "Semperoper". Rothenburg. Deutsch 1 - Multimedia Sprachtrainer. Dresden. Deutsch 1 - Multimedia Sprachtrainer. Quelle: Digital Publishing, 1996.

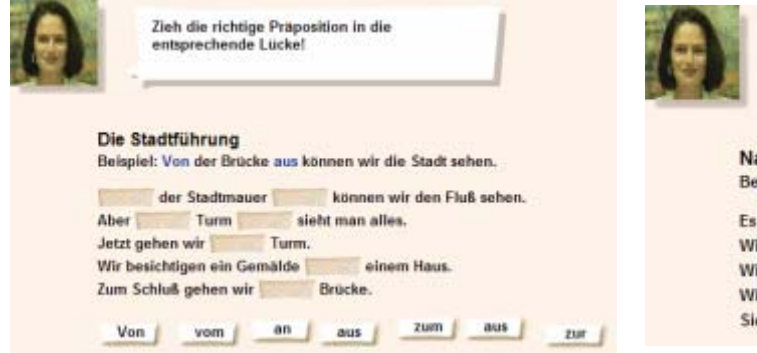

entsprechende Lücke!

Quelle: Digital Publishing, 1996.

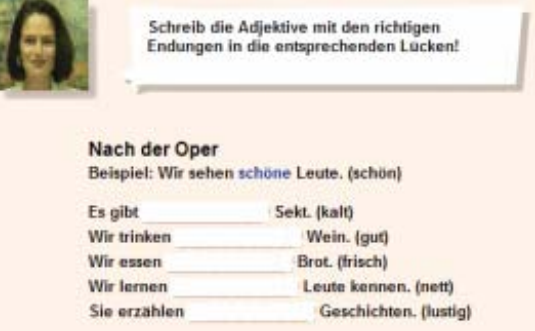

Anweisung: Zieh die richtige Präposition in die Anweisung: Schreib die Adjektive mit den richtigen Endungen in die entsprechenden Lücken!

(b) Drag & Drop: Elemente, wie Artikel, Präpositionen, Satzteile, etc., an die richtige Buchstaben eintippen. Stelle ziehen. Lückentext: Sätze, Wörter,

Die Übungen einer Einheit beschäftigen sich mit einem bestimmten grammatischen Thema wie z.B. Konjunktionen, Deklination von Adjektiven, Nebensätzen, u.a. Bei jeder Übung besteht die Möglichkeit einer Korrektur, die Lösung zu sehen sowie die richtigen Lösungen zu hören und aufzunehmen. Bei fehlerhafter Leistung wird eine zusätzliche themenbezogene Übung angeboten. Unter Language Lab werden Hörverständnis- und Ausspracheübungen angeboten. Die Bewertung der Wiederholungsübungen, d.h. Vorlesen mit der Möglichkeit sich aufzunehmen, liegt beim Lernenden. Die Bewertung von Eingabenantworten ist sehr beschränkt: Es gibt nur ein Feedback bei falscher Antwort: "Das stimmt leider überhaupt nicht!"

# **Bewertung**

Das Programm Deutsch 1 - Multimedia Sprachtrainer fördert ein integriertes, umfassendes, rezeptives Sprachenlernen. Durch die Fotogeschichten werden insbesondere visuelle und auditive Hirnzentren aktiviert. Bilder und gesprochene Sprache helfen beim Behalten und steigern das Verständnis der geschriebenen Sprache. Des Weiteren gestatten die gesprochenen Fotogeschichten ein pragmatisches Sprachenlernen, d.h. nicht nur der Austausch verbaler Elemente wird vermittelt, sondern die ganze kommunikative Situation mit ihren interagierenden linguistischen (Sender, Empfänger, Aussage) sowie extralinguistischen Faktoren (Ambiente oder Umgebung, sozialer Abstand, Einstellungen, Absichten) und darauf bezogenen kulturell bedingten entweder ähnlichen oder kontrastiven Aspekten.

Eine Wissenskonstruktion auf entdeckende, explorierende Art und Weise wird im Programm bedacht: Neben dem Angebot eines vorgeschlagenen Lernwegs besteht die Möglichkeit, sich selbst "Reiseziele" auszusuchen.

Die konstruktivistischen Lernmöglichkeiten, wie Experimentieren, Modellieren oder Simulieren, werden im strikten Sinne nicht angeboten. Die konzipierten Interaktionsmöglichkeiten beschränken sich auf eine bestimmte vorgesehene Eingabeart, die entweder als "falsch" oder "richtig" bewertet wird. Vielseitige Variabeln, die z.B. bei Simulationen von Prozessen, Zuständen oder Situationen interagieren, stehen nicht zur Verfügung.

Im Programm wird keine Frage oder Aufgabe gestellt, die zur kritischen Reflexion des eigenen Lernweges, der Vorkenntnisse oder Vorerfahrungen oder zum Staunen anregt.

Außer der Wiedergabe der durch vorbildliche Muttersprachler gesprochenen Sprache und der Aufnahmemöglichkeit der eigenen Aussprache ohne jede Bewertung, die auch ohne ein Computerlernprogramm (z.B. mit einem Kassettenrekorder) zu praktizieren sind, weisen die handlungsorientierten Lernmöglichkeiten des Programms "Deutsch 1 -Multimedia Sprachtrainer" keine höhere Leistungsqualität auf als die, ein Übungsblatt auszufüllen.

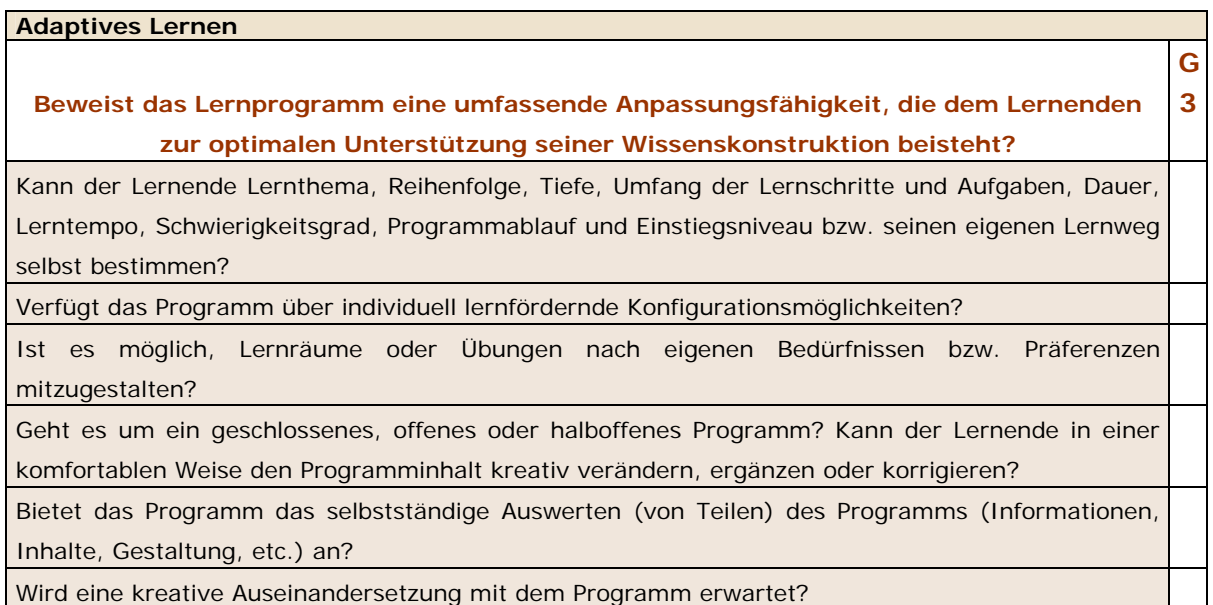

# **Das Beispiel des Programms Deutsch 1 - Multimedia Sprachtrainer**

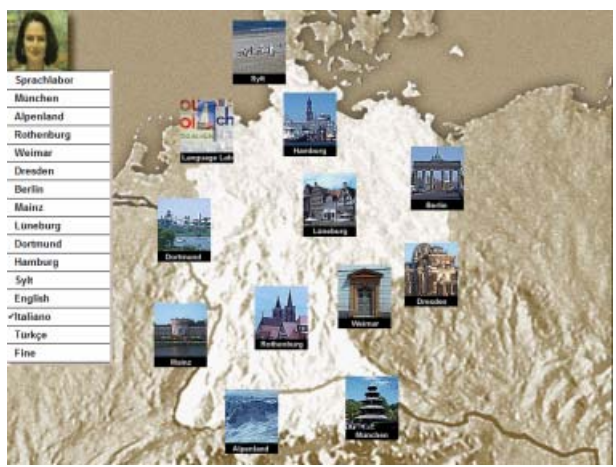

Abbildung 34: Hauptmenü. Deutsch 1 - Multimedia Sprachtrainer. Quelle: Digital Publishing, 1996.

Der Zugriff auf die Lerninhalte und Übungen ist im Programm "Deutsch 1 - Multimedia Sprachtrainer" dermaßen konzipiert, dass der Lernende beliebig das Lernthema, Lerntempo, die Einheit, Reihenfolge, Übung, Dauer, den Umfang der Aufgaben und den

Programmablauf, wie er gerade arbeiten möchte, selbst bestimmen kann. Die Auswahl eines Schwierigkeitsgrads oder Einstiegsniveaus ist nicht möglich, weil das Programm diese nicht anbietet. Außer einer Hilfssprachenauswahl (Türkisch, Englisch oder Italienisch), werden keine individuell lernfördernden Konfigurationsmöglichkeiten angeboten. Des Weiteren kann der Lernende beispielweise keine Übungen nach eigenen Bedürfnissen bzw. Präferenzen mitgestalten.

Vom Programmierungskonzept her ist dies ein geschlossenes Programm; das heißt, der Lernende kann in keiner Weise den Programminhalt verändern, ergänzen, bewerten oder korrigieren. Eine kreative Auseinandersetzung mit dem Programm bzw. ein kreativer Beitrag des Lernenden wird nicht erwartet.

Insgesamt beweist das Programm "Deutsch 1 - Multimedia Sprachtrainer" außer den lernfördernden Auswahlmöglichkeiten eines offenen Inhaltzugriffs und den drei Hilfssprachen keine Anpassungsfähigkeit, die dem Lernenden zur optimalen Unterstützung seiner Wissenskonstruktion beistehen kann.
### **2.2 Pädagogisch methodisch-didaktische Komponente**

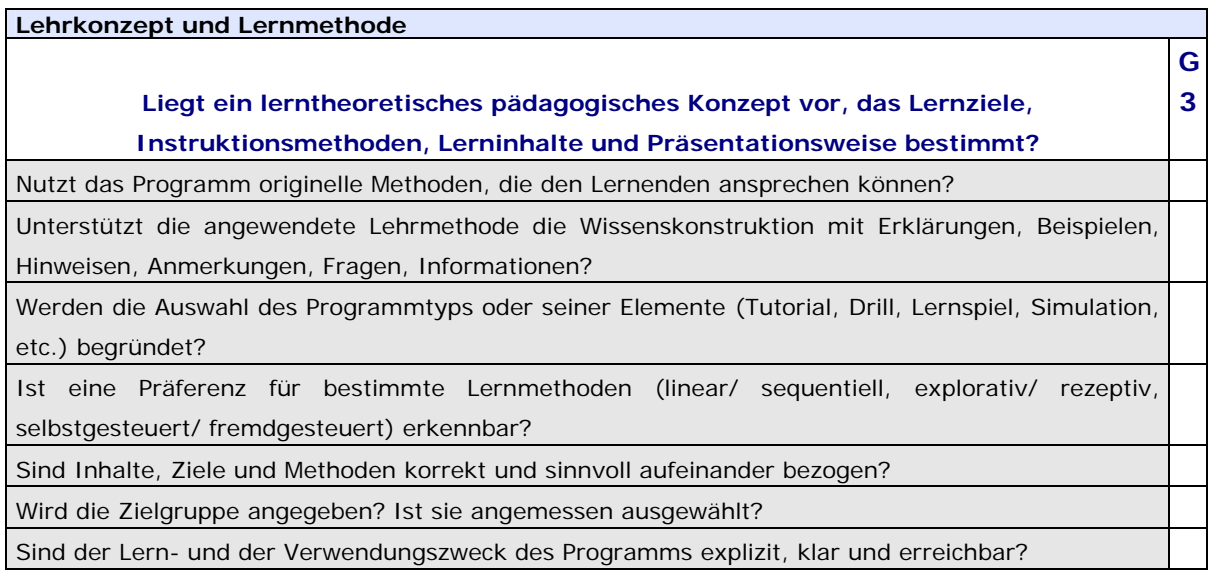

#### Am Beispiel des Programms "Think & Talk German 2.0" **Lernmethode, Zielgruppe, Lehrkonzept**

Dieses Programm wird automatisch mit seinem englischsprachigen Handbuch "Users's Guide" und der Textdatei "Readme TNT Geman" installiert. Diese externen Dateien nicht elektronisch im Programm integriert - bieten ausführliche Erklärungen über die Programmbedienung. Die Readme-Datei enthält "some last minute notes", die hauptsächlich den FAO<sup>[318](#page-216-0)</sup> bzw. häufig gestellten Fragen und technischen Empfehlungen entsprechen. Auf dem "Users's Guide" werden in erster Linie die Lernziele, das Lehr-/ Lernkonzept des Programms und die angewendete Lernmethode präsentiert.

Die Essenz der angewendeten Berlitz Methode ist: "We learn to do things by doing them." Ein Lernerfolg in kurzer Zeit und die Aneignung aller sprachlichen Fertigkeiten werden dadurch vorhergesagt:

> "Durch diese einmalige und nachgewiesen wirksame Technik werden Ihnen in Rekordzeit praktische und verwendbare sprachliche Fertigkeiten gelehrt. Und Sie werden Freude daran haben, auch wenn dies Ihr erster Kontakt mit einer Fremdsprache ist."[319](#page-216-1)

Die Zielgruppe von Think & Talk German sind Studenten, Geschäftsleute und Touristen mit Englisch als Muttersprache. Der Ansporn, mit diesem Programm zu lernen, lautet:

> "Sie können jetzt eine Fremdsprache durch dieses auf der Berlitz Methode basierte Selbstlernprogramm auf CD-ROM sprechen und verstehen lernen, so natürlich und leicht wie Sie als Kind Englisch gelernt haben. "[320](#page-216-2)

 $\overline{a}$ 

<span id="page-216-0"></span><sup>318</sup> frequently asked question(s)

<span id="page-216-1"></span> $319$  Eigene Übersetzung aus dem Englisch. Users's Guide, S. 3. 1996.<br> $320$  Ebd.

<span id="page-216-2"></span>

Abbildung 35: Hauptmenü. Think & Talk German 2.0. Quelle: Berlitz, The Learning Company, 1996.

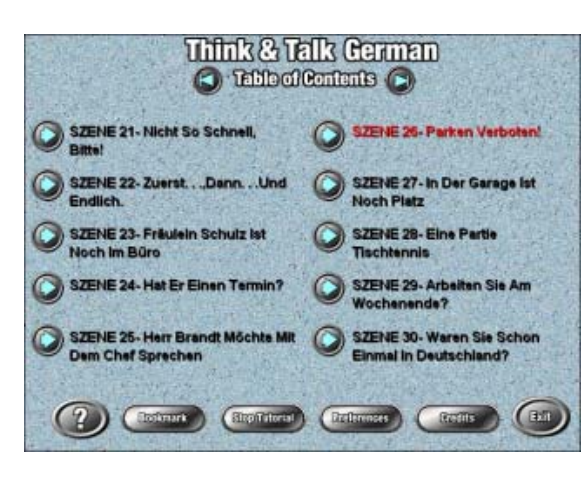

Unter dem Hauptmenü oder "Table of Contents" werden die 50 Szenen aufgelistet.

Nach dem Handbuch bedeutet hier Lernen Spaß mit lebhaften Dialogen und spannenden Szenen. Das Programm enthält keine Lektionen, sondern 50 *"live scenes*", die "Think & Talk"-Erfahrungen vermitteln, ohne langweilige Übersetzung

oder unendliches Auswendiglernen<sup>[321](#page-217-0)</sup>. Dieses Lehrkonzept soll garantieren, dass der Lernende am Ende des Kurses einen Wortschatz von tausend Wörtern versteht und beherrscht, so die Entwickler.

#### **Lernumgebungen**

Die vierfachen Lernziele des Programms sind: Verstehen, Sprechen, Lesen und Schreiben. Verstehen und Sprechen stehen im Mittelpunkt des Programms. Das Erreichen dieser Lernziele wird in den folgenden Lernumgebungen gefördert:

Abbildung 36: Umgebung "Listen & Understand". Abbildung 37: Umgebung: "Read". Szene 1: "Ist Szene 45: "Das Erste Frühstück". Think & Talk das Ein Volkswagen?". Think & Talk German 2.0 German 2.0

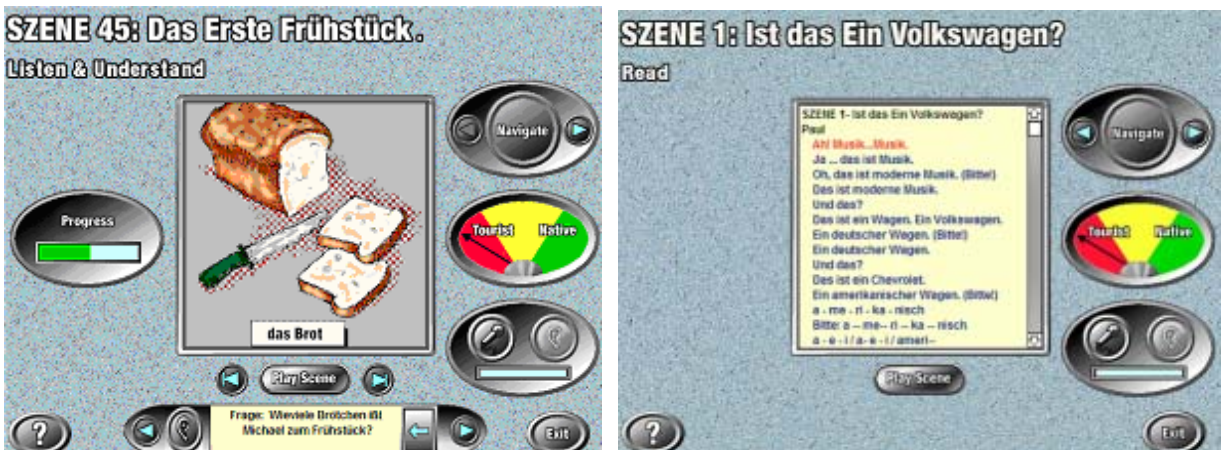

*Listen & Understand*: Hier kann man die Szene hören und sehen, ihren Inhalt anhand der Bilder verstehen und die enthaltenen Dialoge gleichzeitig selbst aufnehmen.

Quelle: Berlitz, The Learning Company, 1996 Quelle: Berlitz, The Learning Company, 1996

 *Read*: Mit diesem Übungstyp kann man den Text der Szene Zeile pro Zeile hören und mit der eigenen Stimme aufnehmen.

<span id="page-217-0"></span> $\overline{a}$  $321$  Ebd.

Abbildung 38: Umgebung: "Write". Szene 43: "Hoch Abbildung 39: Umgebung: "Think & Talk". Szene 10: Soll Sie Leben!" Think & Talk German 2.0

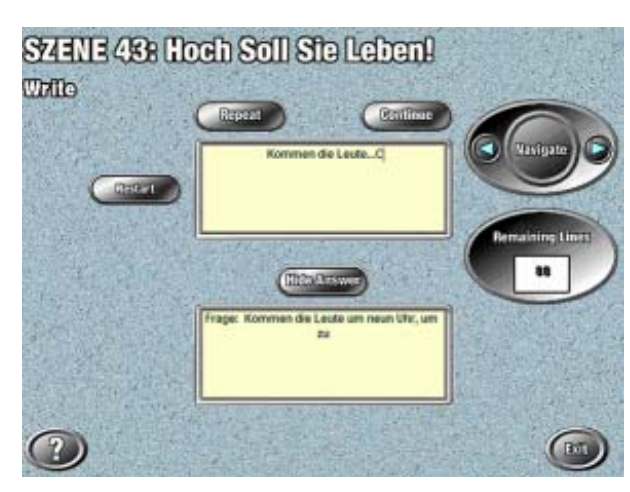

Quelle: Berlitz, The Learning Company, 1996 Quelle: Berlitz, The Learning Company, 1996

gezeigt. Die Sätze sind wiederholbar.

"Ein Bisschen Geographie". Think & Talk German 2.0

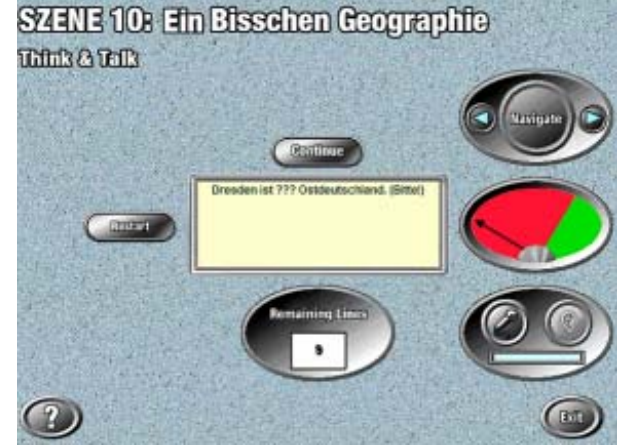

Write: Die Aufgabe ist Schreiben nach Gehör Think & Talk: Unvollständige Sätze ohne (Diktat), um das Hörverständnis zu testen. Die Bilder oder Sound werden hier präsentiert. Anzahl der noch zu schreibenden Zeilen wird Die Aufgabe ist, den selbst ergänzten Satz aufzunehmen. Wird der Satz aufgenommen, hört man den entsprechenden richtigen Dialogssatz und die eigene Aufnahme.

Das Programm bietet keine Leistungskontrolle und kein Feedback. Die Übungsbewertung liegt beim Lernenden, indem er seinen Eintrag mit der angebotenen richtigen Antwort vergleichen kann.

#### **Die Szenen**

Im Programm wird auf der Basis von Dialogszenen gearbeitet. Die entsprechenden Arbeitsanweisungen werden automatisch beim Starten des Programms auf Englisch geladen und stehen jederzeit unter "Play Tutorial" zur Verfügung. Jeder Arbeitsbereich verfügt außerdem über eine kurze Hilfe, die vor Ort das geeignete Arbeitsvorgehen und die Programmbedienung erklärt.

Jede Szene besteht in einer geschriebenen und von Deutschmuttersprachlern gesprochenen Bildergeschichte, deren gesamtes ununterbrochenes Abspielen ca. 10-15 min. dauert.

Abbildung 40: Szene 50 "Ohne Tempolimit Auf der Abbildung 41: Szene 48 "Wir Brauchen Autobahn". Think & Talk German 2.0 Informationen." Think & Talk German 2.0

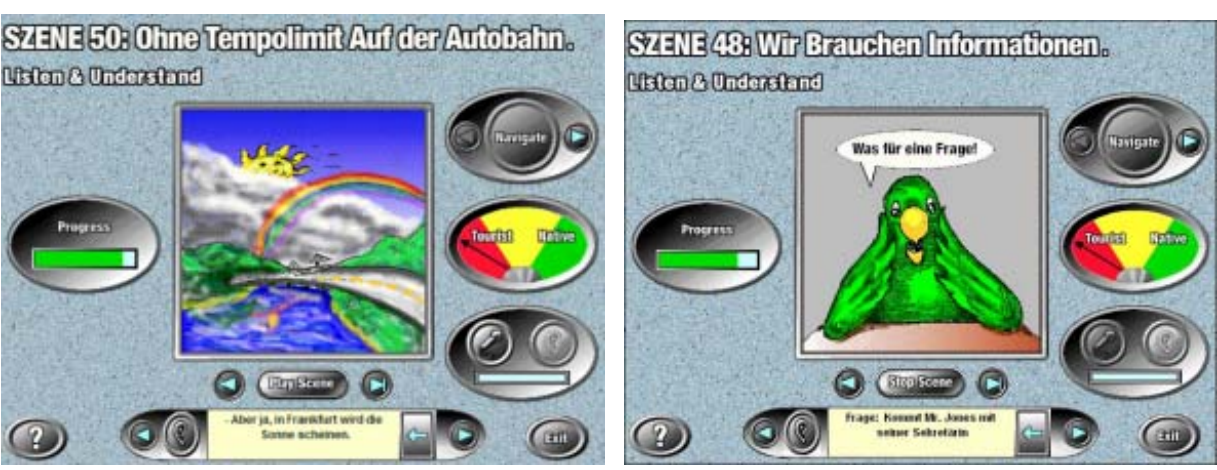

Quelle: Berlitz, The Learning Company, 1996 Quelle: Berlitz, The Learning Company, 1996

#### **Ablauf einer Szene**

Think & Talk German ist ein progressiver Sprachkurs. Er beginnt mit dem Lehren und Üben von einem Wort, dann Phrasen und einfachen bis hin zu komplexeren Sätzen, die ständig Wort für Wort vom Lernenden wiederholt und aufgenommen werden können. Zum Beispiel:

Szene 1

(Im Hintergrund hört man Musik) Ah... Musik... Musik Ja, das ist Musik. Oh, das ist moderne Musik. (Bitte!) Das ist moderne Musik.

Und das? Das ist ein Wagen. Ein Volkswagen. Ein deutscher Wagen. (Bitte!) Ein deutscher Wagen.

Dialoge, Erzählungen, Fragen, Antworten, Musik und Pausen werden in einer Szene sinnvoll und harmonisch verbunden.

Die notwendigen Pausen für das Wiederholen jedes Wortes und Satzes und das Beantworten jeder Frage seitens des (Im Hintergrund hört man einen Motor) Lernenden werden entsprechend berücksichtigt.

> Durch Musik wird ein neuer Satz, Dialog oder ein Themenwechsel angekündigt.

Und das? ...

Die Bildergeschichte oder *Szene* wird Satz für Satz in geschriebener und gesprochener Form mit adäquaten Bildern und dem entsprechenden Hintergrundton dargestellt. Ist ein Satz Wort für Wort präsentiert, werden seine Komponenten einzeln ersetzt und seine Struktur progressiv geändert. So werden während der Szene neue Vokabeln, wie Substantive und Adjektive, neue Satzstrukturen, wie der Ausrufssatz und Fragen über den Inhalt, und kurze Dialoge eingeführt.

Bei jeder Geschichte interagieren verschiedene Schauspieler, wie Herr und Frau Müller, Otto und Erika Müller, Fräulein Schulz, u.a. Die Hauptrollen werden von Paul und Paula gespielt, die jedes Mal die Dialoge, zentrale Fragen und Begriffe einführen. Ein Papagei stellt themenbezogene Fragen und macht lustige Kommentare.

Das Programm verfügt über die folgenden Interaktionstasten: die Navigationstaste "Navigate", durch die man sich im Programm bewegen kann, die Schaltfläche "Progress", die den Stand des Szenenablaufs signalisiert und graduell vervollständigt, und die Schaltfläche "Tourist–Native", deren Funktion es ist, die Stimmerkennung des Lernenden zu signalisieren. Hier sollte ein Maßstab zeigen, inwiefern die Aussprache des Lernenden der eines Muttersprachlers ähnelt. Die Tonaufnahme findet durch das "Mikro" statt. Unter "Preferences" sind technische Eigenschaften, wie Volumen, Aufnahmezeit und die Stimmerkennung, einzustellen. Das verfügbare "Dictionary" sollte tausend Einträge enthalten, so die Autoren.

Arbeitet man eine Zeit lang mit dem Programm, erscheinen Lückentext- und Multiple Choice-Übungen neben grammatischen Erklärungen unter "Exercises". Die richtigen Antworten werden nach dem Beenden der Aufgabe zum Vergleich aktiviert.

### **Bewertung**

Das Programm "Think & Talk German 2.0" ist nach einem lerntheoretisch fundierten, pädagogischen Lehrkonzept konzipiert, das ausführlich und klar in dem Handbuch expliziert wird.

Die Berlitz Methode wurde von dem deutschen Sprachlehrer für Deutsch und Französisch Maximilian Berlitz in den USA entwickelt. Berlitz war einer der ersten, der einen Anfängersprachkurs auf der Basis eines ausgewählten und geplanten Wortschatzes entwickelte.

Damit postuliert er ein innovatives Lehrkonzept, wie eine Sprache gelehrt werden sollte, im Gegensatz zu konventionellen Methoden, die sich vorrangig auf grammatische Regeln und Übersetzung konzentrieren. Die Berlitz Methode lehrt mit kurzen Dialogen und hebt die Beteiligung des Lernenden an einführenden Konversationen hervor.

Die Konzeption des Programms, die Strukturierung seiner Lernumgebungen und die Präsentationsweise der Lerninhalte basieren auf diesem Lehrkonzept. Dadurch wird ein sequentielles, rezeptives, konstruktives und selbstgesteuertes Lernen bevorzugt. Das hier angewendete Lehrkonzept unterstützt die Wissenskonstruktion mit Erklärungen, Beispielen, Hinweisen, Fragen, Informationen und Antworten.

Zielgruppe, Lernziele und Verwendungszweck des Programms werden eindeutig angegeben und expliziert. Die Lerninhalte, Lernziele und Lehrmethoden sind korrekt und sinnvoll aufeinander bezogen.

Diese Lernsoftware ist besonders für eigenverantwortlich Lernende ohne Vorkenntnisse geeignet, die die deutsche Sprache erlernen möchten. Aufgrund der graduellen Lehrmethodologie und der progressiven Einführung von Wortschatz und grammatischen Strukturen kann die Aneignung der thematisierten Vokabeln, Grundverben, allgemeinen ersten Kenntnisse der deutschen Landeskunde und Aussprache prognostiziert werden.

#### **Lerninhalte**

### **Sind die Lerninhalte sachlich und sprachlich korrekt, didaktisch, thematisch sinnvoll und 3 exemplarisch ausgewählt, angemessen strukturiert und verständlich dargestellt?**

Sind die Lerninhalte methodisch-didaktisch relevant und sprachlich zielgruppengerecht? Sind Lerninhalte und Übungen so attraktiv/kreativ dargestellt, dass sie Aufmerksamkeit erregen? Werden die Lerninhalte auf verständliche Weise präsentiert, so dass sich der Lernende durch aktive kognitive Beobachtung und interaktive Erfahrung Wissen aneignen kann? Entsprechen die Lerninhalte dem aktuellen didaktischen Erkenntnisstand? Korrespondieren die Lerninhalte mit dem Lebensumfeld bzw. der kognitiven Welt des Lernenden? Haben sie einen Bezug zur Schule, zum Unterricht, zur Bewältigung von Situationen/Problemen? Bietet das Programm eine gewisse Standardisierung der Lern- und Übungsformen im Hinblick auf eine Unterstützung bzw. Erleichterung der Konzentration?

#### Das Beispiel des Programms "Think & Talk German 2.0"

Das erste auffallende Merkmal bezüglich der Lerninhalte im Programm "Think & Talk German 2.0" ist, dass jedes Wort in der Szenenüberschrift großgeschrieben wird. Diese Schriftweise kann zu einer verwirrenden und fehlerhaften Konzeption der deutschen Sprache führen, indem sie gegen die Rechtschreibungsregeln für Substantive verstößt, die das Erlernen der deutschen Nomen erleichtert: Jedes Wort am Satzanfang und jedes Substantiv wird in der deutschen Sprache großgeschrieben.

Abbildung 42: Hauptmenü bzw. Table of Contents. Think & Talk German 2.0. Quelle: Berlitz, The Learning Company, 1996.

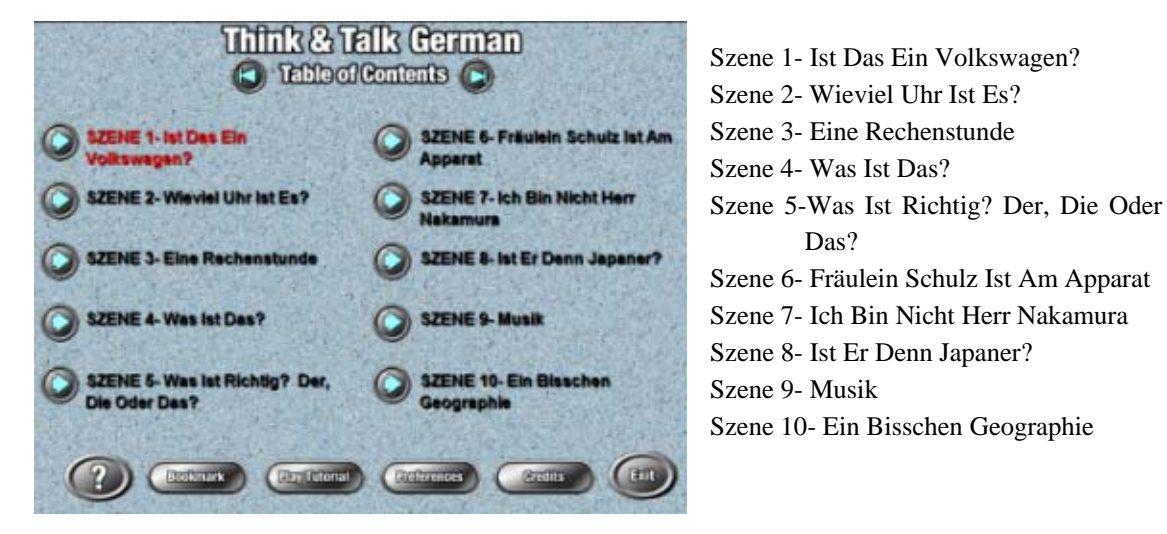

Die Lerninhalte sind nicht immer sachlich und sprachlich korrekt. Das Programm enthält mehrere Rechtschreibungsfehler.

**G**

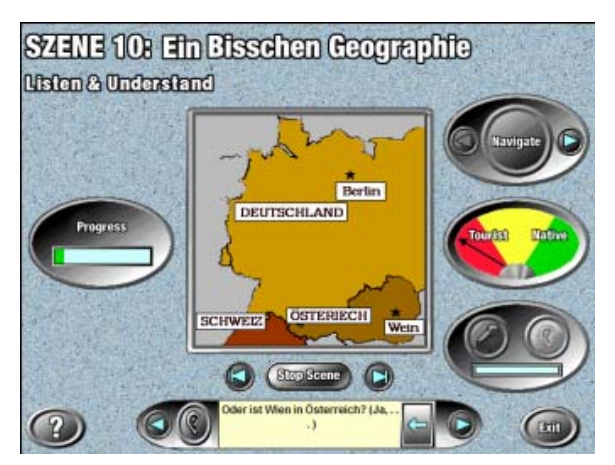

Abbildung 43: Szene 10 - Ein Bisschen Geographie. Think & Talk German 2.0. Quelle: Berlitz, The Learning Company, 1996.

Auf der Landkarte Europas steht "Wein" statt "Wien" und Österiech" statt "Österreich".

Im Programm wird auch nach der alten Rechtschreibung geschrieben: "muß", "bißchen", "wieviel", "phantastisch" (diese letzte Schriftform ist noch gültig). Ebenso wird das nicht mehr angebrachte Wort "Fräulein" eingesetzt. In diesem Sinne entsprechen bestimmte Lerninhalte dem aktuellen didaktischen Stand nicht.

Die Lerninhalte sind so strukturiert, dass sie einem Lernenden ohne Vorkenntnisse ein progressives Erlernen des Deutschen ermöglichen. So geht es in der ersten Szene "Ist Das Ein Volkswagen?" um einfache Sätze: die Verbform "ist", ein Substantiv mit unbestimmtem Artikel und eine Eigenschaft (z.B.: "Der Toyota ist ein japanischer Wagen."). Die letzte Szene "Ohne Tempolimit Auf der Autobahn" präsentiert komplexere Sätze wie "Es ist so nett von Ihnen, daß Sie nach Frankfurt mitkommen."

Die Lerninhalte sind verständlich und attraktiv dargestellt, d.h. mit adäquaten Bildern werden Begriffe und Strukturen erklärt. Diese erregen Aufmerksamkeit und können durch aktive kognitive Beobachtung und interaktive Erfahrung (z.B. beim Wiederholen und Mitlesen) einfacher angeeignet werden. Einige Beispiele:

Abbildung 44: Szene 28 - Eine Abbildung 46: Szene 17 - Er Abbildung 45: Szene 4 - Was Ist Partie Tischtennis. Think & Talk Das? Think & Talk German 2.0 German 2.0 Spricht Vier Oder Fünf Sprachen. Think & Talk German 2.0

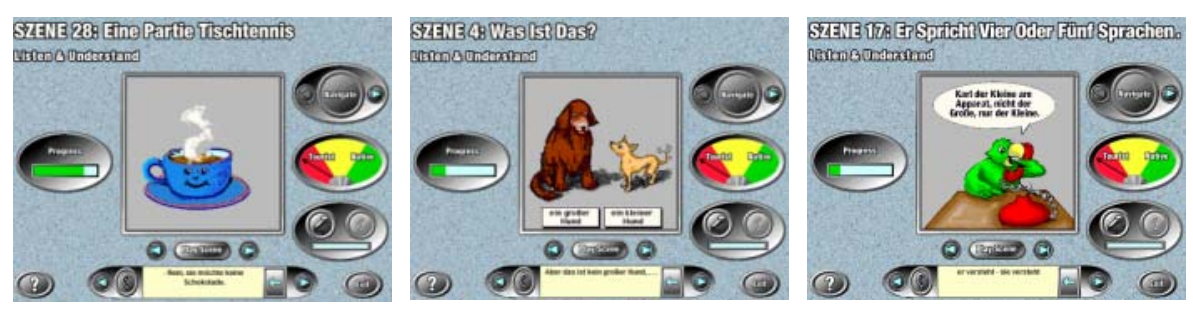

Quelle: Berlitz, The Learning Company, 1996

Auf dem unteren gelben, ausschaltbaren Display werden die gleichzeitig gesprochenen Lernwörter präsentiert. Ein ausreichender Zeitraum für ihre Wiederholung seitens des Lernenden wird in jeder Szene angemessen berücksichtigt.

Die motivierenden Bildergeschichten jeder Szene werden von vorbildlichen Muttersprachlern korrekt, langsam und deutlich vorgelesen. Sie stellen auf exemplarische Weise die wichtigsten Elemente der angedeuteten kommunikativen Situationen dar.

Die methodisch-didaktische Relevanz der exemplarisch ausgewählten, sprachlich und thematisch zielgruppengerechten Lerninhalte dient dem Lehrkonzept und der Lernmethode, die im Handbuch explizit erklärt werden. Beispiele zielgruppenorientierter Themen dieses Programms für englischmuttersprachliche Studenten, Geschäftsleute und Touristen, die das Lebensumfeld bzw. die kognitive Welt dieser Lernenden betreffen, sind u.a.: Geschäfte, Autos, Arbeitsverhältnisse, Telefonieren, Freizeitgestaltung, Essen.

Die in diesem Programm behandelten Lerninhalte haben einen direkten Bezug zur Bewältigung von zu erlebenden Situationen bzw. eventuellen Problemen dieser Lernendengruppe z.B. während eines Aufenthaltes im deutschsprachigen Raum.

Die Präsentation der Lerninhalte im Programm "Think & Talk German 2.0" entspricht einer klar definierten gestalterischen und methodischen Standardisierung zur Unterstützung eines aufmerksamen und effektiven Lernverhaltens. Jedoch wird eine Revision der sprachlichen Korrektheit der Lerninhalte nachdrücklich empfohlen.

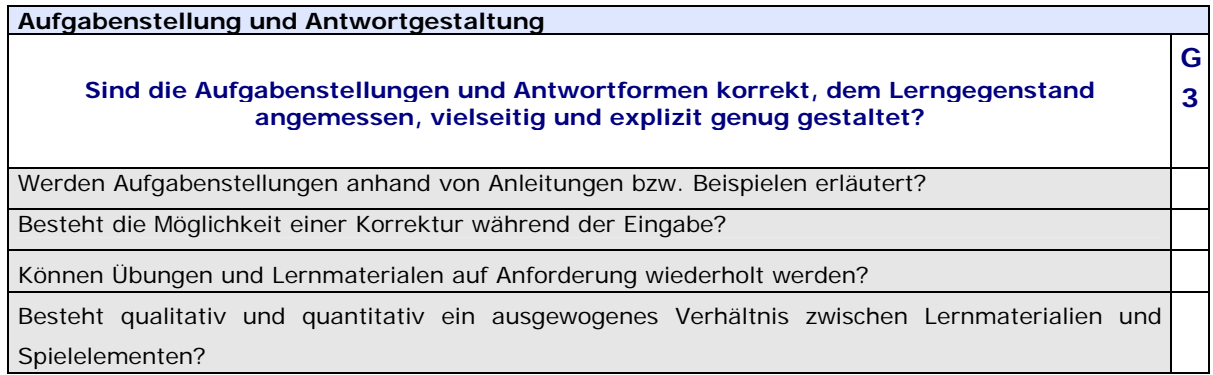

## **Das Programm "Intensivkurs Deutsch" (Version 7)**

Dieses Programm ist Teil einer "Interaktiven Sprachreise", die aus den Sprachkursen Deutsch 1 und 2 und den Einstufungstests 1 und 2 u.a. besteht. Der Sprachkurs Deutsch 1 besteht aus zehn Einheiten mit deutschen Stadtnamen und den Kapiteln "Erste Schritte", "Aussprache" und "Voice Pilot". Der Sprachkurs Deutsch 2 besteht aus fünf deutschen Städtenamen und in den Kapiteln "Grundlage", "Aussprache", "Voice Pilot", "Schweiz", "Österreich", "Ostsee" und "Ruhrgebiet".

Hier befasse ich mich mit den genannten Lerneinheiten, die einen Ortnamen haben. Außer München (mit vier) hat jede Lerneinheit drei Kapitel mit regional bezogenen Themen im ersten Sprachkurs. Jedes Kapitel beginnt mit einer Fotogeschichte, worauf sich dann die Übungen beziehen.

Abbildung 47: Kapitel: Im Stadtpark. Lerneinheit "Köln". Intensivkurs Deutsch. Quelle: Digital Publishing, 2003.

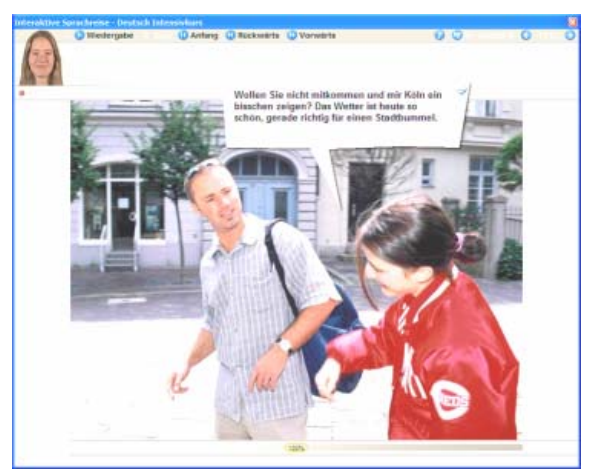

Bei jeder Fotogeschichte ist es möglich, die Bilder manuell oder automatisch vorwärts gehen zu lassen, die Übersetzung der Sprechblasentexte zu sehen, den Text aufzunehmen oder auszublenden. Laut Programm sind die Lernziele der Fotogeschichten Text-, Hörverständnis und Aussprache. Spricht man den Sprechblasentext gut aus, erscheint automatisch das nächste Bild. Die Fotogeschichten sind auch durch

Sprachkommandos<sup>[322](#page-224-0)</sup> steuerbar.

 $\overline{a}$ 

Die Fotogeschichten werden von Muttersprachlern gesprochen. Ihre Sprechgeschwindigkeit ist von 50% bis zum 150% (100% ist normal) einstellbar.

<span id="page-224-0"></span><sup>322</sup> Siehe auch Mediendidaktische Komponente, Kategorie Innovativität, S. 281.

Das Kapitel "Köln" besteht aus elf Übungen, die sowohl mit Nummern als auch Untertiteln bezeichnet werden.

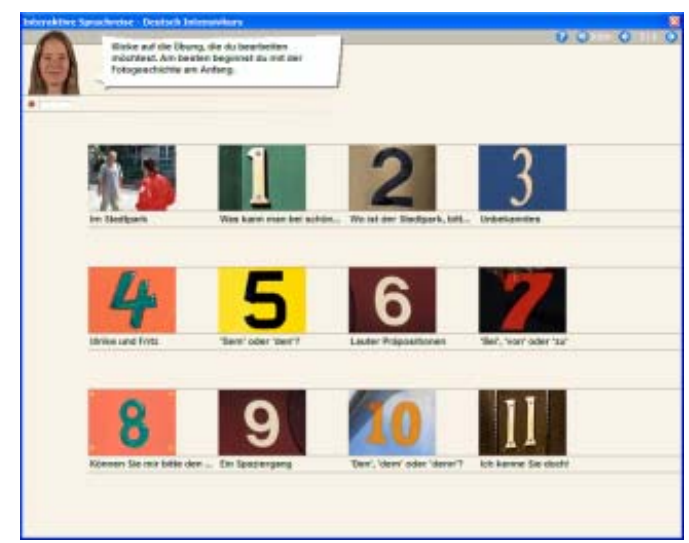

Abbildung 48: Lerneinheit "Köln". Intensivkurs Deutsch. Quelle: Digital Publishing, 2003.

Jede Übung wird mit einer Anweisung durch die Video Tutorin Bianca auf Deutsch und durch den Sprechblasentext in der ausgewählten Hilfssprache eingeführt. Eine Übersetzung der Anweisung, eine Zwischenkorrektur und die Lösung stehen auf jeder Übungsseite zur Verfügung.

Die Übungen beziehen sich thematisch auf die Fotogeschichte und handeln von Vokabeln und Grammatik. Die meisten der Übungen werden von einer grammatikalischen Erklärung in der Hilfssprache begleitet. Einige Übungen sind durch Sprachkommandos lösbar. Eine themenbezogene Hilfe wird bei jeder Übung angeboten.

Einige Aufgabenstellungen werden anhand von Beispielen erläutert.

Laut der Hilfe verfügt das Programm über viele verschiedene Übungstypen (insgesamt vierzehn), die im IntelliPlan durch Symbole gekennzeichnet werden. Außer den Sprachlaborvarianten werden aber tatsächlich nur drei Übungsarten in leicht modifizierten Formen angeboten:

- Lückentexte: unvollständige Sätze durch Eintippen oder Auswählen ergänzen,
- Multiple Choice: richtige Option(en) in einer Antwortliste markieren, und
- Drag & Drop: durch das Ziehen der richtigen Lösung entweder unvollständige Sätze ergänzen oder ungeordnete Sätze oder Satzelemente ordnen.

Als Hilfe zu den Übungen steht die wortwörtliche Übersetzung zur Verfügung (Glossarfunktion).

Löst man eine Übung richtig, verwandeln sich ihre Sätze in ein Sprachlabor, um entweder Hörverständnis oder Aussprache zu üben. Das bedeutet: Wörter und Sätze können unbeschränkt gehört bzw. wiederholt werden, um die eigene Aussprache graduell zu verbessern.

Bemerkung: Jedoch liegt die richtige Bewertung der Aussprache eines ganzen nicht einsilbigen Wortes oder eines Satzes immer noch bei dem Lernenden, da die Spracherkennung sich nur auf bestimmte Phoneme konzentriert und nicht auf jedes Phonem eines Wortes. So geschieht es zum Bespiel, dass für "groß" auch "oß" (94%), für "Rom" "om" (97%), für "Schloss" "esloss" (91%), für "Haus" "aus" (95%) als richtig ausgesprochen akzeptiert werden. Genauso kann dieselbe Aussprache eines Wortes oder Satzes eines vorbildlich sprechenden Deutschmuttersprachlers vom Programm unterschiedlich bewertet werden. Zum Beispiel: "Bier" 31% - 94%, "Diana" 19% - 89%.

Während der Lösung einer Übung ist es möglich, einen vom Programm gemerkten Fehler zu korrigieren.

Übungen und Lerninhalte können durch die Möglichkeiten des diagnostizierten Lernwegs und selbstgebastelten Sprachkurses auf Anforderung wiederholt werden.

Die Leistung des Lernenden wird bewertet, die Übungsergebnisse mit Datum, Dauer und Niveau im IntelliPlan<sup>[323](#page-226-0)</sup> in Prozent registriert.

# **Bewertung**

Soweit hier getestet, sind die Aufgabenstellungen und Antwortformen des Programms "Intensivkurs Deutsch" korrekt, dem Lerngegenstand angemessen und explizit gestaltet.

Die Aufgabenstellungen werden anhand von zweisprachigen Anleitungen und manchmal auch einem Beispiel erläutert. Technische, wörtliche und grammatische Hilfen stehen zur Verfügung.

Beim Lösen einer Übung besteht die Möglichkeit sowohl einer Zwischenkorrektur als auch einer Korrektur während der Eingabe. Die Korrekturmöglichkeiten haben als Vorteile, erstens dass der Lernende die Chance hat, über seine Fehler zu reflektieren, und zweitens sie zu korrigieren. Dritter Vorteil: Im Unterschied zu den herkömmlichen Leistungskontrollen (wie in Bildungsinstitutionen) wird hier die Endleistung des Lernenden bewertet, so dass er trotz Fehlern noch nach der maximalen Benotung streben und sie bekommen kann. Fehler werden im üblichen Sinne nicht "bestraft", sondern es wird eher die Selbstreflexion über eigene Fehler gefördert und bei richtiger Korrektur belohnt. In diesem Zusammenhang wird "das Lernen aus Fehlern" angenehmer und motivierender.

Übungen und Lernmaterialen können auf Anforderung und in einer unkomplizierten Weise wiederholt werden.

<span id="page-226-0"></span> $\overline{a}$  $323$  Ebd.

Jedoch weist das Programm "Intensivkurs Deutsch" Defizite bezüglich seiner Vielfalt an Übungstypen und Spielelementen auf. Da ein ausgewogenes Verhältnis zwischen Lernmaterialien und Spielelementen nicht berücksichtigt wird, empfehle ich, vielseitige, kreative(-re), spielerische und kognitiv anspruchsvollere Übungstypen hinzuzufügen, die eine spaßige Unterhaltung bewirken können: "Damit es beim Lernen nicht langweilig wird."

Ebenso kann die Eigenschaft "Sprachlabor" zur Verbesserung der eigenen Aussprache beitragen, sie soll aber nur als eine unterstützende Übungsform und nicht als eine unfehlbare Funktion angesehen werden. Bei der Sprachbewertung ist der Lernende mitverantwortlich.

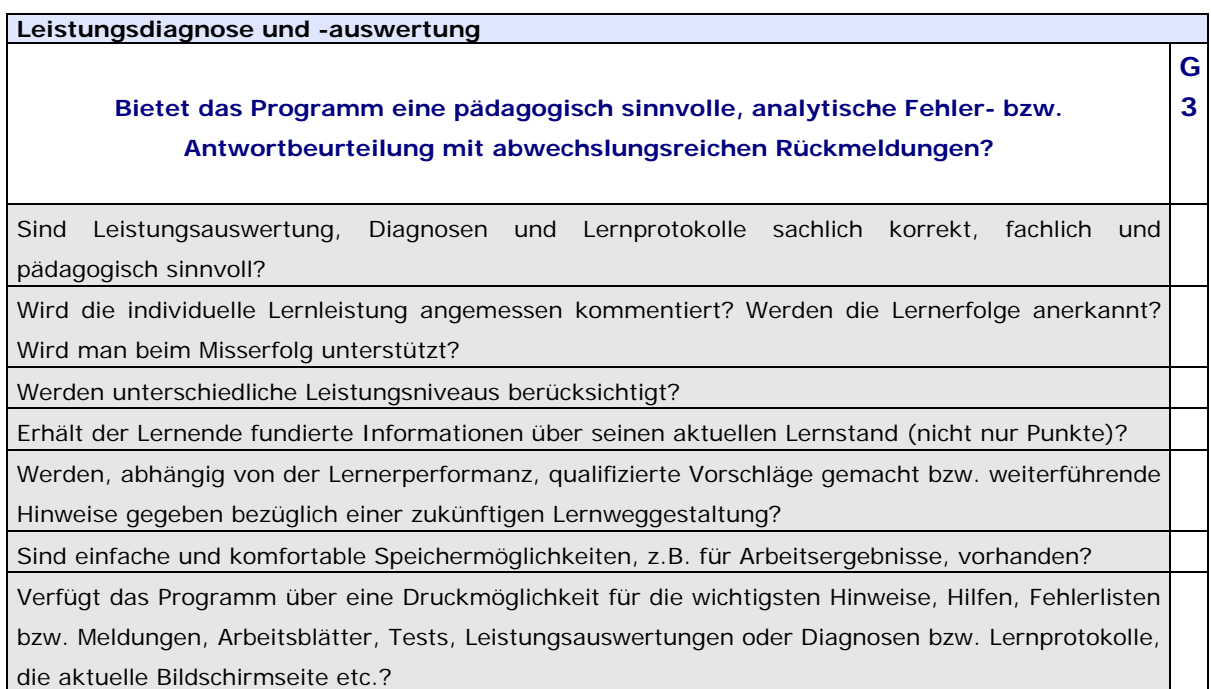

### Das Programm "Intensivkurs Deutsch" (Version 7)

Abbildung 49: Übung "Geräusche". Kapitel "Swatch". Lerneinheit "Schweiz". Sprachkurs 2. Intensivkurs Deutsch. Quelle: Digital Publishing, 2003.

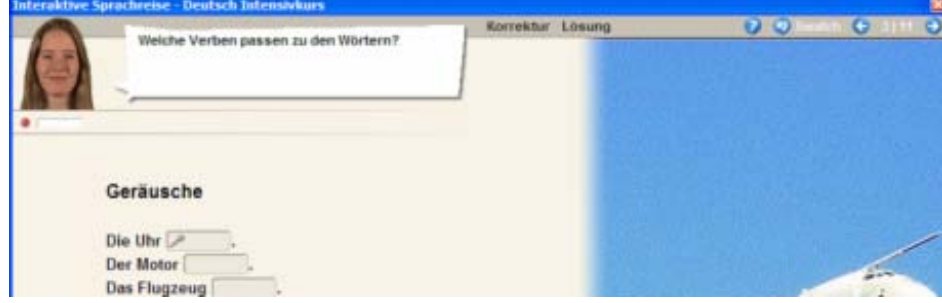

Jede Übung wird von den Optionen "Korrektur" und "Lösung" begleitet.

Eine Zwischenkorrektur vom Programm sowie eine Korrektur vom Lernenden während der Eingabe oder dem Bearbeiten einer Übung sind möglich. Die Zwischenkorrektur hat die Aufgabe, eventuelle Fehler zu melden. Das Programm bietet entsprechend der Auswertung der Eingabe des Lernenden sowohl positives als auch negatives Feedback an.

Folgende Feedbacks kann man bei wenigen Fehlern (ab ca. 50% korrekt) bekommen:

- Ich zeig' dir, was hier nicht in Ordnung ist.
- Ich sage nur, Übung macht den Meister. Versuch's noch mal!
- Ich habe ein klein wenig mehr von dir erwartet.
- Nur ein paar kleine Fehler. Versuch es noch einmal.
- Fast perfekt!
- Meine Mutter sagt immer: "Aus seinen Fehlern lernt man!" Versuch's noch einmal!
- Du bist auf dem richtigen Weg. Versuch's noch mal!
- Nicht so schlecht. Versuch deine Fehler zu korrigieren.
- Denk noch einmal darüber nach, dann versuch den Fehler zu korrigieren

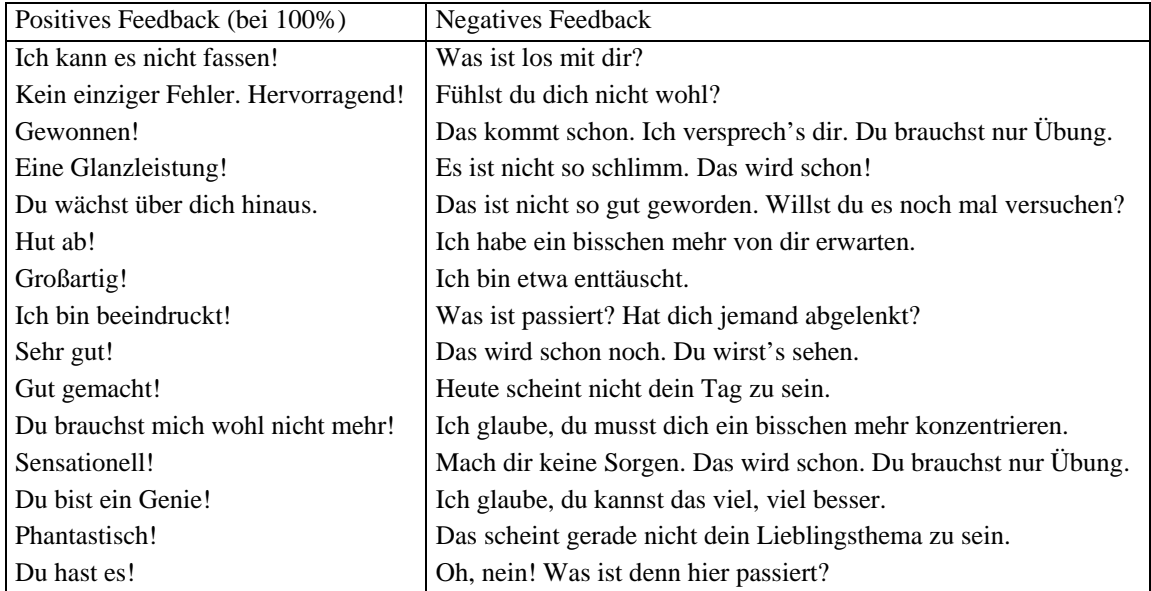

## Außerdem verfügt das Programm über die folgenden Feedbackmöglichkeiten u.a.:

### **Fehleranalyse**

Bei eventuellen Fehlern antwortet die Zwischenkorrektur mit: "Du verstehst den Fehler nicht? Bewege die Maus auf ein blinkendes Wort." Bei den blinkenden Wörtern erscheinen verschiedene Fehlermeldungen.

#### **Analysetiefe**

a) bei Texteingabe (Lückentext-Übungen) **Beispiel 1**: Übung "Hoffnungslos"

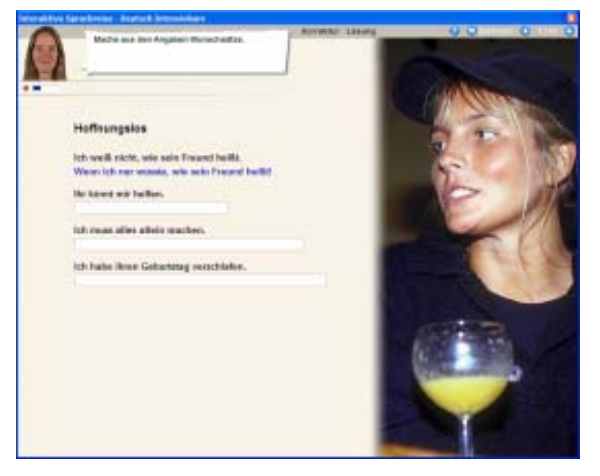

Abbildung 50: Kapitel "Eistraum". Lerneinheit "Österreich". Sprachkurs 2. Intensivkurs Deutsch

Anweisung: "Mache aus den Aufgaben Wunschsätze."

Angabe: Ich habe ihren Geburtstag verschlafen.

Quelle: Digital Publishing, 2003

Anhand eines ähnlichen Beispiels soll man auf die folgende richtige Antwort kommen: Wenn ich ihren Geburtstag nur nicht verschlafen hätte!

Eingabe 1: Wenn ich ihren Geburtstag nur nicht verschlafen hatte! Fehlermeldung: "Achte auf den Umlaut!"

Eingabe 2: Wenn ich ihren Geburtstag nicht verschlafen hätte! Fehlermeldung: "Hier fehlt eine Partikel."

Eingabe 3: Wenn ich ihren Geburtstag nur verschlafen hätte! Fehlermeldung: "Du brauchst hier die Verneinung."

Die Fehleranalyse bringt hier eine gute Leistung: Sie erkennt Umlaut ("ä"), Partikel (", nur") und Verneinung (", nicht"). Sie ist aber nicht bei allen Übungen so effizient.

#### **Beispiel 2**

Abbildung 51: Übung "Schweizer Merkmale". Kapitel "Swatch". Lerneinheit "Schweiz". Sprachkurs 2. Intensivkurs Deutsch. Quelle: Digital Publishing, 2003.

Satz: "Eine Statue von Wilhelm Tell, \_\_\_\_\_\_\_\_\_\_\_\_\_\_\_\_\_\_\_\_, steht im Altdorf."

#### Schweizer Merkmale

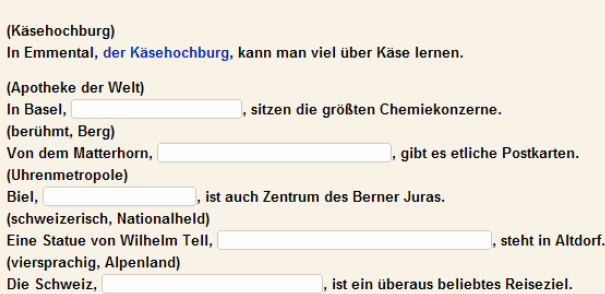

Bei einer richtigen Antwort mit dem einzigen Fehler: "schweizerischem-Nationalheld", d.h. ohne Leerzeichen, wird die Meldung gegeben: "Das stimmt leider überhaupt nicht."

#### **Beispiel 3**

Abbildung 52: Übung "Die Vorbereitung". Kapitel "Am Rhein". Lerneinheit "Mainz". Sprachkurs 1. Intensivkurs Deutsch. Quelle: Digital Publishing, 2003.

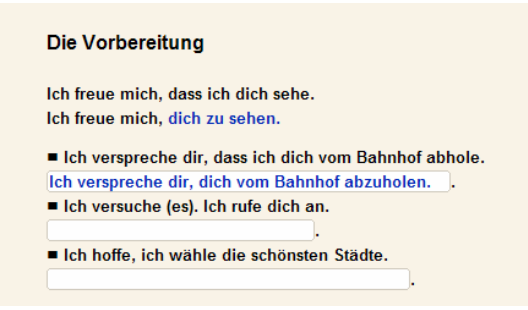

Richtige Antwort ist: "Ich verspreche dir, dich vom Bahnhof abzuholen.."

Weil ein Punkt zuviel eingegeben wurde, bekommt man die falsche Fehlermeldung: "Du hast nicht das richtige Satzzeichen verwendet."

#### **Beispiel 4**

Abbildung 53: Übung "Ferien". Kapitel "Baustelle Berlin". Lerneinheit "Berlin". Sprachkurs 1. Intensivkurs Deutsch. Quelle: Digital Publishing, 2003.

Anweisung: Bilde die Zukunft mit "werden" wie im Beispiel.

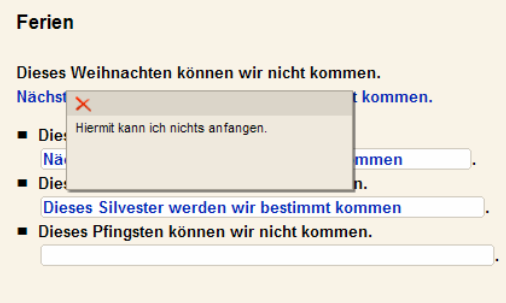

Satz: "Dieses Silvester können wir nicht kommen."

Richtige Antwort ist: .Nächstes Silvester werden wir bestimmt kommen."

Es wird eingegeben: "Dieses Silvester werden wir bestimmt kommen." Das Programm meldet: "Hiermit kann ich nichts anfangen." Der Satz ist über 80% korrekt, aber die Fehleranalyse antwortet nicht angemessen.

Schließlich zeigt die Ermittlung von Fehlern bei Texteingaben eine ungleichmäßige Leistung in Lückentext-Übungen. Die Fehleranalyse konzentriert sich hier auf bestimmte Satzelemente, die gerade geübt werden sollen. Weitere werden nicht oder nicht vollständig berücksichtigt.

#### b) bei "Drop & Drog"-Übungen

Hier werden die falsch gezogenen einzelnen Wörter/Optionen zurückgezogen, begleitet von einem Kommentar (wie z.B. "Ich bin etwas enttäuscht!"), wenn die Video Tutorin aktiviert ist.

#### c) bei Multiple Choice-Übungen

Bei Fehlern meldet sich die Zwischenkorrektur beim Blinken der falsch angekreuzten Optionen und der richtigen Antworten. Tutorin Bianca macht auch einen Kommentar.

Sowohl bei Drop & Drog"- als auch Multiple Choice-Übungen werden keine fehlerspezifische Hilfe oder Hinweise von der Zwischenkorrektur-Funktion angeboten.

Durch das Menü des IntelliPlans ist es möglich, nur die aktuelle Übung auszudrucken. Auf dem oberen Seitenteil wird die eigene gelöste (oder noch nicht beantwortete) Übung und auf dem unteren die richtig gelöste Übung gedruckt.

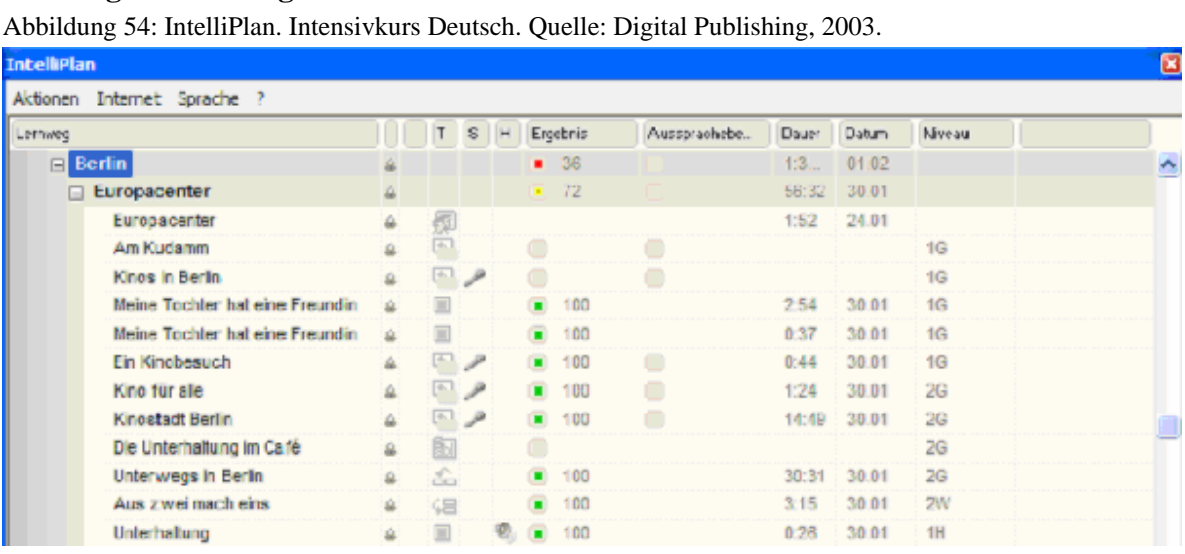

#### **Leistungsauswertung**

Dieses Programm verfügt über ein Bewertungssystem mit Farben und in Prozent: rot steht für 0% bis 49%, gelb für 50% bis 79% und grün für 80% bis 100% .

Alle Übungsergebnisse der letzten Korrektur neben der Gesamtdauer (bis zur Korrektur), dem letzten Bearbeitungsdatum und Übungsniveau werden im Leistungsregister "IntelliPlan" aufgezeichnet. Die Gesamtergebnisse aller Lerneinheiten, Lektionen und Tests werden auch ausgerechnet. Die Bewertung der Aussprache (auch Sprachlabor–Übungen) wird ebenso in Prozent angegeben.

Unter Niveau (1=leicht, 2=mittel und 3=schwierig) wird der Übungsschwierigkeitsgrad neben den geübten Fertigkeiten (Aussprache, Wortschatz, Hörverständnis, Textverständnis, Grammatik, Übersetzung) angezeigt. Der Übungstyp (T) wird auch graphisch signalisiert.

Außerdem erlaubt der IntelliGraph ("ein leistungsfähiges Werkzeug zur Visualisierung des Lernerfolgs") unter dem IntelliPlan einen Überblick über die geleistete Arbeit  $324$ . Hier werden mit Grafiken sowohl der individuelle Lernweg (gelöste Lerneinheiten) als auch die damit verbrachte Lernzeit (Bearbeitungszeit pro Woche, Monat, Jahr oder die Gesamtansicht nach Fertigkeiten) dargestellt.

<span id="page-231-0"></span> $\overline{a}$  $324$  Ebd.

Werden alle Übungen eines Kapitels gemacht, aktiviert sich ein Kurztest, der aus vier in den Lerneinheiten schon gemachten Übungen besteht. Anhand des Ergebnisses beim Kurztest wird eine "Wiederholung"-Option mit den nicht bestandenen Übungen auf dem Lerneinheitsmenü aktiviert. Wird der Test zu 100% bestanden, erscheint ebenfalls diese Option, aber leer!

## **Bewertung**

Das Programm "Intensivkurs Deutsch" bietet pädagogisch sinnvolle und abwechslungsreiche Rückmeldungen. Durch diese wird die individuelle Lernleistung unterschiedlich und angemessen kommentiert. Das Feedback ist eindeutig und aussagekräftig. Es wird durch gesprochene Kommentare von der Video-Tutorin Bianca erteilt. Lernerfolge werden durch vielfältige positive Feedbackmeldungen anerkannt. Beim Misserfolg antwortet das Programm mit angemessenen Meldungen (negative Feedbacks). Problematisch dabei ist aber gelegentlich die nicht immer verständliche und vorbildliche Aussprache der Video-Tutorin.

Die individuelle Lernleistung wird reichlich detailliert registriert. Leistungsauswertungen und Diagnosen sind sachlich korrekt, fachlich und pädagogisch sinnvoll. Der Lernende bekommt detaillierte und fundierte Informationen über seinen aktuellen Lernstand. Die Leistungsergebnisse werden in einer einfachen begrifflichen, optisch komfortablen und effektiven Weise gespeichert. Die Leistungsprotokolle sind druckbar.

"Intensivkurs Deutsch" berücksichtigt unterschiedliche Leistungsniveaus sowohl durch Übungen, die ebenfalls nach den zu trainierenden Fertigkeiten klassifiziert werden, als auch durch zwei Einstufungstests und zwei enthaltene Sprachlernprogramme.

Macht man einen Einstufungstest, wird ein persönlicher Lernweg<sup>[325](#page-232-0)</sup> vom Programm anhand der Ergebnisse vorgeschlagen und "gebastelt". Abhängig von der Lernerperformanz bei der Realisierung der Übungen werden am Ende jeder Lerneinheit Wiederholungsübungen nach Kurztests vorbereitet.

Die analytische Fehler- bzw. Antwortbeurteilung ist fehlerhaft. Die Fehlerkontrolle ist ungleich und ungleichmäßig im Programm eingerichtet. Sie variiert von einer optimalen Leistung (z.B. bei einigen Lückentext-Übungen) bis hin zu sehr ineffizienten Ergebnissen (i.e. gar keine!, z.B. bei den genannten "Schüttelsätzen"). Es wird nicht jedes vom Lernenden eingegebene Satzelement einzeln kontrolliert. Es kann z.B. vorkommen, dass Fehler gemeldet werden, obwohl die Antwort inhaltlich richtig ist.

Nicht jede Bildschirmseite kann gedruckt werden. Mit diesem Programm kann man nur Übungen und Leistungsergebnisse ausdrucken.

 $\overline{a}$ 

<span id="page-232-0"></span> $325$  Siehe auch S. 280.

Bezüglich der Bewertung dieser Kategorie ist es empfehlenswert, die Analysetiefe des Programms und entsprechende Fehlermeldungen zu verfeinern und die schon erreichte optimale Leistung auf alle Übungsmodalitäten zu erweitern.

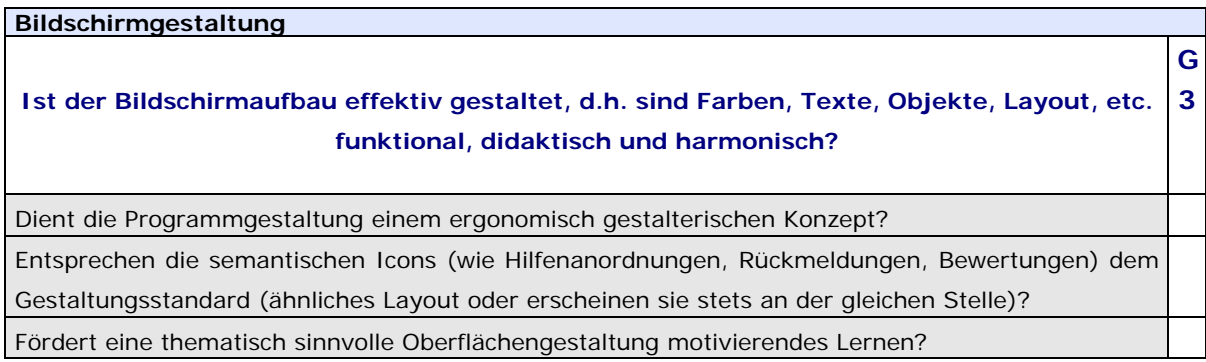

## **Das Programm "Einblicke"**

Die erste Folge von Einblicke wurde 1998 hergestellt. Zwei Jahre später erschienen weitere acht Folgen. Sie werden in drei Themenpakete eingeteilt: "Familienleben", "Lernwelt/Arbeitswelt" und "Die anderen und wir".

Abbildung 55: Hauptmenü. Einblicke Folge "Miteinander"

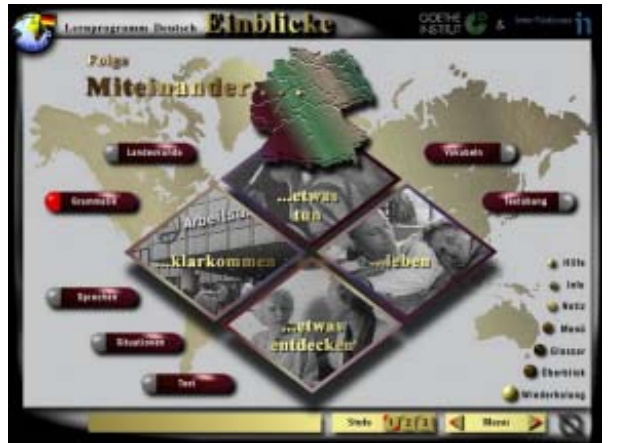

Abbildung 56: Hauptmenü. Einblicke Folge 9: "Deutschland, Europa und die Welt"

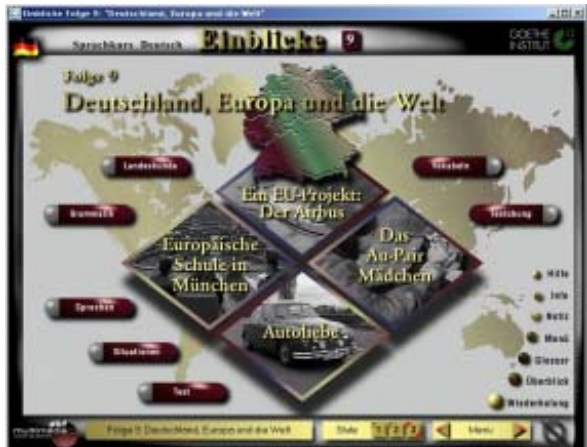

Quelle: Goethe Institut, Inter Nationes, DKF Multimedia Quelle: Goethe Institut, Inter Nationes, DKF GmbH, 1998. Multimedia GmbH, 2000.

Ab der zweiten Folge sind einige Unterschiede oder *Verbesserungen* zu bemerken, die ebenfalls sowohl auf eine Optimierung des Layouts als auch auf eine bessere Bedienung zielen. Die hier zutreffenden auffälligsten Veränderungen sind die folgenden:

Bedienungsverbesserung: Zwei Beenden-Optionen (rechts oben und rechts unten) stehen jetzt im Programm zur Verfügung. Bei der ersten Folge wurde ein mathematisches Zeichen als Ausstiegsicon implementiert. Die Funktionalität dieses Zeichens als Ausstiegstaste des Programms herauszufinden, kann einige Minute erfordern. Besonders wenn man an das rote X rechts oben der meisten Programme gewöhnt ist. Das X kann ab der zweiten Folge bedient werden.

Gestaltungsoptimierung: Ab der zweiten Folge gibt es eine obere Leiste mit dem Logo und dem Namen des Programms. Die Folgenummer wurde beim Titel hinzugefügt und der entsprechende Hintergrund dafür erhellt. Das Support-Sprache-Menü ist auch ein anderes, eindeutiger und mit konventionellerer Bedienung. Die Leiste unten rechts wird jetzt ständig mit dem Namen des besuchten Ambientes (Einheit oder Thema) beschriftet. Diese Gestaltungsänderungen leisten dem Lernenden gleichzeitig eine Orientierungshilfe. Neulich ist das Logo von der Firma DKF Multimedia GmbH im Hauptmenü (unten links) zu sehen.

Eine Designänderung wurde ebenfalls durchgeführt:

Abbildung 57: Modul "Text". Einblicke Folge 1: Abbildung 58: Aufgaben bei "Ein Stammtisch in ..Miteinander" Westfalen". Folge 3: "Feste – Ferien - Freizeit"

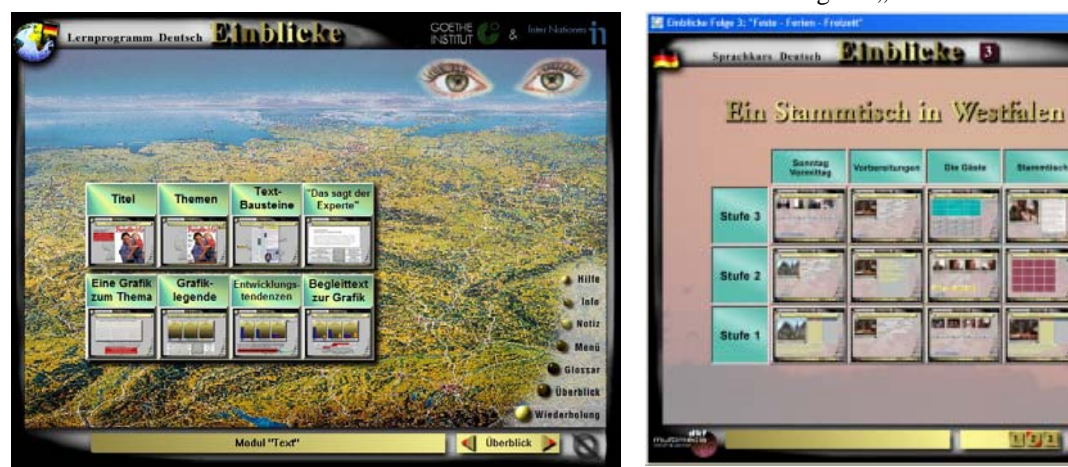

Quelle: Goethe Institut, Inter Nationes, Multimedia GmbH, 1998 DKF Quelle: Goethe Institut, Inter Nationes, DKF Multimedia GmbH, 2000

Die animierten "Augen auf" und "Augen zu" der Folge 1 bei den Aufgaben, auch unter der Überblicksoption zugänglich, wurden gestrichen.

Multimedia GmbH, 2000.

Abbildung 59: Modul "Test". Folge 9: Abbildung 60: Modul "Textübung". Folge 9: "Deutschland, Europa und die Welt", Einblicke. "Deutschland, Europa und die Welt", Einblicke. Quelle: Goethe Institut, Inter Nationes, DKF Quelle: Goethe Institut, Inter Nationes, DKF Multimedia GmbH, 2000.

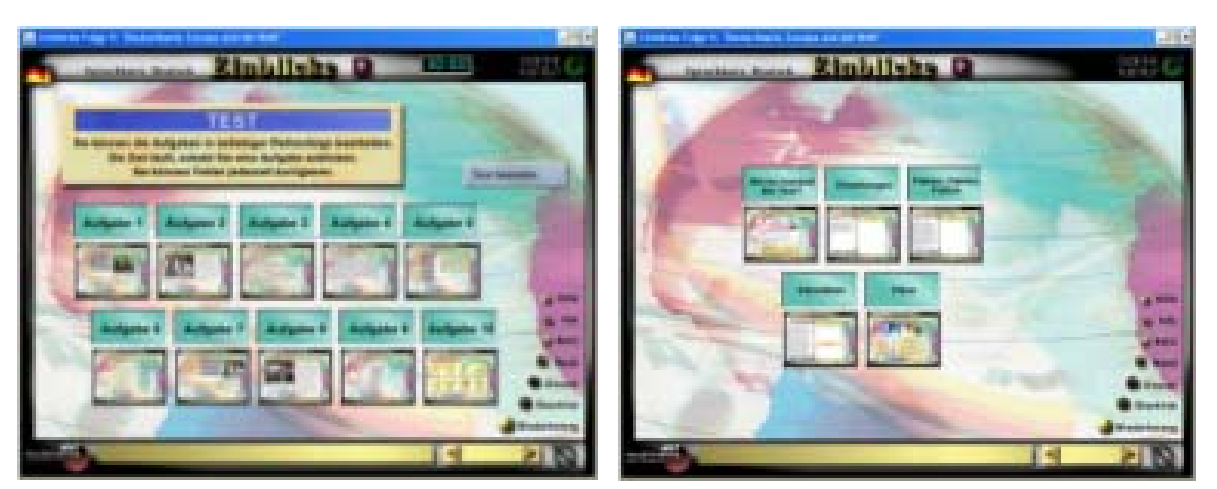

Die Bildschirmgestaltung dieses Programms beruht eindeutig auf einem gestalterischen Konzept, das bei allen Folgen aus zwei Varianten besteht: eine Präsentation für das Hauptmenü und eine für die Module. Bei den Modulen ist ebenfalls ein Gestaltungsstandard zu erkennen. Hier variieren nur die Hintergrundmotive. Ab der zweiten Folge sind leichte gestalterische Veränderungen, wie Hintergrundfarben, Design von Interaktionsicons, Schriftgröße und Schriftart, zu erkennen. Die thematisch sinnvolle Oberflächengestaltung des Programms leistet eine lernfördernde strukturierte Orientierungshilfe. Das harmonische und einheitliche Layout erlaubt es, sich auf das Wichtigste zu konzentrieren: die Lerninhalte und die Aufgaben. Semantische Interaktionsicons, wie Hilfenanordnungen, Rückmeldungen und Bewertungen, finden die gleiche Platzierung in allen Folgen.

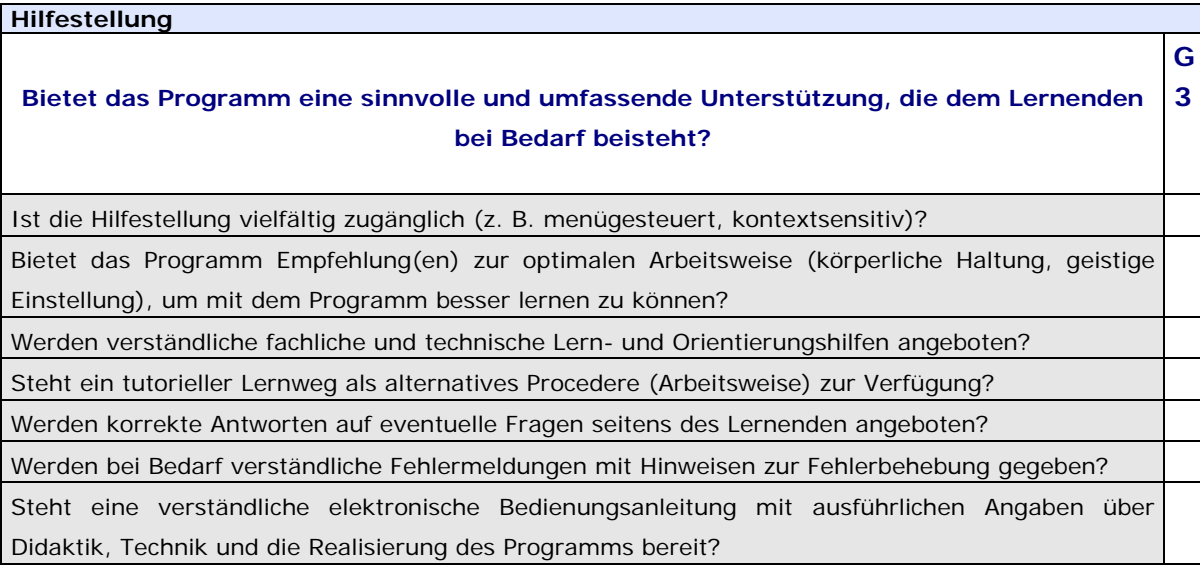

#### Bewertung am Beispiel des Programms "MultiLingua Deutsch für Ausländer 2"

Das Programm "MultiLingua Deutsch für Ausländer 2" bietet dem Lernenden Unterstützung durch eine ausführliche und detaillierte Hilfestellung, die nur über das Hauptmenü durch einen Klick auf ein rotes Fragezeichen (entsprechende Hilfetaste) zugänglich ist.

Die Hilfe enthält die Guide Tour, Erklärungen über das Hauptmenü, die Dialoge (gesprochene Bildergeschichten), das Vokabular, die Interaktionsmöglichkeiten (oder Übungstypen), die Navigations- und Menüleiste und den Rekorder.

Das Programm bietet vier Hilfssprachen: Englisch, Französisch, Italienisch und Spanisch, in denen Arbeitsanweisungen, Erklärungen, Menüleiste, Unterkapitel, übersetztes Vokabular und die Hilfe zur Verfügung stehen.

Beim ersten Programmstart aktiviert sich die Guided Tour, eine verständliche und motivierende Bedienungsanleitung mit ausführlichen Angaben über die angewendete Didaktik und Technik.

Abbildung 61: Guided Tour. MultiLingua Deutsch für Ausländer 2. Quelle: Systhema, Digital Publishing, 1997.

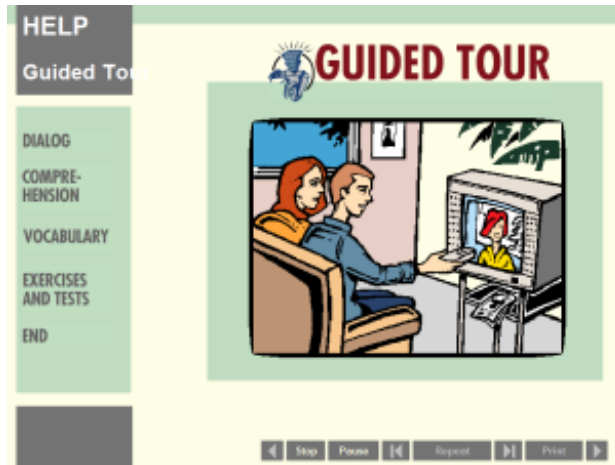

Diese besteht in einer animierten und gesprochenen Benutzereinführung in der ausgewählten Hilfssprache. Sie instruiert den Benutzer über die beste Art und Weise mit den vier Schwerpunkten des Programms: Dialoge, Hörverständnis, Vokabular, Übungen und Tests zu arbeiten. Die Tour empfiehlt eine tutorielle Arbeitsweise als optimal und zwar:

Lektion für Lektion vorgehen, Dialoge gut hören und verstehen, dann Übungen lösen. Sie gibt auch Ratschläge bezüglich der geistigen Einstellung des Lernenden, wie z.B. jede Übung so oft wie gewollt zu wiederholen, da "die Übung den Meister macht", um "die maximale Leistung pro Lektion" zu erreichen und besser lernen zu können.

Die LIESMICH-Datei auf der CD-ROM bietet Hilfe zu technischen Fragen. Sie enthält Informationen über Installation, Speicher und Konfiguration, Soundkarten, Grafikkarten, Start (für Windows 3.x und 95), Eingabe von Sonderzeichen, Startparameter, Probleme beim Ausdrucken und entsprechende Abhilfe. Auf dieser Datei stehen korrekte Antworten auf eventuell auftretende konkrete technische Fragen seitens des Lernenden und verständliche Hinweise zur Fehlerbehebung.

Während der Guided Tour sowie in der Hilfe werden auf eine detaillierte Weise verständliche fachliche Lern- und Orientierungshilfen gegeben.

Da das Programm stufenweise organisiert ist, kann der Lernende an einer anderen Lektion oder Übung nicht sofort weiter arbeiten, wenn er sich z.B. einen Dialog ansieht. Alle Lerninhalte sind nicht jederzeit zugänglich. Ein tutorieller Lernweg wird vom Programm bevorzugt und auch empfohlen: Dialoge, Theorie (Erklärungen) und Praxis (Übungen). Die notwendige Theorie, um die Dialoge zu verstehen und die Übungen richtig lösen zu können, wird zuvor mit Hilfe von Beispielen erklärt.

Als Orientierungshilfen sind der Titel der Lektion und des Unterkapitels sowie als Lernhilfe die übersetzten Arbeitsanweisungen auf jedem Bildschirm vorhanden.

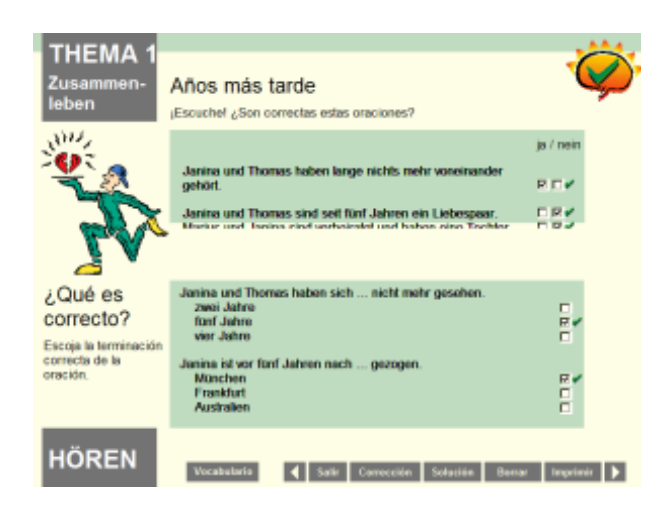

Abbildung 62: Übung Hören. Thema 1 "Zusammenleben". MultiLingua Deutsch für Ausländer 2. Quelle: Systhema, Digital Publishing, 1997.

Die Fehlermeldung der Korrektur ist auf einen grünen Haken bei richtiger Antwort und ein rotes Kreuz bei falscher Antwort in den Multiple-Choice-Übungen beschränkt. Bei Texteingabeübungen wird die falsche Antwort rot und die richtige grün nach einer Korrektur markiert. Die Lösung kann auf Aufforderung angezeigt werden. Weder ein Kommentar noch weitere kontextuelle oder spezifisch übungsverbundene Erklärungen werden angeboten.

Eine Lesezeichen-Funktion wird automatisch aktiviert, sobald das Programm nicht bei der Hilfestellung, dem Gesamtvokabular oder der Guided Tour beendet wird. Dank dieser Funktion, unter Extras aktivierbar, kann der Lernende an der zuletzt bearbeiteten Lektion oder Übung beim nächsten Start des Programms weiter arbeiten.

Informationen über die Realisierung des Programms (Expertenteam und Kredite) werden beim Schließen des Programms erteilt.

Schließlich bietet das Programm "MultiLingua Deutsch für Ausländer 2" eine sinnvolle und umfassende Hilfestellung. Sie ist aber begrenzt zugänglich. Die Fehlermeldung ist bei Übungen unzureichend und ansonsten nicht vorhanden.

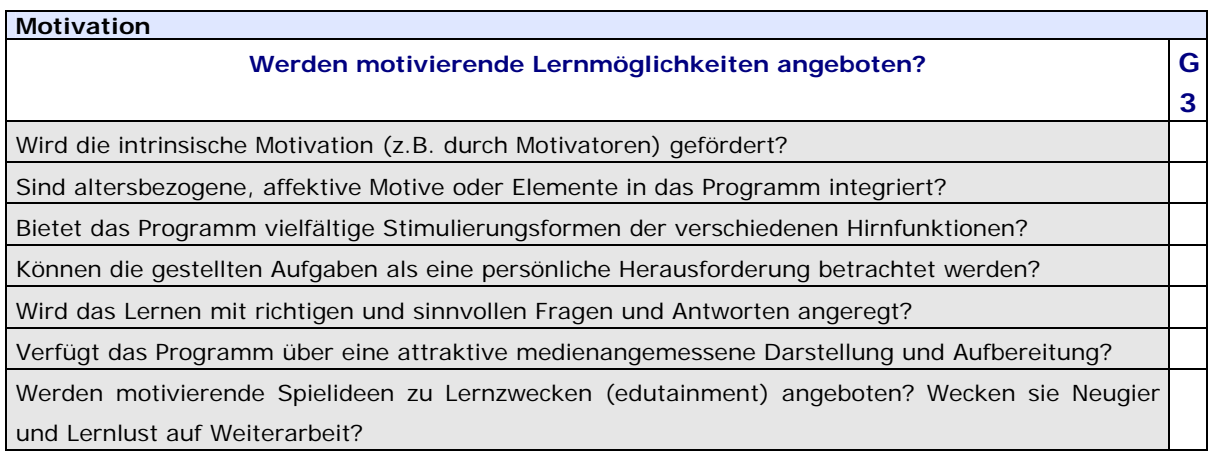

## Am Beispiel des Programms "Diktat Deutsch als Fremdsprache"

Die folgenden Motivatoren sind im Programm zu finden:

Abbildung 63: Dialogsfenster. Diktat Deutsch als Fremdsprache. Quelle: Heureka-Klett Softwareverlag GmbH, 1996.

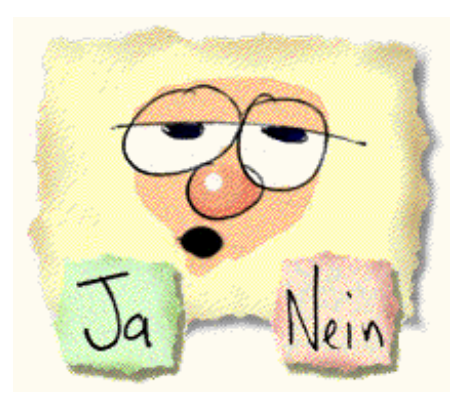

Die Interaktionsmöglichkeiten werden im Programm durch ein animiertes Gesicht eingeleitet, das als Schnittstelle zwischen Programm und Lernenden fungiert. Es tritt in Bestätigungsdialogen von Befehlen auf, z.B. bei der Anmeldung: "Schreibe hier deinen Namen hinein!", beim Beenden des Programms: "Bist du sicher, dass du das Programm beenden möchtest?" und bei der tutoriellen Hilfe zu den

verschiedenen Funktionen, die aus einem interaktiven Tutorial besteht.

Abbildung 64 Hauptmenü. Diktat Deutsch als Fremdsprache. Quelle: Heureka-Klett Softwareverlag GmbH, 1996.

Auswahl: Das Programm bietet dreißig verschiedene Texte zum Lernen und zum Üben. Es ist ebenso möglich, Englisch oder Deutsch als Einleitungssprache, zwischen vier Lautstärken und beim Diktat auszuwählen, ob der Text abschnittsweise oder fließend diktiert werden soll. Toneffekte (wie Töne beim Klicken) sind auch ein- und abschaltbar. Wird ein Text ausgewählt, kann man entweder die Wörter des Textes lernen oder zwischen den Übungen "Lückentext" und "Diktat" auswählen.

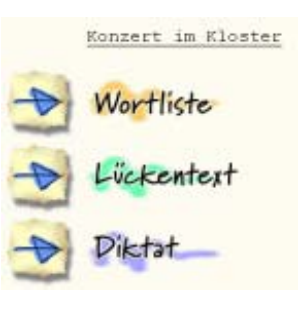

Das animierte Gesicht (als Dialogmetapher) sorgt als "humorvolles, überraschendes Element" für menschliche Wärme und unterhaltsames Lernen (Spaß) im Programm.

Abwechslung: Die Vielfalt der Lernaktivitäten wird durch zwei Übungstypen bewahrt: "Lückentext", der in einer einfachen "Klick"-Aufgabe besteht, und "Diktat", das Sprachaufnahme und Texteingabe miteinander kombiniert. Die "Wortliste" oder der Lernmodus der Texte bietet ein Ambiente mit abwechselnden Lernmöglichkeiten, in dem Substantive in Plural- und Singularform und Infinitive gesehen, gehört und aufgenommen werden können.

Die Texte besprechen unterschiedliche und interessante Themen, die Neugier und Lernlust auf Weiterarbeit wecken können. Besonders die Texte, die das deutsche Leben und die deutsche Kultur (z.B. "Leihen statt kaufen", "Der Standort Deutschland", "Konzert im Kloster", "Der Duden" oder "Wohin mir der Reisefreiheit?") beschreiben, können ein Anlass zur Teamarbeit oder zu Diskussionen/Gesprächen sein, die vom Lehrenden geleitet oder ergänzt werden können.

Die Herausforderung ergibt sich durch drei Schwierigkeitsgrade (leicht, mittel und schwierig) bei den Texten und beim Diktat durch zwei Diktatmodi (abschnittsweise oder fließend). So kann der Lernende über das Setzen seiner Lernziele selbst entscheiden.

Fehlertoleranz und Erfolgsmessung: Beim Lückentext können die ausgewählten Antworten verändert bzw. korrigiert werden, bis der Text bewertet wird. Die Bewertung beschränkt sich auf eine Fehlerauszählung. Bei der Bewertung des Diktats werden Wort für Wort in zeitlicher Reihenfolge geprüft: Hat der Lernende ein Wort nicht aufgeschrieben, so werden die weiteren Eintragungen als Fehler (nach Kriterium: Allgemeines) gewertet, unabhängig davon, ob sie richtig geschrieben wurden.

Abbildung 65: Korrekturzeichen. Diktat Deutsch als Fremdsprache. Quelle: Heureka-Klett Softwareverlag GmbH, 1996.

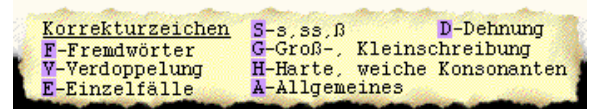

 Die Korrektur bezieht sich hier auf acht Kriterien: Allgemeines (z.B. "auds" statt "aus", nach der Meldung des Programms

"Geschriebener und diktierter Text stimmen nicht überein." oder wenn ein Wort getrennt geschrieben wird, werden Fehler als "Allgemeines" gewertet), Fremdwörter, Verdoppelung, Einzelfälle (wie Eigennamen, z.B. "weinstrasse" statt "Weinstraße"), s, ss oder ß, Groß-/Kleinschreibung, Harte, weiche Konsonanten und Dehnung. Das Programm erkennt, wenn zwei richtige Wörter geschrieben werden.

Eine Zwischenbewertung ist im Diktat möglich, aber die noch nicht geschriebenen bzw. diktierten Wörter werden als Fehler (Allgemeines) gewertet. Nach einer Korrektur besteht die Möglichkeit, sich zu "verbessern". Das bedeutet, an dem Diktat kann weiter gearbeitet werden und - wenn gewollt – kann das Geschriebene korrigiert werden lassen. Über die eigene Stimmaufnahme unter "Wortliste" gibt das Programm keine Bewertung.

Rückmeldung und Anerkennung: Ein positives Feedback ("Hervorragend!") wird durch das animierte Gesicht in der Übung "Lückentext" nach der Bewertung nur erteilt, wenn alles richtig ist. Bei Fehlern erklingt ein Ton und die Fehleranzahl wird angegeben. Ansonsten werden die erhaltenen Punkte/Fehler nicht kommentiert.

Das attraktive Gestaltungskonzept zur Darstellung und Aufbereitung der Lerninhalte wird durch altersbezogene affektive Motive, wie Gesicht-Tutor, Interaktionssymbole, Schriftart und den familiären Du-Umgang/Stil, angereichert.

Hirnfunktionen, wie Reflektieren (z.B. durch den Text: Leihen statt kaufen"), Staunen (z.B. durch den Text: "Von der Windmühle zum Windrad"), Nachdenken (z.B. durch den Text "Blindenhunde", Vorstellen (z.B. durch den Text: "Konzert im Kloster") und Erinnern (z.B. durch die Texte über DDR-Zeit und Einstein), werden durch die interessanten Texte angeregt.

Die Fragen im Programm beschränken sich auf eine erste Kommunikationsebene und zwar die Bestätigung von Befehlen.

## **Bewertung**

Das Sprachlernprogramm "Diktat Deutsch als Fremdsprache" bietet einige Lern- und Interaktionsmöglichkeiten an, die den Lernenden motivieren und ihm eine gewisse Freiheit beim Lernen gewährleisten können.

Der Lernende kann beispielweise darüber entscheiden, ob er zunächst lernen oder sofort üben möchte. Das Programm bietet weitere Elemente und Funktionen, wie Erklärungssprachen und Toneffekte, die ebenfalls vom Lernenden einstellbar sind. Der Lernende kann desgleichen sein Lernziel bestimmen, indem er den Schwierigkeitsgrad des Textes auswählen kann.

"Diktat Deutsch als Fremdsprache" verfügt über interessante und vielfältige Texte, die deutsche kulturbezogene Themen (wie Urlaub, Wetter, Autoliebe) betreffen, eingebettet in ein motivierendes standardisiertes Gestaltungskonzept, die eine soziale Interaktion unterstützen können.

Die Motivatoren Erfolgmessung, Rückmeldung und Anerkennung sind im Programm defizitär. Das darunter liegende Konzept besteht darin, die Fehler des Lernenden aufzuzählen, was auch nicht effizient durchgeführt wird, statt eine persönliche Verbesserung, z.B. durch angemessenes Feedback, zu fördern.

Obwohl die Lerninhalte nicht ausreichend durch unterschiedliche multimediale Ressourcen unterstützt werden (z.B. gibt es bei Lückentextsübungen nur Text und keinen Ton oder Bilder), gestatten die vielfältigen Lerninhalte, hier dreißig Texte, eine mentale aktive Beteiligung des Lernenden am Lernprozess, unter der immer gültigen Voraussetzung, dass er beabsichtigt, sich geistig mit den Texten auseinander zu setzen und engagiert und fleißig mit dem Programm zu lernen.

### **2.3 Fachliche Komponente: Sprachförderung**

# **Sprachtheoretische, neuropsychologische Aspekte G Werden die neuesten Erkenntnisse der Neurowissenschaften und des Konstruktivismus 3 bezüglich des Spracherwerbs und der Sprachentwicklung berücksichtigt?**  Wird die Aneignung von Sprachkenntnissen durch vielfältige, thematisch bezogene Sprachübungen unterstützt? Erlaubt das Programm das Testen von Sprachhypothesen in unterschiedlichen Kontexten? Wird die Überwindung individueller Sprachdefizite, z.B. durch das Angebot oder die Empfehlung von bestimmten bzw. Extra-Übungen, unterstützt? Wird ein bewusstes, aktives Sprachenlernen durch die Aktivierung von Gedächtnis-, Abbild- und Simulationsfunktionen des Gehirns (z.B. mit Übungsspielen) gefördert? Wird die Bildung einer persönlichen Sprachnorm der Fremdsprache durch grammatikalische, lexikalische, phonologische, pragmatische und kulturelle Regeln bzw. Informationen unterstützt?

#### Am Beispiel des Programms "Lina & Leo"

Im Programm sind zunächst Übungen im Hauptmenü unter dem Verständnistest zu finden, die sich auf unterschiedliche authentische Quellen, wie einen Songauszug, ein Aushängeschild einer Baustelle, einen Messeauszug, das Türschild einer Arztpraxis, einen Radioverkehrsbericht, die Tageskarte eines Restaurants, ein Verbotschild an einem Deich, eine Radiosendung, u.a. beziehen.

Abbildung 66: Einheitsmenü, Lina & Leo. Quelle: Digital Publishing und Goethe Institut, 1997.

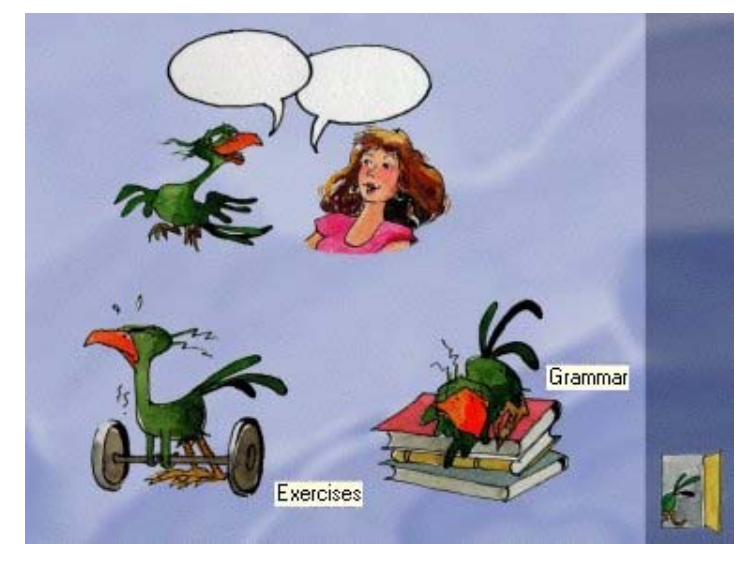

Außerdem verfügt jede Einheit über einen Bereich "Übungen", der in einer Einführungsübung und noch drei weiteren Übungen besteht, und einen "Grammatik"-Teil. Die Thematik dieser beiden Übungsbereiche ist eng mit der Einheit verbunden. Die Übungen unter "Grammatik" sind in die Teile ..Wortschatz", .Grammatikübun-

gen" und "Wiederholung" aufgeteilt. Um die Übungstypen im Programm "Lina & Leo" zu beschreiben, präsentiere ich alle Übungen, die beispielsweise in der Einheit "Heidelberg" zu finden sind.

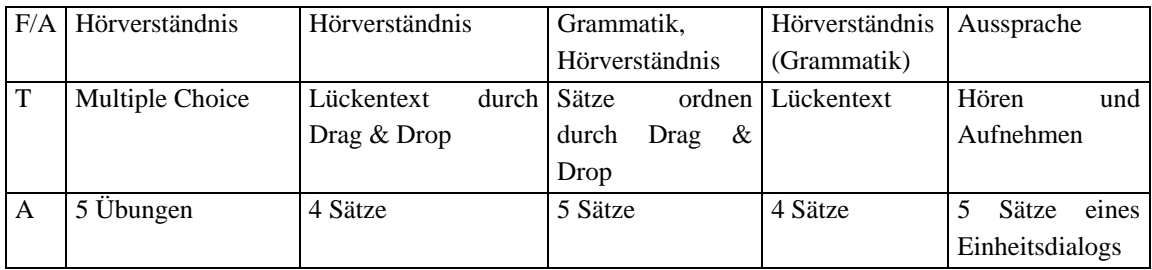

Tabelle 46: Einführungsübungen in der Einheit "Heidelberg", Lina & Leo. Quelle: Digital Publishing und Goethe Institut, 1997.

Tabelle 47: Übungen unter Wortschatz, Grammatik. Einheit "Heidelberg", Lina & Leo. Quelle: Digital Publishing und Goethe Institut, 1997.

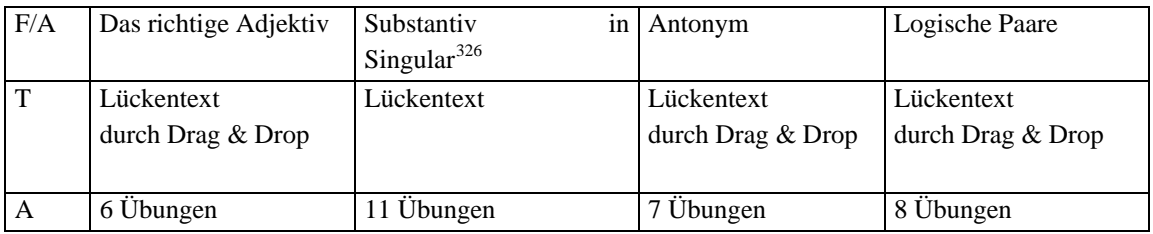

Tabelle 48: Übungen unter Grammatik, Grammatik. Einheit "Heidelberg", Lina & Leo. Quelle: Digital Publishing und Goethe Institut, 1997.

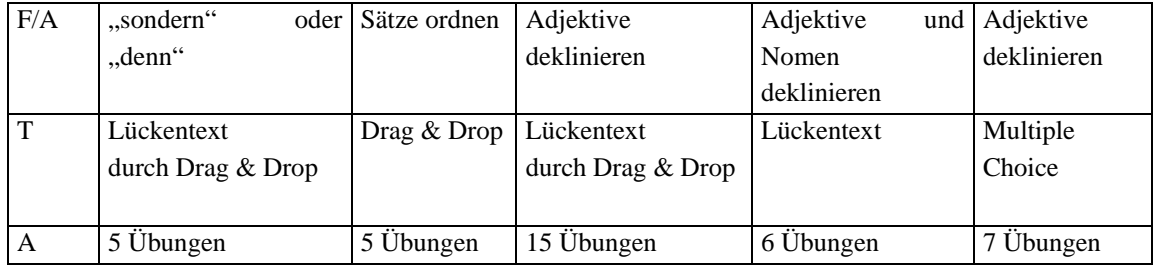

Tabelle 49: Übungen unter Wiederholung, Grammatik. Einheit "Heidelberg", Lina & Leo. Quelle: Digital Publishing und Goethe Institut, 1997.

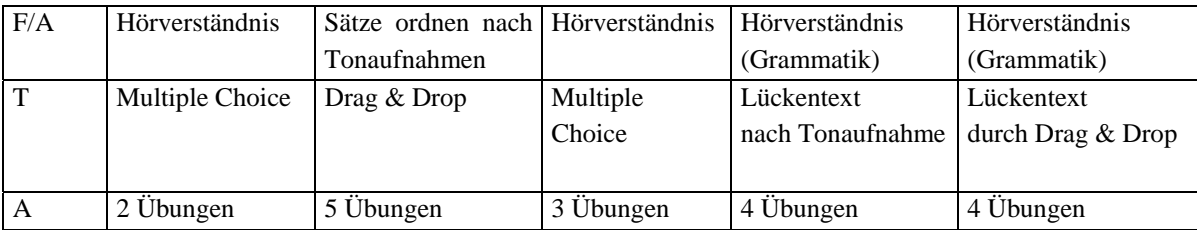

A: Anzahl F/A: Fertigkeit/Aufgabe T: Technik

 $\overline{a}$ 

<span id="page-242-0"></span><sup>326</sup> Arbeitsanweisungen auf Spanisch und auf Englisch sind fehlerhaft. Auf Spanisch steht "Schreiben Sie die Pluralformen"; auf Englisch "Schreiben Sie die Singular- und Pluralformen".

Zusammenfassend erlaubt die angewendete Technik die folgenden Interaktionsmöglichkeiten in den Übungen: Multiple Choice, Drag & Drop und Lückentext. In den Ausspracheübungen, in denen es möglich sein sollte, die originelle Tonaufnahme zu hören und anschließend sich selbst aufzunehmen, stürzt der Computer ab, wenn man mit der eigenen Aufnahme beginnt.

In den Übungen jeder Einheit wird hauptsächlich mit Sätzen und Tonaufnahmen auf der Basis der Dialogsinhalte gearbeitet. Die sprachlichen Fertigkeiten, die diese Übungen erzielen sind: (a) Wortschatzvermittlung wie Antonyme und logische Paare; (b) Vermittlung von grammatischen Kenntnissen wie den Gebrauch von Konjunktionen und Satzbildung bei Frage und Aussage (Satzgliederreihenfolge); (c) Vermittlung von morphologischen Kenntnissen wie Deklination von Adjektiven und Nomen, Singularformen von Substantiven; (d) Hörverständnis und (e) Aussprache.

Bei jeder Einheit werden die oben erwähnten Fertigkeiten einheitlich durch die gleichen Übungstypologien gefördert.

Für die Lösung der Übungen wird keine aufgabenbezogene grammatische Hilfe angeboten, sondern eine unübersichtliche Auflistung grammatischer Erklärungen in der ausgewählten Erklärungssprache präsentiert.

### **Bewertung**

Die Sprachübungen unterstützen die Aneignung von Sprachkenntnissen, sie bieten jedoch keine größere Herausforderung als ein Übungsblatt/eine Buchseite. Die Übungen im Programm entsprechen einer monotonen Standarisierung bezüglich der angewandten Typologie und Behandlung der Lerninhalte, die keine besondere kognitive Herausforderung oder interaktive Auseinandersetzung mit den Lerninhalten für den Lernenden bedeuten kann. Außerdem weisen die Übungskontexte keine abwechselnde Vielfalt auf. Im Gegensatz zur Übungsmonotonie wird eine ausreichende und motivierende Abwechslung durch vielfältige kulturbezogene und landeskundliche Themen der fünfzehn Einheiten des Programms gegeben.

Die Hilfe ist nicht gerade leistungsfähig. Theorie und Übung sind im Programm nicht vernetzt.

Das Programm bietet keinen Einstufungstest, um Sprachdefizite zu erkennen, sowie keine (Extra-)Übungen, die z.B. nach der individuellen Leistung empfohlen werden, um zielspezifisch und lernendenorientiert an den Sprachdefiziten zu arbeiten.

Unabhängig vom Sprachniveau des Programms "Lina & Leo" werden konstruktivistische Lernanforderungen beim Üben der Sprachkenntnisse nicht erfüllt. Außerdem gestattet die strukturelle, nicht besonders kreative Aufbereitung der

uniformierten Übungstypen keine dynamische mentale Auseinandersetzung mit dem zu vermittelnden Sprachwissen, wodurch ein bewusstes, aktives Sprachenlernen durch die Stimulierung der Gedächtnis- und Abbildfunktionen des Gehirns entstehen könnte. In diesem Zusammenhang verkennt das Programm zwei wichtige Einsichten: Bilder können nicht nur Textinformationen ergänzen, sondern dabei helfen, Begriffe und Strukturen zu erklären und besser einzuprägen.<sup>[327](#page-244-0)</sup>

Die vielseitigen Lerninhalte der Dialoge, die dann bei den Übungen systematisch bearbeitet und wiederholt werden, erlauben es, sich eine angemessene erste Sprachnorm des Deutschen zu bilden bzw. sie zu verfestigen. Grammatische Erklärungen, die ebenfalls idiosynkratische Merkmale des Deutschen, wie Komposita und Pluralformen, fassen, stehen aufgelistet – wie bereits erwähnt – und nicht übungsbezogen zur Verfügung. Sowohl lexikalische Informationen, wie Bedeutung, Artikel für Nomen und Konjugationsformen für Verben (Infinitiv, Präteritum und Partizip Perfekt) als auch die phonologische Realisierung jedes Wortes, erhält man in den Übungen durch beliebiges Klicken. Bestimmte pragmatische und kulturelle Regeln bzw. Informationen, wie beim Duzen (Einheit "Berlin") oder Gastverhalten bei einer deutschen Familie (Einheit "Hamburg"), können von den Dialogen abgeleitet werden.

Das Programm "Lina & Leo" verfügt über ein sehr interessantes, didaktisch strukturiertes und altersunabhängiges und attraktives Lernmaterial. Das Lehr- und Lernpotenzial der Bildergeschichten<sup>[328](#page-244-1)</sup> wird jedoch z.B. durch Übungen aus konstruktivistischer Sicht nicht ausgenutzt. Eine neuropsychologisch bezüglich des Spracherwerbs und der Sprachentwicklung und konstruktivistisch bezüglich der Wissenskonstruktion orientierte Neukonzeption und Bearbeitung der Übungen ist empfehlenswert.

 $\overline{a}$ 

<span id="page-244-1"></span><span id="page-244-0"></span> $327$  Siehe Kap. III, S. 74.<br> $328$  Siehe auch S. 274.

# **Korrektheit und Aktualität Werden die sprachlichen Fertigkeiten (Lesen, Hören, Sprechen, Schreiben, Hör- G /Leseverstehen, evtl. Übersetzen/Dolmetschen) durch richtige und 3 aktuelle Lernmaterialien gefördert?** Sind die Rechtschreibung, Grammatik, Zeichensetzung und der Dialogstil korrekt und angemessen? Entsprechen die sprachfördernden Lerninhalte und Übungen dem gültigen Sprechstandard? Wird die Sprache in Kommunikationssituationen mit situationsadäquater nonverbaler Gestaltung und korrekter Sprachnorm durch beispielhafte deutsche/ausländische Sprecher/innen dargestellt? Entsprechen die Einheiten in ihrer didaktischen und ethischen Gestaltung den Anforderungen des modernen Fremdsprachenunterrichts (kommunikativ-kognitive, interkulturelle Orientierung)? Wird nach Möglichkeit sprachlich kontrastiv/konfrontativ vorgegangen? Fördert aktuelles Videomaterial die Entwicklung des Hör-Seh-Verstehens und Sprechens? Unterstützt Multimedia eine lebendige und kommunikativ-kognitive Darstellung sachlich richtiger, aktueller und relevanter landeskundlich-interkultureller Gegebenheiten?

# **Das Programm "Lina & Leo" Fehler im Programm**

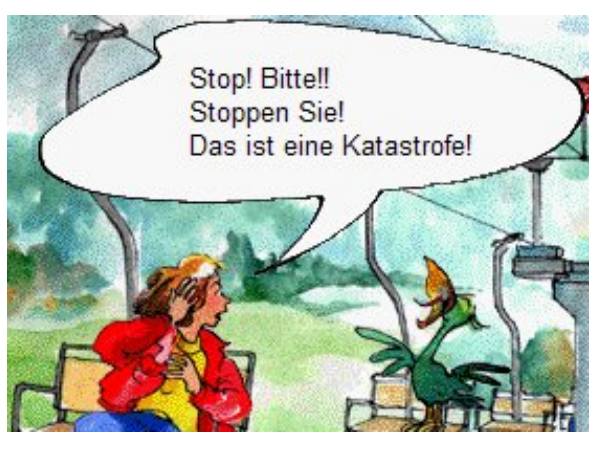

# **Orthografische Fehler**

Abbildung 67: Garmisch, Lina & Leo. Quelle: Digital Publishing, Goethe Institut, 1997.

a) Das Wort "Katastrophe" wird im Einführungsdialog, der entsprechenden Übung und im Wortschatz falsch geschrieben und zwar so: "Katastrofe".

b) In dem Dialog "Residenz" in Würzburg steht "Fresco" statt "Fresko".

c) Auf Rügen wurde in dem Dialog "Mönch am Meer" "Whow!" statt "Wow!" geschrieben.

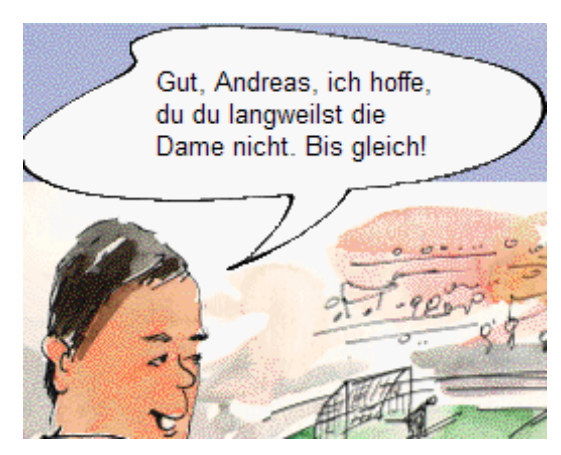

# **Tippfehler**

Abbildung 68: Düsseldorf, Dialog: Rheinstadion, Lina & Leo. Quelle: Digital Publishing, Goethe Institut, 1997.

a) Düsseldorf, Rheinstadion: "... ich hoffe, du du langweilst die Dame nicht."

b) Verständnistest, Übung 20: ..... jetze gehören die Mikrofone ..."

c) Weimar, Dialog: Gropius: "Supter toll!"

d) Frankfurt, Einführungsdialog: In der Sprechblase steht "... auf dem Römer" und in der Werbung ,.... auf den Römer".

### **Alte Rechtsschreibung**

(a) Das Wort "phantastisch" ist unter München im Dialog "Marienplatz" zu finden. Unter der entsprechenden Übung wird es "fantastisch" geschrieben. (b) Unter Konstanz im Dialog "Mainau" steht "Es war nett, Sie kennenzulernen!". (c) Bei Dresden im Dialog "Porzellan-Manufaktur" steht: (...) "hat er diesen Mann gefangengenommen." (d) In der Einheit Weimar in dem Einführungsdialog steht "Hätten Sie vielleicht Lust, meine Freundin heute abend noch mal zu interviewen?"

# **Kein optimales Soundmaterial**

Verständnistest, Übung 1: Die Aufgabe besteht darin, zwei Fragen anhand einer Tonaufnahme eines Liedes zu beantworten (Hörverständnis). Die Aussprache des Sängers ist aber nicht eindeutig verständlich. Was man verstehen kann (Schöner Tag), kann trotzdem ausreichen, um die Aufgabe richtig zu lösen. Ein besser ausgesprochenes Lied wäre geeigneter, um das Erreichen des Lernziels optimaler zu unterstützen.

Verständnistest, Übungen 6 und 7: Nach dem Hören eines Verkehrsreports müssen Fragen beantwortet werden. Die Tonaufnahmen sind nicht ganz verständlich: Genau an der Stelle der gefragten Information treten Geräusche auf. Die Übung lässt sich mit der Grundlogik trotzdem lösen.

# **Falsche Option als richtig**

Abbildung 69: Verständnistest, Übung 2, Lina & Leo. Quelle: Digital Publishing, Goethe Institut, 1997.

WIEDERHERSTELLUNG EINES HISTORISCHEN Zu der Frage "Was ist hier los?" **AUVORHABEN:** akzeptiert das Programm als richtig die erste Option: "ein Haus wird gebaut". Auf dem Schild steht aber: "Bauvorhaben: Wiederherstellung eines historischen Gebäudes mit 3 Wohnungen und einem Laden". Die richtige Alternative ist also "ein historisches Gebäude wird renoviert". Diese Antwort wird aber als falsch bewertet.

# **Falscher Lernstoff**

Als Modaladverbien werden die Interjektionen "aber, denn, doch, ja" in der spanischen Version der grammatikalischen Erklärungen genannt.

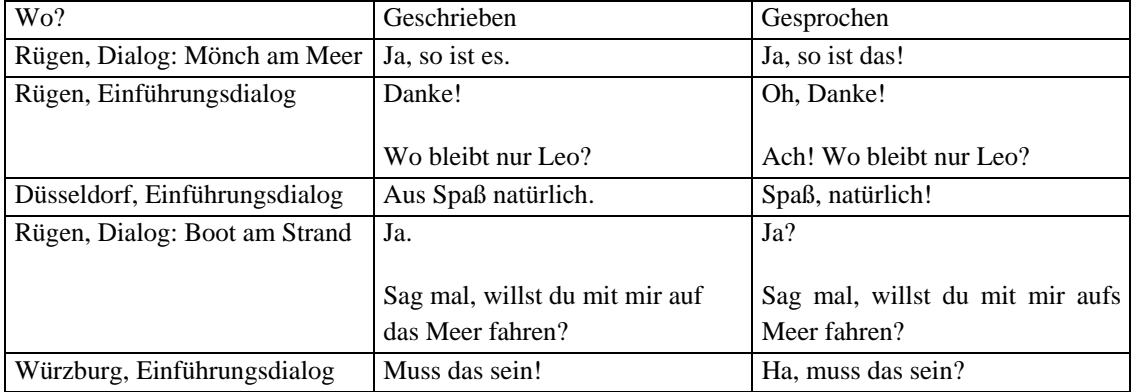

# **Gesprochenes entspricht dem Geschriebenen nicht**

## **Übersetzungsfehler**

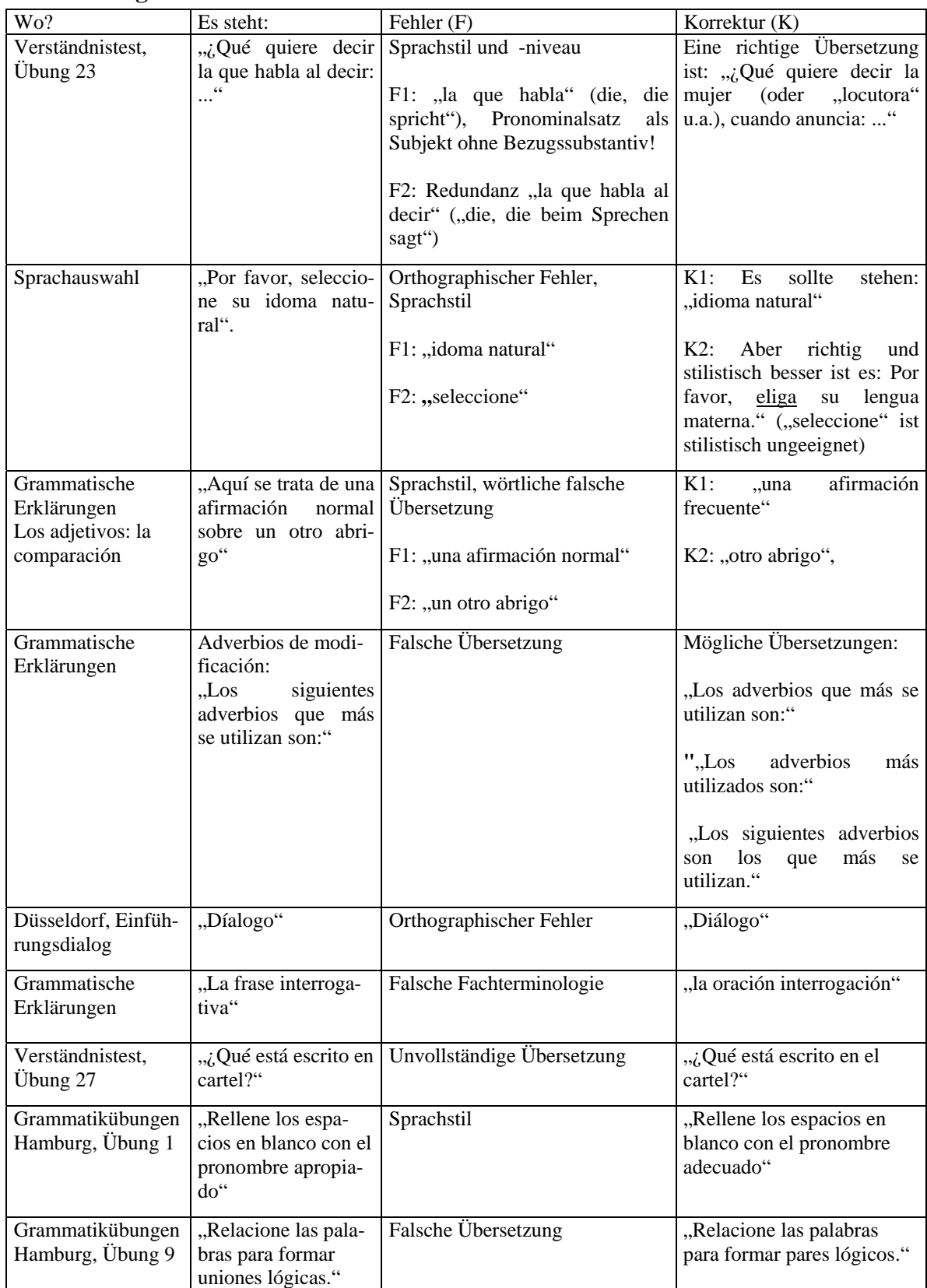

# **Bewertung**

Das Lernmaterial jeder Einheit des Programms "Lina und Leo" basiert auf originellen fiktiven Bildergeschichten, die eine ausländische Architekturstudentin namens Lina, die durch Deutschland reist, und den Papagei Leo, ihren Begleiter, darstellen. Sie treffen

sich in fünfzehn deutschen Städten, in denen sie verschiedenen Leuten begegnen und deutsche Kultur (Geschichte, Kunst, Literatur) erleben. Da Lina bald ihr Examen über deutsche Architektur macht, interessiert sie sich besonders für historische Gebäude, und die verschiedenen architektonischen Stile.

Die sprachlichen Fertigkeiten (Lesen, Hören, Sprechen, Schreiben, Hör- und Leseverstehen) werden durch dieses in der Regel richtige Lernmaterial gefördert.

Die sprachfördernden Lerninhalte und Übungen entsprechen dem gültigen Sprechstandard (Hochdeutsch). Die Sprache wird in Kommunikationssituationen mit situationsadäquater nonverbaler Gestaltung (soweit durch Bilder darstellbar) und korrekter Sprachnorm durch beispielhafte deutsche Sprecher und Sprecherinnen dargestellt. Die Einheiten entsprechen in ihrer didaktischen und ethischen Gestaltung den Anforderungen eines situationsgemäßen kommunikativen Fremdsprachenunterrichts. Eher als eine interkulturelle hat dieses Programm eine deutsche kulturelle Orientierung.

Die Grammatik, die Zeichensetzung und der Dialogstil sind korrekt und angemessen. Das Programm enthält die alte Rechtschreibung.

Im Programm wird nicht sprachlich kontrastiv vorgegangen.

Der Einsatz von Multimedia, d.h. Bildergeschichten mit Sprachaufnahmen, unterstützt in einer motivierenden und amüsanten Weise eine lebendige und kommunikativkognitive Darstellung sachlich richtiger und relevanter landeskundlicher Gegebenheiten.

Obwohl das Programm kein Video zur Förderung der Sprachfertigkeiten anwendet, unterstützen die gut gelungenen Bildergeschichten die Entwicklung des Hör- und Sehverstehens und Sprechens.

Das Programm "Lina und Leo" weist einige Tippfehler, orthografische Fehler und Defizite bezüglich der Auswahl des Extra-Soundmaterials für den Verständnistest auf.

Eine Überprüfung der Übereinstimmung der gesprochenen mit den geschriebenen Dialogtexten ist ratsam.

Besonders mangelhaft sind die Arbeitsanweisungen auf Spanisch. Sie erfordern unbedingt eine qualifizierte, richtige und neue Fachübersetzung. Im Programm wurden schwere Fehler hauptsächlich beim Sprachstil und beim Sprachniveau begangen. In einigen Fällen sind dies offensichtlich wörtliche Übersetzungen aus dem Deutschen. Eine sorgfältige Revision dieser und der linguistischen Inhalte auf Spanisch wird streng empfohlen.

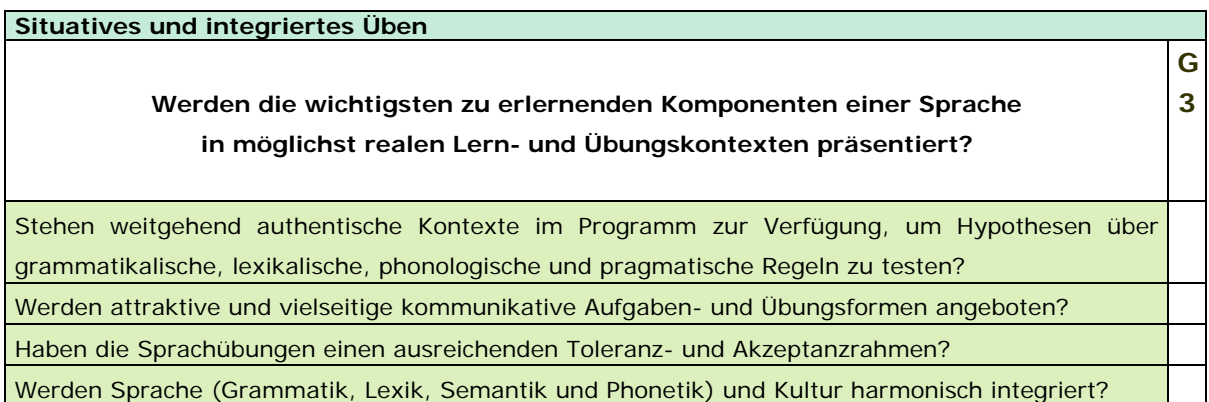

### **Das Programm "Einblicke"**

Jede Folge hat ein Thema, auf das sich die jeweiligen vier Kapitel und sieben Arbeitsmöglichkeiten beziehen. Die Arbeitsmöglichkeiten oder *Module* sind Sprachfertigkeiten gewidmet.

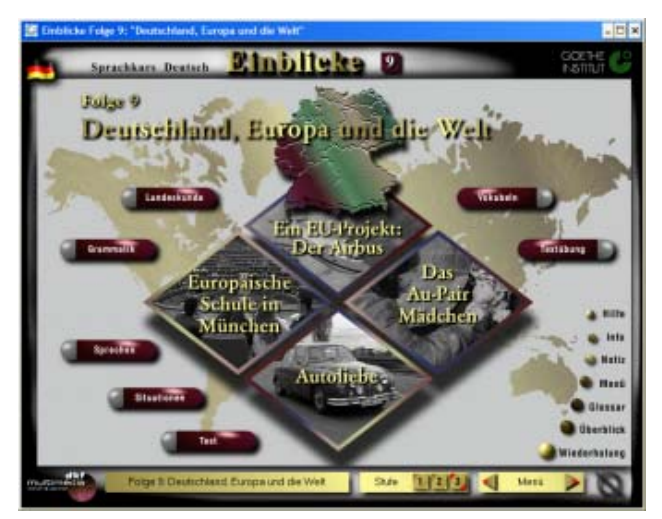

Abbildung 70: Hauptmenü. Folge 9: "Deutschland, Europa und die Welt", Einblicke

#### Kapitel

- Ein EU-Projekt: Der Airbus
- Europäsche Schule in München
- Autoliebe
- Das Au-Pair-Mädchen

Quelle: Goethe Institut, Inter Nationes, DKF Multimedia GmbH, 2000

Abbildung 71: Kapitel "Das Au-Pair-Mädchen", Folge 9 - Deutschland, Europa und die Welt, Einblicke. Quelle: Goethe Institut, Inter Nationes, DKF Multimedia GmbH, 2000.

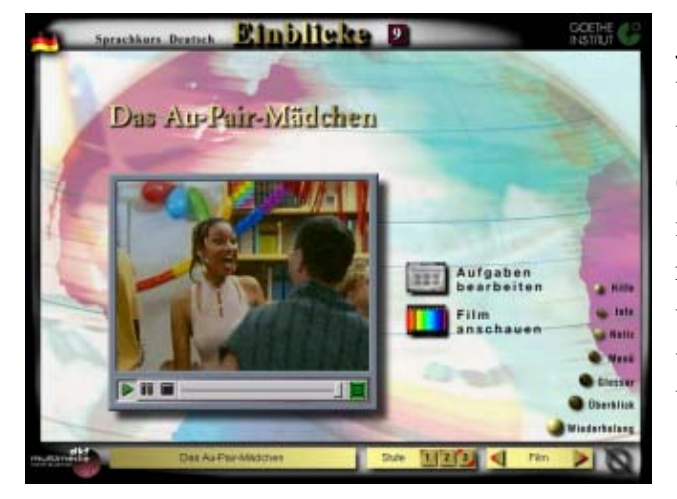

Jedes Kapitel besteht aus einem Video (*Film anschauen*) und einer Verknüpfung zum Aufgabenmenü (*Aufgaben bearbeiten*). Die Videos mit optimaler Qualität lassen sich reibungslos abspielen, wiederholen und stoppen. Ab der zweiten Folge verfügen sie nach Wunsch über Untertitel.

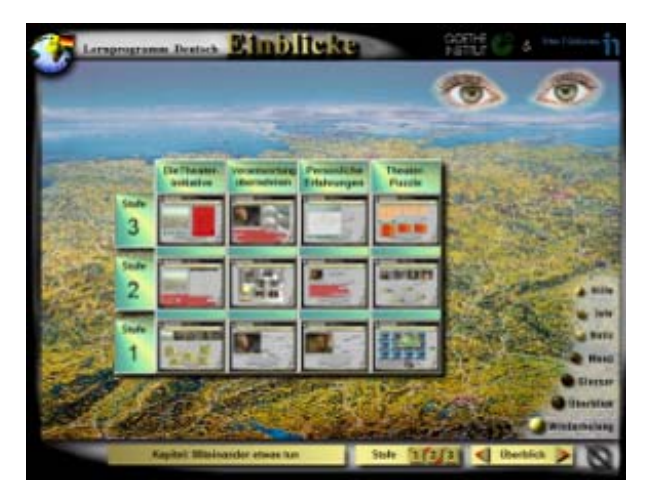

Abbildung 72: Aufgaben. Kapitel "Miteinander etwas tun". Folge 1 - "Miteinander", Einblicke. Quelle: Goethe Institut, Inter Nationes, DKF Multimedia GmbH, 1998.

Jedes Kapitel hat zwischen 12 bis zu 21 Aufgaben, die nach Schwerpunkten und drei Schwierigkeitsgraden sortiert und übersichtlich aufgelistet sind. Hier wird auf der Basis von Videomaterial gearbeitet.

Die sieben Module sind Textübung, Vokabeln, Landeskunde, Grammatik, Sprechen, Situationen und Test. Unter dem Modul "Textübung" wird neues Lernmaterial über das Textverständnis vermittelt und entsprechende Übungen werden angeboten. Das Thema dieser Texte entspricht ebenfalls der Hauptthematik der Folge.

#### **Übungsbeispiel 1**

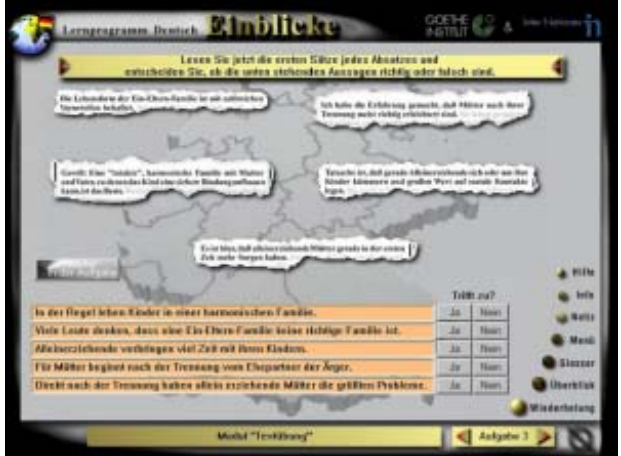

Antworttyp: Ja/Nein klicken

 $\overline{a}$ 

(S1) Die Lebensform der Ein-Eltern-Familie ist mit zahlreichen Vorurteilen behaftet.

(S2) Ich habe die Erfahrung gemacht, dass Mütter nach ihrer Trennung meist richtig erleichtert sind.

(S3) Gewiß: Eine "intakte" harmonische Familie mit Mutter und Vater, zu denen das Kind eine sichere Bindung aufbauen kann, ist das Beste.

(S4) Tatsache ist, dass Alleinerziehende sich sehr um ihre Kinder kümmern und großen Wert auf soziale Kontakte legen.

Mütter die größten Probleme. (S5) Es ist klar, dass alleinerziehende Mütter gerade in der ersten Zeit mehr Sorgen haben.

Abbildung 73: Modul "Textübung", Aufgabe 3, Folge 1: "Miteinander", Einblicke. Quelle: Goethe Institut, Inter Nationes, DKF Multimedia GmbH, 1998.

Fertigkeit: Textverständnis

Formulierung der Aufgabe<sup>[329](#page-250-0)</sup>: "Lesen Sie jetzt die ersten Sätze jedes Absatzes und entscheiden Sie, ob die unten stehenden Aussagen richtig oder falsch sind". (Im Bild "Sätze" als Papierstück und Aussagen in orangefarbigen Kästchen).

#### **Die Sätze Die Aussagen** (Trifft zu: Ja/Nein)

(A1) In der Regel leben Kinder in einer harmonischen Familie.

(A2) Viele Leute denken, dass eine Ein-Eltern-Familie keine richtige Familie ist.

(A3) Alleinerziehende verbringen viel Zeit mit ihren Kindern.

(A4) Für Mütter beginnt nach der Trennung vom Ehepartner der Ärger.

(A5) Direkt nach der Trennung haben allein erziehende

<span id="page-250-0"></span><sup>329</sup> Wörtlich vom Programm übernommen.

Abbildungen 74 und 75: Modul "Textübung", Aufgabe 3, Folge 1: "Miteinander", Einblicke. Quelle: Goethe Institut, Inter Nationes, DKF Multimedia GmbH, 1998.

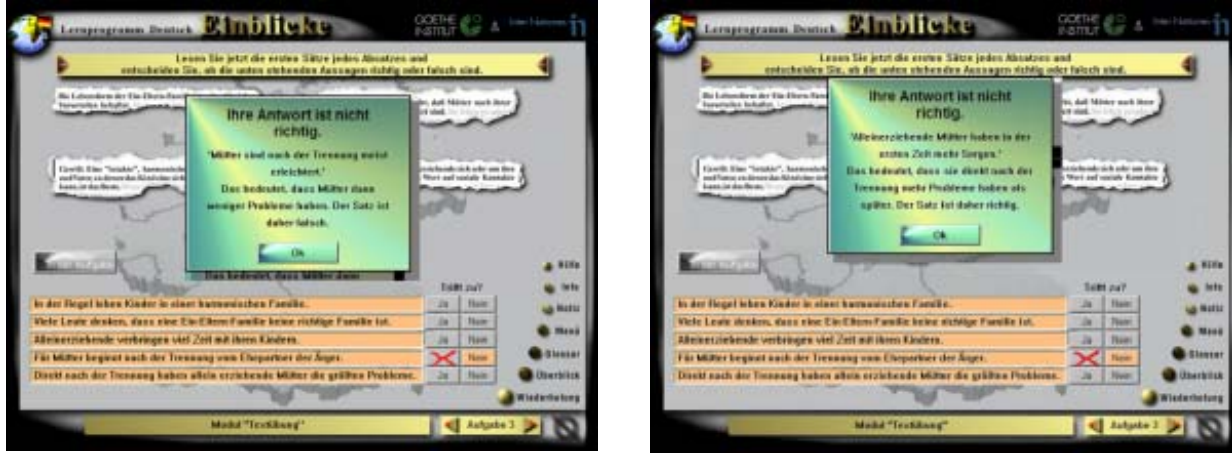

Feedback: Ihre Antwort ist nicht richtig. "Mütter sind Feedback: Ihre Antwort ist nicht richtig. nach der Trennung meist erleichtert." Das bedeutet, dass "Alleinerziehende Mütter haben in der ersten Zeit (B1) Mütter dann weniger Probleme haben. Der Satz ist mehr Sorgen". Das bedeutet, dass (B2) sie direkt nach daher falsch.

der Trennung mehr Probleme haben als später. Der Satz ist daher richtig.

Nach dieser Übung sind die folgenden Sätze und Aussagen richtig:

- (S2) Mütter sind nach der Trennung meist erleichtert.
- (B1) Mütter haben dann (*nach der Trennung*) weniger Probleme.
- (S5) Alleinerziehende Mütter haben in der ersten Zeit mehr Sorgen.
- (B2) Sie haben direkt nach der Trennung mehr Probleme als später.

(S2) und (B2) sind Gegensätze.

Es ist nicht möglich, dass "Mütter nach der Trennung meist erleichtert sind", wenn "sie direkt nach der Trennung mehr Probleme haben als später". Im engeren Sinne gehört die Zeit "direkt nach der Trennung" zu dem Zeitraum "nach der Trennung".

Streng logisch beurteilt ist diese Übung falsch.

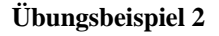

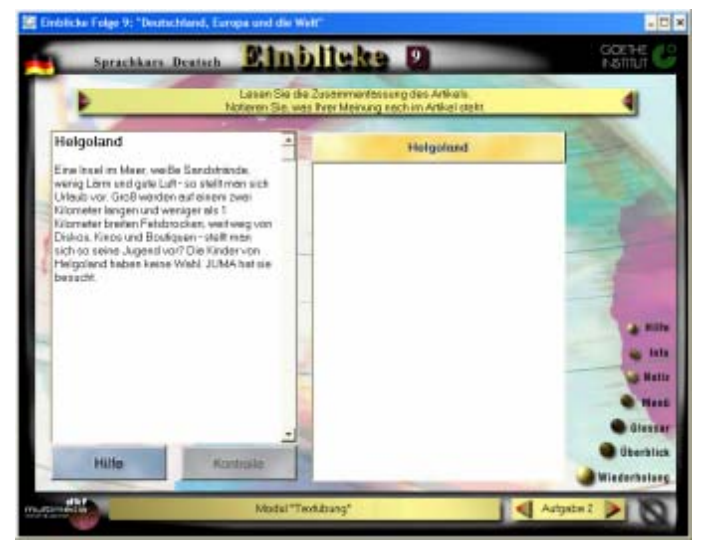

Abbildung 76: Modul "Textübung", Aufgabe 2. Folge 9 - Deutschland, Europa und die Welt, Einblicke. Quelle: Goethe Institut, Inter Nationes, DKF Multimedia GmbH, 2000.

Fertigkeit: Textverständnis

Formulierung der Aufgabe: "Lesen Sie die Zusammenfassung des Artikels. Notieren Sie, was Ihrer Meinung nach im Artikel steht."
Die verfügbare Kontrolle besteht in 5 Sätzen, mit denen die eigene Antwort selbst verglichen werden kann. Eine Hilfe ist die blaue Markierung der wichtigsten Textteile.

Das Programm bietet für Übungen mit freier Textproduktion keine Fehleranalyse.

Unter dem Modul "Vokabeln" sind Aufgaben aus den vier Kapiteln der Folge gruppiert, die mit dem Wortschatz zu tun haben.

#### **Übungsbeispiel 1**

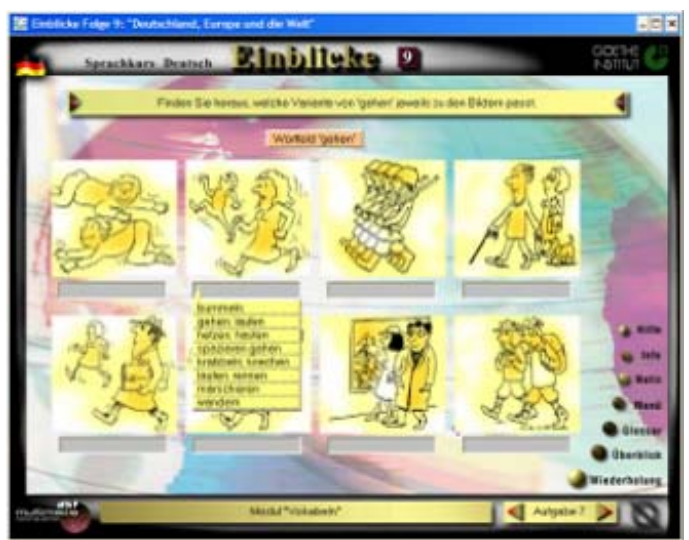

Abbildung 77: Modul ..Vokabeln", Aufgabe 7 "Adjektive und Nomen II". Folge 9 - Deutschland, Europa und die Welt, Einblicke. Quelle: Goethe Institut, Inter Nationes, DKF Multimedia GmbH, 2000.

Fertigkeit: Wortschatz erlernen- Wortfeld "gehen"

Formulierung der Aufgabe: "Finden Sie heraus, welche Variante von ,gehen' jeweils zu den Bildern passt."

Technik: Lückentext mit Multiple Choice

Bei falscher Antwort wird entweder keine Hilfe gegeben, es wird ein neuer Versuch angeboten oder es wird die Lösung angezeigt. Klickt man auf die richtige Antwort, die vom Programm gegeben oder von selbst eingetragen wird, kann man den Infinitiv, die Präteritumform und das Partizip Perfekt des Verbs als Feedback lesen.

# **Übungsbeispiel 2**

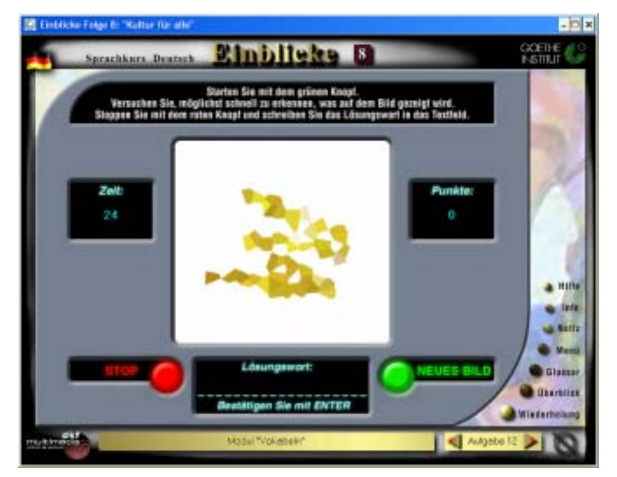

Abbildung 78: Modul "Vokabeln", Aufgabe 12 "Bilder raten", Folge 8 - Kultur für alle, Einblicke. Quelle: Goethe Institut, Inter Nationes, DKF Multimedia GmbH, 2000.

Aufgabe: Aus einem unscharfen Bild soll ein Wort (Lösungswort) geraten werden.

Fertigkeit: Vorstellungskraft!

Technik: Lückentext

Formulierung der Aufgabe: "Starten Sie mit dem grünen Knopf. Versuchen Sie möglichst schnell zu erkennen, was auf dem Bild gezeigt wird. Stoppen Sie mit dem roten Knopf und schreiben Sie das Lösungswort in das Textfeld."

Dieser Übungstyp, bei allen Folgen vorhanden, ist für das Modul "Vokabeln" bzw. Lernziel Wortschatz pädagogisch ungeeignet. Er misst keine sprachliche Fertigkeit, sondern die Vorstellungskraft des Lernenden. Die Ratezeit beträgt 25 Sek. Jede 5 Sekunden wird das Bild ersetzt statt ergänzt. Die hier angewendete Technik besteht darin, verschiedene mit einem Bildbearbeitungsprogramm verzerrte Bilder von einem Objekt zu erstellen. Diese Übung trägt in sich noch eine Gefahr: Der Lernende kann leicht ein Frustrationsgefühl erleben und vom Programm enttäuscht werden, wenn er es als "unfair" beurteilt.

### **Übungsbeispiele der angewendeten Technik**

#### **Eine vollständige Übungssequenz**

Abbildungen 79-83: Modul "Vokabeln", Aufgabe 12 "Bilder raten", Lösungswort "Puppe". Folge 8 -Kultur für alle, Einblicke. Quelle: Goethe Institut, Inter Nationes, DKF Multimedia GmbH, 2000.

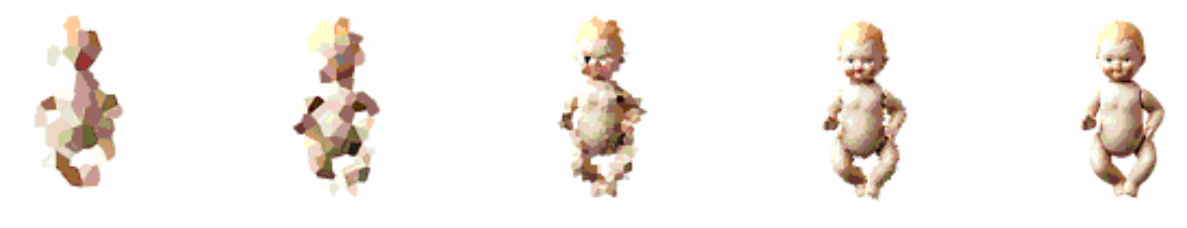

Bild 1 (um 25 Sek.) Bild 2 (um 20 Sek.) Bild 3 (um 15 Sek.) Bild 4 (um 10 Sek.) Bild 5 (um 5 Sek.)

#### **Anfangsbild und Endbild**

Abbildungen 84-89: Modul "Vokabeln", Aufgabe 12 "Bilder raten". Folge 8 - Kultur für alle, Einblicke. Quelle: Goethe Institut, Inter Nationes, DKF Multimedia GmbH, 2000.

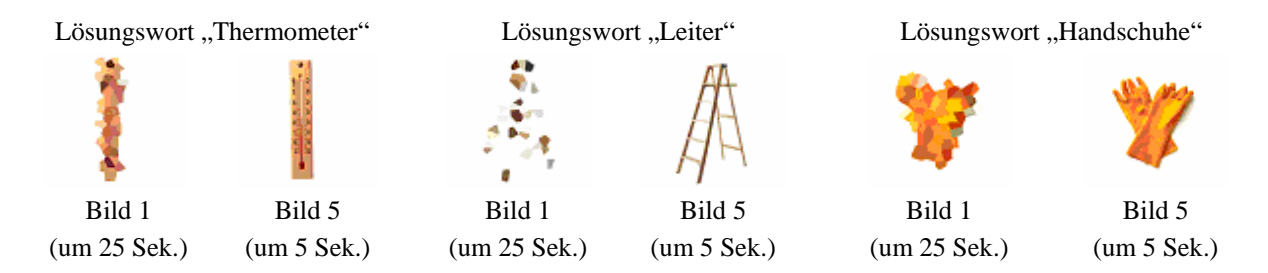

Bei dem Modul **..Landeskunde**" sind verschiedene Lernaufgaben über alte und gegenwärtige deutsche Geschichte und Geographie zu finden, die mit der entsprechenden Folgethematik eng verbunden sind.

# **Übersicht über die angebotenen Aufgaben in dem Modul "Landeskunde"**

Abbildung 90: Auswahlmenü im Modul "Landeskunde" der Folge 8 - "Kultur für alle", Einblicke. Quelle: Goethe Institut, Inter Nationes, DKF Multimedia GmbH, 2000.

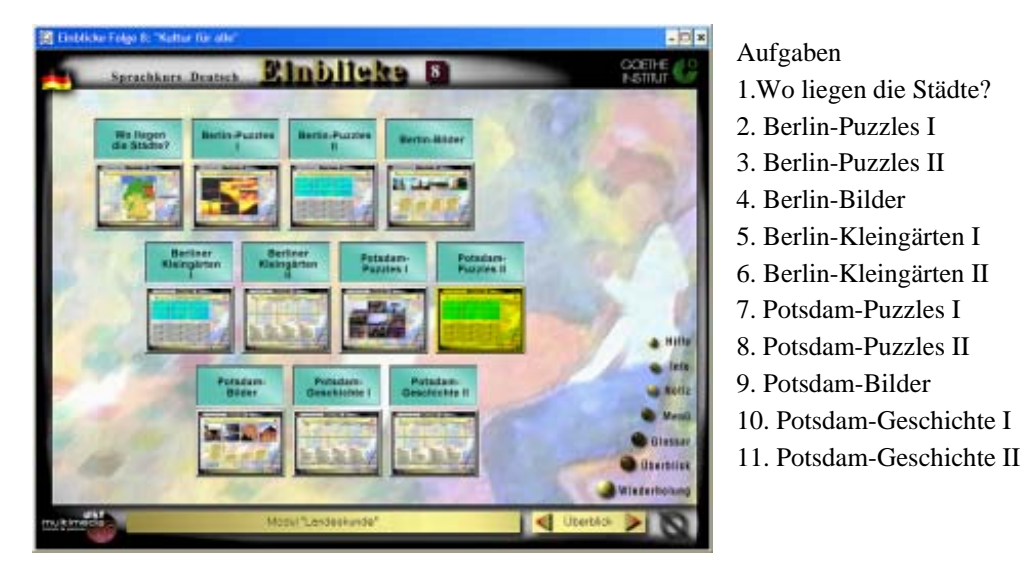

Hier werden z.B. elf Aufgaben über deutsche Kultur angeboten. Diese Folge ist Berlin und Potsdam gewidmet.

#### **Übungsbeispiel 1**

Abbildung 91: Modul "Landeskunde", Aufgabe 2 "Berlin-Puzzles I". Folge 8 - "Kultur für alle", Einblicke. Quelle: Goethe Institut, Inter Nationes, DKF Multimedia GmbH, 2000.

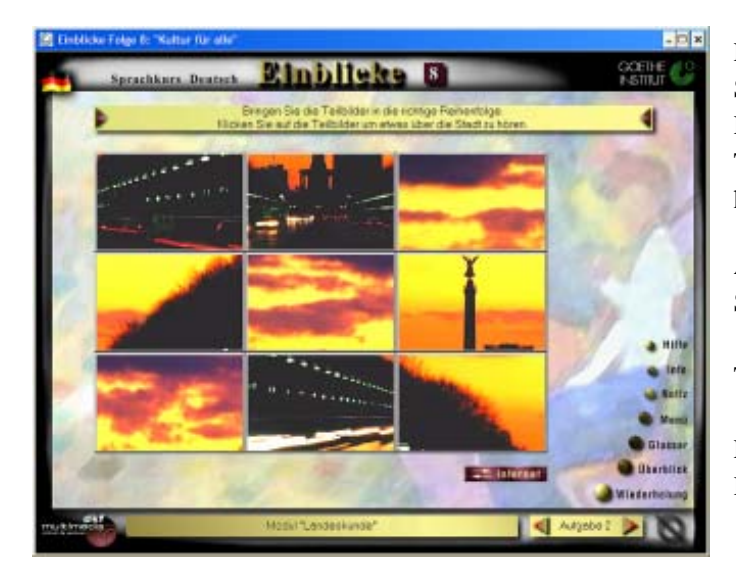

Formulierung der Aufgabe: "Bringen Sie die Teilbilder in die richtige Reihenfolge. Klicken Sie auf die Teilbilder um etwas über die Stadt zu hören".

Aufgabe: Bilderpuzzle über die Berliner Sehenswürdigkeit "Siegssäule" lösen

Technik: Drag and Drop

Lernziel: Geschichte der deutschen Hauptstadt

Feedback: Beim Lösen der Aufgabe ist es möglich, den ganzen Text zu hören.

Es wird keine themenbezogene Hilfe zu der auf dem Bild zu sehenden Sehenswürdigkeit angeboten. Der zu hörende Text (oder die zu hörenden Textteile während der Aufgabe) liefert darüber ebenfalls keine spezifischen Informationen, sondern berichtet über die Geschichte der deutschen Hauptstadt.

#### **Übungsbeispiel 2**

Abbildung 92: Modul "Landeskunde", Aufgabe 7 "Rund um den Bodensee". Folge 9 - "Deutschland, Europa und die Welt", Einblicke. Quelle: Goethe Institut, Inter Nationes, DKF Multimedia GmbH, 2000.

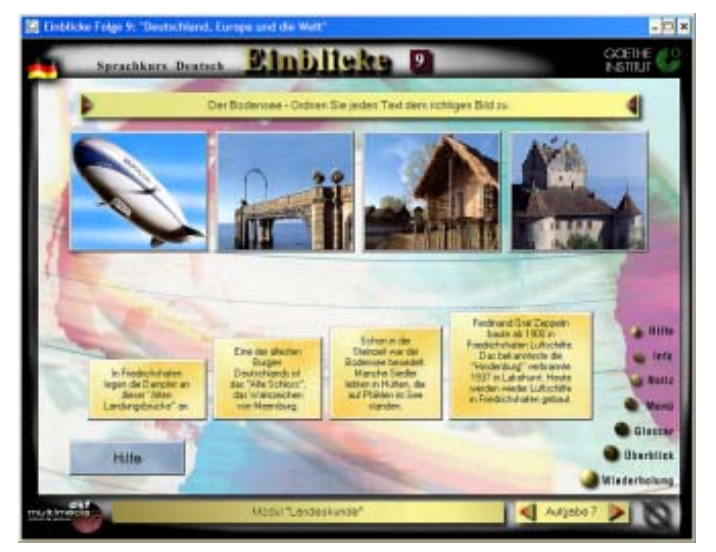

Formulierung der Aufgabe: "Der Bodensee – Ordnen Sie jeden Text dem richtigen Bild zu."

Technik: Drag and Drop

Lernziel: Geschichte über den deutschen See lernen

Hilfe: In den Texten erscheinen die Nomen der wichtigsten Objekte, die auf den Bildern zu sehen sind, und Begriffe, die mit diesen zu tun haben, rot markiert.

Bei einer falschen Antwort wird ein neuer Versuch angeboten. Wird die ganze Aufgabe richtig gelöst, unabhängig von den Versuchen oder der dafür gebrauchten Zeit, bekommt man einen Applaus. Dieses Endfeedback bei richtiger Endlösung der Aufgabe gehört zu jeder der hier getesteten Aufgaben.

Diese beiden Übungstypen, in denen Stadt- oder Landschaftspuzzle und Texte mit den passenden Bildern zusammengebracht werden müssen, sind typisch für das Modul "Landeskunde" in allen Folgen des Sprachprogramms Einblicke.

Das Modul **"Grammatik"** enthält eine Reihe von Übungen über grammatische Themen und Aspekte der deutschen Sprache. Hier werden z.B. deutsche Nomen und Attribute, Verbalzeiten, Satzbildung u.a. behandelt. Entsprechende Erklärungen zu ihren Bedeutungen und ihrem Gebrauch neben den zugehörigen Beispielen stehen hier zur Verfügung.

Die erste Folge beschäftigt sich mit Präteritum und Perfekt.

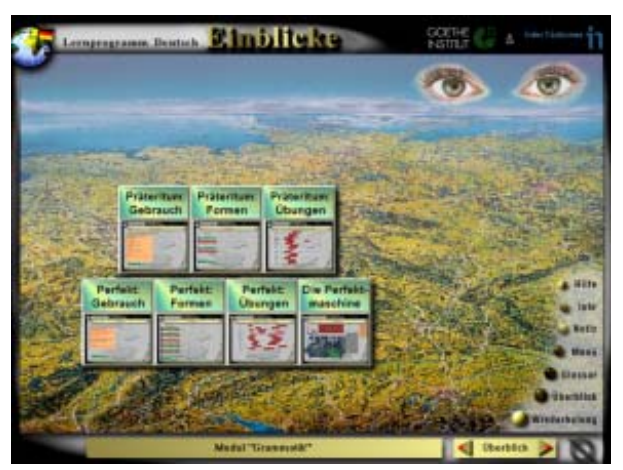

Abbildung 93: Aufgaben beim Modul ..Grammatik". Folge 1 - ..Miteinander". Einblicke. Quelle: Goethe Institut, Inter Nationes, DKF Multimedia GmbH, 1998.

#### Aufgaben

- 1. Präteritum: Gebrauch (2 Modi)
- 2. Präteritum: Formen (2 Modi)
- 3. Präteritum: Übungen
- 4. Perfekt: Gebrauch (2 Modi)
- 5. Perfekt: Formen (2 Modi)
- 6. Perfekt: Übungen
- 7. Die Perfektmaschine

Bei jeder Lernstoffseite (Modus Lernen) besteht die Möglichkeit, das Gelernte sofort zu üben ((Modus Üben).

# **Beispiel 1**

Abbildung 94: Regelmäßige Verben: spielen. Modul "Grammatik", Aufgabe 5, Modus Lernen. Folge 1 - "Miteinander", Einblicke

Abbildung 95: Perfekt mit "haben" oder "sein". Modul "Grammatik", Aufgabe 5, Modus Lernen. Folge 1 - "Miteinander", Einblicke

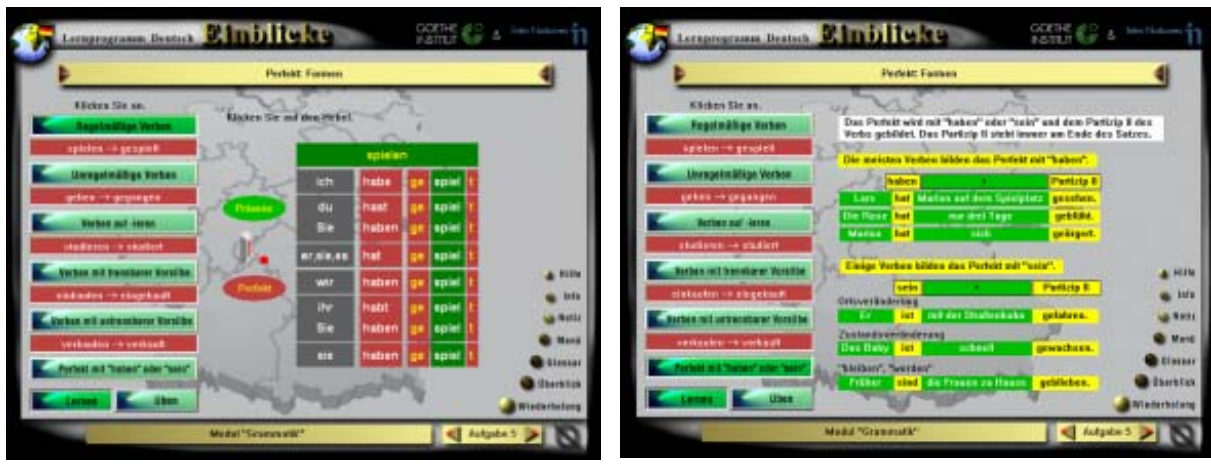

Quelle: Goethe Institut, Inter Nationes, DKF Multimedia GmbH, 1998

Die Aufgabe 5 beschäftigt sich mit den Formen des Perfekts. Sie bietet eine sinnvolle und gut strukturierte Übersicht über das Thema. Die Lerninhalte sind korrekt und thematisch bezogen. Die Farben haben aber keine klare, einheitliche didaktische Funktion.

Die sechs interaktiven Themen- und zwei Modustasten auf der linken Seite haben das gleiche Design: anklickbare, dreifarbige, d.h. weiße, blaue und grüne (erster Bedeutungseinsatz von Weiß, hier *W1*, Blau *B1* und erste Variante von Grün, hier *Gr1*) Schaltflächen mit einem graphischen 3-D Effekt, auf den man verzichten könnte.

Wird eine Taste aktiviert, werden die Farben Blau und Grün dunkler. Hier ergibt sich eine zweite Variante für Grün *Gr2* und Blau *B2*. Bei den folgenden Beispielen erscheinen der Infinitiv und das Partizip Perfekt in Weiß, zweiter Bedeutungseinsatz von Weiß *W2*, vor einem roten Hintergrund, erste Variante von Rot *R1*, geschrieben.

Im aktiven Lernmodus erscheint auf der rechten Seite der Schaltflächen ein konjugiertes Verb entweder im Präsens oder im Perfekt.

Bei einem exemplarisch im Präsens konjugierten Verb werden diese und weitere Farben für die regelmäßigen, unregelmäßigen Verben, Verben auf –ieren und die Verben mit trennbarer und untrennbarer Vorsilbe (1 bis zu 5 Thementaste)<sup>[330](#page-256-0)</sup> in der folgenden Weise eingesetzt:

<span id="page-256-0"></span> $\overline{a}$ 330 Siehe Abbildung 94.

- Gelb (*G1*) für den Infinitiv (z.B. spielen), *G1a* für die Zeitform Präsens (es kann sein, dass dieses Gelb das gleiche wie G1 ist, aber es wirkt hier aufgrund des anderen Hintergrunds heller). Gelb wird auch für Perfekt verwendet, d.h. den Namen der Zeitform, das Präfix "ge-" und das Suffix "-t". Hier wirkt aber diese Farbe wegen des roten Hintergrundes stärker und ergibt eine weitere Variante von Gelb, *G2*.
- Weiß für die Personalpronomen, den Verbstamm und die Verbendungen im Präsens, dritter Bedeutungseinsatz von Weiß *W3*. Hier kann man zu dem Schluss kommen, dass die Farbe Weiß in diesem Fall eine einheitliche Funktion hat und zwar bezieht sie sich auf die erforderliche Übereinstimmung der morphologischen Kategorien von Numerus und Person. Diese Hypothese wird aber bei der sechsten Thementaste verworfen.
- Grau (*Gra*) für den Hintergrund der Personalpronomen
- Eine dritte Variante von Grün (*Gr3*) dient dem Schaltflächenhintergrund des Infinitivs und des Verbstamms bei dem exemplarisch konjugierten Verb im Lernmodus.
- Eine vierte Variante von Grün (*Gr4*) entspricht dem Hintergrund der Verbendungen im Präsens. Wahrscheinlich wurde dieses Grün auch als Hintergrund für die Schaltfläche mit dem Namen "Präsens" verwendet, dabei wirkt es hier aber dunkler (erste Variante von Gr4, *Gr4a*).

Bei den im Perfekt exemplarisch konjugierten Verben (immer noch 1-5 Thementaste) wird Rot für Bemerkungen (*R2*) eingesetzt.

Bei der sechsten Thementaste Perfekt mit "haben" oder "sein"<sup>[331](#page-257-0)</sup> findet außerdem der folgende Farbeinsatz statt:

- Weiß für den Hintergrund einer allgemeinen Erklärung, vierter Bedeutungseinsatz von Weiß *W4*.
- Gr4 wird hier für den Hintergrund des Subjekts und Prädikats der Sätze im Perfekt mit "haben" und "sein", zweite Variante von Gr4, *Gr4b*, benutzt.
- G2 wird auch für den Hintergrund der zusammengesetzten Verbformen im Perfekt und den Hintergrund der beiden spezifischen Erklärungen für "sein" und "haben" der sechsten Thementaste, Variante *G2a*, benutzt.

<span id="page-257-0"></span> $\overline{a}$ <sup>331</sup> Siehe Abbildung 95.

Zusammenfassend wird die Farbe Weiß mit vier verschiedenen Funktionen eingesetzt. Außerdem werden zwei Blau- und vier Grüntonalitäten, eine von diesen mit zwei weiteren Funktionen, zwei Rot- und zwei Gelbtonalitäten, beide mit doppelter Funktionen, und eine Grautonalität didaktisch eingesetzt. Insgesamt wurden zwölf Farbtonalitäten angewendet.<sup>[332](#page-258-0)</sup>

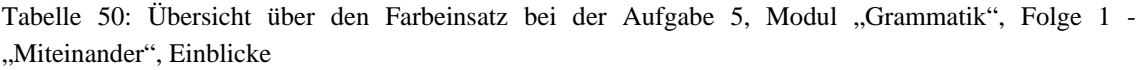

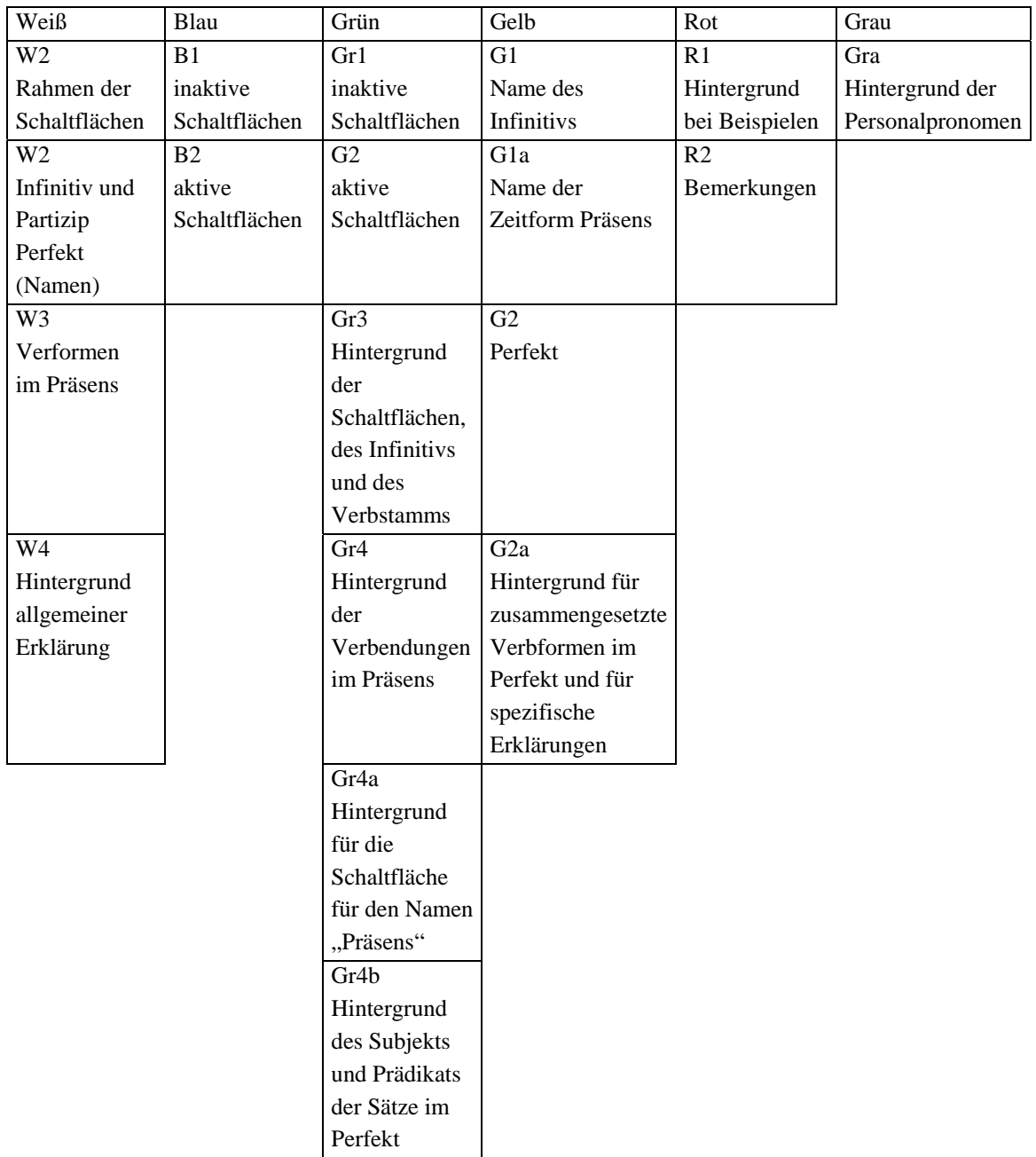

Gewiss war eine didaktische Intention der Leitgedanke dieses multiplen Farbeinsatzes im Programm, d.h. eine übersichtliche und prägnante Präsentation des Lernstoffs sollte ermöglicht werden. Dieses didaktische Gestaltungsziel wurde aber hier nicht erreicht.

<span id="page-258-0"></span> $\overline{a}$ <sup>332</sup> Bei dieser Berechnung wurde der Einsatz der schwarzen Farbe nicht berücksichtigt.

Die Seite wirkt aufgrund der Menge und des starken Kontrastes der angewendeten Farben optisch überfordernd. Für den Lernprozess kann dies eine Demotivation und einen zusätzlichen, unnötigen Komplexitätsgrad bedeuten.

In der Regel ist es empfehlenswert, maximal 3 bis zu 4 Farben mit didaktischer Funktion pro Bildschirmseite zu benutzen<sup>[333](#page-259-0)</sup>, sodass eine effektive lernunterstützende Funktion des Farbeneinsatzes erfüllt werden kann.

### **Beispiel 2**

Das Modul "Grammatik" der Folge 9 handelt von der Struktur, Bedeutung und dem Gebrauch der Nebensätze. Die Aufgaben 3, 4, 5 und 6 bieten dazu ein interessantes und methodisch-didaktisch sinnvolles Lernangebot. Sie bilden drei verschiedene Übungsvarianten des gleichen Textes mit dem gemeinsamen Lernziel: das Erlernen und Üben der Formulierung von Nebensätzen.

Abbildung 96: Modul "Grammatik". Folge 9 - "Deutschland, Europa und die Welt", Einblicke. Quelle: Goethe Institut, Inter Nationes, DKF Multimedia GmbH, 2000.

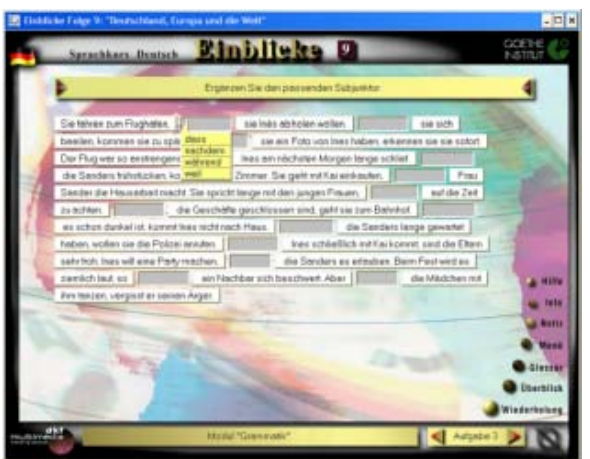

#### Aufgabe 3, Ubung I"

Formulierung der Aufgabe: "Ergänzen Sie den passenden Subjunktor."

Die Aufgabe ist, den Text zu vervollständigen.

Technik: Lückentext mit Multiple Choice

Die Hilfe besteht darin, die richtige Option neben drei weiteren unrichtigen Optionen neben den Textlücken anzubieten.

Als Feedback bei negativer Auswahl wird ein neuer Versuch oder die Lösung angeboten. Wird richtig geantwortet, wird dies mit "Ihre Antwort ist richtig!" bestätigt.

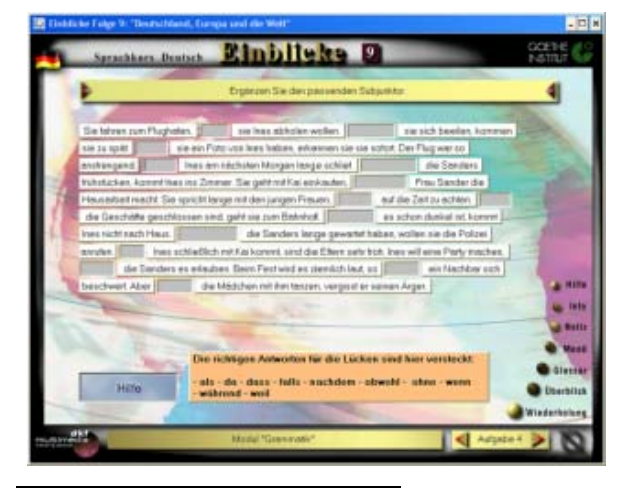

#### Aufgabe 4 ..Ubung II"

Abbildung 97: Modul "Grammatik". Folge 9 -"Deutschland, Europa und die Welt", Einblicke. Quelle: Goethe Institut, Inter Nationes, DKF Multimedia GmbH, 2000.

Formulierung der Aufgabe: "Ergänzen Sie den passenden Subjunktor." (wie oben)

Die Aufgabe ist genau die gleiche wie oben.

Technik: Lückentext

<span id="page-259-0"></span><sup>333</sup> Zu weiteren Empfehlungen bzw. Bemerkungen sehen Sie unter Kapitel VI: Evaluations- und Qualitätskriterien für Lernsoftware.

Im Unterschied zur vorherigen Aufgabe kann der Lernende hier entweder selbst die Subjunktoren manuell eingeben oder mit der Unterstützung der angebotenen Hilfe, die alle richtigen Antworten präsentiert, die Aufgabe genauso lösen.

Das Feedback reagiert, wie bei der Aufgabe 3, bei negativer und positiver Antwort. Wird aber ein ähnliches Wort wie die richtige Antwort eingetippt, erkennt das Programm den fehlerhaften Wortteil, wie es die folgenden Beispiele zeigen.

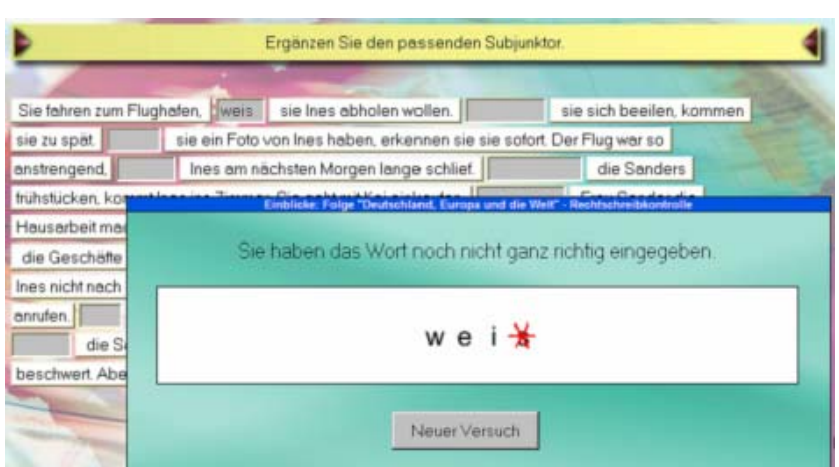

**Fehleranalyse beim Modul "Grammatik"** 

Abbildung 98: Modul "Grammatik", Aufgabe 4 "Übung II". Folge 9 - "Deutschland, Europa und die Welt", Einblicke. Quelle: Goethe Institut, Inter Nationes, DKF Multimedia GmbH, 2000**.**

Der erste auszufüllende Satz lautet: "Sie fahren zum Flughafen, sie Ines abholen wollen." Der passende Subjunktor ist "weil".

Wird z.B. "weis" eingegeben, wird der Buchstabe "s" durch einen roten Stern als falsch markiert. Großbuchstaben werden bei einer richtigen Antwort entsprechend kontrolliert, bei einer unvollständigen, aber noch richtigen Antwort, wird der fehlende Buchstabe mit einem roten Zeichen markiert.

Das Fehlerdetektorsystem analysiert und reagiert auf bis zu zwei Fehler pro Wort, wenn der Wortrest richtig angegeben wird. Die Fehler können in einem fehlenden oder falsch eingegebenen Groß- oder Einzelbuchstaben bestehen.

Abbildungen 99-102: Modul "Grammatik", Aufgabe 4 "Übung II". Folge 9 - "Deutschland, Europa und die Welt", Einblicke. Quelle: Goethe Institut, Inter Nationes, DKF Multimedia GmbH, 2000**.**

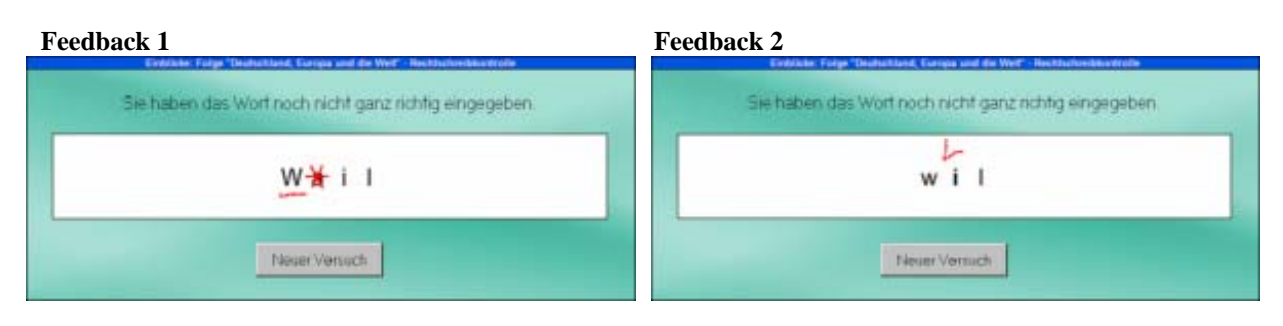

#### **Feedback 3**

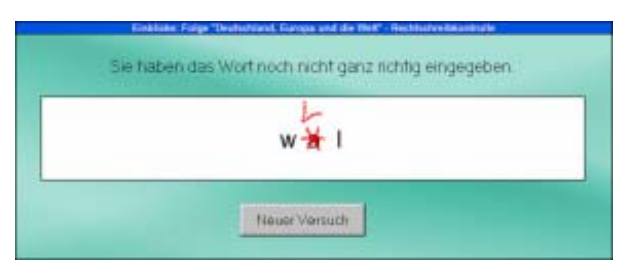

Beim Feedback 1 werden der Großbuchstabe und der falsch eingegebene Buchstabe "a" entdeckt. Beim Feedback 2 und 3 wird die Stelle des fehlenden Buchstaben "e" signalisiert. Beim Feedback 3 wird

außerdem das "a" anstelle von "e" rot markiert.

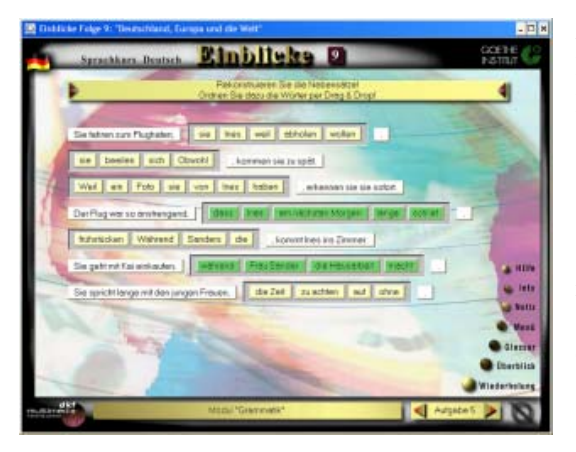

#### Aufgabe 5 .. Übung III"

Formulierung der Aufgabe: "Rekonstruieren Sie die Nebensätze! Ordnen Sie dazu die Wörter per Drag & Drop!"

Die Aufgabe besteht darin, mit Hilfe der Maus die einzeln präsentierten Wörter des Nebensatzes in der richtigen Reihenfolge zu platzieren.

Technik: Drag & Drop

Diese Übung bietet keine Hilfe.

Bei dieser Aufgabe wird bei einer richtigen Lösung das positive Feedback "Ihre Antwort ist richtig!" genauso wie bei den obigen Aufgaben erteilt. Die Endlösung dieser Aufgabe kann ewig dauern. Es gibt keine Zeitgrenze, keine Kontrolle der Versuche und kein Feedback bei einer falschen Einordnung.

Bei allen diesen Übungsmodalitäten ist es möglich, sich über jedes Wort des Textes, ebenso über die gesuchten Wörter nach der richtigen Beantwortung, durch Anklicken des Wortes zu informieren. Über Verben werden Infinitiv, Präteritumform (3.Person, Singular) und Partizip Perfekt, bei Substantiven die Singularform, der Artikel und die Pluralform ermittelt. Klickt man weiter auf die erscheinendende Information, wird im Glossar nachgeschlagen und das angeklickte Wort an einem zweisprachigen (entweder Deutsch-Englisch oder Deutsch-Französisch, je nachdem wie die Hilfssprache gewählt wurde, hier *Support-Sprache* genannt) Satzbeispiel präsentiert. Hier besteht auch die Möglichkeit, den Begriff zu hören.

Diese Übungskette spiegelt eine bewusste methodische Fachüberlegung zu verschiedenen verfügbaren Möglichkeiten wider, die Thematik der Nebensätze in einer optimalen Weise beizubringen. Hierbei wurden hauptsächlich eventuelle Wünsche seitens des Lernenden, ein progressiver Lernprozess und darüber hinaus eine Leistungsoptimierung des Programms angestrebt und erreicht.

Beim Modul **"Sprechen"** werden sowohl Theorie als auch verschiedene sprachliche Übungsarten über phonologische Eigenschaften der deutschen Sprache, wie Intonation, Sprechmelodie, Betonung, u.a., angeboten. Die Folge 1 "Miteinander" bietet z.B. die Übungen "Richtig betonen" und "Sprechübungen". Die erste Übung besteht darin, den Hauptakzent eines Aussagesatzes durch rote Bällchen in einem Text zu markieren.

Bei der Aufgabe 2 kann man einen zu hörenden geschriebenen Text selbst aufnehmen, dann das selbst Aufgenommene hören und mit dem verfügbaren Original selbst vergleichen. Unter der Übung "Sprachlabor" der Folgen 3 "Feste – Ferien – Freizeit", 8 "Kultur für alle" und 9 "Deutschland, Europa und die Welt" finden wir ebenso diese zweite Übungsart mit der gleichen Präsentation und Strukturierung und mit Texten, die sich wie bei der Folge 1 auf die Thematik der entsprechenden Folge beziehen.

#### **Beispiel 1**

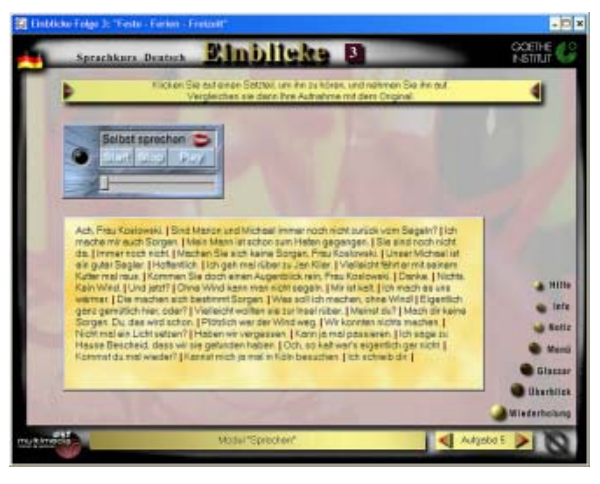

Abbildung 103: Modul "Sprechen", Aufgabe 5, "Sprachlabor". Folge 3: "Feste – Ferien -Freizeit", Einblicke. Quelle: Goethe Institut, Inter Nationes, DKF Multimedia GmbH, 2000.

Formulierung der Aufgabe: "Klicken Sie auf einen Satzteil, um ihn zu hören, und nehmen Sie ihn auf. Vergleichen Sie dann Ihre Aufnahme mit dem Original."

Technik: Hören und Aufnehmen beim Klicken

Fertigkeit: Das Üben der Aussprache bestimmter phonetischer Sonderheiten der deutschen Sprache

In diesem "Sprachlabor" kann man Satzteile des Videotextes aus dem Kapitel "Ferien auf Rügen" hören und aufnehmen. In dieser Folge von Einblicke ist das Modul "Sprechen" u.a. den folgenden Themen gewidmet: Haupt- und Nebenakzent eines Aussagesatzes, langen und kurzen Vokalen. Diese Übungsart bietet keine Hilfe und kein Feedback. Die Bewertung der eigenen Aufnahme liegt bloß beim Lernenden.

#### **Beispiel 2**

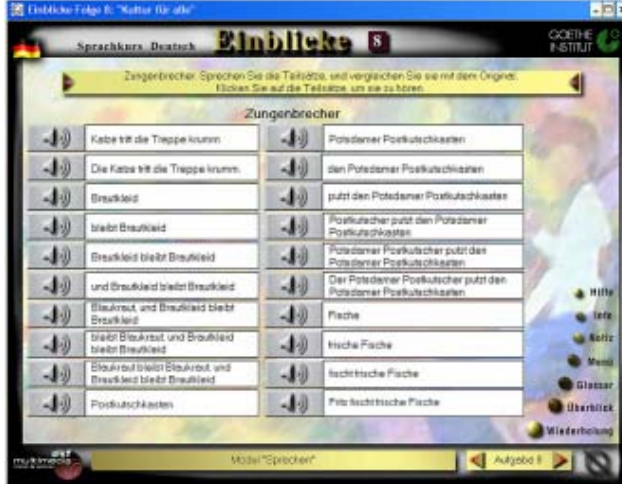

Abbildungen 104-105: Modul "Sprechen", Aufgabe 8, "Zungenbrecher". Folge 8 -"Kultur für alle", Einblicke. Quelle: Goethe Institut, Inter Nationes, DKF Multimedia GmbH, 2000.

Formulierung der Aufgabe: "Zungenbrecher. Sprechen Sie die Teilsätze, und vergleichen Sie sie mit dem Original. Klicken Sie auf die Teilsätze, um sie zu hören."

Fertigkeit: Das Üben der Aussprache von deutschen Konsonantengruppen

Keine Hilfe, kein Feedback, keine Bewertung seitens des Programms, genauso wie bei der vorherigen Aufgabe

Das Modul "Sprechen" der Folge 8 beschäftigt sich u.a. mit der Aussprache von Konsonantengruppen und der auditiven Diskriminierung ähnlicher Wörter. Um diese Eigenschaft des Deutschen zu üben, werden hier Zungenbrecher eingesetzt. Die vier folgenden Zungenbrecher werden systematisch und progressiv zur Übung angeboten.

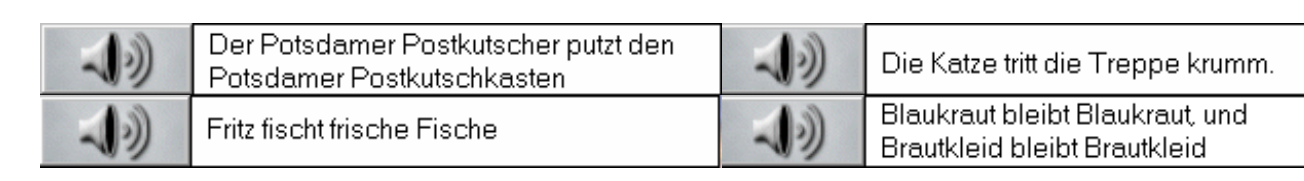

Zu dem Modul "Situationen" gehören verschiedene Sprechakte (wie Information erfragen, Aufforderungen, Enttäuschung, Überraschung, Vermutung oder Erschrecken ausdrücken, von Verpflichtungen entbinden, u.a.), die in den jeweiligen Videos jeder Folgen zu sehen und zu hören sind. Hier ist es möglich, die aufgelisteten Sprechakte selbst aufzunehmen und dann sich zu hören. Zum Vergleich steht dazu der entsprechende Originalfilmausschnitt zur Verfügung.

**Beispiel 1** 

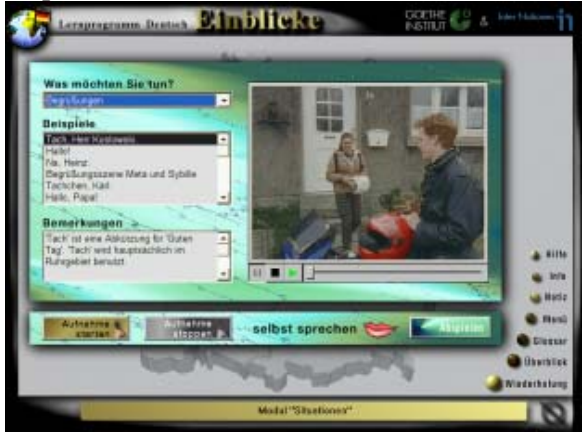

Abbildung 106: Modul "Situationen". Folge 1 -"Miteinander", Einblicke. Quelle: Goethe Institut, Inter Nationes, DKF Multimedia Gmb<sub>H</sub> 1998

Für den Sprechakt "Begrüßungen" gibt es sechs verfügbare Formulierungen aus den vier in dieser Folge enthaltenen Videos. Hier schwarz markiert: "Tach, Herr Koslowski"

Manchmal wird, wie hier, ein kleiner Kommentar oder eine *Bemerkung* über die jeweilige Formulierung erteilt: "'Tach' ist eine Abkürzung für , Guten Tag'. , Tach' wird hauptsächlich im Ruhrgebiet benutzt."

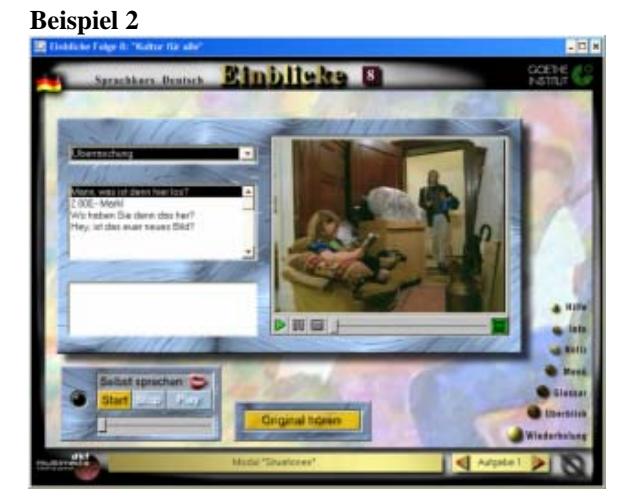

Abbildung 107: Modul "Situationen". Folge 8 -"Kultur für alle", Einblicke. Quelle: Goethe Institut, Inter Nationes, DKF Multimedia GmbH, 2000.

Vier Formulierungen aus den Videos dieser Folge für den Sprechakt "Überraschung":

- Man, was ist denn hier los?
- 2.000-, Mark!
- Wo haben Sie denn das her?
- Hey, ist das euer neues Bild?

Unter dem Modul "Test" werden jeweils 10 ausgewählte Aufgaben aus den vorhandenen Übungen für jedes Kapitel aufgelistet. Um den Test zu bearbeiten, stehen 30 min. zur Verfügung. Beim Klicken auf eine Aufgabe beginnt der Countdown. Die erreichten Punkte werden nach Beenden der Aufgaben bzw. beim Drücken der Taste "Test beenden" gezählt und gezeigt. Den Punkten nach wird es dem Lernenden empfohlen, bestimmte Module durchzuarbeiten.

# **Bewertung**

Auf der Basis der hier getesteten Übungen wird die folgende Beurteilung formuliert. Das Programm Einblicke verfügt über weitere und vielseitige Übungsformen, die ich nicht bewertet habe.

Die hier analysierten Folgen dieses Programms verfügen über vielfältige möglichst reale Lern- und Übungskontexte. Ihre unterschiedlichen Übungsarten ermöglichen es, sich grammatikalische, lexikalische, phonologische und pragmatische Kenntnisse anzueignen und dies anschließend zu testen.

Der treffende und sinnvolle Videoeinsatz mit der unmittelbaren Möglichkeit, seinen Inhalt durch zahlreiche kommunikative Aufgaben- und Übungsformen zu bearbeiten, machen das Erlernen der verschiedenen Komponente der deutschen Sprache mit diesem Programm besonders attraktiv.

Grammatik, Lexik, Semantik und Phonetik und Kulturaspekte werden harmonisch und exemplarisch integriert. Die Präsentation und Übermittlung von deutschen Landeskundekenntnissen und kulturellen Verhaltensmustern sind besonders durch den geeigneten, innovativen Videoeinsatz und die repräsentative Szenenauswahl gelungen. Verschiedene Einstellungen, Körperverhalten und /-Sprache sind durch kognitive Beobachtung bei den dargestellten kommunikativen Situationen leicht identifizierbar und durch sinnvolle wiederholbare und themenbezogene Aufgaben in den Übungskontexten erlernbar.

Durchgängig sind diese Übungen effektiv, interessant und vielseitig. Ihre Inhalte sind in der Regel korrekt und thematisch richtig bezogen. Defizite weisen einige Aufgaben jedoch bezüglich des didaktischen und einheitlichen Farbeinsatzes, adäquaten und weiterbringenden Feedbacks, einer notwendigen themenbezogenen Hilfe und einer spezifischen detaillierten Aufgabenkontrolle auf. Aufgrund dieser Mängel sind Übungen der Module "Sprechen" und "Textübung" beeinträchtigt.

Ich empfehle eine ausführliche Revision des Programms anhand dieser Bewertung. Ich befürworte eine Überprüfung, Verbesserung und Erweiterung der computerunterstützenden, angewendeten Methodik zur weiteren Optimierung der inhaltlichen und gestalterischen Qualität und effektiveren Leistung der Einblicke-Folgen.

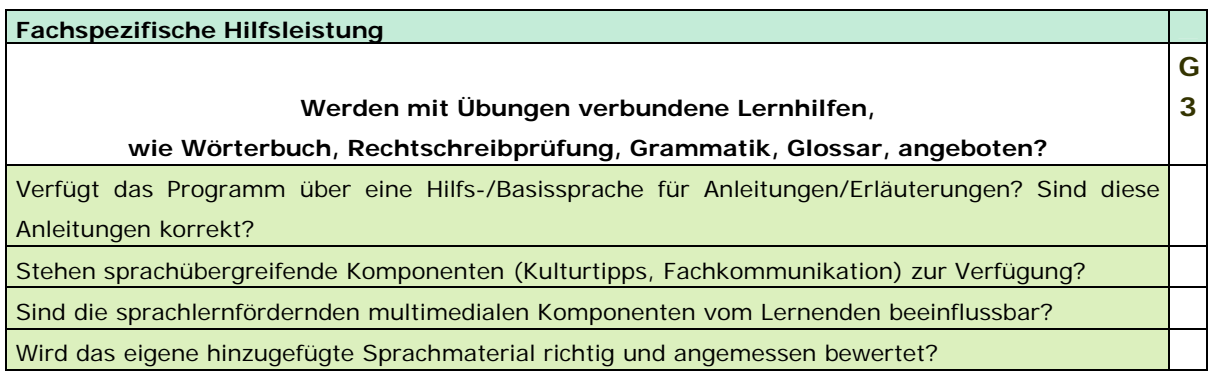

### **Bewertung am Beispiel des Programms "Einblicke"**

Das Programm "Einblicke" bietet die folgenden Lernhilfen: Notiz, Glossar, Rechtschreibkontrolle und Grammatik. Hilfssprachen stehen auch zur Verfügung.

Abbildung 108: Lernhilfe "Notiz", Folge 8 -Kultur für alle, Einblicke. Quelle: Goethe Institut, Inter Nationes, DKF Multimedia GmbH, 2000.

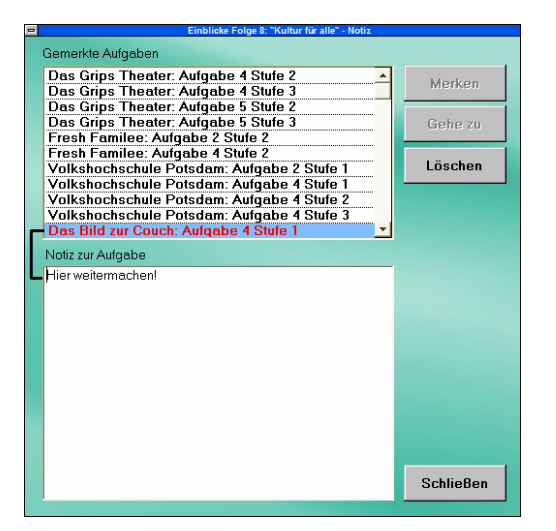

Die Lesezeichen-Funktion, Notiz genannt, ermöglicht (über 20) zur späteren Bearbeitung zu vermerken als auch einen direkten Zugriff auf diese zu haben. Anmerkungen können zu jeder Aufgabe verfasst werden. Alle Notizen werden in zeitlicher Reihenfolge nach dem Aufgabentyp und dann nach dem Schwierigkeitsgrad aufgelistet.

Abbildung 109: Lernhilfe "Glossar", Folge 8 -Kultur für alle, Einblicke. Quelle: Goethe Institut, Inter Nationes, DKF Multimedia GmbH, 2000.

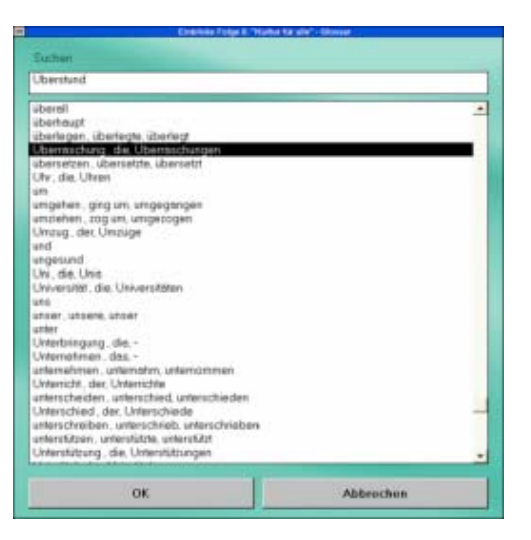

Das Glossar ist zweisprachig und verfügt es, sowohl Aufgaben über eine Suchfunktion. Es vermittelt die Bedeutung (oder Übersetzung) von im Programm enthaltenen Wörtern durch Sätze (Wort im Kontext). Die vorbildliche Aussprache der eingetragenen Wörter wird von Muttersprachlern gegeben.

Die Notiz-Funktion ist im ganzen Programm aufrufbar. Jedoch speichert sie nur Aufgabeseiten mit dem Name der Aufgabe und des entsprechenden Moduls, der Nummer der Aufgabe sowie der Schwierigkeitsstufe. Nach dem Schließen dieser

Funktion werden die eingegebenen Notizen mit den entsprechenden Bemerkungen unter dem jeweiligen Benutzernamen abgespeichert. Bemerkungen sowie Notizen sind löschbar.

Die Glossar-Funktion ist jederzeit entweder durch die Taste "Glossar" oder durch einen Klick auf ein beliebiges Wort aufrufbar.

Abbildung 110: Glossarmeldung, Folge 8 - "Kultur für alle", Einblicke. Quelle: Goethe Institut, Inter Nationes, DKF Multimedia GmbH, 2000.

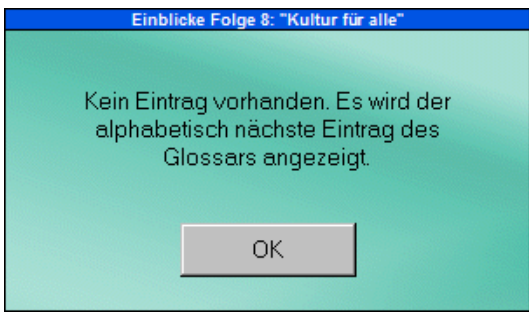

Aber nicht jedes in den Übungen enthaltene Wort (wie z.B. Überstunden) ist im Glossar registriert. In diesem Fall wird der in der alphabetisch geordneten Wortliste darauf folgende Eintrag (z.B. statt "Überstunde" "Uhr, die, Uhren") angezeigt. Für Substantive werden Artikel und Pluralform, für Ver-

ben, Infinitiv, Präteritumform und Partizip Perfekt angegeben.

Die **Rechtschreibkontrolle** oder Fehleranalyse wird nur bei Wörtern durchgeführt, die der richtigen Antwort ähneln. In diesem Fall können fehlende Buchstaben, falsche Groß-/Kleinschreibung, ein falscher oder ein überflüssiger Buchstabe und zwei richtige, aber falsch zusammengeschriebene Wörter erkannt werden.<sup>[334](#page-266-0)</sup>

Jede Folge von "Einblicke" enthält ein Modul namens "Grammatik". Hier werden Bedeutungen und der Gebrauch von grammatischen Eigenschaften der deutschen Sprache (wie z.B. Modalverben in der Folge 8) durch verschiedene themenbezogene Übungen erklärt.<sup>[335](#page-266-1)</sup>

Die Folgen "Einblicke" verfügen über die folgenden **Hilfssprachen** (hier *Support*-Sprachen genannt): Deutsch, Englisch und Französisch (ab der zweiten Folge). Diese werden für die übersetzten Arbeitsanweisungen, Beispiele im Glossar und die Hilfe verwendet. Die folgenden Themen sind in der Hilfe in der ausgewählten Hilfssprache abrufbar: Im Programm bewegen, Maus und Tastatur, Funktionen, Arbeitshilfen und Technische Probleme.

Sprachunterstützende und -übergreifende Komponenten sind das Modul "**Landeskunde**", das deutscher Geschichte und Geographie gewidmet<sup>[336](#page-266-2)</sup> ist, zudem die enthaltenen **Videos** und die **Sprachaufnahmen** von vorbildlichen Muttersprachlern, die bei der Lösung von Aufgaben eingesetzt sind. Diese Funktionen lassen sich vom Lernenden in einer leichten Weise bedienen (stoppen, beenden oder an einer beliebigen

 $\overline{a}$ 

<span id="page-266-1"></span><span id="page-266-0"></span> $334$  Siehe auch S. 254ff.<br> $335$  Siehe auch S. 249ff.<br> $336$  Siehe auch S. 247ff

<span id="page-266-2"></span>

Stelle fortsetzen). Sie sind als Arbeitshilfen im Programm definiert. Eine weitere bedeutsame Lernhilfe ist es, dass die Videos ab der zweiten Folge über fakultative **Untertitel** (an- und ausschaltbar) verfügen. Diese Funktion unterstützt das Hörverständnis und folglich die Sprachkompetenz. Bei einigen Übungen ist es möglich, eine Rolle in gesprochenen Dialogen zu übernehmen oder Sätze eines Textes nach einer vorbildlichen Aussprache aufzunehmen und sich dann anzuhören. Diese Möglichkeit wird im Programm *Sprachaufnahme* genannt. Die Bewertung der eigenen Aussprache liegt beim Lernenden. Weitere lernunterstützende Funktionen sind (a) **Wiederholung**, die dazu dienen, die aktuelle Übung erneut zu lösen; (b) **Überblick**, der als Aufgabenübersicht oder Übungsmenü in jedem Kapitel funktioniert, wodurch einzelne chronologisch und nach Schwierigkeitsstufen geordnete Übungen direkt erreichbar sind. Vollständig gelöste Aufgaben werden durch einen grünen Haken angezeigt.

Defizite bestehen im Programm bezüglich der Bewertung des hinzugefügten Sprachmaterials.

# **2.4 Mediendidaktische Komponente**

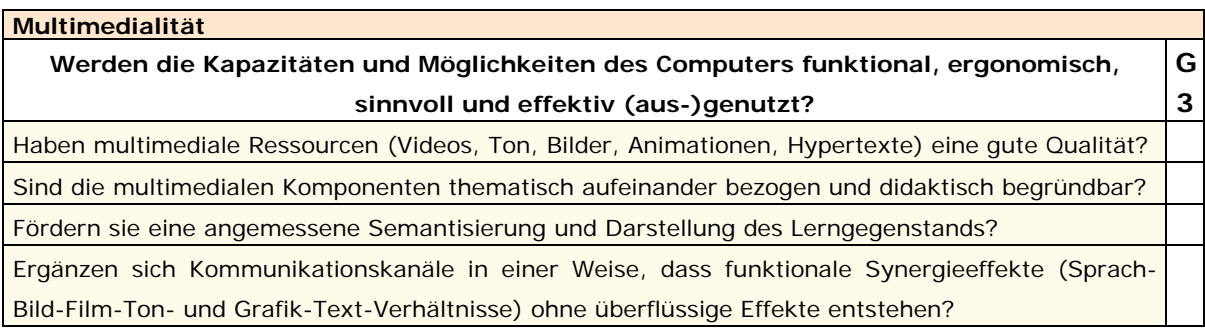

# Bewertung am Beispiel des Programms "Eurolingua Deutsch 1"

# **Nutzung und Umsetzung multimedialer Ressourcen**

**Beispiel 1** 

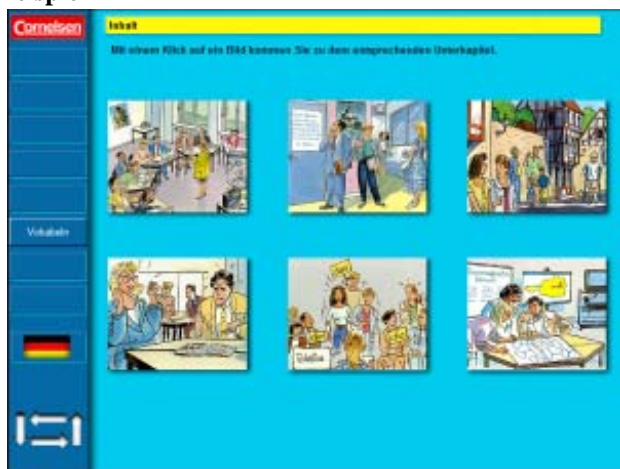

Abbildung 111: Hauptmenü. Eurolingua Deutsch 1. Quelle: Cornelsen Verlag, 1999.

Die Menüleiste besteht aus den Optionen: Grammatik, Sprechen, Schreiben, Lesen, Hören, Vokabeln, Kommunikation, Glossar und Sprache, die nur sichtbar sind, d.h. sich lesen lassen, wenn der Kursor auf einer Schaltfläche steht. Der hier angestrebte Effekt trägt nicht dazu

bei, dem Lernenden einen Überblick über die Lerninhalte zu bieten.

#### **Beispiel 2**

Abbildung 112: Hauptmenü. Eurolingua Deutsch 1. Quelle: Cornelsen Verlag, 1999.

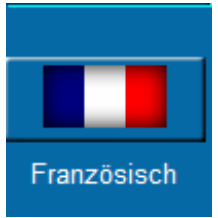

Das Programm verfügt über sechs Wahlsprachen: Deutsch, Englisch, Französisch, Türkisch, Spanisch und Japanisch. Es besteht keine Erklärung darüber, wie man eine Sprache auswählen kann. Nicht beim Klicken – wie üblicherweise – können die Optionen ausgewählt werden, sondern nur wenn die Maus darauf steht, erscheint eine neue

Option, dann muss noch ein Klick die Auswahl bestätigen. Auf diese neue und nicht im Programm einheitliche Bedienungsform gibt es keinen Hinweis.

#### **Beispiel 3**

Abbildung 113: Navigationssystem. Eurolingua Deutsch 1. Quelle: Cornelsen Verlag, 1999.

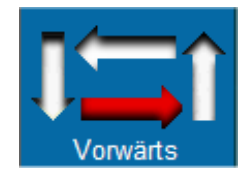

Diese Pfeilreihe, das Navigationssystem, soll die Mobilität im Programm unterstützen. Dies sind Pfeile, deren Namen (Beenden, Vorwärts, Zurück und Übersicht) aktiviert werden, wenn der Kursor auf einem steht. Bis die Handlung durchgeführt wird, müssen zwei

Geräusche hintereinander und die Farbänderung rot-gelb-rot abgewartet werden. Drückt man die Taste "Zurück" kommt man aber nicht auf die vorletzte gesehene Bildschirmseite, da diese einer sequenziellen, tutoriell programmierten Inhaltsequenz und keiner chronologischen Reihenfolge, wie z.B. der bisherigen bearbeiteten Sequenz bzw. dem Arbeitsverlauf, folgt. Zum Beispiel: Der Benutzer befindet sich im Hauptmenü (Bildschirm 1), wählt das erste Bild "Einheiten 1-8" (Bildschirm 2) aus und klickt dann auf Einheit 2 "Wörter lernen und behalten". Anschließend gerät er wieder in ein Menü, das aus 16 Themen besteht. Will er sich jedoch lieber eine andere Einheit ansehen, muss er auf die "Zurück-Taste" drücken. Er gelangt dann aber zum Test der Einheit 1 und muss dann noch 16-mal auf diese Taste klicken, um wieder zum Bildschirm 2 zu gelangen.

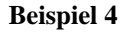

 $\overline{a}$ 

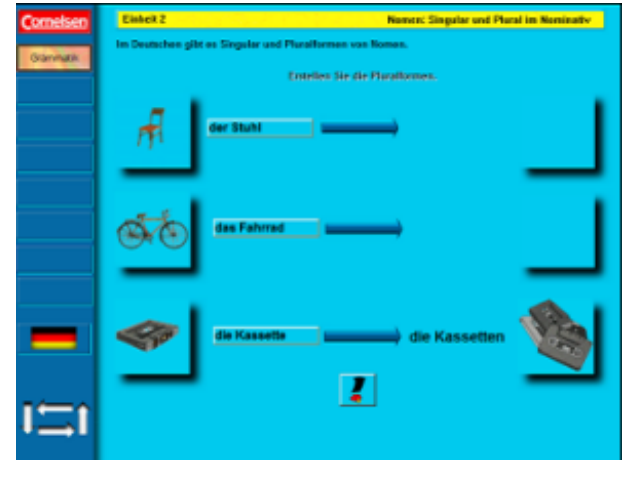

Abbildung 114: Grammatik, Einheit 2 "Nomen: Singular und Plural im Nominativ". Eurolingua Deutsch 1. Quelle: Cornelsen Verlag, 1999.

Einführung: Im Deutschen gibt es Singular und Pluralformen<sup>[337](#page-268-0)</sup> von Nomen.

Arbeitsanweisung: Erstellen Sie die Pluralformen.

Fragezeichen: Steht der Mauskursor darauf, erscheint mit dem Klick der Text:

<span id="page-268-0"></span><sup>337</sup> Orthografischer Fehler: Es sollte stehen: "Singular- und Pluralformen".

"Lernhinweise": "Lerntipp: Nomen immer mit der Pluralform lernen."

Die Bilder, die Namenschilder und die rechts leeren Schaltflächen sind als herkömmliche Interaktionselemente (i.e. dreidimensionale Objekte) gestaltet, erfüllen aber diese Funktion nicht.

Keine präzise Angabe wird dem Lernenden erteilt, so dass er die Pluralformen eingeben könnte. Eine ratlose Suche ergibt, dass die Pfeile die Pluralformen in der folgenden Weise zeigen:

Die Buchstaben der Singularform bewegen sich bis zur Spitze des blauen Pfeils. Eine halbe Sekunde später ,fallen' die Pluralartikel und die entsprechenden Pluralelemente des Nomens (z.B. von Kassette das "n") von oben ins Bild, wodurch die Pluralformen gebildet werden. Anschließend erscheinen mehrere Objekte mit einem Erscheinungseffekt auf der rechten leeren Schaltfläche. All das geschieht gleichzeitig mit einer schrillen Geräuschsequenz.

### **Beispiel 5**

Das positive Feedback des Programms besteht in einem Applaus und dem Text: "Ihre Antwort ist richtig.", das negative in einem schrillen, lästigen Geräusch und dem Text "Ihre Antwort ist leider falsch.". Es wird keine Information über den Grund, keine Rückmeldung über den Fehler angeboten. Werden alle Übungen einer Aufgabe gelöst, erklingt wieder ein Applaus, der von dem Text begleitet wird: "Herzlichen Glückwunsch! Sie haben die Aufgabe gelöst."

**Beispiel 6** 

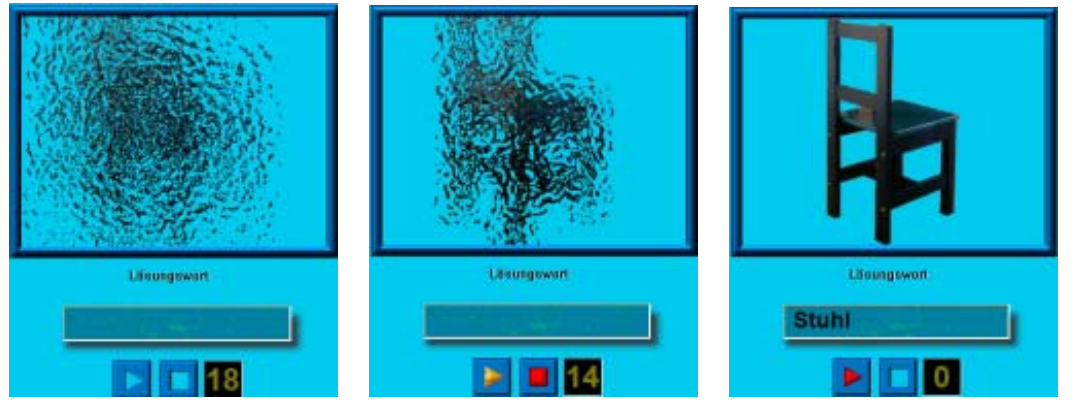

Abbildungen 115-117: Lösungswort "Stuhl", Einheit 2 "Spiel: Gegenstände benennen". Eurolingua Deutsch 1. Quelle: Cornelsen Verlag, 1999.

In diesem Programm findet man unter Vokabeln die gleiche Übung wie in den Einblicke-Folgen, hier heißt sie: Spiel "Gegenstände benennen". Diese Übung, wie schon gesagt, ist meines Erachtens pädagogisch ungeeignet.<sup>[338](#page-269-0)</sup>

<span id="page-269-0"></span> $\overline{a}$ <sup>338</sup> Siehe S. 246.

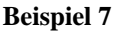

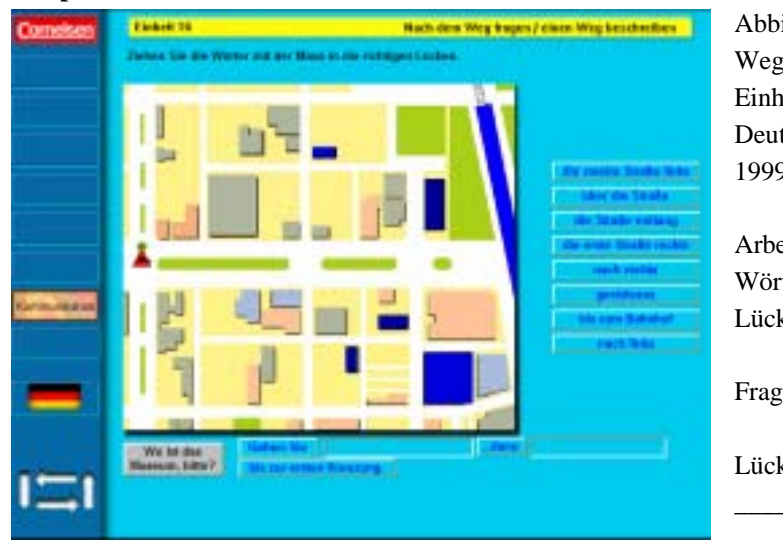

ildung 118: Übung "Nach dem fragen/einen Weg beschreiben", eit 16: Orientierung. Eurolingua tsch 1. Quelle: Cornelsen Verlag, 9

eitsanweisung: Ziehen Sie die ter mit der Maus in die richtigen ken.

ge: Wo ist das Museum, bitte?

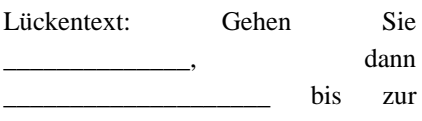

ersten Kreuzung.

Bei der Übungsformulierung wird keine Information gegeben, wie man herausfinden kann, wo das Museum liegt. Auf der Karte gibt es ebenfalls keine besondere Markierung.

Dem Lernenden kann es nicht gelingen, den Weg zu beschreiben, d.h. den Lückentext richtig zu ergänzen, da die Übung keine vollständige Arbeitsanweisung bietet.

Nach einer ratlosen Suche kann man zufälligerweise aufspüren, dass die blauen Objekte auf der Karte Bilder bestimmter Gebäude zeigen, wenn der Kursor darauf steht. Sucht man mit der Maus ohne zu stoppen, werden die Bilder nicht entdeckt.

#### **Beispiel 8**

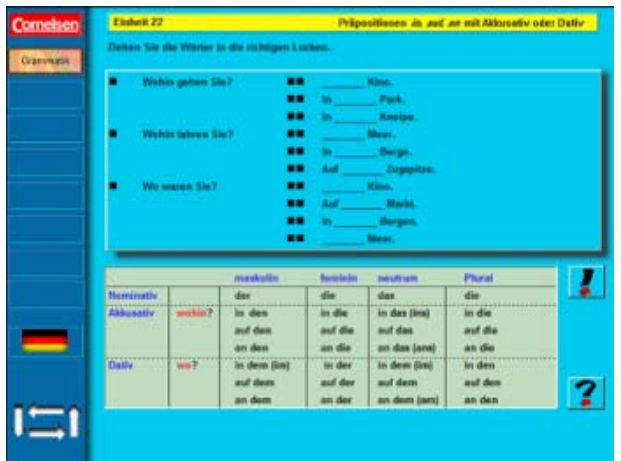

Abbildung 119: Übung "Präpositionen in, auf, an mit Akkusativ oder Dativ", Einheit 22. Grammatik. Eurolingua Deutsch 1. Quelle: Cornelsen Verlag, 1999.

Arbeitsanweisung: Ziehen Sie die Wörter in die richtigen Lücken.

Hier wie bei vielen weiteren Übungen beschränkt sich der multimediale Einsatz auf das Ziehen von Objekten, die nicht eindeutig als ziehbar markiert sind. Verwirrend ist die obere dreidimensional gestaltete Oberfläche, die aber keiner Interaktion entspricht.

Die Unterschiede zwischen dieser Bildschirmseite und einer Buchseite mit gleichen Lerninhalten sind minimal. Der kognitive Anspruch und der Unterhaltungsfaktor sind für den Lernenden bei der Lösung der Aufgaben gleich oder im Programm sogar vermutlich niedriger(!).

#### **Beispiel 9**

Abbildung 120: Übung "Kommunikation im Unterricht", Einheit 2. Eurolingua Deutsch 1. Quelle: Cornelsen Verlag, 1999.

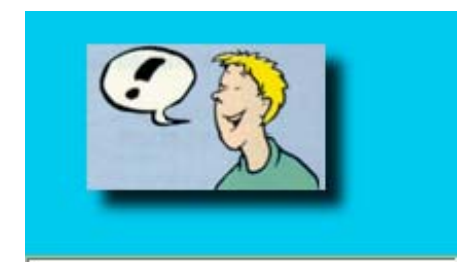

Arbeitsanweisung: "Arbeitsanweisungen in diesem Programm: Was müssen Sie hier tun? Schreiben Sie die Verben in die Lücken<sup>"</sup>

Dieses Bild steht für das Verb "sprechen".

**Beispiel 10** 

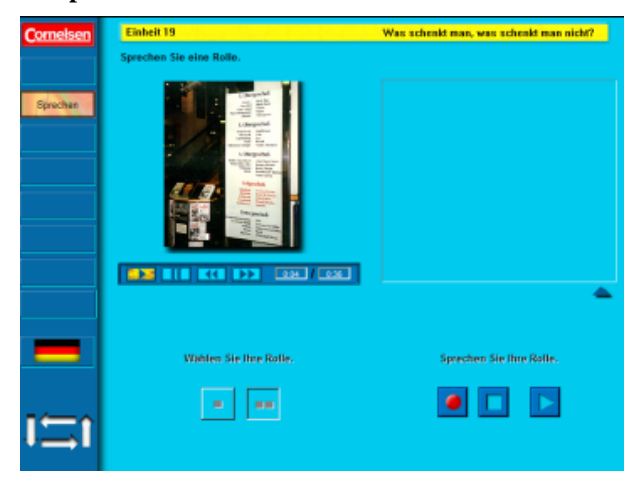

Abbildung 121: Übung "Was schenkt man, was schenkt man nicht", Einheit 19. Eurolingua Deutsch 1. Quelle: Cornelsen Verlag, 1999.

Arbeitsanweisung: "Sprechen Sie eine Rolle."

Links unten steht: "Wählen Sie Ihre Rolle." Dafür stehen eine Taste mit einem Punkt für die männliche Rolle und eine andere mit zwei Punkten für die weibliche Rolle.

Rechts unten stehen weitere viereckige Tasten, um sich selbst aufzunehmen.

**Beispiel 11** 

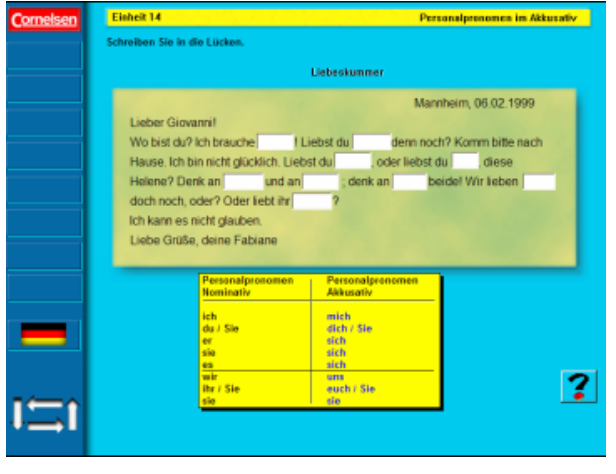

Abbildung 122: Übung "Personalpronomen im Akkusativ", Einheit 14. Eurolingua Deutsch 1. Quelle: Cornelsen Verlag, 1999.

Charakteristisch für das Programm ist sein Layout: kontrastiver Farbeinsatz bei den Oberflächen, Textfarbe auffällig mit genauso auffälligen Hintergrundfarben, daher schwer lesbar, geometrische (meistens viereckige) Figuren, keine harmonische Distribution der Objekte, keine harmonische Farbkombination,

kein Gestaltungsstandard, kein einheitliches Gestaltungskonzept.

**Beispiel 12** 

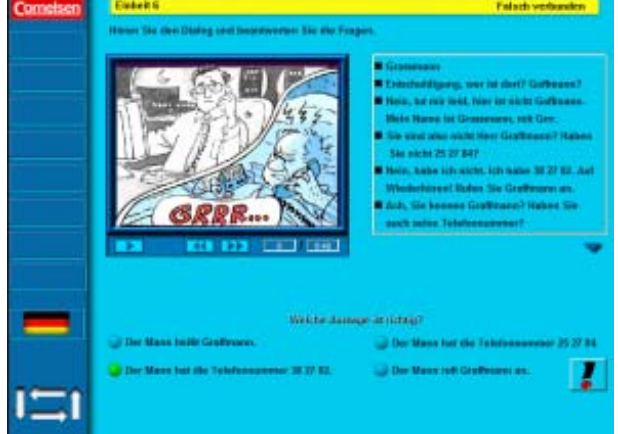

Abbildung 123: Übung "Falsch verbunden", Einheit 6. Eurolingua Deutsch 1. Quelle: Cornelsen Verlag, 1999.

Arbeitsanweisung: "Hören Sie den Dialog und beantworten Sie die Fragen."

Die Übung kann auch durch das Lesen des Dialogs gelöst werden. Es wird nur eine Frage gestellt: "Welche Aussage ist richtig?"

#### **Beispiel 13**

Abbildung 124: Übung "Wie ist die Telefonnummer von ...?", Einheit 6. Eurolingua Deutsch 1. Quelle: Cornelsen Verlag, 1999.

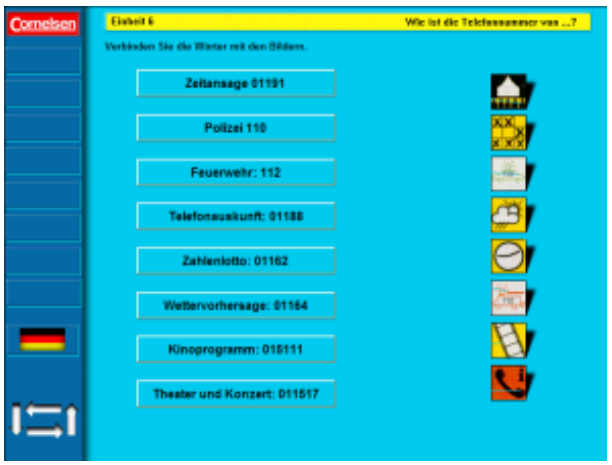

Arbeitsanweisung: "Verbinden Sie die Wörter mit den Bildern."

Die Bilder rechts mit Schatteneffekt sind nicht klickbar.

Die Abbildung zeigt einige schon mit einander verbundene Elemente, dies kann man aber nicht sehen, weil die Markierungen die gleiche Farbe wie der Hintergrund haben.

# **Fazit**

Das Programm "Eurolingua Deutsch 1" enthält ein gutes und konsistentes Lernmaterial. Ebenso sind einige Übungsideen, wie z.B. für Hörverständnis, Vokabeln oder Kommunikation (Einheit 1 "Im Kurs", Einheit 9 "Die Woche", Einheit 13 "Die Speisekarte", "Gesund essen früher und heute" u.a.), kreativ und interessant. Jedoch nutzt es die Kapazitäten und Möglichkeiten des Computers nicht aus.

Es werden Bilder, Sprachaufnahmen, Töne (auch Bildergeschichten mit Ton), Drop & Drag-, Multiple Choice- und Lückentext-Funktionen eingesetzt. Es gibt gleichfalls eine Aufnahmemöglichkeit ohne Bewertung. Am häufigsten werden ziehbare Objekte bzw. Oberflächen sowie vielfältige Geräusche in den Übungen genutzt. Die angewendeten multimedialen Ressourcen sind von guter Qualität und thematisch aufeinander bezogen. Das Programm verfügt nicht über Videolernmaterial.

Jedoch weist das Programm "Eurolingua Deutsch 1" bei der Umsetzung multimedialer Ressourcen starke Defizite auf. Medien werden nicht immer funktional, ergonomisch, sinnvoll und effektiv angewendet. Die Herausforderungen bei der Arbeit mit Multimedia beschränken sich darauf, Objekte oder Wörter zu ziehen oder miteinander zu verbinden.

Notorisch ist im Programm die immer wieder auftretende, unglückliche, unausgeglichene und nicht pädagogisch gerechtfertigte Effekthascherei (Soundeffekt, Farbeinsatz, Aus-/Einblenden von Objekten u.a.). Sie erfüllen kein lernunterstützendes Ziel: Sie sind didaktisch nicht begründbar und nicht geeignet. Es besteht die Gefahr eines unnötigen oder falschen Effekteinsatz, statt der gewünschten eine gegensätzliche Auswirkung zu verursachen. Dadurch kann der Lernende vom Lernziel abgelenkt, demotiviert oder verärgert werden (Geräusche sind nicht einstellbar, auch nicht ausschaltbar).

Sowohl bei der Präsentation der Einheiten als auch bei den Übungen werden die multimedialen Ressourcen häufig nicht anwendungsreicher oder komplexer als eine Buchseite eingesetzt. Im Programm ist es kaum gelungen, eine angemessene und motivierende Semantisierung und Darstellung des Lerngegenstandes zu finden.

Kommunikationskanäle ergänzen sich in der Regel in angemessener Weise im Programm, wodurch funktionale Synergieeffekte (Sprache-Bild-Ton- und Grafik-Text-Verhältnisse) entstehen. Jedoch ist es zu bedauern, dass sie nicht immer richtig und nicht oft eingesetzt wurden (mehrere Bildschirmseiten bestehen nur in Texten!).

Das Programm erfordert eine Revision der Planung, Konzeption, Definition und richtigen Umsetzung der Funktionen von Multimedia, d.h. ein motivierendes einheitliches Interaktionskonzept muss entwickelt werden.

Ebenso sind ein didaktisch begründetes Feedback, eine einheitliche und eindeutige Semantik der angewendeten Objekte, ein standardisiertes Gestaltungskonzept und eine übersichtliche Programmstruktur erforderlich.

Arbeitsanweisungen müssen desgleichen auf Vollständigkeit, Eindeutigkeit, Genauigkeit und Fehlerfreiheit überprüft werden.

# **Interaktivität G Verfügt das Programm über ausreichend richtige, sinnvolle Interaktionsmöglichkeiten 3 und -elemente?**  Wird offensichtlich eine dynamische Interaktion zwischen Lernenden und Programm gefördert? Entspricht der Interaktionsstil des Programms einer lernunterstützenden Standarisierung? Werden verschiedene funktionale Varianten von Vermittlungs- und Kommunikationsformen (freie/begrenzte Lerneingaben wie offene Fragen, Multiple-Choice, Lückentext, etc.) angeboten? Erlaubt das Programm eine interaktive Auseinandersetzung mit dem Lernmaterial?

# **Das Programm "Diktat Deutsch als Fremdsprache"**

Das Programm verfügt über die folgenden Interaktionsmöglichkeiten:

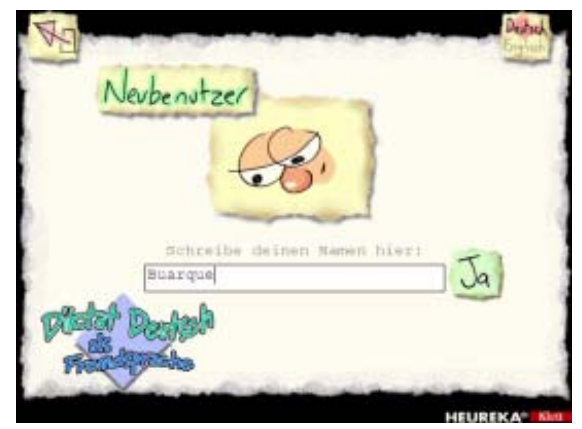

# **Erste Interaktionsfläche: Anmeldung**

Eintrag bleibt gespeichert.

# **Zweite Interaktionsfläche: Textauswahl**

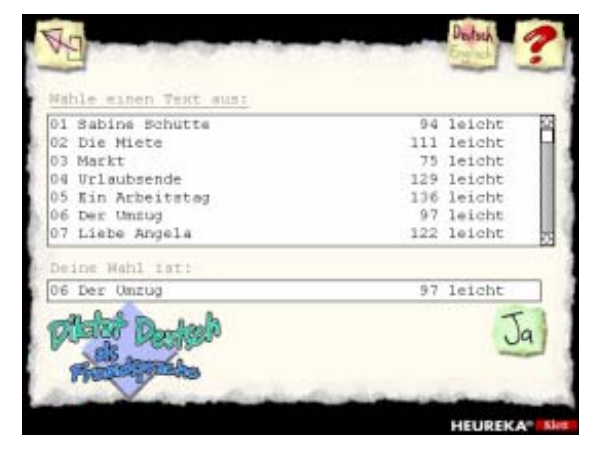

Abbildung 125: Anmeldung, Deutsch als Fremdsprache. Quelle: Heureka-Klett, 1996.

Gesprochene Anweisung: "Schreibe hier deinen Namen hinein."

Schriftliche Anweisung: "Wähle deinen Namen aus ...oder schreibe deinen Namen hier:"

Die erste Interaktion mit dem Programm ist die Anmeldung. Der eingegebene

Abbildung 126: Anmeldung, Deutsch als Fremdsprache. Quelle: Heureka-Klett, 1996.

Gesprochene Anweisung: "Klicke mit der Maus auf den gewünschten Text und dann auf ja."

Schriftliche Anweisung oben: "Wähle einen Text aus:"

Schriftliche Anweisung unten: "Deine Wahl ist:"

Hier werden 30 Texte aufgelistet. Für jeden werden der Schwierigkeitsgrad (leicht, mittel oder schwierig) und die Wörterzahl (min. 75, max. 164) angegeben.

# **Dritte Interaktionsfläche: Lern- und Übungsmenü**

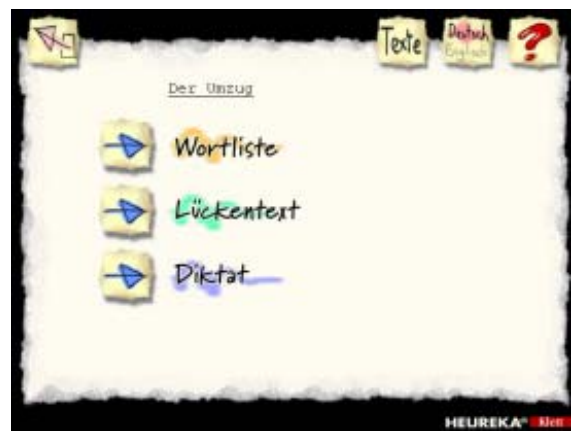

Abbildung 127: Lern- und Übungsmenü, Deutsch als Fremdsprache. Quelle: Heureka-Klett, 1996.

Hat man einen Text ausgewählt, kommt man in das Lern- und Übungsmenü. Hier ist es möglich zwischen Wortliste, Lückentext und Diktat auszuwählen.

# **Vierte Interaktionsfläche: Lernbereich - Wortliste**

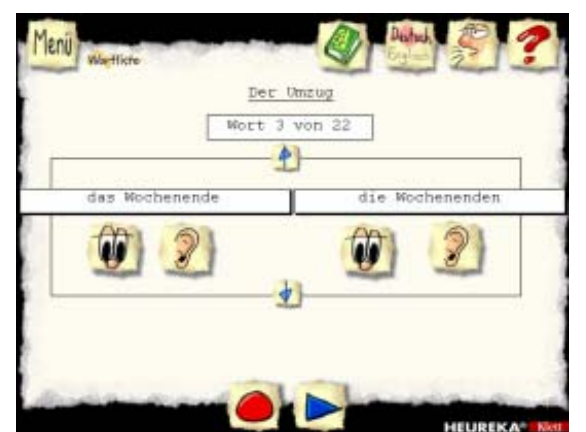

Abbildung 128: Lernbereich: Wortliste, Deutsch als Fremdsprache. Quelle: Heureka-Klett, 1996.

Hier kann man jedes Wort des ausgewählten Textes lernen. Für Substantive werden Artikel, Singular- und Pluralform, für Verben der Infinitiv sowie die Aussprache jedes Wortes dargestellt. Durch die rote Taste ist es möglich, sich selbst aufzunehmen, durch den blauen

Pfeil sich zu hören.

#### **Fünfte Interaktionsfläche: Lückentext**

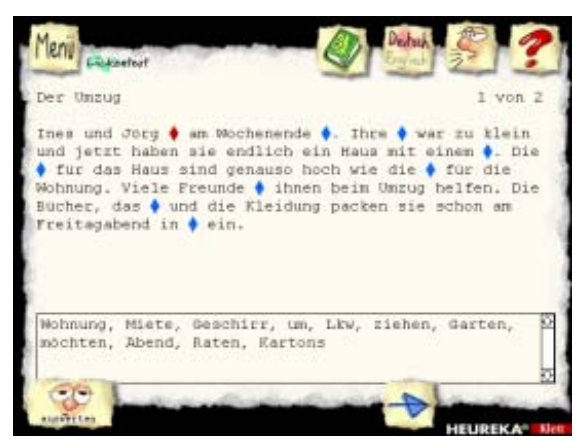

Abbildung 129: Übungsbereich: Lückentext, Deutsch als Fremdsprache. Quelle: Heureka-Klett, 1996.

Hier wird der Text unvollständig, d.h. mit Lücken für fehlende Wörter, präsentiert. Die Lücken werden mit einem Rhombus markiert: rot für das gerade gefragte Wort und blau für die nächsten.

Die Aufgabe des Lernenden besteht darin, das richtige Wort aus denen auszuwählen, die in dem unteren Teil angeboten werden. Die mit der Maus ausgewählten Wörter erscheinen in dem Text blau geschrieben.

Durch das Gesicht-Icon "Auswerten" links unten kann die Übung bewertet werden. Die richtig ausgewählten Wörter werden grün und die falschen rot markiert. Die Anzahl der

Fehler wird angegeben. Nach der Bewertung kann man sich über jede richtige Lösung mit der Maus erkundigen.

# **Sechste Interaktionsfläche: Diktat**

Abbildungen 130-131: Übungsbereich: Lückentext, Deutsch als Fremdsprache

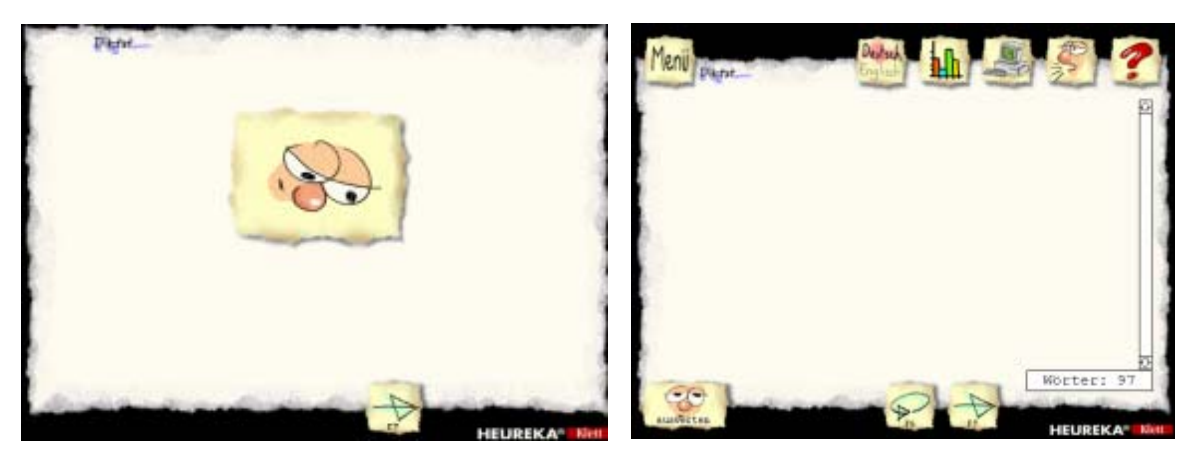

Quelle: Heureka-Klett, 1996

Gesprochene Anweisung: "Wenn du auf den Pfeil da unten klickst, beginnt das Diktat."

Drückt man auf den Pfeil, wird der Text diktiert. Es ist möglich, sich jede Phrase wiederholen zu lassen. Eine Bewertung des Geschrieben wird auch angeboten.

# **Interaktionsicons**

Abbildungen 132-134: Interaktionsicons im Menü, Deutsch als Fremdsprache. Quelle: Heureka-Klett, 1996.

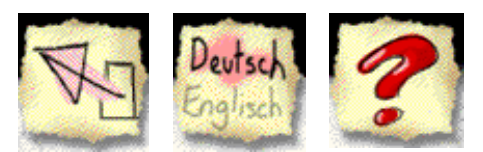

Diese Icons befinden sich in dem Lern- und Übungsmenü. Mit einem Klick auf den Pfeil beendet man das Programm. Die Arbeitsanweisungen und Erklärungen können in Deutsch oder Englisch

stehen. Das Fragezeichen bietet die entsprechende Hilfe für jede Bildschirmseite.

Abbildungen 135-140: Interaktionsicons in Wortliste, Deutsch als Fremdsprache. Quelle: Heureka-Klett, 1996.

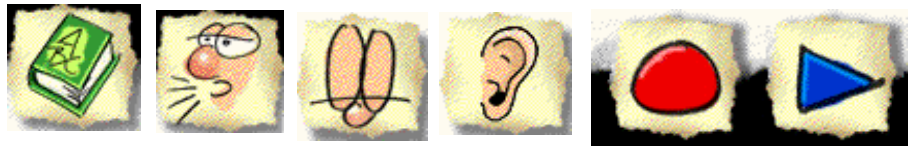

Diese Icons sind unter dem Lern-bereich "Wortliste" zu finden. Das Buch steht für das Wörterbuch, das sprechende Gesicht für die Lautstärke, das "Augen zu"-Gesicht, um das Wort zu sehen; das Ohr, um das Wort zu hören; der rote Kreis, um sich aufzunehmen und der blaue Pfeil, um sich zu hören.

Abbildungen 141-145: Interaktionsicons im Diktat, Deutsch als Fremdsprache. Quelle: Heureka-Klett, 1996.

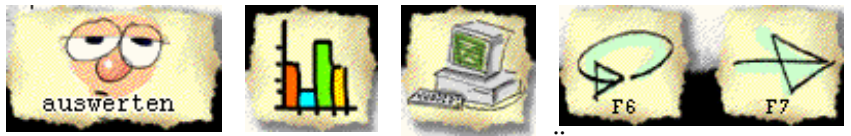

Diese Interaktionsicons stehen unter dem Übungsbereich "Diktat". Icon 1 korrigiert den Text, Icon 2 zeigt die Fehlerstatistik, der PC-Icon ermöglicht es, den Text zu speichern und von einer Diskette zu öffnen, der Pfeil F6 wiederholt den Text und der Pfeil F7 diktiert neue Wörter.

### **Interaktionsmenü Toneinstellungen**

Abbildung 146: Interaktionsmenü im Diktat, Deutsch als Fremdsprache. Quelle: Heureka-Klett, 1996.

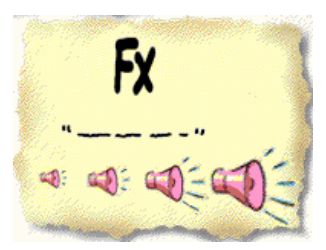

Klick man unter Diktat auf das sprechende Gesicht-Icon, [339](#page-277-0) erscheint dieses Menü für Toneinstellungen. Ein Klick auf "FX" schaltet die Toneffekte aus oder wieder ein, die Zeile unter den Klammern lässt den Text abschnittsweise oder fließend diktieren, die rosa Icons entsprechen verschiedenen

Lautstärken.

# **Interaktionsmenü Hilfe**

Abbildungen 147-149: Hilfe, Deutsch als Fremdsprache. Quelle: Heureka-Klett, 1996.

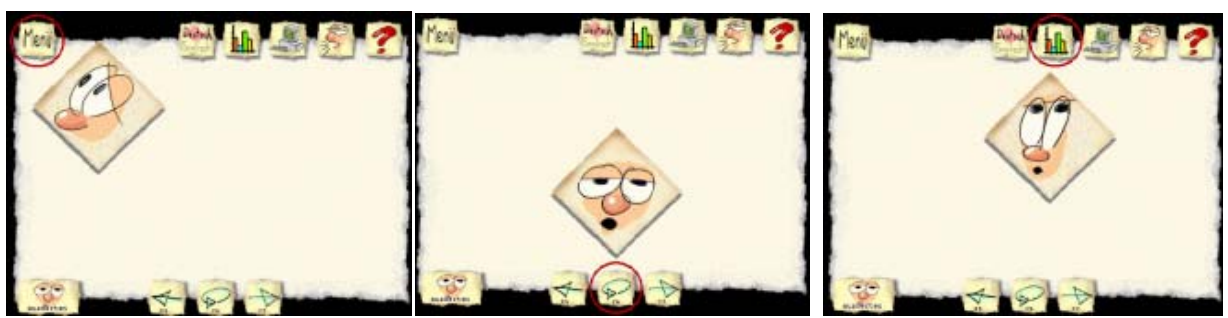

Die Hilfe, aufrufbar durch den roten Pfeil rechts oben, besteht in einer animierten Erklärung aller Tasten. Klickt man auf ein Icon, erklärt das Gesicht seine Funktionalität.

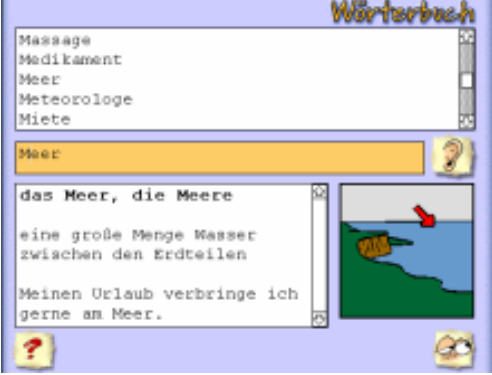

#### **Interaktionsobjekt Wörterbuch**

Abbildung 150: Wörterbuch, Deutsch als Fremdsprache. Quelle: Heureka-Klett, 1996.

Das Wörterbuch enthält jedes Wort der Texte. In dem oberen Teil steht die alphabetische Wörterliste. In der Mitte gibt es ein Suchfeld, um das gesuchte Wort einzugeben. Daneben steht das Ohr-Icon, durch das man das Wort hören kann.

 $\overline{a}$ 

<span id="page-277-0"></span><sup>&</sup>lt;sup>339</sup> Siehe S. 232.

In dem unteren Teil sind links eine Definition des Wortes und ein Satzbeispiel zu lesen. Einige Wörter werden auch mit Bildern erklärt. Für Substantive stehen Artikel, Singular- und Pluralformen zur Verfügung. Das Gesicht unten rechts schließt das Wörterbuch.

# **Fazit**

Das Programm "Diktat Deutsch als Fremdsprache" verfügt über richtige, sinnvolle und didaktisch begründete Interaktionsmöglichkeiten, durch die offensichtlich eine dynamische unterhaltsame Interaktion zwischen dem Lernenden und dem Programm gefördert wird.

Der Interaktionsstil des Programms entspricht einer Standarisierung sowohl bei seiner gestalterischen Komponente als auch seinen semantischen Komponenten. Diese harmonische Vereinheitlichung unterstützt ein motivierendes, konzentriertes und angenehmes Lernen.

Die verschiedenen funktionalen Interaktionsflächen, -icons und -objekte agieren als Varianten von Vermittlungs- und Kommunikationsformen, die eine partizipative Auseinandersetzung mit dem Lernmaterial ermöglichen.

Im Programm werden nur definierte, begrenzte Eingaben des Lernenden akzeptiert.

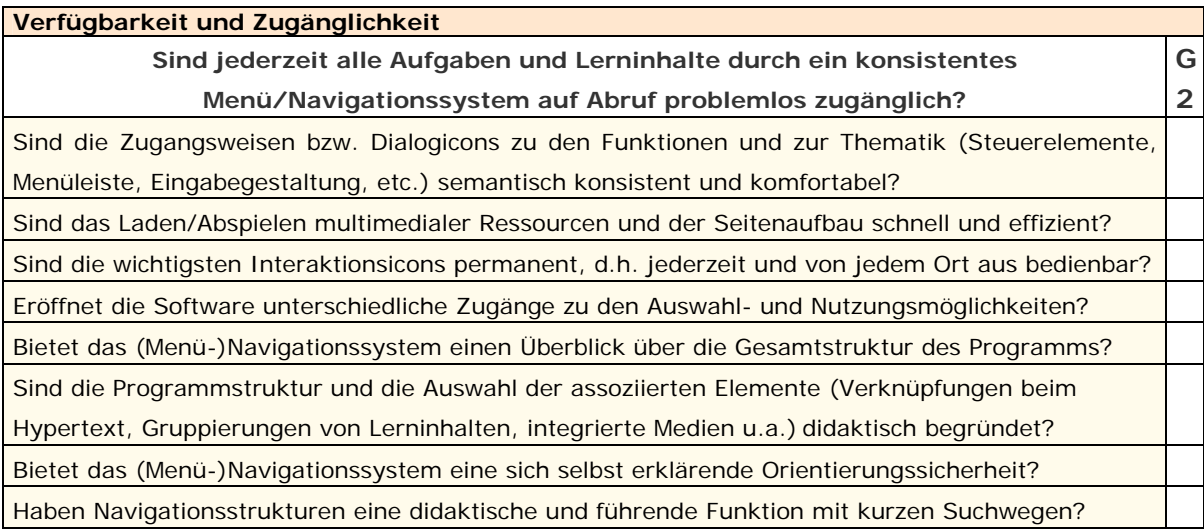

# Das Programm "Lina & Leo"

Die folgende Abbildung bietet einen Überblick über die Aufbaustruktur dieses Programms.

Diagramm 10: Strukturbaum des Programms "Lina & Leo". Quelle: Nach dem Programm "Lina & Leo".

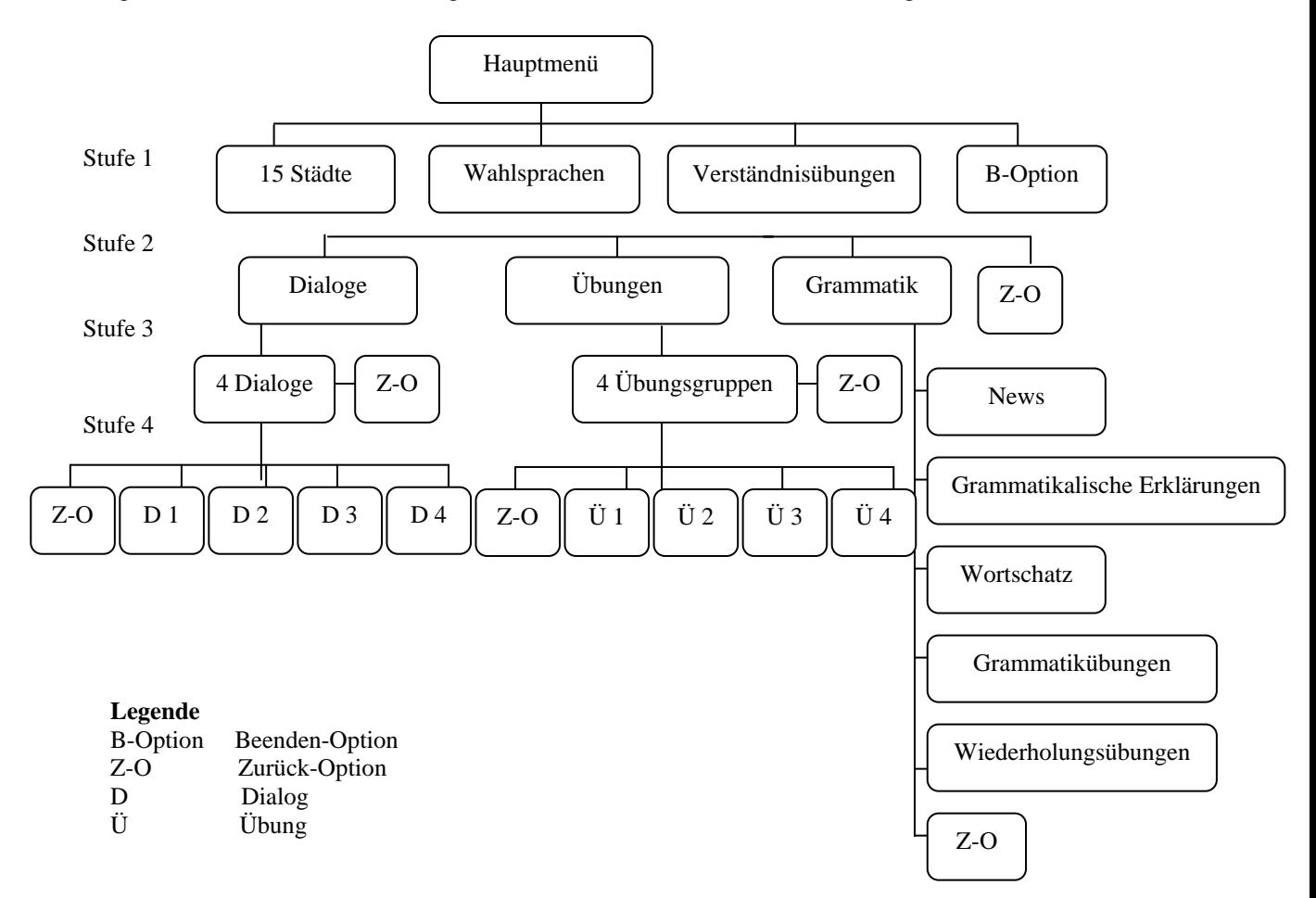

Dieses Programm ist in vier Stufen oder *Levels* eingeteilt. Die erste Stufe entspricht dem Hauptmenü.

Abbildung 151: Hauptmenü, Lina & Leo. Quelle: Digital Publishing und Goethe Institut, 1997.

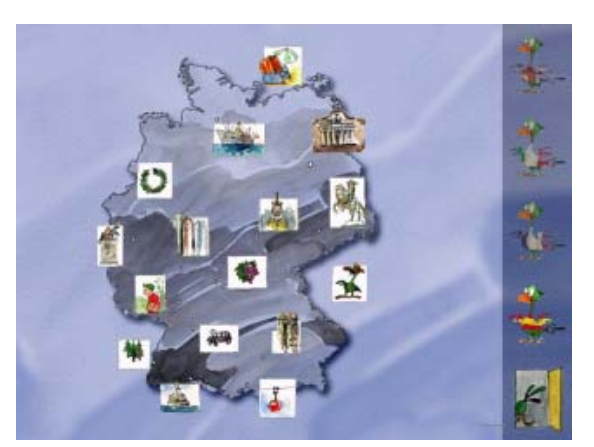

Eine Landkarte Deutschlands dient als Hintergrund des Hauptmenüs. Darauf sind 16 kleine Bilder zu sehen. Zieht man die Maus auf ein Bildchen, sind 15 Verweise mit Städtenamen als Verständnisübungen herauszufinden. Auf der rechten Seite befinden sich vier Sprachoptionen. Beim Klicken auf das jeweilige Bild mit Stadtnamen erscheint ein kurzes Video über die Stadt, das man mit einem Klick überspringen kann.

Abbildung 152: Arbeitsbereiche, Lina & Leo. Quelle: Digital Publishing und Goethe Institut, 1997.

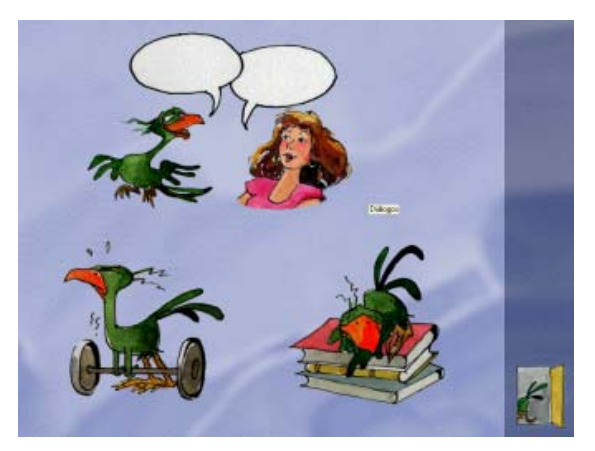

Zu der zweiten Stufe gehört die Menüauswahl zu den Arbeitsbereichen, die in der ausgewählten Hilfssprache geschrieben erscheinen: Dialoge, Übungen, Grammatik und eine Zurückoption.

Abbildung 153: Dialogauswahl, Lina & Leo. Quelle: Digital Publishing und Goethe Institut, 1997.

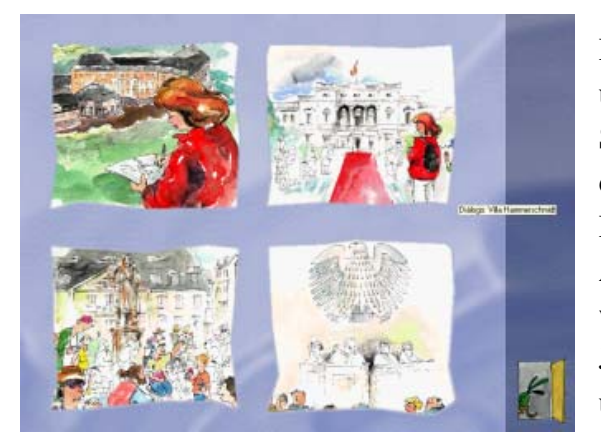

Die Arbeitsbereiche bilden die dritte Stufe und führen zu weiteren Auswahlmenüs. So werden z.B. vier Bildergeschichten durch anklickbare Bilder unter den Dialogen angeboten. Unter dem Arbeitsbereich "Übungen" gibt es ein weiteres Auswahlmenü mit vier Bildern. Jedes Bild führt zu einer Übungsreihe über einen bestimmten Dialog der Einheit.

Abbildung 154: Bilderszene von Lektion 14, Stadt Rügen. Quelle: Digital Publishing und Goethe Institut, 1997.

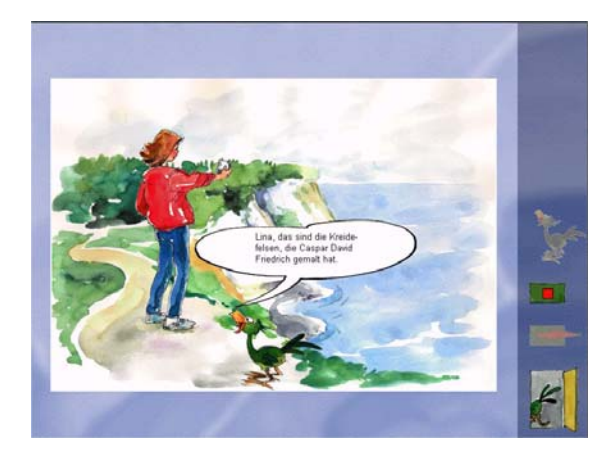

Auf der vierten Stufe "Dialoge" sind mit der Stadt verbundene gesprochene Bildergeschichten zu sehen und zu hören. Diese Geschichten haben als Hauptdarsteller eine junge Frau namens Lina und den sprechenden Papagei "Leo". Wird die Geschichte durch eine rote Taste gestoppt, können die einzelnen Bilderszenen zurück- oder vorgespult werden.

# **Bewertung**

Dieses Programm mit einer rigiden vierstufigen Aufbaustruktur erlaubt keinen sofortigen und direkten Zugriff auf alle Level. Seine Strukturierung bietet keine kurzen Suchwege, z.B. ist es nicht möglich, von einem Dialog zu einem anderen einer anderen Einheit zu gelangen, die Einheit zu wechseln oder alle Übungen des Programms zu bearbeiten, ohne jedes Mal den vierstufigen Zugriff bis auf das Hauptmenü und dann bis auf die weiteren gewünschten Unterkapitel zu betätigen.

Aufgaben und Lerninhalte sind nicht jederzeit und auf Wunsch direkt und leicht zugänglich. Ein wichtiges Interaktionsicon wie die Beenden-Option des Programms ist ebenfalls nicht ständig, sondern nur im Hauptmenü bedienbar.

Das Laden und Abspielen der Stadteinführungsvideos und der Seitenaufbau geschehen schnell und effizient. Die Auswahl der assoziierten Elemente sowie der Verknüpfungen der Bilder mit den Stadtthemen und der Videos, Bilder und Geschichten, die Gruppierungen der Dialoge und Übungen ist didaktisch und thematisch sinnvoll im Programm begründet.

Das Navigationssystem bietet besonders in den Unterkapiteln, wie die Bildergeschichten oder die Übungen, keine sich selbst erklärende Orientierungssicherheit. In diesen Lernmodulen gibt es keine Orientierungshinweise (wie Überschriften), in welcher "Stadt" oder Einheit man sich gerade befindet. In diesem Zusammenhang wirkt die Nummer auf den Bildern neben den Stadtnamen im Hauptmenü überflüssig.

Dieser Mangel kann den Lernprozess negativ beeinflussen. Das verhindert z.B. sich Orientierungshinweise als Lesezeichen zu merken, wenn man systematisch mit dem Programm arbeiten möchte.

Sowohl die Interaktionsicons, die Sprachauswahloptionen, die Hören- und Aufnahmetasten aber auch die Navigationsstrukturen sowie die Pfeiltaste (Weiteroption) und die Tür mit dem Hintern des Vogels (Zurückoption) sind semantisch konsistent, leicht zu bedienen und haben eine klare didaktische Funktion.

Die Navigationsstrukturen erlauben nicht, einen unmittelbaren Überblick über das Programm zu erhalten.

Die Leistungsfähigkeit dieses Programms bezüglich einer komfortableren Verfügbarkeit seiner Komponenten und direkten Zugänglichkeit seiner Aufgaben und Lerninhalte könnte auf der Basis dieser Bewertung optimiert werden.

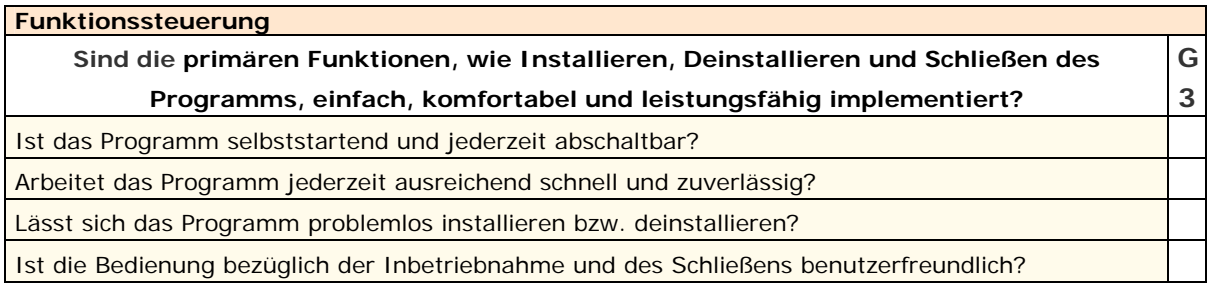

# **Eine Bewertung aller Programme**

Die Funktionssteuerung eines Programms ist wesentlich für seine Nutzung. Der erste Eindruck, den wir uns von einem Programm machen können, ist sein Start.

Die Programme, insbesondere die älteren, die im Rahmen dieser Arbeit analysiert werden, starten unter den Betriebssystemen Windows 95/98 im Idealfall automatisch von der CD-ROM ohne erforderliche Installation oder einen Klickstart. Unter Windows XP ist ein Klickstart nötig. Eine Installation ist aufgrund einer schnelleren Lektüre der Daten zu bevorzugen. Bei der Installation ist die erforderliche Speicherkapazität für das Programm zu berücksichtigen. Bei neueren Computern ist aber diese Sorge kein Thema, da sie über Tausende  $MBs<sup>340</sup>$  $MBs<sup>340</sup>$  $MBs<sup>340</sup>$  verfügen.

Es ist wichtig zu wissen, dass die CD-ROM mit dem Programm auf einem Computer mit zwei CD-Laufwerken nur in dem gleichen Laufwerk, in dem das Programm zuvor installiert wurde, wieder gelesen werden kann.

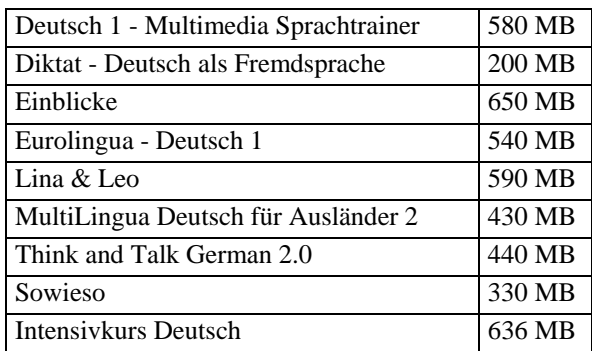

 $\overline{a}$ 

Tabelle 51: Erforderliche Speicherkapazität pro Programm (Näherungswerte)

Im Folgenden beschäftige ich mich mit der Frage, wie diese Programme hauptsächlich unter Windows XP starten.

<span id="page-282-0"></span><sup>340</sup> Ein Gigabyte (GB), Maßeinheit für die Größe eines Speichers, beträgt 1.024 Megabyte, genau 1.073.741.824 Byte. © Langenscheidt KG, Berlin und München.

# **Deutsch 1 - Multimedia Sprachtrainer** (Digital Publishing, 1996)

Nach einem Klickstart erscheint der Präsentationsbildschirm. Kurz danach folgt das Hauptmenü mit einem Einführungsvideo mit der Anleitung der Sprecherin *Eva aus München*.

## **Diktat Deutsch als Fremdsprache** (Heureka-Klett, 1996)

Das Programm muss unter Windows XP installiert werden. Der kurzen Präsentation der Herstellerlogoanimation folgt das Logo des Programms. Nach beliebigem Anklicken auf dem Bildschirm kommt man auf die Anmeldeseite. Nach der Anmeldung wird zum Hauptmenü mit einer Textliste weitergeleitet.

#### **Einblicke** (Goethe Institut, Inter Nationes, DKF Multimedia GmbH. 1998 und 2000)

Unter Windows 95 erscheint nach Einlegen der CD-ROM ein kleines, viereckiges Menüfenster auf dem Bildschirm, das es ermöglicht, das Programm direkt von der CD abzuspielen oder zu installieren. Ein zweites Menüfenster erfordert anschließend einen Benutzernamen (login name). Bei der Folge 1 kann dieses Dialogfenster übersprungen werden. Unter Windows XP ist das Programm ebenso von der CD abrufbar. Eine Installation läuft schneller und automatisch ab bei der zweiten Folge. Falls eine installierte Folge vorhanden ist, werden die Anmeldedaten übernommen. Nach Drücken der angebotenen Startaste erscheint das Hauptmenü.

### **Eurolingua Deutsch 1** (Cornelsen, 1999)

Unter Windows XP ist es ohne eine Installation nicht möglich, das Programm zu starten. Eine erforderliche Anmeldung (Name und Kennwort) muss ausgefüllt werden. Man wird mit einer wiederholenden Präsentationsmusik begrüßt und gelangt ins Hauptmenü.

# **Intensivkurs Deutsch** (Digital Publishing, 2003)

Durch einen Klick und ohne vorherige Installation startet dieses Programm unter Windows XP. Zwei Fenster werden gleichzeitig geöffnet: das Hauptmenü und der IntelliPlan. Anschließend wird die Videotutorin aktiviert, die sich auf Deutsch vorstellt und empfiehlt, eine Sprache in dem IntelliPlan auszuwählen. Das Programm läuft reibungslos und schnell.

Laut der Hilfe benötigt dieses Programm einen Arbeitsspeicher von 64 Megabyte (mindestens 32 Megabyte) und sollte auch Windows 95, 98, SE, ME, NT 4.0 und 2000 kompatibel sein.

Die Deinstallation der Lernsoftware wird ausführlich in der integrierten Hilfe erklärt. Ein graphisches Interface ist durch die Setup-Datei auf der CD-ROM aktivierbar und ermöglicht eine vollständige, unkomplizierte und schnelle Deinstallation des Programms. Bei der Deinstallation werden alle auf der Festplatte gespeicherten Dateien gelöscht.

Für weitere Fragen stehen ein herunterladbares Handbuch, die integrierte Hilfe, die Readme.doc-Datei auf der CD-ROM, eine Telefon-Hotline, die Herstellerwebsite und ein Kundenservice bereit, der durch einen Fragebogen per E-Mail und Fax erreichbar ist.

## **Lina & Leo** (Digital Publishing und Goethe Institut, 1997)

Dieses Programm muss unter Windows XP installiert werden. Die erste Interaktionsfläche entspricht der Frage nach der Muttersprache des Lernenden. Es ist zwischen Englisch, Italienisch, Französisch und Spanisch auszuwählen. Eine WRI-Datei mit technischen Informationen darüber, wie die deutschen Sonderzeichen geschrieben werden können, falls der Lernende keine deutsche Tastatur hat, wird automatisch und gleichzeitig geöffnet. Nach Anklicken der gewünschten Wahlsprache passiert nichts. Ein Symbol (ein Papagei), das auch benutzt wird, um das Programm zu beenden, muss zusätzlich gedrückt werden. Die Interaktionsfläche und die WRI-Datei erscheinen nur, wenn man zum ersten Mal mit dem Programm arbeitet. Da die Auswahl gespeichert wird, läuft dann das Programm zügiger.

#### **MultiLingua Deutsch für Ausländer Zwei** (Systhema und Digital Publishing, 1997)

Das Programm, das aus dem Taschenbuch Deutsch Eins (1991) entwickelt wurde, läuft nach einem Klickstart, unter Windows 95 startet es automatisch, sobald die CD eingelegt wird. Bevor der Titelbildschirm erscheint wird gefragt, ob man die Schriftart "Arial Narrow" aktualisieren möchte. Dem Präsentationsbildschirm der Herstellerfirmen-Logos folgt das Logo des Programms, anschließend das Hauptmenü.

#### **Think & Talk German 2.0** (Berlitz, 1996)

Um mit dem Programm zu arbeiten, muss man dies unbedingt installieren. Die Installationszeit beträgt ca. drei Minuten. Mit einem Klick auf den Präsentationsbildschirm kommt man zum Hauptmenü.

# **Sowieso** (Langenscheidt, 2001)

Das Programm kann auch von der CD-ROM durch einen Klick gestartet werden. Unter XP ist aber eine Installation empfehlenswerter. Nach den Präsentationsbildschirmen erstens des Verlags, dann des Programms, landet man auf der Anmeldeseite. Hier ist es möglich, sich anzumelden und eine Hilfssprache auszuwählen. Das Programm erfordert zum Start das Programm Quick Time 4, das ebenfalls auf der CD zur Verfügung steht. Diese Version könnte aber Kompatibilitätsprobleme verursachen, wenn man auf dem PC eine höhere Version hat.

# **Überblick**

Insgesamt sind diese Programme problemlos zu installieren und zu deinstallieren. Aufgrund der fortgeschrittenen Version des testenden Betriebssystems sind sie nicht mehr selbststartend.

Im Allgemeinen ist die erforderliche Bedienung zur Inbetriebnahme dieser Programme einfach und leistungsfähig. Nach einer schnellen Installation arbeiten sie zuverlässig und mit angemessener Geschwindigkeit. Einen besonders schnellen ersten Start haben die Lernsoftware Intensivkurs Deutsch und Deutsch 1 - Multimedia Sprachtrainer.

Die primären Funktionen, wie Installieren, Deinstallieren und Schließen, haben einen unterschiedlichen - sozusagen - *Einfachheitsgrad*. Bei einigen Programmen ist ein sofortiger Ausstieg möglich, bei anderen muss man entweder das Hauptmenü in der Regel mit drei Klicks durchblättern und/oder den Wunsch, das Programm zu verlassen, mit einer Frage ("Möchten Sie wirklich das Programm beenden?", "Möchten Sie Einblicke wirklich beenden?") bestätigen. Wenn man oft mit dem Programm arbeitet, ist es angenehmer, wenn der Ausstieg unkompliziert und kurz ist.

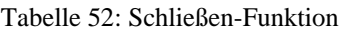

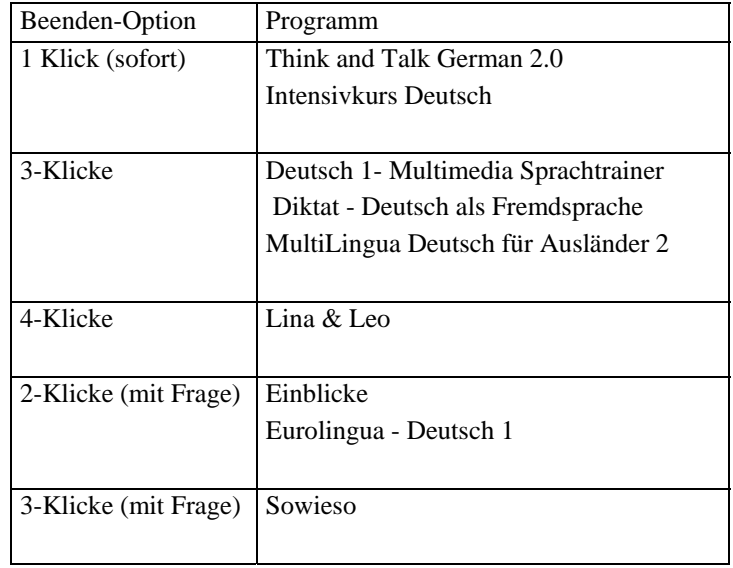

Die komfortabelste Möglichkeit, das Programm zu beenden, bieten Think and Talk German 2.0 und Intensivkurs Deutsch. Die Deinstallation ist sicherer, wenn sie durch die Systemsteuerung des installierten Betriebssystems durchgeführt wird.

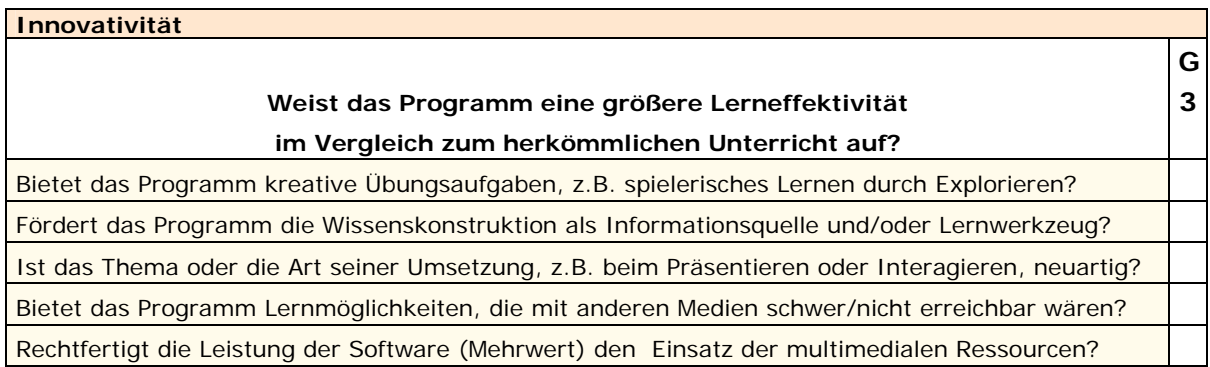

# **Das Programm "Intensivkurs Deutsch"** (Version 7)

Dieses Programm datiert aus dem Jahr 2003 und ist damit das aktuellste von allen, die hier analysiert werden.

Intensivkurs Deutsch verspricht dem Lernenden "den optimalen Lernweg", in dem "Sprachkenntnisse systematisch aufgebaut oder erweitert und alle Sprachfertigkeiten (Aussprache, Wortschatz, Text- und Hörverständnis, Grammatik) gleichermaßen trainiert werden können."

Abbildung 155: Hauptmenü. Intensivkurs Deutsch. Quelle: Digital Publishing, 2003.

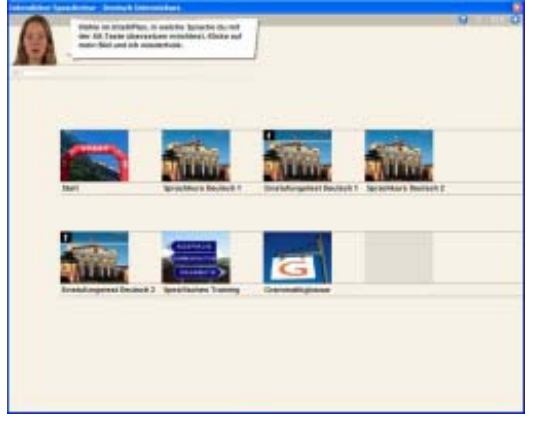

Das Hauptmenü oder *Inhaltsverzeichnis*  besteht aus dem Start, wo ein Einführungsvideo angeboten wird; dem Sprachkurs Deutsch 1, der dem Multimedia Sprachtrainer (1996) "Deutsch 1" entspricht; den Einstufungstests 1 und 2; dem Sprachkurs Deutsch 2, der den wichtigsten deutschen Städten, Österreich und der Schweiz u.a. gewidmet ist; dem spezifischen Training mit Übungen und Erklärungen über Aussprache,

Kommunikation und Grammatik; und dem Grammatikglossar, der aus Themen Wortarten, Verbformen und Sätzen besteht.

# **Innovationen**

a) Diagnostizierter Lernweg

Abbildung 156: Hauptmenü. Intensivkurs Deutsch. Quelle: Digital Publishing, 2003.

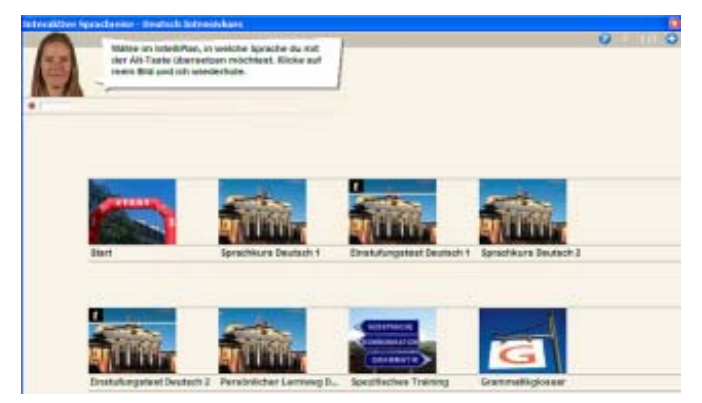

Hat man schon einen Einstufungstest beantwortet, erscheint noch ein Kästchen namens "Der persönliche Lernweg Deutsch" im Hauptmenü als *Lernvorschlag* des Programms oder "persönlicher Sprachkurs". Anhand der Ergebnisse beim Einstufungstest werden hier die noch

zu lernenden bzw. zu übenden Lernthemen zusammengestellt.

# b) Selbstgebastelter Sprachkurs

Das Programm bietet die Möglichkeit, sich selbst einen eigenen alternativen Lernweg zusammenzustellen. Durch den "IntelliPlan" können weitere neu benannte Ordner angelegt und in diese ausgewählte Lerninhalte gezogen werden. Ausgewählte Tests mit Zeitbeschränkung und Bewertungsfunktion können auch hinzugefügt werden.

# c) Sprachkommandos

Eine innovative und besonders für jüngere Lernende attraktive integrierte Funktion ist der bereits genannte "Voice Pilot". Werden vom Lernenden bestimmte Schlüsselwörter ausgesprochen, führt das Programm eine bestimmte Aktion, wie z.B. korrigieren, Lösung zeigen, zurück oder in eine bestimmte Lerneinheit gehen, aus. Alle Sprachkommandos beginnen mit dem Namen des/der Videotutors/-in und sind in der zu lernenden Fremdsprache definiert (z.B.: "Bianca, zurück!"). Es sollte möglich sein, das ganze Lernprogramm mit Sprachkommandos zu steuern.

Bemerkung: Da der Lernende die Kommandos in der zu lernende Sprache aussprechen muss, kann es sich recht häufig ergeben, dass seine Aussprache nicht richtig vom Programm dekodiert ("verstanden") wird. Als Hilfestellung wird eine Einheit dem Üben sämtlicher Sprachkommandos gewidmet.

# d) Themenbezogene Hilfe

Bleibt der Lernende lange auf einer Übungsseite, ohne mit dem Programm zu interagieren, wird automatisch die Hilfedatei an der Stelle geöffnet, die die Bedienung und Lösung dieser Übung erklärt.

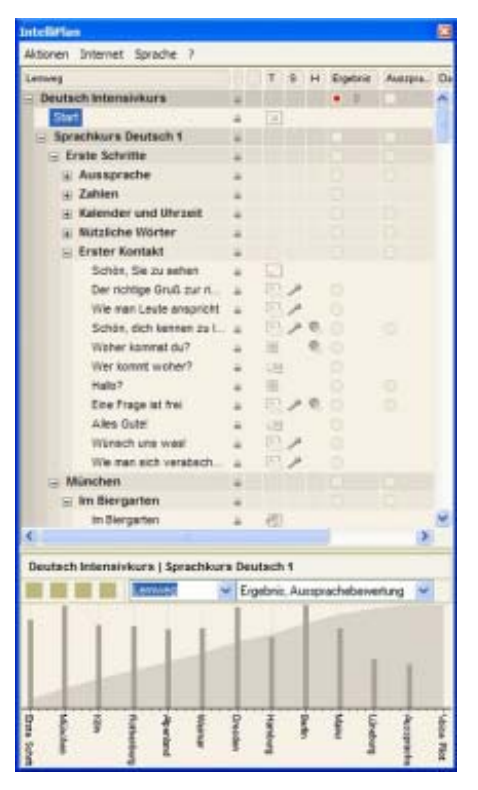

# **Das ist effizienter als bei anderen Programmen**

Abbildung 157: IntelliPlan. Intensivkurs Deutsch. Quelle: Digital Publishing, 2003.

# a) Das Register "IntelliPlan"

Dieses Lerninhaltsverzeichnis und gleichzeitig Leistungsregister bietet unter anderem einen Überblick über das ganze Programm, einen direkten Zugang auf alle Übungen und die Möglichkeit, sich einen persönlichen Lernweg mit Lerneinheiten und Tests einfach anhand der vorhandenen Lerninhalte zu "basteln".

# b) Überblick über die geleistete Arbeit

Dieses Register bietet im unteren Teil "Grafiken zur Visualisierung des individuellen Lernfortschritts" durch die eingerichtete Funktion namens
"IntelliGraph". Die verwendete Lernzeit beim Üben der verschiedenen Sprachfertigkeiten (Aussprache, Grammatik, Wortschatz, Text- und Hörverständnis) und der gegangene Lernweg mit Ergebnis und Aussprachebewertung nach Städten (Lerneinheiten) werden hier dargestellt. Die Lernzeit kann insgesamt, jährlich, monatlich oder wöchentlich visualisiert werden.

### c) Sprachlabor

Abbildung 158: Spracherkennung. Intensivkurs Deutsch. Quelle: Digital Publishing, 2003.

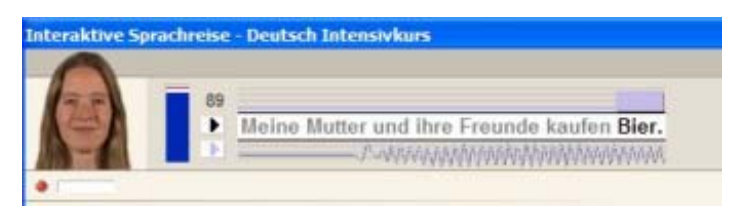

Besonders lernbezogen attraktiv ist das integrierte Aussprachelabor, das es ermöglicht, die deutsche Phonetik systematisch zu üben. Begleitet von vorbild-

lichen Sprachaufnahmen von Muttersprachlern kann man Phoneme der deutschen Sprache durch entsprechend ausgewählte Wörter und Sätze üben und sich dabei selbst aufnehmen. Im Unterschied zu anderen Programmen gibt es hier eine Bewertung der Aussprache (Maximum  $100\%$ ).<sup>[341](#page-288-0)</sup>

# d) Korrekturmöglichkeit beim Üben

Diese Eigenschaft weist eine neue Sichtweise den Fehlern gegenüber auf. Wenn das Programm den Lernenden auf einen fehlerhaften Satzteil durch die Korrekturfunktion aufmerksam macht, wird er sofort zum Überprüfen und Nachdenken angeregt, d.h. er revidiert seine Vorkenntnisse, stellt sie in Frage und kann sie modifizieren, erweitern, korrigieren oder ergänzen. Diese Programmleistung bedeutet einen wesentlichen methodisch-didaktischen Beitrag zum individuellen Lernprozess.

# e) Wiederholen von Lerninhalten

Die Möglichkeiten eines diagnostizierten Lernwegs und selbstgebastelten Sprachkurses ermöglichen das systematische Wiederholen von Lerninhalten und Übungen auch im Testmodus.

# f) Automatische Weiterleitung

Wie es auch bei anderen Programmen durch eine Lesezeichen-Funktion möglich ist, leitet dieses Programm beim Neustarten automatisch an die Stelle, wo man das letzte Mal gearbeitet hat. Keine Anmeldung ist nötig und das Einführungsmodul wird übersprungen. Das Programm erkennt automatisch den Lernenden anhand der vom Programm gespeicherten Systemdateien.

# g) Angaben über jedes Wort

Klickt man auf ein Wort, kann man sich über seine Bedeutung(en) in der ausgewählten Hilfssprache und seine Aussprache sowohl durch eine weibliche als auch einen

 $\overline{a}$ 

<span id="page-288-0"></span><sup>341</sup> Sehen Sie auch S. 219ff.

männlichen MuttersprachlerIn erkundigen. Bei Substantiven wird auch der Artikel, bei Verbformen die Person, Verbzeit, der Numerus und Infinitiv ermittelt.

Bemerkung: Zwischen der männlichen und weiblichen Aussprache ergeben sich manchmal Unterschiede bei der Sprechmelodie ("Gebrauch"), Betonung ("Kinder") und den langen oder kurzen ("zu") mehr oder weniger offenen ("Kino") Vokalen und den Konsonanten ("gut").

### h) Notizen

Das Programm ermöglicht regulierbare, datierte, formatierbare und minimierbare Bemerkungen (Notizen oder Lesezeichen) mit angenehmer Optik (gelbe Notizzettel) in einer unkomplizierten Weise auf jede Bildschirmseite einzutippen und ebenso sie zu löschen.

### i) Ausführliche und leicht verständliche Hilfe

Das Programm verfügt über eine jederzeit zugängliche elektronische Hilfe, die vollständige, detaillierte und einfache begriffliche Informationen zu jeder Bedienungsmöglichkeit und zu den Leistungen des Programms mit erklärenden und passend dargestellten Abbildungen bietet.

### **Das ist zu verbessern**

### a) Tutorin Bianca

Ihre unnatürliche Sprechmelodie und ihre verspielte Aussprache können andauernd infantil/ironisch, irritierend wirken und das Verständnis ihrer Kommentare für nicht Deutschmuttersprachler schwierig machen. Dies, genauso wie einige inadäquate Kommentare von ihr, können den Lernprozess negativ beeinflussen und hemmend auf die Lernbereitschaft wirken.

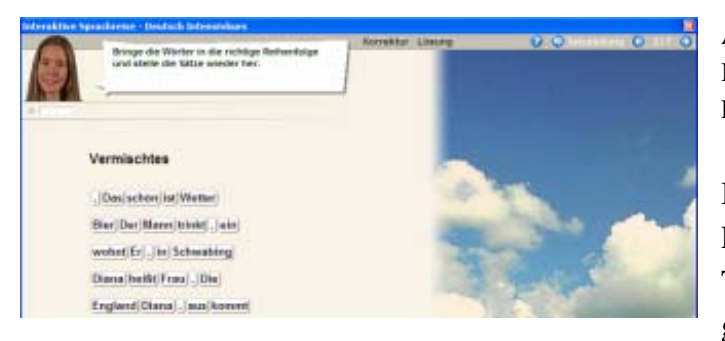

Abbildung 159: Video-Tutorin Bianca. Intensivkurs Deutsch. Quelle: Digital Publishing, 2003.

Besonders ungeeignet ist meines Erachtens die Einstellung der Tutorin Bianca der Grammatik gegenüber. Wenn es bei einer

Übung oder einem Test darum geht, schneidet sie komische Grimassen und äußert geringschätzige, unnötige Kommentare gegenüber diesem wesentlichen Bestandteil der Sprache, wie z.B.:

- "Nicht so grimmig, ist doch nur Grammatik!"
- "Nein, nicht Mathematik! Grammatik!"
- . Bitte lächeln! Grammatik!"

Tutorin Bianca und ihre Texter/in sollten wissen, dass es auch Leute gibt, die sich auf Grammatik freuen und Spaß beim Grammatiklernen haben. Die verfügbare Lösung: Bianca ist sowohl momentan als auch ganz abschaltbar.

## b) Übung "Schüttelsatz"

Bei diesem Drag & Drop-Übungstyp reicht die Zeit im Testmodus nicht aus, um die jeweiligen Aufgaben richtig zu lösen, da das Ziehen der einzelnen Satzteile mehr Schwierigkeiten bereitet, als die richtige Lösung jedes Satzes zu finden. Dieser Übungstyp ist methodisch inadäquat: Seine Bewertung spiegelt das getestete Lernniveau des Lernenden nicht wider.

### c) Übungstypologien

Außer der Sprachlaborvarianten bietet das Programm drei weitere Übungsarten: Lückentexte, Multiple Choice und Drag & Drop, die je nach Funktionen verschiedene Namen im Programm bekommen. Es wäre sinnvoll und motivierender, weitere Übungsformen zu implementieren, die eine kreativere, amüsantere und kognitiv anspruchsvollere Teilnahme des Lernenden erlauben. Lernen durch Explorieren und Lernmotivation durch pädagogische Lernspiele werden im diesem Programm nicht unterstützt.

### d) Einleitung in den Hilfssprachen

Unabhängig davon, welche der fünf angebotenen Sprachen man durch den IntelliPlan ausgewählt hat, wird das Einführungsvideo auf Deutsch präsentiert. Da die Bedienung und Leistungen des Programms besonders verständlich erklärt werden sollen, ist es erforderlich, dass diese auch in der Hilfssprache zur Verfügung stehen. Ein Lernender ohne Vorkenntnisse, der sich systematisch in der zu lernenden Sprache (hier Deutsch) instruieren möchte, ist zunächst nicht in der Lage, dieses Video zu verstehen.

#### **Das funktioniert nicht**

Es sollte möglich sein, die Anweisungen der Tutorin in der ausgewählten Hilfssprache zu hören, wenn man "mit gedrückter Alt-Taste" auf die Tutorin klickt**.** Das geschieht aber nicht. Die Übersetzung der Arbeitsanweisungen wird nur schriftlich erteilt.

#### **Bewertung**

"Intensivkurs Deutsch" weist mit bestimmten Eigenschaften eine größere Lerneffektivität im Vergleich sowohl zum herkömmlichen Unterricht als auch zu anderen Lernprogrammen zum Lernen des Deutschen als Fremdsprache auf.

Dieses Programm fördert die Wissenskonstruktion als Informationsquelle und als Lernwerkzeug. Es bietet Lernmöglichkeiten, die entweder mit anderen Medien nicht oder nicht so erreichbar sind. Neuartige und effizientere Leistungen dieser Sprachlernsoftware rechtfertigen den in der Regel zutreffenden Einsatz multimedialer Ressourcen.

"Intensivkurs Deutsch" verfügt über die folgenden neuartigen Eigenschaften: Es diagnostiziert einen persönlichen Lernweg für jeden Lernenden nach seinen Testergebnissen; es ermöglicht, sich selbst einen Sprachkurs nach den eigenen Vorzügen zusammenzustellen, lässt sich durch Sprachkommandos bedienen und bietet eine automatische themenbezogene Hilfe bei eventuellen Pannen.

Die folgenden Eigenschaften sind bei anderen Sprachlernprogrammen ebenso vorhanden, aber sie weisen eine effizientere Leistung beim "Intensivkurs Deutsch" auf: zugänglicher Überblick über alle Lerninhalte, Register jedes Übungsergebnisses in Prozent nach Schwierigkeitsgrad und Sprachfertigkeit mit Datum- und Dauerangaben, Visualisierung der Lernzeit nach Sprachfertigkeit und des Lernwegs des Lernenden nach Thema, Sprachlabor mit Bewertung der Aussprache des Lernenden anhand von Artikulationsbeispielen von Muttersprachlern, Korrekturmöglichkeit beim Üben gefördert durch die Fehleranalyse als Lern- und Reflexionschance, Wiederholen von Lern-, Übungsinhalten und Tests, automatische Weiterleitung an die letzte bearbeitete Bildschirmseite, direkte und leicht zugängliche Angaben zu jedem Wort, anpassungsfähige und hilfreiche Notizmöglichkeit und eine ausführliche und verständliche Hilfe.

Dennoch kann dieses Programm in den folgenden Schwerpunkten verbessert werden: bestimmte Kommentare und die Artikulation der Tutorin Bianca, Angebot von Übungsaufgaben, Übungstyp "Schüttelsatz", Einführung auch in der ausgewählten Hilfssprache. Die angebotene Möglichkeit, die Anweisungen der Tutorin ebenfalls in der ausgewählten Hilfssprache zu hören, sollte überprüft werden, da sie nicht funktioniert.

Trotz dieser Verbesserungsvorschläge ist "Intensivkurs Deutsch" empfehlenswert.

### **3. Schlussfolgerungen**

Anhand der exemplarischen Evaluation der ausgewählten multimedialen Lernsoftware zum Erlernen des Deutschen als Fremdsprache sind die folgenden Ergebnisse bezüglich der Thematik dieser Dissertationsarbeit herausgekommen:

### **3.1 Über das Instrumentarium**

Das IEMS ist eine kompakte, kategorische und strukturierte Antwort darauf, was der Konstruktivismus, die Neurowissenschaften und der Einsatz von Multimedia für den Lernprozess leisten und wie sie diesen verstärken und fördern können. Dieses Instrumentarium basiert auf der Lernperspektive des Lernenden.

- (a) Das IEMS ist ein anwendbares Instrument: Jedes seiner Kriterien, Komponenten und Kategorien konnte angewendet werden.
- (b) Seine Anwendung ist unproblematisch. Seine Kategorien sind kompakt strukturiert. Seine Einzelkriterien sind bei dem Verständnis des konzeptuellen Leitgedankens jeder Kategorie hilfreich.
- (c) Seine Komponenten und Kategorien sind einzeln und unabhängig anwendbar.
- (d) Seine Kriterien sind konsistent, stichhaltig, triftig, klar und präzise formuliert.
- (e) Durch seine Anwendung konnten Defizite und Leistungsfähigkeiten bei den evaluierten Programmen dem theoretischen Rahmen dieser Dissertationsarbeit entsprechend herausgefunden werden.
- (f) Nach dem IEMS gibt es nicht nur einen Weg, multimediales Lernen richtig und effizient einzusetzen, sondern Leitkriterien entscheiden darüber, wie es angewendet werden soll. Der Rest ist eine Frage der Kreativität.
- (g) Unter Berücksichtigung der IEMS-Kriterien können multimediale Lernprogramme komplexe Lernprozesse sinnvoll unterstützen.
- (h) Die gesetzten Ziele bei der Konzeption, Entwicklung und Anwendung des IEMS sind erreichbar geworden.

#### **3.2 Über die evaluierten multimedialen DaF-Lernprogramme**

Die durch die Anwendung des IEMS entstandenen vorliegenden Rezensionen über die ausgewählten Lernprogramme legen konkrete kriterienverbundene Beweise über die Qualität und Leistung der Programme vor. Diese Rezensionen belegen auf exemplarische Weise die Validierung des IEMS. Sie sind weder vollständig, einheitlich, detailreich noch umfassend. Anhand der durchgeführten Rezensionen können die folgenden Feststellungen gemacht werden:

## **3.2.1 Allgemeines**

- (a) Die Evaluation hat unterschiedliche Resultate bezüglich des Qualitätsgrades, Leistungsumfangs und Verbesserungsbedarfs der Programme nach Kategorien erwiesen.
- (b) Kein Programm ist so schlecht, dass es nicht zum Fremdsprachenlernen eingesetzt werden könnte.
- (c) Es besteht kein Programm, das keiner Verbesserung bedarf.
- (d) Kein Programm erfüllt alle konstruktivistischen und neuropsychologischen Anforderungen des Lernens, die durch das IEMS erfasst werden.
- (e) Multimediale Lernprogramme können das Erlernen bzw. Training der verschiedenen Sprachfertigkeiten sinnvoll unterstützen.

### **3.2.2 Spezifisches**

Es ist nicht das Ziel dieser Dissertationsarbeit eine vergleichende Evaluierung der Ergebnisse darzustellen, sondern es geht darum - erstens - die Effektivität des IEMS aufzuzeigen, und - zweitens - auf Defizite bei den Programmen aufmerksam zu machen sowie ihre Leistungseigenschaften, dem theoretischen Rahmen entsprechend, hervorzuheben. Die folgenden Feststellungen bzw. Befunde sind im Rahmen der kategoriebezogenen Rezensionen entstanden.

#### **Defizite**

#### **Bezüglich der neuropsychologisch-konstruktivistischen Komponente**

- Das Programm "Eurolingua Deutsch 1" zeigt wegen den Schwierigkeiten bei der multimedialen Umsetzung Leistungsdefizite bezüglich seines Mehrwerts den herkömmlichen Lernmedien gegenüber.
- Die Programme "Eurolingua Deutsch 1" und "Deutsch 1 Multimedia Sprachtrainer" bevorzugen ein rezeptives Lernen.
- "Eurolingua Deutsch 1" zeigt klare Mängel gemessen an der Entwicklung konstruktivistischer Lernumgebungen und Lernaufgaben.
- Bei "Eurolingua Deutsch 1" mangelt es an einem einheitlichen Gestaltungskonzept.
- Der falsche Einsatz von Multimedia (wie z.B. schrille Geräusche, unnötige Effekte) kann im Programm "Eurolingua Deutsch 1" das Lernverhalten beeinträchtigen, z.B. die Lernmotivation, Aufmerksamkeit und den individuellen körperlich-seelischen Ausgleich negativ beeinflussen.
- Beim Programm "Deutsch 1 Multimedia Sprachtrainer" mangelt es an kreativen Lernaufgaben. Ihre Übungstypen sind immer noch: Multiple Choice und Lückentexte, die entweder durch Drag & Drop oder Texteingabe gelöst werden müssen.
- Im Programm "Deutsch 1 Multimedia Sprachtrainer" ist die Bewertung von Texteingaben sehr beschränkt. Bei einer falschen Antwort wird ohne weitere Fehleranalyse nur eine negative Feedbackmeldung erteilt. Zu Übungen mit Aufnahme der eigenen Stimme gibt es kein Feedback und keine Bewertung.
- Konstruktivistische Lern- bzw. Interaktionsmöglichkeiten, wie Experimentieren, Modellieren oder Simulieren, werden im Programm "Deutsch 1 - Multimedia Sprachtrainer" nicht angeboten.
- Beim Programm "Deutsch 1 Multimedia Sprachtrainer" werden kaum oder gar keine Fragen oder Aufgaben gestellt, die zur kritischen Reflexion des eigenen Lernweges, der Vorkenntnisse oder Vorerfahrungen oder zum Staunen anregen.
- Aus konstruktivistischer Sicht werden im Programm "Deutsch 1 Multimedia Sprachtrainer" keine besonderen handlungsorientierten Übungsmöglichkeiten angeboten.
- "Deutsch 1 Multimedia Sprachtrainer" bietet nur einen Schwierigkeitsgrad und ein Einstiegsniveau.
- Beim Programm "Deutsch 1 Multimedia Sprachtrainer" mangelt es an einer lernfördernden Anpassungsfähigkeit. Außer eines offenen Inhaltzugriffs und einer Hilfssprachenauswahl werden keine weiteren individuell lernfördernden Konfigurationsmöglichkeiten angeboten.
- Im "Deutsch 1 Multimedia Sprachtrainer" wird keine kreative Auseinandersetzung mit dem Programm seitens des Lernenden erwartet.
- "Deutsch 1 Multimedia Sprachtrainer" ist ein geschlossenes Programm: der Lernende kann in keiner Weise den Programminhalt verändern, ergänzen, bewerten oder korrigieren.
- Das Programm "Deutsch 1 Multimedia Sprachtrainer" verfügt über keine besondere Anpassungsfähigkeit, die die Wissenskonstruktion unterstützen könnte.

#### **Bezüglich der pädagogisch methodisch-didaktische Komponente**

- Das Programm "Think & Talk German 2.0" bietet keine Leistungskontrolle und kein Feedback.
- Im Programm "Think & Talk German 2.0" ist jedes Wort eines Szenennamen großgeschrieben. Diese Schriftweise verstößt gegen die Rechtschreibregeln für Substantive der deutschen Sprache.
- Die Lerninhalte des Programms "Think & Talk German 2.0" sind nicht immer sachlich und sprachlich korrekt. Sie enthalten mehrere Rechtschreibfehler.
- Bestimmte Lerninhalte im Programm "Think & Talk German 2.0" entsprechen dem aktuellen didaktischen Stand nicht.
- Trotz des Spitztechnologieeinsatzes werden nur drei herkömmliche Übungsarten in leicht modifizierter Form im "Intensivkurs Deutsch" angeboten: Lückentexte durch Texteingabe oder Drag & Drop, Multiple Choice- und Ausprache-Übungen.
- Die Evaluation der Spracherkennung bei Sätzen ist im Programm "Intensivkurs Deutsch" defizitär: Sie konzentriert sich nur auf bestimmte Phoneme und nicht auf jedes Phonem eines Wortes.
- Im Programm "Intensivkurs Deutsch" wird ein ausgewogenes Verhältnis zwischen Lernmaterialien und Spielelementen nicht eingehalten.
- Die Fehleranalyse bzw. Ermittlung von Fehlern bei Texteingaben hat eine schwankende Leistung bei Lückentext-Übungen im "Intensivkurs Deutsch". Bei Drop & Drag- sowie Multiple-Choice-Übungen werden keine fehlerspezifische Hilfe oder Erläuterungen nach einer Zwischenkorrektur gegeben.
- Die Hilfestellung im Programm "MultiLingua Deutsch für Ausländer 2" ist nur begrenzt zugänglich.
- Die Fehlermeldung und -analyse ist im Programm "MultiLingua Deutsch für Ausländer 2"entweder unzureichend oder nicht vorhanden.
- Die Motivatoren Erfolgsmessung (bzw. Fehleranalyse), Rückmeldung und Anerkennung (bzw. Feedback) sind im Programm "Diktat Deutsch als Fremdsprache" defizitär. Die Bewertung beschränkt sich auf eine ebenso defizitäre Fehlerauszählung.

### **Fachliche Komponente: Sprachförderung**

- Die Interaktionsmöglichkeiten im Programm "Lina & Leo" sind die herkömmlichen Übungsformen Multiple Choice, Lückentext und Drag & Drop. Die angebotene Stimmaufnahme funktioniert nicht.
- "Lina & Leo" bietet keine aufgabenbezogene grammatische Hilfe für die Übungslösung, sondern eine unübersichtliche Auflistung grammatischer Erklärungen in der ausgewählten Erklärungssprache. Die spanische Version dieser Erklärungen ist fehlerhaft.
- Die monotone Aufbereitung der Sprachübungen im Programm "Lina & Leo" stellt keine besondere oder umfassendere kognitive Herausforderung und interaktive Auseinandersetzung mit den Lerninhalten dar als bei einem Übungsblatt.
- "Lina & Leo" bietet keinen Einstufungstest und empfiehlt keine Übungen nach individueller Lernleistung, um gezielt an den Sprachdefiziten arbeiten zu können.
- Das Lehr- und Lernpotenzial der Bildergeschichten wird im Programm "Lina  $\&$ Leo" durch konstruktivistische Sprachübungen nicht ausgenutzt.
- Das Programm "Lina & Leo" wurde in der alten Rechtsschreibung verfasst. Es enthält orthografische Fehler, Tippfehler und Übersetzungsfehler, besonders mangelhaft sind die Arbeitsanweisungen auf Spanisch (Sprachstil und Sprachniveau). Außerdem weist das Programm Defizite bezüglich der Auswahl des Extra-Soundmaterials für den Verständnistest auf. Eine falsche Option in einer Übung wird als richtig akzeptiert. Ebenso stimmen einige gesprochene Texte mit den geschriebenen Dialogen nicht überein.
- Eine Aufgabe im Modul "Textübung" zum Textverständnis ist nach strenger Logik im Programm "Einblicke" falsch formuliert.
- Die Übung "Bilder raten" im Modul "Vokabeln" im Programm "Einblicke" misst nicht das Wortschatzvermögen, sondern die Vorstellungskraft des Lernenden.
- Der Farbeneinsatz in der ersten Folge des Programms "Einblicke" ist uneinheitlich und didaktisch ungeeignet, was demotivierend und unnötig komplex wirken kann.
- Außer für Einzelwörter in Lückentextübungen ist die Fehleranalyse im Programm "Einblicke" sehr defizitär: für Übungen mit freier Textproduktion

und "Sprachlabor"-Übungen gibt es keine Aufgabenkontrolle, kein Feedback und keine Bewertung.

### **Mediendidaktische Komponente**

- Mit Ausnahme einiger kreativer und didaktisch sinnvoller Übungsideen nutzt das Programm "Eurolingua Deutsch 1" die Kapazitäten und Möglichkeiten des Computers nicht aus.
- Eine defizitäre, d.h. nicht immer funktionale, ergonomische, sinnvolle und lerneffektive Umsetzung multimedialer Ressourcen weist das Programm "Eurolingua Deutsch 1" auf. Die Herausforderung bei der Arbeit mit Multimedia beschränkt sich darauf, Objekte oder Wörter zu ziehen bzw. miteinander zu verbinden. Ebenso sind die Benutzer vielen unangenehmen Geräuschen ausgesetzt.
- Das Programm "Eurolingua Deutsch 1" ist gekennzeichnet durch einen unnötigen, didaktisch nicht geeigneten und pädagogisch nicht gerechtfertigten Effekteinsatz (wie Soundeffekt, Farbeinsatz, Aus-/Einblenden von Objekten u.a.), die ablenkend, demotivierend oder verärgernd wirken können.
- Im "Eurolingua Deutsch 1" gelingt kaum eine angemessene und motivierende Semantisierung und Darstellung des Lerngegenstandes durch Multimedia.
- "Eurolingua Deutsch 1" benötigt dringend eine umfassend Revision der Konzeption und Umsetzung multimedialer Lehr- und Lernmöglichkeiten, ein konstruktivistisches, einheitliches Interaktionskonzept bzw. eine einheitliche und eindeutige Semantik der angewendeten Interaktionsobjekte, ein didaktisch begründetes Feedback, ein standardisiertes Gestaltungskonzept und eine übersichtliche Programmstruktur.
- Die Arbeitsanweisungen im Programm "Eurolingua Deutsch 1" sollen auf Vollständigkeit, Eindeutigkeit, Genauigkeit und Fehlerfreiheit überprüft werden.
- Das Programm "Lina & Leo" verfügt über eine rigide vierstufige Aufbaustruktur, die keinen sofortigen und direkten Zugriff auf alle Level ermöglicht. So sind Aufgaben und Lerninhalte nicht jederzeit und auf Wunsch direkt und leicht zugänglich.
- Im Programm "Lina & Leo" bietet das Navigationssystem keine selbst erklärende Orientierungssicherheit.
- Die Leistung des Programms "Lina & Leo" bezüglich einer komfortableren Verfügbarkeit seiner Komponenten und direkten Zugänglichkeit seiner Aufgaben und Lerninhalte sollte überarbeitet werden.
- Im Programm "Intensivkurs Deutsch" werden weder die Lernmotivation durch pädagogische Lernspiele noch das Sprachenlernen durch Explorieren unterstützt.
- Im Programm "Intensivkurs Deutsch" ist es nicht möglich, die angesagten Arbeitsanweisungen der Tutorin in der ausgewählten Hilfssprache zu hören.
- In den folgenden Schwerpunkten sollte das Programm "Intensivkurs Deutsch" verbessert werden: Tutorin Bianca (Kommentare und die Artikulation), Angebot von Übungsaufgaben, Übungstyp "Schüttelsatz" (methodisch inadäquat), Einführung auch in der ausgewählten Hilfssprache.

### **Leistungsfähigkeiten**

Die exemplarische Evaluation der DaF-Lernprogramme hat die folgenden positiven und lernfördernden Ergebnisse ergeben:

#### **Bezüglich der neuropsychologisch-konstruktivistischen Komponente**

- Das Programm "Eurolingua Deutsch 1" verfügt über ein gutes, für die gezielte Lerngruppe geeignetes, konsistentes und lernzweckorientiertes Lernmaterial.
- Das Programm "Eurolingua Deutsch 1" informiert den Lernenden über die Lernziele jeder Lektion, so dass er eine zu ihm passende Lernentscheidung treffen kann.
- Durch einen kreativen und ökonomischen Einsatz von Multimedia wurden im Programm "Eurolingua Deutsch 1" einige Übungen entwickelt, die es dem Lernenden ermöglichen, mit den Lerninhalten kognitiv-konstruktiv aktiv zu interagieren.
- "Eurolingua Deutsch 1" unterstützt ein progressives und systematisches Erlernen des Deutschen.
- Das Programm "Sowieso" verfügt über verschiedene und leistungsfähige Elemente und Eigenschaften (wie Login-Interface, ein personalisiertes Leistungsregister, u.a.), die nachdrücklich ein individualisiertes Lernen fördern.
- "Sowieso" ist besonders für Jugendliche entwickelt worden. Seine Lehrmethode und Lerninhalte wollen diese Zielgruppe als Individuen ansprechen, indem ihre

kognitive und emotionale Welt, ihre Affekte, Erfahrungen und Vorkenntnisse in den Übungen thematisiert werden.

- Das Programm "Sowieso" bietet am Anfang jeder Einheit eine Übersicht über die geleistete Arbeit zur Förderung personalisierten Lernens und zur Bestätigung der Lernmotivation.
- "Sowieso" verfügt über zwei unterschiedliche Arbeitsmodi, einen zum Üben und einen zweiten als Testmodus. Unter dem Modus "Üben" kann jede Übung ohne irgendwelchen Anspruch ausgewählt und beendet werden.
- Nach einem Test erteilt das Programm "Sowieso" einen Lernwegvorschlag anhand des Testergebnisses.
- Das Programm "Sowieso" verfügt über eine Vielfalt bunter, anspruchvoller, zielgruppenorientierter, gestaltungsbewusster, multimediabasierter und spielerischer Übungen zu schulbezogenen Themen in jeder Einheit.
- "Sowieso" enthält kreative Lernaktivitäten, die Sprachenlernen/-lehren auf der Basis von Fähigkeiten und Lernstrategien, wie Erinnern, Assoziieren, Vernetzen und Vergleichen, erzielen.
- Im Programm "Sowieso" werden affektive Elemente und Themen zur Lernförderung eingesetzt.
- "Sowieso" und "Deutsch 1 Multimedia Sprachtrainer" unterstützen eine explorierende und selbstentscheidende Vorgehensweise bei der Arbeit mit dem Programm.
- Das Programm "Sowieso" stellt diverse Lernressourcen dem Lernenden bereit, um die Verantwortung beim Lernprozess zu übernehmen.
- Das Programm "MultiLingua Deutsch für Ausländer 2" arbeitet auf der Basis von Dialogen, die sich in gesprochenen Bildergeschichten mit einer bestimmten Thematik aus verschiedenen Perspektiven beschäftigen.
- Im Programm "MultiLingua Deutsch für Ausländer 2" dient eine interessante und thematisch komplexe Dialogsituation als Ausgangspunkt des Lernprozesses.
- Das Programm "MultiLingua Deutsch für Ausländer 2" berücksichtigt unterschiedliche kulturelle Aspekte, verschiedene Denkweisen und Lebenseinstellungen in den Dialogsituationen.
- Die Dialoge im Programm "MultiLingua Deutsch für Ausländer 2" fördern die Sozialkompetenz, indem sie Anlass zur Gruppenarbeit und Diskussion bieten.
- Herkömmliche und kontroverse ausländerbezogene Themen über den Alltag in Deutschland werden im Programm "MultiLingua Deutsch für Ausländer 2" behandelt. Diese sprechen direkt den Lernenden an, indem sie sich auf einen ihm bekannten Erfahrungsbereich beziehen.
- Das Programm "Deutsch 1 Multimedia Sprachtrainer" bietet bei fehlerhafter Leistung eine zusätzliche themenbezogene Übung.
- Das Sprachenlernen/-lehren anhand von Foto- oder Bildergeschichten, wie im Programm "Deutsch 1 - Multimedia Sprachtrainer" und "Lina & Leo", spricht gleichzeitig verschiedene Hirnzentren an, hilft beim Behalten, fördert das Verständnis der geschriebenen Sprache und vermittelt ebenso interagierende linguistische sowie extralinguistische Faktoren und darauf bezogene kulturell bedingte Aspekte.
- Lerninhalte und Übungen können im Programm "Deutsch 1 Multimedia Sprachtrainer" selbst ausgewählt werden. Das Programm verfügt über einen offenen Zugriff.

#### **Bezüglich der pädagogisch methodisch-didaktischen Komponente**

- Das Programm "Think & Talk German 2.0" verfügt über ein solides, progressives, systematisches, klares und lerntheoretisches Lehrkonzept, das die Lernziele, Instruktionsmethode, Lerninhalte und Präsentationsweise bestimmt.
- Jeder Arbeitsbereich im "Think & Talk German 2.0" verfügt über eine kurze themenverbundene Hilfe, die das Arbeitsvorgehen und die Programmbedienung erklärt.
- Im Programm "Think & Talk German 2.0" wird der Lernende sprachlich aktiv an kurzen Dialogen beteiligt, durch die die Konversationen eingeleitet werden.
- "Think & Talk German 2.0" bevorzugt ein sequentielles, rezeptiv- konstruktives und tutoriell-selbstgesteuertes Lernen.
- Das Programm "Think & Talk German 2.0" unterstützt die Wissenskonstruktion mit Erklärungen, Beispielen, Hinweisen, Fragen, Informationen und Antworten.
- Im ..Think & Talk German 2.0" sind die Lerninhalte, Lernziele und Lehrmethode korrekt und sinnvoll aufeinander bezogen.
- "Think & Talk German 2.0" ist besonders für eigenverantwortliche Lernende ohne Vorkenntnisse geeignet.
- Aufgrund der graduellen Lehrmethodologie und progressiven Einführung von Wortschatz und grammatischen Strukturen ist das Programm "Think and Talk German 2.0" für Anfänger sehr geeignet.
- Die Lerninhalte im Programm "Think & Talk German 2.0" sind verständlich und attraktiv zur einfacheren Aneignung durch aufmerksame und aktive kognitive Beobachtung und interaktive Erfahrung dargestellt.
- Die methodisch-didaktische Relevanz der exemplarisch ausgewählten sprachlich und thematisch zielgruppengerechten Lerninhalte dient dem expliziten Lehrkonzept im "Think & Talk German 2.0".
- Die Zielgruppe des Programms "Think & Talk German 2.0" sind Studenten, Geschäftsleute und Touristen mit Muttersprache Englisch.
- Die Lerninhalte im Programm "Think & Talk German 2.0" haben einen direkten Bezug zur Bewältigung von eventuell zu erlebenden Situationen bzw. Problemen der Lerngruppe während eines Aufenthaltes im deutschsprachigen Raum.
- Die Präsentation der Lerninhalte im Programm "Think & Talk German 2.0" entspricht einer klar definierten gestalterischen und methodischen Standardisierung zur Unterstützung eines aufmerksamen und effektiven Lernens.
- Im Programm "Intensivkurs Deutsch" arbeitet man auf der Basis von Fotogeschichten, deren Sprechgeschwindigkeit zum selbstbestimmten Lernen einstellbar ist. Die Übungen sind auf die Fotogeschichten thematisch bezogen.
- "Intensivkurs Deutsch" bietet eine umfassende tutorielle Lernunterstützung durch Arbeitsanweisungen mittels einer Video-Tutorin, eine themenbezogene Hilfe, grammatikalische Erklärungen in der ausgewählten Hilfssprache, manchmal Übungsbeispiele, eine Glossarfunktion für jedes Wort, Zwischenkorrektur, Übungslösung und technische Erklärungen. Die aktuelle Übung ist mit der Lösung auch druckbar.
- Im Programm "Intensivkurs Deutsch" kann das Hörverständnis und die eigene Aussprache nach der Lösung jeder Aufgabe geübt werden.
- Das Programm "Intensivkurs Deutsch" stellt dem Lernenden einen alternativen Lernweg anhand der Test- bzw. Übungsergebnisse bereit und eröffnet die Möglichkeit, sich einen Sprachkurs nach Maß mit den verfügbaren Übungs- und Lerninhalten selbst zu "basteln".
- Ein sehr gute Programmmerkmal ist das druckbare Leistungsregister "IntelliPlan" im "Intensivkurs Deutsch", der die Leistungsbewertung des Lernenden nach Übung und Fertigkeit mit Datum, Dauer und Übungsschwierigkeitsgrad in Prozent sachlich korrekt registriert. Eine übersichtliche Visualisierung der erhaltenen Leistung ist durch den "IntelliGraph" möglich. So wird der Lernende detailliert und fundiert über seinen aktuellen Lernstand informiert.
- Die Aufgabenstellungen und Antwortformen im "Intensivkurs Deutsch" sind korrekt und dem Lerngegenstand angemessen.
- Eine Zwischenkorrektur-Funktion mit Korrekturmöglichkeit im "Intensivkurs Deutsch" bietet dem Lernenden eine Reflektionschance nach dem Lehransatz ..aus Fehlern lernen".
- Das Programm "Intensivkurs Deutsch" bietet einen Kurztest, nachdem alle Übungen einer Lerneinheit gemacht wurden. Anhand dieses Resultats wird auch - falls nötig - ein Wiederholungstest angeboten.
- Ein eindeutiges und aussagekräftiges positives sowie negatives Feedback und pädagogisch sinnvolle, abwechslungsreiche und vielfältige Rückmeldungen werden im Programm "Intensivkurs Deutsch" gegeben.
- Ab der zweiten Folge (insgesamt neun) wurden das Layout und die Bedienung des Programms "Einblicke" optimiert.
- Das Programm "Einblicke" verfügt über ein harmonisches, lernförderndes und standardisiertes Gestaltungskonzept.
- Das Programm "MultiLingua Deutsch für Ausländer 2" verfügt über eine ausführliche und detaillierte tutorielle Hilfestellung über Didaktik und Technik mit fachlichen Lern- und Orientierungshilfen.
- "MultiLingua Deutsch für Ausländer 2" vergibt Ratschläge, um mit dem Programm besser lernen zu können.
- "MultiLingua Deutsch für Ausländer 2" verfügt über eine automatische Lesezeichen-Funktion.
- Ein animiertes Gesicht personalisiert die Dialogmetapher bzw. Schnittstelle zwischen Lernenden und Programm im Programm "Diktat Deutsch als Fremdsprache".
- Die Lerninhalte im Programm "Diktat Deutsch als Fremdsprache" haben drei verschiedene Schwierigkeitsgrade und zwei Diktatmodi, so dass der Lernende seinen Lernprozess mitbestimmen kann.
- Im Programm "Diktat Deutsch als Fremdsprache" wird ein attraktives Gestaltungskonzept mit altersbezogenen affektiven Motiven der Darstellung und Aufbereitung der Lerninhalte zugrunde gelegt.
- Zahlreiche Hirnfunktionen, wie Reflektieren, Staunen, Nachdenken und Vorstellen, können durch die interessanten Texte im Programm "Diktat Deutsch als Fremdsprache" angeregt werden.
- "Diktat Deutsch als Fremdsprache" bietet einige motivierende Lern- und Interaktionsmöglichkeiten, die eine gewisse Freiheit beim Lernen gewährleisten.
- Das Programm "Diktat Deutsch als Fremdsprache" verfügt über interessante und vielfältige Texte zu wichtigen kulturellen Aspekten des deutschen Lebens, die die soziale Interaktion unterstützen können.

# **Fachliche Komponente: Sprachförderung**

- Die Lerninhalte des Programms "Lina & Leo" wurden teilweise selbst erstellt, teilweise stammen sie aus fremden Quellen wie z.B. Zeitungsberichten.
- Auf der Basis von gesprochenen Bildergeschichten werden sprachliche Fertigkeiten, wie Vermittlung von Wortschatz, grammatischen und morphologischen Kenntnissen, Hörverständnis und Aussprache, durch die gleichen Übungstypologien im Programm "Lina & Leo" einheitlich gefördert.
- "Lina & Leo" bietet eine ausreichende und motivierende Abwechslung durch vielfältige kulturbezogene und landeskundliche Themen.
- Die vielseitigen Bildergeschichten des Programms "Lina & Leo" vermitteln zahlreiche Elemente, um sich eine erste Sprachnorm des Deutschen zu bilden bzw. sie zu verfestigen.
- Lexikalische Informationen sowie die phonologische Realisierung jedes Wortes werden im Programm "Lina & Leo" gegeben.
- Aus den Dialogen im Programm "Lina & Leo" können bestimmte pragmatische und kulturelle Regeln bzw. Informationen abgeleitet werden.
- "Lina & Leo" verfügt über ein sehr interessantes, didaktisch strukturiertes und altersunabhängiges attraktives Lernmaterial.
- Das Lernmaterial des Programms "Lina und Leo" sind originelle, unterhaltsame und lebensfreudige Bildergeschichten mit einem großen Bezug zur deutschen Kultur.
- Das Programm "Lina und Leo" bewirkt die Förderung der sprachlichen Fertigkeiten durch Lernmaterial, das dem gültigen Sprechstandard (Hochdeutsch) entspricht. Die Sprache wird in Kommunikationssituationen mit situationsadäquater nonverbaler Gestaltung und korrekter Sprachnorm durch beispielhafte deutsche Sprecher und Sprecherinnen dargestellt.
- Die Einheiten des Programms "Lina und Leo" entsprechen in ihrer didaktischen und ethischen Gestaltung den Anforderungen eines situativ-kommunikativen Fremdsprachenunterrichts.
- Die Grammatik, die Zeichensetzung und der Dialogstil im "Lina und Leo" sind korrekt und angemessen.
- Der Multimediaeinsatz (Bildergeschichten mit Sprachaufnahmen) im Programm "Lina und Leo" unterstützt die Entwicklung des Hör- und Sehverstehens und Sprechens sowie eine motivierende und amüsante kommunikative und kognitive Darstellung sachlich richtiger und relevanter landeskundlicher Gegebenheiten.
- Im Programm "Einblicke" wird auf der Basis von Videos mit Untertiteln und optimaler Qualität gearbeitet.
- Das Modul "Landeskunde" im Programm "Einblicke" berücksichtigt sprachunterstützende und -übergreifende Aspekte und bietet verschiedene Lernaufgaben über alte und gegenwärtige deutsche Geschichte und Geographie.
- Eine Übungsreihe des Moduls "Grammatik" im Programm "Einblicke" bietet verschiedene methodisch-didaktisch sinnvolle Übungsvarianten eines gleichen Textes mit dem gleichen Lernziel.
- Die Fehleranalyse für Einzelwörter in Lückentextaufgaben im Programm "Einblicke" ist leistungsfähig.
- Unter dem Modul "Sprechen" bietet das Programm "Einblicke" verschiedene theoretisch fundierte sprachliche Übungsarten über phonologische Eigenschaften der deutschen Sprache. Zur Ausspracheübung von Konsonantengruppen und der auditiven Diskriminierung werden z.B. Zungenbrecher systematisch und progressiv angeboten.
- In dem Modul "Situationen" im Programm "Einblicke" werden Sprechakte mit Unterstützung von Videomaterial geklärt und zur Aufnahme angeboten.
- Das Programm "Einblicke" bietet einen Test mit Punktevergabe. Nach dem Ergebnis wird dem Lernenden empfohlen, bestimmte Module durchzuarbeiten.
- Die Folgen des Programms "Einblicke" präsentieren vielfältige möglichst reale Lern- und Übungskontexte.
- Im Programm "Einblicke" können grammatikalische, lexikalische, phonologische und pragmatische Kenntnisse angeeignet und getestet werden.
- Eine besonders attraktive Eigenschaft des Programms "Einblicke" ist der treffende und didaktisch sinnvolle Videoeinsatz mit fakultativen Untertiteln und der unmittelbaren Möglichkeit, den Inhalt durch zahlreiche kommunikative Aufgaben- und Übungsformen zu bearbeiten. Durch diesen werden auch deutsche Verhaltensmuster präsentiert.
- Im Programm "Einblicke" sind die Lerninhalte korrekt und thematisch richtig dargestellt und die Übungen effektiv, interessant und vielseitig gestaltet.
- Im Programm "Einblicke" werden Grammatik, Lexik, Semantik, Phonetik und Kulturaspekte der deutschen Sprache harmonisch und exemplarisch integriert.
- Das Programm "Einblicke" bietet als Lernhilfen eine Notizfunktion, ein kontextualisiertes zweisprachiges, wortverbundenes Glossar, eine Rechtschreibkontrolle, eine Grammatik und Hilfssprachen.

#### **Mediendidaktische Komponente**

- Die integrierten multimedialen Ressourcen und Interaktionsmöglichkeiten, wie Bilder, Sprachaufnahmen, Töne/Geräusche, Drop & Drag-, Multiple Choice-, Lückentext- und Stimmaufnahmefunktionen im Programm "Eurolingua Deutsch 1", haben eine gute Qualität und sind thematisch aufeinander bezogen.
- Im "Eurolingua Deutsch 1" gibt es einige wenige gut gelungene Aufgaben, die gleichzeitig verschiedene Kommunikationskanäle durch angemessene und funktionale Synergieeffekte ansprechen.
- Das Programm "Diktat Deutsch als Fremdsprache" verfügt über diverse richtige, sinnvolle und didaktisch begründete Interaktionsmöglichkeiten (Flächen, Icons und Objekte) zwischen dem Lernenden und dem Programm, die als Varianten von Vermittlungs- und Kommunikationsformen zu einer partizipativen Auseinandersetzung mit dem Lernmaterial auffordern.
- Der lernfördernde und motivierende Interaktionsstil im Programm "Diktat Deutsch als Fremdsprache" entspricht einer Standarisierung seiner gestalterischen sowie semantischen Komponenten.
- Das Laden und Abspielen der multimedialen Ressourcen sowie der Seitenaufbau finden schnell und effizient im Programm "Lina  $&$  Leo" statt.
- Die Auswahl der assoziierten Lerninhalte sowie der Verknüpfungen der multimedialen Ressourcen ist didaktisch und thematisch sinnvoll im Programm "Lina & Leo" begründet.
- Interaktionsicons, Sprachauswahloptionen, Hören- und Aufnahmetasten und Navigationsstrukturen im Programm "Lina & Leo" sind semantisch konsistent, leicht zu bedienen und haben eine klare didaktische Funktion.
- Die hier evaluierten Lernprogramme sind problemlos zu installieren und zu deinstallieren. Die meisten brauchen eine Installation auf der Festplatte, um zuverlässig und mit angemessener Geschwindigkeit unter modernen Betriebssystemen (Win 2000x) arbeiten zu können.
- Die Bedienung zur Inbetriebnahme der evaluierten Programme ist einfach und leistungsfähig.
- Die Lernsoftware "Intensivkurs Deutsch" und "Deutsch 1 Multimedia Sprachtrainer" haben einen besonders schnellen ersten Start.
- Bei einigen Programmen ist ein sofortiger Ausstieg möglich (Think and Talk German 2.0 und Intensivkurs), bei anderen muss man entweder das Hauptmenü durchblättern und/oder den Wunsch, das Programm zu verlassen, mit einer Frage (Einblicke, Eurolingua Deutsch 1, Sowieso) bestätigen.
- "Intensivkurs Deutsch", das aktuellste und modernste Programm von allen, verfügt über die folgenden innovativen Eigenschaften: ein Einführungsvideo, eine Video-Tutorin, Bedienung durch Sprachkommandos ("Voice Pilot"), Einstufungstests (Niveau 1 und 2), automatische aufgabenbezogene Hilfe bei Bedarf, als Thematikkomplexe auch Österreich und die Schweiz. Außerdem stellt es einen persönlichen Sprachkurs nach Testergebnissen und bietet die Möglichkeit, sich selbst einen Sprachkurs nach den eigenen Vorzügen zu "basteln".
- Die folgenden Eigenschaften sind im Programm "Intensivkurs Deutsch" qualitativ besser als bei den Vergleichsprogrammen umgesetzt worden: Überblick über alle Lerninhalte, zugängliches Lerninhaltsverzeichnis und Leistungsregister nach Schwierigkeitsgrad und sprachlicher Fertigkeit mit Datum- und Dauerangaben durch den "IntelliPlan"; Visualisierung der geleisteten Arbeit mit spezifischen Angaben ("IntelliGraph"), Sprachlabor mit Bewertung, Aussprachebeispiele von Muttersprachlern, Korrekturmöglichkeit beim Üben gefördert durch die Fehleranalyse als Lern- und Reflexionschance, Wiederholen von Übungen und Tests, automatische Weiterleitung an die letzte bearbeitete Bildschirmseite beim Starten des Programms, direkte und leicht zugängliche Angaben zu jedem Wort, anpassungsfähige und hilfreiche Notizmöglichkeit und eine ausführliche und verständliche Hilfe.
- "Intensivkurs Deutsch" weist mit zutreffenden multimedialen Eigenschaften umfassendere Lernmöglichkeiten im Vergleich zum herkömmlichen Unterricht sowie zu anderen DaF-Lernprogrammen auf.
- Das Programm "Intensivkurs Deutsch" fördert die Wissenskonstruktion als Informationsquelle und als Lernwerkzeug.
- Neuartige Leistungen der Sprachlernsoftware "Intensivkurs Deutsch" rechtfertigen den meistens zutreffenden Einsatz multimedialer Ressourcen.

Die oben erwähnten Defizite und Leistungsfähigkeiten der rezensierten multimedialen Lernsoftware zum Erlernen des Deutschen als Fremdsprache können dazu beizutragen, Entwickler bei Verbesserungen der Programme konkret zu unterstützen sowie Lernenden bei der Auswahl und der Arbeit mit DaF-Lernprogrammen behilflich zu ein.

Diese Evaluationsergebnisse zeigen ebenfalls, dass einige Kritikpunkte an der Entwicklung von Lernsoftware, die schon seit längerem (z.B. 1989 Thomé) artikuliert wurden, immer noch nicht erfolgreich umgesetzt worden sind. Es besteht keine optimale Balance zwischen technischen und didaktischen Komponenten, Lernprogramme werden vor Inbetriebnahme nicht genügend mit Lernenden getestet, sie erfüllen noch nicht die Anforderungen eines konstruktivistischen Lernens. Dazu kommt noch, dass multimediale Lernprogramme im Vergleich zu anderen Computerspielen einfacher, weniger komplex und inflexibler sind. Folglich wirken sie besonders auf Jugendliche und Kinder als langweilig.

#### **3.3 Die Relevanz multimedialer Ressourcen**

Die multimedialen Ressourcen können als ein offenes Werkzeug zum Lernen und Lehren bezeichnet werden, die unbegrenzte Möglichkeiten der menschlichen Kreativität eröffnen. Der Umgang mit den neuen Technologien setzt nicht nur eine technische Kompetenz voraus, sondern er bringt auch eine große Herausforderung an die pädagogischen Fähigkeiten und Fertigkeiten der Entwickler mit sich.

Behauptet man, dass der Einsatz multimedialer Komponenten in ein Lernprogramm automatisch das Programm attraktiver und motivierender macht und die angewendeten multimedialen Komponenten einen didaktischen Wert haben, begeht man einen Fehler.

Wie die vorliegenden Rezensionen festgestellt haben, führt ein falscher Einsatz multimedialer Ressourcen zu unnötiger, lernstörender Effekthascherei. Genauso wurde bestätigt, dass die Anwendung von Spitztechnologie den didaktischen Mehrwert eines Programms nicht garantiert. Programme, die über keine multimedialen Ressourcen, jedoch über ein konsistentes Lehr-/Lernkonzept verfügen, können ebenfalls einen bedeutenden Beitrag zum Sprachenlernen leisten: ein multimediales Lernprogramm mit interessanten und thematisch komplexen und sinnvoll aufeinander bezogenen Lerninhalten und geringem Multimediaeinsatz ist effektiver und lernunterstützender als eines, das über herkömmliche Lerninhalte bzw. –aufgaben mit überflüssigen multimedialen Komponenten bzw. Effekten verfügt. Der Multimediaeinsatz ist in Lernprogrammen nur berechtigt, wenn das Lehr-/Lernparadigma didaktisch sinnvoll und mit Kreativität umgesetzt wird.

Im Gegensatz zu der Aussage von Mitschian  $(2004)^{321}$  $(2004)^{321}$  $(2004)^{321}$ , dass "Medien ... ihren didaktischen Stellenwert erst durch die Einbindung in einen didaktisch bestimmten Kontext erhalten.", konnte ich herausfinden, dass die Kontextualisierung eines Mediums nicht ausreicht, um ihm einem didaktischen Stellenwert zu zuordnen. Nicht jedes Medium wird zum Lernmedium.

<span id="page-308-0"></span> $\overline{a}$ <sup>321</sup> Mitschian 2004b.

Der didaktische Stellenwert multimedialer Komponenten wird durch ihre korrekte oder falsche didaktische Struktur determiniert. Folgt der Einsatz multimedialer Komponenten bestimmten Kriterien, so dass die Voraussetzungen eines theoretisch gerechtfertigen Lernens erfüllt werden, dann kann der multimediale Einsatz gerechtfertigt werden und dem Lernprozess nützlich sein.

Die Lernleistung einer Lernsoftware wird zunächst von seiner pädagogischen Begründung, Umsetzungsqualität und lernorientierten Anpassungsfähigkeit bestimmt. Diese drei Eigenschaften entscheiden auch darüber, welche Kompromisse ein multimediales Produkt hinsichtlich des Lernprozesses machen muss.

Die Attraktivität multimedialen Lernens hängt ab vom Einsatz der multimedialen Technik, die pädagogisch so eingesetzt werden muss, dass die Plastizität des Gehirns auf multiplen Ebenen gleichzeitig und didaktisch-thematisch sinnvoll angesprochen werden kann.

Meines Erachtens nach befindet sich die Entwicklung multimedialer Lernsoftware immer noch in einer experimentellen Phase, in der noch fleißig an der adäquaten multimedialen Umsetzung der Lerninhalte bzw. didaktische Umsetzung von Multimedia gearbeitet werden muss. Dies gilt insbesondere für die Erfüllung der Anforderungen, die das konstruktivistische Lernparadigma in der Sprachdidaktik aufstellt.

# **3.4 Bedeutung der Evaluation multimedialer Lernprogramme**

Die Aufgabe der Evaluation von Lernsoftware ist es nicht nur herauszufinden, ob man mit einem bestimmten Programm was lernen kann, sondern die Herausforderung besteht eher darin, festzustellen, an welcher Stelle, wie und inwiefern welche Lerninhalte optimal bzw. umfassender als mit herkömmlichen Lernmedien dargestellt worden sind.

Insofern behaupte ich im Gegensatz zu Wazels Untersuchungsergebnissen<sup>[322](#page-309-0)</sup>, nach denen "mehr als 90% der Produktionen schon normalen Anforderungen einer modernen Didaktik nicht standhalten" würden, dass jede Lernsoftware über einen pädagogischdidaktischen Nutzen verfügt. In diesem Zusammenhang möchte ich darauf hinweisen, dass die Aufgabe eines Softwaregutachters darin besteht, nicht nur auf Defizite aufmerksam zu machen, sondern auch Profite festzustellen.

Eine Beurteilung durch das IEMS beruht auf wissenschaftlichen Erkenntnissen, angewendeten Beurteilungsinstrumenten, pädagogischer Erfahrung, Unterrichtspraxis und einer absichtlichen Didaktik der Differenzierung. Sie erlaubt, wie oben erwähnt, Defizite und Leistungsfähigkeiten nach eigenen Prioritäten bzw. Interessen aufgrund der Flexibilität des IEMS auszuweisen.

 $\overline{a}$ 

<span id="page-309-0"></span> $322$  Wazel 2000a und b.

### **3.5 Entwicklung von Lernprogrammen mit Qualitätssicherung**

Jedes Programm, das ich geprüft habe, enthält Fehler verschiedener Natur. Einige sind schwerwiegender (z.B. falsche Lerninhalte und grobe Fehleranalyse) als andere (wie z.B. das Fehlen eines kontrastiven Fremdsprachelehrens mit Hilfe von muttersprachlichen Sprachwissenschaftlern) und haben größere Dringlichkeit berichtigt zu werden. Das Gute daran ist: Jeder Fehler kann mit der geeigneten Beratung und Unterstützung korrigiert werden.

Wenn sich ein Fehler in ein Lernprogramm "eingeschlichen" hat, sollte die Lernsoftware überarbeitet werden. Nicht nur die Leistung und der Lernprozess des Lernenden ist damit bedroht, sondern auch die Zuverlässigkeit der Herstellungsfirma. Entwickler von Lernprodukten, d.h. Verlage oder Bildungseinrichtungen, müssen sich per se ihren Kunden (den Lernenden) gegenüber für die Qualität und Korrektheit ihrer Produkte verantworten. Nach der Vermarktung eines Produktes müssen sie unbedingt eine Verbesserungsphase einplanen, die es ihnen anhand der gesammelten Erfahrungen von Testern, Kunden und Fachleuten erlaubt, die Fehler zu korrigieren und eine optimale Bedienung der Zielgruppe zu erreichen.

Der Entwicklungsprozess eines multimedialen Lernproduktes - im Allgemein jedes Lernproduktes – endet nicht mit seiner Erscheinung auf dem Markt. Eine Revisionsphase sollte also immer bei der Konzeption eines Produktes mit eingeplant werden.

# **4. Ausblick**

Obwohl diese Ergebnisse nur eine partielle Gültigkeit haben, da sie keine umfassende Rezensionen darstellen, können sie trotzdem dazu beitragen, weitere Forschungsstudien zu begründen.

Für einen besseren Einsatz multimedialer Lernprogramme sind seriöse und umfassende Untersuchungen über die Effizienz von multimediagestützten Lernprozessen erforderlich.[323](#page-310-0) Dabei wäre es sinnvoll, zu untersuchen, wie z.B. ein aktives, konstruktivistisches Lernen durch multimediale Lernprogramme optimal unterstützt werden kann.

So kann das ebenfalls vorgeschlagene neurobiopsychologische konstruktivistische Konzept des multimedialen Lernens<sup>[324](#page-310-1)</sup> aufgrund der neuesten interdisziplinären Untersuchungsergebnisse und unter Berücksichtigung der Meinung und Perspektive des Lernenden vervollständigt bzw. korrigiert werden.

<span id="page-310-0"></span> $\overline{a}$ <sup>323</sup> Siehe Kap. III.<br><sup>324</sup> Siehe Kap. VI.

<span id="page-310-1"></span>

Weiterführende Fragestellungen in zukünftigen Untersuchungen der Lerneffektivität multimedialer Lernsoftware mit Lernenden könnten u.a. sein:

- Weist multimediales Lernen eine bestmögliche Lerneffektivität auf?
- Inwieweit können multimediale Lernprogramme Lernvoraussetzungen berücksichtigen? Wie sind sie am besten umzusetzen?
- Welche Elemente und Eigenschaften charakterisieren an den Lernenden anpassbare Lernumgebungen? Wie lassen sich diese umsetzen?
- Welche Vorteile bzw. Auswirkungen einer multimedialen Aufbereitung des Lernstoffs können wissenschaftlich belegt werden?
- Inwieweit ist es für den Lernprozess wichtig oder vorteilhaft, wenn der Lernende sich mit dem Programm, seinen Motiven oder Darstellern identifizieren kann, ist dann das Programm ansprechbarer? Wie ist das umzusetzen?
- Was kennzeichnet eine ideale multimediale Lernsoftware bezüglich der Anforderungen an die Technik und an die Methodik aus der Perspektive des Lernenden?
- Wie können die Lerngewohnheiten des Lernenden am besten durch multimediale Lernprogramme unterstützt und gefördert werden?
- Welche Lehrtätigkeiten können von multimedialen Lernprogrammen pädagogisch sinnvoll übernommen werden, so dass die Lernenden sowie die Lehrenden bei ihren Aufgaben richtig unterstützt werden können?

Von zukunftsweisenden Forschungsergebnissen würden wir alle profitieren.

#### **LITERATURHINWEISE**

Aufenanger, S. (1999): Lernen mit neuen Medien - Was bringt es wirklich? Forschungsergebnisse und Lernphilosophien. Medien praktisch - Zeitschrift für Medienpädagogik, Heft 4/99, Seite 4-8. Elektronische Veröffentlichung: http://www.gep.de/medienpraktisch/amedienp/mp4-99/4-99inh.htm

Bähner, C. (2000): Computeranimiertes Lernen. Diplomarbeit. Elektronische Veröffentlichung: http://www.baehner.com/diplom/html/cal/bewertung.html. Stand: 2001.

Baumgartner, P., Payr, S. (1994): Lernen mit Software. Reihe Digitales Lernen. Österreichischer Studien Verlag, Innsbruck.

Baumgartner, P. (1997): Didaktische Anforderungen an (multimediale) Lernsoftware. In: Issing, L., Klimsa, P. (Hrsg.): Information und Lernen mit Multimedia. Zweite überarbeitete Auflage. S. 241-252. Beltz Psychologie-Verlags-Union. Weinheim, Basel.

Baumgartner, P. (2002): Pädagogische Anforderungen für die Bewertung und Auswahl von Lernsoftware. In: Issing, Ludwig J.; Klimsa, Paul, Hrsg. Information und Lehren mit Multimedia und Internet: Lehrbuch für Studium und Praxis. Dritte Auflage. Beltz Psychologie Verlags Union, Weinheim.

BIG-Gütesiegel: http://www.big-internet.de/guetesiegel.htm Stand: Juni 2004.

Bild der Wissenschaft (Zeitschrift): Artikel: "Im Schlaf lernen funktioniert". Mai 2001.

BLK-Modellversuch IBL (2004): Materialien des BLK-Modellversuchs "Informatische Bildung für Lehramtsstudierende" (IBL). Unterschiedliche Lernsoftware-Arten. Fachbereich: Pädagogik und Informatik. Humboldt Universität. Elektronische Veröffentlichung: http://www.educat.huberlin.de/mv/lernsoftw

are-arten.html

Blumstengel, A. (1998): Entwicklung hypermedialer Lernsysteme. Wissenschaftlicher Verlag Berlin. Elektronische Veröffentlichung: http://dsor.upb.de/de/forschung/publikationen/blumstengel-diss/ Stand: 2001.

Bodendorf, F. (1990): Computer in der fachlichen und universitären Ausbildung. Reihe Handbuch der Informatik. Rowohlt Taschenbuch Verlag, Reinbek bei Hamburg.

Bodendorf, F. (1993). Typologie von Systemen für die computergestützte Weiterbildung. In Bodendorf F., Hoffmann J. (Eds.) Computer in der betrieblichen Weiterbildung, Handbuch der Informatik. Bd. 15.2, S. 63-82. Oldenbourg Verlag. München, Wien.

Bransford, J., Sherwood, R., Hasselbring, T., Kinzer, C., Williams, S. (1990): Anchored Instruction: Why We Need It and How Technology Can Help. In: Nix, D., Spiro, R. (Eds.): Cognition, Education and Multimedia: Exploring Ideas in High Technology. S. 115-142. Lawrence Erlbaum, Hillsdale NJ.

Braun, K. (2002): Vom Embryo zum Greis: Die lebenslange Entwicklung des Gehirns. In Kosmos Gehirn. Addendum zu Neuroforum, Organ der Neurowissenschaftlichen Gesellschaft e.V. Hrsg. Kettenmann und Gibson, Bonn.

Braun, K. und Bogerts, B.: (2001): Erfahrungsgesteuerte neuronale Plastizität: Bedeutung für Pathogenese und Therapie psychischer Erkrankungen. Der Nervenarzt, 72: 3-10. Universität Magdeburg. Elektronische Veröffentlichung: http://www.uni-magdeburg.de/bio/pdf-files/BraunBogertsNervenarzt.pdf

Braun, K. (2004): "Wie Gehirne laufen lernen". Magdeburger Wissenschaftsjournal 2/2004. Universität Magdeburg. Elektronische Veröffentlichung: http://www.uni-magdeburg.de/bio/Presse/BraunUniZeitung 2005.pdf

Braun, K. und Meier, M. (2005): "Forschungsperspektive Neuropädagogik: Was kann die Hirnforschung über das Lernen lehren?" Bildungspolitisches Kolloquium: "Hirnforschung". Universität Magdeburg.

Brügelmann, H. (1997): Rose 1 ist Rose 2 ist Rose 3 ist... Offene Bedeutungen durch geschlossene Gehirne. In: Voß (1997) S. 179-184.

Cunnigham D., Duffy, T., Knuth, R. (1993): The Textbook of the Future. In: McKnight, C., Dillon, A. Richardson, J.: Hypertext - A Psychological Perspective. S. 19-50. Ellis Horwood Series in Interactive Information Systems. Ellis Horwood. New York, London, Toronto, Sydney, Tokio, Singapore.

Damasio, A. (1997): Descartes' Irrtum. Fühlen, Denken und das menschliche Gehirn. List, München.

Damasio, A. (2000): Ich fühle, also bin ich. Die Entschlüsselung des Bewusstseins. List, München.

digita – Preis: http://www.ibi.tu-berlin.de/service/digita/2\_vergab.htm Stand: 2003.

Dubs, R. (1993): Stehen wir vor einem Paradigmenwechsel beim Lehren und Lernen? In: Zeitschrift für Berufs- und Wirtschaftspädagogik. 89. Band, Heft 5. S. 449-454. Franz Steiner Verlag. Wiesbaden, Stuttgart.

Dubs, R. (1995): Konstruktivismus: Einige Überlegungen aus der Sicht der Unterrichtsgestaltung. In: Zeitschrift für Pädagogik; 41. Nr. 6, S. 889-903. Beltz Psychologie-Verlags-Union. Weinheim, Basel.

Döring (1997): Implizites Selbstlernen im Internet. Katholische Universität Eichstätt. Elektronische Veröffentlichung: http://www.ku-eichstaett.de/PPF/PDMueller/cdneu/nl/netzlern/

DPA (1995): Meldung 200 923: ,Multimedia" ist das Wort des Jahres, Wiesbaden, Deutsche Presse Agentur, 20.12.1995.

Edelman, G. und Tononi, G. (2002): Gehirn und Geist. Wie aus Materie Bewusstsein entsteht. C. H. Beck, München.

ELAN - E-Learning Infothek. Lexikon: Design in der Lehre. http://www.learninglab.de/elan/kb3/lexikon/ design

Elmer, O. (1998): Schizophrenie und Autopoiese, Dissertationsarbeit. Zum Problem der Selbst-Demarkation und Selbst-Differenzierung in der Perspektive der Philosophie Humberto Maturanas. MATEO Monographien Bd. 4. Kapitel 4: "Schizophrene Selbst-Demarkation und -Differenzierung in der Perspektive der Theorie der Autopoiese". In MATEO - Mannheimer Texte Online. http://www.unimannheim.de/mateo/verlag/diss/elmer

e-Taschenwörterbuch Englisch-Deutsch 4.0 (2002): Langenscheidt KG, Berlin und München.

Fischer, B. und Fischer, L. (1979): Styles in Teaching and Learning. In: Educational Leadership. S. 245- 254.

Friederici, A. (1994a). Zeitliche Aspekte der Sprachverarbeitung. In Ingeborg M. Ohlendorf u.a. (Eds.). Sprache und Gehirn. Grundlagenforschung für die Aphasietherapie. (S.137-146). Hochschule Verlag, Freiburg.

Friederici, A. (1994b). Gehirn und Sprache. Neurobiologische Grundlagen. In Sybille Krämer. (Ed.). (1994). Geist - Gehirn - Künstliche Intelligenz. Zeitgenössische Modelle des Denkens. S. 113-130. Walter de Gruyter Verlag, Berlin.

Friederici, A. (2002): Sprache, S. 64 - 65. In Kosmos Gehirn. Addendum zu Neuroforum, Organ der Neurowissenschaftlichen Gesellschaft e.V. Hrsg. Kettenmann und Gibson, Bonn.

Foerster, Heinz von (1987): Erkenntnistheorien und Selbstorganisation. In: Schmidt, S. (Hrsg.): Der Diskurs des Radikalen Konstruktivismus. Frankfurt/Main. S. 133-158.

Gabriel, A. und Haller, H. (1983): Untersuchungen zu Lernstilen von Erwachsenen an Abendgymnasien. In: Festschrift "10 Jahre Abendgymnasium Göttingen", 4. Juni 1983, S. 11-20.

Glowalla, U., Häfele, G. (1997): Einsatz elektronischer Medien: Befunde, Probleme und Perspektiven. In: Issing, L., Klimsa, P. (Hrsg.): Information und Lernen mit Multimedia. 2. überarbeitete Auflage. S. 415- 436. Beltz Psychologie-Verlags-Union. Weinheim, Basel.

Goguen, J., Varela, F. (1979): Systems and distinctions; duality and complementarity. International Journal of General Systems 5. S 31-43.

Götze, L. (1997): Was leistet das Gehirn beim Fremdsprachenlernen? Neue Erkenntnisse der Gehirnphysiologie zum Fremdsprachenerwerb. Zeitschrift für Interkulturellen Fremdsprachenunterricht. http://www.ualberta.ca/~german/ejournal/goetze1.htm

Gudivadu, V. (1995): Multimedia Systems - An Interdisciplinary Perspective, ACM Comp. Surveys, Vol. 27, No. 4, Dec. 1995.

Haller, H. und Nowack, I. (1999): Lernstildiagnose. Pädagogisches Seminar. Arbeitsblätter. Göttingen.

Hammond, N. (1993): Learning with Hypertext: Problems, Principles and Prospects. In: McKnight, C., Dillon, A. Richardson, J.: Hypertext - A Psychological Perspective; S. 51-70. Ellis Horwood Series in Interactive Information Systems. Ellis Horwood. New York, London, Toronto, Sydney, Tokio, Singapore.

Hasebrook, J. (1994): Lernwirksamkeit von Multimedia- und Hypermedia-Systemen. Gutachten. Bonn: Büro für Technikfolgenabschätzung des Deutschen Bundestages (TAB).

Helmert, U. (1992): Multimedia-Vision und Wirklichkeit. In: Multimedia und Computeranwendungen in der Lehre. Dette, K.; Haupt, D.; Polze, C. (Hrsg.). Springer-Verlag, Berlin.

Hitzges, A. (1995): Problemorientierte Unterstützung und Qualifizierung bei der Fehlerdiagnose. In: Schoop, E., Witt, R., Glowalla, U. (Hrsg.): Hypermedia in der Aus- und Weiterbildung: Dresdner Symposium zum computerunterstützten Lernen. S. 77-87. Schriften zur Informationswissenschaft. Bd. 17. Universitätsverlag, Konstanz.

Honebein, P., Duffy, T., Fishman, B. (1991): Constructivism and the Design of Learning Environments: Context and Authentic Activities for Learning. In: Duffy, T.M., Lowyk, J., Jonassen, D.H.: Designing Environments for Constructive Learning; S. 87-108; NATO ASI Series, Series F: Computer and System Sciences, Vol. 105. Springer-Verlag. Berlin. Heidelberg, New York, London.

Hoeren T. (1996): Einführung in das Multimedia-Recht. Symposium: Internet zwischen Kunst und Kommerz. Universität Siegen, Wirtschaftsinformatik.

Holzinger, A. (2003): Beurteilungskriterien für Lernsoftware. IMI, Universität Graz, Serverprojekt Joanneum im Rahmen der Initiative "Neue Medien an der Lehre für Universitäten und Fachhochschulen", Österreich. Elektronische Veröffentlichung: http://www-ang.kfunigraz.ac.at/~holzinger

Jahn, R. (2002): Synapsen oder: Wie Nervenzellen miteinander reden. In Kosmos Gehirn. Addendum zu Neuroforum, Organ der Neurowissenschaftlichen Gesellschaft e.V. Hrsg. Kettenmann und Gibson, Bonn.

Jonassen, D.H., Mayes, T., McAleese, R. (1991): A Manifesto for a Constructivist Approach to Uses of Technology in Higher Education. In: Duffy, T.M., Lowyk, J., Jonassen, D.H.: Designing Environments for Constructive Learning; S. 231-247; NATO ASI Series, Series F: Computer and System Sciences, Vol. 105. Springer-Verlag. Berlin, Heidelberg, New York, London.

Jäger, L. (2004): Bildung Eine Internet-Agentur der Vereinten Nationen. In der Frankfurter Allgemeine Zeitung, 15.11.2004, Nr. 267, S. 33.

Jorquera, C. (2001): Afectividad y aprendizaje (Paper). Universidad Metropolitana de Ciencias de la Educación, Santiago, Chile.

Kandel, E. und Hawkins, R. (1994): Molekulare Grundlagen des Lernens. In Gehirn und Bewußtsein, Spektrum Akademischer Verlag. Heidelberg, Berlin.

Klimsa, P. (1993): Neue Medien und Weiterbildung. Anwendungen und Nutzung in Lernprozessen der Weiterbildung. Weinheim.

Klimsa, P. (1995): Multimedia: Anwendungen, Tools und Techniken. Reihe rororo computer. Rowohlt Taschenbuch Verlag, Reinbek bei Hamburg.

Knuth, R.A., Cunnigham, D.J. (1991): Tools for Constructivism. In: Duffy, T.M., Lowyk, J., Jonassen, D.H.: Designing Environments for Constructive Learning; S. 163-188; NATO ASI Series, Series F: Computer and System Sciences, Vol. 105. Springer-Verlag. Berlin, Heidelberg, New York, London.

Kolb, D. (1976): The Learning Style Inventory. Technical Manual. Boston, Mass.

Kolb, D. (1981): Learning Styles and Disciplinary Differences. In: Chickering, A. (Hrsg.), The Modern American College. San Francisco etc.. 1981, S. 232 - 255.

Kolb, B. (1996): Netvertising - Werbung auf dem Internet. In: Lippert, W.: Annual Multimedia; S. 50-55. Metropolitan Verlag. Düsseldorf, München.

Kommers, P.A.M., Grabinger, S., Dunlap, J.C. (1996): Hypermedia Learning Environments: Instructional Design and Integration. Lawrence Erlbaum, Hillsdale NJ.

Kos, O. (2001): "Evaluation von Lernsoftware" (Handout), Humboldt-Universität zu Berlin.

Kosmos Gehirn (2002): Addendum zu Neuroforum, Organ der Neurowissenschaftlichen Gesellschaft e.V. Hrsg. Helmut Kettenmann und Meino Gibson, 2. Auflage, Bonn.

Kutschera, A. (2001): Sozio-kommunikationstheoretische Darstellung, psychotherapeutische Perspektiven und philosophisch-anthropologische Fokussierungen. Kapitel 4: Sprache - Systemische Perspektive. In: Bureau für Philosophie - Plattform von Philosophinnen und Philosophen an der Universität Wien. Copyright (c) 2001 Peter Schober & Bureau für Philosophie. http://phaidon.philo.at

Leutner, D. (1997): Adaptivität und Adaptierbarkeit multimedialer Lehr- und Informationssysteme. In: Issing, L., Klimsa, P. (Hrsg.): Information und Lernen mit Multimedia, 2. überarbeitete Auflage. S. 139- 150. Beltz Psychologie-Verlags-Union. Weinheim, Basel.

Levine, A. (1995): Benutzermodellierung auf der Grundlage eines interaktiven, wissensbasierten Systems zur Untersuchung individueller Aspekte menschlichen Lernens. Magisterarbeit. Fachbereich II Linguistische Datenverarbeitung, Universität Trier.

Linke D. (1996): Das Ich und sein Gehirn. Neurophilosophische Betrachtungen zur Hirnforschung. Adelbert Reif im Gespräch mit Detlef B. Linke. Lettre 32, S. 26-28.

Mandl, H., Gruber, H., Renkl, A. (1993a): Learning to apply: from "school garden instruction" to technology-based learning environments. Research report No. 15, Ludwig-Maximilians-Universität München, o. Verlag.

Mandl, H., Gruber, H., Renkl, A. (1993b): Lernen und Lehren mit dem Computer, Forschungsbericht Nr.16, Ludwig-Maximilians-Universität, Institut für pädagogische Psychologie und empirische Pädagogik, München.

Mandl, H., Gruber, H. und Renkl, A. (1997): Situiertes Lernen in multimedialen Lernumgebungen. In: Issing, L., Klimsa, P. (Hrsg.): Information und Lernen mit Multimedia, 2. überarbeitete Auflage. S. 167- 178. Beltz Psychologie-Verlags-Union. Weinheim, Basel.

Markowitsch, H.J. (1992). Neuropsychologie des Gedächtnisses. Hogrefe, Göttingen.

Maturana, H.R, Varela, F. und Uribe, R. (1974). Autopoiesis: The organization of living systems, its characterization and a model. Biosystems (5). S. 187-196.

Maturana, H. und Varela, F. (1987): Der Baum der Erkenntnis. Scherz Verlag. Bern, München, Wien.

Maturana, H. (1987): Kognition. In Schmidt, S. (Hrsg.) (1987): Der Diskurs des Radikalen Konstruktivismus. Suhrkamp, Frankfurt a/M. S. 89ff.

Maturana, H. (1998a): Biologie der Realität, Frankfurt am Main.

Maturana, H. (1998b): "Einstein war blöd." Interview von Almoslechner, P. und Taschwer, K. Wiener Virtuelle Zeitschrift Heureka! Nr. 3. Stand: 2000.

Meier, A. (1995): Wer braucht Kriterienkataloge? In: Schenkel, P. und Holz, H. (Hrsg.): Evaluation multimedialer Lernprogramme und Lernkonzepte. Bildung und Wissen, Nürnberg. S. 150-191.

Menzel, R. (2002): Gedächtnis. In Kosmos Gehirn. Addendum zu Neuroforum, Organ der Neurowissenschaftlichen Gesellschaft e.V. Hrsg. Kettenmann und Gibson, Bonn.

Merten, U. (1997): Begriffsbestimmung zu Multimedia. Institut für Wirtschaftsinformatik der Universität-GH Siegen. Elektronische Veröffentlichung: http://www.avmz.unisiegen.de/projects/CD97/SI/project s/oek/winfo/def1.htm

Metzler Philosophie-Lexikon (1996): Begriffe und Definitionen. Hrsg. von Prechtl, P. und Burkard, F. Verlag Metzler. Stuttgart, Weimar.

Mitschian, H. (2004): Lernsoftware. Bewertung in Theorie und Praxis. [kopaed](http://www.kopaed.de/), München.

Mitschian, H. (2004b): Rezension von Decke-Cornill, H., Reichart-Wallrabenstein, M. (Hrsg.). (2002): Fremdsprachenunterricht in medialen Lernumgebungen. Frankfurt/Main u. a.: Lang (Kolloquium Fremdsprachenunterricht, Bd. 12). In Zeitschrift für Interkulturellen Fremdsprachenunterricht. http://zif.spz.tu-darmstadt.de

Mülchen, R. (2001): Kategorienbildung im Bereich Lernsoftware. Seminararbeit innerhalb einer Projektgruppe 96-97 in der Abteilung Computer Graphics an der Carl von Osssietzky Universität Oldenburg. Elektronische Version: http://www-cg-hci.informatik.uni-oldenburg.de/Lehrveranstaltungen/Projektgruppe96/

Nielsen, J.: How to Conduct a Heuristic Evaluation. Elektronische Veröffentlichung: http://www.useit.co m/papers/heuristic/heuristic\_evaluation.html

O'Connor, T. G., Rutter, M. (2000) Attachment disorder behavior following early severe deprivation: extension and longitudinal follow-up. English and Romanian Adoptees Study Team. J. Am. Acad. Child Adolesc. Psychiatry, 39(6). S. 703-12.

Oppermann, R., Murchner, B., Reiterer, H. (1992): Software, ergonomische Evaluation. Walter de Gruyter Verlag, Berlin.

Overmann, M. (2000): Konstruktivistische Prinzipien der Lerntheorie und ihre didaktischen Implikationen. Elektronische Veröffentlichung: [http://ub8.ub.uni-siegen.de/ext/overmann/overmann.htm.](http://ub8.ub.uni-siegen.de/ext/%20overmann/overmann.htm) Stand: 2001.

Palm, G. (1992): Assoziatives Gedächtnis und Gehirntheorie. In Gehirn und Kognition. Spektrum Akademischer Verlag, Heidelberg.

Pask, G. (1976): Styles and Strategies of Learning. In: British Journal of Educational Psychology. S. 128- 148.

Peschel, M. (1990): Cognitive Modelling: Ein Beitrag zur Cognitive Science aus der Perspektive des Konstruktivismus und des Konnektionismus. Wiesbaden.

Pflüger, H. (2002): Was wir von kleinen Gehirnen lernen können. In Kosmos Gehirn. Addendum zu Neuroforum, Organ der Neurowissenschaftlichen Gesellschaft e.V. Hrsg. Kettenmann und Gibson, Bonn.

Pohl, W. (2000): Das Lernen lernen. Biologische und psychologische Grundlagen des Lernens. http://www.ni.schule.de/~pohl/lernen/kurs/lern-02.htm Letzte Überarbeitung: 30.1.2000

Pollmächer, T. und Holsboer, F. (2002): Neues aus der Schlafforschung S. 66 – 67. In Kosmos Gehirn. Addendum zu Neuroforum, Organ der Neurowissenschaftlichen Gesellschaft e.V. Hrsg. Kettenmann und Gibson, Bonn.

Pöppel, E. (1992): Vom Segen der Differenz - der Vorzug des Gehirns und der Nachteil des Computers. Frankfurter Rundschau, 12.12.1992, S. 3.

Prenzel, M., Mandl, H. (1991): Transfer of Learning from a Constructivist Perspective. In: Duffy, T.M., Lowyk, J., Jonassen, D.H.: Designing Environments for Constructive Learning; S. 315-330. NATO ASI Series, Series F: Computer and System Sciences, Vol. 105. Springer-Verlag; Berlin, Heidelberg, New York, London.

Quinn, C. (1994): Designing Educational Computer Games. In: Beattie, K., McNaught, C., Wills, S. (Hrsg.): Interactive Multimedia in University Education: Designing for Change in Teaching and Learning; S. 45-57. Elsevier.

Reinmann-Rothmeier, G., Mandl, H., Prenzl, M. (1994): Computerunterstützte Lernumgebungen: Planung, Gestaltung und Bewertung. Publicis-MCD-Verlag, Erlangen.

Reinmann-Rothmeier, G. und Mandl, H. (1996): Lernen auf der Basis des Konstruktivismus. In: Computer und Unterricht. Heft 23, S. 41-44.

Rinder, A. (2003): Info DaF 30, 1. S. 3-22.

Rose, C.; Konnerth, A. (2002): Netzwerke und Schaltkreise oder: Eine Nervenzelle macht noch kein Gehirn. Kosmos Gehirn. Addendum zu Neuroforum, Organ der Neurowissenschaftlichen Gesellschaft e.V. Hrsg. Kettenmann und Gibson, Bonn.

Roth, G. (1987): Autopoiese und Kognition: Die Theorie H. R. Maturanas und die Notwendigkeit ihrer Weiterentwicklung. In Schmidt, S. (Hrsg.): Der Diskurs des Radikalen Konstruktivismus: S. 256-286. Suhrkamp, Frankfurt a/M.

Roth, G. (1996): Das Gehirn und seine Wirklichkeit. Suhrkampverlag, Frankfurt.

Roth, G. (2001): Gerhard Roth im Gespräch mit Florian Rötzer. Internet-Veröffentlichung. Stand: 2001.

Roth, G. (2002): Bewusstsein. In Kosmos Gehirn. Addendum zu Neuroforum, Organ der Neurowissenschaftlichen Gesellschaft e.V. Hrsg. Kettenmann und Gibson, Bonn.

Roth, G. (2004): Das Ich auf dem Prüfstand – Die Hirnforschung und ihre Sicht vom Menschen. Sendung in Südwestrundfunk - SWR2 Aula – Manuskriptdienst (am 10. 06.2004). Redaktion SWR2 Wissen/Aula, Landesmedienzentrum Karlsruhe (LMZ).

Rutter, M., Pickles, A., Murray, R., Eaves, L. (2001): Testing hypotheses on specific environmental causal effects on behavior. Psychol. Bull., 127: 291-324.

Sánchez, J. (2000): Informática Educativa. Editorial Universitaria. Santiago, Chile.

Santiago, H. (1993): Computer-Assisted Language Learning (CALL): Grundlagen – Perspektiven – Bewertung. Magisterarbeit am FB II der Universität Trier.

Schmidt, S. (1987): Der Radikale Konstruktivismus. Ein neues Paradigma im interdisziplinären Diskurs. In: Siegfried J. Schmidt (Hg.): Der Diskurs des Radikalen Konstruktivismus, Frankfurt/M. S. 11-88.

Schneggenburger, R.; Neher, E. (2002): Von Flüssen und Kanälen: Die elektrische Aktivität der Nervenfaser. In Kosmos Gehirn. Addendum zu Neuroforum, Organ der Neurowissenschaftlichen Gesellschaft e.V. Hrsg. Kettenmann und Gibson, Bonn.

Schrader, J. (1994): Lerntypen bei Erwachsenen, empirische Analysen zum Lernen und Lehren in der beruflichen Weiterbildung. Deutscher Studien-Verlag, Weinheim.

Schröder, H. (1998): Evaluierungskriterien für multimediale Lernprogramme. Ein Raster für die Praxis. In: Schröder, H. / Wazel, G. (Hrsg.): Fremdsprachenlernen und interaktive Medien. Frankfurt/M., Berlin, Bern, New York, Paris, Wien. S. 97-102.

Schulmeister, R. (1996): Grundlagen hypermedialer Lernsysteme: Theorie - Didaktik - Design. Addison-Wesley. Bonn, Paris (u. a.).

Schulmeister, R. (1997): Hypermedia Learning Systems. Theory - didactics - design. Deutsche Version: Grundlagen hypermedialer Lernsysteme. 2nd ed Oldenbourg Verlag, München.

Singer, W. (2002): Gestaltwahrnehmung: Zusammenspiel von Auge und Hirn. In Kosmos Gehirn. Addendum zu Neuroforum, Organ der Neurowissenschaftlichen Gesellschaft e.V. Hrsg. Kettenmann und Gibson, Bonn.

Skeels, H. M. (1966) Adult status of children with contrasting early life experiences: a follow-up study. Monographs of the Society for Research in Child Development., 105, Vol. 31 (3). S. 1-65.

Slob M., Raeymaekers P., Rondia K. (2005): Meetings of Minds - Das Gehirn: Fallstudien, Denkanstöße, Diskussionsgrundlagen. Meeting of Minds Partner Consortium.

SODIS: http://www.sodis.de © 2004 FWU - Institut für Film und Bild.

Spiegel (Zeitschrift) (2005): Artikel: "Schulbeginn: Acht Uhr ist zu früh". Der Spiegel. Heft 23/2005. Spiegel Online: www.spiegel.de

Spiro, R., Feltovich, P., Jacobson, M., Coulson, R. (1992): Knowledge Representation, Content Specification, and the Development of Skills in Situation-Specific Knowledge Assembly: Some Constructivist Issues as They Relate to Cognitive Flexibility Theory and Hypertext. In: Duffy, T.M., Jonassen, D.H. (eds): Constructivism and the Technology of Instruction: A Conversation; S. 121-135. Lawrence Erlbaum, Hillsdale NJ.

Spitz, R. (1945): Hospitalism. Psychoanalytic Study of the Child. 1. S. 53-74.

Stangl, W. (2002). Arbeitsblätter. Elektronische Veröffentlichung: http://www.stangl-taller.at/ Stand: 2002.

Steiner, D. (1997): Zur autopoietischen Systemtheorie. Gruppe Humanökologie, Geographisches Institut, ETH Zürich. © IfGG2 Karlsruhe. Elektronische Veröffentlichung http://www.bio-geo.uni-karlsruhe.de

Thissen, F. (1997): Das Lernen neu erfinden: Konstruktivistische Grundlagen einer Multimedia-Didaktik. In: Beck, U., Sommer, W. (Hrsg.): Learntec 97: Europäischer Kongress für Bildungstechnologie und betriebliche Bildung, Tagungsband. S. 69-80. Schriftenreihe der KKA, Karlsruhe.

Thissen, F. (1999): "Lerntheorien und ihre Umsetzung in multimedialen Lernprogrammen -Analyse und Bewertung". In: BIBB Multimedia Guide Berufsbildung, Berlin.

Thomé, D. (1989): Kriterien zur Bewertung von Lernsoftware. Hüthig, Heidelberg.

Tulodziecki, G, Hagemann, W., Herzig, B., Leufen, S., Mütze, C. (1996): Neue Medien in den Schulen: Projekte-Konzepte-Kompetenzen. Verlag Bertelsmann Stiftung, Gütersloh.

Tulodziecki, G. (1999): Multimediale Angebote verbessern sie Lernen und Lehren? - Lernlehrtheoretische Grundlagen und didaktische Perspektive. medien praktisch – Zeitschrift für Medienpädagogik. [Heft 4/99,](http://www.gep.de/medienpraktisch/amedienp/mp4-99/4-99inh.htm) S. 10-13. Elektronische Veröffentlichung: www.medienpraktisch.de

Ullsperger, M. und von Cramon, Y. (2002): Das Gehirn in Aktion: Messverfahren vom EEG zur funktionellen Magnetresonanztomographie. In Kosmos Gehirn. Addendum zu Neuroforum, Organ der Neurowissenschaftlichen Gesellschaft e.V. Hrsg. Kettenmann und Gibson, Bonn.

Walber, M. (2000): Konstruktivistische Erkenntnistheorie als Legitimation für den Einsatz von multimedialen computerbasierten Lernumgebungen in der beruflichen Bildung. Diplomarbeit. Fakultät für Pädagogik, Universität Bielefeld. Bielefeld.

Varela, F. (1979): Principles of Biological Autonomy. North Holland, New York, Oxford.

Varela, F. (1987): Die Auto-Organisation im Hirn und kognitive Prozesse. In Guntern, G. (Hrsg.): Der blinde Tanz zur lautlosen Musik: 71-121, Institut für Systemwissenschaft Oberwallis, Brig.

Wazel, G. (2000a): Auswirkungen des Einsatzes interaktiver Medien auf den Lehr- und Lernprozess. IIK Ansbach e.V. © 2000 IIK e.V. Elektronische Veröffentlichung: http://www.iik.de/

Wazel, G. (2000b): Evaluationskriterien für sprachliche Multimedia-Software. IIK Ansbach e.V. © 2000 IIK e.V. http://www.iik.de/

Zeuner, U. (2002): Multimedia im Fremdsprachenunterricht: [Multimedia](http://www.tu-dresden.de/sulifg/daf/fumedien/multimedia.htm#a2) - [Multimedia und Lernen.](http://www.tu-dresden.de/sulifg/daf/fumedien/multimedia.htm#a3) Lehrmaterialien für das Seminar DaF an der Technischen Universität Dresden. http://www.tudresden.de/sulifg/daf/fumedien/multimedia.htm

#### **ABBILDUNGSVERZEICHNIS**

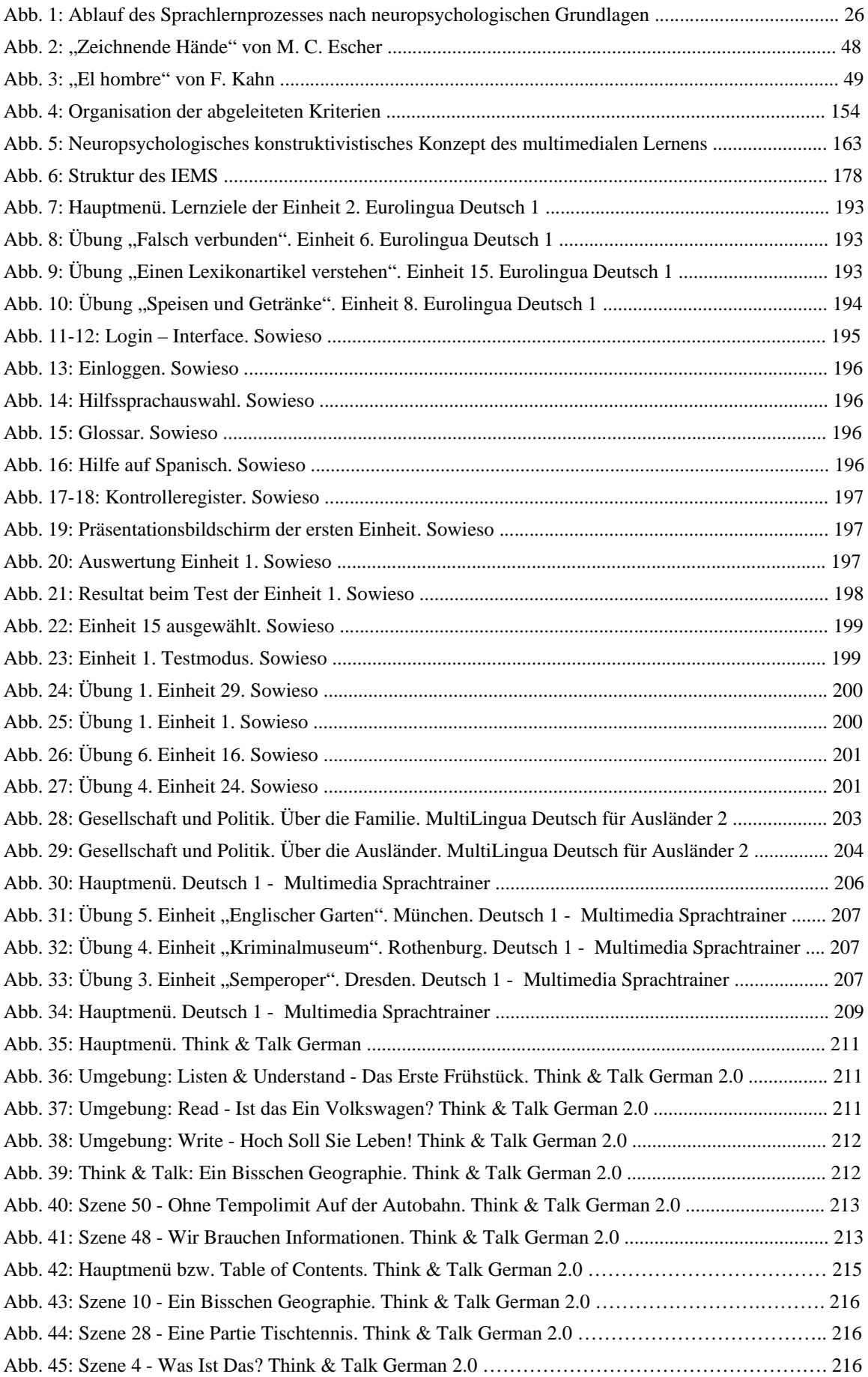

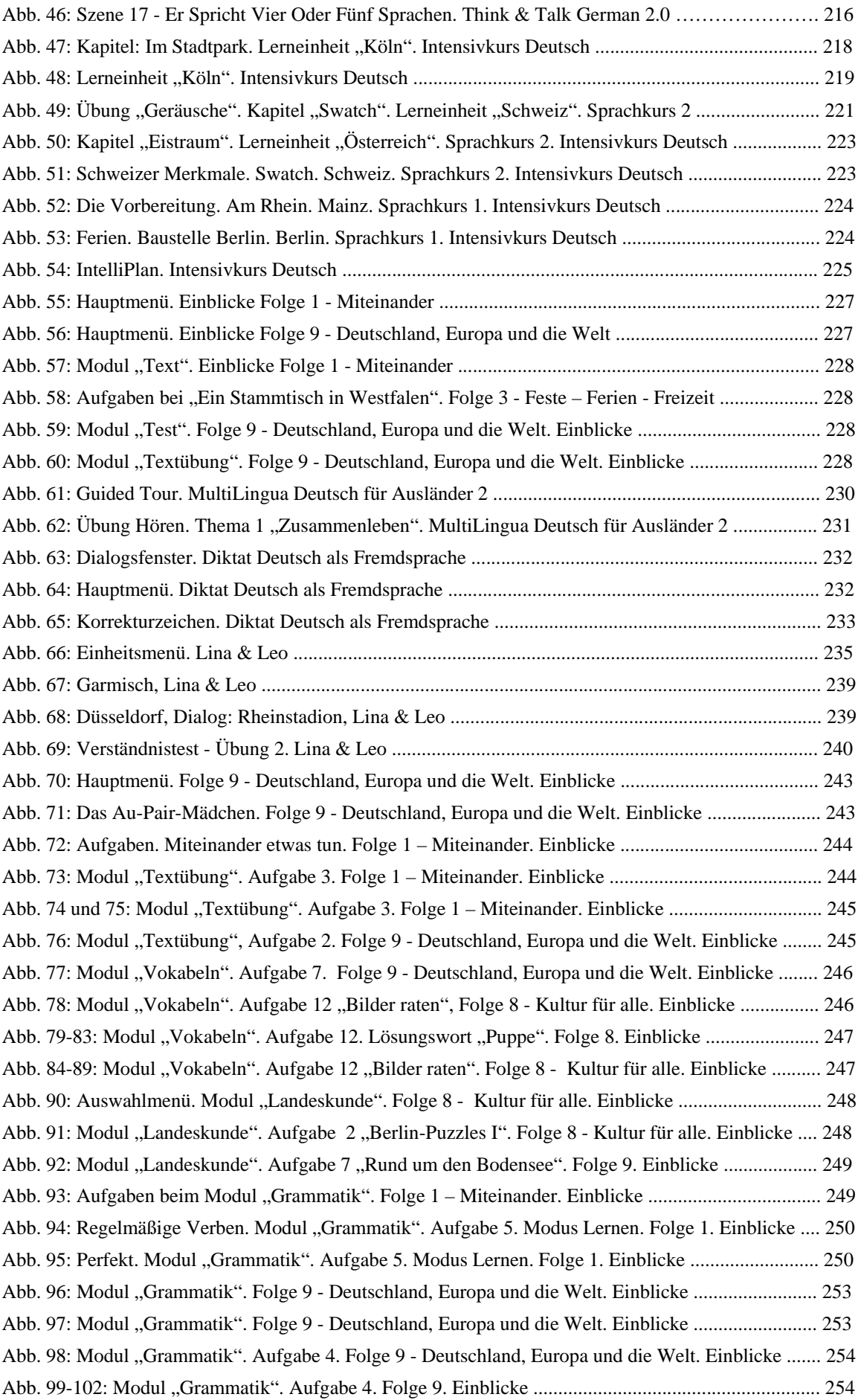

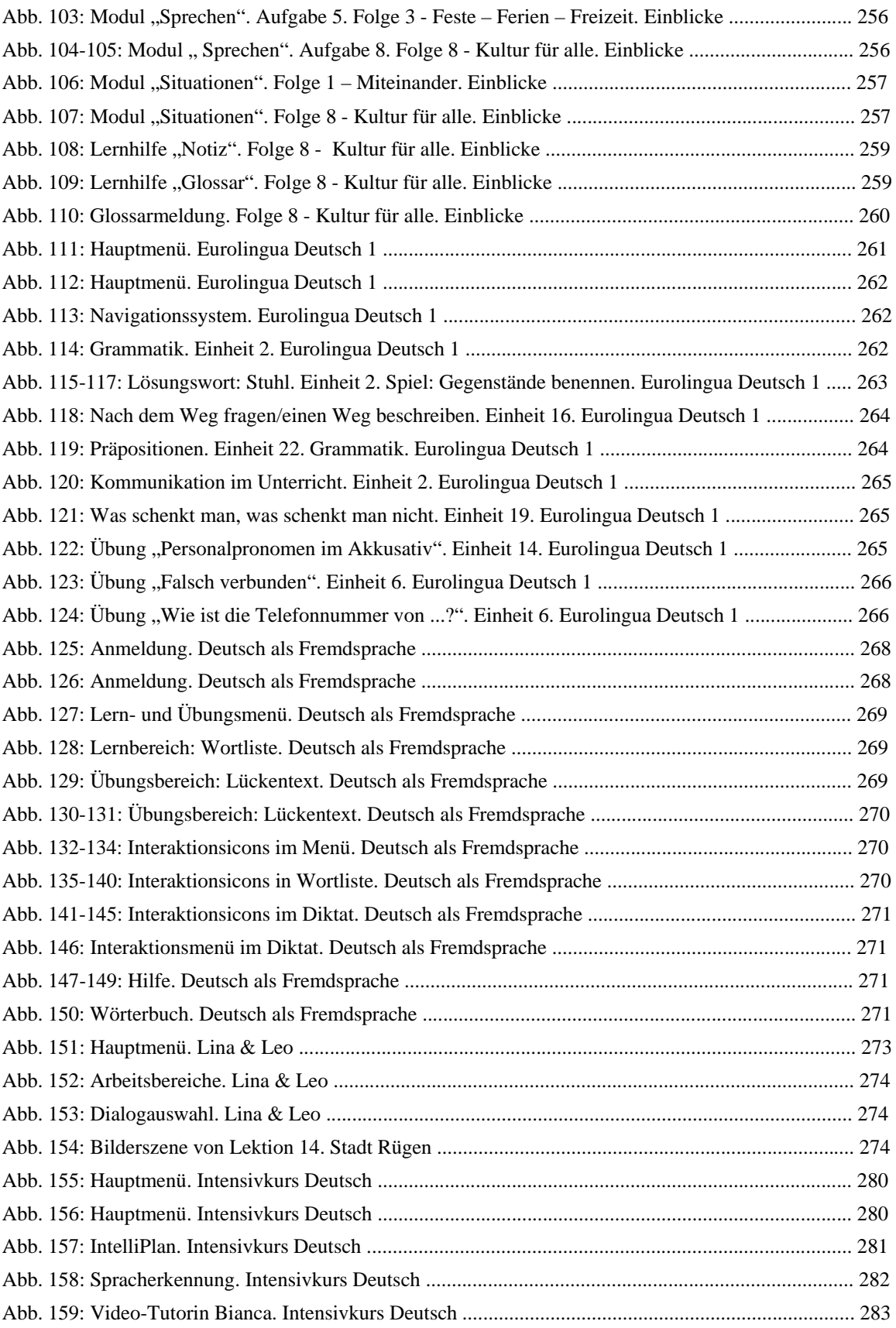
## **DIAGRAMMS- UND TABELLENVERZEICHNIS**

## **DIAGRAMME**

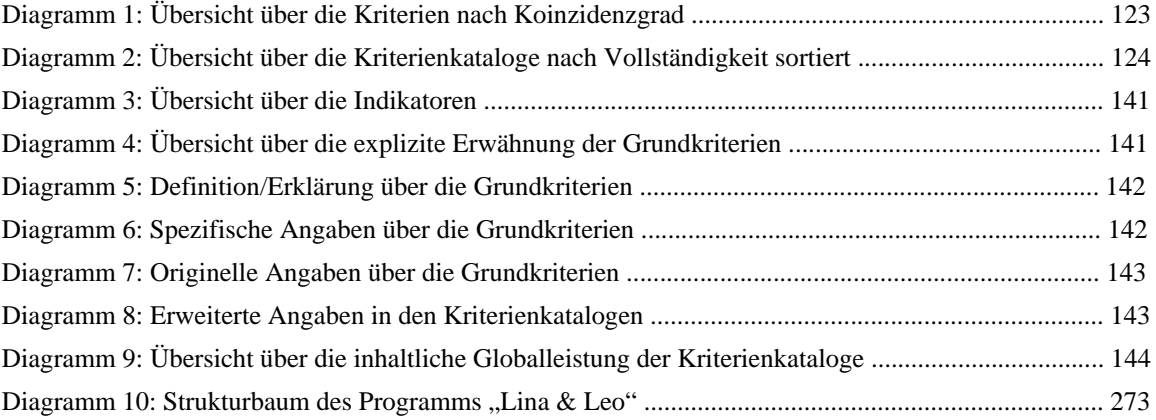

# **TABELLEN**

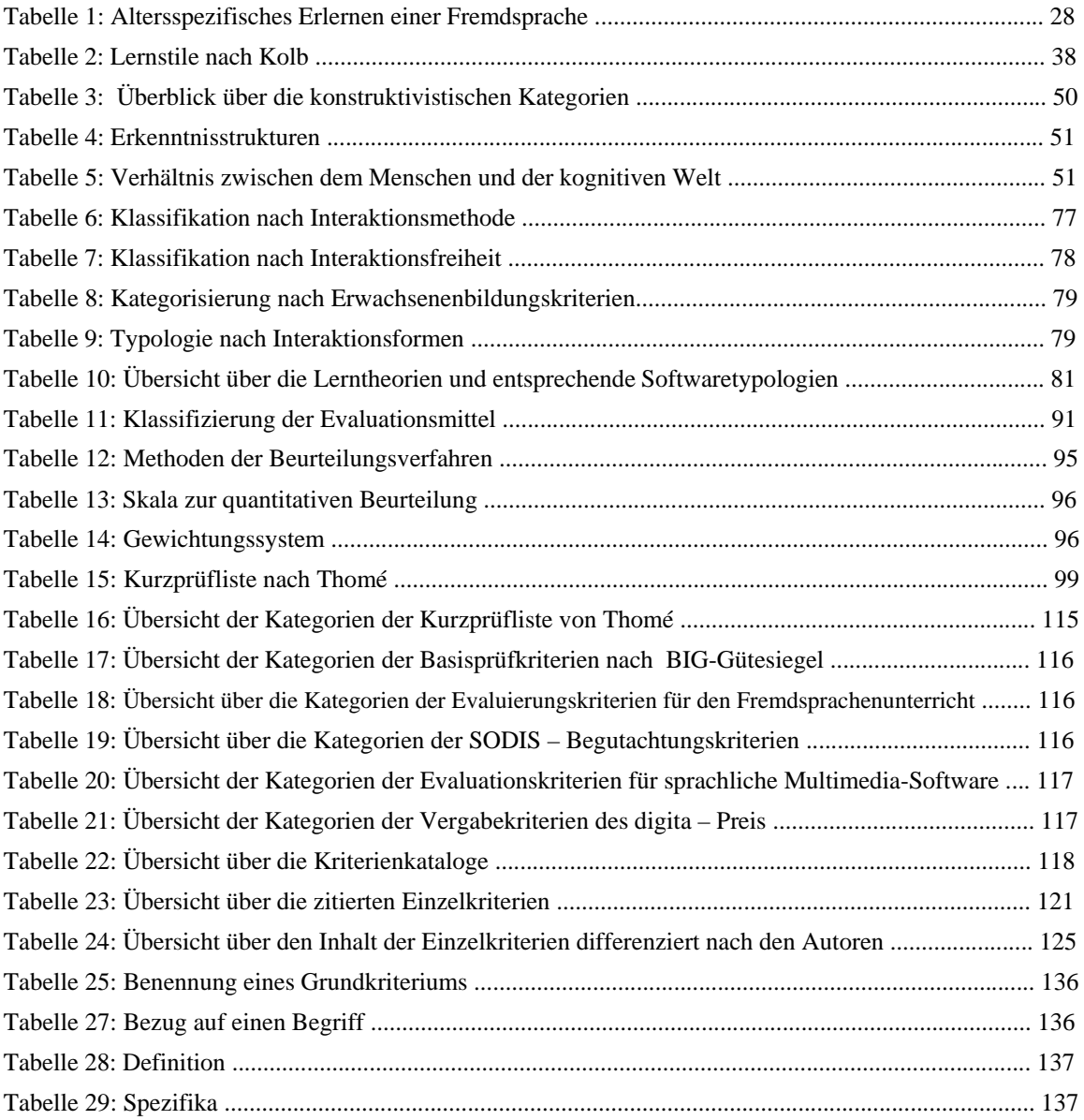

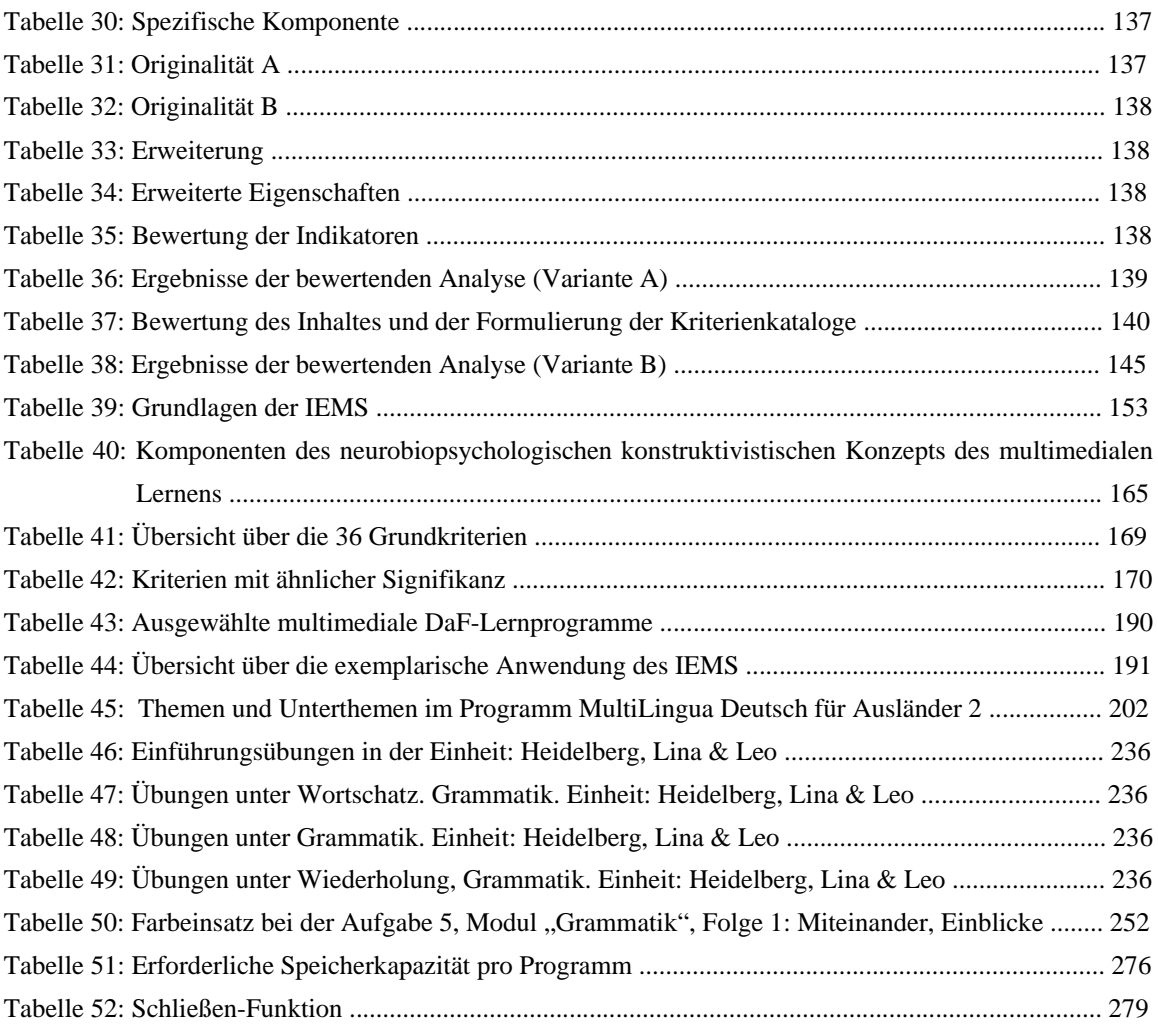

#### **INSTRUMENTARIUM ZUR EVALUATION MULTIMEDIALER SPRACHLERNPROGRAMME IEMS- CHECKLISTE**

#### **NEUROPSYCHOLOGISCH-KONSTRUKTIVISTISCHE KOMPONENTE**

Wissenskonstruktion: Fördert das Programm eine aktive Wissenskonstruktion?

Individualisiertes Lernen: Wird die Lernindividualität berücksichtigt?

Autonomes Lernen: Wird ein selbstbestimmtes, eigenverantwortliches Lernen gefördert?

Situiertes Lernen: Werden die Lerninhalte in unterschiedlichen, möglichst authentischen, komplexen, expliziten, erkennbaren Kontexten/Lernumgebungen dargestellt?

Wird ein handlungsorientiertes Lernen gefördert?

Adaptives Lernen: Beweist das Lernprogramm eine umfassende Anpassungsfähigkeit, die dem Lernenden zur optimalen Unterstützung seiner Wissenskonstruktion beisteht?

### **PÄDAGOGISCH METHODISCH-DIDAKTISCHE KOMPONENTE**

Lehrkonzept und Lernmethode: Liegt ein lerntheoretisches pädagogisches Konzept vor, das Lernziele, Instruktionsmethoden, Lerninhalte und Präsentationsweise bestimmt?

Lerninhalte: Sind die Lerninhalte sachlich und sprachlich korrekt, didaktisch, thematisch sinnvoll und exemplarisch ausgewählt, angemessen strukturiert und verständlich dargestellt?

Aufgabenstellung und Antwortgestaltung: Sind die Aufgabenstellungen und Antwortformen korrekt, dem Lerngegenstand angemessen, vielseitig und explizit genug gestaltet?

Leistungsdiagnose und –auswertung: Bietet das Programm eine pädagogisch sinnvolle, analytische Fehler- bzw. Antwortbeurteilung mit abwechslungsreichen Rückmeldungen?

Bildschirmgestaltung: Ist der Bildschirmaufbau effektiv gestaltet, d.h. sind Farben, Texte, Objekte, Layout, etc. funktional, didaktisch und harmonisch?

Hilfestellung: Bietet das Programm eine sinnvolle und umfassende Unterstützung, die dem Lernenden bei Bedarf beisteht?

Motivation: Werden motivierende Lernmöglichkeiten angeboten?

#### **FACHLICHE KOMPONENTE: SPRACHFÖRDERUNG**

Sprachtheoretische, neuropsychologische Aspekte: Werden die neuesten Erkenntnisse der Neurowissenschaften und des Konstruktivismus bezüglich des Spracherwerbs und der Sprachentwicklung berücksichtigt?

Korrektheit und Aktualität: Werden die sprachlichen Fertigkeiten (Lesen, Hören, Sprechen, Schreiben, Hör-/Leseverstehen, evtl. Übersetzen/Dolmetschen) durch richtige und aktuelle Lernmaterialien gefördert?

Situatives und integriertes Üben: Werden die wichtigsten zu erlernenden Komponenten einer Sprache in möglichst realen Lern- und Übungskontexten präsentiert?

Fachspezifische Hilfsleistung: Werden mit Übungen verbundene Lernhilfen, wie Wörterbuch, Rechtschreibprüfung, Grammatik, Glossar, angeboten?

#### **MEDIENDIDAKTISCHE KOMPONENTE**

Multimedialität: Werden die Kapazitäten und Möglichkeiten des Computers funktional, ergonomisch, sinnvoll und effektiv (aus-)genutzt?

Interaktivität: Verfügt das Programm über ausreichend richtige, sinnvolle Interaktionsmöglichkeiten und -elemente?

Verfügbarkeit und Zugänglichkeit: Sind jederzeit alle Aufgaben und Lerninhalte durch ein konsistentes Menü/Navigationssystem auf Abruf problemlos zugänglich?

Funktionssteuerung: Sind die primären Funktionen, wie Installieren, Deinstallieren und Schließen des Programms, einfach, komfortable und leistungsfähig implementiert?

Innovativität: Weist das Programm eine größere Lerneffektivität im Vergleich zum herkömmlichen Unterricht auf?

## **CURRICULUM VITAE**

### **Marcela Ximena Vásquez Alarcón**

geboren am 8. März 1970 in Concepción, Chile geschieden 2 Kinder

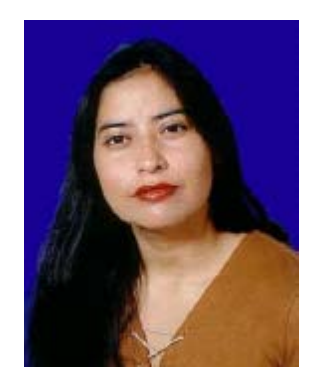

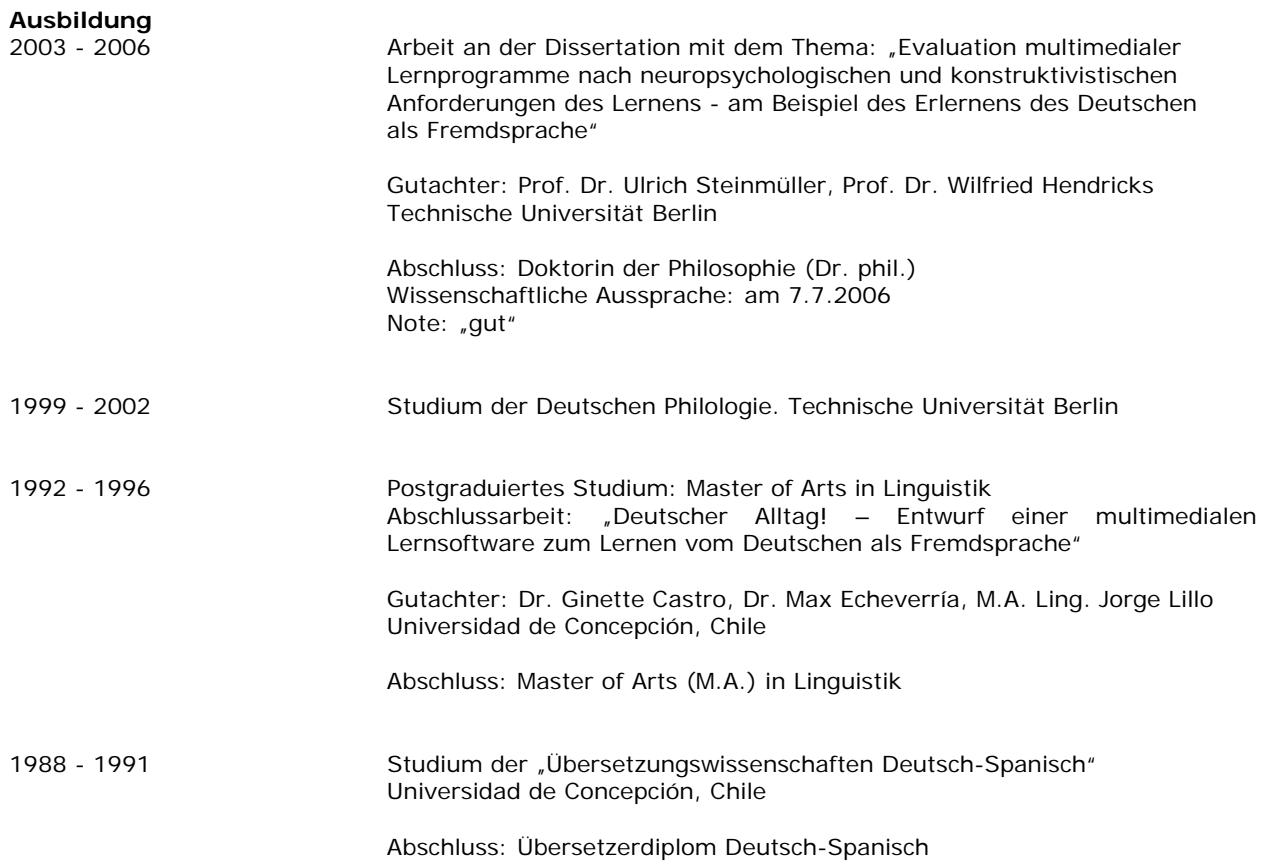

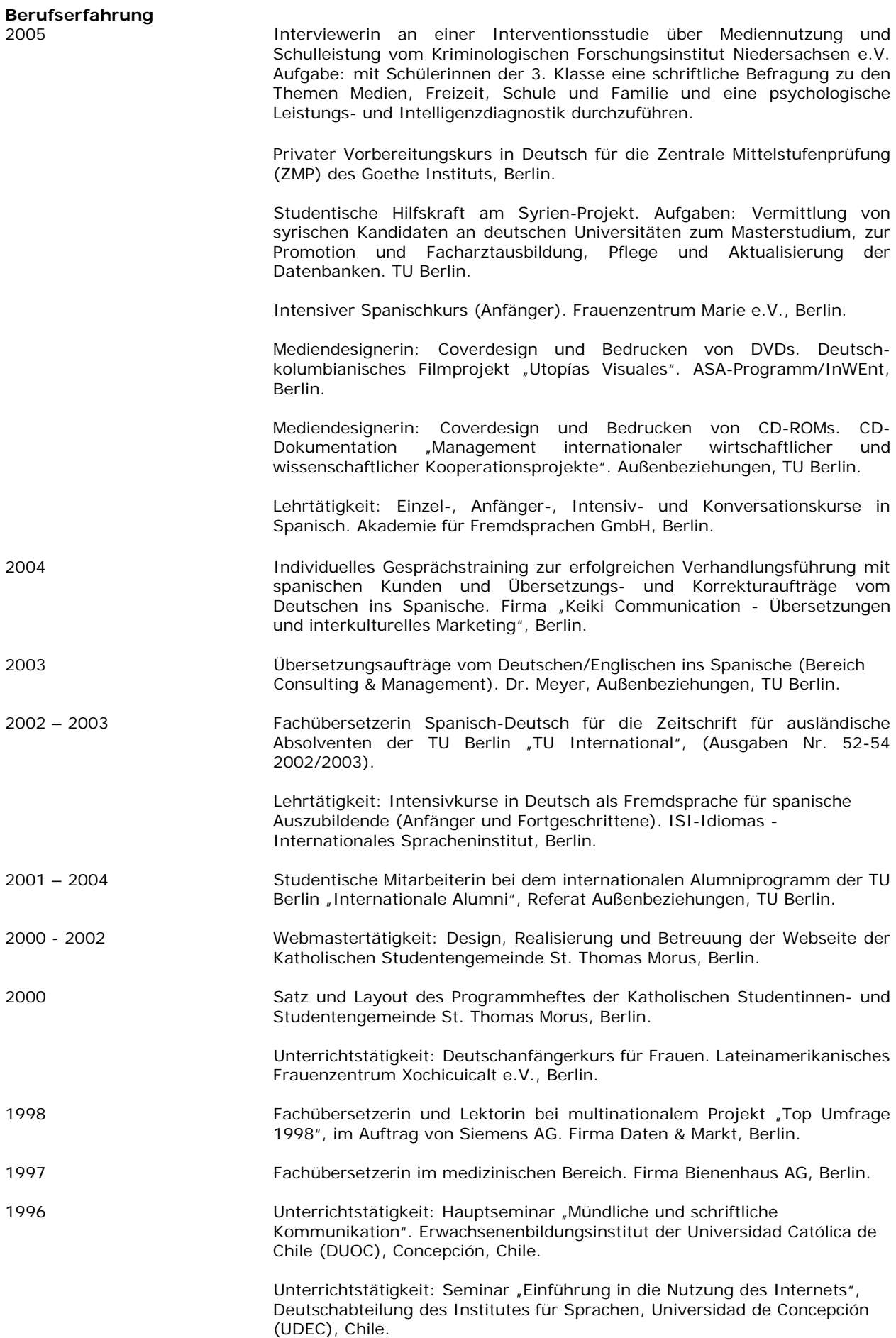

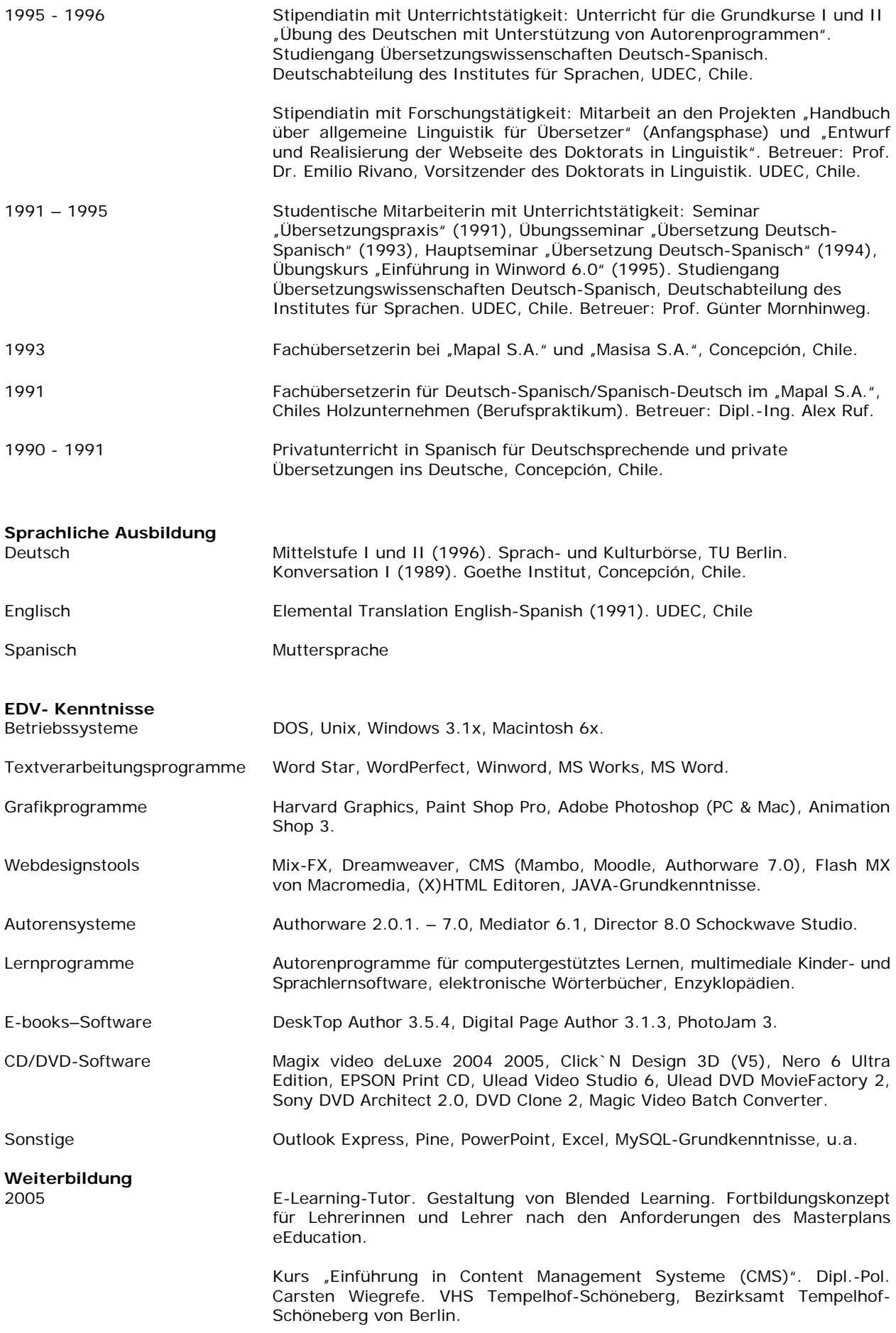

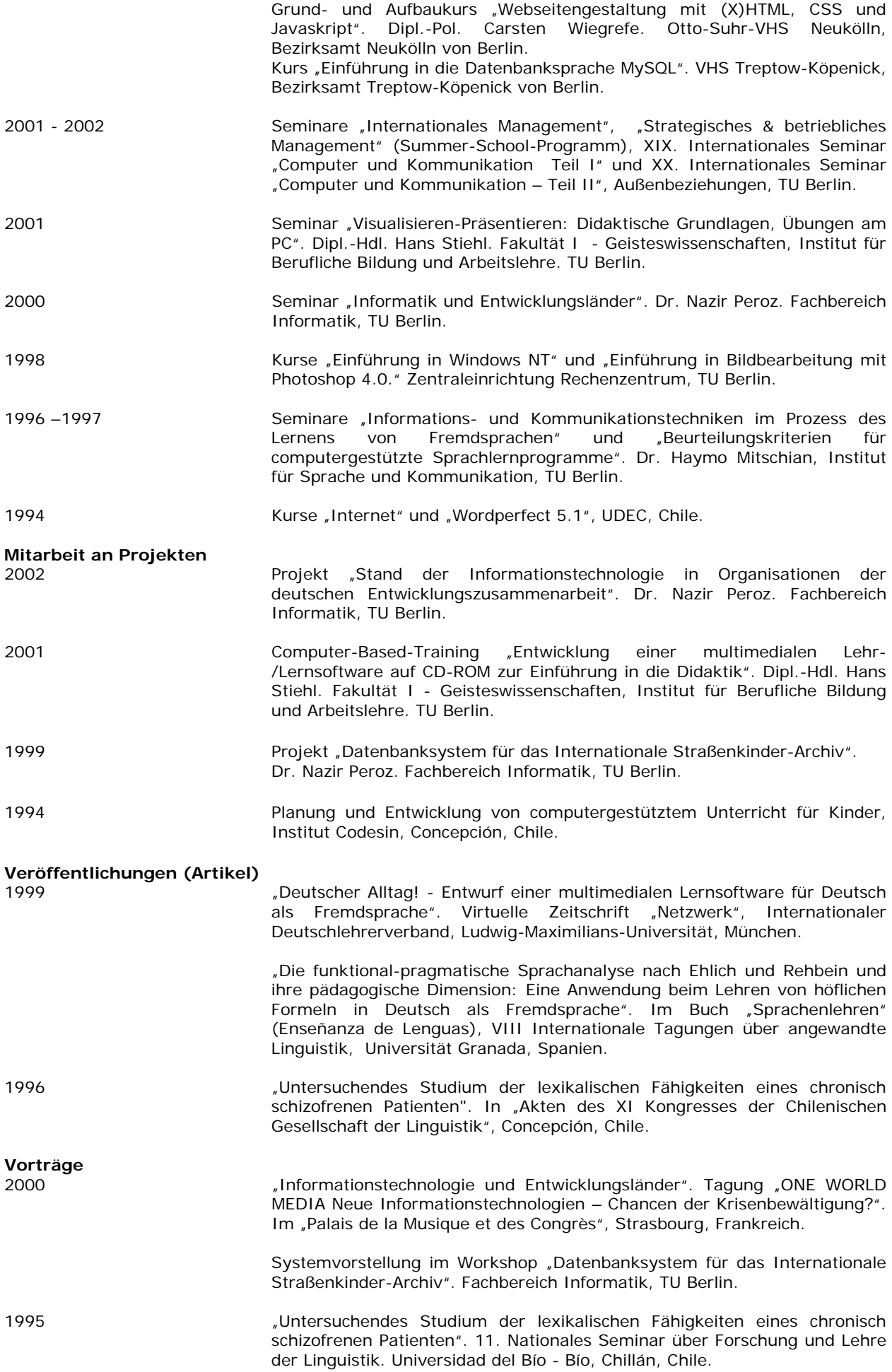

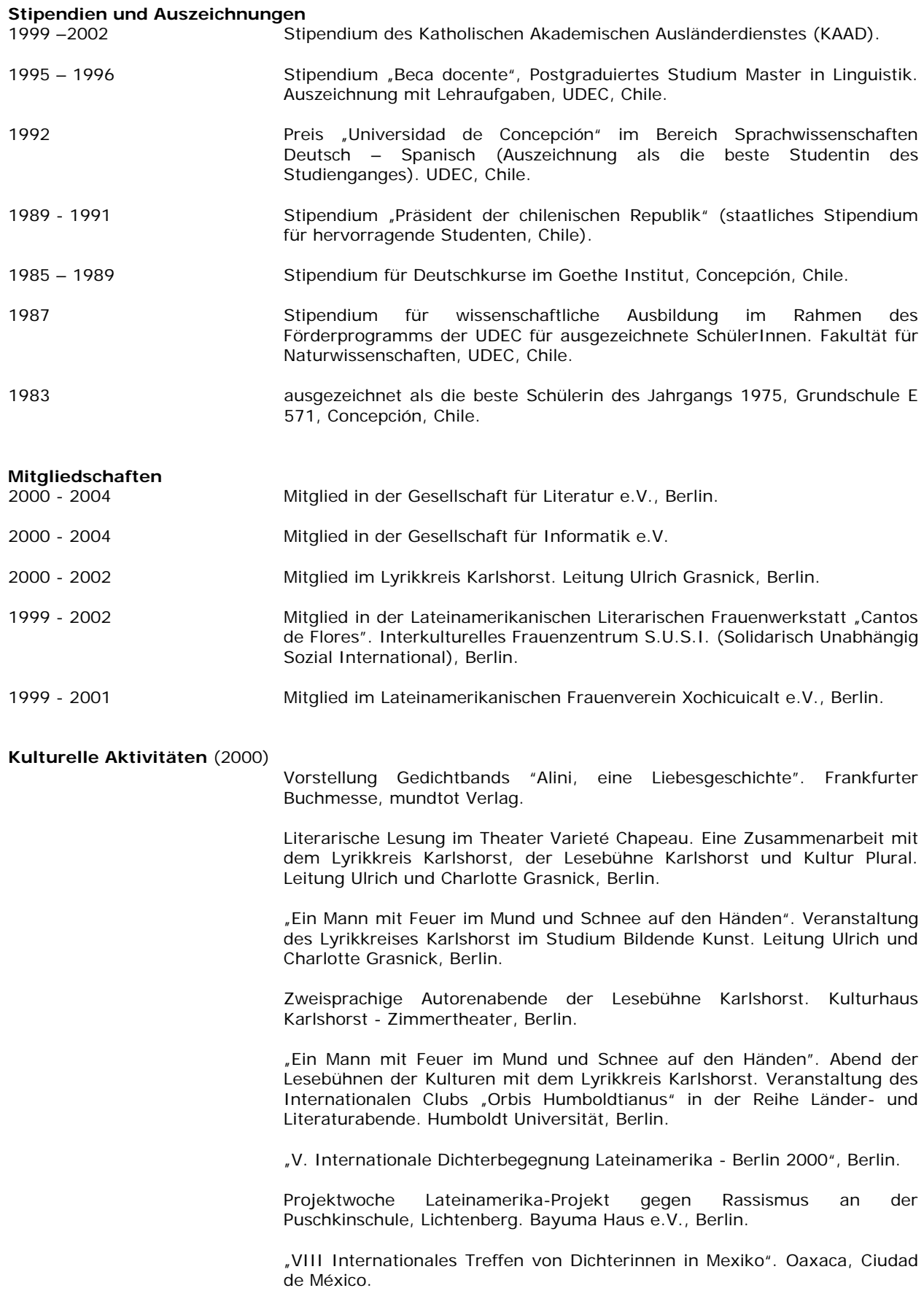

Berlin, Juni 2006